#### การออกแบบโปรแกรมเชิงวัตถุสําหรับการประเมินการคงสภาพของทอท มีรอยราว ֦֪֦֖֧֘֝֟֟֓֝֟֟֓֕֝֬֝֟֓֝֬֝֬֝֟֝֬֝֬֝֬֝֟֓֝֬֝֬֝֓**֟**<br>֧֧֝֩֩ ด้วยระเบียบวิธี $\mathbf{\overline{R6}}$

นายเนติพันธ์ พุทธรักษ์

วิทยานิพนธ์นี้เป็นส่วนหนึ่งของการศึกษาตามหลักสูตรปริญญาวิศวกรรมศาสตรมหาบัณฑิต ึ่ สาขาวิชาวิศวกรรมเครื่องกล ภาควิชาวิศวกรรมเครื่องกล **:**<br>| ื่ คณะวิศวกรรมศาสตร จุฬาลงกรณมหาวิทยาลัย ปการศึกษา 2551 ลิขสิทธ ของจุฬาลงกรณมหาวิทยาลัยิ์

# DESIGN OF OBJECT-ORIENTED PROGRAM FOR CRACKED PIPE INTEGRITY ASSESSMENT USING R6PROCEDURE

Mr. Natipan Puttarak

A Thesis Submitted in Partial Fulfillment of the Requirements for the Degree of Master of Engineering Program in Mechanical Engineering Department of Mechanical Engineering Facultyof Engineering Chulalongkorn University Academic Year 2008 Copyright of Chulalongkorn University

หัวข้ะวิทยานิพนธ์

โดย สาขาวิชา อาจารย์ที่ปรึกษาวิทยานิพนธ์หลัก

การออกแบบโปรแกรมเชิงวัตถุสำหรับการประเมินการคง สภาพของท่อที่มีรอยร้าวด้วยระเบียบวิธี R6 นายเนติพันธ์ พุทธรักษ์ วิศวกรรมเครื่องกล ผู้ช่วยศาสตราจารย์ คร.จิรพงศ์ กสิวิทย์อำนวย

คณะวิ<mark>ศวกรรมศาสตร์ จุฬ</mark>าลงกรณ์มหาวิทยาลัย อนุมัติให้นับวิทยานิพนธ์ฉบับนี้เป็นส่วน หนึ่งของการศึกษาตามหลักสูตรปริญญามหาบัณฑิต

(รองศาสตราจารย์ คร.บุญสม เลิศหิรัญวงศ์)

คณะกรรมการสอบวิทยานิพนธ์

ประธานกรรมการ

(รองศาสตราจารย์ คร.ชัยโรจน์ คุณพนิชกิจ)

(ผู้ช่วยศาสตราจารย์ คร.จิรพงศ์ กสิวิทย์อำนวย)

 $8 - 128$ 

(อาจารย์ คร.ชัญญาพันธ์ วิรุพห์ศรี)

.กรรมการ (อาจารย์ คร. สวัสดิ์ เหลืองเรืองฤทธิ์)

เนติพันธ์ พทธรักษ์ : การออกแบบโปรแกรมเชิงวัตถุสำหรับการประเมินการคงสภาพของ ท่อที่มีรอยร้าวด้วยระเบียบวิธี R6 (DESIGN OF OBJECT-ORIENTED PROGRAM FOR CRACKED PIPE INTEGRITY ASSESSMENT USING R6 PROCEDURE) อ.ที่ปรึกษา วิทยานิพนธ์: ผศ. ดร. จิรพงศ์ กสิวิทย์อำนวย. 341 หน้า.

วิทยานิพนธ์นี้ออกแบบโปรแกรมเชิงวัตถุสำหรับการประเมินการคงสภาพของท่อที่มีรอย ร้าวด้วยระเบียบวิธี R6 โปรแกรมสามารถประเมินท่อที่มีรอยร้าวผิวรูปครึ่งวงรี 2 ชนิด คือ ชนิดแรก รอยร้าววางตัวภายในตามแนวเส้นรอบวงและชนิดที่สองวางตัวภายในตามแนวแกน รอยร้าวชนิด แรกรับภาระแรงดึงตามแนวแกน และโมเมนต์ดัด ส่วนรอยร้าวชนิดที่สองรับภาระความดันภายใน โดยใช้การประเมินในระดับที่ 1 และระดับที่ 2 กับแผนภาพการประเมิน FAD ประเภทที่ 1 และ ประเภทที่ 2 ได้ นอกจากนี้ยังมีส่วนของโปรแกรมที่สามารถจัดการกับรอยร้าวกรณีโครงสร้างมีรอย ร้าวปรากภอยู่ใกล้กันสองรอยโดยใช้วิธีการตามข้อแนะนำของมาตรฐาน API 579

การออกแบบโปรแกรมประยุกต์ใช้วิธีของ Rumbaugh et al. มีขั้นตอนคือ 1) เขียนเนื้อความ ของปัญหา 2) หากลาสจากเนื้อความของปัญหา 3) สร้างกลาสไตอะแกรม 4) ปรับปรุงกลาส ใดอะแกรม และ5) สร้าง sequence diagram

การตรวจ<mark>ส</mark>อบโปรแกรมแบ่งเป็นการตรวจสอบผลการระบุลักษณะรอยร้าวและผลการ ประเมินโดยนำไปเปรียบเทียบกับผลที่ได้จากโปรแกรม MathCAD จากการตรวจสอบพบว่า ผล การระบลักษณะรอยร้าวและผลการประเมินมีค่าตรงกัน

ในอนาคตหากมีความต้องการปรับปรุงเพิ่มเติมขีดความสามารถของโปรแกรมให้สามารถ ประเมินโครงสร้างที่หลากหลาย รอยร้าวชนิดอื่น ๆ หรือระดับการประเมินและประเภทของ แผนภาพที่นอกเหนือจากนี้ โปรแกรมที่ออกแบบสามารถทำได้ง่ายเนื่องจากโปรแกรมถูกออกแบบ ด้วยแนวกิดเชิงวัตถ

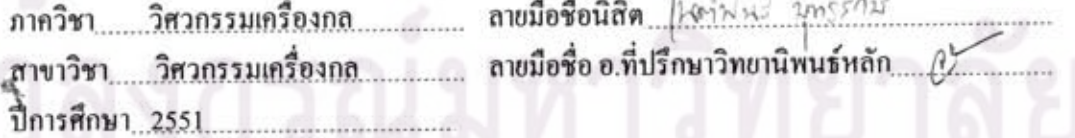

#### ##4870590221 : MAJOR MECHANICAL ENGINEERING KEYWORDS: R6 PROCEDURE / OBJECT-ORIENTED CONCEPT / CRACK **CHARACTERIZATION / CRACK GROWTH**

NATIPAN PUTTARAK : DESIGN OF OBJECT-ORIENTED PROGRAM FOR CRACKED PIPE INTEGRITY ASSESSMENT USING R6 PROCEDURE. ADVISOR: ASST.PROF. JIRAPONG KASIVITAMNUAY, D.ENG. 341 pp.

This thesis develops a cracked pipe's integrity assessment software based on an R6 procedure. The program's structure is designed using an object-oriented concept. The program can analyze a pipe containing a semi-elliptical surface crack locates at an inner wall and orients in circumferential or axial directions. For the case of a circumferential crack, the program can assess the integrity of a pipe subjected to an axial force or a bending moment or an internal pressure. For the case of an axial crack, the program can assess the integrity of a pipe subjected to an internal pressure or an arbitrarily distributed circumferential stress. The program can perform levels 1 and 2 assessment and has two options of a failure assessment diagram. Furthermore, the program has a crack characterization routine for the case of a pipe having 2 cracks and has a crack growth routine for calculating a change of crack size due to fatigue loading.

Steps in the program's structure development start from: writing down a problem statement, identifying classes from the problem statement, creating a class diagram, refining a class diagram and creating a sequence diagram.

Validation of the program is divided into 2 parts: 1) validating the crack characterization and 2) validating the integrity assessment. The validation results show that the program can correctly characterize the cracks and assess the integrity of a pipe.

House und Department: Mechanical Engineering Student's Signature Field of Study: Mechanical Engineering...... Advisor's Signature Academic Year: 2008

# **กิตติกรรมประกาศ**

วิทยานิพนธ์นี้สำเร็จลุล่วงลงใด้ด้<mark>วยค</mark>วามช่วยเหลือจากบุคคลหลายท่าน โดยเฉพาะการ ช่วยเหลืออย่างดียิ่งของ ผู้ช่<mark>วยศาสตราจารย์ คร. จิรพง</mark>ศ์ กสิวิทย์อำนวย อาจารย์ที่ปรึกษา วิทยานิพนธ์ ผู้วิจัยขอก<mark>ราบขอบพระคุณเป็นอย่างสูงที่ท่านใ</mark>ด้ให้ความความรู้ คำปรึกษา และ ี่ แนวคิดที่มีค่ายิ่งในการทำวิท<mark>ยานิพนธ์</mark>และตลอดจน<mark>การทำงานในอนา</mark>คต ֦֪֦֘֝֟֓֝֟֓֝֟֝**֟** 

ขอกราบขอบพระคุณคณะกรรมการทุกทานที่ใหแนวทางและขอเสนอแนะสําหรับการ ปรับปรุงวิทยานิ<mark>พนธ์ จนทำให้วิทยานิพนธ์ฉบับนี้มีความสมบูรณ</mark>์ยิ่งขึ้น

ขอบ<mark>คุณ</mark>เพื่อน ๆ และคนรอบข้างที่ให้กำลังใจและช่วยเหลือในทุก ๆ เรื่องด้วยความเต็ม ื่ ื่ ใจอยางดียิ่งตลอดเวลา

สุดท้ายข<mark>อกราบขอบพระคุณบิดา มารดา และพีสาวที่สนับ</mark>สนุนด้านการศึกษา และคอย ี่ ี่ ช่วยเหลือทุก ๆ เรื่อง <mark>ขอขอบ</mark>คุณน้อ<mark>งชายสำหรับ</mark>กำลังใจ ซึ่งตลอดระยะเวลาที่ผ่านมาทำให้ผู้วิจัย ื่ ึ่  $\overline{\phantom{a}}$ ี สามารถทำวิทยานิพน<mark>ธ์</mark>สำเ<mark>ร็จ</mark>ลุล่วงไปได้ด้วยดี

# สารบัญ

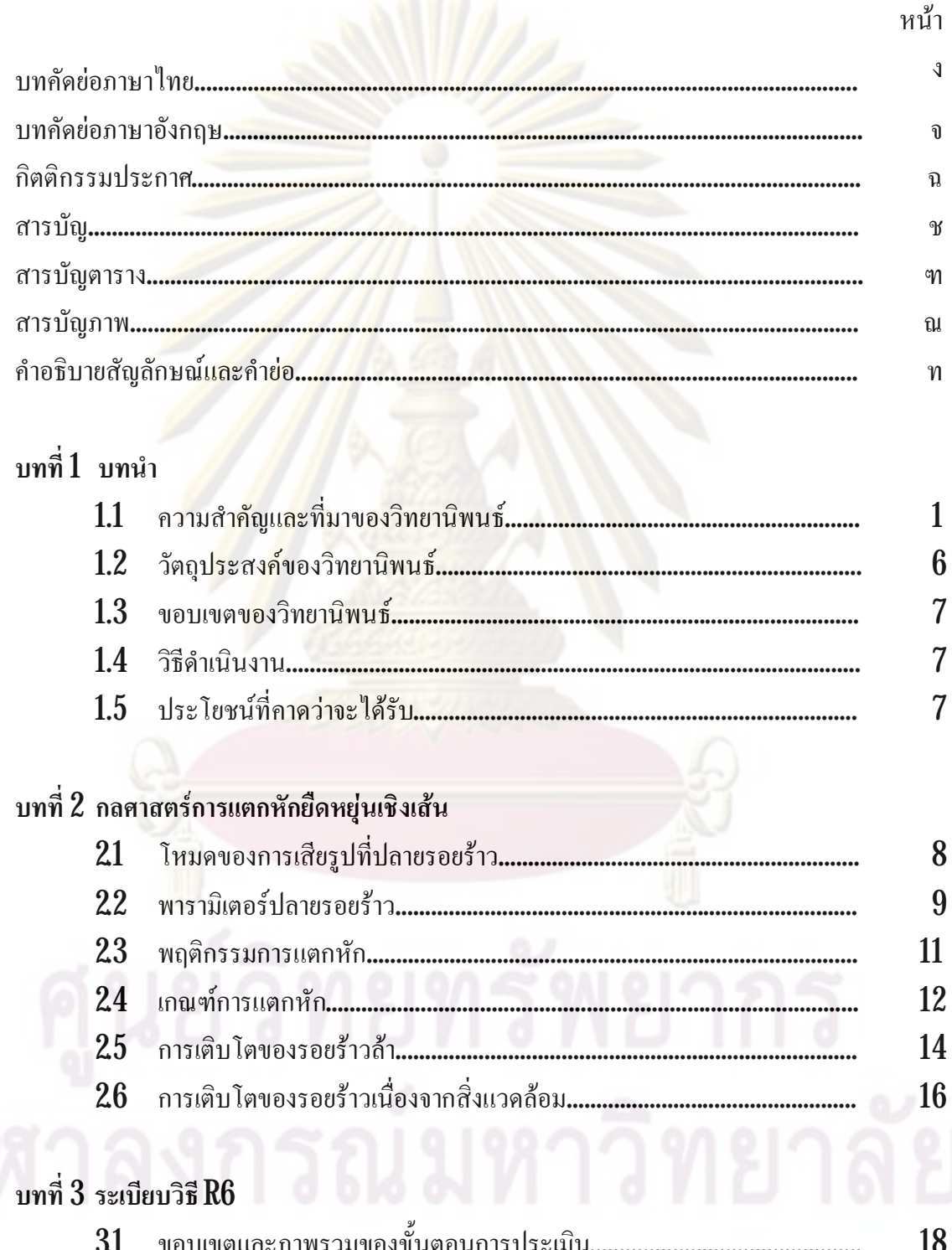

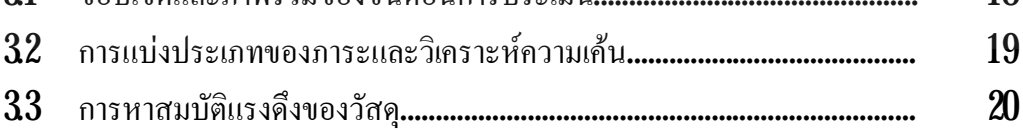

 $\partial$ 

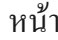

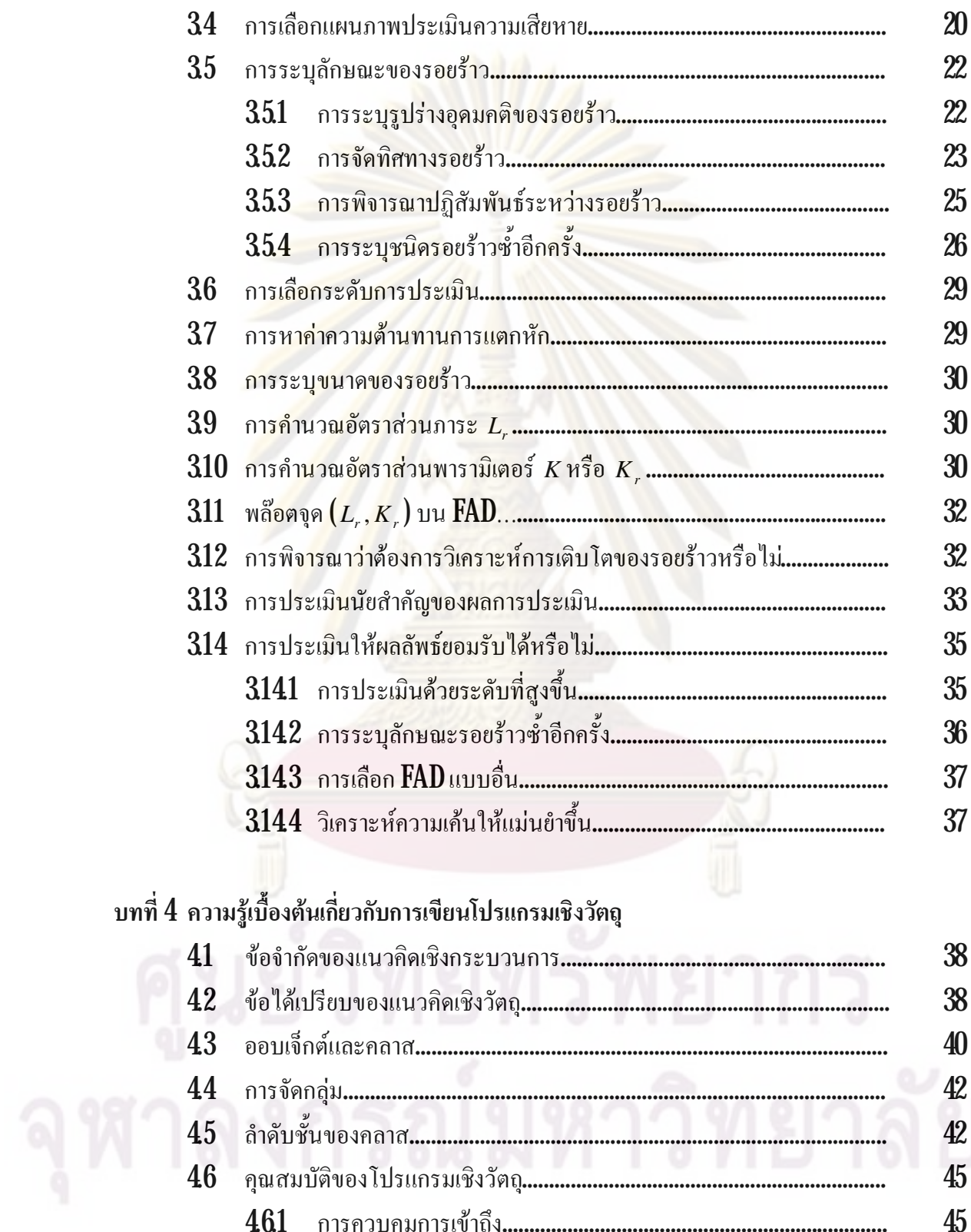

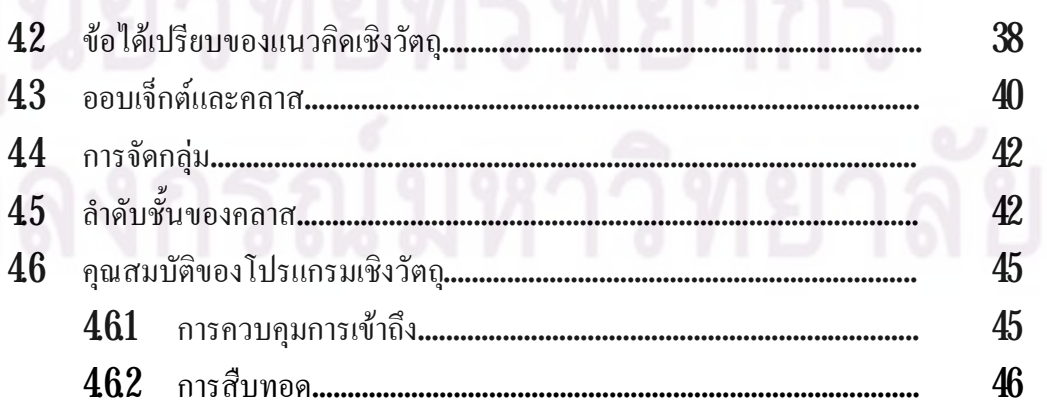

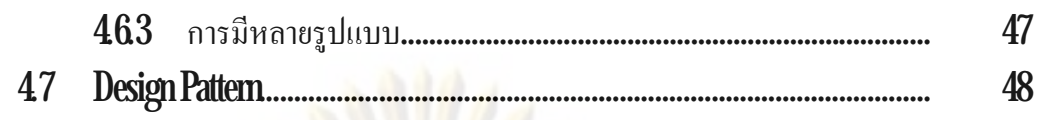

# ี<br>บทที่ 5 การออกแบบโคร<mark>งสร้างของโปรแกรมและผลการออกแบ</mark>บ

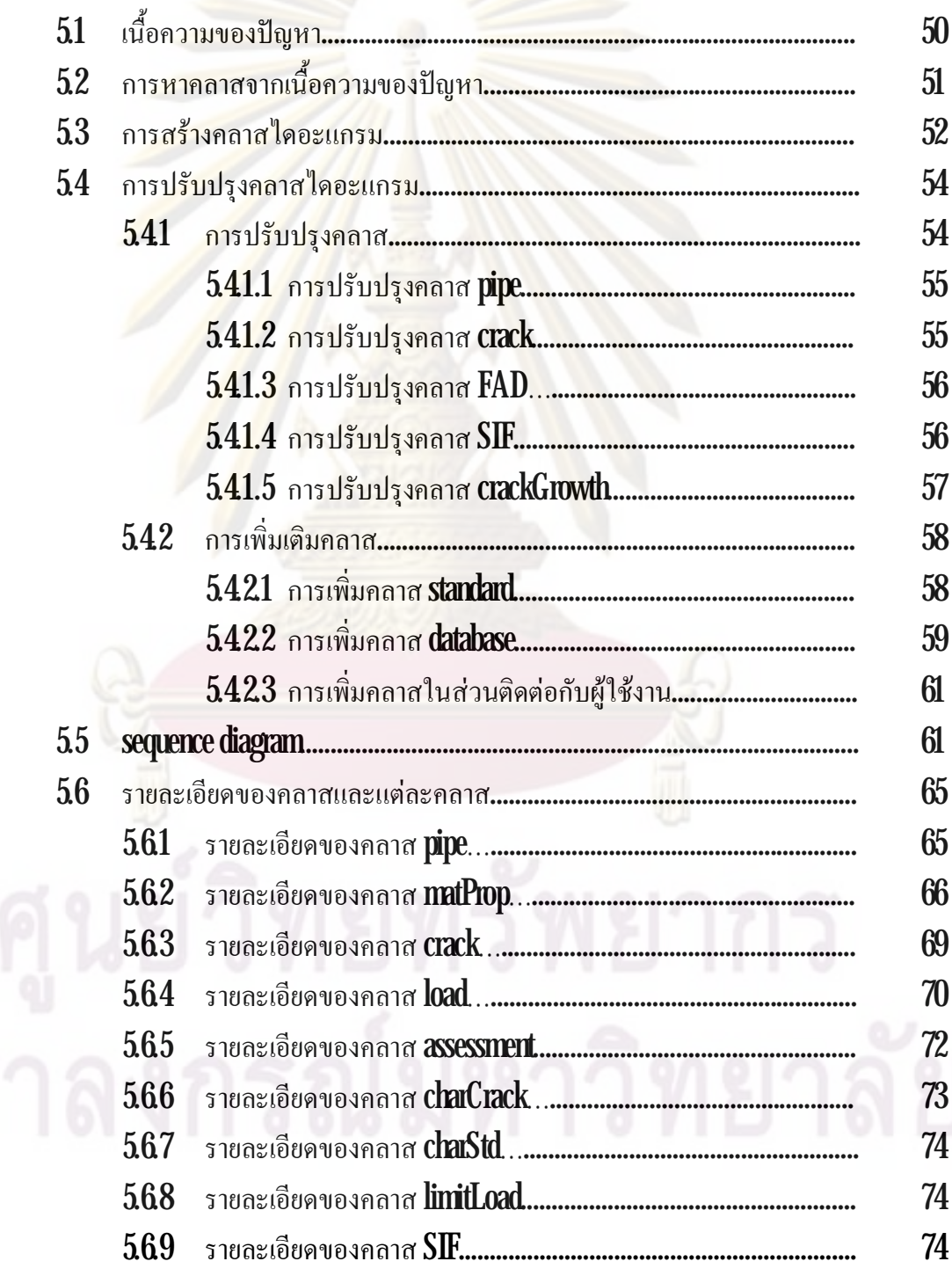

หน้า

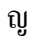

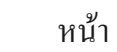

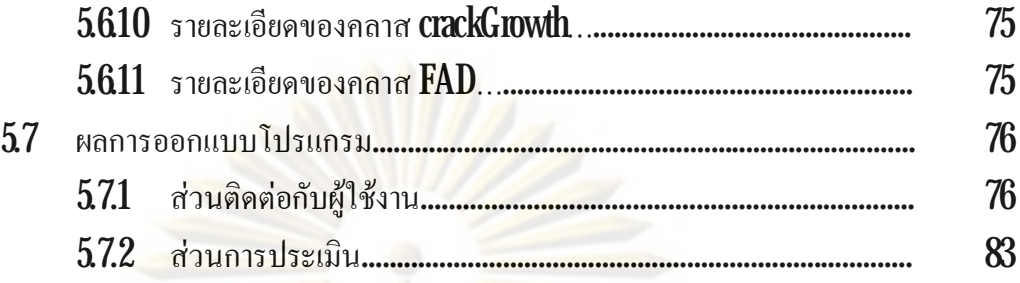

# **บทที่ 6 การตรวจสอบความถูกตองโปรแกรม**

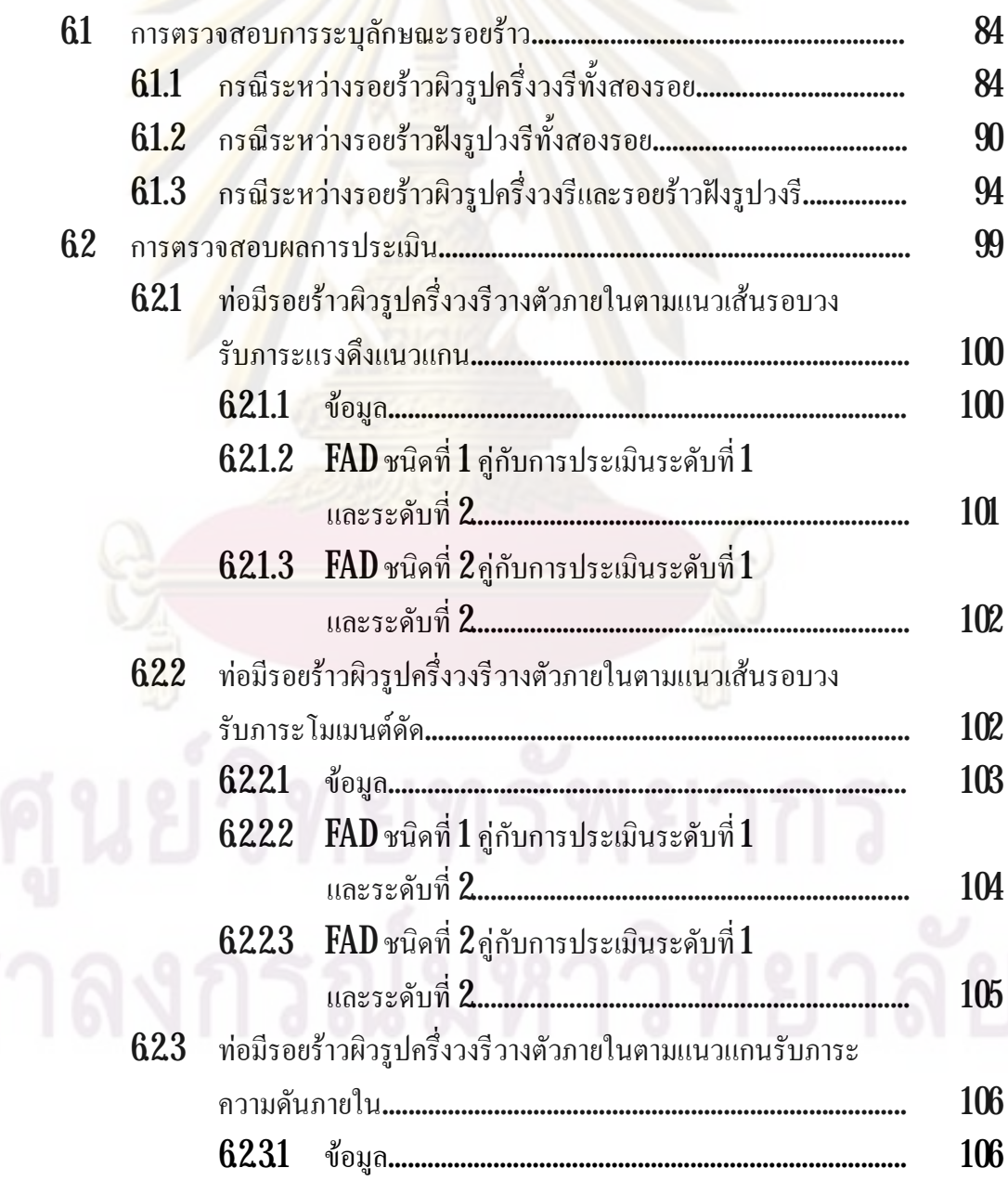

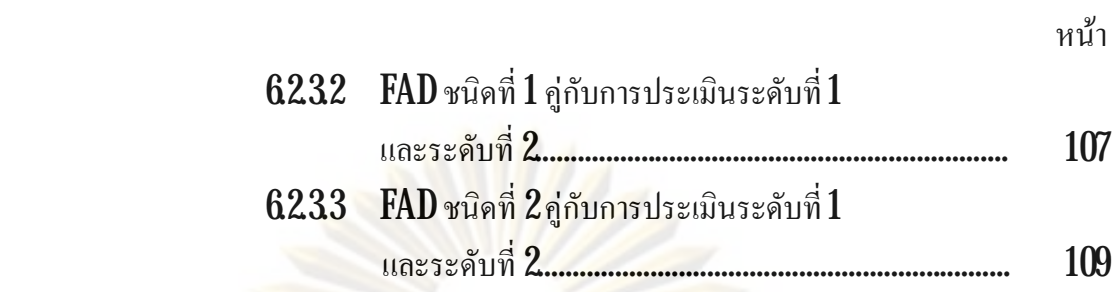

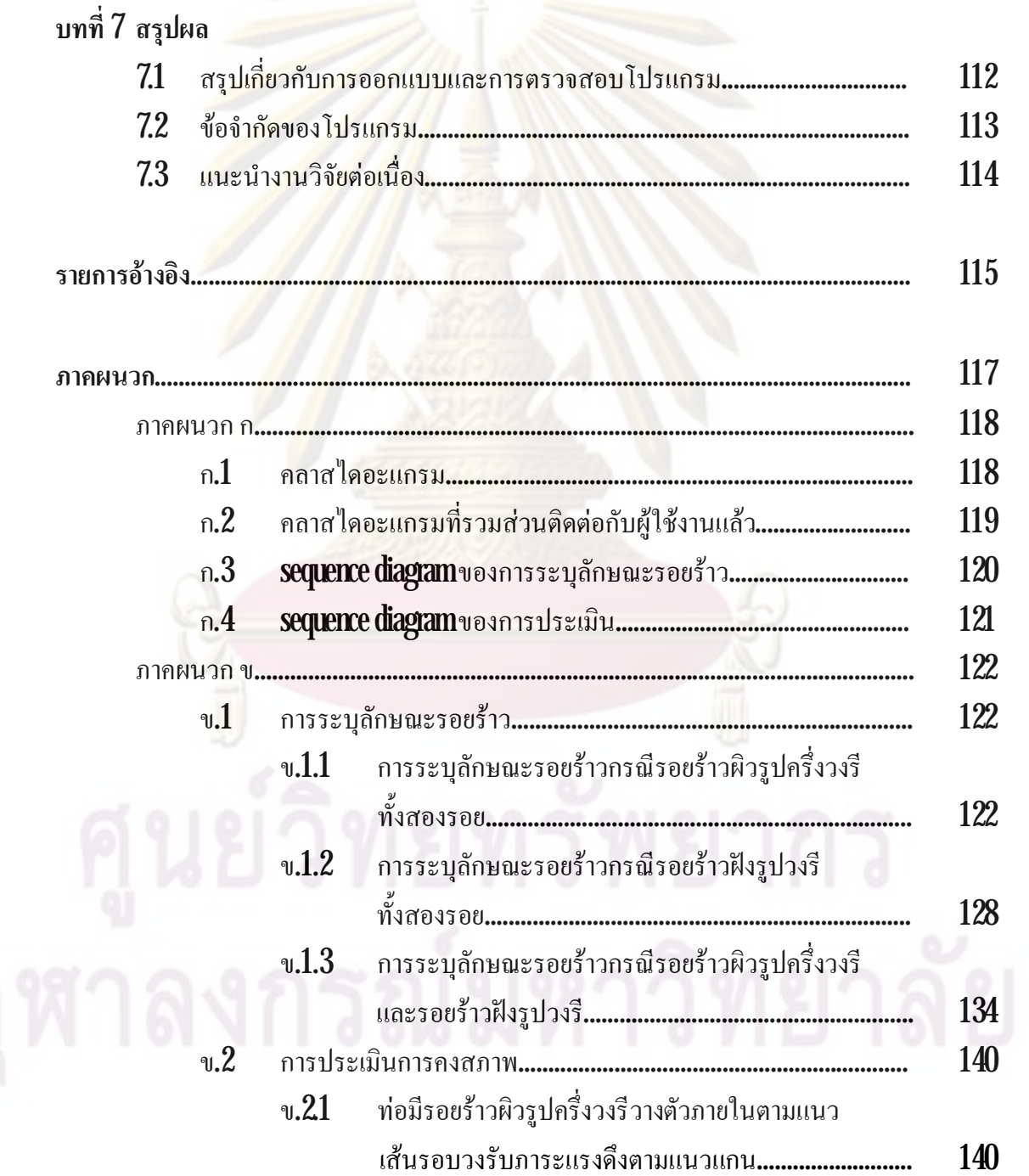

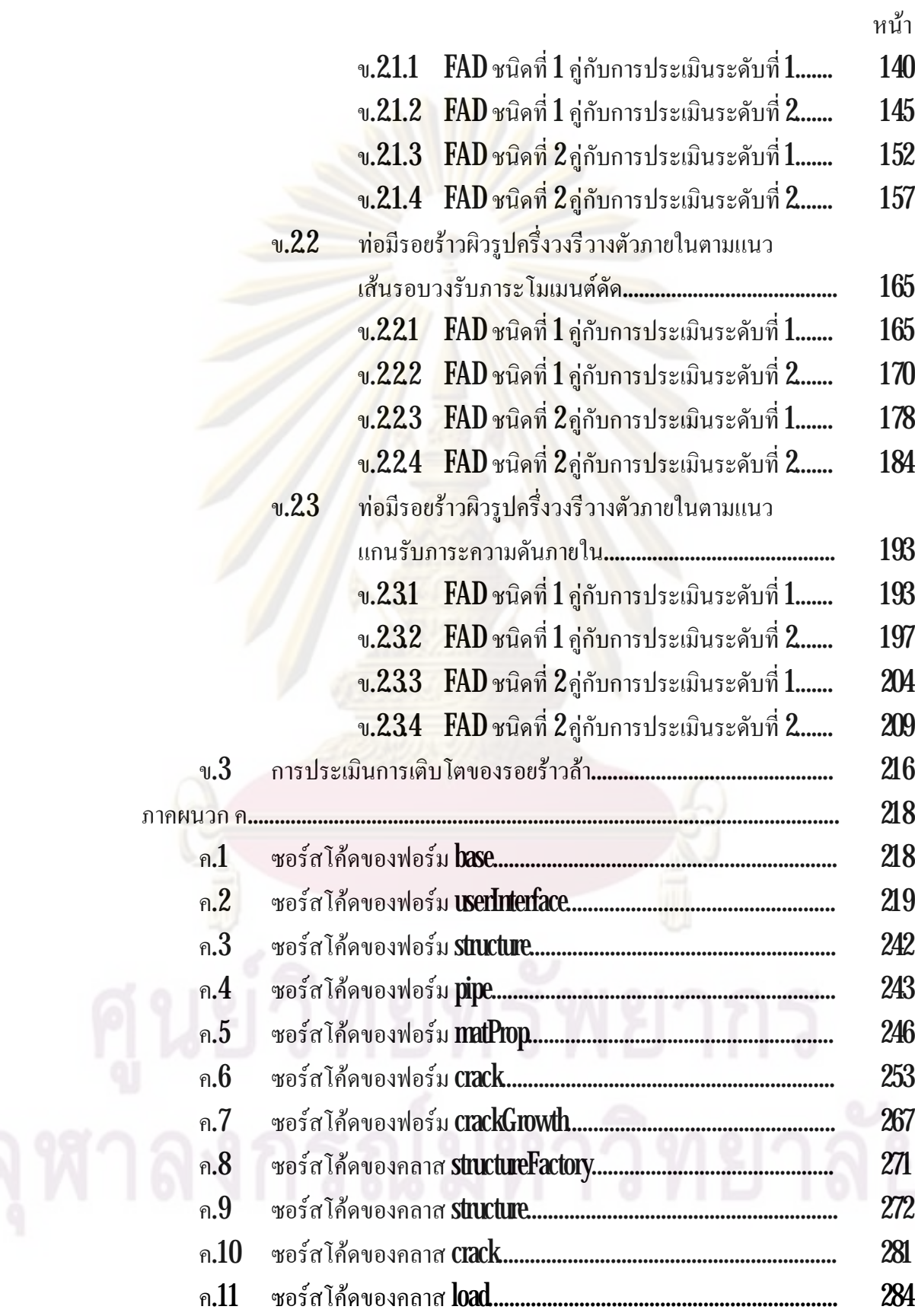

# ฏ

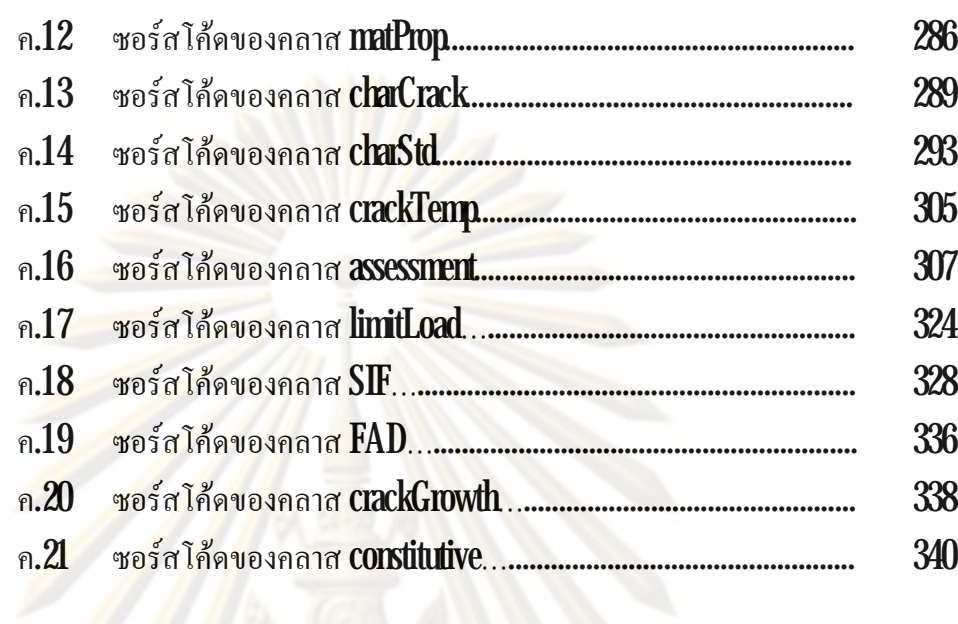

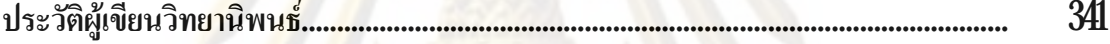

หนา

# **สารบัญตาราง**

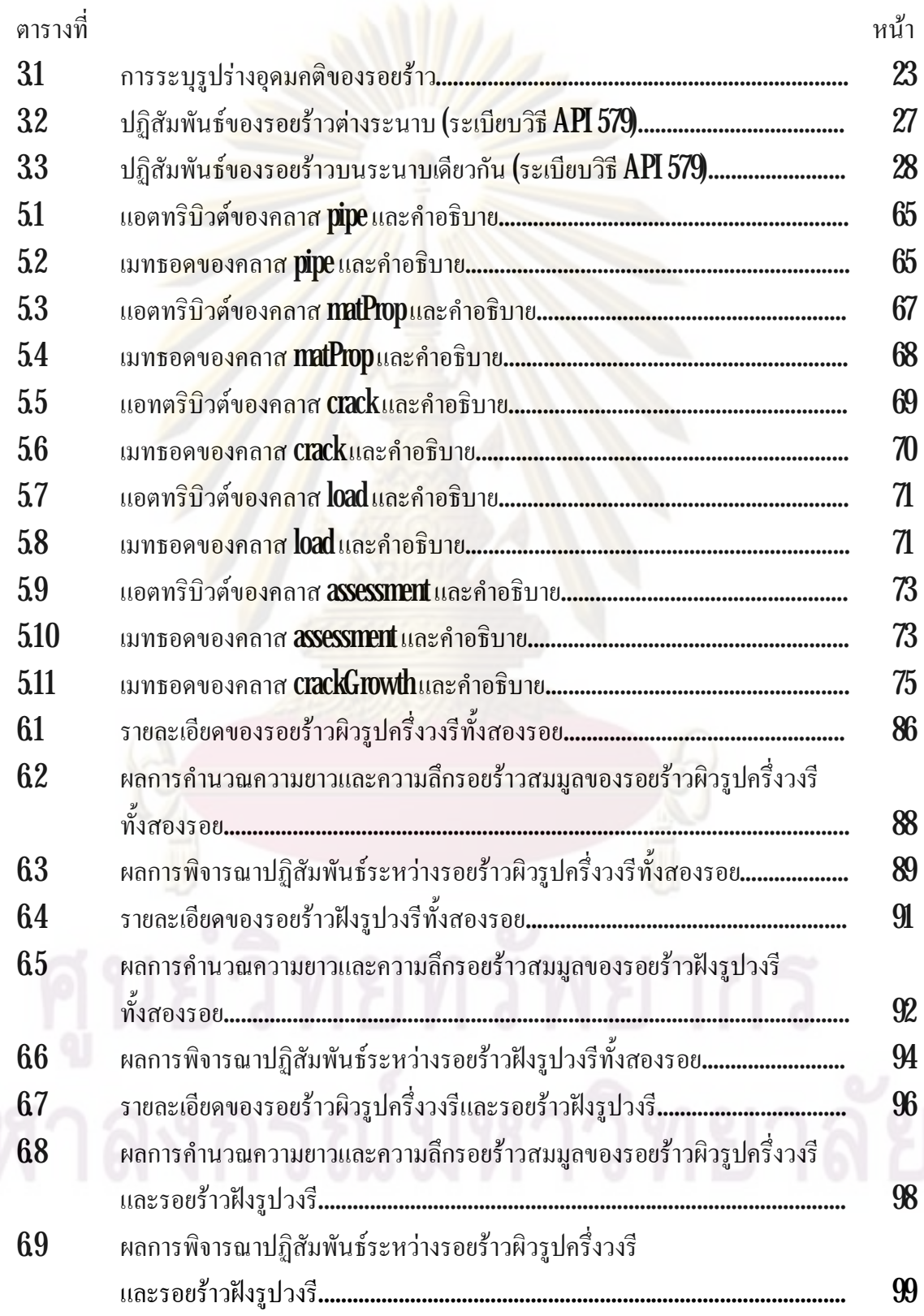

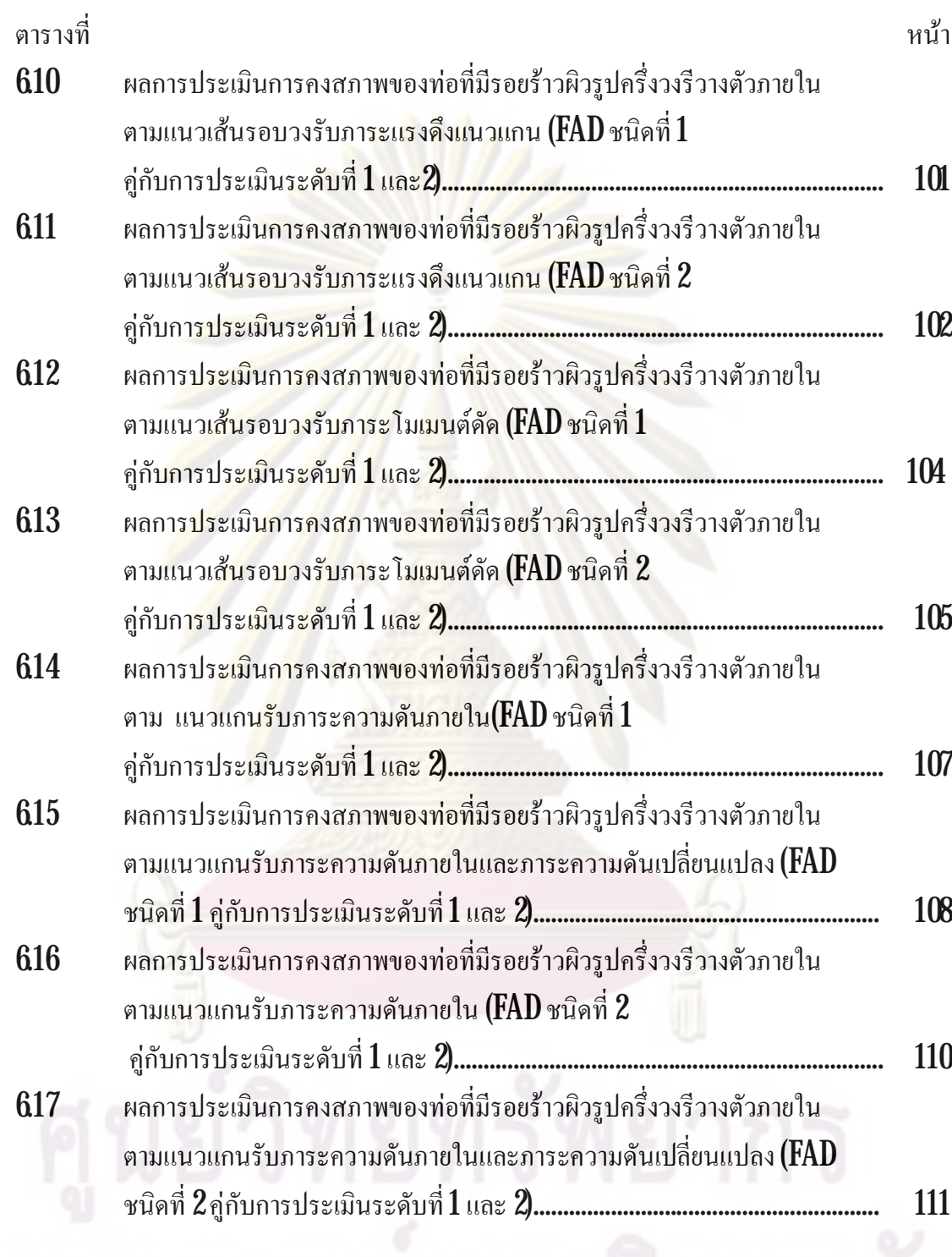

# **สารบัญภาพ**

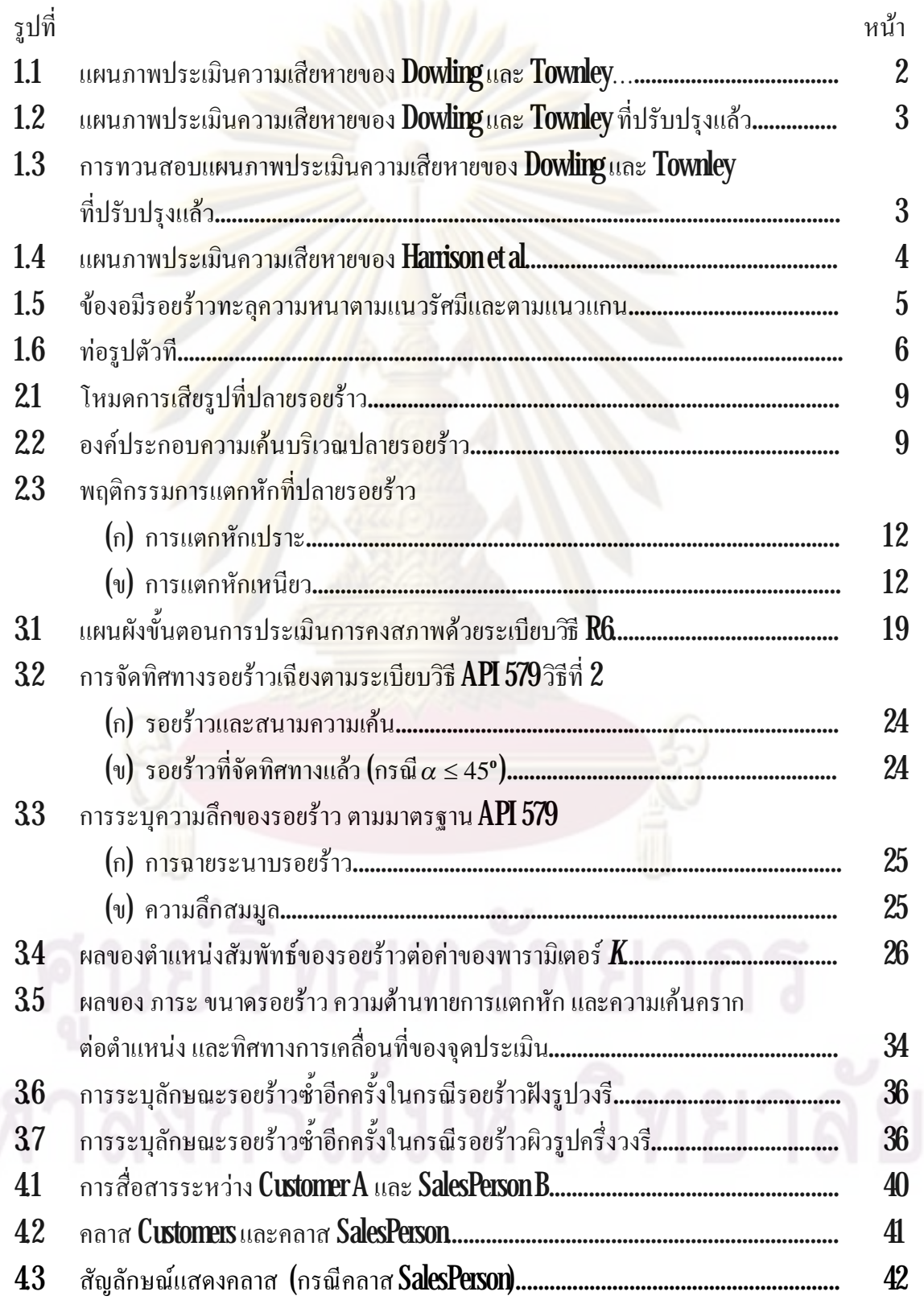

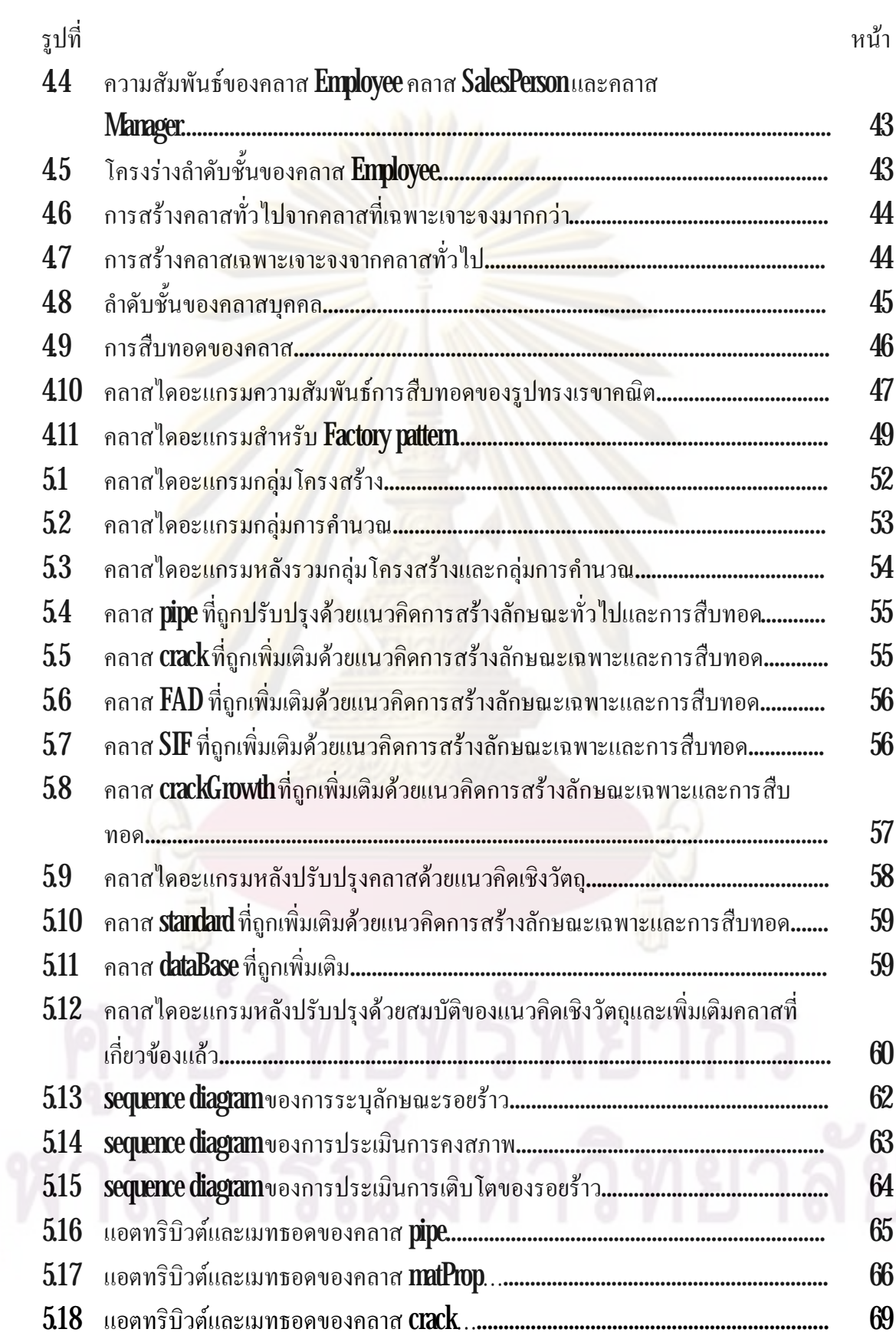

ด

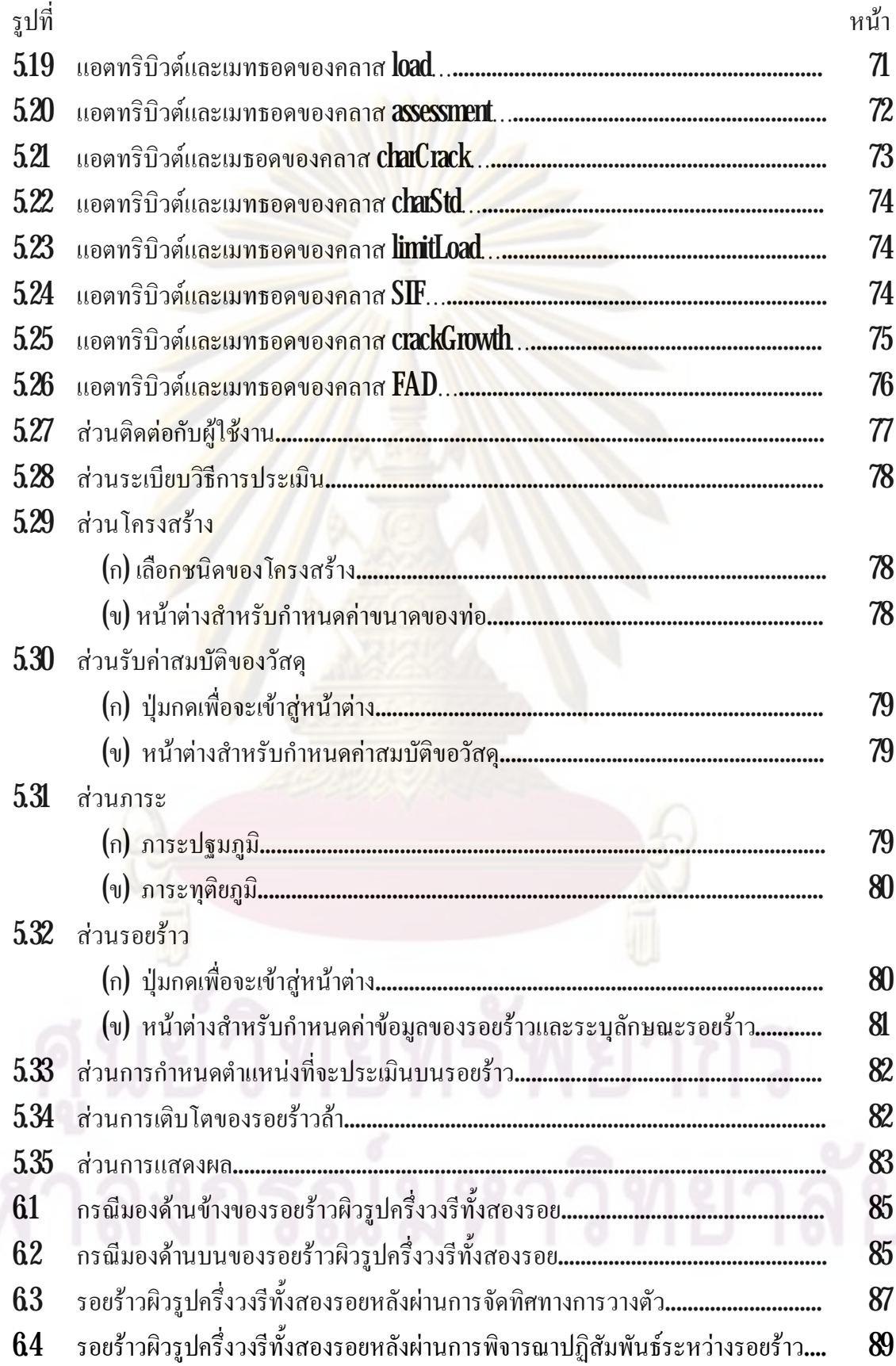

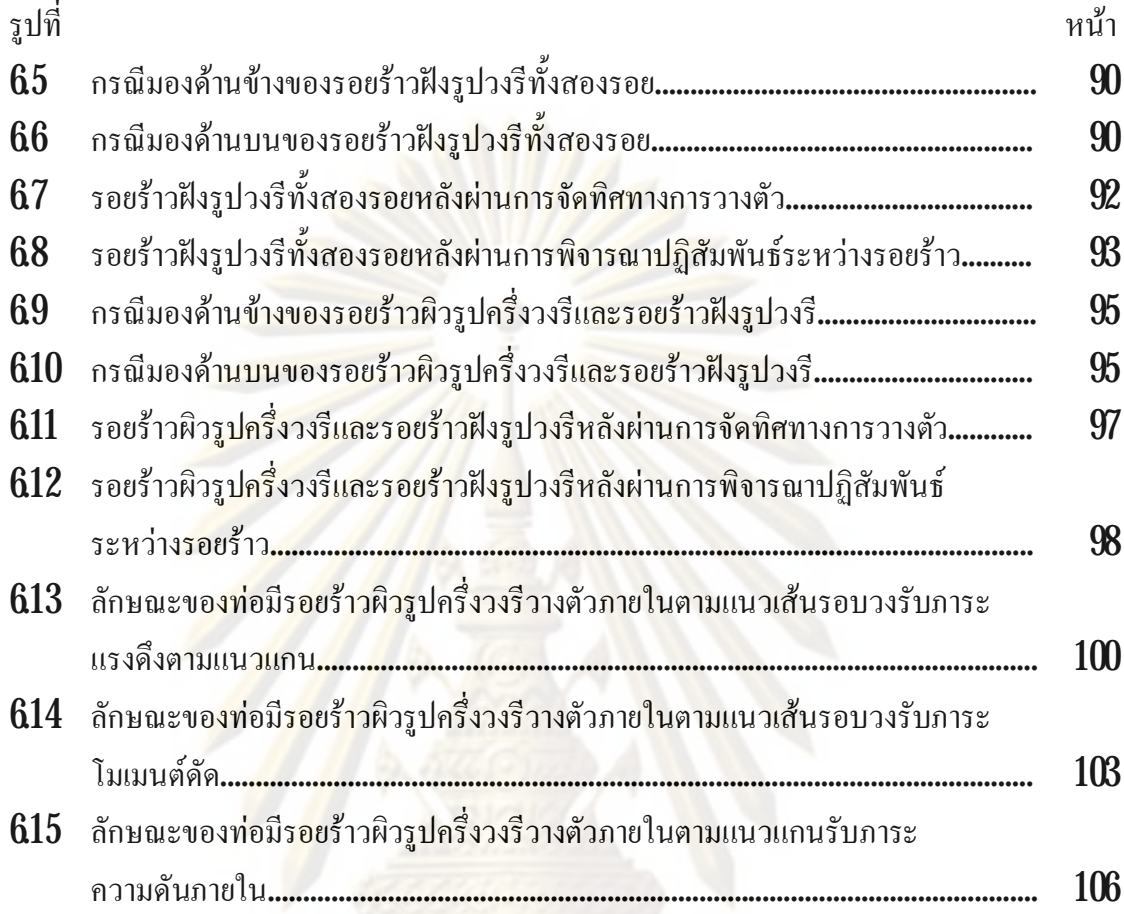

ถ

# **คําอธิบายสัญลักษณและคํายอ**

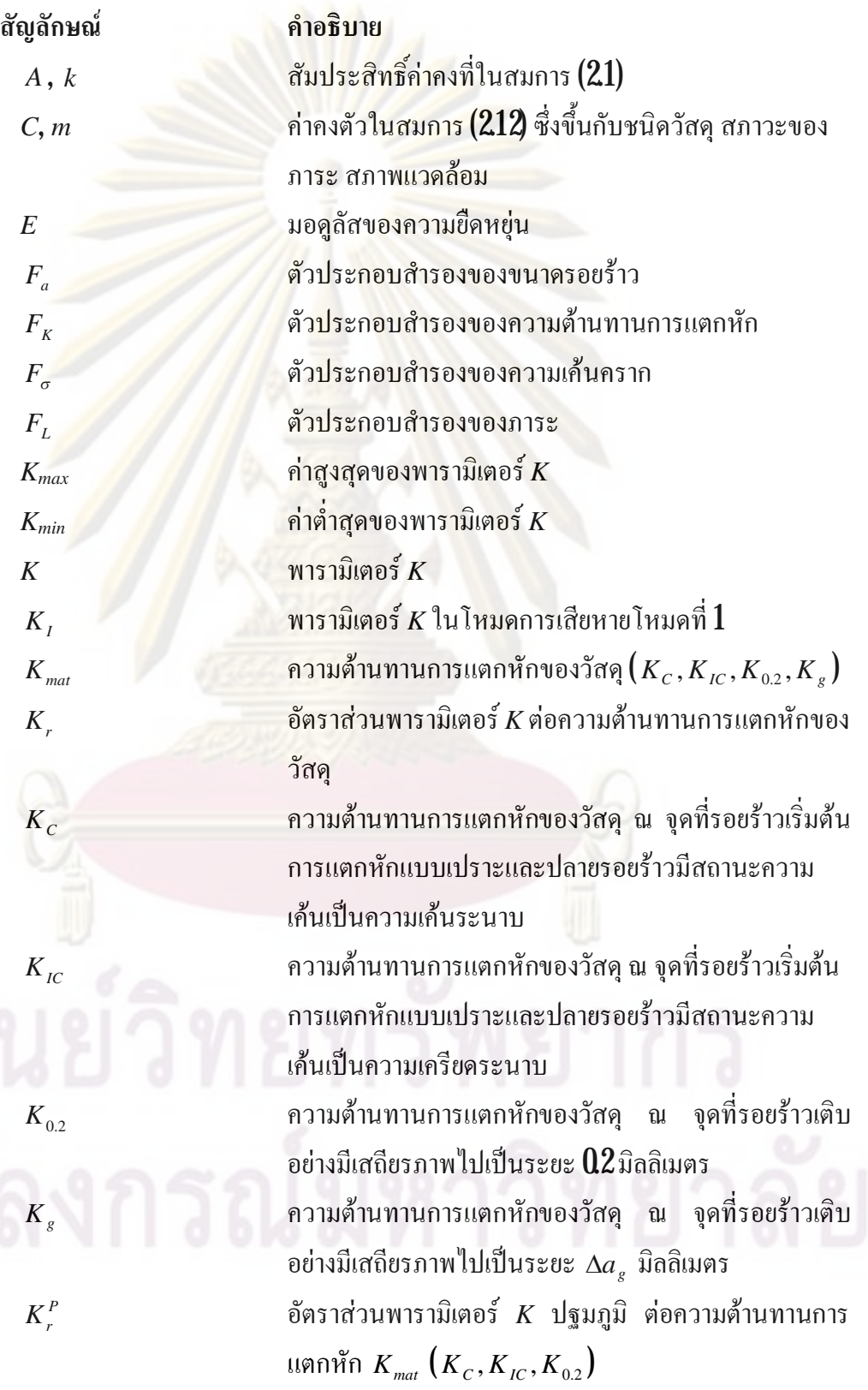

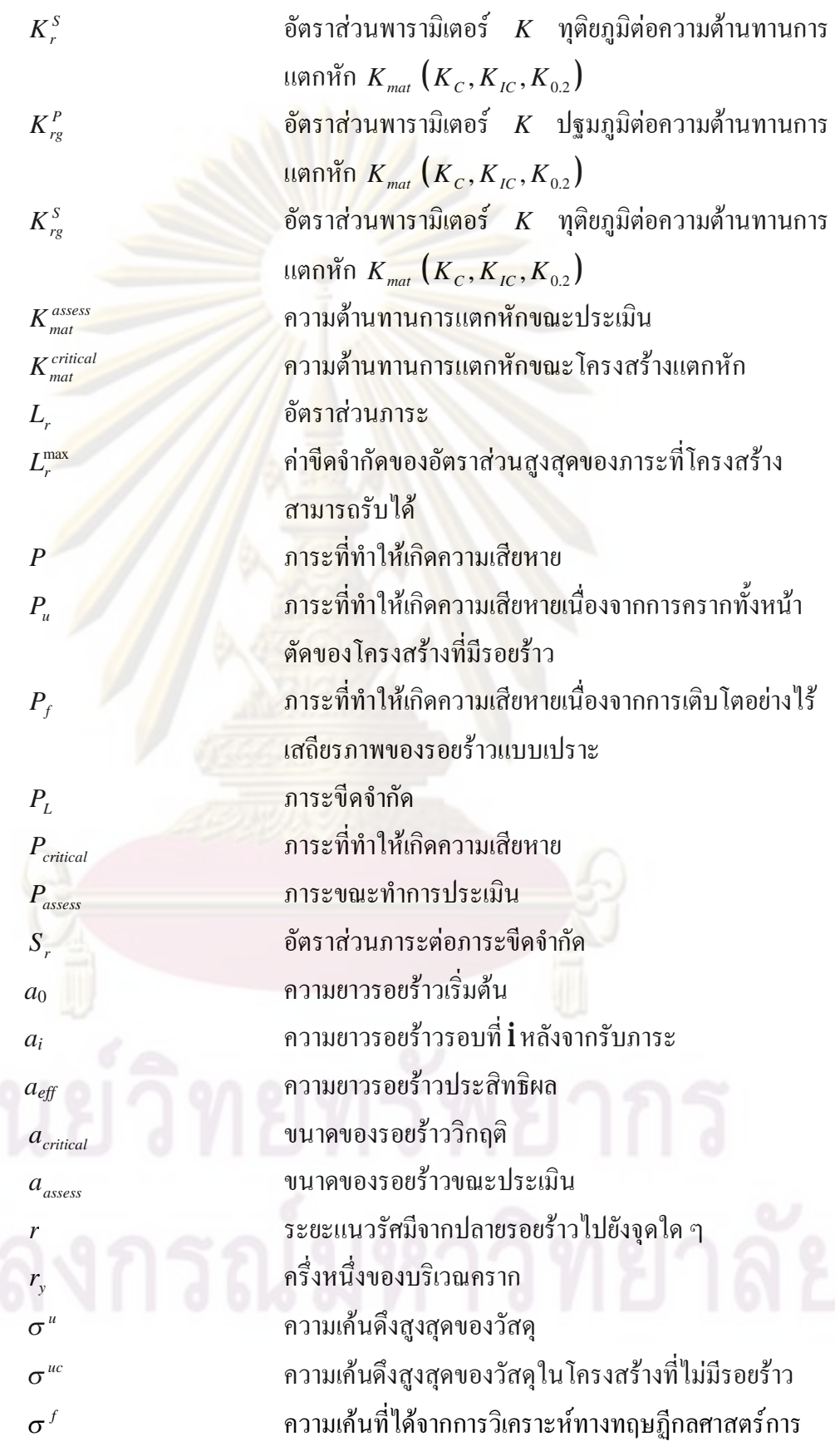

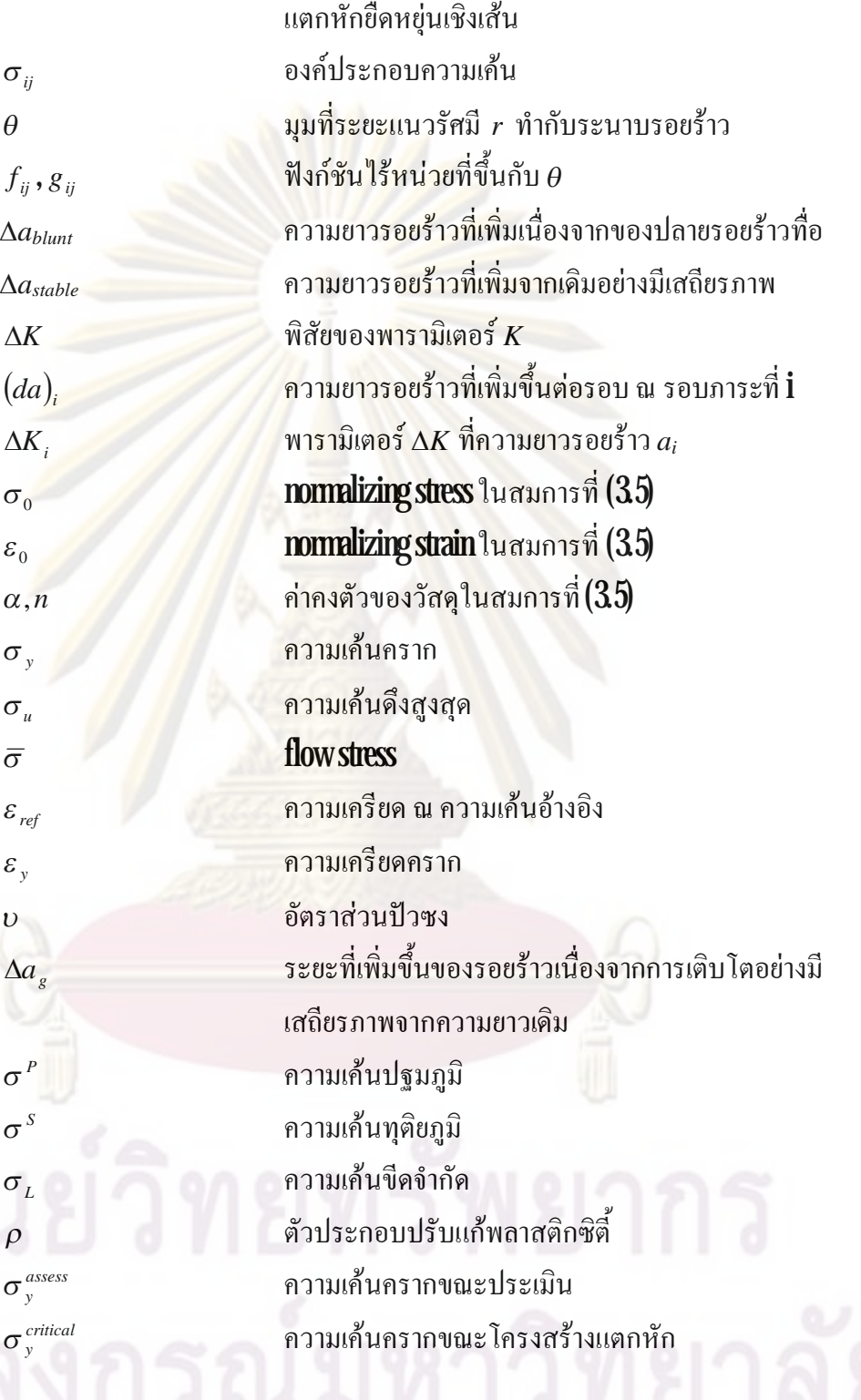

น

**บทท ี่1** 

### **บทนํา**

# **1.1 ความสําคัญและที่มาของวิทยานิพนธ**

ความเสียหายข<mark>องโครงสร้างทาง</mark>วิศวก<mark>รรมตั้งแต่อดีตจนถึงปัจจุบันสร้าง</mark>ความเสียหายร้ายแรง ี ต่อชีวิตและทรัพย์สิน<mark>ของมนุษย์ เช่น ท่อก๊าชธรรมชาติ LPG ในประเทศ</mark>รัสเซียเกิดระเบิดขึ้น แรง ระเบิดทำให้รางรถ<mark>ไฟที่อยู่ใกล้ขาดจากกัน เหตุการณ์ดังกล่าวทำให้มีผู้เสียชี</mark>วิตจากรถไฟตกรางและ แรงระเบิดถึง 575 คน และบาดเจ็บกวา 600 คน [1] ทอกาชธรรมชาติในรัฐนิวเม็กซิโก ประเทศ สหรัฐอเมริกาเกิ<mark>ดรัว หลังจากนั้นจึงเกิดการระเบิดขึ้น เปลวไฟและ</mark>แรงระเบิดทำให้มีผู้เสียชีวิต **12** คน การตรวจสอ<mark>บพบว่า สาเหตุของ</mark>การร<mark>ะเบิดเริ่มจากการกัดกร่อน **(corrosion)** ภายในท่อ และเกิด</mark> ิ่ รอยร้าวขึ้นภายใน <mark>[2] เป็นต้น นอกจากนี้ยังมีความเสียหายเนื่องจากภาช</mark>นะความดันระเบิดเกิดขึ้น ื่ ทัวโลกอีกจำนวน<mark>มา</mark>ก <mark>[3]</mark> ั่

ความปลอดภัย<mark>ของท่อ</mark>หรือภาชนะความคัน **(pressure vessels)** ขึ้นอยู่กับการออกแบบและการ ติดตั้งตามมาตรฐานที่ได้รับการยอมรับ เช่น มาตรฐาน ASME (American Society of Mechanical **Engineering)** เป็นต้น ความป<mark>ลอดภัยของภาชนะความดันยังขึ้นอยู่กับการใช้งาน เช่น ใช้งานใน</mark> พิกัดของภาระท ี่ ออกแบบ มีการตรวจ<mark>สอบสภาพและซ่อมบ</mark>ำรุงตามระยะเวลาที่กำหนด ฯลฯ ี่ อย่างไรก็ดี ในการออกแบบหรือการใช้งานภาชนะความดันจะมีปัจจัยอื่น ๆ ที่ไม่สามารถระบุได้ ชัดเจน เช่น การกัดกร่อน ความเค้นตกค้าง **(residual stress)** และความบ<mark>กพร่อง (defect)</mark> ในเนื้อวัสคุ เป็นต้น ปัจจัยเหล่านี้สามารถทำให้ท่อค่อย ๆ เสื่อมสภาพ **(degradation)** และปรากฏเป็นรอยร้าว (crack) ได้ในที่สุด การประเมินว่าท่อหรือภาชนะความดันที่มีรอยร้าวยังมีความปลอดภัยในการใช้ ี่ งานเพียงใด และการทำนายว่าท่อหรือภาชนะความดันมีอายุใช้งานเหลืออีกเท่าใดจึงเป็นสิ่งที่สำคัญ ิ่ ี่ ภารกิจดังกล่าวคือ การประเมินการคงสภาพของโครงสร้าง (structural integrity assessment) ใน กรณีที่โครงสร้างสามารถใช้งานต่อไปได้ โครงสร้างจะถูกกำหนดระยะเวลาการซ่อมบำรุงโดยอาศัย แนวทางจากผลการทํานายอายุท เหลือ  $\overline{\phantom{a}}$ 

การประเมินการคงสภาพของโครงสร้างที่มีรอยร้าวเริ่มต้นในปี ค**.ศ. 1975** โดย **Dowling** และ ี่ ิ่  $\, \text{Town}$ ley  $\,$  [ $4$  พวกเขาเสนอว่า โหมดความเสียหายของโครงสร้างที่มีรอยร้าวจะอยู่ภายในขอบเขต ֦֪֦֖֧֪֪֦֘֝֟֟֓֕֓֕֬֝֓֕֓֝֬֝֓֝֬֝֬֝֬֝֬֝֓֝֬֓**֟**<br>֧֪֧֖֚֩֩֩֕֓֝֬ ของโหมดความเสียหาย  $2\,$ ชนิด คือ ความเสียหายเนื่องจากการเติบโตอย่างไร้เสถียรภาพของรอยร้าว ื่ (unstable crack growth) และความเสียหายเนื่องจากการครากทั้งหน้าตัด (plastic collapse) แนวคิด ื่

นี้นำไปสู่การพัฒนาแผนภาพประเมินความเสียหาย **(failure assessment diagram, FAD)** ในรูปที่ **1.1** (ก) แผนภาพในรูปนี้มีแกนตั้ง คือ ตัวแปรไร้หน่วยสำหรับบ่งชี้ความเสียหายแต่ละชนิด และแกน นอนคือ ขนาครอยร้าว สำหรับความเสียหายเนื่องจากการครากทั้งหน้าตัดจะพิจารณาจากตัว **:**<br>!  $\mathfrak{u}$ ปร $\,P_u=\sigma^u\mathbin{\big/}\sigma^{uc}\,$  โดย  $\,\sigma^u\,$  คือ ความเค้นสูงสุคที่โครงสร้างซึ่งมีรอยร้าวสามารถรับได้ และ  $\,\sigma^{uc}\,$ ึ่ คือ ความเค้นสูงสุดที่โครงสร้างซึ่งไม่มีรอยร้าว<mark>สามารถรับได้</mark> สำหรับความเสียหายเนื่องจากการ ึ่ ื่ เติบโตอย่างไร้เสถียรภ<mark>าพของรอยร้าวจ</mark>ะพิจารณาจาก<mark>ตัวแปร  $P_f = \sigma^f\big/\sigma^{uc}$  โดย  $\sigma^f$  กื</mark>อ ความ เค้นที่ทำให้รอยร้าวเติ<mark>บโตอย่างไร้เสถียร</mark>ภาพ คว<mark>ามเค้นนี้ได้จากการ</mark>วิเคราะห์ด้วยทฤษฎีกลศาสตร์ การแตกหักยืดหยุ่นเชิงเส้น (linear elastic fracture mechanic, LEFM) และ  $\sigma^{uc}$  คือ ความเค้นสูงสุด ที่โครงสร้างที่ไม่มีรอย<mark>ร้าวสามารถรับ</mark>ได้ ี่เส้นประเมินความเสียหายของโครงสร้าง (failure assessment line) เนื่องจากการครากทั้งหน้าตัด และเนื่องจากการเติบโตอย่างไร้เสถียรภาพของรอย ์<br>|<br>| ื่ ร้าว ที่ความยาวรอ<mark>ยร้าว</mark>ต่า<mark>ง ๆ แสดง</mark>ด้วยเส้นทึบและเส้นประ ตามลำดับ จากรูป ความเสียหายของ ี่ โครงสร้างมีควา<mark>มยาวรอยร้าวต่าง ๆ จะเกิดขึ้นเมื่อภาระท</mark>ีกระทำกับโครงสร้างมีขนาดเท่ากับค่า ื่ ี่ ตำสุดระหว่างภาระ<mark>ที่ทำให้เกิดคว</mark>ามเสียหายเนื่องจากการเติบโตอย่างไร้เสถียรภาพของรอยร้าว และ ่ํ ี่ ื่ ภาระที่ทำให้เกิดความเ<mark>สียหายเนื่องจากการครากทั้งหน้าตัด ซึ่งก็คือบริ</mark>เวณที่แรเงาในรูป  $1.1\,$ ี่ ื่ ึ่ ี่

เนื่องจากลักษณะแ<mark>ละ</mark>แนวโ<mark>น้มของเส้นประ</mark>เมินความเสี<mark>ยห</mark>ายทั้ง 2 เส้นในรูปที่ 1.1 จะ ื่ แตกตางกันขึ้นกับ ชนิดและขนาดของโครงสราง ลักษณะรอยราว และสมบัติของวัสดุ เชน ความ ี ต้านทานการแตกหัก (fracture toughness) และความเค้นดึงสูงสุด (ultimate strength) เป็นต้น  ${\rm {\bf D} }$ owling et al. [4] จึงเสนอตัวแปรไร้หน่วยตัวใหม่ ซึ่งนำไปสู่แผนภาพการประเมินความเสียหายอีก ึ่ ลักษณะหนึ่งดังรูปที่  $1.2$  จากรูปแกนตังคือ  $\mathit{P/P}_u$  โดย  $\mathit{P}$  คือ ภาระที่ทำให้เสียหาย และ  $\mathit{P}_u$  คือ ึ่ ี่ ภาระที่ทำให้โครงสร้างที่มีรอยร้าวเกิดการครากทั้งหน้าตัด ส่วนแกนนอนใช้ตัวแปร  $P_{_f}/P_{_u}\,$  โดย ี่ ֦֧֝֝֝**֟** 

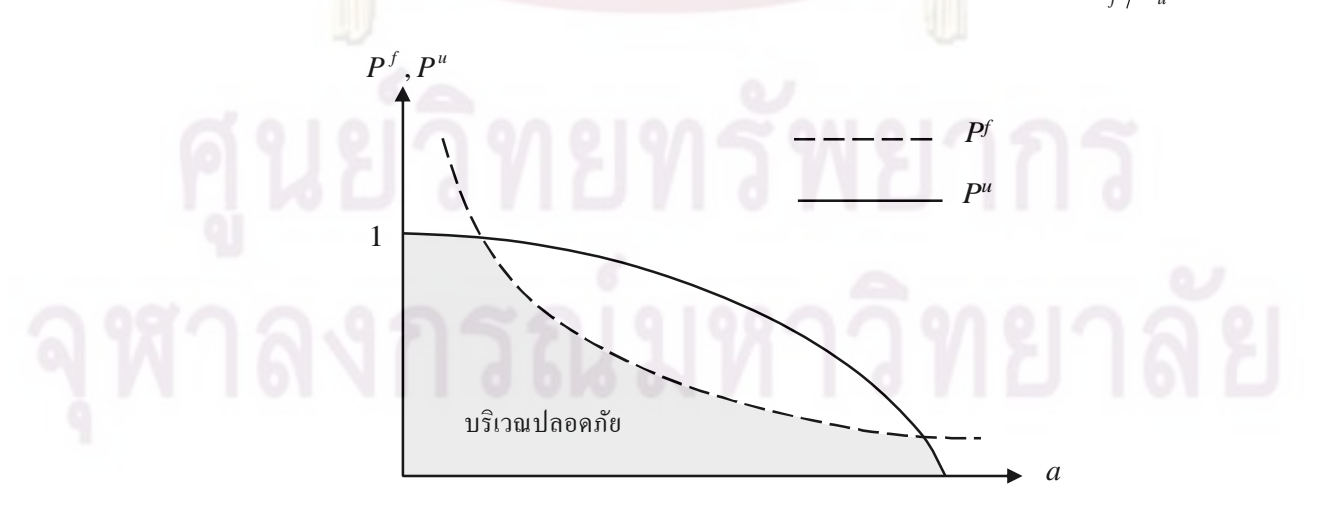

รูปที่1.1 แผนภาพประเมินความเสียหายของ Dowling และ Townley

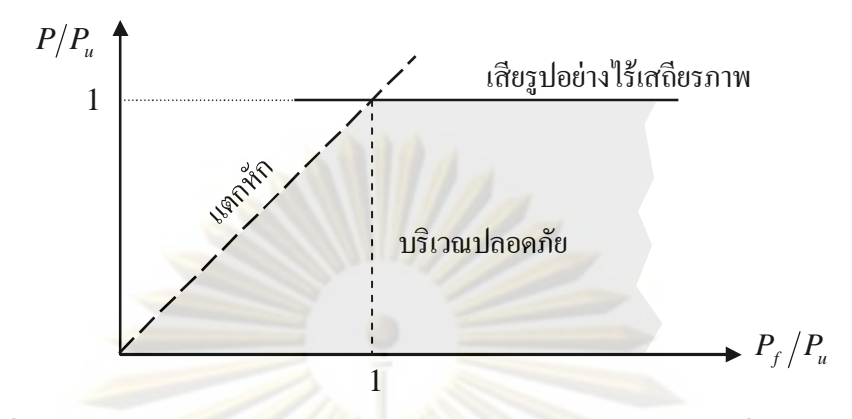

รูปที่ **1.2 แผนภาพประเมินความเสียหายของ Dowling และ Townley** ที่ปรับปรุงแล้ว

 $P_{_f}$  คือ ภาระที่ทำให้โครงสร้างเกิด<mark>ความเสียหายเนื่องจากการเติบ</mark>โตอย่างไร้เสถียรภาพของรอยร้าว ี่ ื่ บริเวณที่ปลอดภัย<mark>ของโครงสร้างที่ประเมินคือ บริเวณที่อยู่ใต้เส้นประเมิน</mark>ความเสียหายเส้นที่อยู่ตำ ี่ ี่ ึกว่า หรือบริเวณแรเงา<mark>ในรูป เส้น</mark>ตรงขีดจำกัดทั้งสองเส้นในรูปที่ **1.2** สามารถแทนด้วยเส้นโค้ง สัมผัสเพียงเส้นเดี<mark>ยวดั</mark>งรู<mark>ปที่ 1.3 [4</mark> รูปนี้ยังแสดงผลการทดสอบจนกระทั<sub>้</sub>งเสียหายของโครงสร้าง ั่ ี ชนิดต่าง ๆ วัสดุชนิด<mark>ต่าง ๆ และรับภาระชนิดต่าง ๆ จากรูปจะเห็นว่าจุดประเมิน ณ สภาวะที่</mark> โครงสร้างเสียหายส่วนให<mark>ญ่อยู่บนเส้นโค้งสัมผัส ซึ่งหมายคว</mark>ามว่าเส้นโค้งสามารถทำนายสถานะ ึ่ วิกฤติได้แม่นยำ และเส้นโค้งนี้<mark>สามารถประยุกต์ใช้ได้โดย</mark>ไม่ขึ้นกับชนิดโครงสร้าง ชนิดวัสดุ และ ชนิดของภาระ

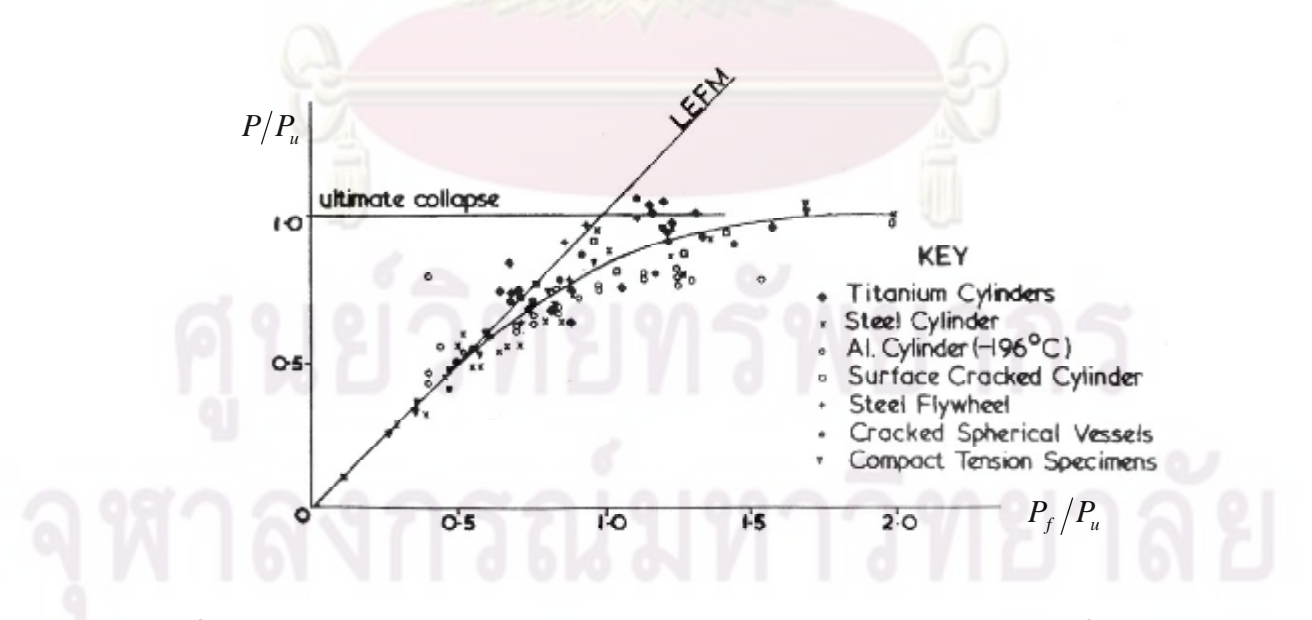

รูปที่ **1.3**การทวนสอบแผนภาพประเมินความเสียหายของ **Dowling** และ **Townley** ที่ปรับปรุงแล้ว

Harrison et al. [4] ปรับปรุงแผนภาพการประเมินของ Dowling et al. ให้เข้าใจง่ายขึ้น โดย เปลี่ยนตัวแปร  $\,P_{_{f}}\,/\,P_{_{u}}\,$ เป็นอัตราส่วนของตัวประกอบความเข้มของความเค้น (**stress intensity factor ratio)** หรือเรียกอีกชื่อหนึ่งว่าอัตราส่ว<mark>นพารามิเตอร์ K</mark> และแทนด้วยสัญลักษณ์ K, และเปลี่ยนตัว ื่ ึ่ แปร *P|P* เป็นอัตราส่วนภาระ (หรืออัตราส่วนความเค้น) S, แผนภาพประเมินความเสียหายที่ได้ จะมีลักษณะดังแสดงในรูปที่ 1.4 ตัวแปร*K<sup>r</sup>* กําหนดใหเทากับอัตราสวนระหวางพารามิเตอร *K* ึกับความต้านทานการแตกหักในสภาวะความเครียดระนาบของวัสดุ (plane strain fracture **toughness)** $K_{IC}$  ส่วนตัวแปร  $S_{r}$  กำหนดให้เท่ากับ อัตราส่วนระหว่างภาระ (หรือความเค้น) ที กระทำกับโครงสร้างกับภาระคราก **(หรือ**ความเค้นคราก) ั้ งสองคือ เส้นประเมินความเสีย<mark>ห</mark>าย ี่ ี<mark>สดงว่าโครงสร้างยังอยู่ในสถาน</mark>ะที่ปลอดภัยคือ บริเวณใต้ เส้นประเมินควา<mark>มเสียหาย สถานะของโครงส</mark>ร้างที่สภาวะใช้งานจะแสดงด้วยของพิกัด (S<sub>r</sub>, K<sub>r</sub>) ี่ หรือเรียกว่า "จุด<mark>ประเมิน" ดังนั้นถ้า</mark>พล๊อตจุดประเมิน<mark>บนแผนภาพประเมิ</mark>นความเสียหาย ก็จะทราบ ว่าโครงสร้างอยู่ในสถ<mark>าน</mark>ะใ<mark>ด หากจุดประเมินอยู่ใต้เส้นประเมิน</mark>ความเสียหายจะถือว่าโครงสร้าง ปลอดภัย แต่ถ้าอยู่บนเส้นหรื<mark>ออ</mark>ยู่เหนือเส้นประเมินแล้วจะถือว่าโครงสร้างไม่ปลอดภัย ต่อมา แนวคิดของ **Hanison et al. ถู**กปรับปรุงให้ครอบคลุมกรณีที่โครงสร้างรับภาระเนื่องจากความร้อน ื่ (**thermal load)** และกรณีโครงสร้างทำด้วยวัสดุซึ่งพฤติกรร<mark>มการเสียรูปมี **strain hardening** เช่น</mark> ึ่ เหล็กกล้าความแข็งแรงป<mark>านกลาง (medium strength steel</mark>) เป็นต้น

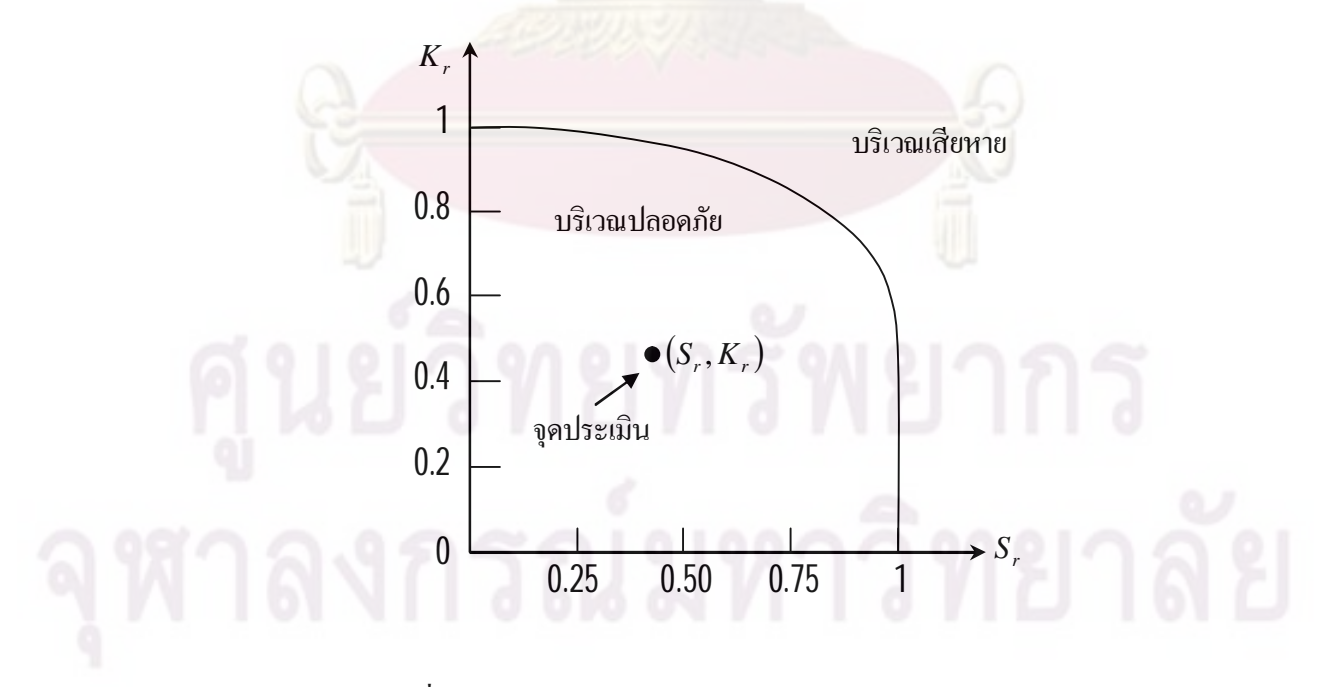

รูปที่  $1.4$ แผนภาพประเมินความเสียหายของ  $\operatorname{H}$ anisonet al.

ในปค.ศ. 1976 Central Electricity Generating Board, CEGB เสนอระเบียบวิธีสําหรับ ประเมินการคงสภาพของโครงสร้างที่ตรวจพบรอยร้าว ซึ ี่ ึ่ งทำงานในสภาวะที่ไม่มีผลของการคืบ ระเบียบวิธีดังกล่าวมีชื่อเรียกว่า "ระเบียบวิธี  ${\rm R}$ 6"  $[4]$  ระเบียบวิธี  ${\rm R}6$  ได้รับการพัฒนาอย่างต่อเนื่อง ื่ ื่ ในปี ค**.ศ. 1980** มีการตีพิมพ์ระเบียบวิธี **R6 ฉบับแก้ไขครั้งที่สอง ในปี 1988** มีการตีพิมพ์ระเบียบวิธี ี่  ${\rm R6}$  ฉบับแก้ไขครั้งที่  $3\,[5]$  และในปี ค.ศ.  $200$ 1 มีการตีพิมพ์ระเบียบวิธี  ${\rm R6}$  ฉบับแก้ไขครั้งที่  $4\,[6]$ ระเบียบวิธีนี้ยังเป็นต้นแบบการพัฒนาระเบียบวิธีอื่น ๆ เช่<mark>น ระเบี</mark>ยบวิธี **API 579 [7]** ระเบียบวิธี  $SINTAP[8]$  เป็นต้น

ในโรงงานปีโตรเคมีหรือโรงไฟฟ้า จะมีท่อสำหรับขนส่งของเหลวหรือก๊าซเป็นจำนวนมาก หากท่อเหล่านี้เสี<mark>ยหาย ของเหลวหรือก๊าซใน</mark>ท่อที่รั่วออกมามีโอกาสสร้างความสูญเสียทั้งชีวิตและ ี่ ั่ ทรัพย์สิน จากการสืบค้นพบว่ามีการนำระเบียบวิธี R6 มาประยุกต์กับท่อ ได้แก่ การทำนายการ แตกหักของข้อง<mark>อ (elbows) ที่มี</mark>รอยร้<mark>าวทะลุความหนาตามแนวรัศมี</mark>และตามแนวแกน ภายใต้ ֦֘<u>֓</u>֖֖֚֚ โมเมนตดัดบนระนาบ (in-plane bending moment) ในรูปที่ 1.5 [9] การทํานายพฤติกรรมการ แตกหักบริเวณรอยเช อมของทอรูปตัวที (welded tubular T-joints) [10] ดังรูปที่ 1.3 ท ั้ งสองกรณี **:**<br>: ระเบียบวิธี **R6** สามาร<mark>ถทำนาย</mark>ภาระที่ทำให้ท่อเสียหายได้ใกล้เคียงกับผลการทดลอง ี่

ประเมินการคงสภ<mark>า</mark>พโคร<mark>งสร้างด้วยวิธี  ${\rm R6}$  (</mark>ฉบับแก้ไขครังที  ${\rm 3}$ ) มีขันตอนทั้งหมด  ${\rm 13}$ ขันตอน แต่ละขันตอนก็มีรายละเ<mark>อียดและเจือนไขมาก (บทที่ 3 หัวข้อ  $31\hspace{-1.4mm}$ ) นอกจากนี้ผู้ประเมิน</mark> ื่ จำเป็นต้องมีความรู้เกี่ยวกับก<mark>ลศาสตร์การแตกหัก ดัง</mark>นั ี่ ั้นจึงมีการพัฒนาโปรแกรมคอมพิวเตอร สําเร็จรูป ไดแก R-Code Software [11] , SACC (safety assessment of component with crack) [12] และโปรแกรมที่พัฒนาโดย **Kobayashi et al. [13]** โปรแกรมเหล่านี้ช่วยให้ผู้ประเมินสามารถ ี่ ประเมินการคงสภาพของโครงสร้างได้โดยไม่จำเป็นต้องมีความรู้ทางทฤษฎีหรือทราบรายละเอียด ของระเบียบวิธี **R6** อย่างลึกซึ้ง

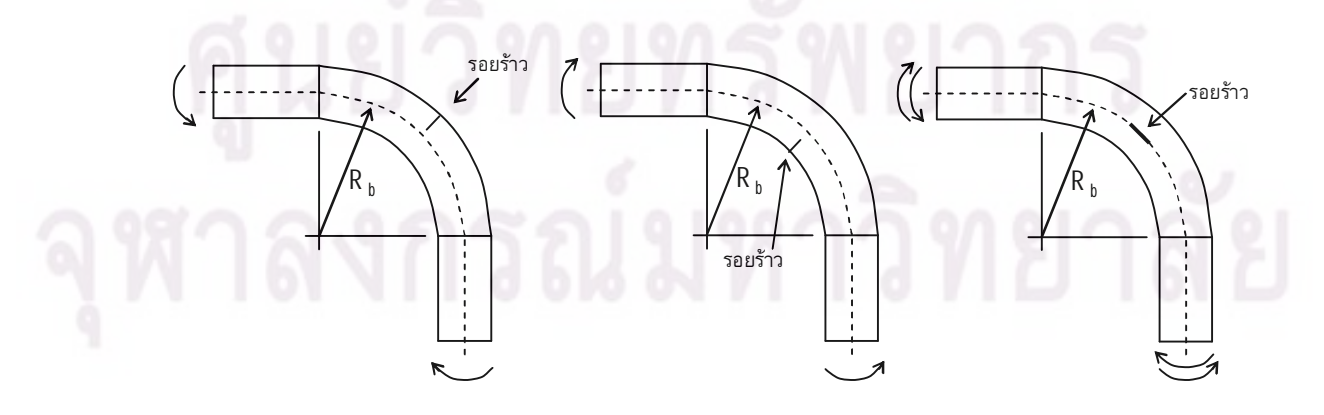

รูปที่ $\,1.5$ ข้องอมีรอยร้าวทะลุความหนาตามแนวรัศมีและตามแนวแกน

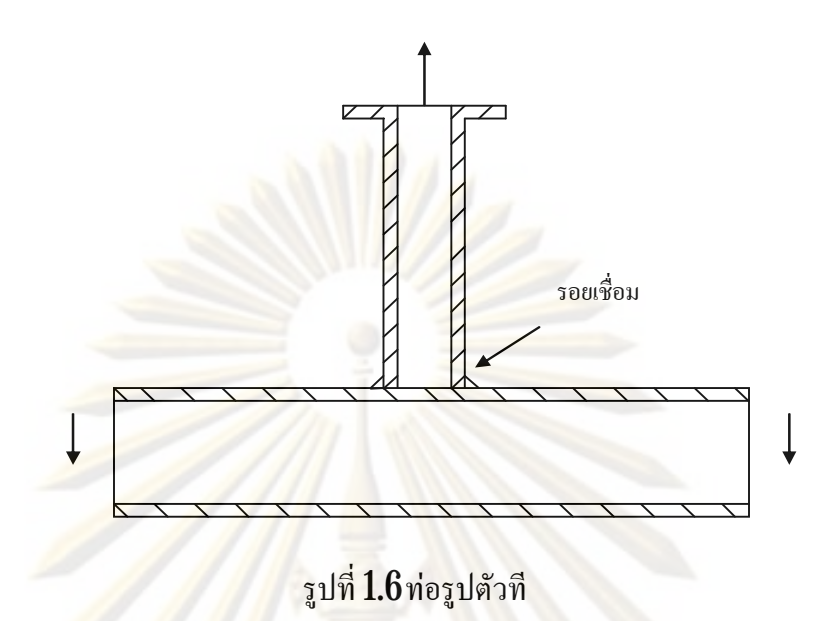

ือย่างไรก็ดี โป<mark>รแกรมที่กล่าวไปนั้น ยังมีข้อจำกัดคือ 1)</mark> มีเส้นประเมินความเสียหายเพียงแบบ ที่ 1 จึงมีแนวโน้มที่จะให้ผลการประเมินออกมาปลอดภัยเกินไป (conservative) กล่าวอีกอย่างหนึ่ง ี่ ี คือทำนายว่าโครงสร้า<mark>งเสียหาย</mark>ทั้ง ๆ ที่ยังสามารถใช้งานต่อไปได้ และ **2)** ไม่มีส่วนของโปรแกรม สำหรับทำหน้าที่ระบุลักษ<mark>ณ</mark>ะรอยร้<mark>าว (crack characterization)</mark> ดังนั้นเพื่อให้การประเมินแม่นยำขึ้น ี่ ื่ โปรแกรมควรทําการประเมินระดับท ี่ 2 และระดับท ี่ 3 ได นอกจากน ี้ ถาโปรแกรมสามารถระบุ ลักษณะของรอยร้าวได้จะทำให้การประเมินในกรณีที่โครงสร้างมีรอยร้าวหลายรอยอยู่ใกล้กันทำใด้ สะดวกขึ้น

วิทยานิพนธ์นี้พัฒนาโปรแกรมประเมินการคงสภาพของท่อที่ตรวจพบรอยร้าวด้วยระเบียบวิธี ี่  ${\rm R6}$  โดยโปรแกร<mark>มส</mark>ามารถทำการประเมินระดับที่  $1$  และระดับที่  $2$  ได้ การพัฒนาโปรแกรมจะใช้ แนวคิดเชิงวัตถุ เพราะแนวคิดนี้ช่วยให้การปรับปรุงโปรแกรมในอนาคตทำได้ง่ายกว่าการเขียน โปรแกรมแบบโครงสร้าง **(structured programming) [14]** นอกจากนีโปรแกรมที่พัฒนาจะเพิ่มเติม ี่ ิ่ ส่วนที่ทำหน้าที่ระบุลักษณะรอยร้าว ซึ่งจำเป็นสำหรับกรณีที่ท่อมีรอยร้าวหลายรอย การระบุ ֦֧<u>֘</u> ึ่ ี่ ลักษณะรอยร้าวจะอ้างอิงกับมาตรฐาน  ${\rm API}$  579 เพราะมีรายละเอียดครบถ้วนกว่าระเบียบวิธี  ${\rm R6}$ 

# **1.2 วัตถุประสงคของวิทยานิพนธ**

การออกแบบโปรแกรมเชิงวัตถุสําหรับการประเมินการคงสภาพของทอท มีรอยราวดวย ี่ ระเบียบวิธี $R6$ 

# **1.3 ขอบเขตของวิทยานิพนธ**

โปรแกรมที่พัฒนามีขอบเขตการใช้<mark>งานดัง</mark>นี้ ี่

1. สามารถประเมินการคงสภาพของท่อตรงที่มีรอยร้าว 2 ชนิด คือ **partially-circumferential** ֦֘<u>֘</u>ׇ֖֖֚֟֝ semi-elliptical crack และ axial semi-elliptical crack

 $\,2\,$  สามารถประเมินการคงสภาพของท่อตรงที่มีรอยร้าวชนิดแรกโดยชนิดของภาระที่กระทำ ֦֘<u>֘</u>֖֚֟ กับท่อ คือ **internal pressure และ axial load, bending moment** สำหรับรอยร้าวชนิดที่สองภาระที ี่ กระทำกับท่อ คือ internal pressure และ arbitrary stress distribution over crack face

 $\,3$   $\,$  สามารถ<mark>ประ</mark>เมินโครงสร้างด้วยเส้นประเมินความเสียหายแบบที่ $\,1$ และแบบที่ $\,2$ ได้

4. สามารถระบุลักษณะรอยราวได

## **1.4 วิธีการดําเนินงาน**

- $1$ . ศึกษาท<mark>ฤษฎีที่จำเป็น</mark>ดังนี ี่
	- ทฤษฏีกลศาสตรการแตกหัก
	- ระเบียบวิธี R6
	- การออกแบบโปรแกรมด้วยแนวคิดเชิงวัตถุและภาษาคอมพิวเตอร์ที่รองรับแนวคิด ี่
- $\boldsymbol{2}$  เขียนโปรแกรมประเมินการคงสภาพของท่อที่มีรอยร้าวด้วยระเบียบวิธี  $\textbf{R6}$  ด้วยแนวคิด ֦֘<u>֓</u>֖֖֚

เชิงวัตถุ

- $3$  ตรวจสอบความถูกต้องของโปรแกรม
	- ตรวจสอบความถูกตองของผลการระบุลักษณะรอยราว
	- ตรวจสอบความถูกตองของผลการประเมินการคงสภาพ

# **1.5 ประโยชนที่คาดวาจะไดรับ**

- 1. ลดความยุงยากในการประเมินการคงสภาพของทอท มีรอยราว ี่
- $\mathbf 2$  ประหยัดค่าใช้จ่ายในการซื้อโปรแกรมสำเร็จรูป

#### **กลศาสตร การแตกหักยืดหยุนเชิงเสน** f

กลศาสตรการแตกหัก (fracture mechanics) ศึกษาผลของรอยราวตอความแข็งแรงของ ชิ้นส่วน ชิ้นส่วนที่มีรอยร้าวเมื่อรับภาระ วัสดุบริเว<mark>ณใกล้กับป</mark>ลายรอยร้าวจะมีแนวโน้มเกิดความ ี่ ื่ เสียหายมากกว่าบริเวณที่อยู่ห่างออกไปเพราะเสียรูป<mark>มากกว่า กลศาส</mark>ตร์การแตกหักแบ่งออกเป็น  $\bf 3$ ี่ แขนง ตามพฤติกรรมการเสี<mark>ยรูปบริเวณป</mark>ลายรอยร้าวของวัสดุ ได้ดังนี้ **1**) กลศาสตร์การแตกหัก ยืดหยุ่นเชิงเส้น สำหรับการเสียรูปแบบยืดหยุ่นเชิงเส้น LEFM 2) กลศาสตร์การแตกหักอิลาสติก-พลาสติก (elastic-plastic fracture mechanic, EPFM) สำหรับการเสียรูปแบบอิลาสติก-พลาสติก และ 3) กลศาสตร์กา<mark>รแตกหักที่ขึ้นกับเวลา (time-dependent fracture mechanic, TDFM)</mark> สำหรับ กรณีที่พฤติกรรม<mark>การเสียรูปขึ้นกับอั</mark>ตราเร็<mark>วของการเสียรูป (rate of deformation)</mark> เช่น การเสียรูปคืบ ี่ (creep deformation) เป็นต้<mark>น อย่</mark>างไรก็ดี ทฤษฎีที่จำเป็นต้องใช้ในวิทยานิพนธ์นี้จะอยู่ในกรอบของ LEFMเทานั้น

ในบทนี้จะกล่าวถึงโหมดการเสียรูปที่ป<mark>ลายรอยร้าว พารา</mark>มิเตอร์ปลายรอยร้าว พฤติกรรมการ แตกหัก เกณฑ์การแตกหัก การเติบโตของรอยร้าวล้า ื่ และการเติบโตของรอยร้าวเนื่องจาก สิ่<mark>งแวดล้อม</mark> ิ่

# **2.1 โหมดของการเสียรูปที่ปลายรอยราว**

โหมดของการเสียรูปที่ปลายรอยร้าวกำหนดจากทิศทางการเคลื่อนตัวของระนาบรอยร้าว ื่ (crack surface) เทียบกับขอบหน้ารอยร้าว (crack front) โดยใช้นิยามนีสามารถจำแนกโหมดการ เสียรูปออกเปน 3 โหมด คือ

1) โหมดเปิด (**opening mode**) หรือโหมดที่ 1 ในโหมดนี้ผิวรอยร้าวจะเคลื่อนตัวในทิศ ื่ ตั้งฉากกับระนาบรอยร้าวดังแสดงในรูปที่  $21\%$ 

2) โหมดเฉือนบนระนาบ (in-plane shear mode) หรือโหมดไถล (sliding mode) หรือ โหมดที่  $\mathbf 2$  ในโหมดนี้ผิวรอยร้าวจะเคลื่อนตัวในทิศทางตั้งฉากกับขอบหน้ารอยร้าวดังแสดงในรูป ื่  $\mathfrak{\vec{n}}$  21(ข)

3) โหมดเฉือนนอกระนาบ (out-of-plane shear mode) หรือโหมดฉีก(tearing mode) หรือ โหมดที่  $3$  ในโหมดนี้ผิวรอยร้าวจะเคลื่อนตัวขนานกับขอบหน้ารอยร้าวดังแสดงในรูปที่  $21$ (ค) ื่

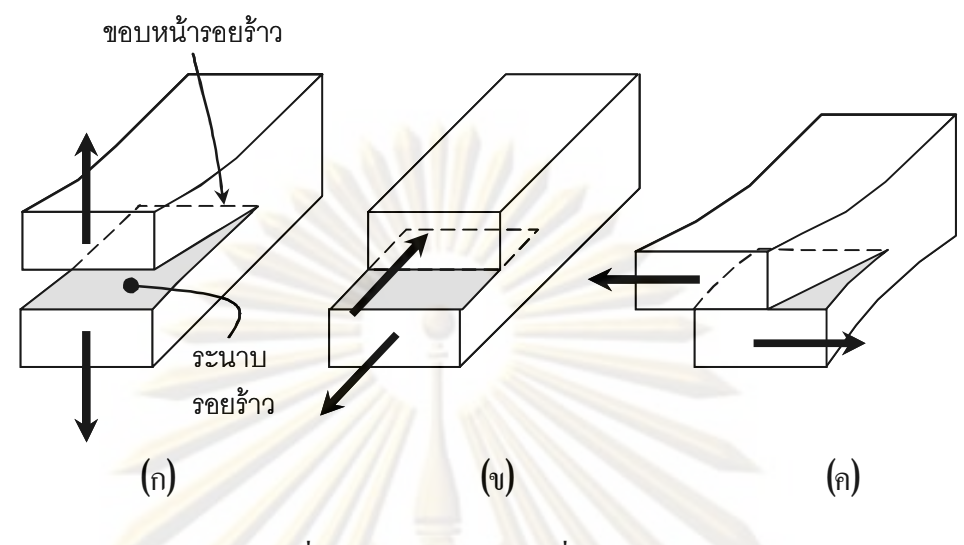

<mark>รูปที่ 21</mark> โหม<mark>ดก</mark>ารเสียรูปที่ปลายรอยร้าว

# **2.2 พารามิเตอรปลายรอยราว**

การประยุกต์ทฤ<mark>ษฎียืดหยุ่น (elasticity theory) เพื่อหาผลเฉลยองค์ประกอบความเค้น $\sigma_{_{ij}}$ ใน</mark> **:**<br>| วัตถุที่มีรอยร้าว (รูปที่ 22<mark>) พบว่าการกระจายความเค้นสามารถ</mark>เขียนในรูปทั่วไปได้ดังนี้ [7] ี่

$$
\sigma_{ij}(r,\theta) = \left(\frac{k}{\sqrt{r}}\right) f_{ij}(\theta) + A_0 g_{ij,0}(\theta) + \sum_{m=1}^{\infty} A_m r^{\frac{m}{2}} g_{ij,m}(\theta)
$$
 (21)

โดย  $\quad$   $r$  และ  $\bm{\theta}$  คือ ระยะจากปลายรอยร้าวไปยังจุดใด ๆ และมุมที่ทำกับระนาบรอยร้าว ี่

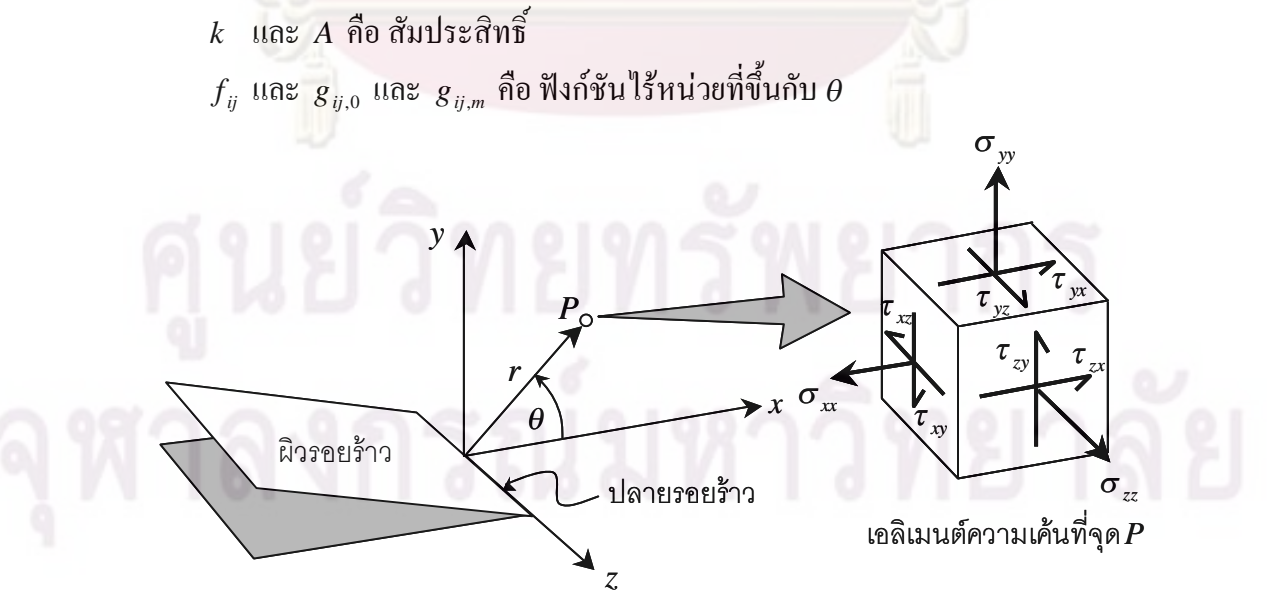

รูปที่2.2 องคประกอบความเคนบริเวณปลายรอยราว

จากสมการที่  $(21)$  จะเห็นว่าเทอมด้านขวามือแบ่งออกเป็น  $3$  ส่วน ส่วนแรกคูณกับ  $\,r^{\scriptscriptstyle -1/2}$  ส่วนที สองคูณกับ  $r^0$  (ไม่ขึ้นกับระยะทางจากปลายรอยร้าว) และส่วนที่สามเป็นผลบวกของเทอมคูณกับ  $r$ ี่ ซ งยกกําลังจํานวนจริงบวก ึ่

เทอมที่คูณกับ  $r^{-l/2}$  จะเป็นเทอมเด่น (dominant term) เมื่อ  $r$  มีค่าเข้าใกล้ศูนย์หรือจุด P เข้า ี่ ใกล้ปลายรอยร้าว แต่เมื่อ *r* มีค่าเพิ่มขึ้นหรื<mark>อจุ</mark>ด P อ<mark>ยู่ห่างจากปลายรอยร้าวมากขึ้นแล้ว เทอมส่วนที</mark> ิ่ สามจะกลายเป็นเทอ<mark>มเค่น เพราะเทอมที</mark>่ติด r<sup>-1/2</sup> จะมีค่าเข้าใกล้ศูนย์ อย่างไรก็ตามในปัญหารอย ี่ ้ร้าวจะให้ความสำคัญกับการกระจายความเค้นบริเวณใกล้ ๆ กับปลายรอยร้าวเพราะการแตกหักเกิด ในบริเวณนี้ ดังนั้น<mark>องค์ประกอบความเค้นที่ส</mark>ำคัญ คือ ี่

$$
\sigma_{ij}(r,\theta) = \left(\frac{k}{\sqrt{r}}\right) f_{ij}(\theta) + A_0 g_{ij,0}(\theta) \tag{22}
$$

เทอมที่ไม่ขึ้นกับ <mark>1 ในสมการที่ (2.2)</mark> มีชื่อเรียกว่า "ความเค้<mark>น-</mark>ที (**T-stress)**" [7] แม้ว่าเทอมนี จะมีผล ื่ ี่ต่อสถานะความเค้นแ<mark>ละการค</mark>รากของวัสดุบริเวณปลายรอยร้าว แต่การวิเคราะห์การแตกหักโดยใช้ เพียงเทอมแรกเทอมเดียว<mark>นั</mark>นก็ถือว่<mark>ายอมรับได้ [7</mark>] ดังนันสนา<mark>ม</mark>ความเก้นบริเวณปลายรอยร้าวจึงลด รูปเหลือ

$$
\sigma_{ij} = \left(\frac{k}{\sqrt{r}}\right) f_{ij}(\theta) \tag{23}
$$

สมการที่ **(2.3**) แสคงให้เห็นว่าการระบุระดับความรุนแรงที่ปลายรอยร้าวในเทอมของความเค้นนั้น ไม่สามารถทำได้ เพราะความเค้นที่ปลายรอยร้าวมีค่าเข้าสู่อนันต์ ด้วยเหตุนี ี้ จึงมีการเสนอพารา-มิเตอรตัวใหมเรียกวา ตัวประกอบความเขมของความเคน (stress intensity factor, *K*) หรือเรียกอีก ชื่อหนึ่งว่า พารามิเตอร์  $K$  นิยามของพารามิเตอร์นี้ในแต่ละ โหมดคือ ื่ ึ่

$$
K_{I} = \lim_{r \to 0} (\sqrt{2\pi r} \sigma_{yy}(r, 0^{o}))
$$
\n
$$
K_{II} = \lim_{r \to 0} (\sqrt{2\pi r} \tau_{xy}(r, 0^{o}))
$$
\n
$$
K_{III} = \lim_{r \to 0} (\sqrt{2\pi r} \tau_{yz}(r, 0^{o}))
$$
\n(24a)

## โดย ตัวห้อย  $\rm{I},\rm{II}$  และ  $\rm{III}$ แสดงโหมดการเสียรูปที่ปลายรอยร้าวโหมดที่  $\rm{1,2}$ และ  $\rm{3}$ ตามลำดับ

นอกจากพารามิเตอร์  $\,K\,$  จะขึ้นอยู่กับโหมดการเสียรูปที่ปลายรอยร้าวแล้ว พารามิเตอร์นี้ยัง ขึ้นกับ ขนาด รูปร่าง การวางตัวของรอยร้าว ชนิดของภาระที่กระทำ และชนิดของโครงสร้าง (ท่อ ี่ เพลา แผ่นแบน ฯลฯ) การหาผลเฉลย *K* ของกรณีต่าง ๆ เหล่านีสามารถทำได้ทั้งระเบียบวิธีเชิง วิเคราะห์ ระเบียบวิธีเชิงตัวเลข และวิธีทดลอง [7]

## **2.3 พฤติกรรมการแตกหัก**

การแตกหักของโ<mark>ครงสร้างที่มีรอยร้าวคือ สภาวะที่รอยร้าวเติบ</mark>โตด้วยอัตราเร็วสูงมาก หรือ ี่ เรียกอีกอย่างหนึ่งว่า <mark>สภาวะที่รอยร้าวเติบโตอย่างไร้เสถียรภาพ (unstable fracture)</mark> การเกิดสภาวะ ึ่ ี่ ดังกล่าวนี้เป็นไ<mark>ปได้ 2 รูปแบบ คือ 1) รอยร้าว</mark>เติบโต<mark>อย่าง</mark>ไร้เสถียรภาพจากความยาวเริ่มต้นทันทีที ิ่ ขนาดภาระเพิ่มขึ้น<mark>ถึงค</mark>่าวิก<mark>ฤติ หรือ 2</mark>) รอยร้าวเติบโตอย่างมีเสถียรภาพ (stable crack growth) จาก ิ่ ความยาวเดิมเป็<mark>นระยะทางหนึ่ง ก่อนที่จะเติบโตอย่างไร้เสถียรภาพจากคว</mark>ามยาวใหม่ พฤติกรรม ี่ ี การแตกหักแบบแร<mark>กเ</mark>รียกว่า ก<mark>าร</mark>แตกหักเปราะ ส่วนแบบหลังเรียกว่า การแตกหักเหนียว

กระบวนการแ<mark>ตกหักเป</mark>ราะแสคงอยู่ในรูปที่  $23$ (ก) จา<mark>กรู</mark>ปเมือขนาดของภาระเพิ่มขึ้นจาก  $\,P_1\,$ ื่ ิ่ เปน *P*<sup>2</sup> ปากรอยราว (crack mouth) จะเปดกวางขึ้นแตปลายรอยราวยังคงแหลมเหมือนเดิม เมื่อ ขนาดของภาระถึงคาวิกฤติ*P<sup>c</sup>* รอยราวจะเติบโตจากความยาวเดิม *a*<sup>0</sup> อยางไรเสถียรภาพและทําให โครงสร้างเสียหาย เกณฑ์<mark>การแตกหักที่เหมาะสมกับพฤติกรรม</mark>การแตกหักนี้เ ี่ ี เกณฑ์การ กําเนิดรอยราว(crackinitiationcriteria)

กระบวนการแตกหักเหนียวแสดงอยูในรูปที่ 2.3(ข) จากรูปเม อขนาดภาระเทากับ *P*<sup>2</sup> จะเกิด ื่ บริเวณคราก **(yield zone)** ที่บริเวณปลายรอยร้าว ซึ่งทำให้ปลายรอยร้าวที่อและเพิ่มความยาวรอย ี่ ึ่ ื่ ิ่ ร้าวจากเดิมเป็นระยะ  $\Delta a_{blunt}$  เมือขนาดภาระเพิ่มขึ้นเป็น  $P_3$  ความเครียดบริเวณปลายรอยร้าว (ทือ) ื่ ิ่ จะเพิ่มถึงค่าวิกฤติ ทำให้กำเนิดรอยร้าวใหม่ที่เติบโตต่อจากเดิมเป็นระยะ Δ $a_{\mathit{stable}}$  การเติบโตของ ิ่  $\overline{\phantom{a}}$ รอยร้าวระหว่างนี้ถือว่าเป็นการเติบโตอย่างมีเสถียรภาพ หลังจากนั้นรอยร้าวจะหยุดการเติบโตถ้า หากภาระยังคงอยู่ที่  $\emph{P}_{3}$  ถ้าต้องการให้รอยร้าวเติบโต (อย่างมีเสถียรภาพ) ต่อไปอีกก็จะต้องเพิ่ม ขนาดภาระอีก ในความเป็นจริงกระบวนการเติบโตอย่างมีเสถียรภาพจะเกิดขึ้นพร้อม ๆ กับการเพิ่ม ขนาดภาระ อย่างไรก็ดี ในท้ายที่สุดแล้ว เมื่อภาระมีขนาดเท่ากับ  $P_c$  รอยร้าวก็จะเติบโตอย่างไร้ ี่ ื่ เสถียรภาพ เกณฑ์การแตกหักที่เหมาะสมกับพฤติกรรมการแตกหักนี้เรียกว่า เกณฑ์การเติบโตอย่าง  $\overline{\phantom{a}}$ ไร้เสถียร-ภาพ (unstable crack growth criteria)

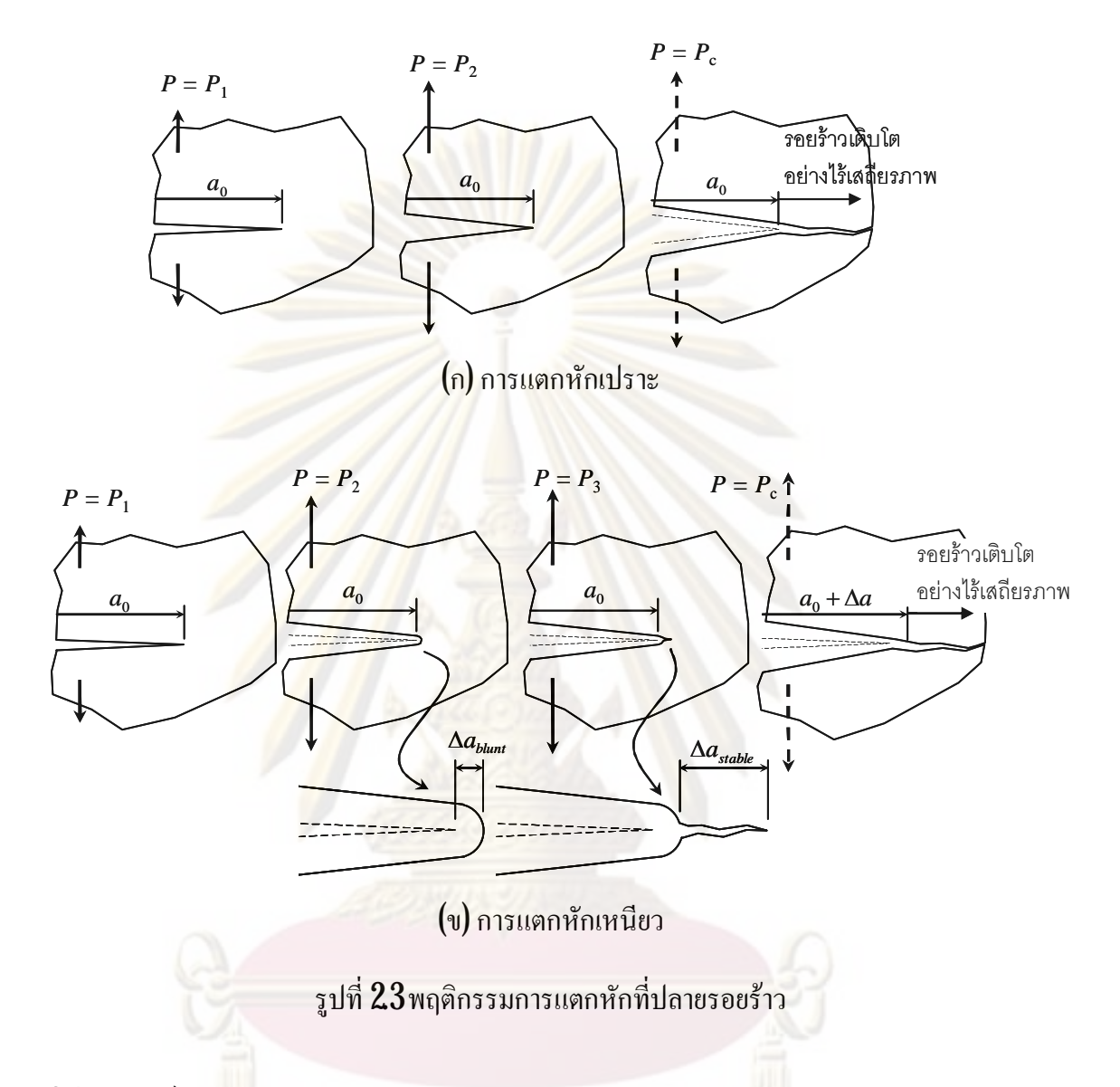

# **2.4 เกณฑการแตกหัก**

พารามิเตอร์ *K* บอกถึงสถานะความรุนแรงที่เกิดกับวัสดุบริเวณปลายรอยร้าวได้ แต่บอก  $\overline{\phantom{a}}$ ใม่ได้ว่าสถานะการรับภาระขณะนั้นใกล้จะเกิดการแตกหักมากเพียงใด การจะทราบระดับความ วิกฤติของโครงสร้างจำเป็นต้องทราบสมบัติของวัสดุที่เรียกว่า ความต้านทานการแตกหัก K<sub>C</sub> เพื่อใช้ ี่ ื่ เปรียบเทียบกับคาของพารามิเตอร*K*

ความตานทานการแตกหักบอกถึง ความสามารถของวัสดุในการตานทานการเติบโตของรอย ร้าว (จากที่มีอยู่เคิม) ความต้านทานการแตกหักจะแตกต่างกันไปขึ้นกับชนิดของวัสดุ และปัจจัย ֦֖֖֖֖֚֚֚֚֚֘֝֟֟֓֕<br>֧֚֝<br>֪֚֚֝֝<u>֚</u> อื่น ๆ เชน สถานะความเคน สภาพแวดลอม อุณหภูมิ กรรมวิธีทางความรอน ฯลฯ ดังนั้นการ

ทดสอบเพื่อหาความต้านทานการแตกหักจะต้องใช้ชินงานที่มีสภาพคล้ายคลึงกับสภาพวัสดุที่ทำ ื่ ี่ ี่ โครงสรางและจําลองสภาวะทดสอบใหสอดคลองกับสภาวะใชงานของโครงสราง

ี สำหรับเกณฑ์การกำเนิดร<mark>อยร้าวจะถือว่าการแตกหัก</mark>เกิดขึ้นเมื่อ พารามิเตอร์ปลายรอยร้าว ณ ความยาวรอยร้าวเริ่มต้น <sub>ao</sub> มีค่าเท่ากับความด้านท<mark>านการแตกหั</mark>กของวัสดุ ในกรณีนี้ความต้านทาน ิ่ การแตกหักจะเป็นตัวเลขค่าเดียว (สำหรับชนิดวัสดุ อุณหภูมิ สถานะความเค้น ฯลฯ ที่กำหนด) สำหรับการเสียรูปโ<mark>หมดที่ 1 เกณฑ์การกำ</mark>เนิดรอยร้<mark>าวจะเขียน ได้ในรูป</mark>ต่อไปนี้

$$
K_I(a_0) = K_c \tag{2.5}
$$

โดย  $a_0$  กื<mark>้อ ค</mark>วามย<mark>า</mark>วรอยร้าวเริ่มต้น **่** 

 $K_c$  คือ ความต้านทานการแตกหักของวัสดุ (จากการทดสอบภายใต้สภาวะที่คล้ายคลึง กับสภาวะใช้งาน)

ในกรณีที่ปลายรอย<mark>ร้า</mark>วมีบริเวณครากขนาดเล็ก จะทำให้ขัดแย้งกับเงื่ ื่ ้จะทำให้ขัดแย้งกับเงื่อนไขทางทฤษฎีของ  $\textrm{LEFM}$  เพราะการนิยามของพารามิเตอร์  $K$  มาจากการวิเคราะห์ยืดหยุ่นเชิงเส้น อย่างไรก็ดี Irwin [**7**] เสนอวิธีการปรับแก้เพื่อทำให้พารามิเตอร์ K สามารถใช้งานในขอบเขตดังกล่าวได้ **Irwin**เสนอ ื่ ใหคํานวณคาพารามิเตอร*K* โดยใชความยาวรอยราวประสิทธิผล (effective crack length) *aeff* ซึ่ง เท่ากับผลรว<mark>มของความยาวรอยร้าวขณะนันกับครึ่งหนึ่งของขนาดเสียรูปพลาส</mark>ติก ดังนั้นในกรณีนี้ ึ่ ึ่ เกณฑการกําเนิดรอยราวจะเขียนไดเปน

$$
K_{I}\left(a_{\text{eff}}\right)=K_{c}\tag{26}
$$

$$
a_{\text{eff}} = a + r_{\text{y}} \tag{27}
$$

โดย  $\,$   $r_{_{\mathrm{y}}}$  คือ ครึ่งหนึ่งของบริเวณคราก ซึ่งคำนวณได้จาก  $[7]$ ึ่ ึ่ ึ่

$$
r_y = \frac{1}{2\pi} \left(\frac{K_L}{\sigma_y}\right)^2
$$
 (28a)

กรณีสถานะความเคนแบบความเคนระนาบ

$$
r_{y} = \frac{1}{6\pi} \left(\frac{K_{I}}{\sigma_{y}}\right)^{2}
$$
 (28a)

กรณีสถานะความเคนแบบความเครียดระนาบ

สำหรับเกณฑ์การเติบโตอย่างใร้เสถียรภาพ <mark>จะถือว่าการแ</mark>ตกหักเกิดขึ้นเมื่อ 1) พารามิเตอร์ ปลายรอยร้าว ณ ความยาวรอยร้าวขณะนั้น *a* (ซึ่งเท่ากับ *a*<sub>0</sub>+∆*a*) มีค่าเท่ากับความต้านทานการ ึ่ แตกหักของวัสดุ (ที่<mark>ความยาวรอยร้าวขณะนัน) และ 2) อัตราการเปลี่ยน</mark>แปลงของค่าพารามิเตอร์ *K* ี่ เทียบกับการเปลี่ยนแ<mark>ปลงความยาวรอยร้าว มีค่าเท่ากับการเปลี่ยนแปลง</mark>ของความต้านทานการแตก หักเทียบกับการเปลี่ยนแปลงความยาวรอยราว ในกรณีนี้ความตานทานการแตกหัก *K<sup>R</sup>* จะเปน ฟังก์ชันของความยาวร<mark>อยร้าว (หรือความยาวรอ</mark>ยร้าวที่เพิ่มขึ้น ∆a) หรือ ี่ ิ่

$$
K_R = f(\Delta a) = f(a - a_0)
$$
\n(29)

สำหรับการเสียรูปโหม<mark>ดที่ 1 เกณฑ์การเติบโตอย่าง</mark>ไร้เสถียรภาพจะเขียนใด้ในรูปต่อไปนี้

$$
K(a_0 + \Delta a) = K_R(a_0 + \Delta a)
$$
 (210n)

$$
\frac{dK}{da}(a_0 + \Delta a) = \frac{dK_R}{da}(a_0 + \Delta a)
$$
 (210*v*)

ในกรณีที่ปลายรอยร้าวมีบริเวณครากขนาดเล็ก เกณฑ์การเติบโตอย่างไร้เสถียรภาพจะเขียนอยู่ในรูป ตอไปน ี้

$$
K(a_0 + r_y + \Delta a) = K_R(a_0 + r_y + \Delta a)
$$
 (2.11<sub>n</sub>)

$$
\frac{dK}{da}(a_0 + r_y + \Delta a) = \frac{dK_R}{da}(a_0 + r_y + \Delta a)
$$
 (2.11a)

**2.5 การเติบโตของรอยราวลา**

เมื่อชินส่วนที่มีรอยร้าวต้องรับภาระที่กระทำเป็นรอบ **(cyclic loading)** รอยร้าวที่มีอยู่สามารถ ื่ ֦֘֝֟֟֓֝֟֟֟֓֝֬֝֟֓֝֬֝֓֝֬֝֬֝֬֝֬֝֓**֟**<br>֧֪֝֩֩ ֦֘֝֟֟֓֝֟֟֟֓֝֬֝֟֓֝֬֝֓֝֬֝֬֝֬֝֬֝֓**֟**<br>֧֪֝֩֩ เติบโตจากความยาวเดิมได้ ในกรณีนี้นิยมเรียกรอยร้าวว่ารอยร้าวล้า **(fatigue crack)** การประยุกต์ กลศาสตร์การแตกหักกับปัญหาการเติบโตของรอยร้าวล้าคือ การประยุกต์พารามิเตอร์ปลายรอยร้าว
ที่เหมาะสมเพื่อสร้างสหสัมพันธ์กับอัตราการเติบโตของรอยร้าว **(crack growth rate)** สำหรับ  $\overline{\phantom{a}}$ ื่ ปัญหาในขอบเขตของ  $\textrm{LEFM}$  มีการเสนอสมการต่อไปนี้

$$
\frac{da}{dN} = C(\Delta K)^m \tag{212}
$$

โดย *C* และ *m* คื<mark>อ ค่าคงตัวซึ่งขึ้นกับชนิดวัสดุ สภาวะของภาระ สภาพแวดล้อม ฯลฯ</mark> ึ่  $\Delta K$  คือ พิสัยของพารามิเตอร์ K (stress intensity factor range)

พิสัยของพารามิเตอร์ <mark>K หาได้จากสมการต่อไป</mark>นี

$$
\Delta K = K_{\text{max}} - K_{\text{min}} \tag{213}
$$

โดย *Kmax* และ *Kmin* คือคาสูงสุดและต าสุดของพารามิเตอร*K* ในรอบภาระเดียวกัน ตามลําดับ ่ํ

สมการที่ **(212)** ใช้<mark>สำ</mark>หรับคำนว<mark>ณอายุการเ</mark>ติบโต (จ<mark>ำนวนรอ</mark>บภาระ) ของรอยร้าวจากความ ยาวเริ่มต้นถึงขนาดสินสุ<mark>ด หรือในทางกลับกันคือใช้</mark>คำนวณหาความยาวรอยร้าวหลังจากรับภาระ ิ่ เป็นจำนวนรอบที่กำหนด ในก<mark>รณีของการประเมินการคงสภาพของโครงสร้าง</mark> ความยาวรอยร้าว ี่ เริ่มต้นก็คือความยาวที่ตรว<mark>จพบ ณ เวลาประเมินโครงสร้าง</mark> หากการประเมินต้องการทราบอายุใช้ ิ่ ี่ งานที่เหลือของโครงสร้างจะต้องคำนวณความยาวรอยร้าวที่ยอมรับใด้ (ความยาวรอยร้าววิกฤติหาร ี่ ด้วยตัวประกอบความปลอดภัย) ้นจึงคำนวณจำนวนรอบที่รอยร้าวใช้เติบโตจากความยาว ี่ เริ่มต้นถึงความย<mark>าวที่</mark>ยอมรับใด้ภายใต้สภาวะใช้งานที่โครงสร้างรับหลังการประเมินครั้งปัจจุบัน ิ่

ึ การคำนวณความยาวรอยร้าว ณ จำนวนรอบภาระใด ๆ ทำได้หลายวิธีได้แก่ วิธีอินทิเกรตเชิง ตัวเลข หรือวิธีแก้สมการเชิงอนุพันธ์  $\begin{bmatrix} 15 \end{bmatrix}$  อย่างไรก็ดี วิธีคำนวณที่ง่ายที่สุดคือ การคำนวณที่ละ ี่ ี่ รอบ (cycle by cycle) สำหรับอัตราการเติบโตของรอยร้าวในรูปของสมการที่ (212) ความยาวรอย ร้าว ณ รอบภาระที*่* i คือ  $a_{i+1}$  ซึ่งคำนวณ ได้จากสมการต่อไปนี้ ึ่

$$
a_{i+1} = a_i + \Delta a_i \quad ; \quad i = 0, 1, 2K \tag{214}
$$

$$
\Delta a_i = C(\Delta K_i)^m \tag{214v}
$$

โดย *a<sup>i</sup>* คือความยาวรอยราว ณ รอบภาระท ี่*i*

 $\Delta\!a_i$  คือ ความยาวรอยร้าวที่เพิ่มขึ้นต่อรอบ ณ รอบภาระที่  $i$  $\overline{\phantom{a}}$ ิ่

 $\Delta\pmb{K}_i$  คือ ค่าพารามิเตอร์  $\Delta\pmb{K}$  ที่<mark>ความยาวร</mark>อยร้าว  $a_i$ ี่

การคำนวณจะทำ<mark>ซำตามจำนวนรอบภาระ (หรือรอบ</mark>การทำซำที่กำหนด) หรือทำซำ ้ํ ้ํ ี่ จนกระทั่งความยาวรอยร้าวถึง<mark>ค่าที่กำห</mark>นดกี่ขึ้นกับว่<mark>าการวิเ</mark>คราะห์นั้นต้องการทราบอะไร ั่

#### **2.6 การเติบโตของรอยราวเน องจากสิ่งแวดลอม ื่**

เงื่อนไขอ<mark>ีกอย่างหนึ่งที่สามารถทำ</mark>ให้รอยร้าวเติบโตได้คือ การที่โครงสร้างรับความเค้นสถิตย์ ื่ ึ่ ี่ ในสภาพแวดล้อมกั<mark>ดกร่อน หรือการเติบโตของรอยร้าวเนื่องจากก</mark>วามเก้นร่วมกับการกัดกร่อน ื่ (stress-corrosion cracking, SCC) อัตราการเติบโตของรอยร้าวในกรณีนี้สามารถเขียนในรูปสมการ ต่อไปบี้ได้

$$
\frac{da}{dt} = DK^n \tag{215}
$$

โดย *D* และ *n* คือ ค่าคงตัวซึ่งขึ้นกับชนิดวัสดุ สภาวะของภาระ สภาพแวดล้อม ฯลฯ ึ่

สมการที่ <mark>(215)</mark> ใช้สำหรับคำนวณหาอายุการเติบโต (ระยะเวลา) ของรอยร้าวจากความยาว เริ่มต้นถึงขนาดสิ<mark>บ</mark> ิ่ นสุด หรือในทางกลับกันคือใชคํานวณหาความยาวรอยราวหลังจากรับภาระ (สถิตย์) เป็นระย<mark>ะเว</mark>ลาที่กำหนด ในกรณีของการประเมินการคงสภาพ<mark>ขอ</mark>งโครงสร้าง ความยาวรอย ี่ ร้าวเริ่มต้นก็คือความยาวที่ตรวจพบ ณ เวลาประเมินโครงสร้าง หากการประเมินต้องการทราบอายุ ิ่ ี่ ใช้งานที่เหลือของโครงสร้างจะต้องคำนวณความยาวรอยร้าวที่ยอมรับใด้ (ความยาวรอยร้าววิกฤติ  $\overline{\phantom{a}}$ หารค้วยตัวประกอบความปลอคภัย) จากนั้นจึงคำนวณจำนวนรอบที่รอยร้าวใช้เติบโตจากความยาว ี่ เริ่มต้นถึงความยาวที่ยอมรับใด้ภายใต้สภาวะใช้งานที่โครงสร้างรับหลังการประเมินครั้งปัจจุบัน ิ่

วิธีคำนวณความยาวรอยร้าวที่เวลาใด ๆ ทำได้โดยแบ่งช่วงเวลาที่รับภาระ *t* ออกเป็น  $\overline{\phantom{a}}$ ี่ ช่วงเวลาย่อย (time step)  $\Delta t_i$  สำหรับอัตราการเติบโตของรอยร้าวในรูปของสมการที่ ( $215$ ) ความ ยาวรอยร้าวเมื่อสินสุดการรับภาระในช่วงเวลาย่อย ช่วงที *i* คือ  $a_{i+1}$  ซึ่งคำนวณได้จากสมการ ื่ ึ่ ต่อไปนี้

$$
a_{i+1} = a_i + \Delta a_i \quad \text{; } i = 0, 1, 2\mathbf{K} \tag{216n}
$$

$$
\Delta a_i = D(K_i)^n \Delta t_i \tag{2160}
$$

โดย  $a_i$  คือ ความย<mark>าวรอยร้าวตอน</mark>เริ่มรับภ<mark>าระในช่วงย</mark>่อยเวลาช่วงที*่ i* **่** 

> $\Delta a_i$  คือ ความยาวรอยร้าวที่เพิ่มขึ้นหลังรับภาระเป็นเวลา  $\Delta t_i$  $\overline{\phantom{a}}$ ิ่

 $K^{\pm}_i$  คือ <mark>ค่าพารามิเตอร์  $K$  ที่</mark>ความยาวรอยร้าว  $a_i$ ี่

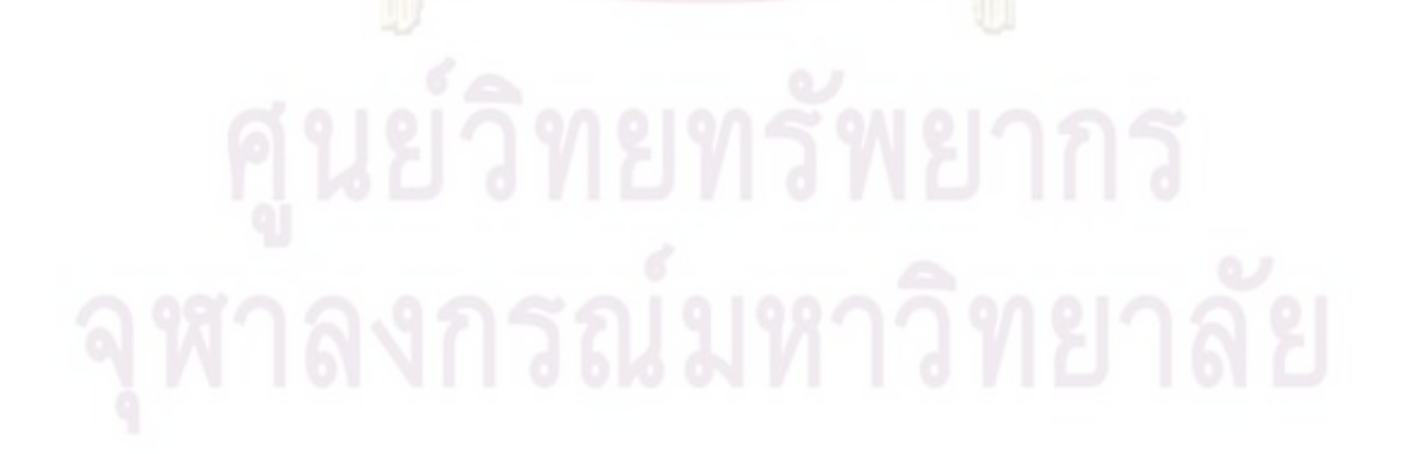

# **ระเบียบวิธีR6**

ในบทนี้จะกล่าวถึง การประเมินการคงสภาพของโครงสร้างด้วยระเบียบวิธี  ${\rm R6}$  หัวข้อที่  $31$ จะกล่าวถึงขอบเขตและ<mark>ภาพรวมของขัน</mark>ตอนการประเมิน หัวข้อที ี่ 3.2 ถึง 3.14 จะกลาวถึง รายละเอียดในแต่ละขั้นตอนของการประเมิน ซึ่งมีทั้<mark>งหมด 13 ขัน เรี</mark>ยงตามลำดับ ึ่

## **3.1 ขอบเขตและภาพรวมของขั้นตอนการประเมิน**

ขอบเขตของระ<mark>เบียบวิธี R6 ในการประเมินการคงสภาพของ</mark>โครงสร้างที่มีรอยร้าว คือ 1) ֦֖֖֖֚֚֚֚֘֝֟֟֓֕֕<br>֧֪֪֝֝**֟**<br>֚֝ โครงสรางไมไดทํางานในสภาวะที่การคืบมีผล 2) โครงสรางไมไดรับแรงกระแทก (impact load) และ 3) โครงสร้างไ<mark>ม่เสียหายเนื่อง</mark>จากการโก่งงออย่างไร้<mark>เสถียรภาพ (buckling)</mark> ขั ื่ ั้ นตอนการ ประเมินการคงสภาพด้<mark>วยระเบียบวิธี R6</mark>มีทั้งหมด 13 ขั้นต<mark>อน [5</mark>] ดังนี้

- 1) แบ่งประเภทของ<mark>ภาระแล</mark>ะวิเคราะห์ความเค้นจากภาระ<mark>แต่ละประ</mark>เภท (หัวข้อที่ 32)
- ${\bf 2}$ ) หาสมบัติแรงดึงของ<mark>วัส</mark>ดุที่ทำโครงสร้าง ได้แก่ ความต้านแรงดึงคราก ค่าโมดูลัสของความ ี่ ยืดหยุ่น (หัวข้อที่  $33\,$
- $3$ ) เลือกชนิดของ  ${\rm FAD}$  (หัวข้อที่  $34$ )
- $\,4\!\!\!\!\!-\,$ ระบุลักษณะรอยร้าว (หัวข้อที่  $35\!\!\!\!-\,$
- ${\bf 5}$ ) เลือกระดับการวิเคราะห์ (หัวข้อที่  ${\bf 36}$ )
- $\boldsymbol{6}$ ) ระบุค่าความค้านทานการแตกหักสำหรับระดับการวิเคราะห์ที่เลือก (หัวข้อที่  $37$ ) ี่
- $\eta$  ระบุขนาดรอยร้าว (หัวข้อที่  $38$
- $8$ ) คำนวณ $\, L_r$ (หัวข้อที่  $39$ )
- 9) คํานวณ *Kr* (หัวขอท ี่3.10)
- $10$ ) พล็อตจุคประเมิน ( $L_r$ ,  $K_r$ ) บน  ${\rm FAD}$  ที่เลือก (หัวข้อที่  $311$ )  $\overline{\phantom{a}}$
- $11)$  พิจารณาว่าต้องการวิเคราะห์การเติบโตของรอยร้าวหรือไม่ (หัวข้อที่  $312\!\!\!\!\!/$
- $12\!\!\!$  ประเมินนัยสำคัญของผลการประเมิน (หัวข้อที่  $313\!\!\!$
- $13\!\!$  แก้ไขรายละเอียดบางขันตอนของการประเมิน หากการประเมินที่ผ่านมาใช้วิธีหรือข้อมูลซึ่งจะ  $\overline{\phantom{a}}$ ึ่ ให้ผลลัพธ์ด้านปลอดภัย แล้วการประเมินบ่งชีว่าโครงสร้างไม่ปลอดภัย (หัวข้อที่  $314\!\!\!/$

ขันตอนทั้งหมดสามารถสรุปเป็นแผนผังได้ดังแสดงในรูปที่  ${\bf 31}$ 

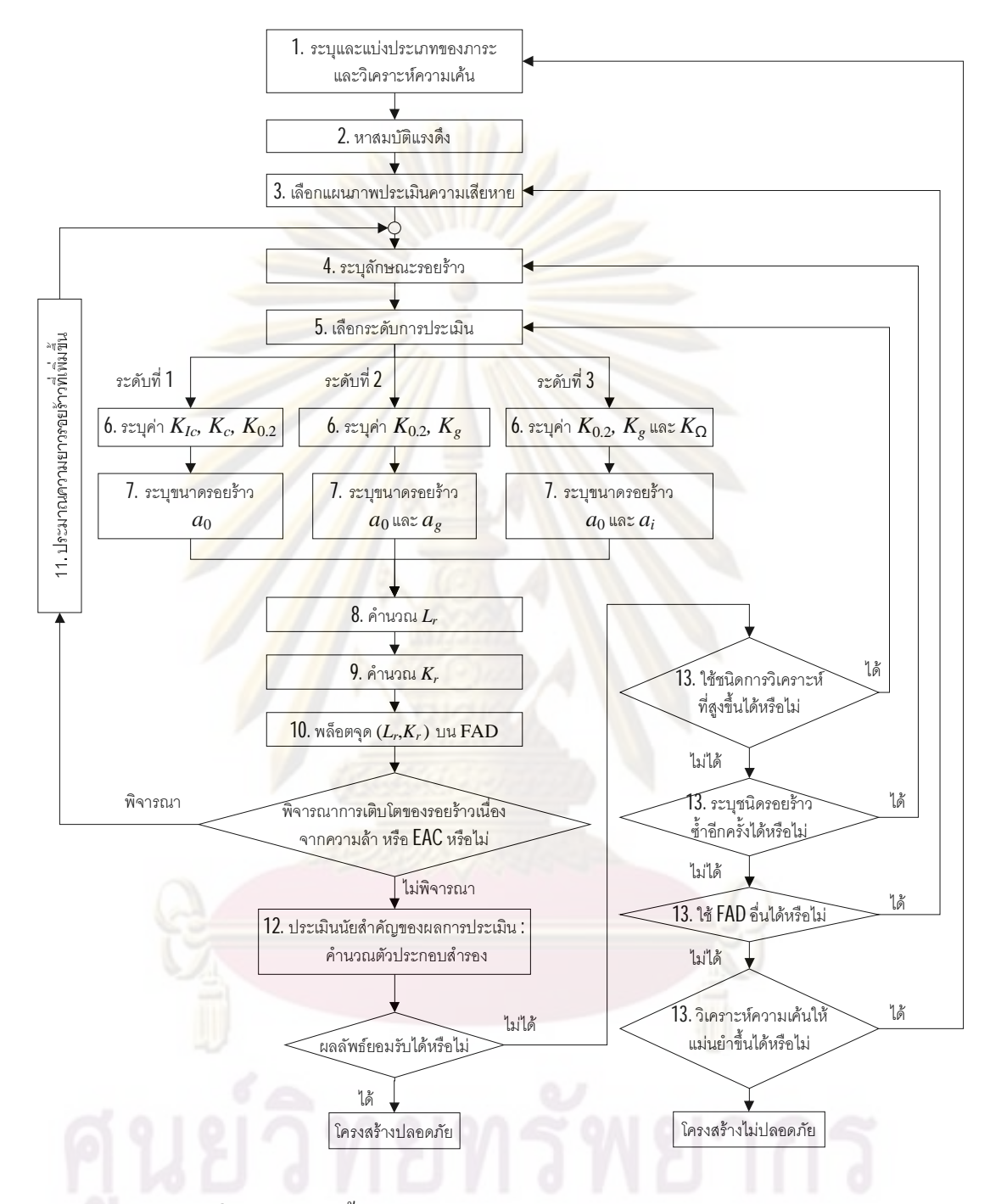

รูปที่  $31\,$ แผนผังขันตอนการประเมินการคงสภาพด้วยระเบียบวิธี  ${\rm R6}$ 

### **3.2 การแบงประเภทของภาระและวิเคราะหความเคน**

การจําแนกประเภทของภาระมีความสําคัญเพราะวาภาระแตละประเภทมีผลตอโหมดความ เสียหายของโครงสรางไมเหมือนกัน ภาระที่กระทํากับโครงสรางสามารถแบงออกเปน 2 ประเภท

คือ ภาระปฐมภูมิ และภาระทุติยภูมิ ซึ่งภาระทั่งสองจะทำให้เกิดความเค้นปฐมภูมิ **(primary stress)** ึ่ และความเคนทุติยภูมิ(secondarystress) ตามลําดับ

ความเค้นปฐมภูมิ คือ ค<mark>วามเค้นที่เกิดจากแรงภายน</mark>อกที่มากระทำกับโครงสร้าง เช่น ความ  $\overline{\phantom{a}}$ ี่ เค้นที่เกิดจากความดัน ค<mark>วามเค้นที่เกิดจากนำหนักของโครงสร้า</mark>ง เป็นต้น หากความเค้นมีค่าสูงพอ  $\overline{\phantom{a}}$ ี่ ้ํ จะสามารถทําใหโครงสรางเสียหายจากการครากได

ความเก้นทุติยภูมิ <mark>คือ ความเก้นที่สม</mark>ดุลในตัวเอง **(self-equilibrium)** ดังนันแรงลัพธ์และ ี่ ์ โมเมนต์ลัพธ์บนหน้าตัดใ<mark>ด ๆ จะเท่ากับศู</mark>นย์ ความเค้นทุติยภูมิจะไม่ทำให้โครงสร้างเสียหายจากการ คราก ตัวอย่าง<mark>ของความเค้นทุติยภูมิ ไ</mark>ด้แ<mark>ก่ ความเค้นตกค้างบริเวณรอย</mark>เชื่อม ความเค้นเนื่องจาก ื่ ื่ อุณหภูมิเปนตน อยางไรก็ตาม ความเคนทุติยภูมิมีผลตอคาของพารามิเตอร*K* โดยพารามิเตอร*K* สุทธิจะเท่ากับผ<mark>ลบวกของตัวพารามิเตอร์ *K* เนื่</mark>องจาก<mark>ความเค้นปฐ</mark>มภูมิและความเค้นทุติยภูมิ ตาม ื่ ถ้าด้บ

### **3.3 การหาสมบัติแรงดึงของวัสดุ**

สมบัติแรงดึงของวัสดุที่ต้องใช้ในการป<mark>ระเมินประก</mark>อบด้วย ความเก้นคราก  $\bm{\sigma}_y$  หรือ ความ เคนดึงสูงสุด *<sup>u</sup>* และมอดูลัสของความยืดหยุน *E*

สำหรับ σ<sub>y</sub> ในกรณีที่กราฟความเค้น-ความเครียดแสดงจุดครากชัดเจนจะให้ความเค้นคราก เท่ากับ ความเค้นครากขั้นล่าง (lower yield stress) แต่ถ้าหากเส้นโค้งความเค้น-ความเครียดแสดงจุด ครากไม่ชัดเจนจ<mark>ะใ</mark>ห้ความเค้นครากเท่ากับ ความเค้นพิสูจน์ **(proof stress)** สำหรับวัสดุที่แสดง  $\overline{\phantom{a}}$ พฤติกรรม strain hardening ระเบียบวิธี  ${\rm R6}$ แนะนำให้ใช้ ความเค้นไหล (flow stress)  $\bar{\sigma}$  สำหรับ หาขีดจำกัดของอัตราส่วนภาระ  $L_r^{\max}$  (หัวข้อที่  $\bf{34}$ ) โดยความเค้นไหล คือ

$$
\overline{\sigma} = \frac{1}{2} (\sigma_y + \sigma_u)
$$
 (31)

# **3.4 การเลือกแผนภาพประเมินความเสียหาย**

ระเบียบวิธี  ${\rm R}6$ มีแผนภาพประเมินความเสียหาย หรือ  ${\rm FAD}$  ให้เลือก  $3$ แบบ แต่ละแบบมีเส้น โค้งประเมินความเสียหายต่างกัน ในที่นี้จะกล่าวถึงเส้นโค้งประเภทที่  $1$  และประเภทที่  $2$ เท่านั้น ี่

แบบที่ 1 คือ เส้นโค้งทั่วไป เส้นโค้งประเมินความเสียหายกรณีนี้จะไม่ขึ้นกับชนิดของวัสดุ ั่ แต่ใช้ได้เฉพาะกรณีที่เส้นโค้งความเค้น-ความเครียดเป็นเส้นโค้งต่อเนื่อง สมการเส้นโค้งประเมิน  $\overline{\phantom{a}}$ ื่ ความเสียหายคือ

$$
K_r = \begin{cases} \n\left(1 - 0.14L_r^2\right) \left[0.3 + 0.7 \exp\left(-0.65L_r^6\right)\right] & ; \quad L_r \le L_r^{\max} \\
0 & ; \quad L_r > L_r^{\max}\n\end{cases} \tag{32}
$$

โดย  $L_{r}^{\max}$  คือ ค่าขีด<u>จำกัดของอัตราส่ว</u>นภาระ ซึ่งมีนิยามว่า

$$
L_r^{\max} = \frac{\overline{\sigma}}{\sigma_y}
$$
 (33)

ถ้าใช้เส้นโค้งประเมิ<mark>นความเสียหายแบบนี้แ</mark> ิ สม<mark>บัติแรงดึงที่ต้องก</mark>ารคือ ี่ ์ ค่ากลางของความเค้น ครากขันล่าง แล<mark>ะค่ากลางของความเค้น</mark>ไหล

แบบที่ **2** คือ เส้นโค้งที่ขึ้นกับชนิดของวัสดุ สมการเส้นโค้งประเมินความเสียหายกรณีนี้คือ ี่

$$
K_r = \begin{cases} \left(\frac{\left(\varepsilon_{\text{ref}}/\varepsilon_{y}\right)}{L_r} + \frac{L_r^3}{2\left(\varepsilon_{\text{ref}}/\varepsilon_{y}\right)}\right)^{-\frac{1}{2}} & ; \quad L_r \leq L_r^{\max} \\ 0 & ; \quad L_r > L_r^{\max} \end{cases}
$$
 (3.4)

โดย *ref* คือความเครียด ณ ความเคนอางอิง (reference stress) *ref*  $\varepsilon_{_y}$  คือ ความเครียดคราก เท่ากับ  $\sigma_{_y}/E$ 

ความเค้นอ้างอิงหาได้จากสมการต่อไปนี้

$$
\sigma_{ref} = L_r \sigma_y \tag{35}
$$

ี่ส่วน  $\varepsilon_{\scriptscriptstyle{ref}}$  อ่านค่าใด้โดยตรงจากเส้นโค้งความเค้น-ความเครียดจริง **(true stress-strain curve)** ถ้า ี สมมุติว่าเส้นโค้งความเค้น-ความเครียดจริง แทนได้ด้วยสมการของ Ramberg-Osgood (สมการที่ 3.6)

$$
\frac{\varepsilon}{\varepsilon_0} = \frac{\sigma}{\sigma_0} + \alpha \left( \frac{\sigma}{\sigma_0} \right)^n \tag{36}
$$

โดย คือความเครียดจริง

- $\sigma$  คือ ความเค้นจริง
- $\mathcal{E}_0$  $\varepsilon_{_0}$  คือ ความเครียดนอร์มัลไลซ์ ซึ่งมักจะเป็น  $\varepsilon_{_y}$ ึ่
- $\sigma_{\text{o}}$  คือ ความเค้นนอร์มัลไลซ์ ซึ่งมักจะเป็น  $\sigma_{\text{y}}$ ึ่

 $\alpha$ *.n* คือ ค่าคงตัวของวัสด

แลวจะได *ref* คือ

$$
\varepsilon_{ref} = \varepsilon_0 \left[ \frac{\sigma_{ref}}{\sigma_0} + \alpha \left( \frac{\sigma_{ref}}{\sigma_0} \right)^n \right]
$$
 (37)

ถ้าใช้เส้นโค้งประเมิน<mark>ความเสียหายชนิดนี้แล้ว สมบั</mark>ติแรงดึงที่ต้องการคือ ค่ากลางของความเค้น ี่ ครากขันล่าง ค่<mark>ากล</mark>างข<mark>องความเค้น</mark>ไหล <mark>และเส้น</mark>โค้ง<mark>ความเค้น-ความเครียด</mark>จริง (หรือความสัมพันธ์ ทางคณิตศาสตร์ที่แ<mark>ทนเ</mark>ส้น โค้งได้แม่นยำ**)**  $\overline{\phantom{a}}$ 

# **3.5 การระบุลักษณะรอยราว**

การระบุลักษณะร<mark>อยร้าวหรือการให้ลักษณะของรอยร้าวทำ</mark>เพื่อเปลี่ยนลักษณะของรอยร้าวให้ ื่ อยู่ในรูปแบบที่มีผลเฉลยของปลายรอยร้าวและภาระขีดจำกัดใด้ เนื่องจากระเบียบวิธี **R6** ไม่ได้ให้ ี่ ื่ รายละเอียดส่วนนี้ไว้ครบถ้<mark>วน วิทยานิพนธ์นี<sub>้</sub>จึงใช้</mark>คำแนะนำวิธีระบุลักษณะของรอยร้าวของระเบียบ วิธี  ${\rm API}$   $579$  [ $7$   $\,$   $\,$  การระบุลักษณะรอยร้าวประกอบด้วย  $4$ ขันตอนย่อย ดังนี้  $1)$  การระบุรูปร่างอุคม คติของรอยราว (flaw idealization) 2) การจัดทิศทางรอยราว (crack orientation) 3) การพิจารณา ปฏิสัมพันธ์ของร<mark>อยร้าว (crack interaction)</mark> และ **4)** การระบุชนิครอยร้าวซำอีกครั้ง **(crack** ้ํ  $\operatorname{react}$ egorization) รายละเอียดทั้ง  $4$ ขันตอนจะกล่าวในหัวข้อที่  $351$  ถึง  $354$ 

# $351$  การระบุรุปร่างอุดมคติของรอยร้าว

การระบุรูปร่างอุดมคติของรอยร้าว หมายถึง การแทนขอบหน้าของรอยร้าวที่พบด้วย ี่ เส้นโค้งเรียบหรือเส้นตรง รูปร่างอุดมคติของรอยร้าวต้องรักษาเค้าโครงเดิมของรอยร้าว โดยทั่วไป ั่ เส้นโค้งเรียบที่ใช้แทนขอบหน้ารอยร้าวจะล้อมรอบขอบหน้าของรอยร้าวจริง ดังตารางที่  $\bf{31}$  การทำ เช่นนี้ช่วยให้ผลการประเมินโน้มเอียงไปในด้านความปลอดภัยเพิ่มขึ้น เพราะทำให้ขนาดรอยร้าว ิ่ ้เพิ่มขึ้น ิ่ มขึ้น สําหรับตัวอยางในตารางท ี่ 3.1 จะเห็นวารูปรางอุดมคติของรอยราวทะลุความหนา **(through-thickness crack)** คือ รอยร้าวทะลุความหนา ที่มีความยาวรอยร้าวเท่ากันตลอดความหนา ี่

ส่วนรอยร้าวผิว (surface crack) และรอยร้าวฝัง (embedded crack) จะถูกแทนด้วยรูปครึ่งวงรีและ ึ่ วงรีตามลําดับ

ตารางที่  $31\,$ การระบุรูปร่างอุดม<mark>ค</mark>ติของรอยร้าว

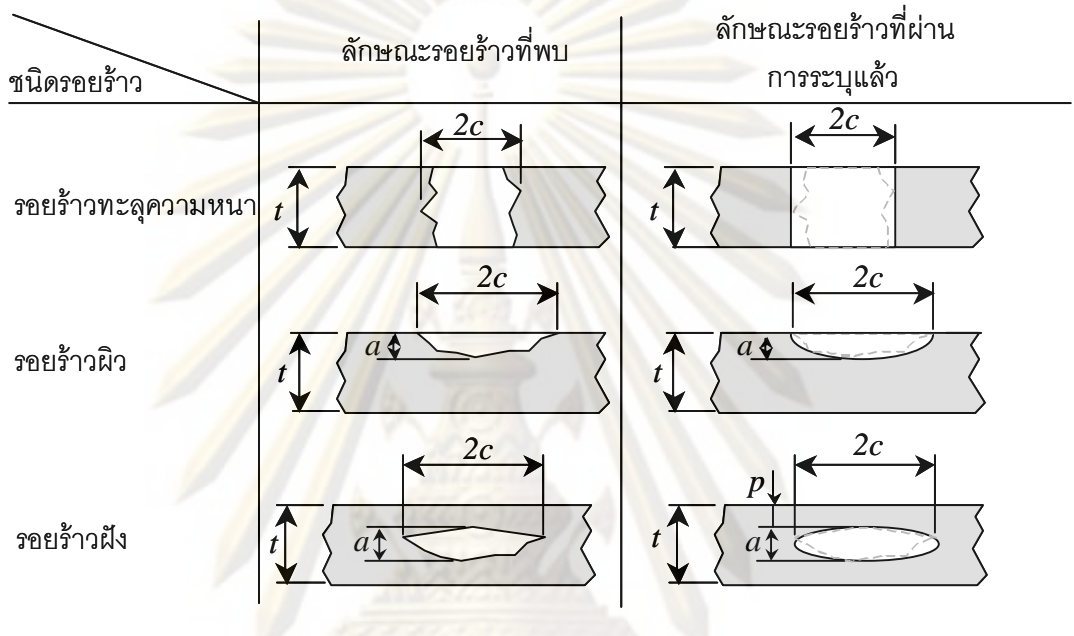

# 3.5.2 การจัดทิศทางรอยราว

ระเบียบวิธีAPI 579 แนะนําการจัดทิศทางของรอยราวเฉียง ไว2 วิธี วิธีแรกคือจัดให ระนาบของรอยร้าวตั้งฉากกับทิศของความเค้นหลักสูงสุด และกำหนดให้ความยาวและความลึกของ รอยร้าวดังกล่าวเ<mark>ท่า</mark>กับความยาวและความลึกของรอยร้าวที่ตรวจพบ วิธีที่สองคือ จัดให้ระนาบของ ี่ ี่ รอยร้าวตั้งฉากกับทิศของความเค้นหลัก และกำหนดให้ความยาวและความลึกของรอยร้าวดังกล่าว เทากับความยาวสมมูล (equivalent crack length) และความลึกสมมูล (equivalent crack depth) ตามลำดับ **:**<br>: องจากวิทยานิพนธ์นี้เลือกใช้วิธีที่สอง ดังนั้นจะกล่าวถึงรายละเอียดเฉพาะวิธีนี้ ี่ ดังตอไปน ี้

ขันแรกคำนวณหาอัตราส่วนของความเค้นหลัก **(biaxiality ratio)** *B* จากสมการที่ **(3.8)** 

$$
B = \frac{\sigma_2}{\sigma_1} \tag{38}
$$

โดย  $0 \le \sigma_{2} \le \sigma_{1}$  ดังนัน  $0 \le B \le 1$ 

ขันที่สองคำนวณความยาวรอยร้าวสมมูล  $\,c_{_{eq}}\,(\mathrm{z}$ ปที่  $32$ ) จากสมการต่อไปนี้ ี่ กรณี  $\alpha$   $\leq$  45 องศา ฉายรอยร้าวไปบนระนาบที่  $\sigma_{_1}$  กระทำ และ

$$
\frac{c_{eq}}{c} = \cos^2 \alpha + \frac{(1-B)\sin \alpha \cos \alpha}{2} + B^2 \sin \alpha \tag{39}
$$

กรณี  $\alpha$  > 45 องศา ฉายรอยร้าวไปบนระนาบที่  $\sigma^{}_2$  กระทำ และ

$$
\frac{c_{eq}}{c} = \frac{\cos^2 \alpha}{B^2} + \frac{(1-B)\sin \alpha \cos \alpha}{2B^2} + \sin^2 \alpha
$$
 (310)

ขัน<mark>ที่สา</mark>มคำ<mark>นวณความ</mark>ลึกส<mark>มมูล *a<sub>eq</sub>* โดยเริ่มจากการฉายรอยร้าวไปบนระนาบที่ใช้</mark>หา ี่ ิ่ ความยาวสมมูล (รูปท<mark>ี่  $33$ ก)) จากรูปความลึกของรอยร้าวจากการฉาย คือ  $\mathit{a}_{\mathrm{o}} = a\cos(\theta)$  จากนั้น</mark> คํานวณความลึกสมมูล *aeq* โดยใชสมการ

$$
a_{eq} = a_0 W \tag{311}
$$

และ W คือ ตัวประกอบปรับแ<mark>ก้ความลึก ซึ่งหาได้จาก</mark> ึ่

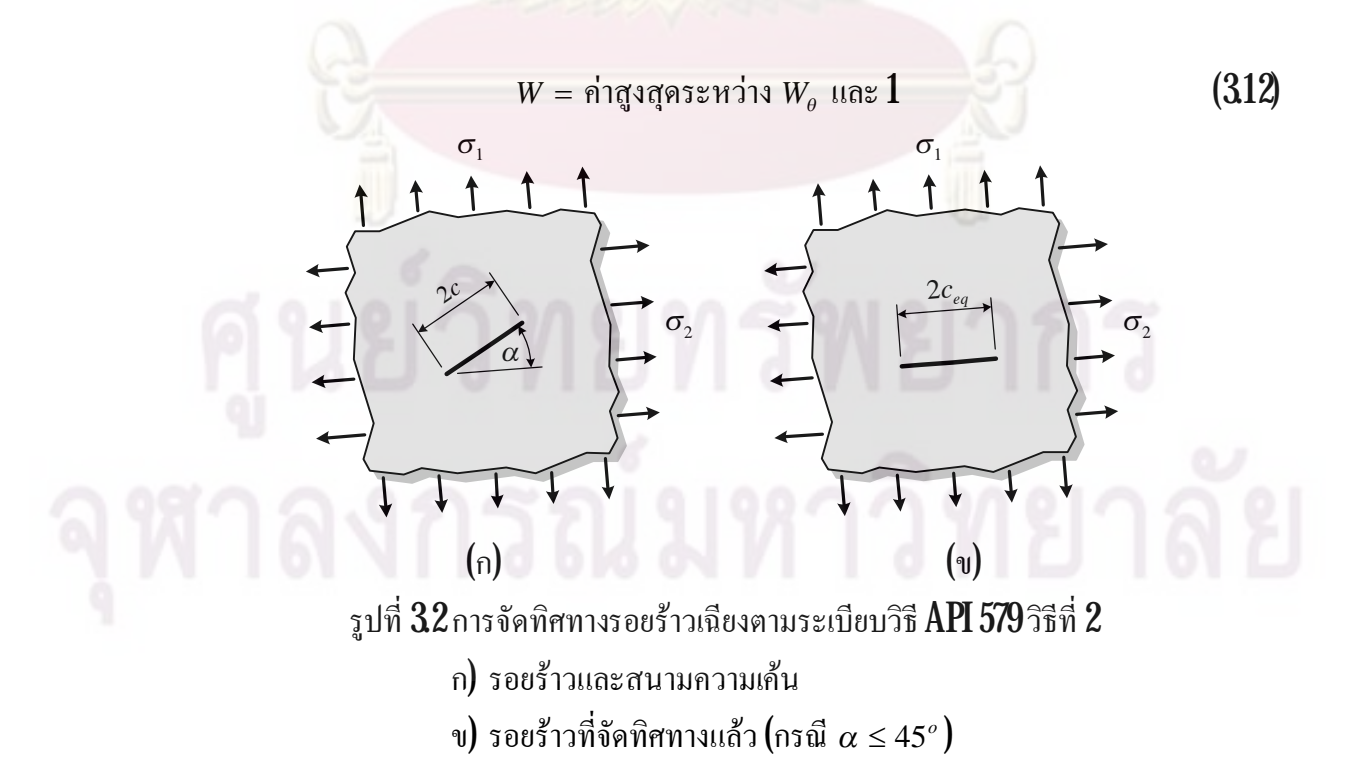

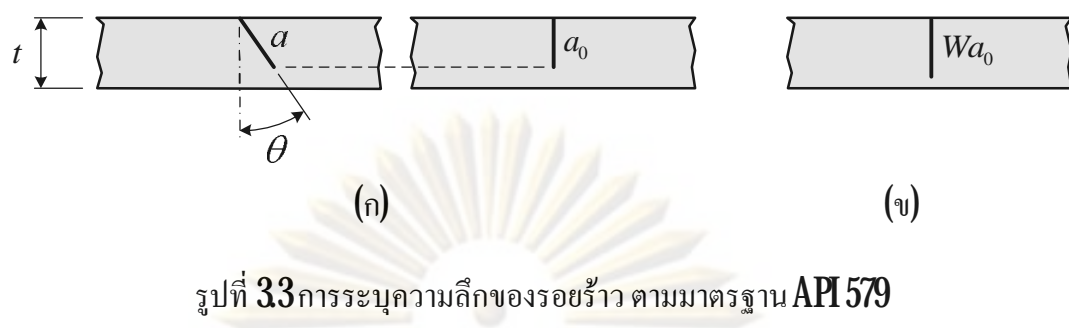

(ก) การฉายระนาบรอยราว (ข) ความลึกสมมูล

และ

$$
W_{\theta} = 0.99999 + 1.0481 \times 10^{-5} \theta + 1.5471 \times 10^{-4} \theta^{2} + 3.4141 \times 10^{-5} \theta^{3}
$$
  
- 2.0688 × 10<sup>-6</sup>  $\theta^{4}$  + 4.4977 × 10<sup>-8</sup>  $\theta^{5}$  - 4.5751 × 10<sup>-10</sup>  $\theta^{6}$  (313)  
+ 1.8220 × 10<sup>-12</sup>  $\theta^{7}$ 

โดย  $\theta$  คือ มุมเอียง มีหน่วยเป็นองศา

3.5.3 การพิจารณาปฏิสัมพันธระหวางรอยราว

ปฏิสัมพันธ์ของรอยร้<mark>าว หมายถึง การที่สนาม</mark>ความเค้นของรอยร้าวที่พิจารณาถูกทำให้ ี่ ี่ เปลี่ยนแปลงไปเนื่องจากการมีอยู่ของรอยร้าวในบริเวณใกล้เคียง การเปลี่ยนแปลงสนามความเค้น ื่ ทำให้พารามิเตอร์ *K* มีค่าเปลี่ยนแปลง ซึ่งจะมากขึ้นหรือน้อยลงขึ้นอยู่กับการตำแหน่งสัมพัทธ์ของ ึ่ รอยร้าว ยกตัวอย่างเช่น รูปที่  $34$ (ก) เป็นกรณีรอยร้าวอยู่บนระนาบเดียวกัน (coplanar crack) ใน วัตถุแผ่นแบนขน<mark>าด</mark>ไม่จำกัด เนื่องจากรอยร้าวแต่ละรอยต่างส่งผลถึงรอยร้าวอีกรอยเหมือนกัน ดัง ื่ นันจะพิจารณาร<mark>อยร้</mark>าวซ้ายมือ จากรูปแกนตังคือพารามิเตอร์ *K* ที่ถูกน<mark>อร์</mark>มัลไลซ์ด้วยพารามิเตอร์ *K* ี่ ของรอยร้าว (รอยเดียว) ยาว 2a ในแผ่นแบนขนาดไม่จำกัด ้นถ้ารอยร้าวสองรอยไม่มี ปฏิสัมพันธ์กันแล้วอัตราส่วนดังกล่าวจะเท่ากับ 1 แต่จากรูปจะเห็นว่ารอยร้าวขวามือทำให้ อัตราส่วนดังกล่าวที่ปลาย $\, {\bf A} \,$ และ  $\, {\bf B} \,$ เพิ่มขึ้น (แสดงว่ามีปฏิสัมพันธ์กัน) ปลาย $\, {\bf B} \,$ ได้รับผลรุนแรงกว่า ิ่ ระดับของการปฏิสัมพันธ์จะเพิ่มขึ้นเมื่อระยะระหว่างปลายรอยร้าวที่ประชิคกัน *s* ลดลง รูปที่  ${\bf 34}$ ิ่ ื่ (ข) แสคงปฏิสัมพันธ์ของรอยร้าวที่อยู่ต่างระนาบกัน (**noncoplanar crack)** จากรูปจะเห็นว่าเมื่อรอย ี่ ื่ ราวเขามาใกลกันมากขึ้น (*s*ลดลง) ระดับของการปฏิสัมพันธจะลดลง

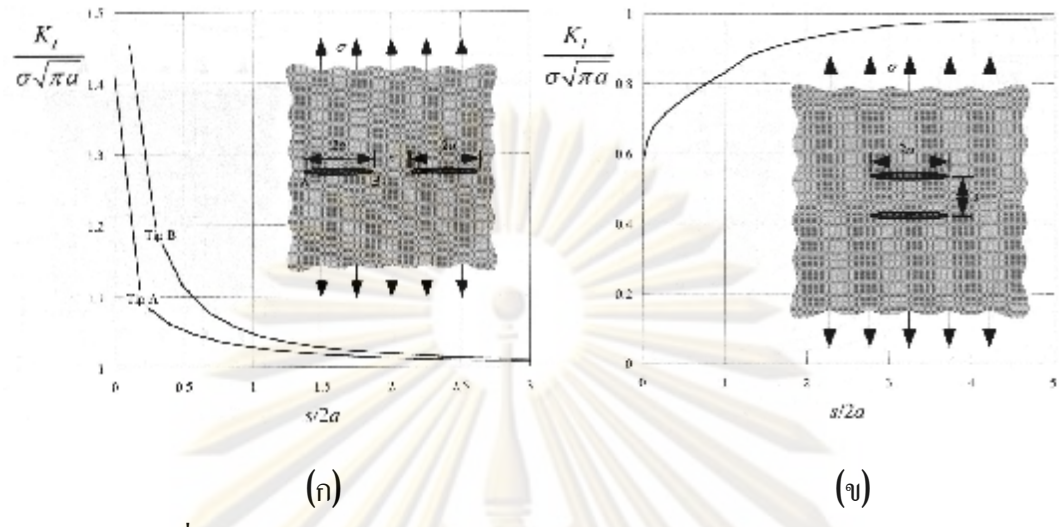

รูปที่3.4ผลของตําแหนงสัมพัทธของรอยราวตอคาของพารามิเตอร*K* [15]

ี ตัวอย่างในรูปที่ 34 แสดงให้เห็นความจำเป็นในการพิจารณาปฏิสัมพันธ์ของรอยร้าว และยังช่วยให้คาด<mark>การณ์ใ</mark>ค้ว่า<mark>ป</mark>ฏิสัมพันธ์ของรอยร้าวขึ้นกับปัจจัยหลายอย่าง เช่น ตำแหน่งสัมพัทธ์ ขนาดสัมพัทธ์ของรอ<mark>ยร้าว เป็น</mark>ต้น ดังนั้นจึงเป็นเรื่องยากที่จะหาผลเฉลย *K* ที่ครอบคลุมปัจจัยต่าง ื่ ี่ ี่ ๆ ได้ทั้งหมดแม้จะมีรอ<mark>ยร้</mark>าวเพียง<mark>สองรอย ด้</mark>วยเหตุนี ี้ ระเบียบวิธีประเมินการคงสภาพของ โครงสร้างจึงมีข้อแนะนำสำหรั<mark>บจัดการรอยร้าวที่มีป</mark>ฏิสัมพันธ์กัน แนวคิดก็คือการรวมรอยร้าวให้ เป็นรอยร้าวรอยเดียว รอยร้าวที่รวมแล้วจะรุนแรงกว่าตอนก่อนรวม ทั้งนี้เพื่อให้ผลการประเมินอยู่ ี่ ื่ ในด้านที่ปลอดภัย

เกณฑการรวมรอยราว และมิติของรอยราวหลังรวมกัน จะแตกตางกันไปในแตละ ระเบียบวิธี อยางไรก็ดีทุกระเบียบวิธีจะพิจารณา 2 กรณีคือ 1) ปฏิสัมพันธระหวางรอยราวตาง ระนาบ และ  $\mathbf{2}$ ) ปฏิสัมพันธ์ระหว่างรอยร้าวบนระนาบเดียวกัน กรณีแรกทำเพื่อจัดรอยร้าวที่มี ื่ ปฏิสัมพันธ์กันแต่อยู่ต่างระนาบให้มาอยู่บนระนาบเดียวกัน จากนั้นจึงใช้เกณฑ์ปฏิสัมพันธ์ระหว่าง รอยร้าวบนระนาบเคียวกัน ตารางที่  $32$ และ  $33\,$ สรุปเกณฑ์ทั้งสองกลุ่มตามข้อแนะนำในมาตรฐาน API 579

 $\bf 354$  การระบุชนิครอยร้าวซำอีกครั้ง ้ํ

> การระบุชนิดของรอยร้าวซำอีกครั้ง จะกล่าวถึงในหัวข้อที่  $314\,$ ้ํ

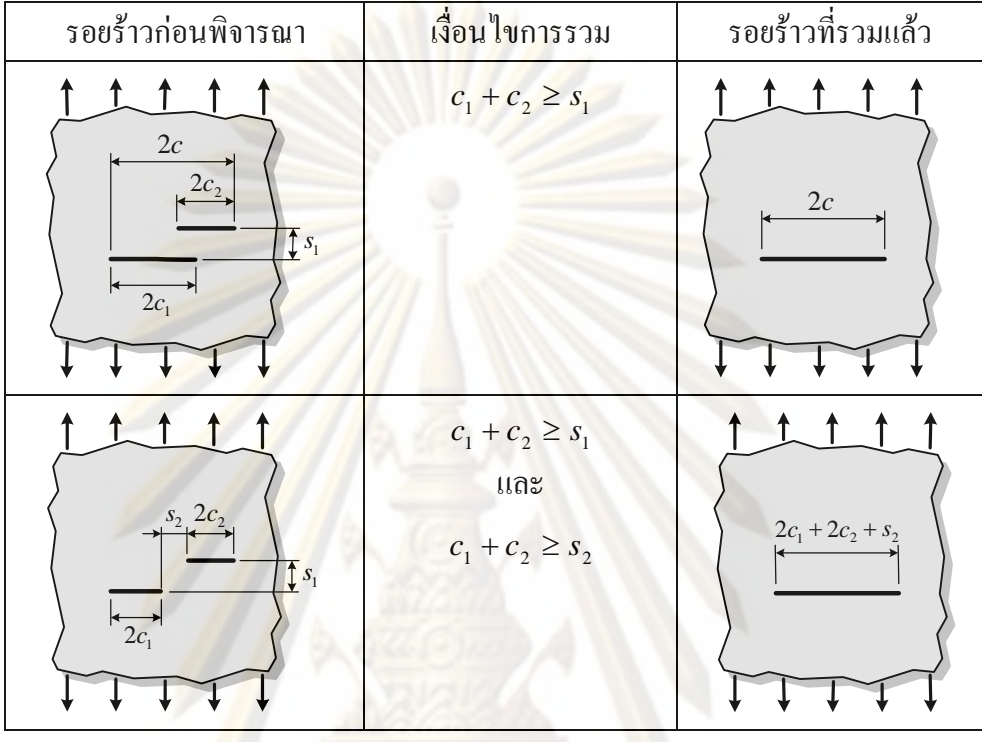

# ตารางที่  $32$ ปฏิสัมพันธ์ของรอยร้าวต่างระนาบ (ระเบียบวิธี API 579)

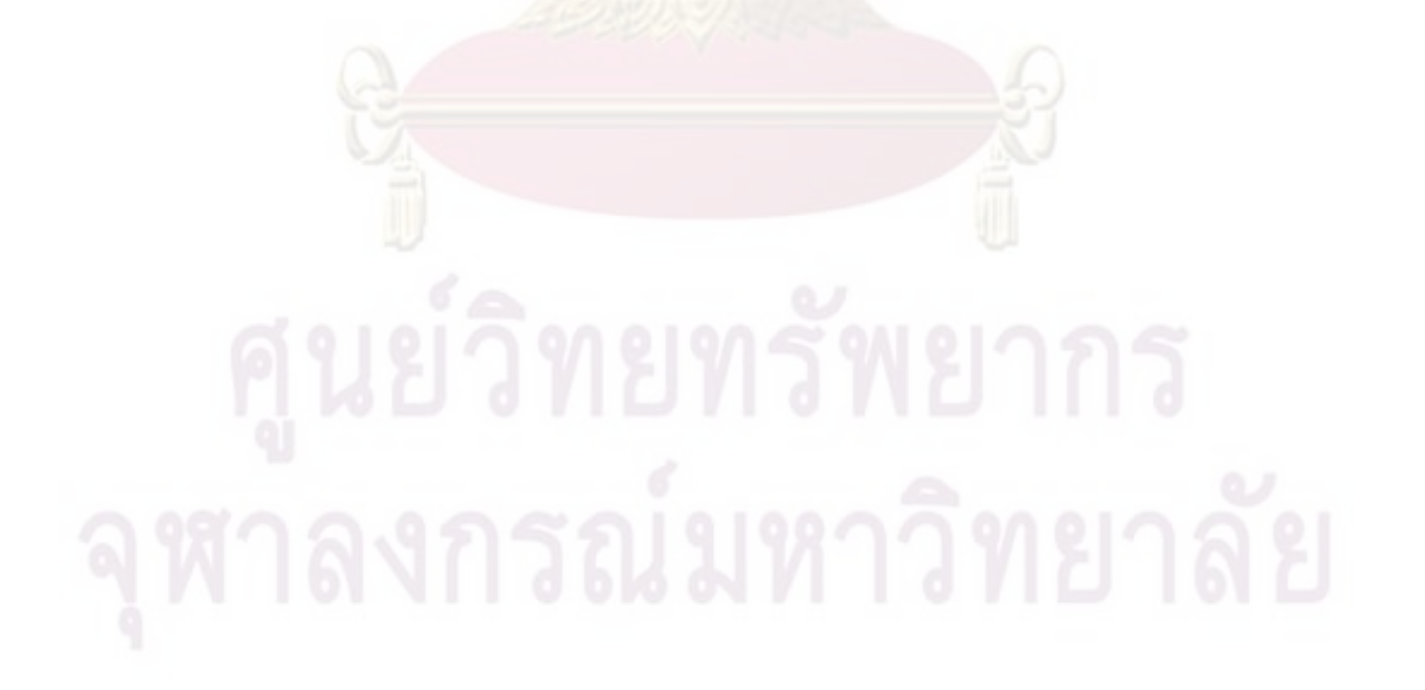

| รอยร้าวก่อนพิจารณา                                    | เงื่อนใขการ          | รอยร้าว                                      |
|-------------------------------------------------------|----------------------|----------------------------------------------|
|                                                       | รวม                  | ที่รวมแล้ว                                   |
| $2c_{2}$<br>$2c_1$                                    | $c_1 + c_2 \geq s_2$ | รอยร้าวรูปครึ่งวงรี โดย                      |
| $a_1 \underline{\uparrow}$                            |                      | $2c = 2c_1 + 2c_2 + s_2$                     |
| $a_{2}$                                               |                      | $a = \max[a_1, a_2]$                         |
|                                                       |                      |                                              |
| $2c_1$                                                | $a_1 + a_2 \geq s_3$ | รอยร้าวฝังรูปวงรี โดย                        |
| $2a_1$                                                |                      | $2c = \max[2c_1, 2c_2]$                      |
| $S_3$<br>2a <sub>2</sub>                              |                      | $2a = 2a_1 + 2a_2 + s_3$                     |
|                                                       |                      |                                              |
| $2c_2$                                                |                      |                                              |
| $2c_2$<br>$2c_1$<br>s <sub>2</sub>                    | $c_1 + c_2 \geq s_2$ | รอยร้าวฝังรูปวงรี โดย                        |
|                                                       |                      | $2c = 2c_1 + 2c_2 + s_2$                     |
| $\overline{1}$ 2a <sub>2</sub><br>$2a_1 \overline{1}$ |                      | $2a = \max[2a_1, 2a_2]$                      |
|                                                       |                      |                                              |
| $2c_2$<br>$2c_1$<br>$S_2$                             | $c_1 + c_2 \geq s_2$ | รอยร้าวฝังรูปวงรี โดย                        |
|                                                       | ແດະ                  | $2c = 2c_1 + 2c_2 + s_2$                     |
| $2a_1 \overline{1}$<br>$S_3$                          |                      | $a_1 + a_2 \ge s_3$ $2a = 2a_1 + 2a_2 + s_3$ |
| $\overline{Q}$ 2a <sub>2</sub>                        |                      |                                              |
|                                                       |                      |                                              |
| $2c_{1}$                                              | $a_1 + a_2 \ge s_3$  | รอยร้าวรูปครึ่งวงรี โดย                      |
| $a_{1}$                                               |                      | $2c = \max[2c_1, 2c_2]$                      |
| $S_3$<br>$\boldsymbol{a}$<br>$2a_2$                   |                      | $a = a_1 + 2a_2 + s_3$                       |
|                                                       |                      |                                              |
| $2c_2$                                                |                      |                                              |
| $2c_2$<br>$2c_1$<br>$\overrightarrow{S_2}$            | $c_1 + c_2 \geq s_2$ | รอยร้าวรูปครึ่งวงรี โดย                      |
| $a_1 \uparrow$                                        | ແດະ                  | $2c = 2c_1 + 2c_2 + s_2$                     |
| $S_3$<br>$\overline{1}$ 2a <sub>2</sub>               | $a_1 + a_2 \geq s_3$ | $a = a_1 + 2a_2 + s_3$                       |
|                                                       |                      |                                              |

ตารางที่  $33$ ปฏิสัมพันธ์ของรอยร้าวบนระนาบเดียวกัน (ระเบียบวิธี API 579)

#### **3.6 การเลือกระดับการประเมิน**

ระเบียบวิธี **R6**แบ่งระดับการประเมิน อ<mark>อกเป็น 3</mark> ระดับ ขึ้นกับกลใกการแตกหักที่เกิดขึ้น  $\overline{\phantom{a}}$ 

การประเมินระคับที่ <mark>1 ใช้เกณฑ์</mark>การแตกหักเ<mark>ป็นเกณฑ์ก</mark>ารกำเนิดของรอยร้าว โดยที่การ แตกหักบริเวณปลายรอยราวจะตองเปนแบบเปราะเทานั้น

การประเมิ<mark>นระดับที่ 2 ใช้เกณฑ์การแตกหักเป็นเกณฑ์การกำเนิด</mark>ของรอยร้าว แต่รวมผลของ การเพิ่มขึ้นของคว<mark>ามต้านทานการแตกหักเนื่องจากรอยร้าวเติบ โตอย่างมี</mark>เสถียรภาพ ไปเป็นระยะทาง ิ่ ื่  $\Delta a_g$ 

การประเมินระดั<mark>บที่ 3 ใช้เกณฑ์การแตกหั</mark>กเป็นเกณฑ์การเติบโตของรอยร้าว โดยรวมผลของ การเพิ่มขึ้นของควา<mark>มต้านทานการ</mark>แตกหักเนื่องจากการเติ<mark>บโตอย่</mark>างไร้เสถียรภาพเป็นระยะ ∆a ใด ๆ ิ่ ื่

วิทยานิพนธ์นี้<mark>จะกล่าว</mark>ถึงการประเมิ<mark>นระดับที่ 1</mark> และ **2 เท่**านั้น

### **3.7 การหาคาความตานทานการแตกหัก**

ความต้<mark>านทานการแตกหักที่ใช้ในการประเมิน  $K_{\scriptscriptstyle mat}$  จะขึ้นกับระดับของการประเมินที่เลือก</mark> ี่ สำหรับการประเมินระดับที่  $1$  ความต้านทานการแตกหัก  $K_{\scriptscriptstyle mat}$  อาจจะเป็น  $K_{\scriptscriptstyle C}$  , $K_{\scriptscriptstyle IC}$  หรือ  $K_{\scriptscriptstyle 0.2}$ ส่วนการประเมิน<mark>ระ</mark>ดับที่ **2** ความต้านทานการแตกหัก  $K_{\scriptscriptstyle mat}$  จะเป็น  $\overline{K_{0.2}}$  หรือ  $K_{0.2/BL}$  สำหรับ การประเมินครั้งแรก และกำหนดให้เป็น  $\,K_{_g}\,$  สำหรับการประเมินครั้งที่สอง ความหมายของความ ี่ ตานทานการแตกหักที่กลาวไป มีดังน ี้

 $K_{_C}$  คือ ความต้านทานการแตกหัก ณ จุดที่รอยร้าวเริ่มต้นการแตกหักเปราะ และสถานะ ิ่ ความเคนท ี่ปลายรอยราวไมใชความเครียดระนาบ

 $K_{IC}$  คือ ความต้านทานการแตกหัก ณ จุดที่รอยร้าวเริ่มต้นการแตกหักเปราะ และสถานะ ิ่ ความเคนท ี่ปลายรอยราวเปนแบบความเครียดระนาบ

 $K_{_{0.2}}$  คือ ความด้านทานการแตกหัก ณ จุดที่รอยร้าวเติบโตอย่างมีเสถียรภาพเป็นระยะ  $\bf{02}$ ี่ มิลลิเมตร

 $K_{_{0.2/BL}}$  คือ ความต้านทานการแตกหัก ณ จุดที่เส้นเยือง  $\bf{Q2}$ มม.ตัดกับเส้น โค้ง J- $\Delta a$  $\overline{\phantom{a}}$  $K_{_g}$  คือ ความต้านทานการแตกหัก ณ จุดที่รอยร้าวเติบโตอย่างมีเสถียรภาพเป็นระยะ  $\Delta a_{_g}$ ี่

### **3.8 การระบุขนาดของรอยราว**

ขนาดรอยร้าวที่ใช้ในการคำนวณค่าพารามิเต<mark>อร์ *K* จะขึ้นกับ</mark>ระดับการประเมิน สำหรับการ ประเมินระดับที่ **1 จะใช้ขนาดรอยร้าวเท่ากับขนาดของรอยร้าวหลังการระบุ**ลักษณะ *a*o สำหรับการ ประเมินระดับที่ 2 จะใช้ขนาดรอยร้าว <mark>a<sub>0</sub> สำหรับการประเมินครั้งแร</mark>ก และจะใช้ขนาด a<sub>s</sub> โดย  $a_{_g} = a_{_0} + \Delta a_{_g}$  สำหรับการประเมินครั้งที่สอง ี่

#### **3.9 การคํานวณอัตราสวนภาระ** *L<sup>r</sup>*

อัตราส่<mark>วนภาระ L, คำนวณจากสมการต่อไปนี้</mark>

$$
L_r = \frac{P}{P_L} \tag{314}
$$

โดย *P* คือ ภาระปฐมภูมิ  $P_L$  คือ ภาระขีดจำกัด

สมการที่  $(314\!\!\; \mathrm{a}$ ามารถเขียนในรูปของความเค้นได้ดังนี้

$$
L_r = \frac{\sigma^P}{\sigma_L} \tag{315}
$$

โดย *<sup>P</sup>* คือ ความเคนปฐมภูมิ

 $\sigma_{_L}$  คือ ความเค้นขีดจำกัด (ความเค้นที่ทำให้เกิดการครากทั้งหน้าตัด) ี่

**3.10 การคํานวณอัตราสวนพารามิเตอร***K* **หรือ** *K<sup>r</sup>*

อัตราส่วนของพารามิเตอร์ $\,K\,$ หรือ  $\,K_{\,r}\,$  สำหรับการเสียรูปในโหมดที่  $1\,$ จะคำนวณจาก

$$
K_r = \frac{K_I}{K_{mat}} \tag{316}
$$

ในกรณีที่โครงสร้างรับภาระปฐมภูมิและภาระทุติยภูมิ อัตราส่วน  $K_{r}$  จะเท่ากับผลรวมของ  $K_{r}$ เนื่องจากภาระปฐมภูมิ  $K_r^{\it p}$ และทุติยภูมิ  $K_r^{\it s}$  หรือ ื่

$$
K_r = K_r^P + K_r^S \tag{317}
$$

สำหรับการประเมินระดับที่ $1 \; K_r^{\, \rho}$  และ  $\; K_r^{\, \text{s}} \;$  หาได้จากสมการต่อไปนี้

$$
K_r^P = \frac{K_l^P(a_0)}{K_{mat}} \tag{318}
$$

$$
K_r^s = \frac{K_l^s(a_0)}{K_{mat}} + \rho(a_0)
$$
 (319)

โดย 
$$
K_{mat}
$$
 กือ  $K_{IC}$  หรือ  $K_{c}$  หรือ  $K_{0.2}$   
 $\rho$  กือ ตัวประกอบปรับแก้พลาสติกซิตี (plasticity correction factor) คำนวณได้จาก

$$
\rho = \begin{cases} \rho_1 & , L_r \le 0.8 \\ 4\rho_1(1.05 - L_r) & , 0.8 < L_r < 1.05 \\ 0 & , 1.05 \le L_r \end{cases}
$$
 (3.20)

และ

$$
\rho_1 = \begin{cases}\n0 & , & K_1^s / (K_1^p / L_r) < 0 \\
0.1 \chi^2 - 0.007 \chi^2 + 0.00003 \chi^5 & , & 0 \le K_1^s / (K_1^p / L_r) < 5.2 \\
0.25 & , & 5.2 \le K_1^s / (K_1^p / L_r)\n\end{cases}
$$
\n(32)

และ

สำหรับการประเมินระดับที่  $\,2\,$  จะต้องทำการประเมินสองครั้ง ครั้งแรกเหมือนกับการ ประเมินระดับที่  $1$  แต่ใช้  $K_{\scriptscriptstyle max}$  เท่ากับ  $K_{\scriptscriptstyle 0.2}$  หรือ  $K_{\scriptscriptstyle 0.2/BL}$  และใช้ความยาวรอยร้าวเริ่มต้น  $a_{\scriptscriptstyle 0}$ ิ่ ดังนั้น  $K_r^p$  และ  $K_r^s$  หาได้จากสมการต่อไปนี้

$$
K_r^P = \frac{K_l^P(a_0)}{K_{0.2}}
$$
 (3.23)

$$
K_r^s = \frac{K_l^s(a_0)}{K_{0.2}} + \rho(a_0)
$$
\n(324)

ในการประเมินครั้งที่สอง ใช้  $K_{_{mat}}$  เท่ากับ  $K_{_g}$  และความยาวรอยร้าว  $a_{_g}=a_{_0}+\Delta a_{_g}$  ดังนั้น  $K_{_r}^{\,p}$ ี่  $\mathit{u}$ ละ  $\mathit{K}^{\,s}_r$  หาได้จากสมการต่อไปนี้

$$
K_r^P = \frac{K_l^P \left( a_0 + \Delta a_s \right)}{K_s} \tag{325}
$$

$$
K_r^s = \frac{K_l^s \left( a_0 + \Delta a_s \right)}{K_s} + \rho \left( a_0 + \Delta a_s \right) \tag{326}
$$

# **3.11 พลอตจุด (** *L<sup>r</sup> K<sup>r</sup>* , **) บน FAD**

สมการที่ <mark>(315) และสมการ (317) จะบ่ง</mark>บอกสภาวะของโครงสร้างภายใต้ภาระ ในขั้นตอน นี ค่าทั้งสองหรือพิกั<mark>ด  $(L_{r},K_{r})$  จะถูกนำไปพล็อตบน  ${\bf FAD}$  ที่เลือก จากนั้นจึงพิจารณาตำแหน่ง</mark> ี่ ึ ของจุดเทียบกับเส้<mark>นประเมินความเสียหาย ถ้าจุดประเมินอยู่บนเส้นประ</mark>เมินความเสียหายหรืออยู่สูง กว่าจะถือว่าโครงสร้า<mark>งเสียหาย</mark> แต่ถ้าอยู่ตำกว่าจะถือว่าโครงสร้างยังใช้งานใด้ ่ํ

# **3.12 การพิจารณาวาตองการวิเคราะหการเติบโตของรอยราวหรือไม**

เนื่องจ<mark>ากรอยร้าวที่พบในการประเมินอาจเติบโตได้หากโครงสร้างยังถูกใช้งานต่อไป ดังนั้น</mark> ื่ ี่ เพื่อให้มันใจว่ารอยร้าวจะ ไม่เติบโตถึงขนาดวิกฤติก่อนถึงรอบการประเมินครั้งถัด ไปแล้ว ระเบียบ ื่ ั่ วิธี **R6** จึงมีขั้นตอนนี้ให้ผู้ประเมินพิจารณาว่ารอยร้าวมีโอกาสเติบโตหรือไม่ ถ้าไม่มีโอกาสก็ สามารถข้ามขันต<mark>อน</mark>นี้ไปได้ แต่ถ้ารอยร้าวมีโอกาสเติบโตก็ต้องวิเคร<mark>าะ</mark>ห์หากลไกที่ทำให้รอยร้าว ี่ เติบโต เช่น เนื่องจากความล้า หรือเนื่องจากการเติบโตที่ใด้รับผลจากสภาพแวดล้อม เป็นต้น ื่ ื่

เมื่อทราบกลไกที่ทำให้รอยร้าวเติบโตแล้ว ถัดไปก็คือการระบุจำนวนรอบภาระที่โครงสร้าง ื่ รับ หรือระยะเวลาการใช้งาน นับจากการประเมินครั้งนี้ถึงการประเมินครั้ง งถัดไป จากนั้นจึง ทดสอบหรือสืบค้นหาอัตราการเติบโตของรอยร้าวของวัสดุในสภาวะใช้งาน สุดท้ายคือคำนวณ ขนาดรอยร้าวหลังจากรับภาระเป็นจำนวนรอบที่ระบุหรือระยะเวลาที่ระบุ (ด้วยวิธีที่อธิบายในหัว ี่ ี่ ֧֝֟֟<u>֖</u> ข้อที่  $25$  หรือ  $26\hspace{-0.9mm}$  ความยาวรอยร้าวที่คาดการณ์นี้จะถูกนำระบุลักษณะรอยร้าว และประเมินการ ี่ คงสภาพซ าอีกครั้ง้ํ

### **3.13 การประเมินนัยสําคัญของผลการประเมิน**

การวิเคราะห์เริ่มจากการหาตัวป<mark>ระกอบสำรอง (reserve factor)</mark> ซึ่งเป็นพารามิเตอร์ที่บอกให้ ิ่ ึ่ ี่ ทราบว่าสถานะของโครงสร้างอยู่ห่างจากสถานะวิกฤติมากน้อยเพียงใด ตัวประกอบสำรองที่ ึกล่าวถึงในระเบียบวิธี **R6 ประกอบด้วย ตัวประกอบสำรองของภาระ ตัวประกอบ**สำรองของขนาด ึ ของรอยร้าว ตัวประก<mark>อบสำรองของคว</mark>ามต้า<mark>นทานการแตกหัก และ</mark>ตัวประกอบสำรองของความเค้น คราก อย่างไรก็ดีต<mark>ัวประกอบสำรองของภาระมีความสำคัญมากที่สุด</mark> ี่

ความหม<mark>ายของตัวประกอบสำร</mark>อง<mark>สามารถเข้าใจ</mark>ได้ง่ายขึ้นหากพิจารณาเส้นทางการเปลี่ยน ตำแหน่งของจุด<mark>ประเมินเนื่องจากการแปรค่าภาระ ขนาดรอย</mark>ร้าว ฯลฯ รูปที่  $\bf 35$  แสดงแผนภาพ ์<br>เ ประเมินความเสี<mark>ยหาย จุด A คือจุดป</mark>ระเมิ<mark>น เส้นประแสดงเส้นทางการเค</mark>ลื่อนที่ของจุดประเมินหาก ื่ ี่ ตัวแปรต่าง ๆ แปรค่า<mark>อย่างที่ระบุในรูป ยกตัวอย่างเช่น ถ้าภาระเพิ่ม</mark>ขึ้นจุด **A** จะเคลื่อนไปตามแนว ี่ ิ่ ื่ เส้น  ${\bf 0}$ A จนกระทั่งถึงจุด  ${\bf B}$  ซึ่งเป็นจุดที่ทำนายว่าโครงสร้างเสียหาย ั่ ึ่ ี่

ดังนั้น ตัวประกอบสํารองของภาระ *F<sup>L</sup>* จึงมีนิยามวา

$$
F_L = \frac{P_{critical}}{P_{assess}} \tag{327}
$$

โดย *P<sub>critical* คือ ภาระที่ทำให้โครงสร้างเสียหาย (ภาระที่ทำให้งุดประเมินเคลื่อนมาอยู่ที่งุด **B**)</sub> ี่ ี่ ื่ ี่ *Passess* คือ ภาระขณะประเมิน

สำหรับกรณีในรูปนี้นิยาม  $F_{_L}$  ในสมการที่  $(327\!\!\prime)$  จะสมมูลกับอัตราส่วนของระยะ  $\bm{0B}$  ต่อระยะ OA

ในทำนองเดียวกัน ถ้าขนาดรอยร้าวเพิ่มขึ้น ความต้านทานการแตกหัก  $K_{\textit{mat}}$  ลดลง หรือความเค้น ิ่ ครากลดลง จุดประเมินก็จะเคลือนที่ไปตัดกับเส้นประเมินความเสียหายที่จุด  $\mathsf{C}, \mathsf{D}$ และ  $\mathsf{E}$  ตามลำดับ ื่ ี่

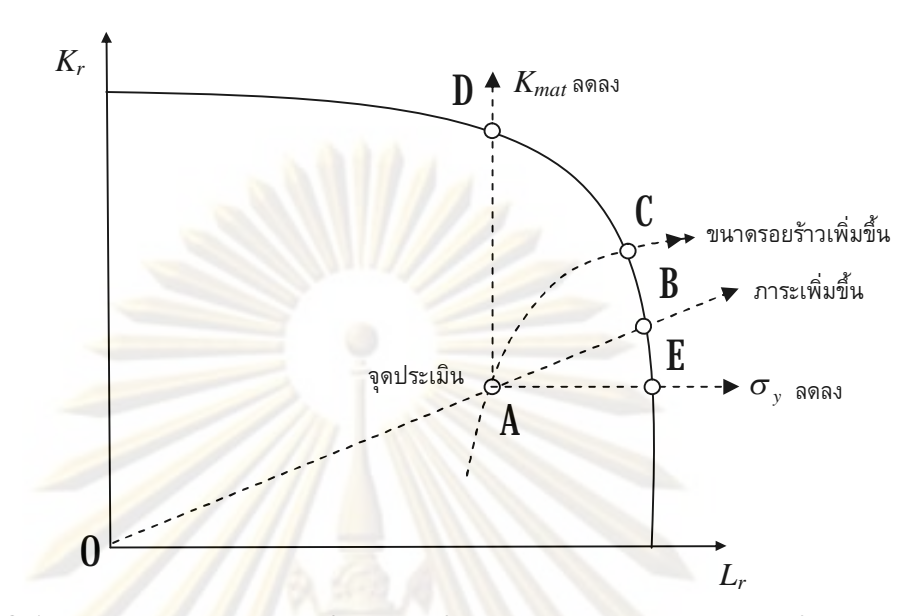

รูปที่  $\bf{35}$  ผลของ ภาระ ขนาดรอยร้าว ความต้านทานการแตกหัก และความเค้นคราก ต่อ<mark>ตำแหน่ง และทิศทางการเคลือนที่ของจุดประเมิ</mark>น ื่ ี่

ดังนั้น ตัวประกอบสำ<mark>รอ</mark>งข<mark>อง</mark>ขนาดรอยร้าว $F_{_a}$  จึงมีนิยามว่า

$$
F_a = \frac{a_{critical}}{a_{assess}} \tag{328}
$$

โดย  $\,a_{critical}\,$  คือ ขนาดของรอยร้าววิกฤติ (ขนาดรอยร้าวที่ทำให้จุดประเมินเกลือนมาที่จุด  $\mathsf C$ ) ี่ **:**<br>| ี่ *assess a* คือขนาดของรอยราวขณะประเมิน

ตัวประกอบสำรองของความต้านทานการแตกหัก  $F_{\scriptscriptstyle{K}}$  จึงมีนิยามว่า

$$
F_K = \frac{K_{mat}^{asess}}{K_{mat}^{critical}}
$$
 (329)

โดย *assess K mat* คือความตานทานการแตกหักขณะประเมิน  $K_{\scriptscriptstyle mat}^{\scriptscriptstyle critical}$  คือ ความต้านทานการแตกหักที่ทำให้โครงสร้างเสียหาย (ความต้านทานการแตกหัก ี่ ที่ทำให้จุดประเมินเคลื่อนมาที่จุด  ${\bf D}$ ) ี่ ี่

และตัวประกอบสำรองของความเค้นคราก  $F_{\sigma}$  คำนวณใด้จาก

$$
F_{\sigma} = \frac{\sigma_{y}^{\text{ assess}}}{\sigma_{y}^{\text{critical}}}
$$
 (330)

โดย *assess <sup>y</sup>* คือความเคนครากขณะประเมิน

 $\bm{\sigma}_{\mathrm{y}}^{critical}$  คือ ความ<u>เค้นครากที่ท</u>ำให้โครงสร้<mark>างเสียหาย (</mark>ความเค้นครากที่ทำให้จุดประเมิน ี่ ี่ เคลื่อนมาที่จุด  ${\bf E}$ ) ื่ ี่

หลังจากคํานวณตัวประกอบสํารองตาง ๆ โดยเฉพาะอยางยิ่ง *F<sup>L</sup>* แลว ผูประเมินจะตอง ้วิเคราะห์ผลกระทบ<mark>ของการแปรผันค่าตัวแปรป้อนเข้า ได้แก่ ภาระ ขนาด</mark>ของรอยร้าว ความ ตานทานการแตกหัก ความเคนคราก มีผลตอการแปรผันของ *F<sup>L</sup>* มากนอยเพียงใด ถาพบวา *F<sup>L</sup>* ไว (sensitive) ต่อตัวแปรป้อนเข้าตัวใด ก็จะหาต้องค่าตัวแปรนั้นให้แม่นยำ

#### **3.14 การประเมินใหผลลัพธยอมรับไดหรือไม**

ถ้าผลลัพธ์ที่ได้จาก<mark>การ</mark>ประเมินออกมาว่าโครงสร้างปล<mark>อด</mark>ภัยการประเมินก็จะสินสุด แต่ถ้า ผลออกมาว่าไม่ปลอดภัย<mark>แ</mark>ล้ว ระเบียบวิธี R6 แนะนำให้ฝู้ประเมินปรับแก้รายละเอียดการประเมิน บางขันตอนก่อนที่จะสรุปผลอย่างชัดเจน ทางเลือกในการปรับแก้มีทั้งหมด  $4$ ทางเลือก คือ  $1)$  การ ี่ ประเมินค้วยระคับการประเมินสูงขึ้น  $\,2\!\!\,$ การระบุลักษณะรอยร้าวซำอีกครั้ง  $\,3\!\!\,$ การเลือก  ${\rm FAD}$ แบบ ้ํ อื่น (หรือ  ${\rm FAD}$  แบบที่สูงขึ้น  $\;$  4) วิเคราะห์ความเค้นให้แม่นยำขึ้น รายละเอียดของทั้ง  $4$  หัวข้อจะ ี่ อธิบายในหัวข้อย่อยต่อไปนี

#### $\bf{314}1$  การประเมินค้วยระคับการประเมินที่สูงขึ้น ี่

เนื่องจากการประเมินในระดับที่ตำกว่าจะให้ผลลัพธ์ในด้านปลอดภัย ซึ่งอาจจะมาก ื่ ี่ ่ํ ึ่ ไป กล่าวคือโครงสร้างถูกประเมินว่าเสียหายทั้ง ๆ ที่ยังสามารถใช้งานต่อไปได้ การประเมินระดับ ที่สูงขึ้นจะใช้ค่า  $K_{mat}$  ที่พิจารณาผลของการเติบโตอย่างมีเสถียรภาพของรอยร้าว เช่น  $K_g$  เนื่องจาก ี่ ี่ ื่  $K_{\textit{mat}}$  ในกรณีนี้จะมีค่าสูงกว่าการใช้  $K_{IC},\ K_{C},\ K_{0.2}$  ดังนั้นจุดประเมินก็จะมีแนวโน้มเคลื่อนตำลงใน ื่ ่ํ แนวดิง (ดูรูปที่  $35$ ประกอบ)

#### $\bf 3142$ การระบุลักษณะรอยร้าวซำอีกครั้ง ้ํ

่ ในกรณีที่ขอบหน้าของรอยร้าวอยู่ใกล้กับผิวอิสระของโครงสร้าง รอยร้าวมีโอกาส จะเติบโต (อยางไรเสถียรภาพ) จนทะลุผิวอิสระ และทําใหชนิดของรอยราวเปลี่ยนไป ระเบียบวิธี  ${\bf R6}$  ชดเชยผลทางพลวัต  ${\bf (dynamic)}$  ต่อการเติบโตของรอยร้าวขณะที่รอยร้าวกำลังทะลุผิวอิสระและ ี่ เปลี่ยนเป็นรอยร้าวชนิคอื่น โดยการแทนที่รอยร้าวฝั<mark>งรูปวง</mark>รีด้วยรอยร้าวผิวรูปครึ่งวงรี (รูปที่  $36\,$ ี่ ึ่ และแทนที่รอยร้าวผิวรูปครึ่งวงรีด้วยรอยร้าวทะลุความหนา (รูปที่  $\bf{37}$  นอกจากข้อกำหนดเรื่อง ี่ ึ่ ื่ ี ชนิดรอยร้าวแล้ว ระเบี<mark>ยบวิธี **R6** ยังแน</mark>ะนำว่าถ้าการแตกหักมีโอกาสเป็นแบบแปราะ ความยาว และ ความลึกของรอยร้าวผิ<mark>วรูปครึ่งวงรี (รูปที่ 36) จะหา</mark>ได้จากสมการต่อไปนี้ ึ่

$$
2c_r = \sin \theta \sin \theta \sin \theta \sin 2\theta + 2c + d \cos 4c \qquad (331 \text{ n})
$$

$$
a_r = 2a + d \tag{331 v}
$$

และความยาวของ<mark>รอยร้าวทะลุความหนา (รูปที่ 37)</mark> จะหาได้จากสมการต่อไปนี้

$$
2a_r = \sin n \sin n \sin n \sin n \sin n + 2c + d \cos 4c \tag{332}
$$

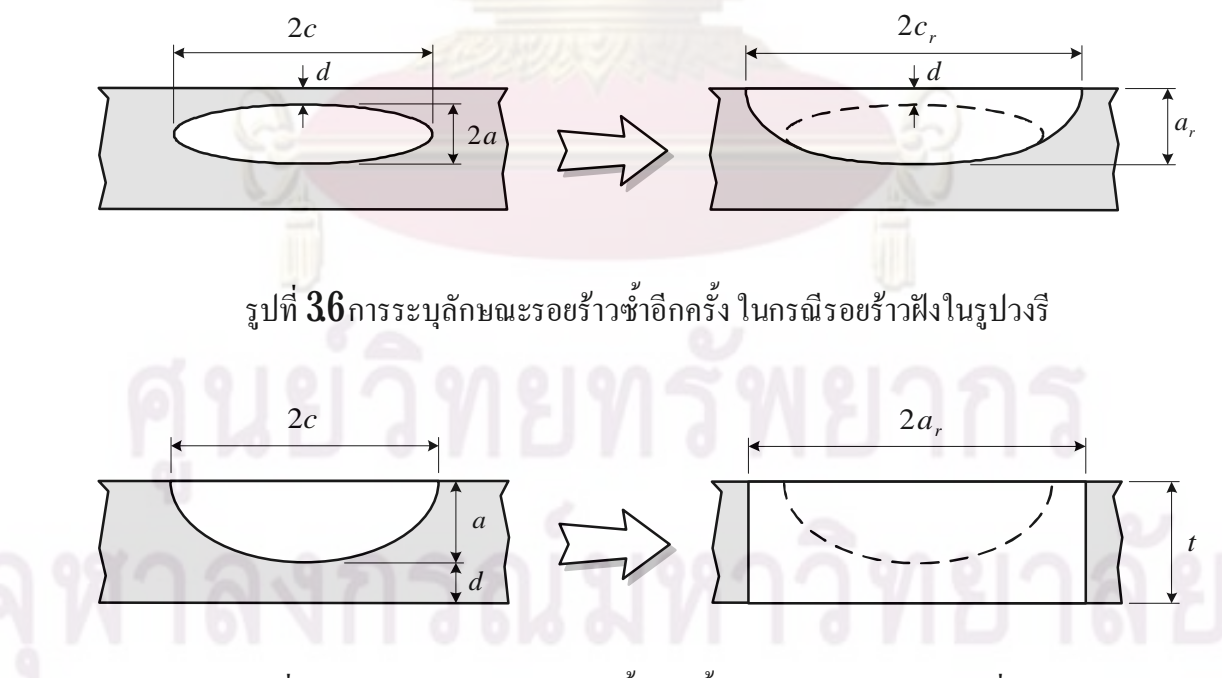

รูปที่  $37$ การระบุลักษณะรอยร้าวซำอีกครั้ง ในกรณีรอยร้าวผิวรูปครึ่งวงรี ้ํ ึ่

แต่ถ้าหากการแตกหักมีโอกาสเป็นแบบเหนียว ความยาวและความลึกของรอยร้าวผิวรูปครึ่งวงรี (รูป ึ่ ที่  ${\bf 36}$ ) จะหาได้จากสมการต่อไปนี้

$$
2c_r = 2a + 2c + d \qquad (333\text{ n})
$$
  

$$
a_r = 2a + d \qquad (333\text{ n})
$$

และความยาวของรอ<mark>ยร้าวทะลุความหนา (รูปที่  $37$ ) จะหาได้จากสมการต่อไปนี้</mark>

$$
2a_r = 2a + 2c + d \tag{334}
$$

# 3143 เลือก FAD แบบอื่น

กา<mark>รปรับแก้นี้หมายความว่าให้เลือกใช้ FAD</mark> แบบที่สูงขึ้น ยกตัวอย่างเช่น ถ้าเดิมใช้ ี่ แบบที่ 2 ก็ให้เปลี่ยนไ<mark>ปใช้แบบที่ 3 เนื่องจากระดับ</mark>ความ **conservative** ของการประเมินจะลดลง ื่ เมื่อใช้ **FAD** เรียงจากแบบ<mark>ที่ 1 ใปจนถึงแบบที่ 3</mark> ื่

# $3144$ วิเคราะห์ความเค้นให้แม่นยำขึ้น

การปรับแก้น<mark>ิ</mark>า หมายความว่า โครงสร้างมีรูปทรงซับซ้อนหรือรับภาระที่ซับซ้อน ี่ การคำนวณความเค้น ณ จุดที่สนใจอาจต้องแทนภาระที่กระจายอยู่บนโครงสร้างด้วยภาระที่สมมูล ี่ ี่ กันแต่ช่วยให้การคำนวณง่ายขึ้น การทำปัญหาให้ง่ายลงเพื่อให้สามารถใช้สูตรคำนวณความเค้นที่มี ื่ ทัว ๆ ไปได้นั้น อาจทำให้ความแม่นยำของความเค้นที่คำนวณใด้ลดลง เช่น ถ้าคำนวณความเค้นได้ สูงกว่าที่เกิดขึ้นจริง เมื่อนำไปใช้ในการประเมินก็อาจทำให้ผลการประเมินออกมาว่าโครงสร้างไม่ ี่ ื่ ปลอดภัย คังนั้นถ้ารูปร่างโครงสร้าง และลักษณะภาระซับซ้อน การประยุกต์วิธีเชิงตัวเลข เช่น ใช้ ้ระเบียบวิธีไฟไนเอลิเมนต์ ก็จะช่วยให้ทำนายความเค้นได้แม่นยำขึ้น

#### ความรู้เบื้องต้นเกี**ยวกับการเขียนโปรแกรมเชิงวัตถุ ี่**

แนวคิดเชิงวัตถุ (**object-oriented concept) เริ่มต้นแล**ะมีการพัฒนาภาษาสำหรับรองรับการ เขียนโปรแกรมเชิงวัตถุ ดังแต่ปี ค.ศ. 1967s ภาษาแร<mark>กคือ simula-</mark>67 จากนั้นราวปี ค.ศ. 1980s ก็มี การพัฒนาภาษา smallTalk และไดรับความนิยมอยางมาก ในปจจุบันมีภาษาที่รองรับการเขียน โปรแกรมเชิงวัตถุหลายภาษา เช่น C++, Java, Delphi เป็นต้น

ในบทนี้จ<mark>ะกล่าวถึงความรู้เบื้อ</mark>งต้นเกี่ยวกับการเขียนโปรแกรมเชิงวัตถุ ประกอบด้วย ี ข้อจำกัดของแนวกิดเชิงกระบวนการ ข้อดีของแนวคิดเชิงวัตถุ ออบเจ็กต์ (object) และคลาส (class) การจัดก<mark>ลุ่ม(classification)</mark> โคร<mark>งร่างลำ</mark>ดับชันของคลาส (class hierarchy) คุณสมบัติของ โปรแกรมเชิงวัตถุ และ design patterns

## **4.1 ขอจํากัดของแนวคิดเชิงกระบวนการ**

การออกแบบโปรแกรมดวยแนวคิดเชิงกระบวนการ (procedural concept) จะเริ่มจากการ ้ วิเคราะห์ขั้นตอนการทำงานทั้งหมดในการแก้ปัญหา จากนั้นจึงเขียนโปรแกรมย่อยสำหรับการ ทํางานตาง ๆ หรือเขียนฟงกชันสําหรับการคํานวณตาง ๆ โปรแกรมยอยและฟงกชันเหลานี้ก็จะถูก โปรแกรมหลักเรียกใช้ตามลำดับขันของการแก้ปัญหา ในการเขียนโ<mark>ปรแกรม</mark>แบบนี้จะประกาศ ตัว แปรไวในโปรแกรมหลัก ซึ่งทําใหโปรแกรมยอยสามารถอานหรือเปลี่ยนแปลงคาของตัวแปร เหลานั้นได ดวยลักษณะเชนนี้หากโปรแกรมเมอรเพิ่มเติมโปรแกรมยอยแลวการทํางานของ โปรแกรมยอยนี้ไปทําใหตัวแปรของโปรแกรมหลักมีคาเปลี่ยนไปโดยไมตั้งใจ ก็จะเกิดผลกระทบ ต่อการทำงานของโปรแกรมย่อยทั้งหมดที่เรียกใช้ตัวแปรนี้ด้วย  $\overline{\phantom{a}}$ 

## **4.2 ขอไดเปรียบของแนวคิดเชิงวัตถุ**

การออกแบบโปรแกรมด้วยแนวคิดเชิงวัตถุ จะเริ่มจากการวิเคราะห์ว่าการหาคำตอบของ ปัญหาที่สนใจ เกิดจากการสื่อสารอะ ไรบ้างระหว่างสิ่งที่เกี่ยวข้องกับปัญหา สิ่งต่าง ๆ ที่เกี่ยวข้อง ี่ ื่ ิ่  $\overline{\phantom{a}}$ กับปัญหาเรียกว่า ออบเจ็กต์ และการสื่อสารระหว่างวัตถุเรียกว่า ข้อความ ด้วยแนวคิดของการใช้ ื่ ออบเจ็กต์แทนสิ่งต่าง ๆ ในโลกความจริง และใช้การสื่อสารระหว่างออบเจ็กต์แทนกิจกรรมที่เกิด ิ่ ื่ ี่

ขึ้นในโลกความจริง ทำให้การทำงานของโปรแกรมให้สอดคล้องกับกิจกรรมที่เกิดขึ้นในโลกความ  $\overline{\phantom{a}}$ ึจริงได้ การพัฒนาและการทำความเข้าใจซอร์สโค้ดจะง่ายกว่า ออบเจ็กต์ที่นิยามขึ้นในระหว่าง การทํางานของโปรแกรม จะประกอบดวยแอตทริบิวต (หรือขอมูล) และเมทธอด (หรือวิธีการหรือ ฟงกชัน) ที่รวมเปนหนวยเดียวกัน ซึ่งตางจากโปรแกรมเชิงกระบวนการที่แยกสองสิ่งนี้จากกัน การรวมทั้งแอตทริบิวต์แ<mark>ละเมทธอดเข้าด้วยกันนี้เองที่ทำให้ออบ</mark>เจ็กต์ในโปรแกรม เทียบเท่ากับวัตถุ ี่ <u>ในโลกความจริง (หรือในปัญหา) ได้ เช่น ดินสอ ก็จะมีแอตทริบิวต์ สีไส้ สีลำตัว ความยาว ฯลฯ</u> และมีเมทธอดคือ ลากเส้น รถยนต์ ก็มี แอตทริบิวต์คือ สี รุ่น ขนาดเครื่องยนต์ จำนวนประตู นำหนัก ความเร็ว <mark>ฯลฯ และมีเมทธอดคือ เลียว แล่น</mark> เบรก ฯลฯ ้ํ

การรวมแอตทริบิวตและเมทธอดเขาดวยกันเปนออบเจ็กตยังมีขอดีอีกประการคือ โปรแกรมเมอรสามารถเขียนโปรแกรมใหออบเจ็กตไมสามารถเขาถึงแอตทริบิวตของออบเจ็กตอื่น ได ทําใหลดโอกาสที่แอตทริบิวตจะถูกเปลี่ยนแปลงโดยไมไดตั้งใจเมื่อมีการปรับปรุงโปรแกรม แม้ว่าการเข้าถึงแอ<mark>ตท</mark>ริบิว<mark>ต์ของอ</mark>อบเจ็กต์อื่น (เพื่ออ่านค่<mark>า หรือแก้ไขค่า)</mark> จะทำไม่ได้โดยตรง แต่ก็ ื่ สามารถทำโดยเรียกเม<mark>ทธ</mark>อด<mark>ข</mark>องวัตถุที่เป็นเจ้าของแอตทริบิวต์นั้น  $\overline{\phantom{a}}$ 

พิจารณาตัวอย่าง<mark>ใน</mark>โลกค<mark>วามเป็นจริง ได้แก่ กิจกรรม</mark>การซื้อของ สมมุติว่ากิจกรรมนี เกียวข้องกับลูกค้า พนักงานขายแ<mark>ละสินค้า สมมติว่า</mark> ลูกค้าต้องการซื้อตู้เย็น หลังจากเลือกตู้เย็นที ้ต้องการได้แล้ว ลูกค้าก็จะบอกความต้องการให้กับพนักงานขายทราบ ว่า "ต้องการซื้อตู้เย็นขนาด กลาง สีฟ้า  $3$ เครื่อง คุณสามารถจัดส่งให้ผมวันเสาร์หน้าได้ใหม" หลังจากรับทราบแล้วพนักงานก็ ื่ จะต้องไปตรวจสอบสต๊อกว่ามีตู้เย็นรุ่นดังกล่าวเหลือเท่าใด และตรวจสอบตารางการส่งของ ก่อน จะตอบลูกค้าว่าจัดส่งให้ได้หรือไม่ได้

ในส่วนของการเขียนโปรแกรม กิจกรรมข้างต้นสามารถจำลองได้ดังรูปที่  ${\bf 41}$  จากรูปลูกค้า คือ ออบเจ็กตชื่อ Customer A พนักงานคือออบเจ็กตชื่อ SalesPerson B เมื่อ Customer A สง ข้อความ TakeOrder ให้กับ SalesPerson B โดยข้อความ TakeOrder ประกอบด้วยพารามิเตอร์ ชนิด ของตู้เย็น (คือ ตู้เย็นขนาดกลาง) สีของตู้เย็น (คือ สีฟ้า) วันส่งของ (คือ วันเสาร์หน้า) SalesPerson  $\, {\bf B} \,$ ก็จะดำเนินการตรวจสอบสต๊อก และตรวจสอบตารางส่งของ ด้วยเมทธอดที่ทราบเฉพาะตนเอง คือ  $\operatorname{\mathsf{Stock}}\nolimits$ ckและ  $\operatorname{\mathsf{DeliverS}}\nolimits$ chedule $\operatorname{\mathsf{Check}}\nolimits$  ก่อนจะส่งผลลัพธ์กลับ ในตัวอย่างนี  $\operatorname{\mathsf{Customer}}\nolimits\mathsf{A}\nolimits$ เรียกใช้เมทธอด TakeOrder ของ SalesPerson B ได้เพราะ SalesPerson B ประกาศเมทธอดนี้เป็น แบบสาธารณะ (public) หรือวัตถุอื่น ๆ สามารถเรียกใช้เมทธอดนี้ได้ ในขณะเดียวกัน Customer A ไมสามารถเรียกใชเมทธอด StockCheck และStockUpdate ไดเพราะ

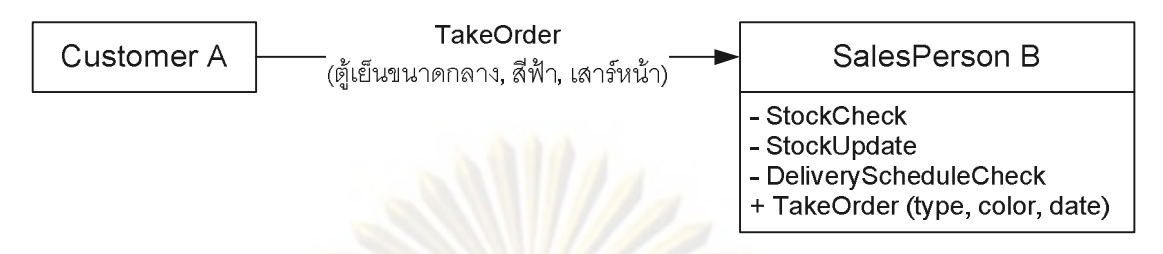

#### รูปที่ 41 การสื่อสารระหว่าง Customer A และ SalesPerson B ื่

เมทธอคนีถูกประก<mark>าศเป็นแบบเฉพาะที่ (private) กล่าวอีกอย่างคือ **Customer A** เข้าไปแก้ไขจำนวน</mark> ตู้เย็นในสต๊อกด้ว<mark>ยการเรียกใช้เมทธอด StockUpdate ไม่ไ</mark>ด้ การที่ออบเจ็กต์สามารถควบคุมการ ี่ เข้าถึงทั้งแอตทริบิว<mark>ต์และเมทธอดจากออบเจ็ก</mark>ต์อื่นช่วยให้ส่วนต่าง ๆ ของโปรแกรมเป็นอิสระต่อ กันมากขึ้น หรือโอกา<mark>สที่การแก้ไขโปรแกรมจะ</mark>ทำให้เกิดผลกระทบในวงกว้างจะลดลง ี่

ในขันต้นนี้อา<mark>จสรุปใ</mark>ด้ว่<mark>า แนวคิดเชิงวัตถุนันสามารถจำลอง</mark>โลกความเป็นจริงได้ใกล้เคียง และเมื่อนำแนวคิด<mark>นั</mark>้นไป<mark>เขียนโป</mark>รแกร<mark>ม การทำงานของโปรแกรมก็จะ</mark>คล้ายคลึงกับสิ่งที่เกิดขึ้นจริง ื่ ิ่ ี่ ดังนั้นโปรแกรมจะท<mark>ำความเข้าใจได้ง่ายกว่า และปรับเปลี่ยนได้ง่ายก</mark>ว่า

# **4.3 ออบเจ็กตและคลาส**

ในแนวคิดเชิงวัตถุคําวาออบเจ็กตหมายถึง สิ่งตาง ๆ ในโลกความเปนจริงที่อยูรอบตัวเรา ืออบเจ็กต์ อา<mark>จเป็นรูปธรรม เช่น รถยนต์ โต๊ะ บัญชี ฯลฯ</mark> หรือเป็นนามธรรมก็ได้ เช่น บทบาทของ คนในคงค์กร เป็นต้น

ต่อเนื่องจากตัวอย่างในหัวข้อที่  $\bf 42$  ในความเป็นจริงบริษัทไม่ได้มีลูกค้า  $\bf cutomer A$  (ซึ่ง ื่ เป็นออบเจ็กต์หนึ่ง) เท่านั้น ในบรรดาลูกค้ารายอื่น ๆ (ซึ่งก็แต่ละรายก็คือออบเจ็กต์แต่ละออบเจ็กต์) ึ่ จะมีชนิดของแอตทริบิวตเหมือนกัน คือ ชื่อ (name) ที่อยู (address) งบใชจาย (budget) ฯลฯ การ รวบรวมออบเจ็กต์ที่มีชนิดแอตทริบิวต์ (และเมทธอด) เหมือนกันเข้ามารวมอยู่ด้วยกันจะทำให้ได้ คลาส ยกตัวอย่างในรูปที่ 4.2 จะเห็นว่า Customer A และ Customer C เป็นออบเจ็กต์ของคลาส Customers ในทํานองเดียวกันพนักงานขายSalesPerson B และSalesPerson D ก็เปนออบเจ็กตของ คลาส SalesPersons เป็นต้น ในทางกลับกันจะเห็นว่าคลาสก็คือ ต้นแบบหรือโครงร่างสำหรับใช้ สร้างออบเจ็กต์ ตัวอย่างที่อุปมาอุปมัยเกี่ยวกับคลาสใค้ก็คือ แม่พิมพ์ขนม เพราะว่าแม่พิมพ์ขนม ี่ คือ ต้นแบบสำหรับการสร้างขนมที่มีชนิดของแอตทริบิวต์ (รูปร่าง ขนาด ฯลฯ) เหมือนกัน ขนมแต่ ี่ ละช ิ้ นก็คือออบเจ็กตแตละตัว

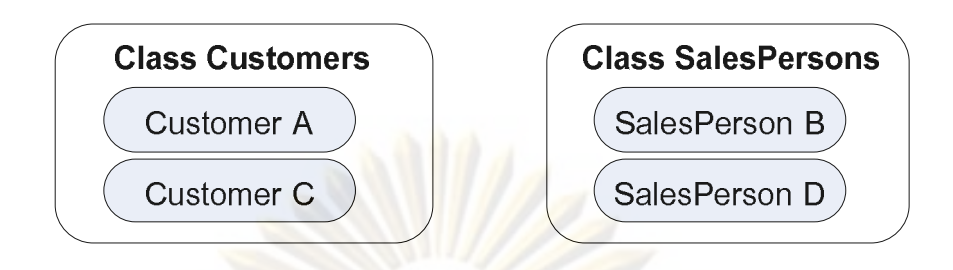

## รูปที่4.2 คลาส Customers และคลาส SalesPerson

ในโปรแกรมเชิงวัตถุ การทำงานของโปรแกรมคือการสื่อสารระหว่างออบเจ็กต์ ไม่ใช่ ระหว่างคลาส ดังนั้<mark>นจึงสามารถสร้างออ</mark>บเ<mark>จ็ก</mark>ต์ห<mark>ลาย ๆ ตัวจากคลาสเดี</mark>ยวกันในระหว่างการทำงาน ี ของโปรแกรมไ<mark>ด้ ย</mark>กตัวอย่างเช่น ถ้าโปรแกรมต้องการคำนวณงบใช้จ่ายสุทธิของลูกค้าของบริษัท โปรแกรมจะต้องส<mark>ร้างออบเจ็กต์ Customer A, Customer C ฯลฯ ขึ้นมาจากคลาส Customers</mark> ก่อนที จะอ่านค่างบใช้<mark>ง่ายของออบเจ็กต์แต่ละ</mark>ตัวเพื่อนำมารวมกัน เป็นต้น ื่

แม้ว่าออบเจ็กต์ที<mark>่สร้างจากคลาสเดียวกันจะมีชนิดของแอตท</mark>ริบิวต์เหมือนกัน (และมีเมทธอด ี่ ูเหมือนกัน) ก็ตาม แต่<mark>อ่าของแ</mark>อตทริบิวต์ไม่จำเป็นต้องเหมือนกัน ยกตัวอย่างเช่น C**ustomer A** และ Customer C มีชนิดแอตท<mark>ริบิวต์ เช่น ชื่อ เหมือนกัน แต่ออบเจ็กต์ทั้งสองก็มีค่าของแอตทริบิวต์ชื่อ</mark> ไม่เหมือนกัน  $\mathsf{CustomerA}$  อาจมีค่าของแอตทริบิวต์ชื่อ คือ "สมชาย" ขณะที่  $\mathsf{CustomerB}$  อาจมีค่า ของแอตทริบิวต์ชื่อ คือ "สม<mark>ศักดิ์" เป็นต้น</mark>

ขันตอนแรกของการออกแบบโปรแกรมเชิงวัตถุ ก็คือการค้นหาคลาสสำหรับใช้สร้างออบ-เจ็กต์ สัญลักษณ์ที่ใช้แทนคลาสคือ รูปสีเหลียมมุมฉาก แบ่งออกเป็น  $3$  ส่วน ดังรูปที่  $43$  ส่วน  $\overline{\phantom{a}}$ บนสุดคือ ชื่อขอ<mark>งคล</mark>าส ส่วนกลางคือ รายการของชนิดแอตทริบิวต์ <mark>แล</mark>ะส่วนล่างคือ รายการของ **:**<br>| เมทธอด ข้างหน้าของชนิดแอตทริบิวต์และเมทธอดจะมีเครื่องหมาย "+" หรือ "-" สำหรับบ่งบอก ื่ ระดับการเข้าถึงแอตทริบิวต์และเมทธอดนั้น เครื่องหมายบวก ("+") ใช้บอกว่ารายการนั้นเป็น ื่ สาธารณะ เครื่องหมายลบ ("-") ใช้บอกว่ารายการนั้นเป็นเฉพาะตัว ื่

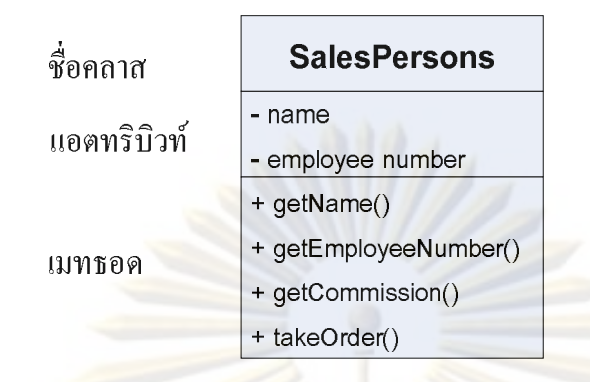

# รูปที่4.3 สัญลักษณแสดงคลาส (กรณีคลาส SalesPersons)

#### **4.4 การจัดกลุม**

 การจัดกลุม คือ การนําออบเจ็กตตาง ๆ มาคัดแยกเปนกลุม ๆ โดยออบเจ็กตที่อยูกลุม เดียวกันจะมีแอตทริบิวตและเมทธอดเหมือนกัน ยกตัวอยางเชน นกกระจอก นกนางนวล นก ้อินทรี ก็สามารถจัดอยู<mark>่ในกลุ่ม</mark>ของนก หรือคลาสนกได้ เพราะมีชนิดของแอตทริบิวต์ เช่น น้ำหนัก ี ขนาดปีก ความเร็วในการ<mark>บิ</mark>น ฯลฯ แ<mark>ละมีเมทธอด เช่น</mark> กิน บิน วางไข่ ฯลฯ เหมือนกัน อย่างไรก็ดี เครื่องบินไมสามารถจัดอยูในกลุมหรือคลาสนกไดเพราะชนิดของแอตทริบิวตไมเหมือนกับ ออบเจ็กต์ "นก" แม้ว่าจะมีเมทธอด <mark>"บิน" เหมือนกันก</mark>ีตาม เป็นต้น

การจัดกลุมมีความสําคัญในกระบวนการออกแบบโปรแกรมเชิงวัตถุเพราะกิจกรรมท เกิดขึ้น  $\overline{\phantom{a}}$ ในโลกความจริง (หรือในโลกการทํางานของโปรแกรม) เปนการสื่อสารระหวางวัตถุจํานวนมาก หากจัดกลุ่มวัตถุ<mark>เหล่านั้นไม่เหมาะสม ก็จะได้กลาสที่ไม่มีประสิทธิภาพออกมา ยกตัวอย่างเช่น</mark> นักเรียน  $50$ คนในห้องเรียน และครูผู้สอน ก็สามารถจัดเป็นคลาสได้  $2$ คลาสคือ คลาสนักเรียน และ คลาสครูเปนตน

# **4.5 ลําดับชั้นของคลาส**

บ่อยครั้งที่คลาสมีความสัมพันธ์กัน ในลักษณะของคลาสกลุ่มหนึ่งเป็นเซตย่อย **(subset)** ของ ี่ อีกคลาสหนึ่ง ยกตัวอย่างในรูปที่ 4.4 จากรูป คลาส SalePersons และคลาส Managers ต่างก็เป็น เซตย่อยของคลาส **Employees** เป็นต้น ในตัวอย่างนี้ลำดับชั้นของคลาสจะเขียนใด้ดังรูปที่  $\bf 45$ 

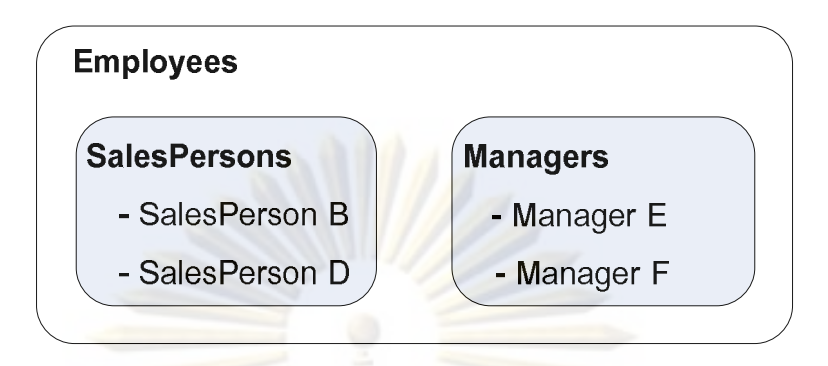

รูปที่4.4 ความสัมพันธของคลาส Employeeคลาส SalesPersonและคลาส Manager

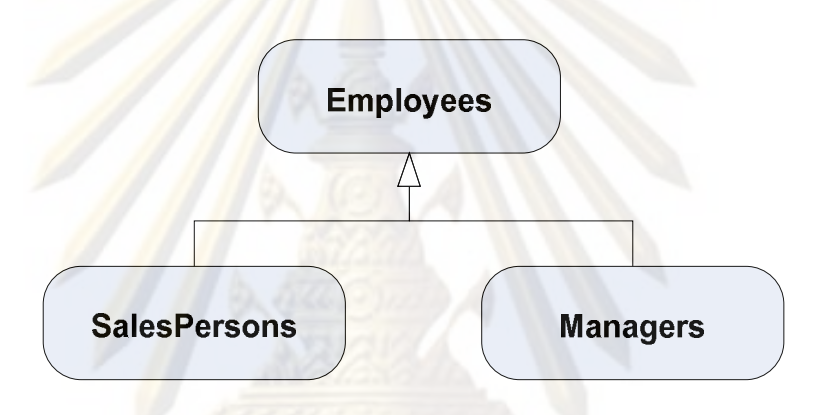

รูปที่4.5 โครงรางลําดับชั้นของคลาส Employees

คำศัพท์ที่ใช้เรียกคลาสที่เป็นซุปเปอร์เซ็ตของคลาสอื่น มีหลายชื่อได้แก่ คลาสทั่วไป **(general**  $\overline{\phantom{a}}$ ื่ ั่ class) หรือซุปเปอรคลาส (super class) หรือคลาสแม สวนคลาสที่เปนเซ็ตยอยของคลาสอื่น จะ เรียกว่า คลาสรอง หรือคลาสย่อย (subclass) หรือคลาสลูก

หากพิจารณาโครงร่างลำดับชั้นของคลาส เช่นตัวอย่างในรูปที่  ${\bf 45}$  จะเห็นว่าคลาสที่อยู่สูงขึ้น ี่ ไปจะครอบคลุมคลาสที่อยูต่ํากวา ในอีกมุมมองหนึ่งคลาสที่อยูต่ํากวาจะมีความเฉพาะเจาะจง มากกว่า การสร้างคลาสที่ครอบคลุมคลาสย่อย ๆ (เช่นการสร้างคลาส Employees เพื่อคลุมคลาส ี่ SalesPersons และคลาส Managers) เรียกวาการสรางลักษณะทั่วไป (generalization) ในทางกลับ หากการพิจารณาเริ่มต้นจากคลาสที่กว้าง ๆ หรือทั่ว ๆ ไป การสร้างคลาสที่มีความเฉพาะเจาะจงจาก ิ่ ี่ ֦֪֪֦֘֝֟֟֓֝֬֟֟֓֝֬֝֬֝֓**֟** คลาสนั้นจะเรียกวา การสรางลักษณะเฉพาะ (specialization) ทั้งการสรางลักษณะทั่วไป และ ลักษณะเฉพาะ ช่วยทำให้คลาส (และท้ายที่สุดคือการทำงานของโปรแกรม) เป็นระเบียบ นอกจากนี้  $\,$ ี่

ยังสามารถใช้ความสามารถพิเศษของการเขียนโปรแกรมเชิงวัตถุ ซึ่งจะกล่าวในหัวข้อที่  ${\bf 46}$ ึ่

รูปที่  ${\bf 4.6}$  ถึง  ${\bf 4.8}$ แสดงตัวอย่างเพิ่มเติมเกี่ยวกับการสร้างลักษณะทั่วไป และ ลักษณะเฉพาะ ตามลำดับ ในรูปที่  ${\bf 46}$  คลาสสัตว์บกและคลาสสัตว์น้ำ คือคลาสเฉพาะเจาะจงของ คลาสสัตว์ ในรูปที่ 4.7 คลาสรถสปอร์ต คือ คลาสเฉพาะเจาะจงมากกว่าคลาสรถยนต์ ส่วนรูปที่  ${\bf 48}$ แสดงลำดับชันของคลาสบุคคล ซึ่งถ้ามองจากบนลงล่างคือการสร้างลักษณะเฉพาะ แต่ถ้ามอง จากล่างขึ้นบนจะเป็นการสร้างลั<mark>กษณะทั่</mark>วไป ั่

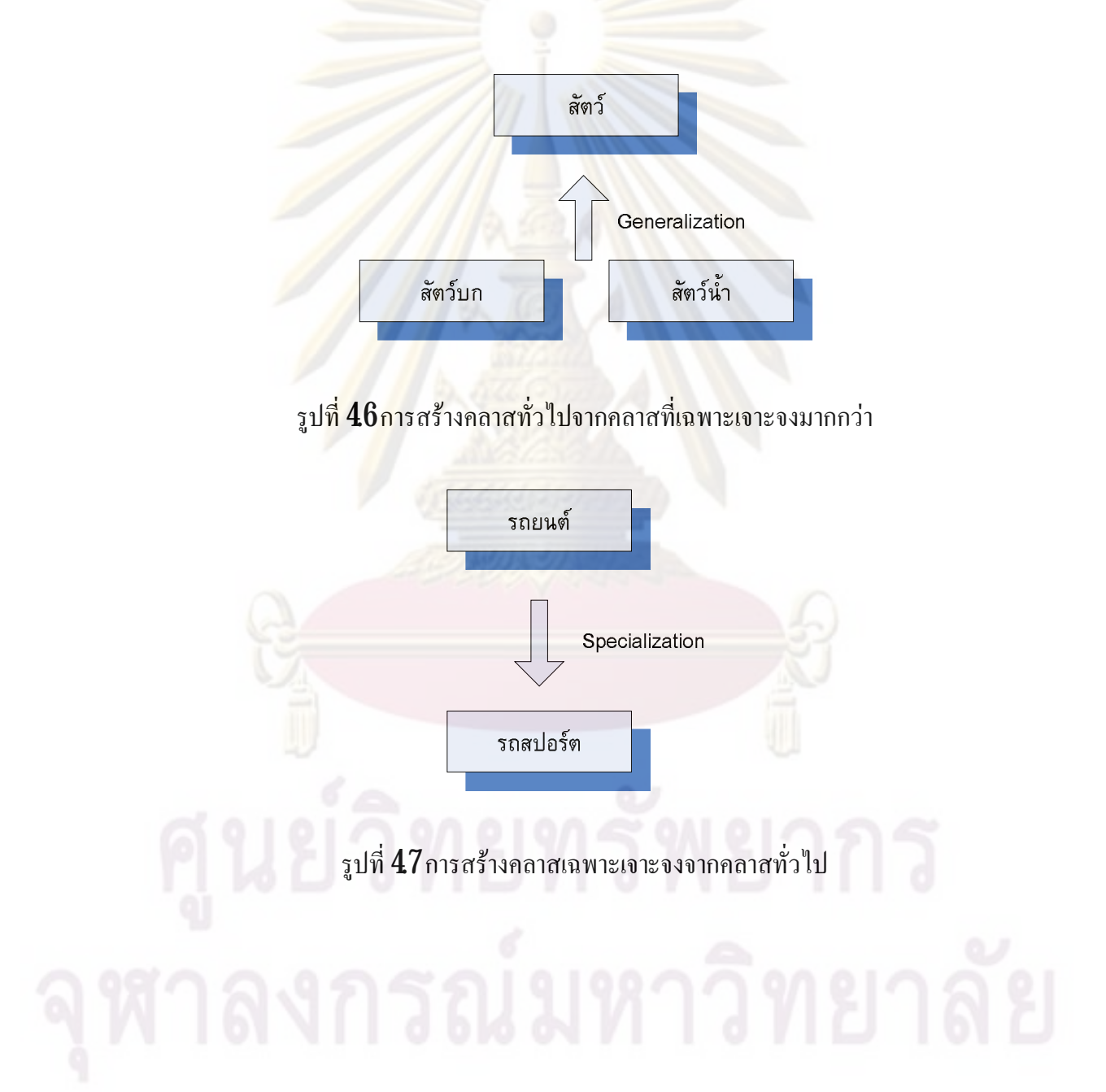

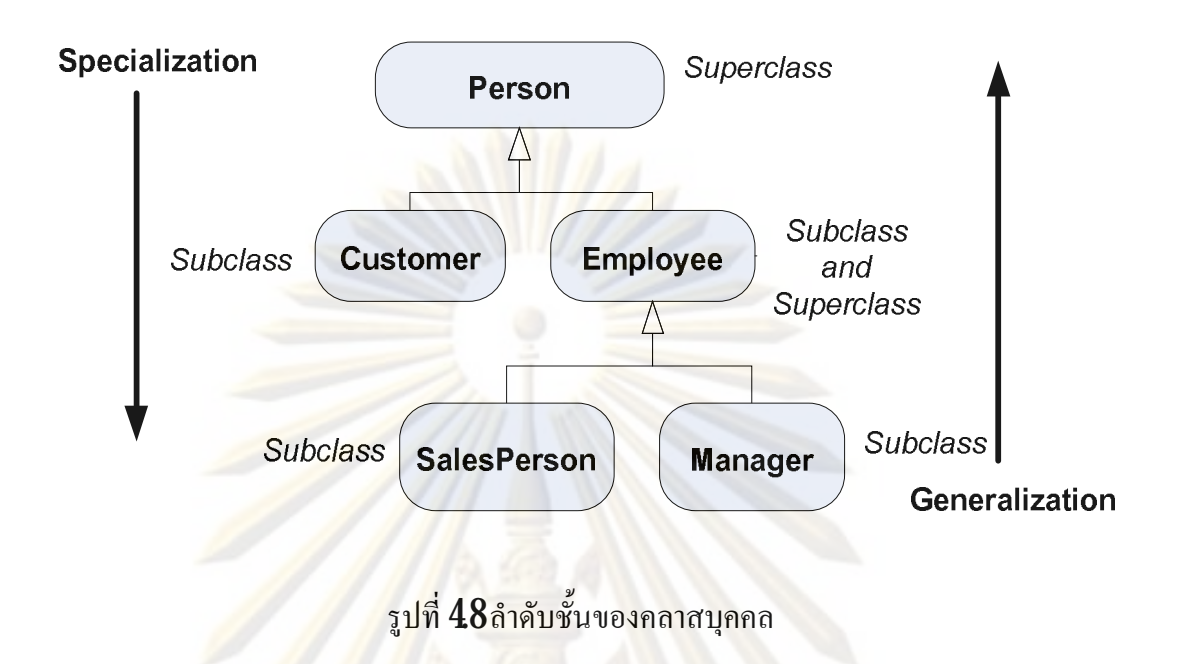

## **4.6 คุณสมบัติของโปรแกรมเชิงวัตถุ**

ในหัวข้อที่  ${\bf 42}$ ได้<mark>กล่</mark>าวถึงข้อคีของการออกแบบโปรแกรมด้วยแนวคิดเชิงวัตถุว่า แนวคิด สามารถจําลองโลกความจริงไดใกลเคียง เพิ่มความเปนอิสระตอกันของสวนตาง ๆ ในโปรแกรม ในหัวข้อนี้จะกล่าวถึง ประโยชน์<mark>เพิ่มเติมที่จะได้รับจากการเ</mark>ขียนโปรแกรมเชิงวัตถุ ซึ่งประกอบด้วย ิ่ ี่ การควบคุมการเขาถึง (access control) การสืบทอด (inheritance) และการมีหลายรูปแบบ (polymorphism)

## 4.6.1 การควบคุมการเขาถึง

โปรแกรมเชิงวัตถุสามารถควบคุมการเข้าถึงแอตทริบิวต์ และเมทธอดของออบเจกต์ใด้ ได3 แบบ คือ แบบสาธารณะ แบบเฉพาะท และแบบควบคุม (protect) สองแบบแรกไดอธิบายไว ในหัวข้อที่  $\bf{42}$  ส่วนแบบที่  $\bf{3}$  นันหมายความว่าแอตทริบิวต์ และเมทธอคสามารถเข้าถึงได้เฉพาะ คลาสท อยูในลําดับช ั้ นเดียวกันเทานั้น ี่

การประกาศแอตทริบิวต์แบบเข้าถึงใด้เฉพาะที่ ช่วยป้องกันไม่ให้การทำงานของออบ เจกต์หนึ่งเปลี่ยนแปลงค่าของแอตทริบิวต์ของอีกออบเจ็กต์หนึ่งโดยไม่ได้ตั้งใจ ส่วนการประกาศ ึ่ ึ่ เมทธอดแบบสาธารณะนั้นช่วยอำนวยความสะดวกกับโปรแกรมเมอร์ ในกรณีต้องการนำคลาสที่

ผู้อื่นเขียนไว้แล้วมาใช้งานร่วมกับโปรแกรมที่ตนพัฒนาอยู่ เพราะโปรแกรมเมอร์จะพิจารณาแค่ว่า ื่ ี่ มีเมทธอดใดบ้างของคลาสที่สามารถนำมาใช้งานได้ และถ้าต้องการใช้เมทธอดนั้นต้องส่ง พารามิเตอร์อะไรบ้าง

 $462$  การสืบทอด

การสืบทอด หมายถึง การสร้างคลาสใหม่ โดยที่คลาสใหม่สามารถใช้แอตทริบิวต์และ ี่ เมทธอดของคลาสเดิมใ<mark>ด้ นอกจากนี้คลาสที่สืบทอดมาอาจมีแอตทริ</mark>บิวต์และเมทธอดเพิ่มเติมที่เป็น ֧֧֝֟֟֓֕<u>֕</u> ิ่ ของตนเองใด้ กล่าวอีก<mark>อย่างคือ คลาสที่สืบทอดจะมีความเฉพาะเจ</mark>าะจงมากขึ้น ี่

การสืบท<mark>อดช่วยทำให้การเพิ่มควา</mark>มส<mark>ามารถโปรแกรมทำ</mark>ได้โดยไม่ต้องเขียนโปรแกรม ิ่ ใหม่ทั้งหมด สิ่งที<mark>่ต้องทำก็คือใช้สิ่ง</mark>ที่มีอยู่<mark>แล้ว และเขียนสิ่งที่ต้องการทำเ</mark>พิ่มลงไป ิ่ ี่ ิ่ ֦֘<u>֘</u>֖֚֟ ิ่ ี่ ิ่

รูปที่  ${\bf 49}$ แสดงลำดับชั้นของคลาส จากรูปนี้ คลาส  ${\rm Employees}$  และคลาส  ${\rm Cutstone}$ เ ${\rm s}$ สืบทอดแอตทริบิวต์ name และเมทธอด getName() มาจากคลาส Person (จะเห็นเป็นตัวเข้มเอียง)

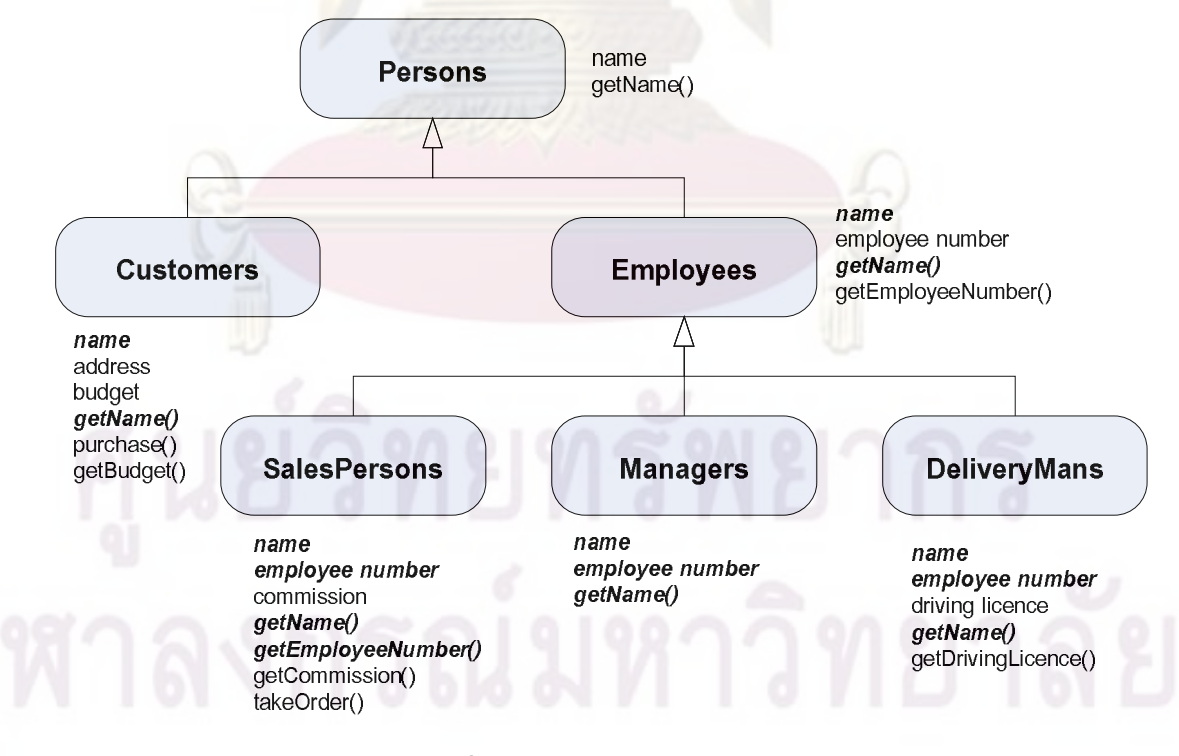

รูปที่4.9 การสืบทอดของคลาส

ี ดังนั้นการเขียนคลาส Customers จึงเพิ่มเติมเฉพาะแอตทริบิวต์ address และ budget และเมทธอด purchase() และ getBudget() เท่านั้น ในทำนองเดียวกันคลาส salesPersons สืบทอดแอตทริบิวต์ name, employee numberและเมทธอด getName(), getEmployeeNumber() มาจากคลาส Employees ี ดังนั้นการเขียนคลาส SalesPersons จึงเพิ่มเติมแต่แอตทริบิวต์ commission และเมทธอด getComnission() และ takeOrder() เท่านั้น ประโยชน์ที่ได้รับจากการไม่ต้องทำซ้ำสิ่งที่มีอยู่ก่อน หน้าแล้วช่วยให้โปรแ<mark>กรมสันลง และเ</mark>ข้าใจง่<mark>า</mark>ย

# 4.6.3 การมีหลายรูปแบบ

การมีหลายรูปแบบ หมายถึงการที่คลาสแมยินยอมใหคลาสลูกตอบสนองขอความ แบบเดียวกัน ด้วยเ<mark>มทธอดของคลาสลูกแต่ละคลาส ยกตัวอย่างในรูปที่  $410$ เช่น คลาส  ${\rm St}$ ape ถูก</mark> สืบทอดต่อไปเป็<mark>น คลาส Circle คลาส Rectangle</mark> และคลาส Ellipse ถ้าสมมุติว่าคลาสแม่มีเมทธอด calArea() สำหรับใช้หาพื้นที่แล้ว คลาสลูกทั้งหมดก็จะมีเมทธอดหาพื้นที่ด้วย อย่างไรก็ดีการ คํานวณพื้นที่ของรูปเรขาคณิตทั้งสามชนิดนั้นใชสูตรตางกัน การเขียนสูตรคํานวณพื้นที่วงกลม สีเหลี่ยม และวงรี ในโ<mark>ปรแกร</mark>มก็จะเขี<mark>ยนไว้ในเมทธอด calArea()</mark>ของคลาส **Circle, Rectangle** และ ี่ Ellipse ในตัวอย่างนี้เมื่อโปรแกรมทำงานหากมีการสร้างออ<mark>บเ</mark>จกต์ Circle แล้วออบเจ็กต์นี้ได้รับ ข้อความ **calArea()** ออบเจกต์จะค<mark>ำนวณพื้นที่ค้วยสู</mark>ตร ี่

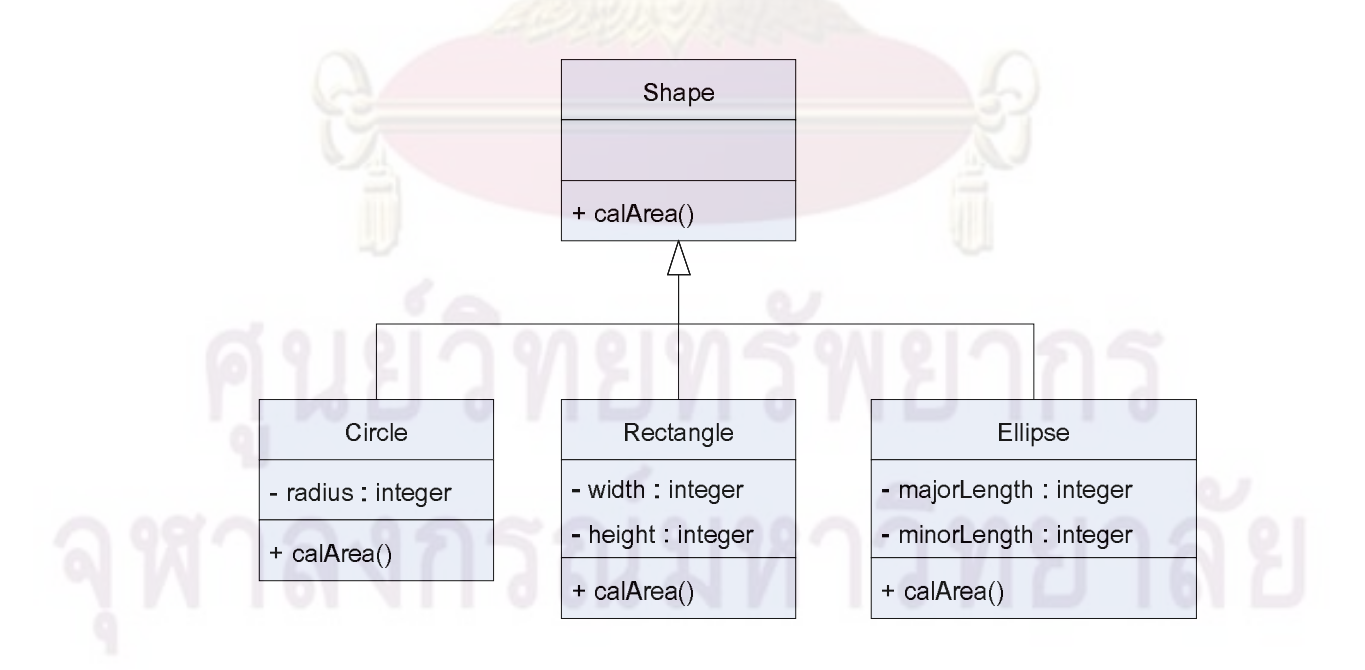

รูปที่4.10 คลาสไดอะแกรมความสัมพันธการสืบทอดของรูปทรงเรขาคณิต

 $\pi*$ *radius*  $^2$  แต่ถ้าโปรแกรมสร้างออบเจ็กต์  $\textbf{Rectangle}$ แล้วการตอบสนองต่อข้อความ  $\textbf{calArea()}$ จะเป็นการใช้สูตร *width* \**height* การตอบสนองที่แตกต่างกันภายใต้ข้อความแบบเดียวกันก็คือ  $\overline{\phantom{a}}$ คุณสมบัติของการมีหลายรูปแบบ คุณสมบัตินี่ทำให้ออบเจ็กต์เป็นอิสระต่อกัน เพราะว่าออบเจ็กต์ จะรับผิดชอบตัวมันเอง

การมีหลายรูป<mark>แบบช่วยลดความยุ่งยากในการตังชื่อเมทธอด</mark> อย่างเช่นกรณีในรูปที่  $410$ ก็ ื่ ไมตองตั้งชื่อเมทธอดเปน calCircleArea(), calRectArea(), calEllipArea() เปนตน และอํานวย ความสะดวกในการเรียกใชเมทธอด อยางเชนกรณีในรูปที่4.10 โปรแกรมหลักจะเรียกใชเมทธอด calArea() ผ่านออบเจกต์ที่สร้างจากคลาส shape จากนั้นเมื่อผู้ใช้โปรแกรมระบุชัดเจนว่าสนใจรูป ี่ ื่ ี เรขาคณิตใด ออบเจกต์ของรูปทรงเรขาคณิตนั้นก็จะถูกสร้างขึ้นแทนที่ออบเจกต์จากคลาส shape และเมทธอด **calArea()** ที่โปรแกร<mark>ม</mark>หลักเรียกใช้ก็จะห<mark>มายถึงเมทธอด **calArea()** ของออบเจกต์ของ</mark> รูปทรงเรขาคณิตที่ส<mark>ร้างขึ้น</mark> ี่

# **4.7 Design Pattern**

Patterns หมายถึง รูปแบบที่ได้รับการยอมรับว่าถ้าปฏิบัติตามแล้วจะได้ผลลัพธ์อย่างที่ ต้องการ การเขียนโปรแกรมเชิงวัตถุกี้เช่นกัน มีผู้เชียวชาญที่พยายามจำแนกเหตุการณ์ในโลกความ ี่ จริงแล้ววิเคราะห์ว่าเหตุการณ์นันควรจำลองด้วยคลาสอะ ไรบ้าง และคลาสเหล่านี้ควรทำงานร่วมกัน ือย่างไร [16] สำหรับวิทยานิพนธ์นี้มีการนำ Pattern มาใช้เพียงแบบเดียวคือ Factory pattern จึงจะ ขอกล่าวในรายละเอียดเพียง **Pattern** นี้เท่านั้น

**Factory pattern** คือ **Pattern** ที่จำลองเหตุการณ์การผลิตสินค้าของโรงงาน ดังนี้ โรงงานส่วน ี่ ใหญ่มีความสามารถในการผลิตสินค้าประเภทหนึ่ง เช่น โรงงานเฟอร์นิเจอร์สามารถผลิต ้เฟอร์นิเจอร์รูปแบบต่าง ๆ ใด้ขึ้นกับการรายการสั่งซื้อจากลูกค้า เป็นต้น ในทำนองเดียวกันการ สร้างออบเจ็กต์จากคลาสลูกซึ่งสืบทอดมาจากคลาสแม่เดียวกัน โปรแกรมเมอร์อาจมองว่าคลาสลูก ึ่ แตละคลาสคือคลาสสินคาแตละชนิด การจะสรางออบเจกตจากคลาสใดก็ขึ้นกับวาผูใชโปรแกรม ปอนคาพารามิเตอรอะไรใหโปรแกรม รูปที่4.11 แสดงคลาส และความสัมพันธระหวางคลาสเพื่อ จำลองเหตุการณ์การผลิตสินค้า ตามแนวคิดของ **factory patterns** รายละเอียดของคลาสในรูปมีดังนี้ คลาส **Product** สำหรับแทนสินค้า ซึ่งยังไม่เจาะจงว่าเป็นอะไร (เช่น เฟอร์นิเจอร์) ึ่

ี คลาส ConcreteProduct1 สืบทอดจากคลาส Product สำหรับแทนสินค้าชนิดหนึ่งที่ โรงงานผลิต (เชน โตะ)

คลาส ConcreteProduct2 สืบทอดจากคลาส Product สําหรับแทนสินคาอีกชนิดหนึ่งท โรงงานผลิต (เชน เกาอ)ี้

 คลาส Factory สําหรับแทนโรงงานผลิตสินคา (กรณีนี้คือ ออบเจ็กตจากคลาส ConcreteProduct1 หรือจากคลาส ConcreteProduct2)

คลาส **Client** เป็นตัวแทนของผู้ใช้งานที่เรียกใช้งาน **Factory**  $\overline{\phantom{a}}$ 

จากรูปออบเจกต์ของคลาส Client จะส่งข้อความให้ออบเจกต์ของคลาส Factory ทราบว่า ้ต้องการออบเจกต์ออบเ<mark>จ็ก</mark>ต์ของคลาส ConcreteProduct1 หรือของคลาส ConcreteProduct2

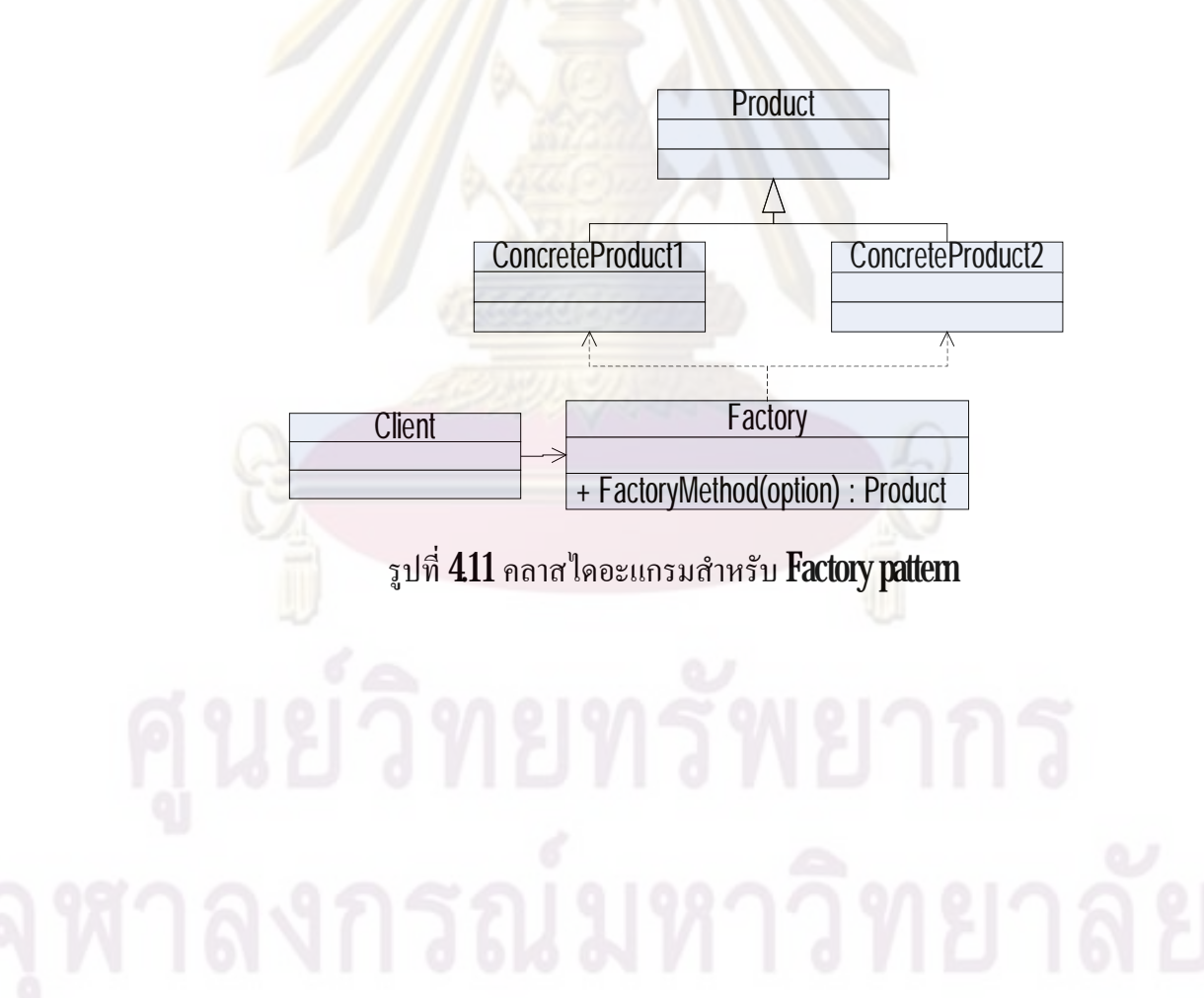

# **การออกแบบโครงสรางของโปรแกรม และผลการออกแบบ**

ในบทนี้จะกล่าวถึงขันต<mark>อนการออกแบบโครงสร้างขอ</mark>งโปรแกรม ตามวิธีที่ **Rumbaughet al.**  $\left[17\right]$ แนะนำ ขั้นตอนการออกแบบแบ่งเป็น  $5$ ขันตอนหลัก คือ  $1$ ) การเขียนเนื้อความของปัญหา  $2$ ) หาคลาสจากเน ื้ อความของปญหา 3) การสรางคลาสไดอะแกรม 4) การปรับปรุงคลาสไดอะแกรม **5)** การสร้าง **sequence diagram** รายละเอียดของขันตอนทั้ง 5 ขั้นจะกล่าวในหัวข้อที่ 5.1 ถึง 5.5 จากนั้นจะกล่าวถึ<mark>งรายละเอียดของแต่ละคลาสในหัวข้อที่ 5.6</mark> สุดท้ายจะกล่าวถึงโปรแกรมที่ ออกแบบเสร็จแล้ว

# **5.1. เน ื้ อความของปญหา**

เนื้อความข<mark>องปัญหามีดังนี้ เมื่อท่อรับภาระใช้งานเป็นระยะเวล</mark>าหนึ่งสามารถเสื่อมสภาพ และทำให้เกิดรอยร้าว <mark>เมื่อหน่วยซ่อมบำรุงตรวจพบรอยร้าวแ</mark>ล้วก็ต้องการทราบว่าท่ออยู่ในสภาพที **:** ่ ใช้งานต่อไปได้อย่าง<mark>ปลอดภัย</mark>หรือไม่ และจะไม่เสียหายก่อนการซ่อมบำรุงครั้งถัดไปหรือไม่ การ ประเมินว่าโครงสร้างมีสภาพอย่างไรนั้น ผู้ประเมินต้องปฏิบัติตามระเบียบวิธีที่ได้รับการยอมรับ เช่น ระเบียบวิธี **R6** ระเบียบวิธี API 579เป็นต้น สำหรับระเบียบวิธี **R6** ขันตอนการประเมิน (ตาม หัวข้อที่  $32$ ) มีดังนี

- แบงประเภทของภาระและวิเคราะหความเคน
- หาสมบัติแรงดึงของวัสดุ
- เลือกเสนโคงประเมินความเสียหาย
- ระบุลักษณะรอยราว
- เลือกระดับการประเมิน
- หาค่าความต้านทานการแตกหัก
- คํานวณอัตราสวนภาระ *L<sup>r</sup>*
- คํานวณอัตราสวนพารามิเตอร*K* หรือ *K<sup>r</sup>*
- พล็อตจุดประเมิน *L<sup>r</sup> K<sup>r</sup>* , และบน FAD
- วิเคราะห์การเติบโตของรอยร้าว เนื่องจากจากสภาพแวดล้อมหรือจากภาระล้า ื่
- พิจารณาผลกระทบต่อตัวประกอบสำรองเนื่องจากการแปรผันค่าของตัวแปรป้อนเข้า ื่ ต่าง ๆ เช่น ขนาดภาระ ขนาดรอยร้าว เป็นต้น

สภาพความปลอดภัยของโครงสรางจะพิจารณาจาก *F<sup>L</sup>* หาก *F<sup>L</sup>* มีคามากกวา 1 (ซึ่ง หมายความวาจุดประเมินอยูใตเสนโคงประเมินความเสียหาย) จะหมายความวาโครงสรางยัง ปลอดภัย อย่างไรก็ดี <mark>รอยร้าวสามารถ</mark>เติบโตได้หากโครงสร้างยังถูกใช้งานต่อไป ดังนั้นผู้ประเมิน จะต้องคาดการณ์ขน<mark>าดรอยร้าวในกา</mark>รประเมินครั้งถัดไป จากข้อมูลอัตราการเติบโตของรอยร้าว และข้อมูลสภาวะใช้งานขอ<mark>งโครงสร้างนับ</mark>จากปั<mark>จจุบันถึงการประเมินครั</mark>งถัดไป

ระเบียบวิธีR6 ใหทางเลือกเกี่ยวกับเสนโคงประเมินความเสียหาย และระดับการประเมิน เส้นโค้งประเมิน<mark>ความเสียหายแบบที่ 1 นันสามารถสร้าง</mark>ได้โดยไม่ต้องอาศัยข้อมูลของโครงสร้าง และความสัมพัน<mark>ธ์ระหว่างความเ</mark>ก้น-ความเครียดของวัสดุที่ทำโครงสร้าง ในขณะที่เส้นโค้ง ประเมินความเสียหาย<mark>แบบที่ 2 ต้องการข้อมูลทังสอง ส่วนการประ</mark>เมินระดับต่างกันนั้นต่างกันที่ ชนิดของความตานทานการแตกหักทใี่ ชสําหรับหา *K<sup>r</sup>*

## **5.2 การหาคลาสจากเน ื้ อความของปญหา**

คลาส คือ คํานามในเนื้อความของปญหา คลาสตาง ๆ ที่ผูวิจัยวิเคราะหจากเนื้อความของ ปัญหาในหัวข้อทีแล้ว สามารถแ<mark>บ่งได้ 2 กลุ่ม คือ กลุ่มโครงส</mark>ร้าง และกลุ่มการคำนวณ ซึ่งแต่ละก็ <del>-</del>  $\overline{\phantom{a}}$ จะมีคลาสยอย ๆ อีก

ในกลุ่มโครงสร้าง คลาสที่ได้ คือ

- ท่อ
- รอยราว
- ภาระ

- สมบัติของวัสดุ

ในกล่มการคำนวณ (หรือการประเมิน) ได้คลาส คือ

- FAD
- การระบุลักษณะรอยราว

- ภาระขีดจํากัด

- ตัวประกอบความเข้มของความเค้น
- การเติบโตของรอยราว
- ความสัมพันธระหวางความเคน-ความเครียด

## **5.3 การสรางคลาสไดอะแกรม**

หลังจากวิเคราะห์หาคลาสได้แล้วจ<mark>ะนำ</mark>คลาสที่ได้มาสร้างเป็นแผนภาพ เรียกว่า คลาส ไดอะแกรม เพื่อแสดงความสัมพันธ์<mark>และหน้าที่ของคลาสต่าง</mark> ๆ ที่หาได้ ความสัมพันธ์ระหว่างคลาส ื่ ี่ ี่ ในกลุ่มโครงสร้างแสดงอยู่ในรูปที่  $51$ และในกลุ่มการคำนวณแสดงอยู่ในรูปที่  $52\,$ 

จากรูป  $51$  มีความสัมพันธ์ระหว่างคลาสแต่ละคลาสดังนี้ คลาส **pipe** มีคลาส matProp เป็น ี ส่วนประกอบ ที่จำเป็นและขาดไม่ได้เนื่องจา<mark>กท่อที่ประเมินทำจาก</mark>วัสดุเดิมตลอดการประเมิน ความสัมพันธ์ดังกล่าวแ<mark>สดงด้วยเส้นที่มีหั</mark>วเ<mark>ป็นรูปสี่เหลี่ยมข้าวหลาม</mark>ตัดสีดำ ตัวเลขแสดงถึงจำนวน ֦֧<u>֘</u>֖֖֚֚ ี่ ี่ ของคลาสที่เป็น<mark>ส่วน</mark>ปร<mark>ะกอบ กรณีนี้จึง</mark>มีจ<mark>ำนวนเท่ากับ 1</mark>  $\overline{\phantom{a}}$ 

กรณีคลา<mark>ส crack และคลาส load</mark> คลาสทั้งสองต่างเป็นส่วนประกอบของคลาส **pipe** คลาสทั้ง ี สองเป็นส่วนประก<mark>อบ</mark>ที่อ<mark>าจจะมี</mark>หรือไม่มีก็ได้ กล่าวคือ ท่อที่ใช้งานอาจไม่มีรอยร้าว หรือยังไม่มี ภาระใด ๆ มากระทำเล<mark>ยก็ได้ ค</mark>วามสัมพันธ์นี้แสดงได้ด้วยเส้นมีหัวรูปสี่เหลี่ยมข้าวหลามตัดโปร่ง ี่

คลาส characterize ในรูปที่5.2 เปนคลาสในกลุมการคํานวณ แทนการระบุลักษณะรอยราว กรณีทอมีรอยราวปรากฏอยูใกลกันหลายรอย คลาสมีความสัมพันธกับคลาส pipe แบบการ กำหนดค่า เนื่องจากรอยร้าวที่ผ่<mark>านการระบุลักษณะแล้วจะถูกกำ</mark>หนดค่าให้กับคลาส **crack**ผ่านคลาส ื่  $\overline{\phantom{a}}$ 

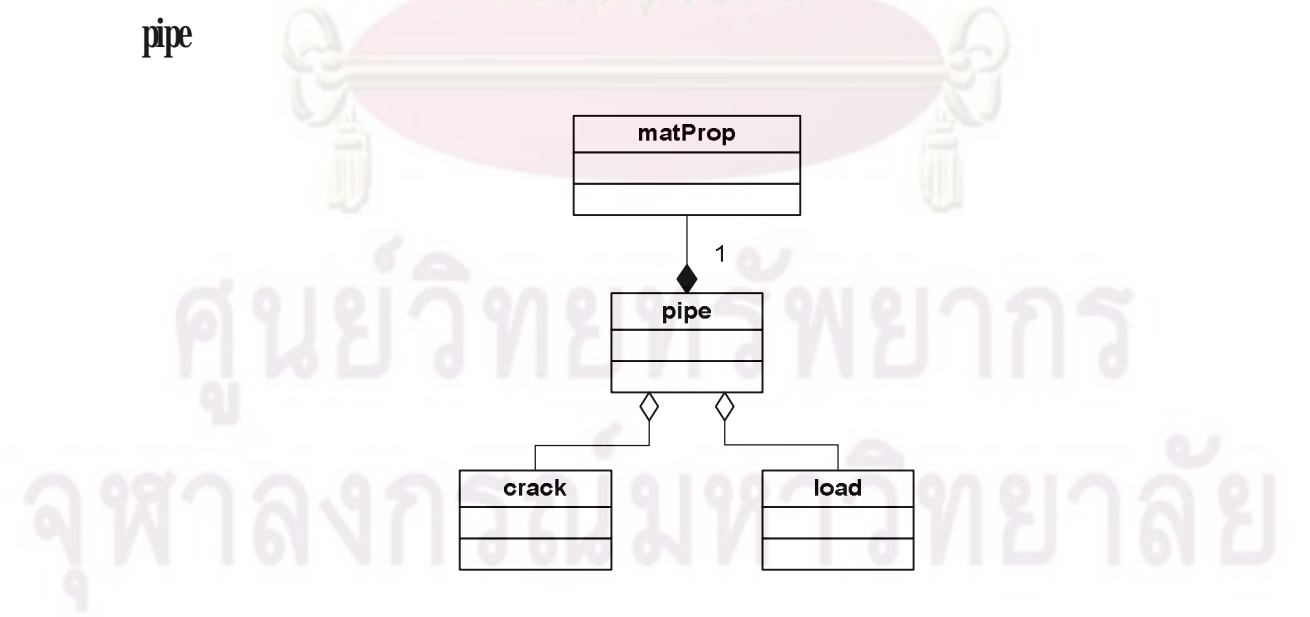

รูปที่  $51$  คลาสไดอะแกรมกลุ่มโครงสร้าง

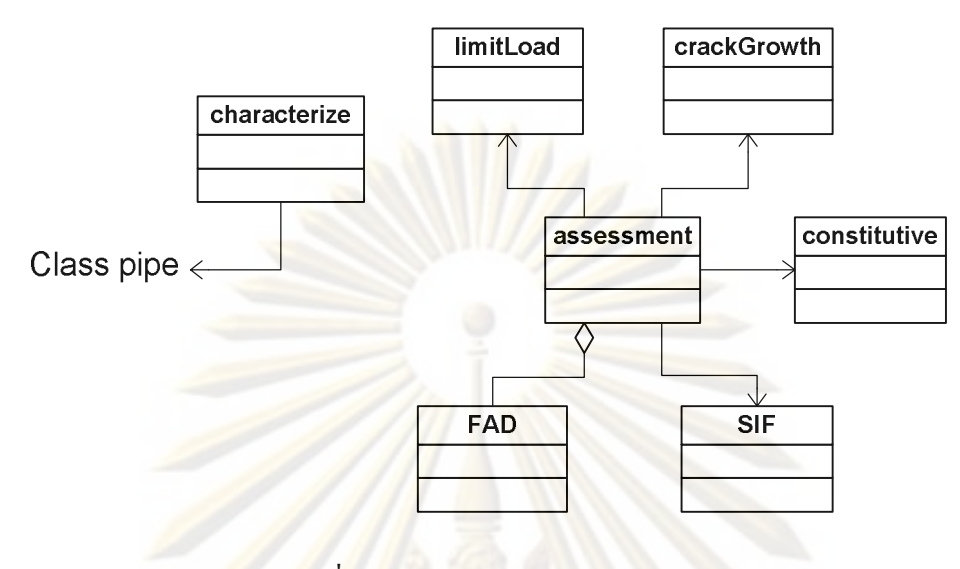

รูปที่5.2 คลาสไดอะแกรมกลุมการคํานวณ

ความสัมพันธระหวางคลาสในกลุมการคํานวณ คือ คลาส assessment มีคลาส FAD เปน ส่วนประกอบ เนื่องจาก<mark>การประเมินการคงสภาพของโครงสร้างด้ว</mark>ยระเบียบวิธี **R6** ใช้แผนภาพการ ื่ ประเมินความเสียหาย<mark>เป็นสื่อในการบ่งบอกสถานะข</mark>องโครง<mark>สร้างขณะ</mark>นั้นว่าใกล้เกิดความเสียหาย ื่ มากน้อยเพียงใด ความสั<mark>มพันธ์นี้แสดงด้วยเส้นมีหัวรูปสี่</mark>เหลี่ย<mark>มข้</mark>าวหลามตัดโปร่ง ผลการประเมิน จะแสดงอยูในรูปตําแหนงของจุดการประเมิน จุดดังกลาวไดจากการคํานวณอัตราสวนภาระ ขีดจํากัดและอัตราสวนพารามิเตอร*K* การคํานวณทั้งสองจึงถูกกําหนดใหเปนหนาที่ของคลาส limitLoad และคลาส SIF ตามลําดับ ความสัมพันธระหวางคลาสทั้งสองกับคลาส assessment เปน แบบการเรียกใช แสดงไดดวยเสนที่มีหัวรูปลูกศรการประเมินยังสามารถประเมินการการเติบโต ึของรอยร้าวเนื่องจากภาระล้าได้โดยการเรียกใช้จากคลาส **crackGrowth** ความสัมพันธ์แสดงด้วย เสนมีหัวรูปลูกศร

คลาส constitutive แทนความสัมพันธระหวางความเคน-ความเครียดของวัสดุถูกเรียกใชจาก คลาส **assessment** เมื่อประเมินโดยใช้แผนภาพการประเมิน  $\text{FAD}$  ชนิดที่ 2 ความสัมพันธ์แสดงด้วย ื่ เสนมีหัวรูปลูกศร

เมื่อนำคลาสทั้งสองกลุ่มมารวมกันในรูปที่  ${\bf 53}$ การประเมินเริ่มจากคลาส **assessment** เรียกใช้ ื่ ิ่ คลาส **pipe** โดยคลาส **pipe** มีรอยร้าวที่ได้จากการเรียกจากคลาส **crack** ภาระที่กระทำจากคลาส load ี่ และสมบัติวัสดุจากคลาส matProp หลังจากนั้นคลาส assessment เรียกใชคลาส limitLoad เพื่อ คำนวณหาค่าภาระขีดจำกัด คลาส  $\operatorname{SF}$  เพื่อคำนวณค่าพารามิเตอร์  $K$  หลังจากนั้นคลาส  $\operatorname{assert}$ ื่

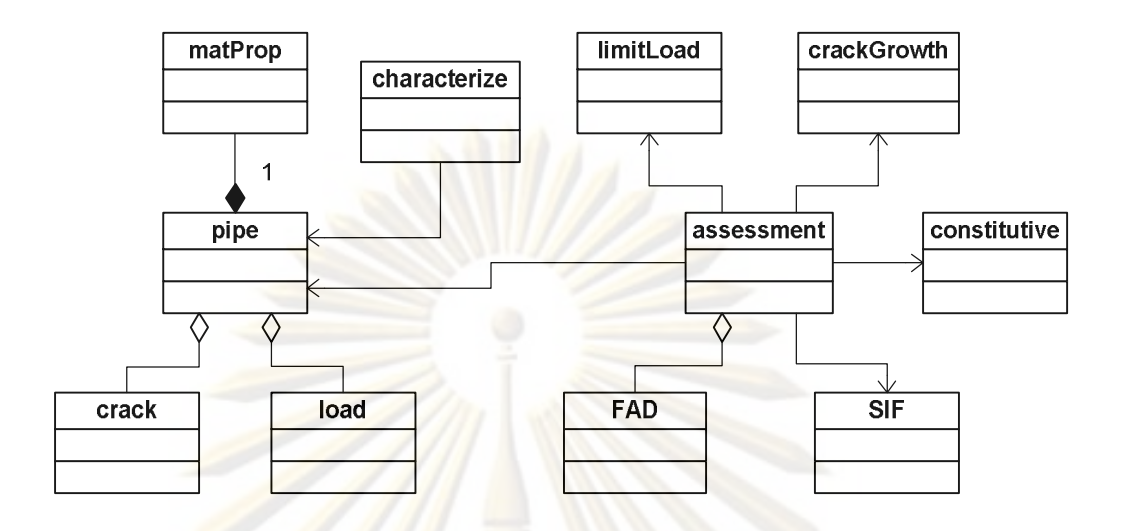

รูปที่5.3 คลาสไดอะแกรมหลังรวมกลุมโครงสรางและกลุมการคํานวณ

คํานวณหาจุดการประเมิน แลวนําไปหาตัวประกอบสํารองของภาระ โดยการเรียกใชคลาส FAD หากมีความต้องการประเมินการเติบโตของรอยร้าวแล้วสามารถทำได้โดยการเรียกใช้จากคลาส crackGrowth ในหัวข้อที่ 54จะกล่าวถึงการปรับปรุงคลาสไดอะแกรม

## **5.4 การปรับปรุงคลาสไดอะแกรม**

## $541$  การปรับปรุงคลาส

คลาสไดอะแกรมในรูปที่5.3เปนการแสดงแบบจําลองของการประเมินการคงสภาพ ของทอเทานั้น ในการออกแบบโปรแกรมดวยแนวคิดเชิงวัตถุโครงสรางของโปรแกรมที่ออกแบบ ต้องสามารถรองรับการปรับปรุงเพิ่มเติมขีดความสามารถของโปรแกรมในอนาคตใด้ ดังนั้นคลาส ิ่ บางคลาสในรูปที่ **5.3** จึงควรแก้ไขให้มีความเฉพาะลดลง ผ่านการสร้างลักษณะทั่วไป ในทาง กลับกันคลาสบางคลาสมีความเปนนามธรรมสูงหรือความเฉพาะนอยก็สามารถเพิ่มเติมคลาสที่มี ความเฉพาะเขาไปไดผานการสรางลักษณะเฉพาะการสรางลักษณะทั่วไปและลักษณะเฉพาะได กล่าวถึงแล้วในบทที่  $4$  หัวข้อ  $45$  การกระทำดังกล่าวก่อให้เกิดคลาสที่มีการสืบทอดสมบัติจาก คลาสหนึ่งไปยังอีกคลาสหนึ่งลักษณะเชนนี้เปนปจจัยที่สนับสนุนการนํากลับมาใชใหมซึ่งเปน หัวใจของแนวคิดเชิงวัตถุ ส่งผลให้โปรแกรมที่ออกแบบมีความยืดหยุ่นในการเพิ่มเติมสูง จากคลาส ี่ ิ่ ไดอะแกรมในรูปที่  ${\bf 53}$ คลาสที่สามารถนำมาสร้างลักษณะทั่วไปและลักษณะเฉพาะมีดังนี้ คือ ี่ ั่

# $541.1$  การปรับปรุงคลาส pipe

คลาสของโครงสรางชนิดอื่น ที่นอกเหนือจากคลาส pipe เชน คลาส plate ี คลาส **shaft** คลาสดังกล่าวมีแอตทริบิวต์ คือ ขนา<mark>ด และ</mark>เมทธอด คือ สามารถแสดงขนาด ได้ คลาส ทั้งหมดนี้เป็นคลาสที่มีความ<mark>เฉพาะสูง ไม่ยืดหยุ่นต่อการเพิ่มเ</mark>ติม การปรับปรุงทำโดยการนำคลาส ี่ เหลานี้มาจัดกลุมซึ่งมีการสืบทอดสมบัติมาจากคลาสใหมที่มีความเฉพาะนอยกวาและมีสมบัติ เหมือนกัน คลาสใหม่นี้ คือ คลาส **structure** ดังรูปที่  $\bf{54}$ สำหรับคลาสที่ไม่มีให้ใช้ในวิทยานิพนธ์นี้ จะถูกทําเปนสีเทา

## $541.2$  การปรับปรุงคลาส  $crack$

<mark>คลาส **crack** เป็นคลาสที่มีความเฉพาะน้อย ด้วยแน</mark>วคิดเชิงวัตถุจึงสามารถสืบ ֦֧<u>֘</u> ี ทอดแอตทริบิวต์และเมทธอ<mark>ดให้กับกลุ่มคลาสรอยร้าวที่มีลักษณะเฉพาะ</mark>มากกว่าได้ เช่น คลาส semi-elliptical คลาส throughWall คลาส embeded คลาส corner และ คลาส edge ได้ ดังรูปที่  ${\bf 55}$ สำหรับคลาสที่ไม่มี<mark>ให้ใช้ใ</mark>นวิทยานิพนธ์นี้จะถูกทำเป็นสีเทา

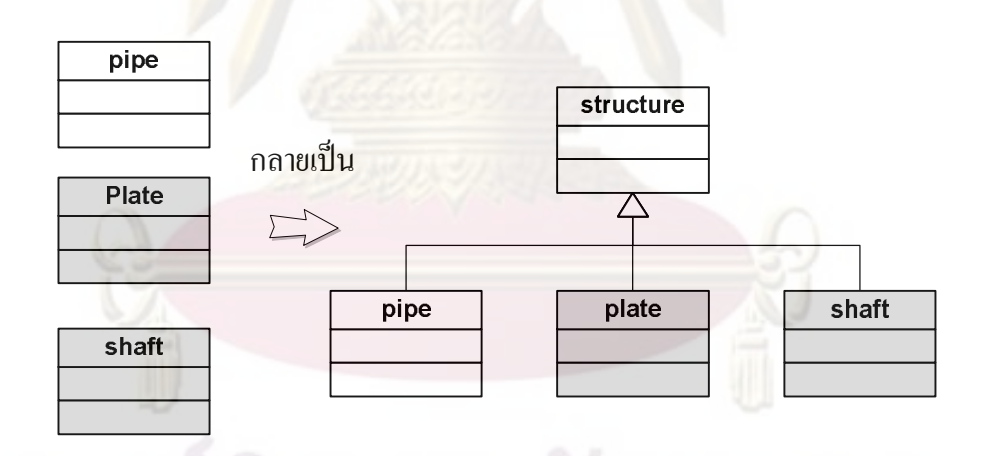

รูปที่  ${\bf 54}$ คลาส **pipe** ที่ถูกปรับปรุงด้วยแนวคิดการสร้างลักษณะทั่วไปและการสืบทอด ี่

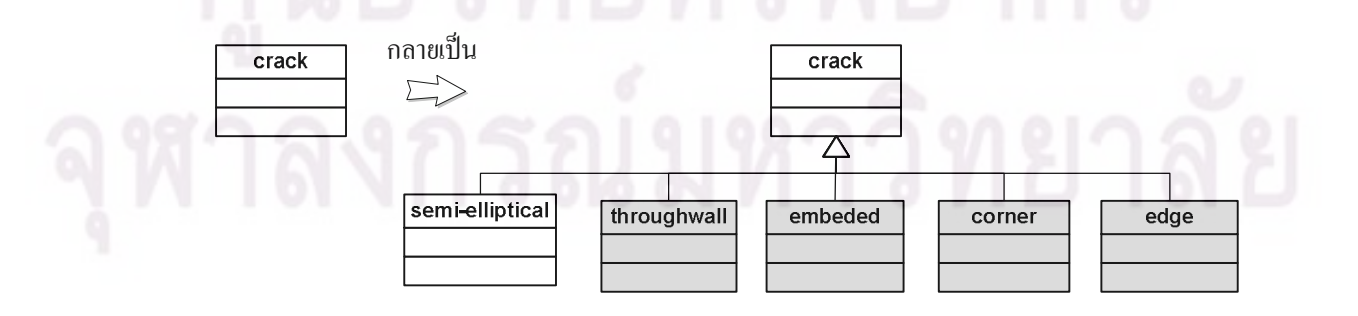

รูปที่  ${\bf 5.5}$ คลาส  ${\bf crack}$ ที่ถูกเพิ่มเติมค้วยแนวคิดการสร้างลักษณะเฉพาะและการสืบทอด ี่ ิ่

## 5.4.1.3 การปรับปรุงคลาส FAD

คลาส FAD เปนคลาสที่มีความเฉพาะนอย ดังนั้นคลาส FAD จึงสามารถสืบ ทอดแอตทริบิวตและเมทธอดใหกับคลาสชนิดของ FAD ที่มีลักษณะเฉพาะมากกวาไดเชน คลาส option1 คลาส option2 และคลาส option3 ได้ ดังรูปที่ 5.6 จากรูปได้มีการเปลี่ยนชื่อคลาสจาก คลาส FAD เปนคลาส R6FAD เพื่อการสื่อความหมายที่ดีขึ้น สําหรับคลาสที่ไมมีใหใชใน วิทยานิพนธ์นี้จะถูก<mark>ทำเป็นสีเทา</mark>

 $541.4$  การปรับปรุงคลาส SIF

<mark>คลาส SIF เป็นคลาสที่มีความเฉพาะน้อย ดังนัน</mark>จึงสามารถสืบทอดแอตทริ ֦֪֪֪֘֝֝֝֟֟֟֟֟֟֝֬֝֬֝֟֓**֟** บิวตและเมทธอดใหกับกลุมคลาสพารามิเตอร*K* ที่มีลักษณะเฉพาะมากกวาไดเชน คลาส *K<sup>I</sup>* คลาส *KII* และคลาส *KIII*ไดดังรูปที่5.7 สําหรับคลาสที่ไมมีใหใชในวิทยานิพนธนี้จะถูกทําเปนสี เทา

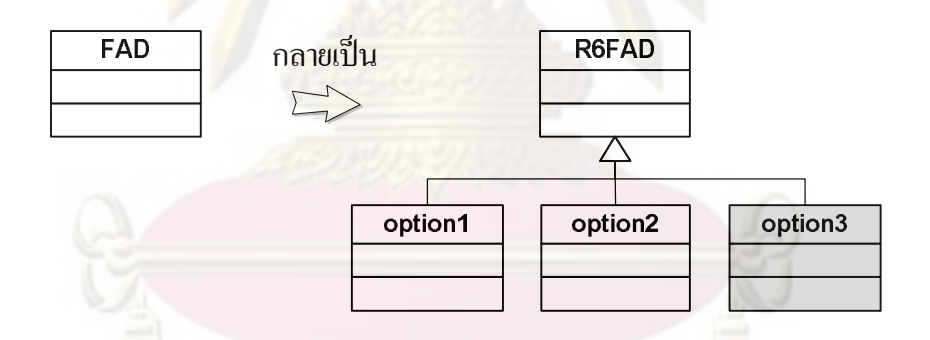

รูปที่  ${\bf 56}$ คลาส  ${\bf FAD}$  ที่ถูกเพิ่มเติมด้วยแนวคิดการสร้างลักษณะเฉพาะและการสืบทอด ี่ ิ่

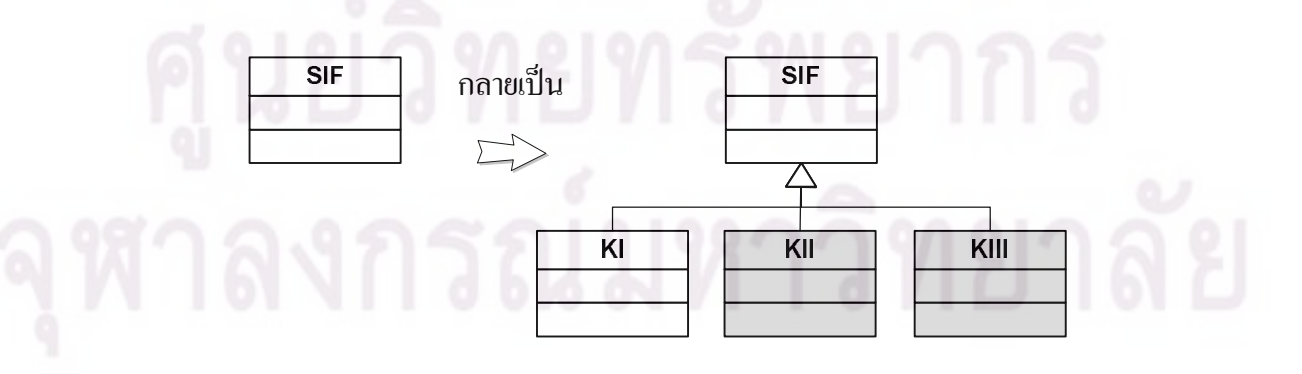

รูปที่  $\rm 57$ คลาส  $\rm SF$  ที่ถูกเพิ่มเติมค้วยแนวกิดการสร้างลักษณะเฉพาะและการสืบทอด ี่ ิ่

## 5.41.5 การปรับปรุงคลาส crackGrowth

คลาส crackGrowthเปนคลาสที่มีความเฉพาะนอย ดังนั้นจึงสามารถสืบทอด ี แอตทริบิวต์และเมทธอดให้กับกลุ่มคลาสการเติบโตของรอยร้าวที่มีลักษณะเฉพาะมากกว่าได้ เช่น คลาส **fatigue** และคลาส **EAC ได้ ดังรูปที่ 5.8** สำหรับคลาสที่ไม่มีให้ใช้ในวิทยานิพนธ์นี้จะถูกทำ เปนสีเทา

หลังจากเพิ่<mark>มขีดความสามารถให้กับ</mark>คลาสแต่ละคลาสในแบบจำลองแล้ว คลาสไดอะแกรม ิ่ ภายหลังจากการนำ<mark>คลาสแต่ละคลาสมาร</mark>วม<mark>กัน</mark> แสดงได้ดังรูปที่  $59$ 

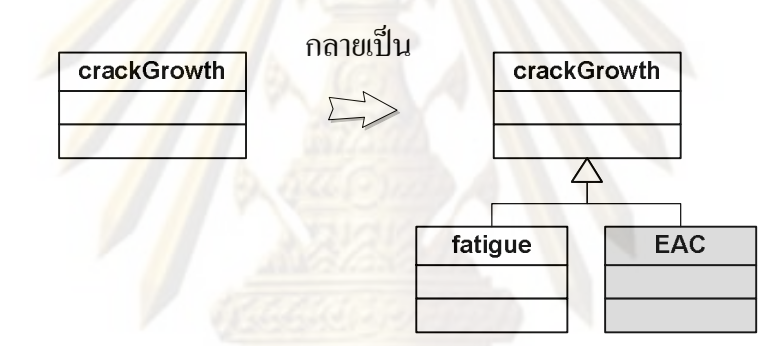

รูปที่ **5.8** คลาส **crackGrowth** ที่ถูกเพิ่มเติมด้วยแนวคิดการสร้างลักษณะเฉพาะและการสืบทอด ี่ ิ่

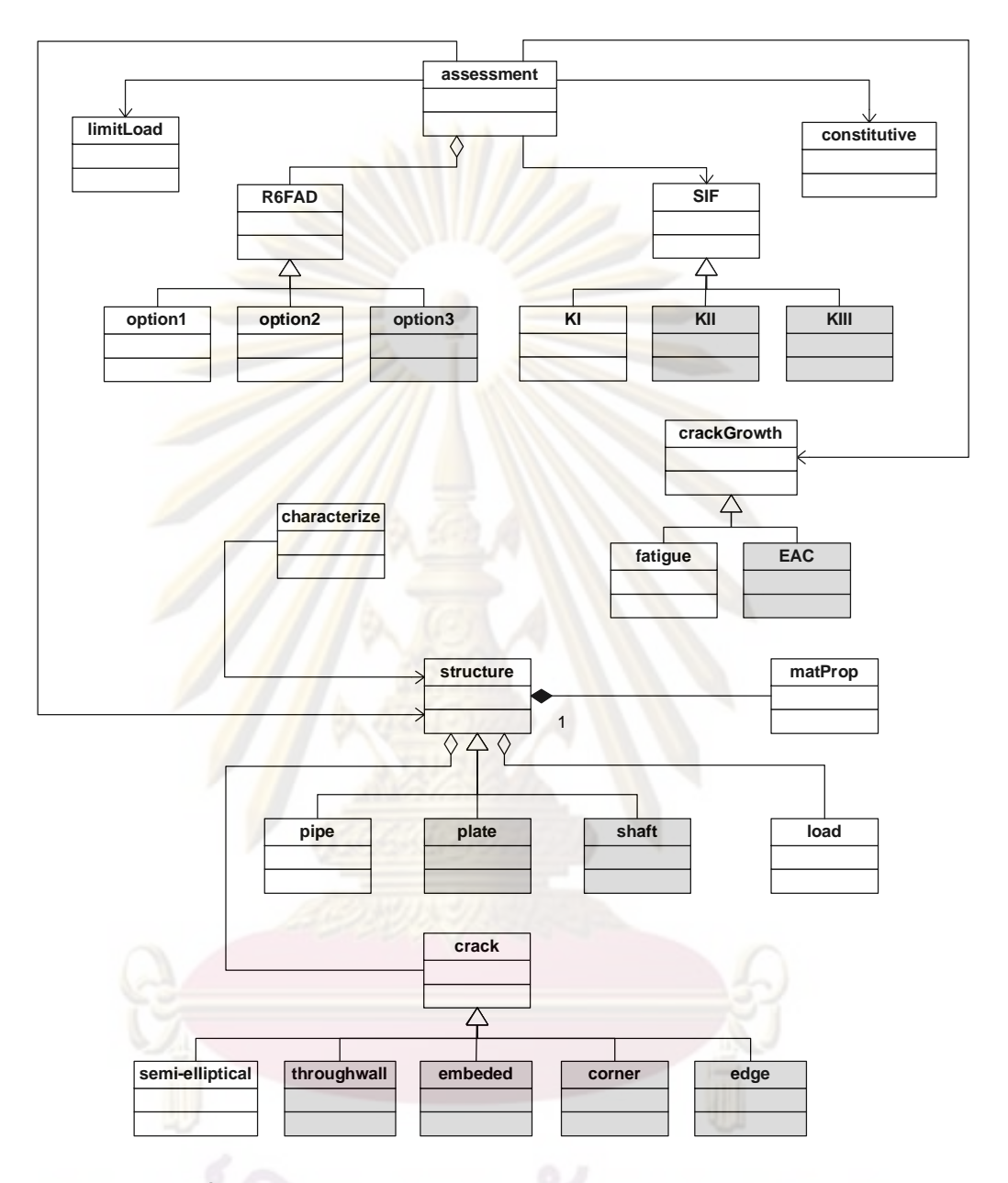

รูปที่5.9 คลาสไดอะแกรมหลังปรับปรุงคลาสดวยแนวคิดเชิงวัตถุ

 $\bf 542$  การเพิ่มเติมคลาส ิ่

> $\rm 5421$  การเพิ่มคลาส standard ิ่

การระบุลักษณะรอยร้าวด้วยคลาส characterize จะต้องระบุตามข้อแนะนำของ มาตรฐาน ซึ่งมาตรฐานการระบุลักษณะมีหลายมาตรฐาน เชน API 579 และ JWES [18] เปนตน ดังนันคลาสไดอะแกรมในรูปที่ **5.9**จึงต้องเพิ่มคลาส **standard** เพื่อใช้เป็นมาตรฐานในการระบุรอย ิ่ ื่

้ร้าว คลาส characterize มีความสัมพันธ์กับคลาส standard แบบการเรียกใช้แสดงด้วยเส้นมีหัวรูป ลูกศร หากพิจารณาต่อคลาส **standard** เป็นคลาสที่มีความเฉพาะน้อย ด้วยแนวคิดเชิงวัตถุจึงสามารถ ֦֪֦֘֝֟֓֝֟֓֝֟֝**֟** สืบทอดแอตทริบิวตและเมทธอดใหกับกลุมคลาสมาตรฐานการระบุลักษณะรอยราวที่มี ลักษณะเฉพาะมากกว่าได้ เช่น <mark>คลาส API 579 และคลาส JWES</mark> เป็นต้น ดังรูปที่  $510$ ในรูปมีการ เปลี่ยนชื่อคลาสจากคลาส characterize ไปเป็นคลาส charCrack และจากคลาส standard ไปเป็น คลาส **charStd** เพื่อคว<mark>ามกระชับของชื</mark>้อคลา<mark>ส</mark> ื่ ื่

## ${\bf 5.422\,}$  การเพิ่มคลาส dataBase  $^2$ ิ่

้<mark>วัสดุมีหลายชนิด หากโปรแกรมมีข้อมูลสมบ</mark>ัติของวัสดุเก็บไว้ให้เลือกใช้ก็จะ เพิ่มความสะดวก<mark>ให้กับผู้ใช้มากยิ่งขึ้</mark>นนอก<mark>จากนั้นยังลดความผิดพลาดจา</mark>กการกำหนดค่าสมบัติของ ิ่ วัสดุที่ไม่ถูกต้องด้วย <mark>ดังนั้น คลาสได<sub>้</sub>อะแกรมใ</mark>นรูปที่ <mark>59 จึ</mark>งต้องเพิ่มคลาส **dataBase** ลงไปโดย ิ่ ี คลาส **database** มีความสั<mark>มพันธ์กับคลาส structure</mark> แบบกำหนดค่า ความสัมพันธ์แสดงด้วยเส้นมีหัว รูปลูกศร ดังรูปที่  $511$ 

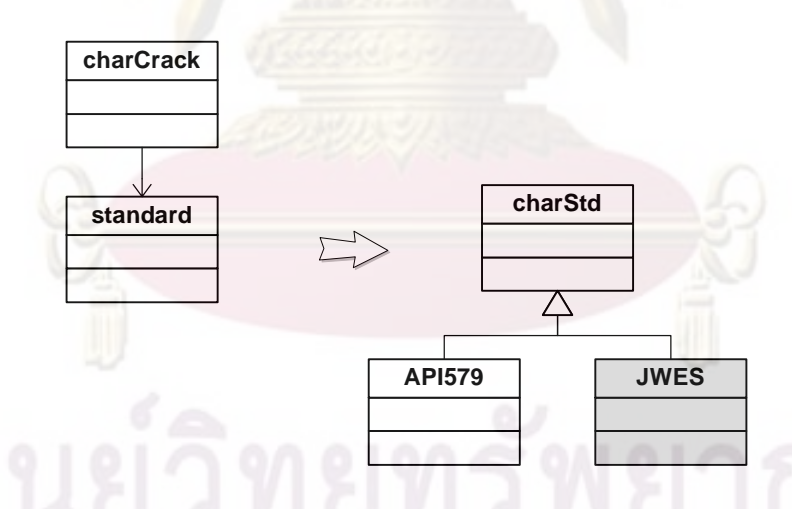

รูปที่  $\mathbf{5.10}$ คลาส  $\mathbf{standard}$ ที่ถูกเพิ่มเติมด้วยแนวคิดการสร้างลักษณะเฉพาะและการสืบทอด ี่ ิ่

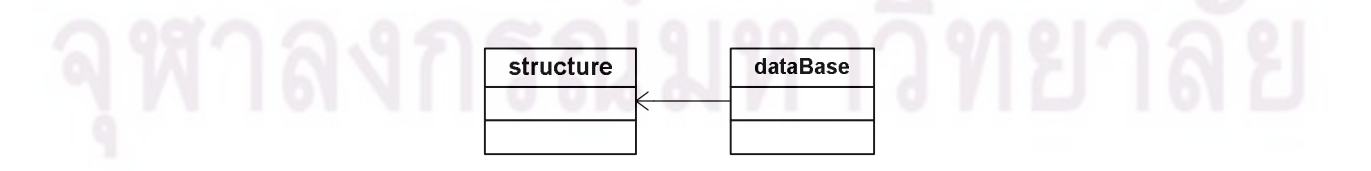

รูปที่  $5\mathrm{11}$  คลาส **dataBase** ที่ถูกเพิ่มเติม ี่ ิ่

หลังจากปรับปรุงคลาสในคลาสไดอะแกรมและเพิ่มเติมคลาสที่เกี่ยวของแลว คลาสไดอะแกรมที่ได้จะแสดงอยู่ในรูปที่  $512$ 

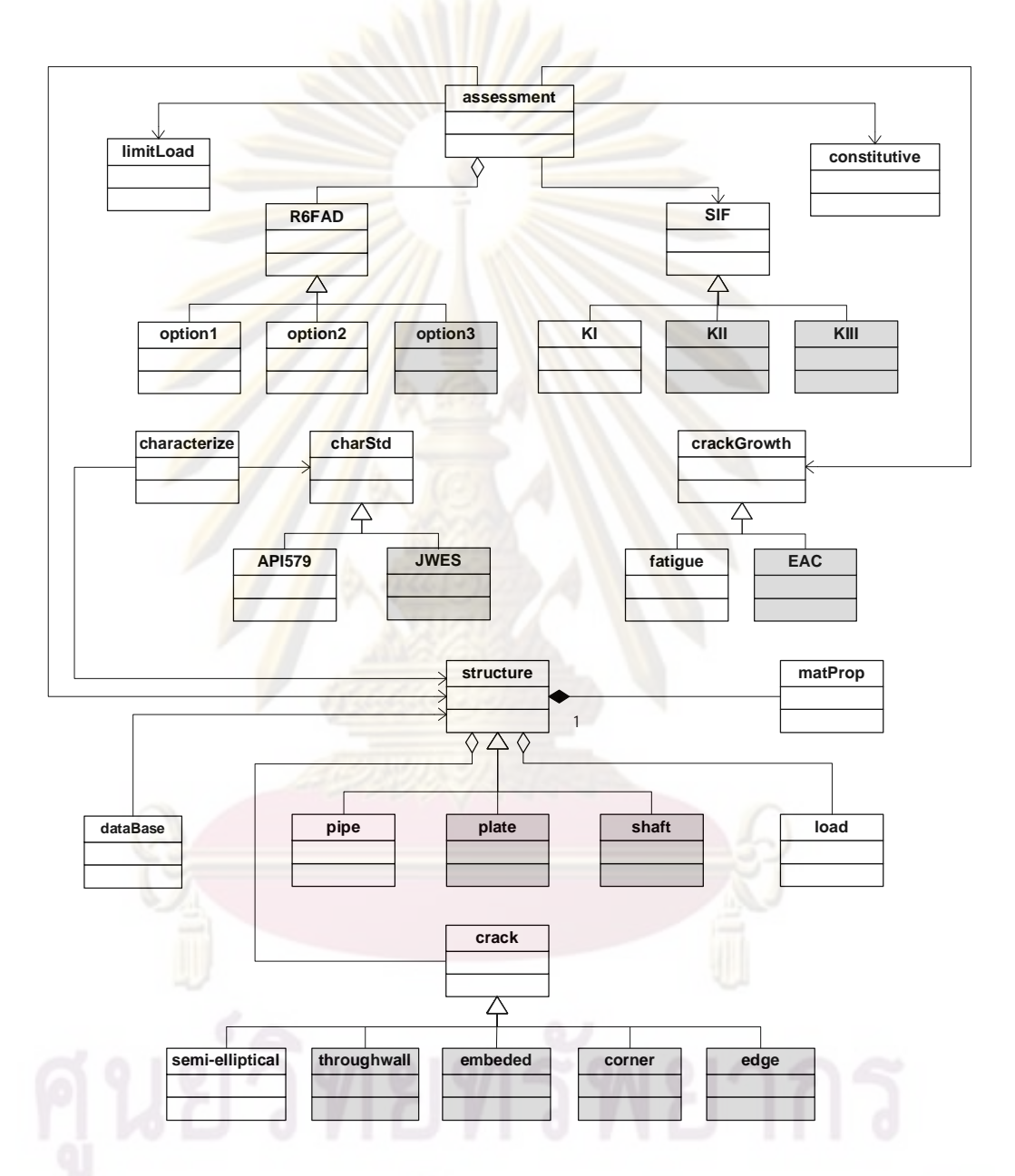

รูปที่  $5.12\,$  คลาสไคอะแกรมหลังปรับปรุงด้วยสมบัติของแนวคิดเชิงวัตถุและเพิ่มเติมคลาสที่ เกี่ยวข้องแล้ว

นอกจากนี้แล้วการออกแบบโปรแกรมยังจำเป็นต้องคำนึงผู้ใช้งานด้วย การออกแบบ ในส่วนนี้ คือ การออกแบบในส่วนติดต่อกับผู้ใช้งาน มีดังนี้

60

### ${\bf 5423}$  การเพิ่มคลาสในส่วนติดต่อกับผู้ใช้งาน ิ่

คลาสในสวนติดตอกับผูใชงานมีไวเพื่อเปนสื่อกลางในการรับคาที่เกี่ยวของ ้กับการประเมินการคงสภาพจากผู้ใช้งาน <mark>คลาสในส่วน</mark>ติดต่อกับผู้ใช้งาน ได้แก่

1) คลาส fmUserIn (รายละเอียดอยู่ในหัวข้อที่ 5.7.1) นอกจากจะใช้รับค่า จากผู้แล้วคลาส fmUserIn ยังใช้สร้างออบเจ็กต์ pipe และออบเจ็กต์ assessment อีกด้วย การสร้าง ออบเจ็กต์ **pipe** เลือกใช้ **factory pattern** (รายละเอียด<mark>อธิบายอยู่ในบทที่ 4</mark> หัวข้อที่  $4\%$ 

> <mark>2) คลาส fmPipe มีไว้เพื่อรับค่าขนาดของท่อจากผู้</mark>ใช้งาน ื่

3) คลาส fmCrack มีไว้เพื่อรับค่าขนาดของรอยร้าวจากผู้ใช้งานและระบุ ลักษณะของรอยร้<mark>าวกรณีท่อมีรอยร้าวส</mark>องรอยอยู่ใกล้กัน

 $\,4\!\!\!\!\!/$  คล<mark>าส fimMatProp</mark> มีไว้เพื่อรับค่าสมบัติของวัสดุจากผู้ใช้งานและติดต่อกับ ื่ ฐานข้อมูลเพื่อให้ผู้ใช้ส<mark>ามารถเลือกสมบัติของวัสดุจากฐานข้อมูล</mark> ื่

5) คลาส fmCrackGrowth มีไว้เพื่อรับค่าข้อมูลการเติบโตของรอยร้าว กรณี ผู้ใช้ต้องการทราบว่าโ<mark>ครงสร้างจะเสียหายก่อนการประเมินครั</mark>งถัดไปหรือไม่ <mark>คลาส ไ</mark>ดอะแกรมทั้<mark>งหมดของปั</mark>ญหาโด<mark>ยรวมคลาสส่วน</mark>ติดต่อกับผู้ใช้งานแล้ว แสดงอยู่ในภาคผนวก ก. $2$ 

## **5.5 sequencediagram**

คลาสไดอะแกรมในรูปที่  $512$ ถูกนำมาสร้างเป็นแผนภาพแสดงลำดับขั้นตอนการทำงานของ ้ออบเจ็กต์ในแบบจำลอง เรียกแผนภาพดังกล่าวว่า sequence diagram ข้อดีของ sequence diagram คือ สามารถบอกไดวาออบเจ็กตถูกสรางและใชงานเมื่อใดตามลําดับ โดยแบงเปน 3 สวน ไดแก sequence diagram ของการระบุลักษณะรอยร้าว sequence diagram ของการประเมิน และ sequence diagram ของการเติบโตของรอยร้าวล้า

การประเมินการคงสภาพของทอหากตรวจพบรอยราวหลายรอยกอนทําการประเมินตองระบุ รอยร้าวเหล่านั้นให้เหลือรอยเดียว ลำดับขั้นตอนการทำงานของแบบจำลองในส่วนการระบุรอยร้าว แสคงอยู่ในรูปที่  $5.13$  ในรูปประกอบค้วยออบเจ็กต์กลุ่มของโครงสร้างคือ ออบเจ็กต์ **pipe** ที่ถูก สร้างมาจากคลาส **pipe** ออบเจ็กต์ **semi-elliptical** ที่ถูกสร้างมาจากคลาส **crack** ออบเจ็กต์ **charCrack** ี่ ที่ถูกสร้างจากผู้ใช้ (Client) และสุดท้าย คือ ออบเจ็กต์ API579 ที่ถูกสร้างมาจากคลาส charStd การ ี่ ทำงานเรียงลำดับจากด้านบนลงด้านล่างความสัมพันธ์แสดงด้วยเส้นมีหัวรูปลูกศร โดยเส้นทึบแสดง ึการเรียกใช้ออบเจ็กต์ และเส้นประแสดงการคืนค่าของออบเจ็กต์

จากรูป ที่  $513$ การระบุลักษณะของรอยร้าวเริ่มจาก **(sequence diagram** กรณีรวมออบเจ็กต์ใน ิ่ ้ส่วนการติดต่อกับผู้ใช้แล้วแสดงอยู่ในภาคผนวก ก**.3)**ออบเจ็กต์ **charCrack** นำข้อมูลของรอยร้าว หลายรอยส่งให้ออบเจ็กต์ API 579 เพื่อระบุลักษณะของรอยร้าวเหล่านั้น หลังจากออบเจ็กต์ API 579 ระบุรอยร้าวแล้ว (รอยร้าวจะเหลือรอยเดียว) ออบเจ็กต์ API 579 จะส่งคืนกลับมาให้ออบเจ็กต์  $\operatorname{charC}$ rack ก่อนทีออบเจ็กต์  $\operatorname{charC}$ rack จะส่งต่อไปยังออบเจ็กต์ pipe หลังจากนั้นออบเจ็กต์ pipe จะ ี่ ี นำไปเก็บเป็นข้อมูล<mark>ของออบเจ็กต์ semi-elliptical การกำหนดค่</mark>าข้อมูลรอยร้าวหรือการเรียกใช้ ู้ ข้อมูลของรอยร้าวสา<mark>เหตุที่ต้องทำผ่าน</mark>ออบเจ็กต์ **pipe** เนื่องจากการออกแบบคลาสไดอะแกรมใน หัวข้อที่ **5.3** ที่ผู้อ<mark>อกแบบได้กำหนดให้คลาส **crack** เป็นส่วนประกอบ</mark>ของคลาส **pipe** ดังนั้นเมื่อมี การเรียกใช้ขนาดของรอยร้าวจึงต้องเรียกผ่า<mark>น</mark>คลาส Pipe เสมอ

หลังจากระบุ<mark>รอ</mark>ยร้าวแล้วต่อไปจะเป็นลำดับขั้นตอนการทำงานของออบเจ็กต์ในกลุ่มการ ี คำนวณ แสดงอ<mark>ยู่ในรูปที่ 5.14 ในรูปประกอบด้</mark>วยออบเจ็กต์ในกลุ่มโครงสร้าง คือ ออบเจ็กต์ **pipe** ออบเจ็กต์ **semi-ellitical** อ<mark>อบเจ็กต์ load และออบเจ็กต์ **matProp** ออบเจ็ก</mark>ต์ทังหมดถูกสร้างจากคลาส ในส่วนของโครงสร้าง<mark>ในรูปที่ 5.1 ยกเว้นออบเจ็กต์ **pipe** ที่ถูกสร้าง</mark>จากจากผู้ใช้ ส่วนออบเจ็กต์ใน ี่ กลุ่มการคำนวณ คือ <mark>ออบเจ็กต์ assessment</mark> ออบเจ็กต์  $\operatorname{limit}{\text{Load}}$  ออบเจ็กต์  $\operatorname{KI}$  และออบเจ็กต์ **option1 (** หรือ **option2** ขึ้นอยู่กับการเลือก FAD) ออบเจ็กต์ทั้งหมดถูกสร้างจากคลาสในส่วนของ การประเมินในรูปที่ **5.2** ยกเว้น<mark>ออบเจ็กต์ **assesment** ที่ถูกสร้างจากจากผู้ใ</mark>ช้ การทำงานร่วมกัน ิตามลำดับแสดงด้วยเส้นมีหัวรูปลูกศร รายละเอียดของลูกศรได้กล่าวถึงแล้วในย่อหน้าที่สองของ หัวขอน ี้

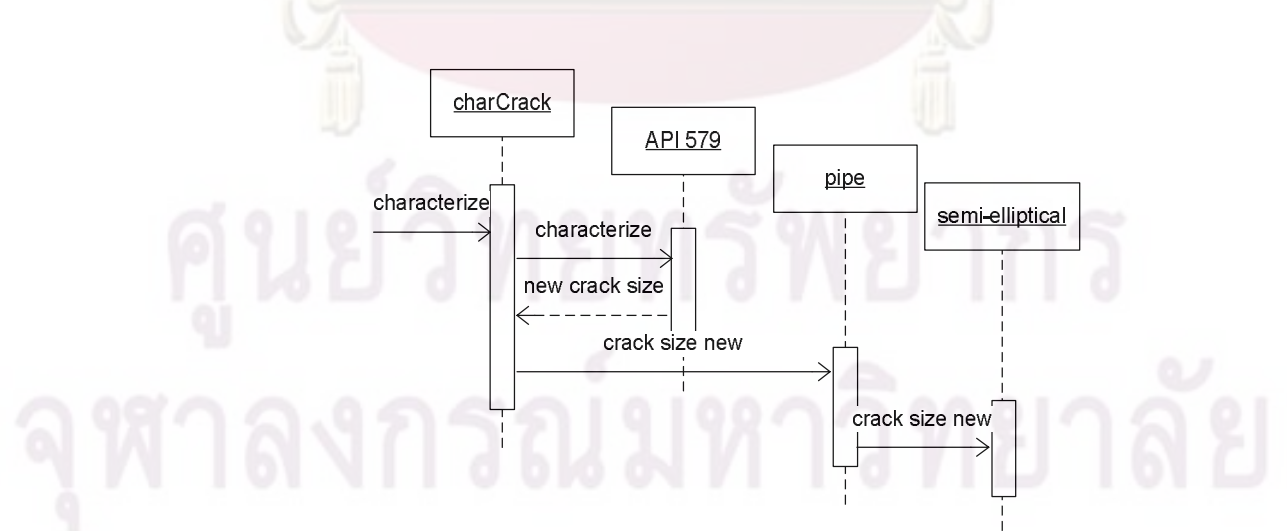

รูปที่5.13 sequence diagram ของการระบุลักษณะรอยราว

การประเมินเริ่มจากออบเจ็กต์ **assessment (sequence diagram** กรณีรวมออบเจ็กต์ในส่วนการ ิ่ ติดตอกับผูใชแลวแสดงอยูในภาคผนวก ก.4) เรียกหาขอมูลที่ใชในการประเมินจากออบเจ็กตใน ึกลุ่มโครงสร้าง คือ มิติของโครงสร้างจ<mark>ากออบเจ็กต์ **pip**e ขนาดของรอยร้าวจากออบเจ็กต์ semi</mark>elliptical ขนาดของภาระจากออบเจ็กต์ load และสมบัติวัสดุจากออบเจ็กต์ matProp การเรียกหา ขนาดของรอยร้าว ขนาด<mark>ของภาระและสมบัติของวัสดุนันออบเจ็กต์ **assessment** เรียกผ่านออบเจ็กต์</mark> **pipe** เนื่องจากคลาสของออบเจ็กต์ทั้งสามได้ถูกออก<mark>แบบใ</mark>ห้เป็นส่วนประกอบของคลาส structure ื่ ดังนั้น เมื่อมีความต้<mark>องการข้อมูลจากออบ</mark>เจ็กต์ของ<mark>คลาสทั้งสามนี้ จึงจ</mark>ำเป็นต้องเรียกผ่านออบเจ็กต์ ื่ pipe เสมอ

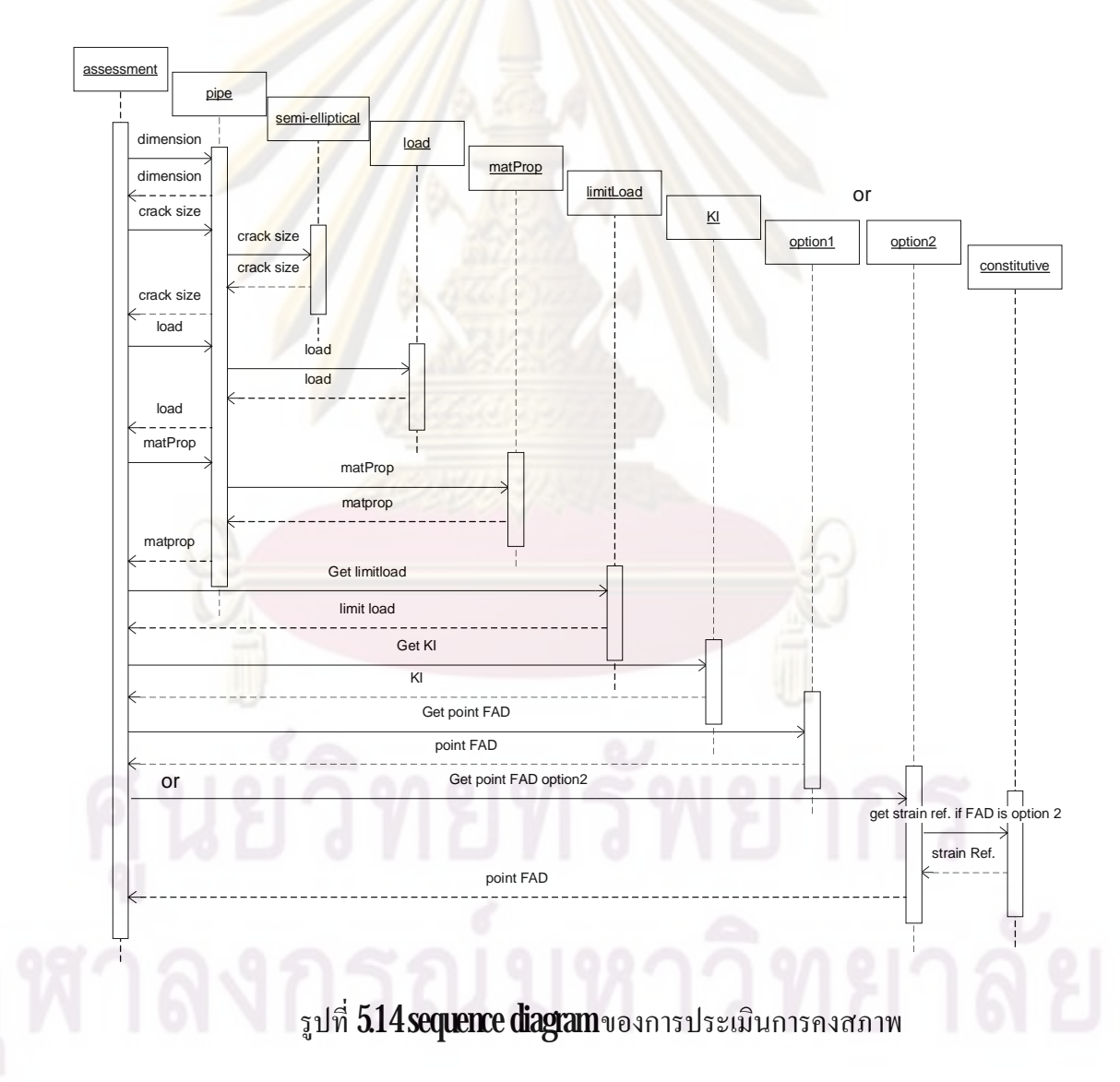

หลังจากออบเจ็กต์ **assessment** ได้รับการคืนค่าข้อมูลจากออบเจ็กต์ **pipe** แล้ว การประเมินทำ โดย ออบเจ็กต์ **assessment** เรียกใช้การคำนวณภาระขีดจำกัดจากออบเจ็กต์ **limitLoad** และเรียกใช้

การคำนวณค่าพารามิเตอร์  $K$ จากออบเจ็กต์  $K_{I}$ เพื่อใช้ในการหาจุดการประเมิน  $(L_{_r},K_{_r})$  หลังจาก ื่ ่ ได้จุดการประเมินแล้วจึงนำไปหาตัวประกอบสำรอง การหาตัวประกอบสำรองจำเป็นต้องใช้ ี ตำแหน่งของจุดบนเส้นโค้งประเมิน<mark>ความเสียหาย</mark>ของแผนภาพ **FAD**โดยการเรียกใช้ออบเจ็กต์ option1 หรือ option2 ในการคำนวณขึ้นอยู่กับความต้องการของผู้ประเมิน หากผู้ประเมินเลือก FAD option2 ในการประเมิน ออบเจ็กต์ option2 จะเรียกใช้ออบเจ็กต์ constitutive เพื่อคำนวณ ความเครียดอ้างอิง **(reference strain,**  $\varepsilon_{\scriptscriptstyle{ref.}}$ **) แล**ะส่งกลับมาให้ออบเจ็กต์ **option2** คำนวณจุดบนเส้น โค้งประเมินความเสียหายและส่งกลับให้ออบเจ็กต**์ assessment** เพื่อคำนวณหาตัวประกอบสำรอง ี่ต่อไป หากมีความ<mark>ต้องการประเมินการเ</mark>ติบโตของรอยร้าวเนื่องจากความล้าหลังจากรับภาระเป็น จำนวนรอบที่กำห<mark>นด ในรูปที่ 5.15 แสดง sequence diagram</mark> ของการประเมินการเติบโตของรอย ราวลา

การคำนวณกา<mark>รเ</mark>ติบโ<mark>ตของรอยร้าวล้าใน sequence diagram</mark> ในรูปที่  $5.15$  เริ่มหลังจากการ ี คำนวณจุดประเมินแล้วโ<mark>ดย ออ</mark>บเจ็กต์ **assessment** เรียกใช้การคำนวณขนาดของรอยร้าวหลังจาก ้รับภาระล้าจากจำนว<mark>นรอบที่</mark>กำหนดจากออบเจ็กต์ **fatigu**e หลังจากออบเจ็กต์ **fatigu**e คำนวณหา ึขนาดของรอยร้าวแล้ว<mark>คืน</mark>ค่าขนาดของรอยร้าวใหม่มายังออบเจ็กต์ **assessment** ออบเจ็กต์ assessment จะนำขนาดของรอยร้าวใหม่ส่งให้กับออบเจ็กต์ pipe เพื่อนำไปเก็บเป็นข้อมูลของรอย ร้าวหลังเกิดการเติบโตในออบเจ็กต**์ semi-elliptical** เพื่อใช้ในการประเมินใหม่อีกรอบตามขั้นตอน ในรูปที่5.14

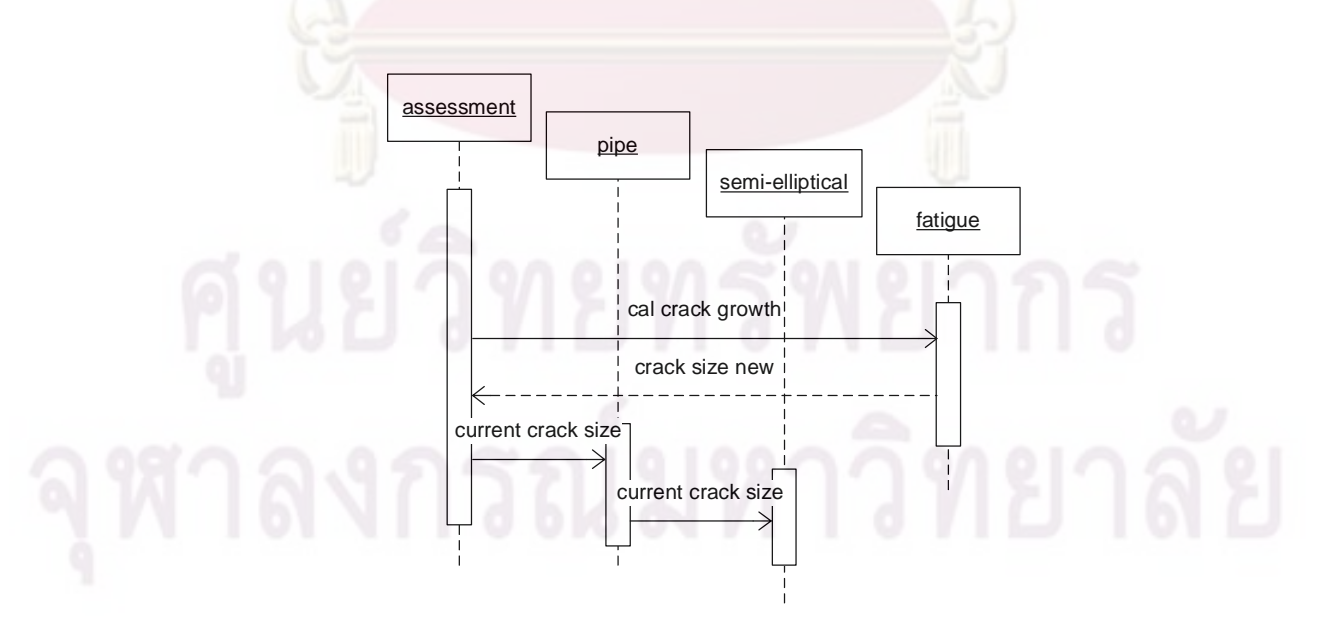

รูปที่ 5.15 sequence diagram ของการประเมินการเติบโตของรอยร้าว

## **5.6 รายละเอียดของคลาสและแตละคลาส**

ในหัวข้อนี้จะวิเคราะห์หาแ<mark>อตทริบิวต์แล</mark>ะเมทธอดของคลาสต่าง ๆ ในหัวข้อที่ **5.4** เพื่อให้ สามารถนำไปเขียนโปรแกรมได้สะดวก รายละเอี<mark>ยดทั้งหมดจ</mark>ะแสดงอยู่ในภาคผนวก ก**.** 

 $561$  รายละเอียดของคลาส pipe

คลาส **pipe** ภายหลังเพิ่มแอตทริบิวต์และเมทธอดแล้วแสดงอยู่ในรูปที่ **5.16** ส่วน รายละเอียดของ<mark>แอตทริบิวต์จะอธิบายอยู่ในตา</mark>รา<mark>งที่ 5.1 และรายละเอียดข</mark>องเมทธอดจะอธิบายอยู่ ในตารางที่  $\sf{52}$ 

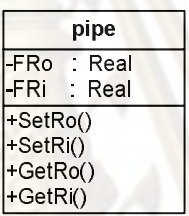

ร<mark>ูปที่ 5.16 แอตทริบิวต์และเมทธอดของคลาส **pip**e</mark>

ตารางที่ **5.1** แอตทริบิวต์ของคลาส **pipe** และคำอธิบาย

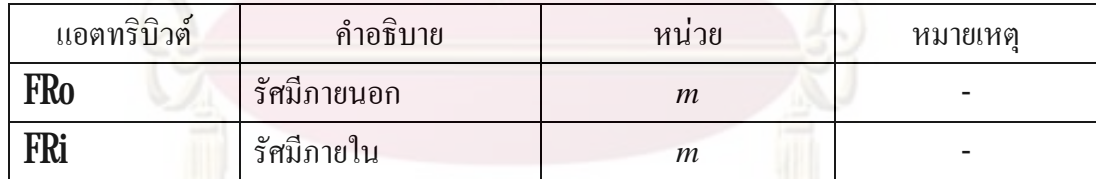

## ตารางที่ **5.2** เมทธอดของคลาส **pipe** และคำอธิบาย

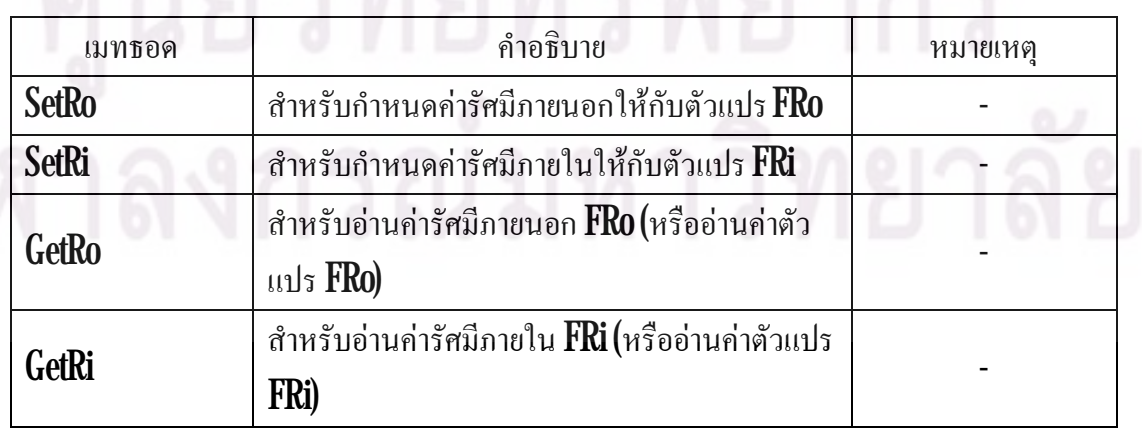

## 5.6.2 รายละเอียดของคลาส matProp

คลาส **matProp** ภายหลังเพิ่มแอตทริบิวต์และเมทธอดแล้วแสดงอยู่ในรูปที่  $517$ ส่วน รายละเอียดของแอตทริบิวต์จะอธิบ<mark>ายอยู่ในตารางที่ **5.3** แ</mark>ละรายละเอียดของเมทธอดจะอธิบายอยู่ ในตารางที่  ${\bf 54}$ 

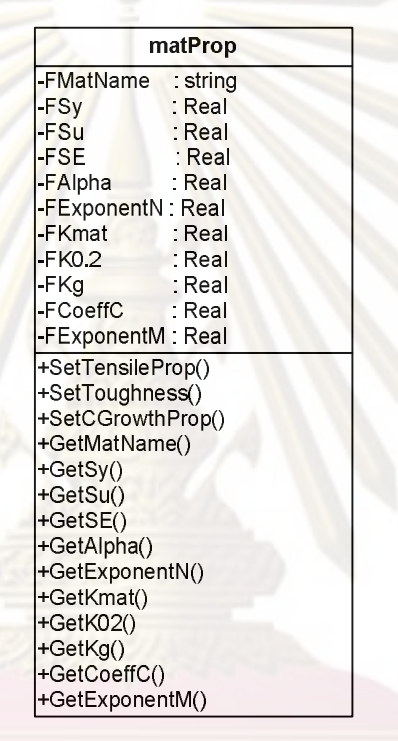

รูปที่  $517$ แอตทริบิวต์และเมทธอดของคลาส matProp

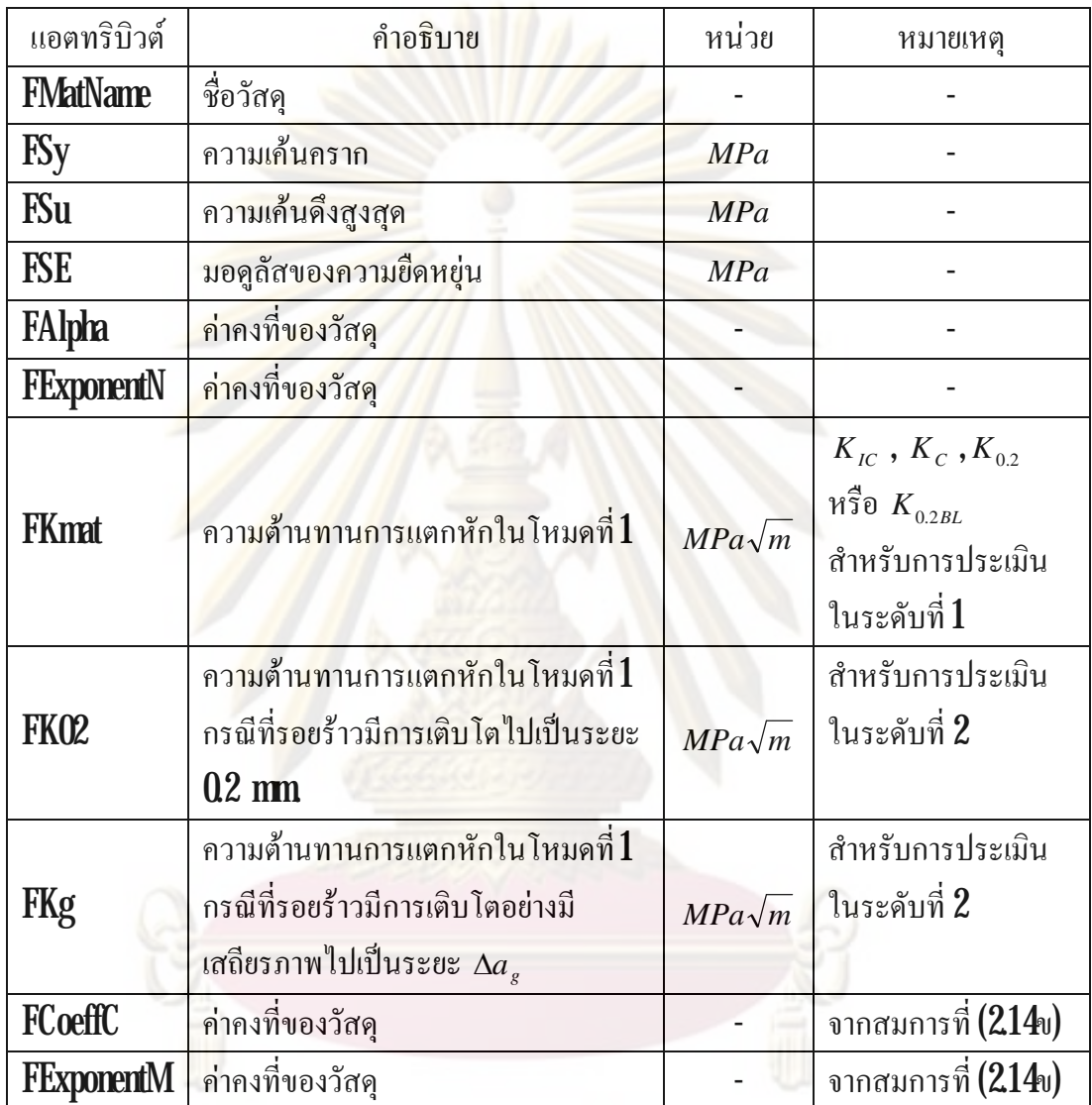

## ตารางที่ **5.3**แอตทริบิวต์ของคลาส **matProp**และคำอธิบาย

# ศูนย์วิทยทรัพยากร

## ตารางที่ **5.4** เมทธอดของคลาส **matProp**และคำอธิบาย

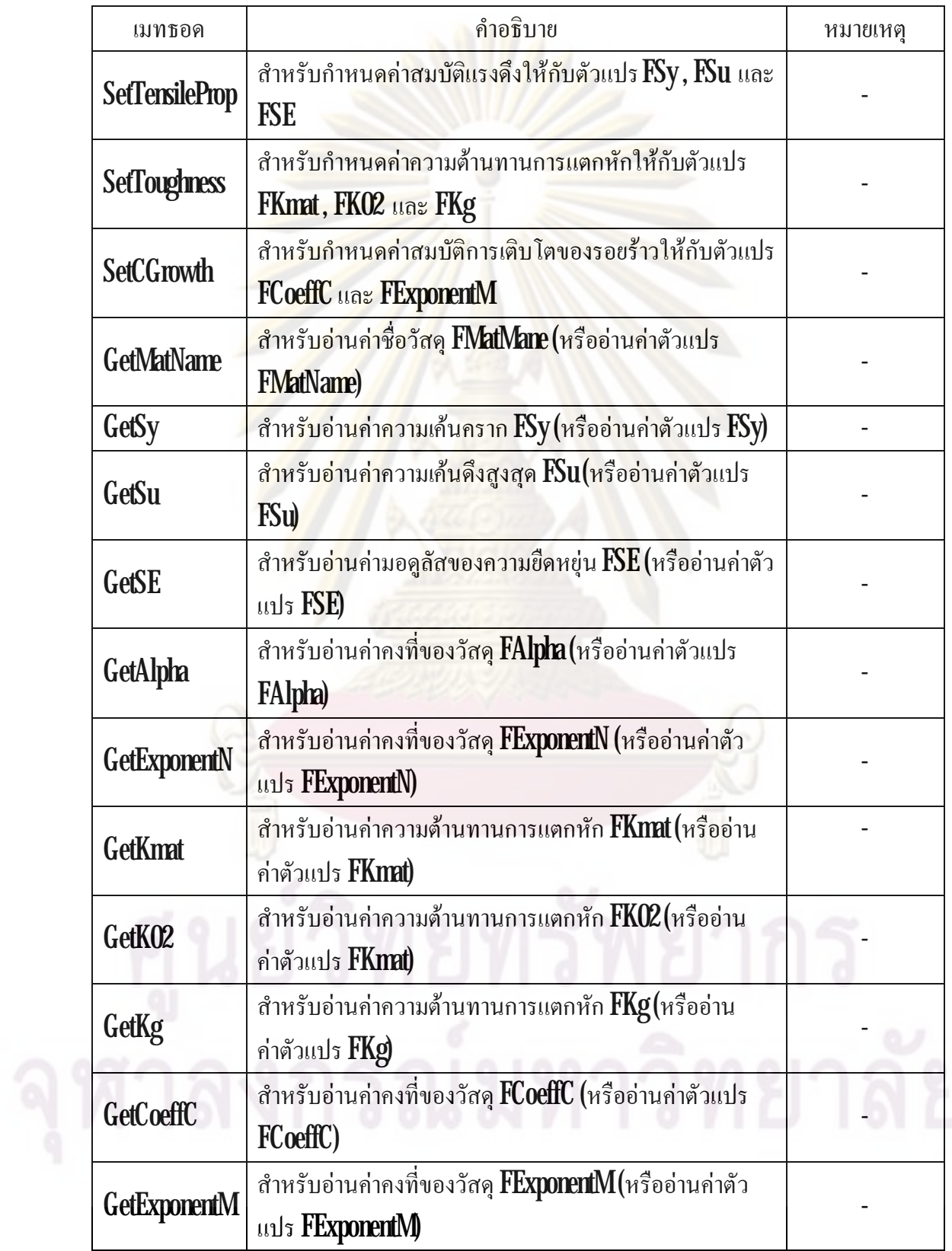

5.6.3 รายละเอียดของคลาส crack

คลาส **crack** ภายหลังเพิ่มแอตทริบิวต์และเมทธอดแล้วแสดงอยู่ในรูปที่  $5.18\,$ ส่วน รายละเอียดของแอตทริบิวต์จะอธิบ<mark>ายอยู่ในตารางที่ **5.5** และรายละเอียดของเมทธอดจะอธิบายอยู่</mark> ในตารางที่  ${\bf 56}$ 

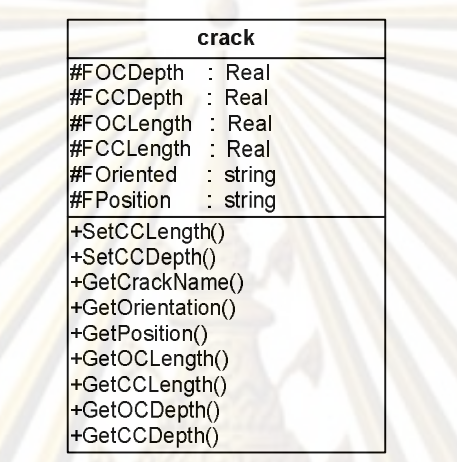

รูปที่5.18 แอตทริบิวตและเมทธอดของคลาส crack

ตารางที่  ${\bf 55}$ แอทตริบิวต์ของคลาส  ${\bf crack}$ และคำอธิบาย

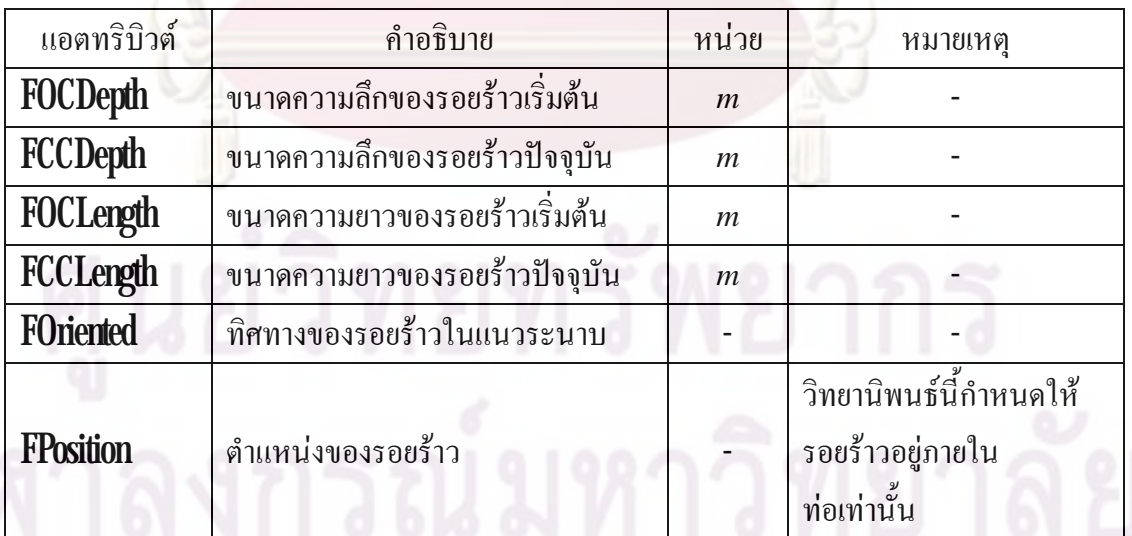

ตารางที่  ${\bf 56}$  เมทธอดของคลาส  ${\bf crack}$ และคำอธิบาย

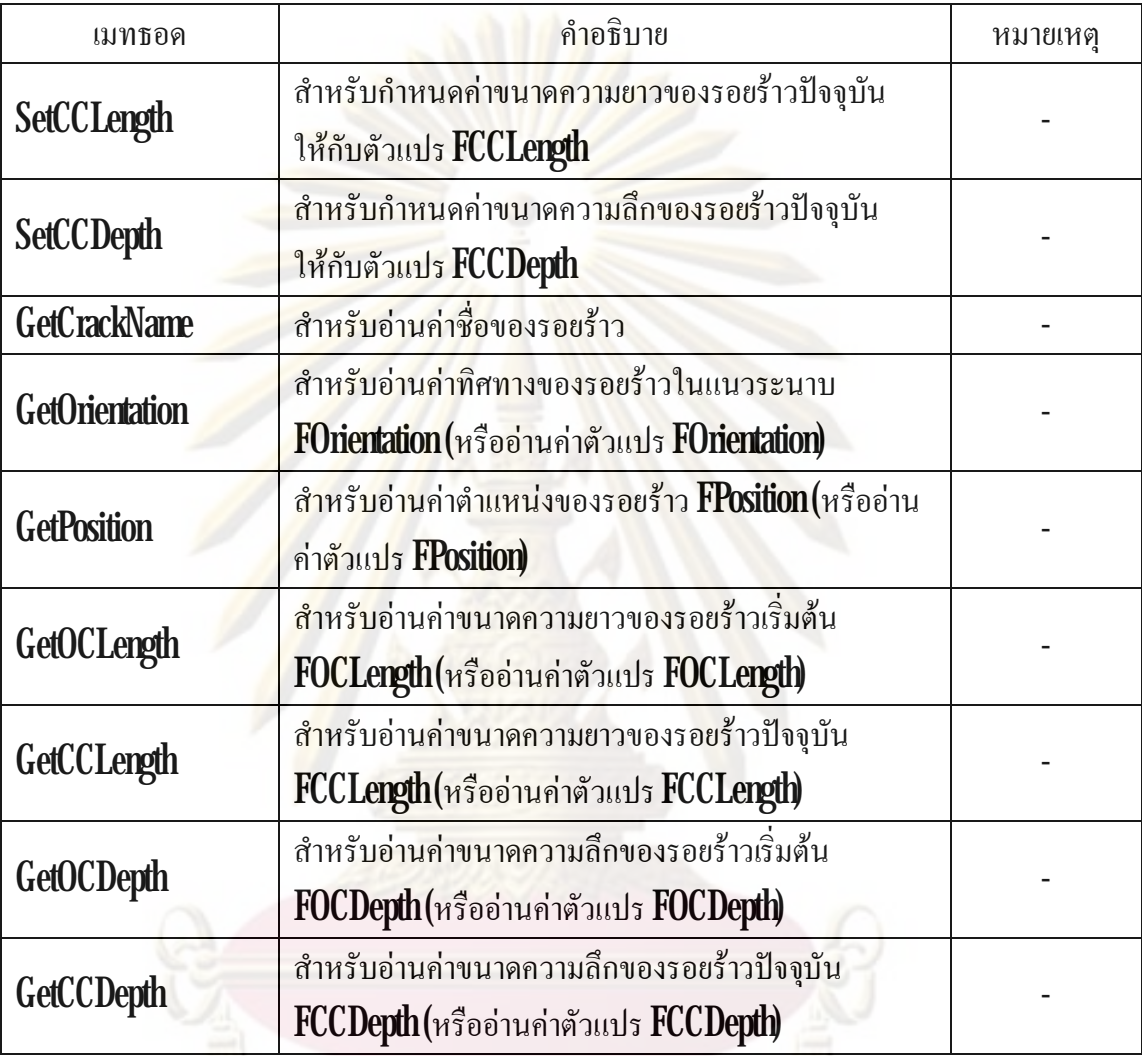

## $564$  รายละเอียดของคลาส  $load$

คลาส **load** ี ภายหลังเพิ่มแอตทริบิวต์และเมทธอดแล้วแสดงอยู่ในรูปที่ **5.19** ส่วน รายละเอียดของแอตทริบิวต์จะอธิบายอยู่ในตารางที่  $\bf 5.7$ และรายละเอียดของเมทธอดจะอธิบายอยู่ ในตารางที่  ${\bf 58}$ 

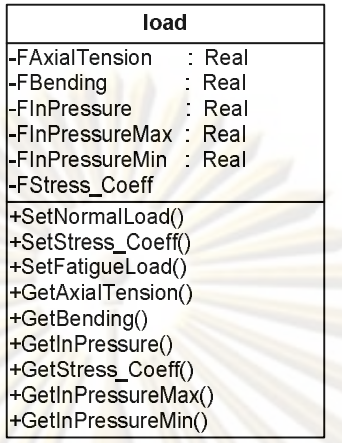

# รูปที่5.19 แอตทริบิวตและเมทธอดของคลาส load

ตารางที่ **5.7** แอตทริบิ<mark>วต์ของคลาส load และคำอธิบาย</mark>

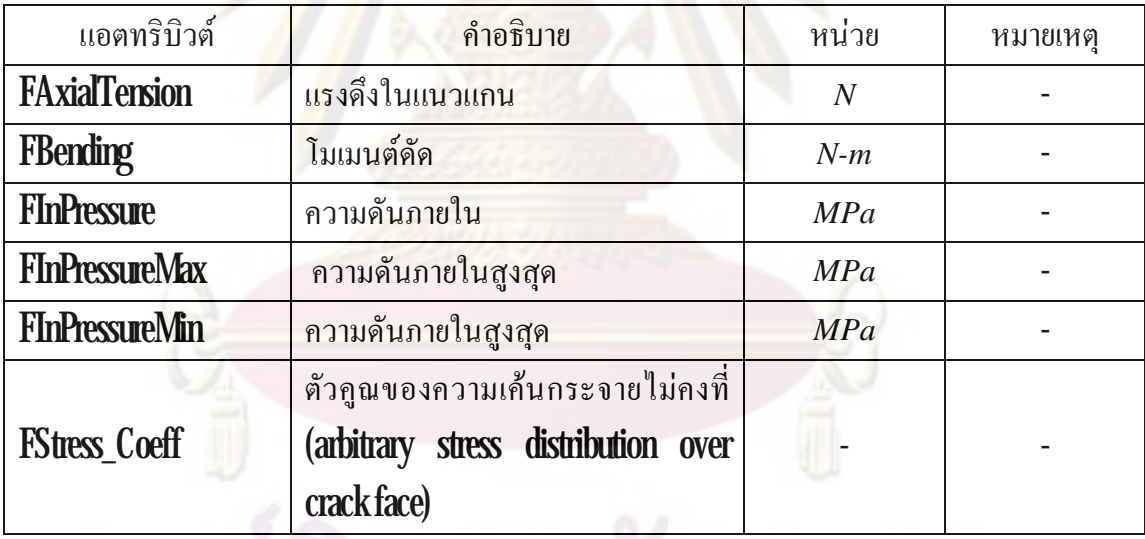

ตารางที่ **5.8** เมทธอดของคลาส **load** และคำอธิบาย

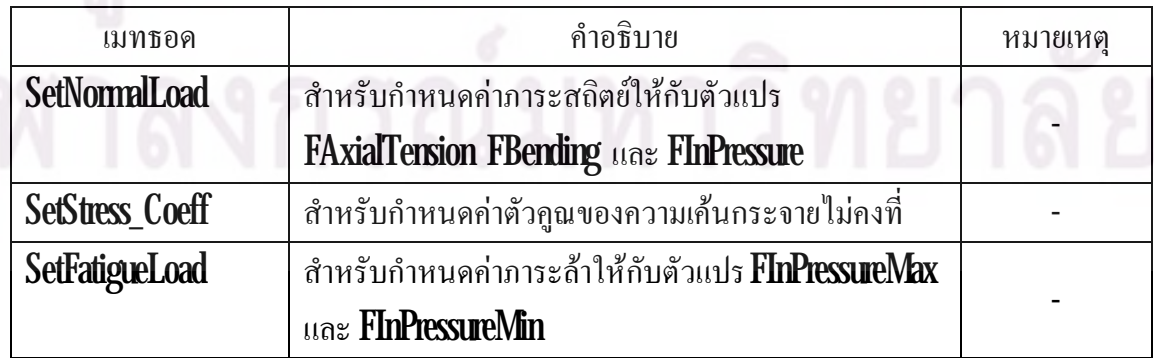

ตารางที่  $58$  (ต่อ)

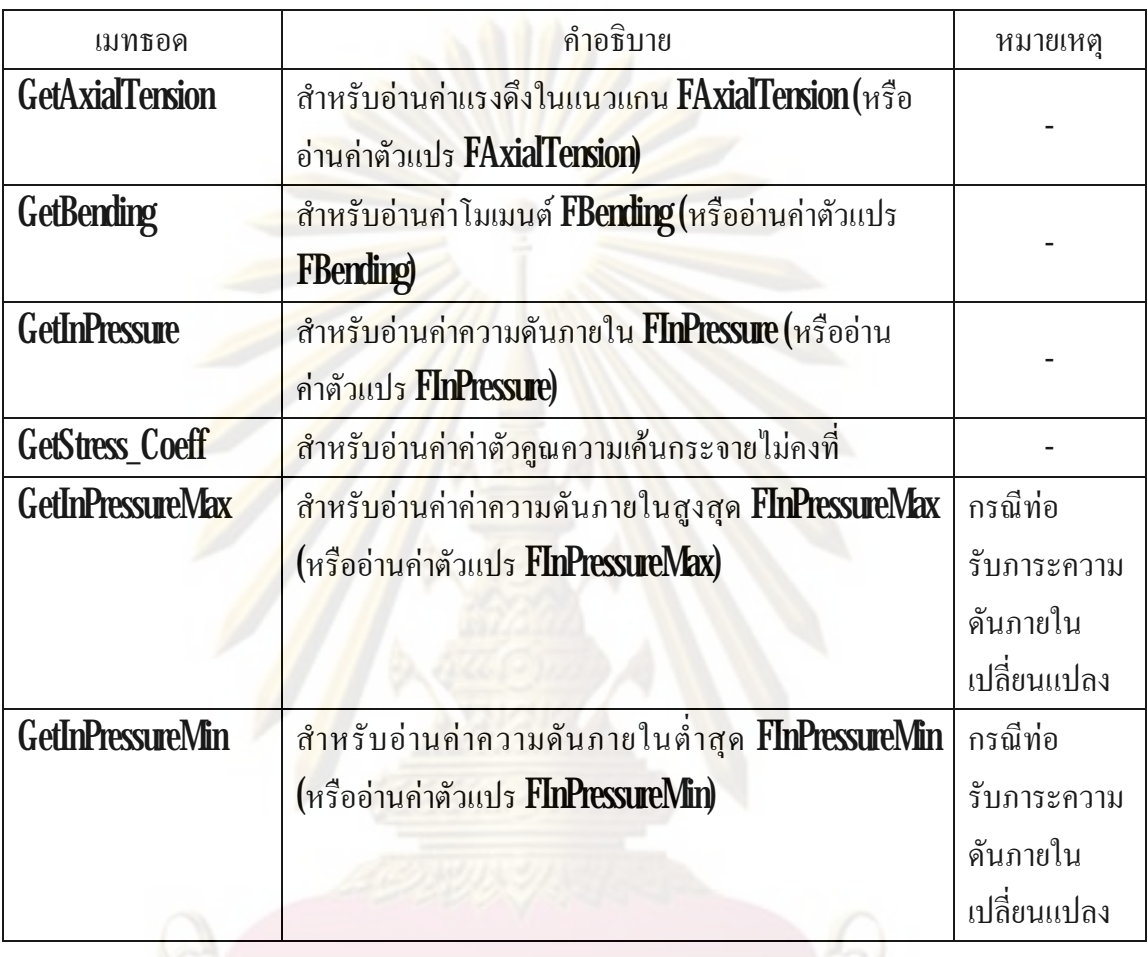

5.6.5 รายละเอียดของคลาส assessment

คลาส assessment ภายหลังจากเพิ่มแอตทริบิวตและเมทธอดใหกับคลาสแลวจะได คลาส ไคอะแกรมดังรูปที่  $520\,$  ส่วนรายละเอียดของแอตทริบิวต์จะอธิบายอยู่ในตารางที่  $59$ และ รายละเอียดของเมทธอดจะอธิบายอยู่ในตารางที่  $\mathbf{510}$ 

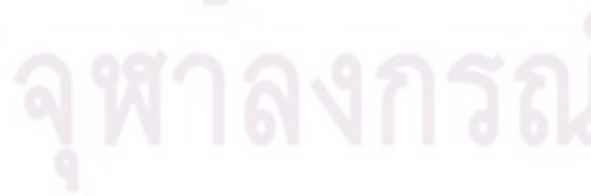

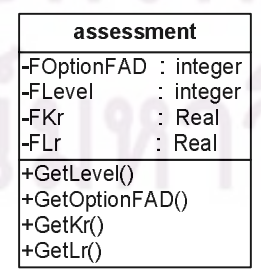

รูปที่  $5.20$ แอตทริบิวต์และเมทธอดของคลาส  $\overline{\textrm{asses}$ sment

ตารางที่  ${\bf 59}$ แอตทริบิวต์ของคลาส  ${\bf$ assessment และคำอธิบาย

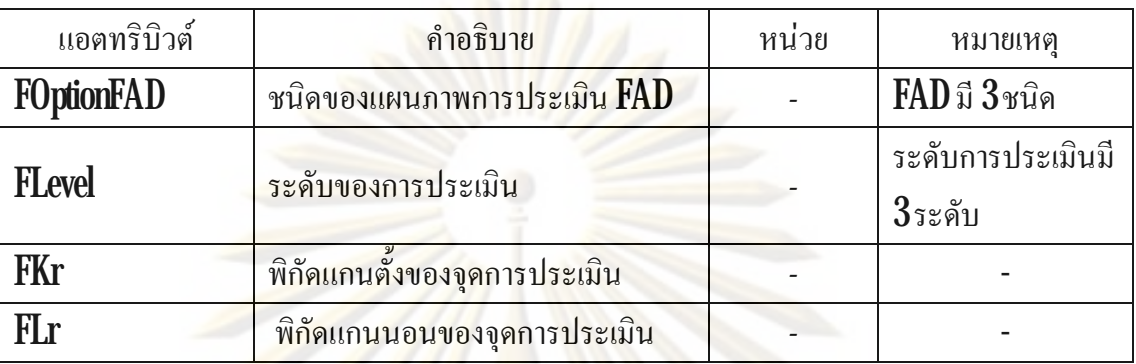

ตารางที่ **5.10** เมทธอ<mark>ดของคลาส **assessment** และคำอธิบาย</mark>

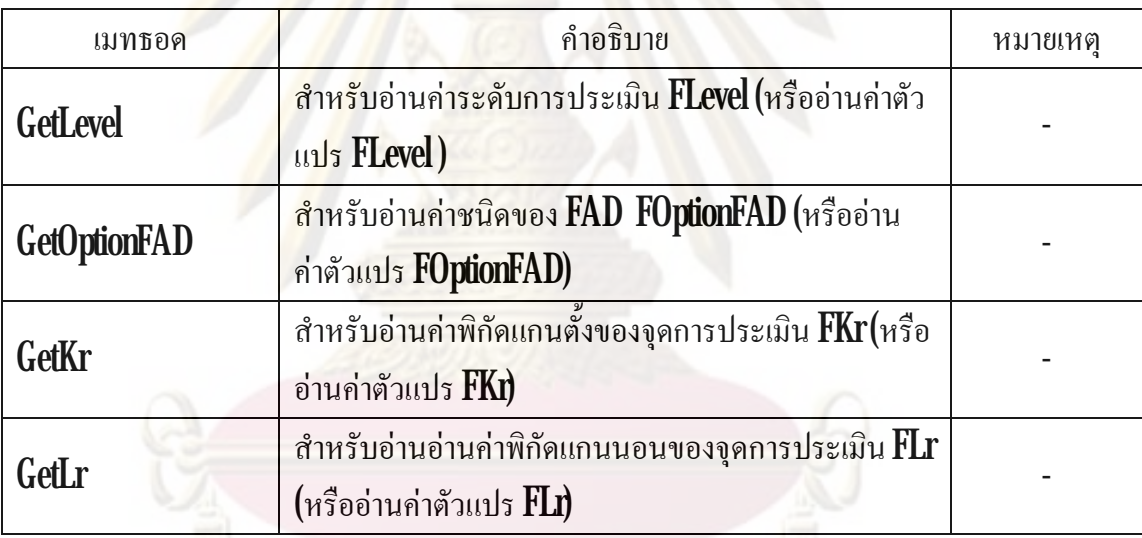

5.6.6 รายละเอียดของคลาส charCrack

คลาส  ${\rm charC}$ rack ภายหลังจากเพิ่มเมทธอดให้กับคลาสแล้วจะได้คลาสไดอะแกรมดัง ิ่ รูปที่  $\bf{52}$ 1 จากรูป เมทธอดที่เพิ่มให้กับคลาส ได้แก่ เมทธอด  $\bf{Characterize}$  เป็นเมทธอดสำหรับระบุ ี่ ิ่ ลักษณะของรอยราว

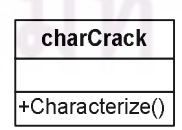

รูปที่5.21 แอตทริบิวตและเมธอดของคลาส charCrack

5.6.7 รายละเอียดของคลาส charStd

คลาส **chaStd** ภายหลังจากเพิ่มเมทธอดให้กับคลาสแล้วจะได้คลาสไดอะแกรมดังรูปที ิ่  $\rm 522$ จากรูป เมทธอดที่เพิ่มให้กับ<mark>คลาส ได้</mark>แก่  $\overline{\phantom{a}}$ ิ่

- ReOrientation เป็นเมทธอดสำหรับการจัดการวางตัวของรอยร้าวใหม่
- Interaction เป็นเมทธอ<mark>ดสำหรับการพิจารณาปฏิสัมพันธ์ระหว่างรอย</mark>

ราว

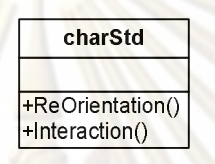

รูปที่5.22 แอตทริบิวตและเมทธอดของคลาส charStd

5.6.8 รายละเอียดของคลาส limitLoad

คลาส limitLoad ภายหลังจากเพิ่มเมทธอดใหกับคลาสแลวจะไดคลาสไดอะแกรมดัง รูปที่  $5.23$ จากรูป เมทธอดที่เพิ่มให้กับคลาส ได้แก่ เมทธอด  $\operatorname{GetPL}$  เป็นเมทธอดสำหรับคำนวณค่า  $\overline{\phantom{a}}$ ิ่ ภาระขีดจํากัด

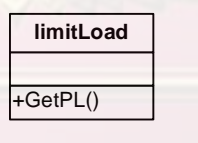

รูปที่  $5.23$ แอตทริบิวต์และเมทธอดของคลาส  $\operatorname{limit}{\text{Load}}$ 

 $569$  รายละเอียดของคลาส  $\overline{\rm SIF}$ 

คลาส SIF ภายหลังจากเพิ่มเมทธอดใหกับคลาสแลวจะไดคลาสไดอะแกรมดังรูปท  $5.24$ จากรูปเมทธอดที่เพิ่มให้กับคลาส ได้แก่ เมทธอด GetKI เป็นเมทธอดสำหรับคำนวณหา คาพารามิเตอร*K* ในโหมดการเสียหายโหมดท ี่1(*KI*)

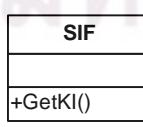

 $\,$ รูปที่  $524$ แอตทริบิวต์และเมทธอดของคลาส $\, {\rm SF}$ 

## 5.6.10รายละเอียดของคลาส crackGrowth

คลาส crackGrowth ภายหลังจากเพิ่มเมทธอดใหกับคลาสแลวจะไดคลาสไดอะแกรม คังรูปที่  $\rm 5.25$ รายละเอียดของเมทธอดจะแสดงอยู่ในตารางที่  $\rm 5.11$ 

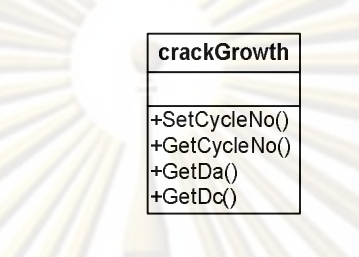

รูปที่5.25 แอตทริบิวตและเมทธอดของคลาส crackGrowth

ตารางที่ **5.11 เม**ทธอ<mark>ดของคลาส **crackGrowth** และคำอธิบาย</mark>

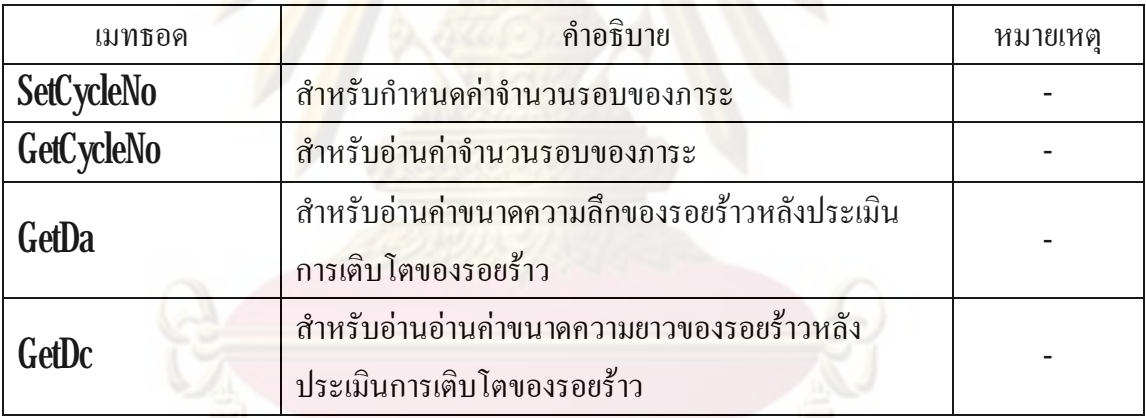

5.6.11 รายละเอียดของคลาส FAD

คลาส FAD ภายหลังจากเพิ่มเมทธอดใหกับคลาสแลวจะไดคลาสไดอะแกรมดังรูปท  $\bold{526}$ จากรูป เมทธอดที่เพิ่มให้กับคลาส ได้แก่  $\overline{\phantom{a}}$ ิ่

- GetFADName เป็นเมทธอดสำหรับอ่านค่าชนิดของแผนภาพการ

ประเมิน FAD

GetKiFAD เป็นเมทธอดสำหรับอ่านค่าพิกัดของจุดการประเมินบน

แผนภาพ FAD

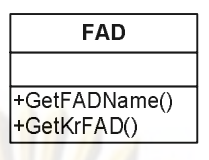

## รูปที่  ${\bf 5.26}$ แอตทริบิวต์และเมทธอดของคลาส  ${\bf FAD}$

**5.7 ผลการออกแบบโปรแกรม**

ผลการออกแบบโปรแกรมแบงเปน 2 สวน คือ  $1$ ) ส่วนติดต่อกับผู้ใช้งาน (หัวข้อที่  $5\mathit{7.1})$ 2) ส่วนก<mark>าร</mark>ประเมิน (หัวข้อที่ **5.7.2)** 

5.7.1 ส่วนติดต่อกับผู้ใช้งาน

วิทยานิพ<mark>นธ์นี้เลือ</mark>กใช้ภาษา **Delphi** ในการเขียนโปรแกรม ผลการออกแบบโปรแกรม ในส่วนติดต่อกับผู้ใช้งาน<mark>แสดงอยู่ในรูปที่  $527$  โดยแบ่งเป็นสอง</mark>ส่วน คือ ส่วนรับค่า (Assessment **Input**) และส่วนแสดงผล (Assessment Output) โดยส่วนรับค่ามีรายละเอียดดังนี้

 $1$ ) ส่วนระเบียบวิธีการประเมินดังรูปที่  $5.28$  ส่วนนี้มีไว้เพื่อให้ผู้ใช้เลือกระเบียบวิธีการ ประเมิน (CODE) ระดับการประเมิน (Analysis Category) 3 ระดับ และชนิดของแผนภาพประเมิน  ${\rm FAD}$  ( ${\rm FAD}$   ${\rm Option}$ )  $3$  ชนิด วิทยานิพนธ์นีมีระเบียบวิธีการประเมิน ระดับการประเมิน และชนิด ของ  ${\rm FAD}$  เฉพาะ ระเบียบวิธี  ${\rm R6}$ การประเมินระดับที่  $1$  และ  $2$  และ  ${\rm FAD}$  ชนิดที่  $1$  และ  $2$ เท่านัน ตามลำดับ

 $2\!\!\!\;\,\,$ ส่วนโครงสร้าง ดังรูปที่  $529\,$ (ก) ส่วนนี้มีไว้เพื่อให้ผู้ใช้เลือกชนิดของโครงสร้างที ื่ ึ่จะประเมินโดยผู้ใช้สามารถเลือกได้เฉพาะโครงสร้างท่อเท่านั้น การกำหนดขนาดของโครงสร้าง ผู้ใช้ต้องกดปุ่ม **Input Data** หลังจากนั้นโปรแกรมจะแสดงหน้าต่างใหม่ขึ้นมาเพื่อให้ผู้ใช้กำหนดค่า ื่ ขนาดของท่อ คือ รัศมีภายนอกและรัศมีภายใน หลังป้อนค่าแล้วจึงกดปุ่ม  $\mathbf{0}\mathbf{K}$  หากต้องการ เปลี่ยนแปลงค่าทังหมดกดปุ่ม **Clear** ดังรูปที่  $529$ (ข)

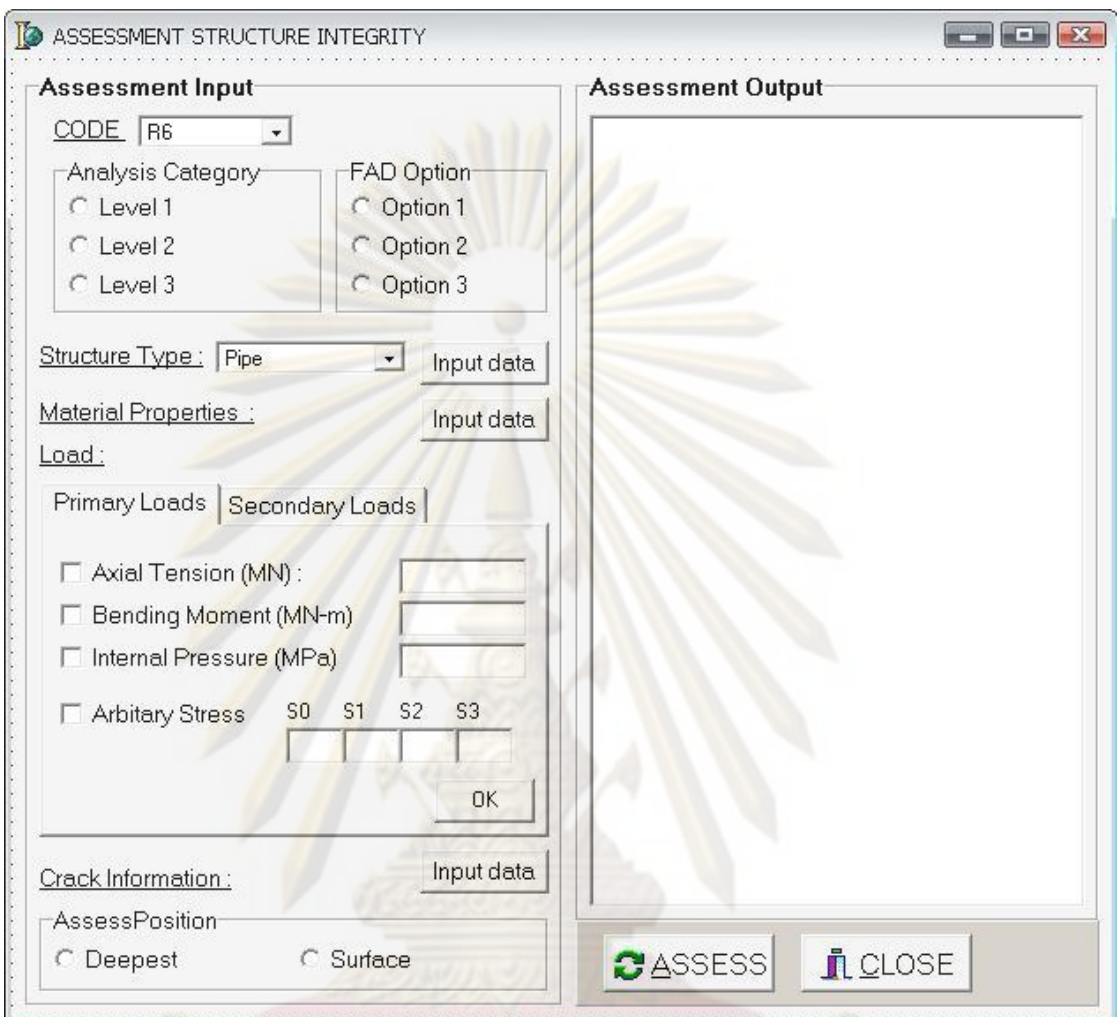

รูปที่  $527$ ส่วนติดต่อกับผู้ใช้งาน

 $3$ ) ส่วนสมบัติของวัสดุ คังรูปที่  $\,530$  ส่วนนี้มีไว้เพื่อให้ผู้ใช้กำหนดค่าของสมบัติวัสดุ ื่ ผู้ใช้ต้องการกดปุ่ม **Input Data** โปรแกรมจะแสดงหน้าต่างใหม่ขึ้นมาดังรูปที่  $5.30$  (ข) แบ่งเป็น  $2$ ้ ส่วน คือ สมบัติแรงดึง **(Tensile)** ประกอบด้วย ความเค้นคราก ความเค้นดึงสูงสุด มอดูลัสของความ ยืดหยุ่น และค่าคงที่ของวัสดุในสมการความสัมพันธ์ความเค้น-ความเครียดของ **Ramberg-Osgood** ี่  $($ บทที่  $3$  สมการที่  $36$ ) และสมบัติความต้านทานการแตกหัก ประกอบด้วย  $K_c$ , $K_{\rm \scriptscriptstyle IC}, K_{\rm \scriptscriptstyle 0.2}, K_{\rm \scriptscriptstyle g}$ ขึ้นอยู่กับระดับการประเมิน โปรแกรมถูกออกแบบไว้เพื่อป้องกันความผิดพลาดที่อาจเกิดจากผู้ใช้ ี่ กำหนดข้อมูลสมบัติของวัสดุผิดพลาดและเพื่อเพิ่มความสะดวกให้กับผู้ใช้จึงออกแบบให้ผู้ใช้ ื่ ิ่ สามารถเลือกไดวาจะกําหนดสมบัติของวัสดุเองหรือจะเลือกจากฐานขอมูลสมบัติวัสดุโดยการเลือก จากชื่อของวัสดุ สมบัติของวัสดุค่าต่าง ๆ จะปรากฏบนช่องรับค่า หากยอมรับค่าที่ปรากฏก็กดปุ่ม ื่  $0$ K หากผู้ใช้มีความต้องการจะกำหนดข้อมูลสมบัติของวัสดุเองกี้สามารถทำได้ หากผู้ใช้ต้องการ

บันทึกข้อมูลของวัสดุชนิดนั้นลงในฐานข้อมูลกี่สามารถทำได้โดยการป้อนค่าทั้งหมดแล้วกดปุ่ม Insert

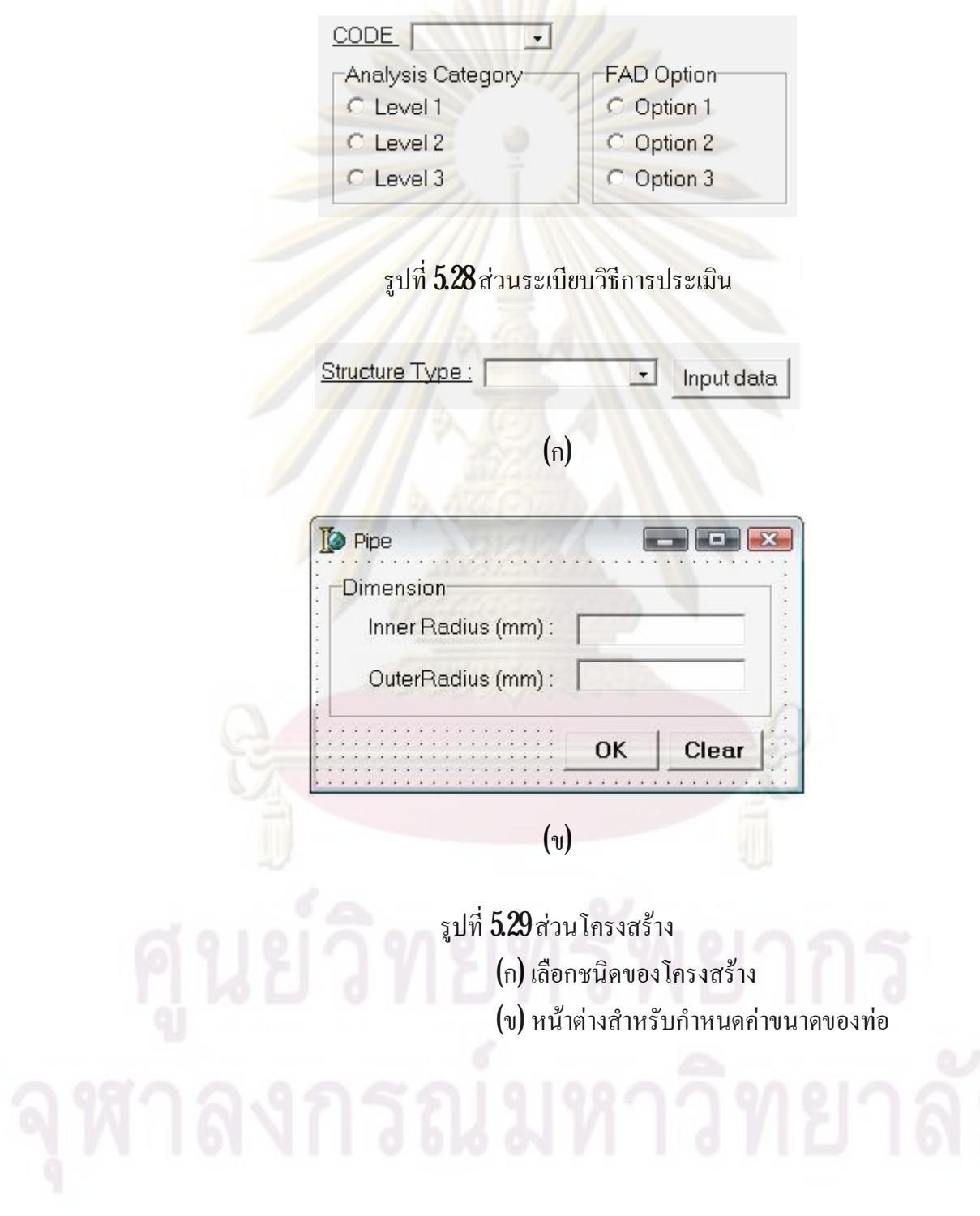

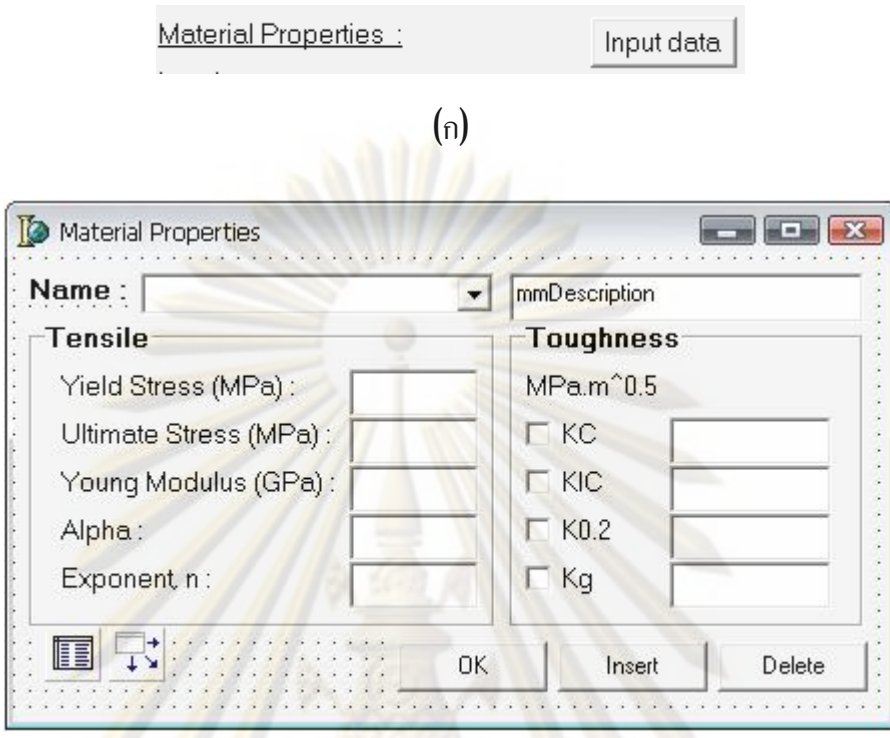

(ข)

รูปที่ **5.30** ส่วนรับค่าสมบัติขอ<mark>ง</mark>วัสดุ (ก) ปุมกดเพ อจะเขาสูหนาตาง ื่ (ข) หนาตางสําหรับกําหนดคาสมบัติขอวัสดุ

 $\,4\!\!\!\!/$  ส่วนภาระ คังรูปที่  $53\!\!\!1$  มีไว้เพื่อให้ผู้ใช้กำหนดขนาดของภาระที่กระทำกับ ื่ โครงสราง แบงเปนภาระปฐมภูมิรูปที่ 5.31 (ก) และภาระทุติยภูมิรูปที่ 5.31 (ข) โดยผูใชสามารถ เลือกได้เฉพาะภาระปฐมภูมิเท่านั้น การกำหนดขนาดของภาระและค่าตัวคูณของความเก้นกระจาย จะตองเลือกกอนวาจะกําหนดขนาดของโหลดชนิดใดบางจึงจะสามารถปอนคาได

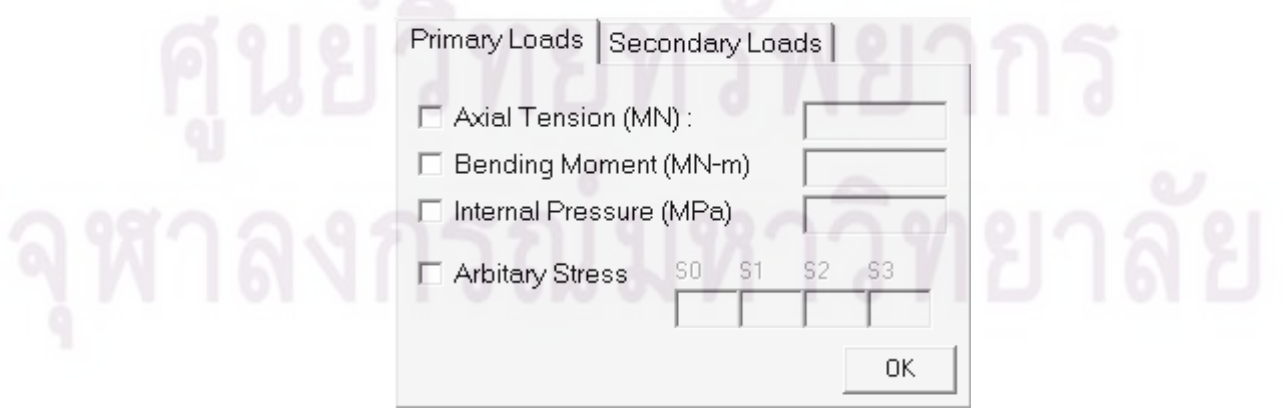

(ก)

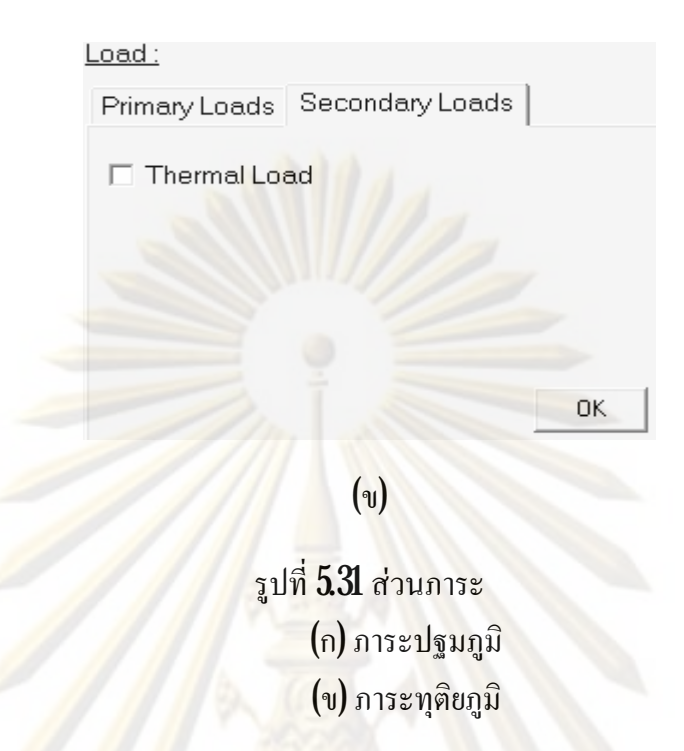

5) ส่วนรอยร้าว <mark>ดั</mark>งรูปที่ 5.32 แบ่งเป็น 2 ส่วน คือ ส่วนกำหนดค่า และส่วนแสดงผล ส่วนกำหนกค่ามีไว้เพื่<mark>อ</mark>ให้<mark>ผู้ใช้</mark>สามารถกำหนดขนาดของรอยร้าวที่เกิดขึ้นกับโครงสร้าง โดยผู้ใช้ ื่  $\overline{\phantom{a}}$ ต้องกำหนดจำนวนของร<mark>อยร้าวทั้งหมด (N**unb**er of Crack</mark>) ไม่เกิน **2** รอย ชนิดของรอยร้าว **(Type)** ขนาดของรอยร้าว (**Dimension)** พิกัดตำแหน่งกึ่งกลางของรอยร้าว (Position) มุมในแนวระนาบ ึ่ (Planar) และมุมในแนวความห<mark>นา (Thickness)</mark> ตามลำดับ จากนันกดปุ่ม Create เพื่อสร้างรอยร้าว ื่ ึ จากนั้นเลือกมาตรฐานในการระบุลักษณะของรอยร้าว (เลือกได้เฉพาะมาตรฐาน API 579) หากผู้ใช้ เลือกระดับการประเมินระดับที่  $\,2\,$ แล้วจะต้องกำหนดค่าความยาวรอยร้าวที่เติบโตอย่างมีเสถียรภาพ ี่  $\Delta a_{_g}$  ด้วย การระบุลักษณะรอยร้าวทำโดยการกดปุ่ม  ${\bf Charactive}$ i ${\bf Ze}$  เมื่อเสร็จสินการระบุลักษณะรอย ื่ ร้าวแล้วก็กดปุ่ม  $\overline{\text{OK}}$ ื่ อยืนยันวาการกําหนดขอมูลของรอยราวใหกับโครงสรางและการระบุ ลักษณะรอยร้าวเสร็จแล้ว ส่วนแสดงผลจะแสดงข้อมูลทั้งหมดของรอยร้าวก่อนและหลังการระบุ ลักษณะ

(ก)

Crack Information:

Input data

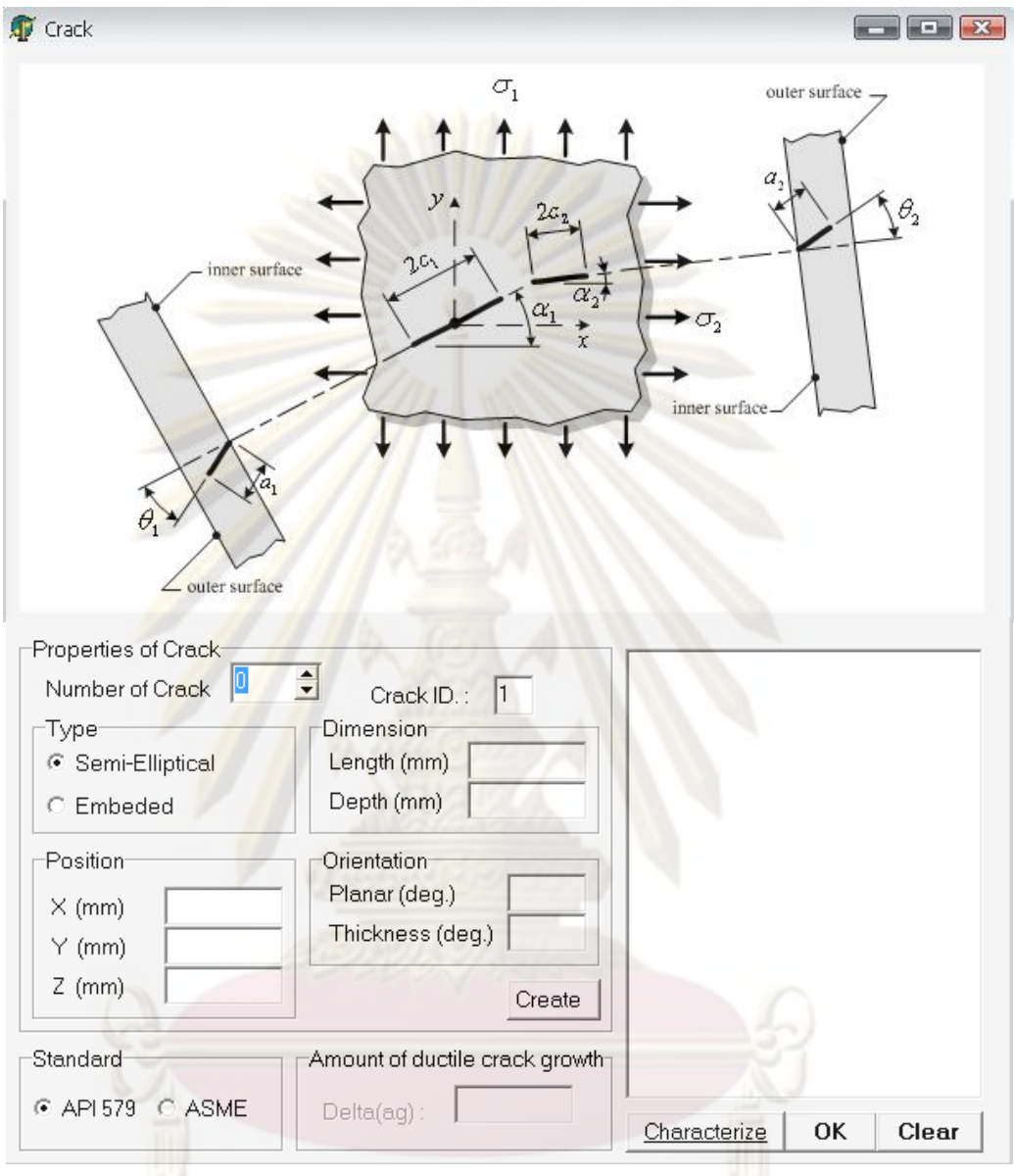

(ข)

รูปที่ **5.32** ส่วนรอยร้าว (ก) ปุ่มกดเพื่อจะเข้าสู่หน้าต่าง ื่ (ข) หนาตางสําหรับกําหนดคาขอมูลของรอยราวและ ระบุลักษณะรอยร้าว

 ${\bf 6}$  ส่วนการกำหนดตำแหน่งที่จะประเมินบนรอยร้าว ดังรูปที่  ${\bf 5.33}$ มีไว้เพื่อให้ผู้ใช้เลือก ี่ ื่ ประเมินระหวางตําแหนงลึกสุดของรอยราวหรือผิวของรอยราว

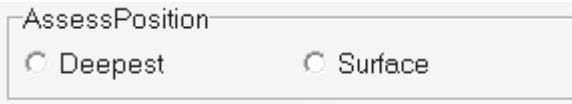

รูปที่ **5.33** ส่วน<mark>การกำหนดตำแหน่งที่จ</mark>ะประเมินบนรอยร้าว ี่

**7)** ส่วนการเติบโตของรอยร้าวล้า ดังรูปที่ **5.34** มีไว้เพื่อหากผู้ใช้มีความต้องการทราบ ื่ ว่าโครงสร้างจะเสียหายก่อนการประเมินครั้งถัดไปหรือ<mark>ไม่ โ</mark>ดยผู้ใช้สามารถประเมินการเติบโตของ รอยร้าวที่เกิดจากภาระล้า<mark>เท่านั้น โดยใช้สมการการเติบโตของ **Paris** ในการคำนวณ ผู้ใช้ต้องป้อน</mark>  $\overline{\phantom{a}}$ ค่าภาระสูงสุด ต<mark>ำสุด จำนวนรอบภาระ ค่</mark>าคงตัวของวัสดุ (C, m) ในสมการการเติบโตของ **Paris** ่ํ (บทที่ 2 สมการที่ 2<mark>12) จากนันกดปุ่ม OK</mark>

ส่วนก<mark>ารแสดงผลมีรายละเอียดดังรูปที่ 5.35 มี</mark>ไว้เพื่อแสดงให้ผู้ใช้ทราบว่าได้เลือกหรือ ื่ กำหนดค่าอะไร<mark>ลงไปบ้างและเมื่อกดปุ่ม ASSESS</mark> โปรแกรมจะแสดงผลการประเมินทั้งหมดให้ผู้ใช้ ื่ ทราบ หากผู้ใช้ต้อง<mark>การปิดการทำ</mark>งานของโปรแกรมก็กดปุ่ม CLOSE

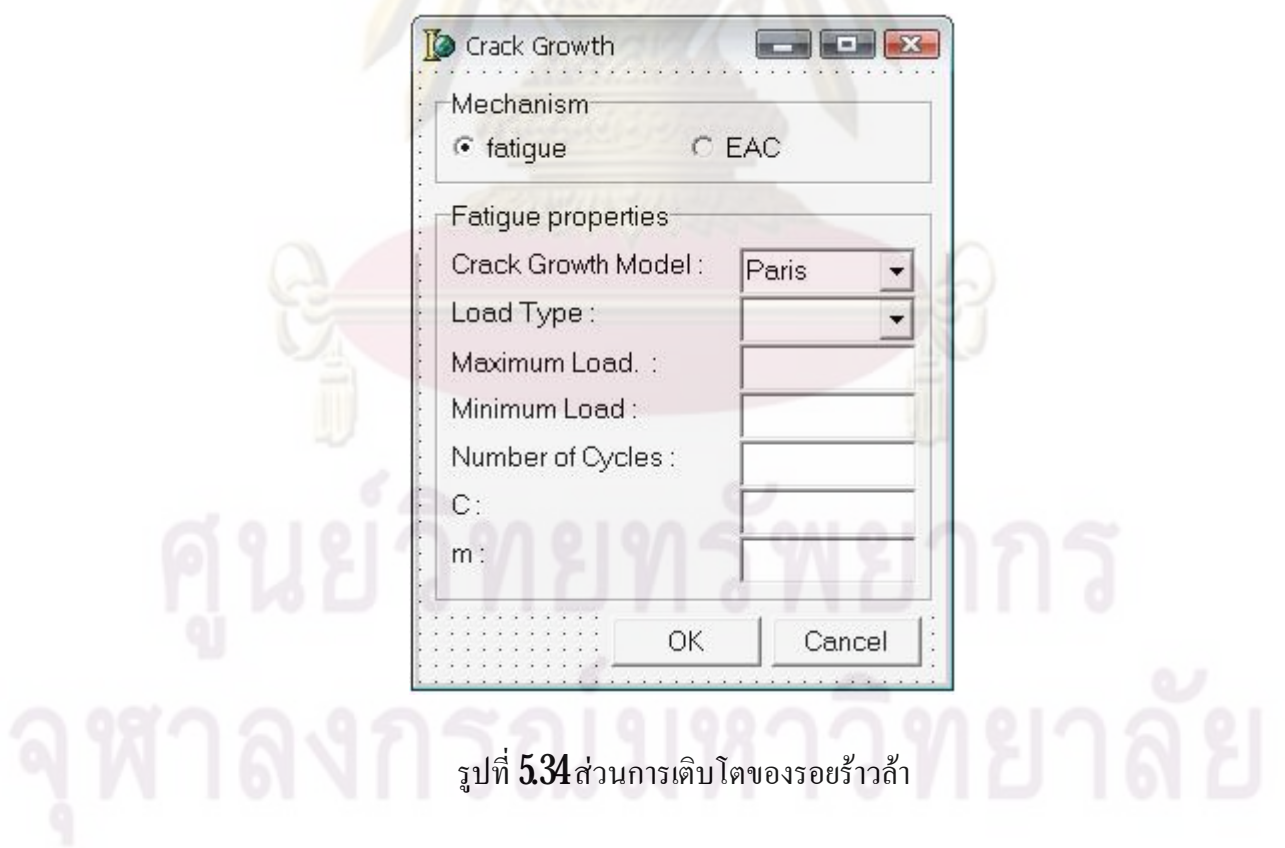

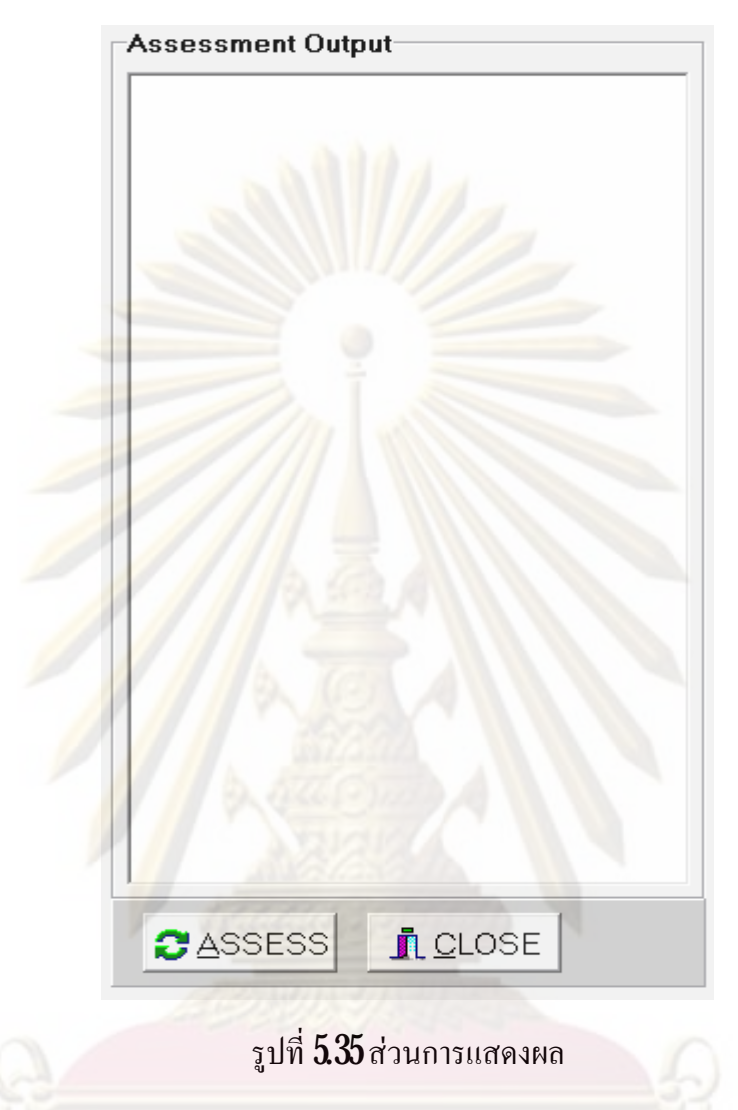

## 5.7.2 สวนการประเมิน

ผลการออกแบบโปรแกรมในสวนการประเมินแบงออกเปน 2 สวน คือ 1) การระบุ ลักษณะรอยราวและ2) การประเมิน

1) การระบุลักษณะรอยราว โปรแกรมสามารถระบุลักษณะรอยราวไดไมเกินสองรอย เนื่องจากการสืบค้นของผู้วิจัยไม่พบว่ามีมาตรฐานใคที่ให้ข้อแนะนำว่าควรทำอย่างไรกับกรณีที่ ื่ โครงสรางมีรอยราวอยูใกลกันเกินสองรอย

 ${\boldsymbol 2}$ ) การประเมิน โปรแกรมสามารถประเมินการคงสภาพของท่อที่รับภาระปฐมภูมิ ี่ เท่านั้น และการประเมินไม่สามารถระบุลักษณะของรอยร้าวซำได้ สำหรับการประเมินในระดับที่ $\boldsymbol{1}$ ้ํ ผูใชเลือกความตานทานการแตกหักของวัสดุ *K mat* ไดเฉพาะ *KIC* เทานั้น

## **การตรวจสอบความถูกตองโปรแกรม**

ในบทนี้จะกล่าวถึงการตรวจสอบความถูกต้อง<mark>ของ</mark>โปรแกรมโดยการเปรียบเทียบผลการ คํานวณจากโปรแกรมที่ออกแบบกับผลที่ไดจากโปรแกรม MathCAD การตรวจสอบจะแบง ออกเปน 2 สวน คือการตรวจสอบการระบุลักษณะรอยราว และการตรวจสอบผลการประเมินการ คงสภาพของท่อที่มีรอยร้<mark>าว ในหัวข้อที่ 61</mark> และ <mark>62</mark> ตามลำดับ ี่

## **6.1 การตรวจสอบการระบุลักษณะรอยราว**

การตรวจสอบการระบุลักษณะรอยราวแบงเปน 3 กรณีคือ  $1$ ) กรณีระหว่างรอยร้าวผิวรูปครึ่งวงรีทั้งสองรอย (หัวข้อที่  $\pmb{6}1.1$ ) ึ่  $2$ ) กรณีระหว่า<mark>งร</mark>อยร้าวฝังรูปวงรีทั้งสองรอย (หัวข้อที่  $61.2$ )  $3$ ) กรณีระหว่างรอ<mark>ยร้</mark>าวผิวรูปครึ่งวงรีและรอยร้าวฝังรูปวงรี (หัวข้อที่  $61.3\,$ ึ่

ทั้ง **3** กรณีเป็นรอยร้าวที่ว<mark>างตัวอยู่ภายในของท่อ</mark> กำหนดให้ท่อรับภาระสถิตย์ความดันภายใน ี่ ขนาดเทากับ 10 *MPa* โดยมีรายการตรวจสอบ คือการจัดทิศทางการวางตัวของรอยราวและการ พิจารณาปฎิสัมพันธระหวางรอยราว

 ${\bf 61.}1$ กรณีระหว่างรอยร้าวผิวรูปครึ่งวงรีทั้งสองรอย ึ่

รอยร้าวทั้งสองเมื่อมองค้านข้างคังรูปที่  $\bf{61}$  และค้านบนคังรูปที่  $\bf{62}$  แกน  $\bf{x}$  แทน แนวแกน แกน <code>y</code>แทนแนวเส้นรอบวง และแกน Z แทนแนวรัศมีชีเข้าจุดศูนย์กลาง รายละเอียดของ รอยร้าวแสคงอยู่ในตารางที่  $\bf{61}$  ตารางคอลัมน์แรกแสคงข้อมูลของรอยร้าว ประกอบด้วย ชนิด ขนาด ทิศทางการวางตัว และพิกัดของตำแหน่งกึ่งกลางรอยร้าว คอลัมน์ที่สองแสดงข้อมูลของรอย ึ่ ร้าวรอยที่  $1$  และคอลัมน์ที่สามแสดงข้อมูลของรอยร้าวรอยที่  $2$  โดยกำหนดพิกัดจุดเริ่มต้น  $(\mathbf{x},\mathbf{y},\mathbf{z})$ ี่ อยู่ที่ตำแหน่งกึ่งกลางของรอยร้าวรอยแรก ี่ ึ่

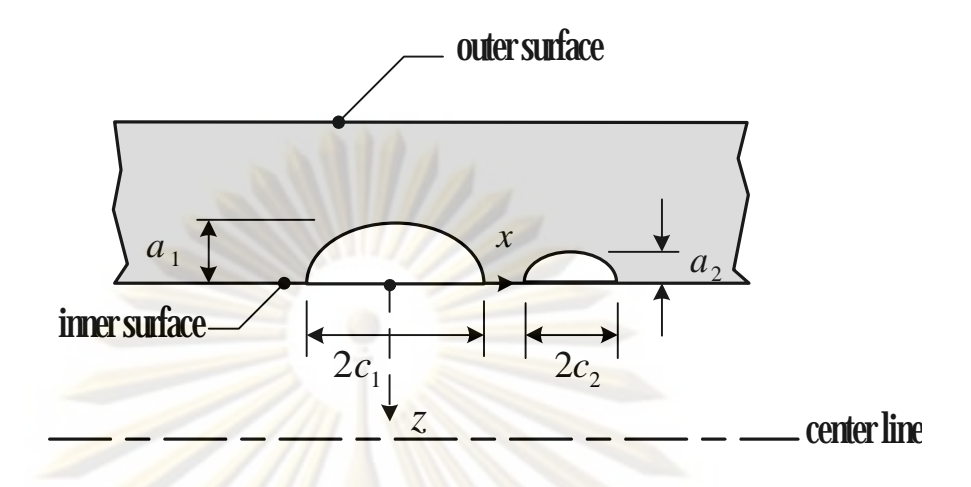

85

<mark>รูปที่ 61 กรณีมองค้านข้างข</mark>องรอยร้าวผิวรูปครึ่งวงรีทั้งสองรอย ึ่

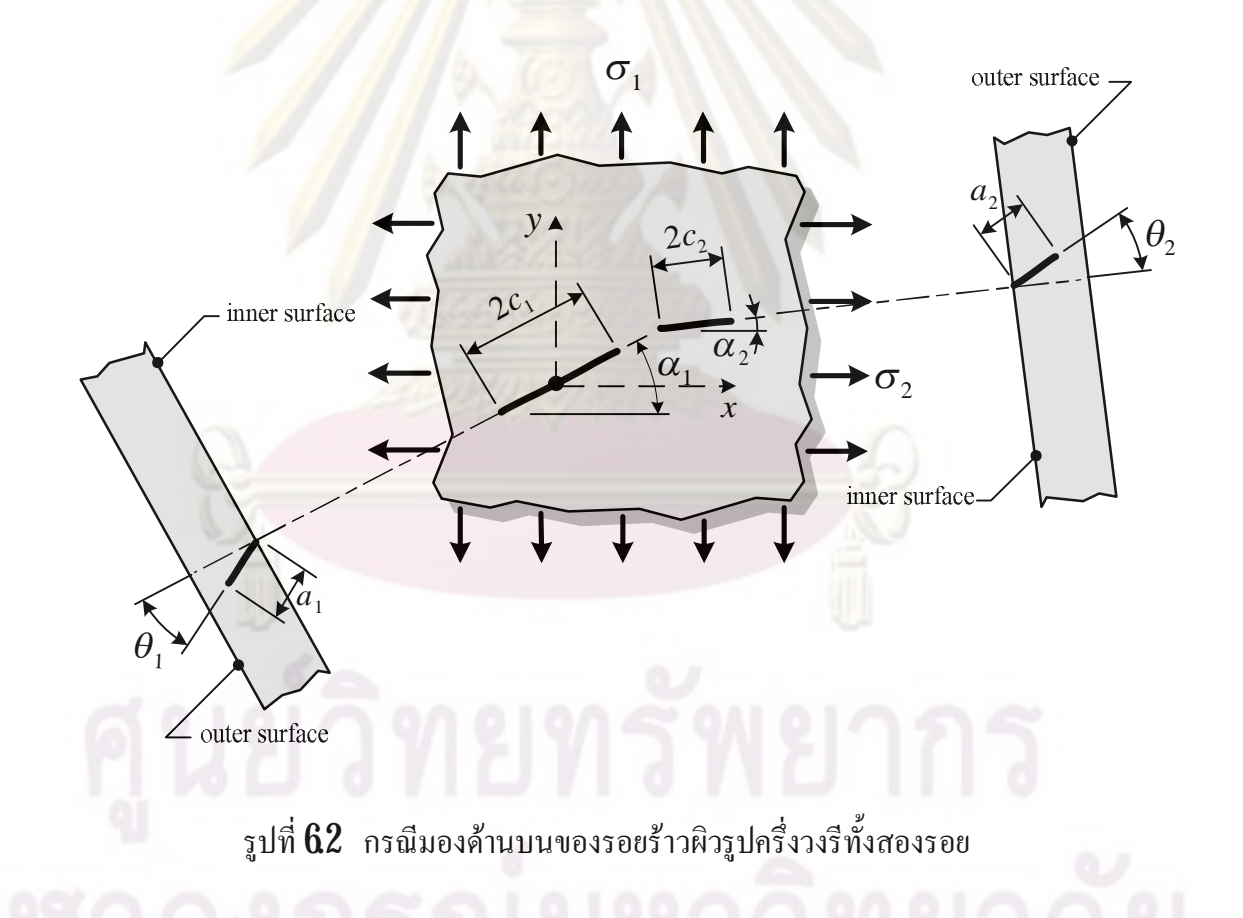

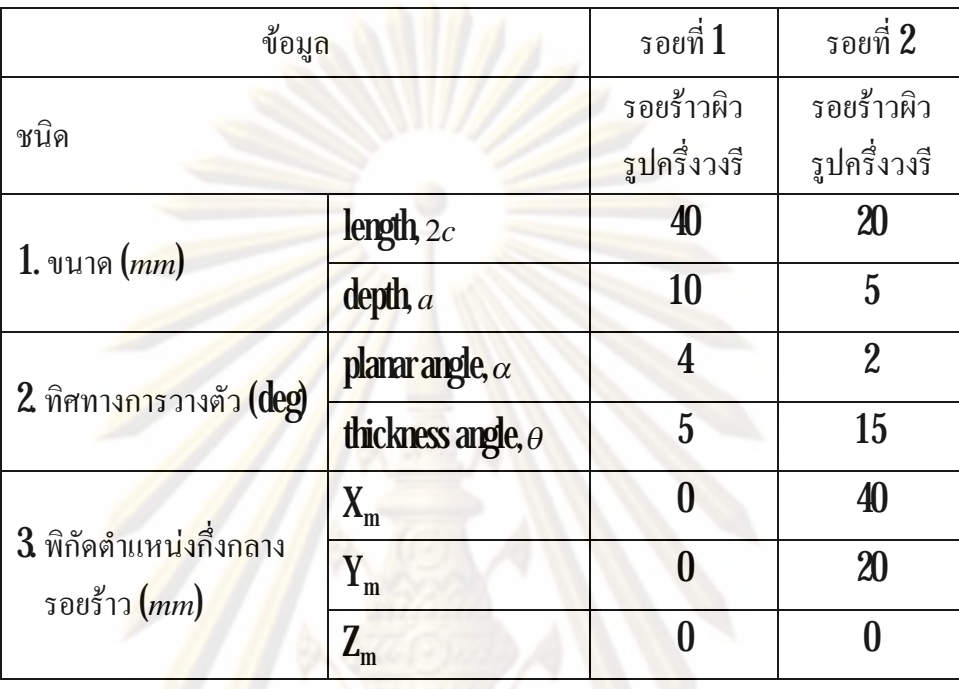

## ตารางที่ **6.1** รายละเอียดของรอยร้าวผิวรูปครึ่งวงรีทั้งสองรอย ึ่

การจัดทิศท<mark>างการวางตัวของรอยร้าวทำตามขั้นตอน</mark>ในบทที่  $3$ หัวข้อย่อยที่  $352$ ผล จากการจัดทิศทางจะใด้รอยร้าวใ<mark>หม่ที่มีทิศทางการวาง</mark>ตัวตั้งฉากกับความเค้นหลักที่มีค่ามาก ความ ֦֘<u>֓</u>֖֖֚ ยาวและความลึกของรอยร้าวใหม่เรียกว่าความยาวรอยร้าวสมมูล *c<sub>eq</sub> เ*เละความลึกรอยร้าวสมมูล  $a_{\rm \scriptscriptstyle eq}$  ลักษณะของรอยร้าวหลังจัดทิศทางการวางตัวดังแสดงในรูปที่  ${\bf 63}$
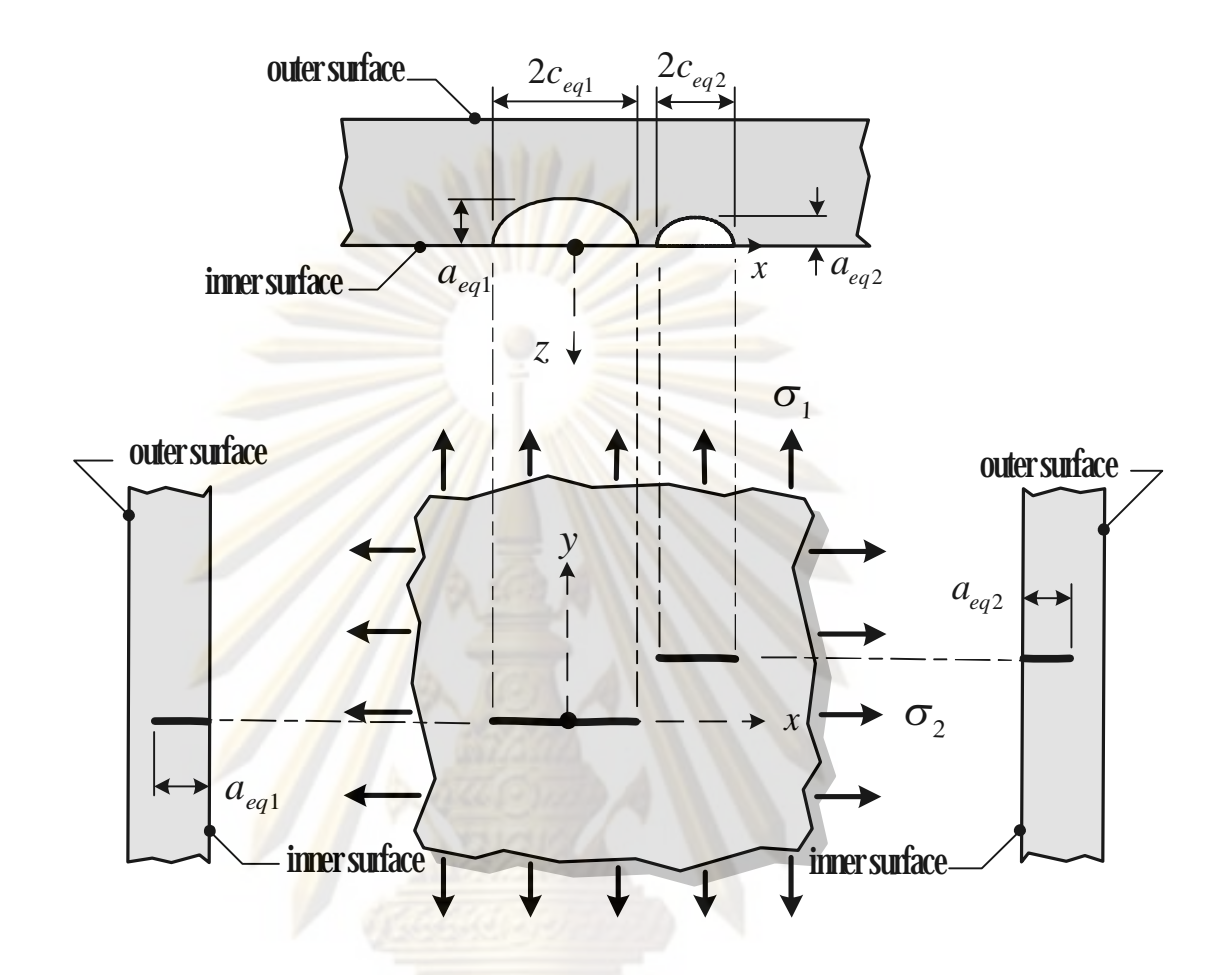

รูปที่  ${\bf 63}$ รอยร้าวผิวรูปครึ่งวงรีทั้งสองรอยหลังผ่านการจัดทิศทางการวางตัว ึ่

ผลการคํานวณความยาวรอยราวสมมูลและความลึกรอยราวสมมูลดวยโปรแกรมท ออกแบบ (ภาคผ<mark>นว</mark>ก ค.) แสดงอยู่ในตารางที่ 6.2 ตารางคอลัมน์แรกแสดงข้อมูลของรอยร้าว ประกอบด้วย ชนิด ขนาดสมมูล และพิกัดตำแหน่งกึ่งกลางรอยร้าว คอลัมน์ที่สองแสดงข้อมูลของ รอยร้าวรอยที่  $1$  และคอลัมน์สุดท้ายแสดงข้อมูลของรอยร้าวรอยที่  $\boldsymbol{2}$  เมื่อเปรียบเทียบกับผลการ คํานวณดวยโปรแกรมชวยคํานวณ MathCAD (ภาคผนวก ข.1.1) พบวาผลการคํานวณที่ไดจาก โปรแกรมที่ออกแบบกับ MathCAD ตรงกัน แสดงวา โปรแกรมที่ออกแบบมีความถูกตองในการ คํานวณการจัดทิศทางการวางตัวของรอยราวกรณีโครงสรางมีรอยราวผิวรูปครึ่งวงรีอยูใกลกันสอง

รอย

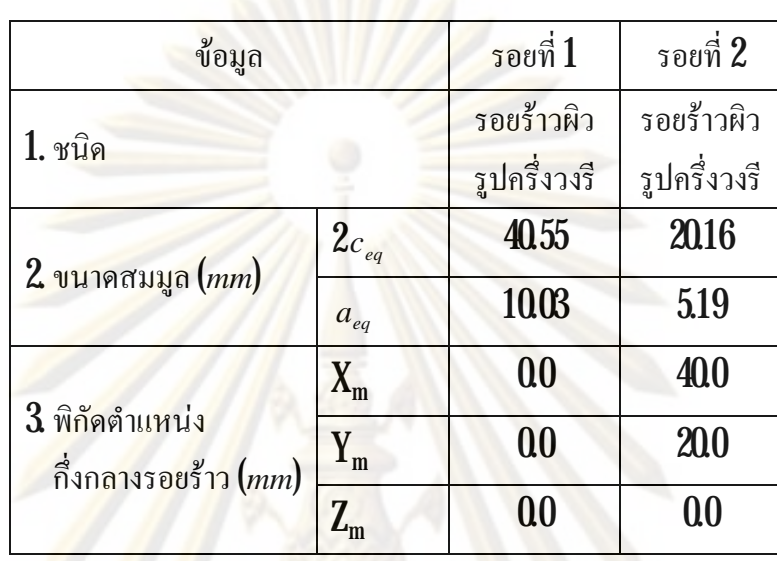

ตารางที่ 62 ผลการคำนวณความยาวและความลึกรอยร้าวสมมูลของรอยร้าวผิวรูปครึ่งวงรีทั้งสอง รอย

การพิจา<mark>รณาปฏิสั</mark>มพันธ์ร<mark>ะหว่างรอยร้าว</mark> พิจารณาจากตารางที่  $32$ และ  $33$  ในบทที่  $3$ ผลจากการพิจารณาปฏิสั<mark>มพันธ์ระหว่างรอยร้าวทั้งสองห</mark>ลังจา<mark>กก</mark>ารจัดทิศทางการวางตัวของรอยร้าว แลวอาจกอใหเกิดรอยราวใหมรอยเดียว (รวมกัน) ดังรูปที่6.4 ถารายละเอียดของรอยราวที่ผานการ ้จัดทิศทางตรงกับข้อกำหนด หรื<mark>ออาจจะยังคงมีรอยร้าวทั้งคู่อยู่</mark>เหมือนเดิมหากปฏิสัมพันธ์ดังกล่าว <u>ไม่ตรงกับข้อกำหนด สำหรับการตรวจสอบของวิทยานิพนธ์นี้จะตรวจสอบเฉพาะกรณีที่รอยร้าวที่</u> ตรงกับข้อกำหนดเท่านั้น กรณีนี้รอยร้าวหลังพิจารณาปฎิสัมพันธ์จะใด้รอยร้าวผิวรูปครึ่งวงรี พิกัด ตำแหน่งกึ่งกลางรอยร้าวใหม่จะอยู่ระหว่างขอบเขตของรอยร้าวเดิมทั้ง<mark>ส</mark>อง ึ่

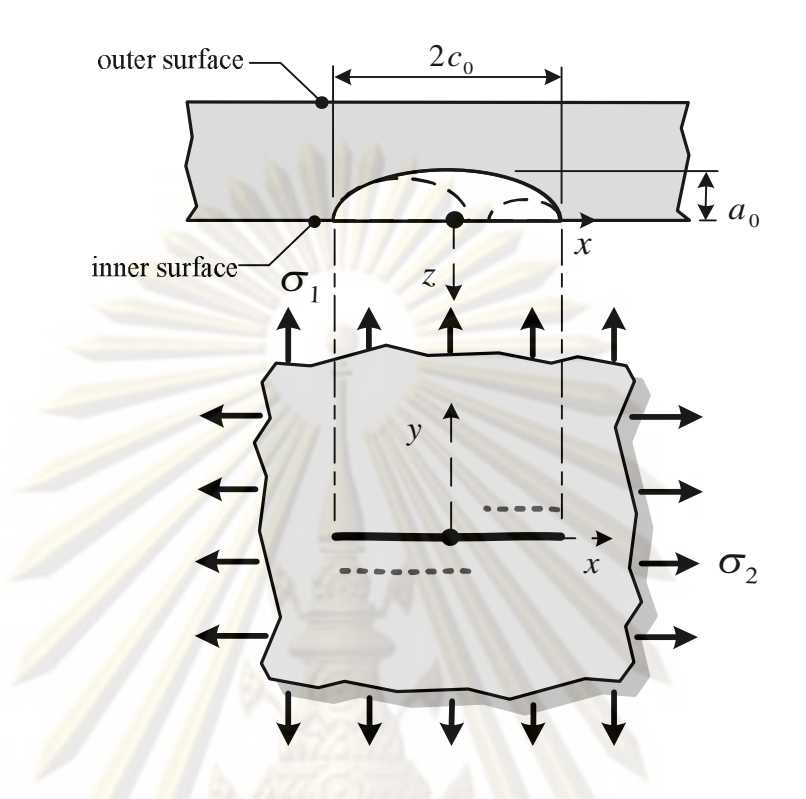

รูปที่ **6.4** รอยร้าว<mark>ผิวรูปครึ่งวงรีทั้งสองรอยหลังผ่านการพิจารณาป</mark>ฏิสัมพันธ์ระหว่างรอยร้าว ึ่

ขนาดของรอยร้าวหลังพิจารณาปฏิสัมพันธ์ระหว่างรอยร้าวแสดงอยู่ในตารางที่  ${\bf 63}$ เมื่อ เปรียบผลการคํานวณขนาดและพิกัดตําแหนงกึ่งกลางของรอยราวจากโปรแกรมที่ออกแบบกับผล การคํานวณของโปรแกรมชวยคํานวณ MathCAD (ภาคผนวก ข.1.1) พบวา ตรงกัน แสดงวา โปรแกรมที่ออกแบบมีความถูกต้องในการระบุลักษณะรอยร้าวกรณีที่โครงสร้างมีรอยร้าวผิวรูปครึ่ง ี่ วงรีอยูใกลกันสองรอย

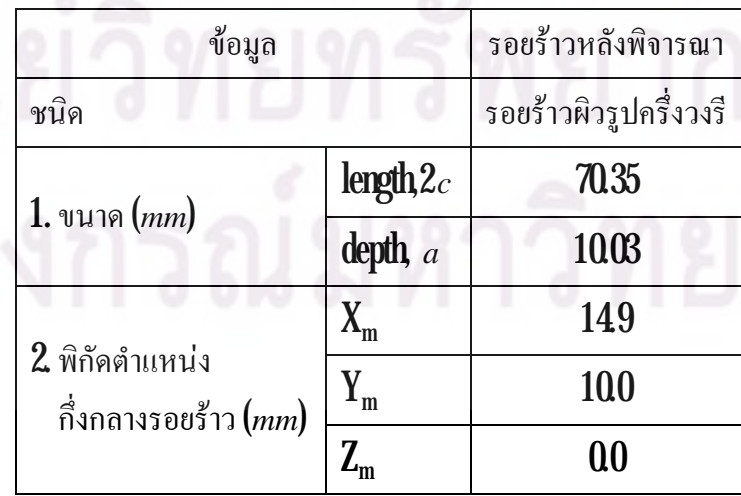

ตารางที่ 63 ผลการพิจารณาปฏิสัมพันธ์ระหว่างรอยร้าวผิวรูปครึ่งวงรีทั้งสองรอย ึ่

# $\pmb{61.2}$  กรณีระหว่างรอยร้าวฝังรูปวงรีทั้งสองรอย

รอยร้าวทั้งสองเมือมองค้<mark>านข้างคังรูปที่ 65</mark> และค้านบนคังรูปที่ **66** แกน **x** แทน แนวแกน แกน yแทนแนวเสนรอบวงและแกน zแทนแนวรัศมีรายละเอียดของรอยราวแสดงอยูใน ตารางที่  $\bf{64}$ ในตารางคอลัมน์แรกแสดงข้อมูลของรอยร้าว ประกอบด้วย ชนิด ขนาด ทิศทางการ วางตัว และตำแหน่งกึ่งกลางของรอยร้าว <mark>ค</mark>อลัมน์ที่สองแสดงข้อมูลของรอยร้าวรอยที่ 1 และ คอลัมน์ที่สามแสดงข้อมูลของรอยร้าวรอยที่ **2** โดยกำหนดพิกัดจุดเริ่มต้น (x, y, z) อยู่ที่ตำแหน่งผิว ี่ ิ่ ในของท่อ ห่างจากจุ<mark>ดกึ่งกลางรอยร้าวรอย</mark>แรกใ<mark>นแนวแกน Y เท่ากับ  $10$  mm</mark> ึ่

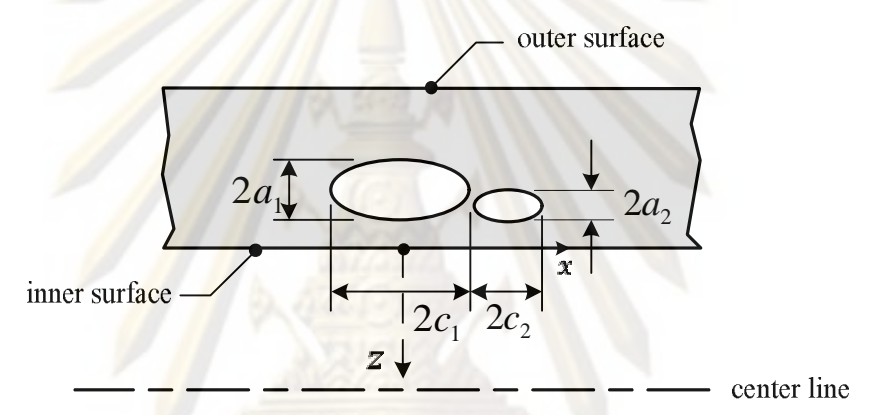

รูปที่  ${\bf 65}$  กรณีมองค้านข้างของรอยร้าวฝังรูปวงรีทังสองรอย

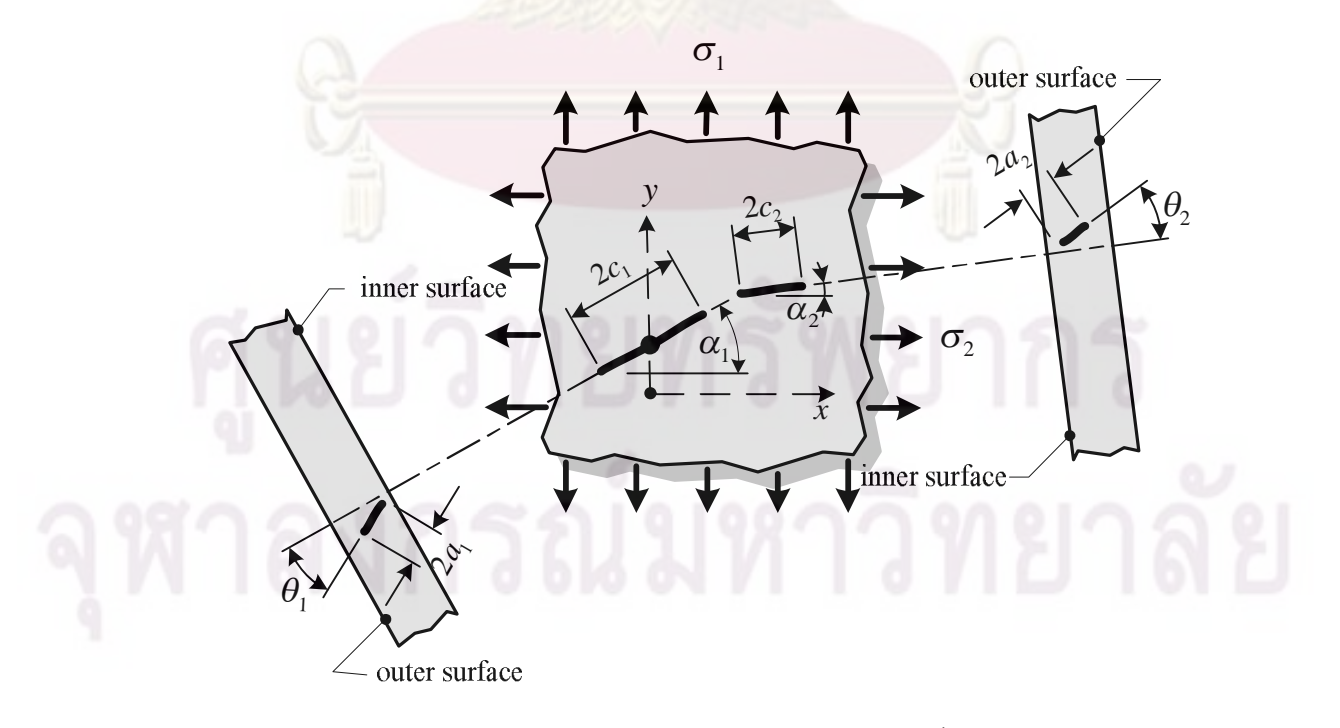

# รูปที่  ${\bf 66}$  กรณีมองค้านบนของรอยร้าวฝังรูปวงรีทังสองรอย

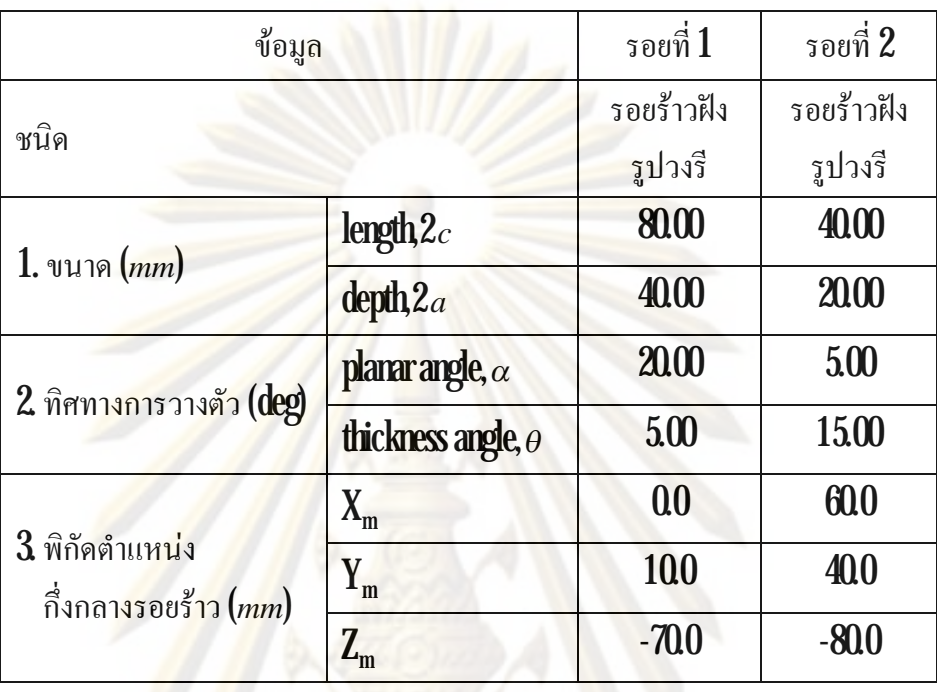

# ตารางที่  $\mathbf{64}$ รายละเอียดของรอยร้าวฝังรูปวงรีทั้งสองรอย

การจัดทิศท<mark>างการวางตัวของรอยร้าวทำตามขั้นตอน</mark>ในบทที่  $3$ หัวข้อย่อยที่  $352$ ผล จากการจัดทิศทางจะใด้รอยร้าวใ<mark>หม่ที่มีทิศทางการวาง</mark>ตัวตั้งฉากกับความเค้นหลักที่มีค่ามาก ความ ֦֘<u>֓</u> ยาวและความลึกของรอยร้าวใหม่เรียกว่าความยาวรอยร้าวสมมูล *c<sub>eq</sub> เ*เละความลึกรอยร้าวสมมูล

 $a_{\scriptscriptstyle{eq}}$  ลักษณะของรอยร้าวหลังจัดทิศทางแสดงดังรูปที่  $\bf{67}$ 

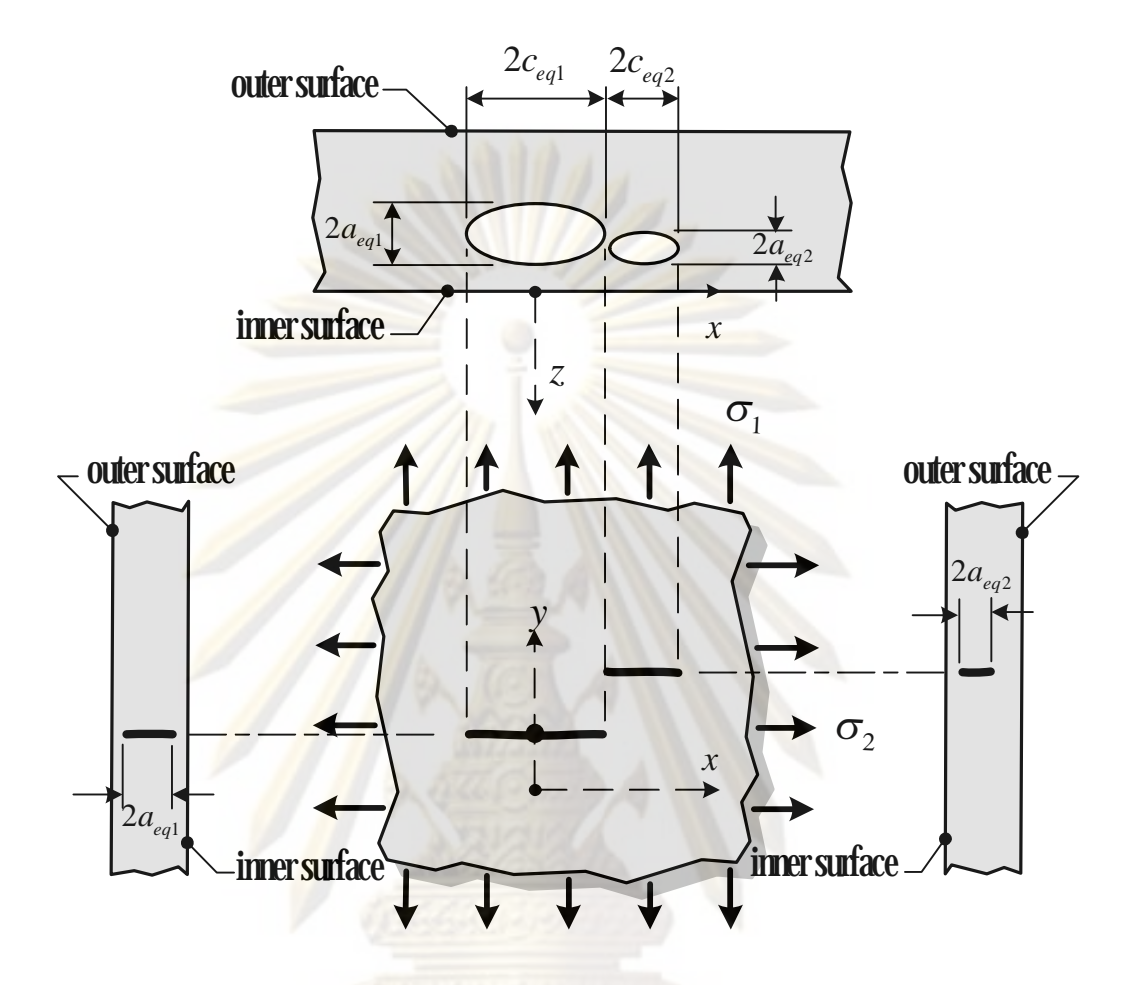

รูปที่  $\mathbf{67}$ รอยร้าวฝังรูปวงรีทั้งสองรอยหลังผ่านการจัดทิศทางการวางตัว

ผลการคํานวณความยาวรอยราวสมมูลและความลึกรอยราวสมมูลดวยโปรแกรมท ออกแบบ (ภาคผนวก ค.) แสดงอยู่ในตารางที่ 6.5 ตารางคอลัมน์แรกแสดงข้อมูลของรอยร้าว ประกอบด้วย ชนิด ขนาดสมมูล และพิกัดตำแหน่งกึ่งกลางรอยร้าว คอลัมน์ที่สองแสดงข้อมูลของ รอยร้าวรอยที่  $1$  และคอลัมน์สุคท้ายแสคงข้อมูลของรอยร้าวรอยที่  $2$  เมื่อเปรียบเทียบกับผลการ คํานวณดวยโปรแกรมชวยคํานวณ MathCAD (ภาคผนวก ข.1.2) พบวาผลการคํานวณที่ไดจาก โปรแกรมที่ออกแบบกับ MathCAD ตรงกัน แสดงวา โปรแกรมที่ออกแบบมีความถูกตองในการ คํานวณการจัดทิศทางการวางตัวของรอยราวกรณีโครงสรางมีรอยราวฝงรูปวงรีอยูใกลกันสองรอย

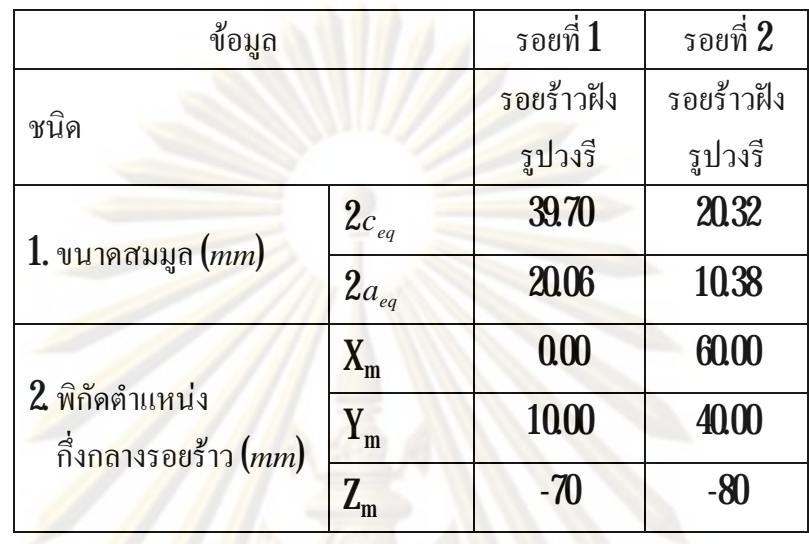

ตารางที่  ${\bf 65}$  ผลการคำนวณความยาวและความลึกรอยร้าวสมมูลของรอยร้าวฝังรูปวงรีทั้งสองรอย

การพ<mark>ิจารณาปฎิสัมพันธ์ระหว่างรอยร้</mark>าว พิจ<mark>ารณาเช่นเดียว</mark>กับกรณีแรกหัวข้อที่ **6.1.1** รอยร้าวหลังพิจารณา<mark>ปฏิ</mark>สัม<mark>พัน</mark>ธ์จะได้รอยร้าวฝังรูปวงรี แสดงอยู่ในรูปที่  $\bf{68}$ 

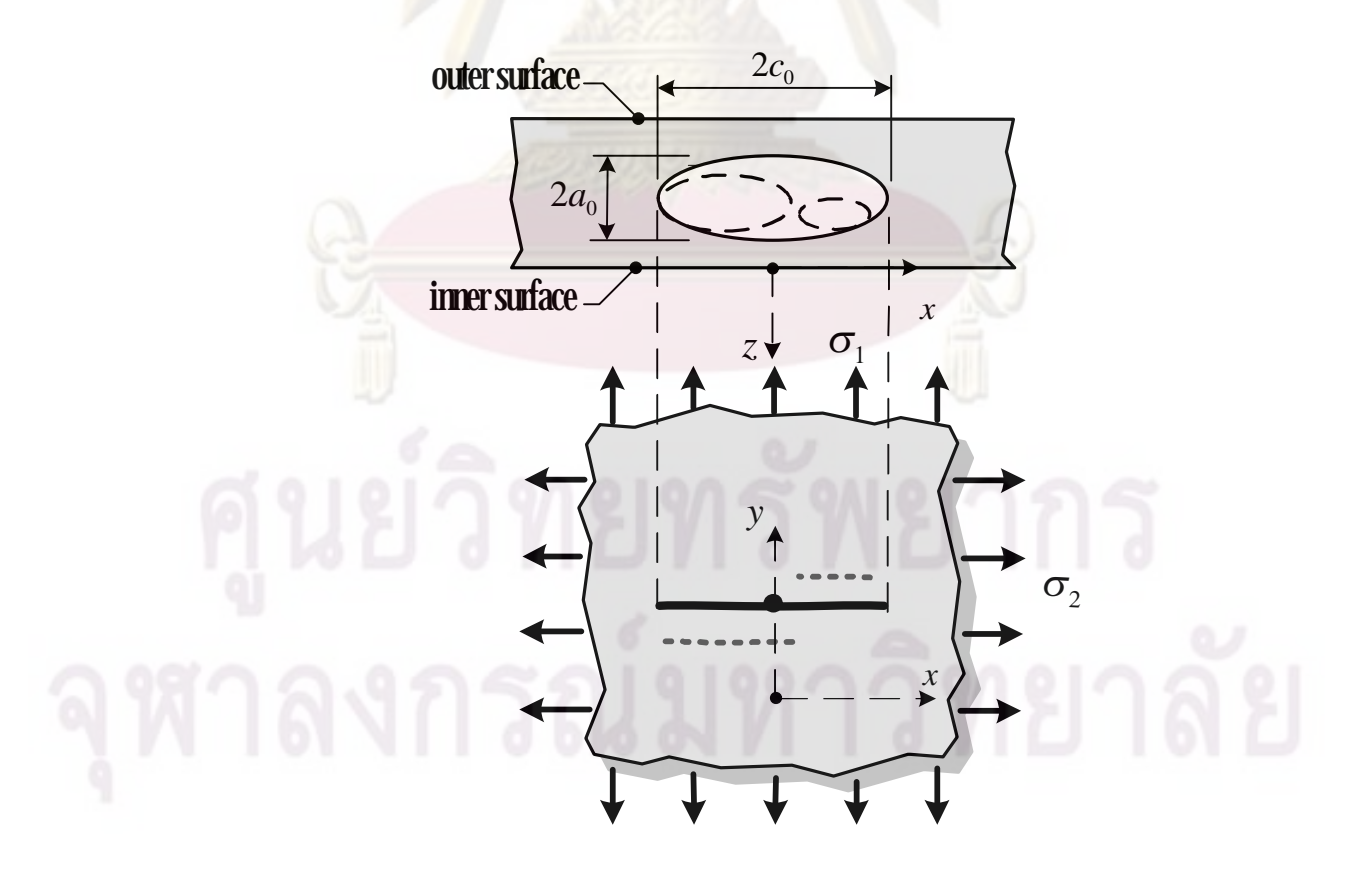

รูปที่  ${\bf 68}$ รอยร้าวฝังรูปวงรีทั้งสองรอยหลังผ่านการพิจารณาปฏิสัมพันธ์ระหว่างรอยร้าว

ขนาดของรอยร้าวหลังพิจารณาปฏิสัมพันธ์ระหว่างรอยร้าวแสดงอยู่ในตารางที่  ${\bf 66}$ เมื่อ เปรียบผลการคํานวณขนาดและพิกัดตําแหนงกึ่งกลางของรอยราวจากโปรแกรมที่ออกแบบกับผล การคํานวณของโปรแกรมชวยคํานวณ MathCAD (ภาคผนวก ข.1.2) พบวา ตรงกัน แสดงวา โปรแกรมที่ออกแบบมีความถูกต้องในการระบุลัก<mark>ษณะร</mark>อยร้าวกรณีที่โครงสร้างมีรอยร้าวฝังรูปวงรี ี่ อยูใกลกันสองรอย

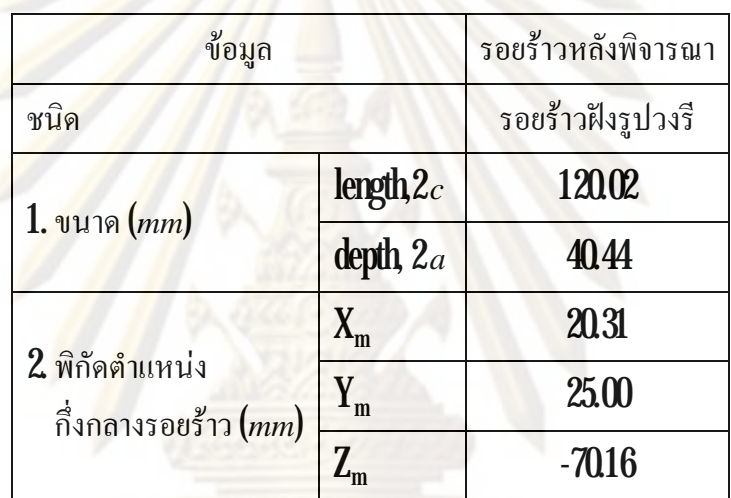

ตารางที่ **66**ผลการพิจารณาปฏิสัมพันธ์ระหว่างรอยร้าวฝังรูปวงรีทั้งสองรอย

 $\pmb{61.3}$  กรณีระหว่างรอยร้าวผิวรูปครึ่งวงรีและรอยร้าวฝังรูปวงรี ึ่

รอยร้าวทั้งสองเมือมองค้านข้างคังรูปที่  $\bf{69}$  และค้านบนคังรูปที่  $\bf{610}$  แกน  $\bf{x}$  แทน แนวแกน แกน Vแทนแนวเส้นรอบวง และแกน Z แทนแนวรัศมี รายละเอียดของรอยร้าวแสดงอยู่ ในตารางที่  $\bf{67}$ ในตารางคอลัมน์แรกแสดงข้อมูลของรอยร้าว ประกอบด้วย ชนิด ขนาด ทิศทางการ วางตัว และตำแหน่งกึ่งกลางของรอยร้าว คอลัมน์ที่สองแสดงข้อมูลของรอยร้าวรอยที่  $1\,$  และ คอลัมน์ที่สามแสดงข้อมูลของรอยร้าวรอยที่  $2\,$  โดยกำหนดพิกัดจุดเริ่มต้น  $(\mathbf{x},\mathbf{y},\mathbf{z})$  อยู่ที่ตำแหน่ง ี่ ก งกลางรอยราวรอยแรกึ่

outer surface -

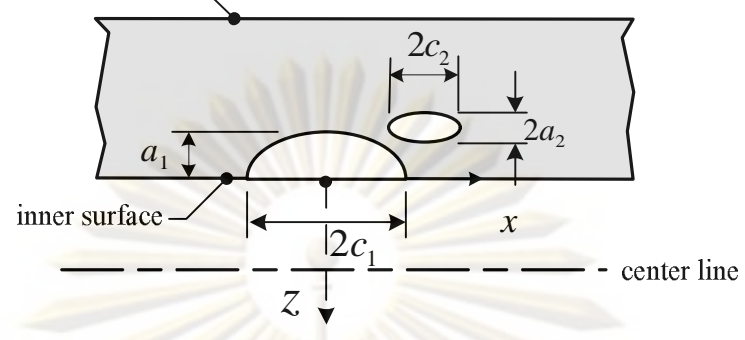

รูปที่ **6.9** กรณีมองค้านข้างของรอยร้าวผิวรูปครึ่งวงรีและรอยร้าวฝังรูปวงรี ึ่

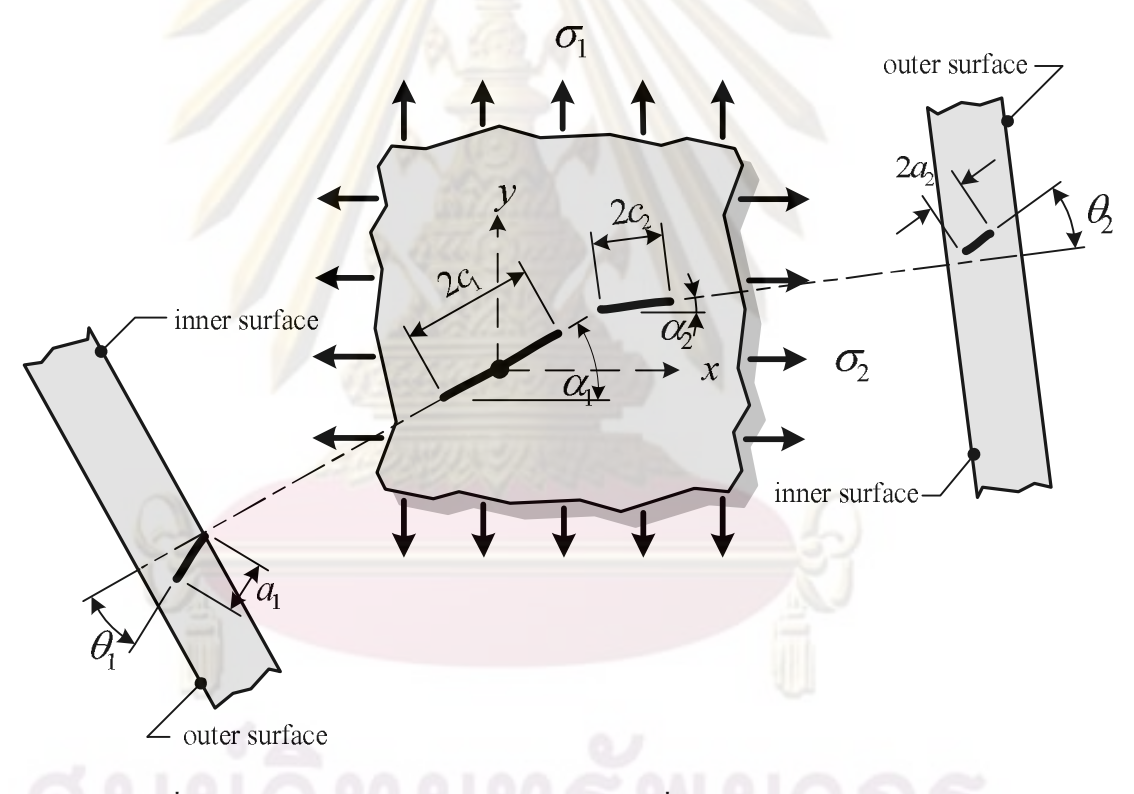

รูปที่  $\mathbf{610}$  กรณีมองค้านบนของรอยร้าวผิวรูปครึ่งวงรีและรอยร้าวฝังรูปวงรี ึ่

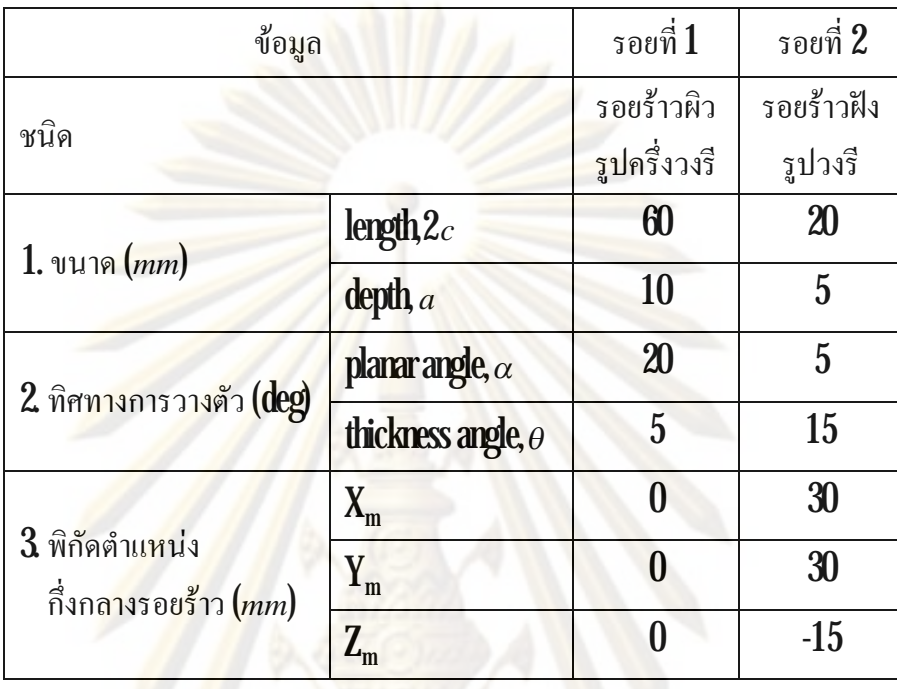

### ตารางที่  $\bf{67}$ รายละเอียดของรอยร้าวผิวรูปครึ่งวงรีและรอยร้าวฝังรูปวงรี ึ่

การจัดทิศท<mark>างการวางตัวของรอยร้าวทำตามขั้นตอน</mark>ในบทที่  $3$ หัวข้อย่อยที่  $352$ ผล จากการจัดทิศทางจะใด้รอยร้าวใ<mark>หม่ที่มีทิศทางการวาง</mark>ตัวตั้งฉากกับความเค้นหลักที่มีค่ามาก ความ ֦֘<u>֓</u> ยาวและความลึกของรอยร้าวใหม่เรียกว่าความยาวรอยร้าวสมมูล *c<sub>eq</sub> เ*เละความลึกรอยร้าวสมมูล  $a_{\rm \scriptscriptstyle eq}$  ลักษณะของรอยร้าวหลังจัดทิศทางดังรูปที่  $\bf{6}11$ 

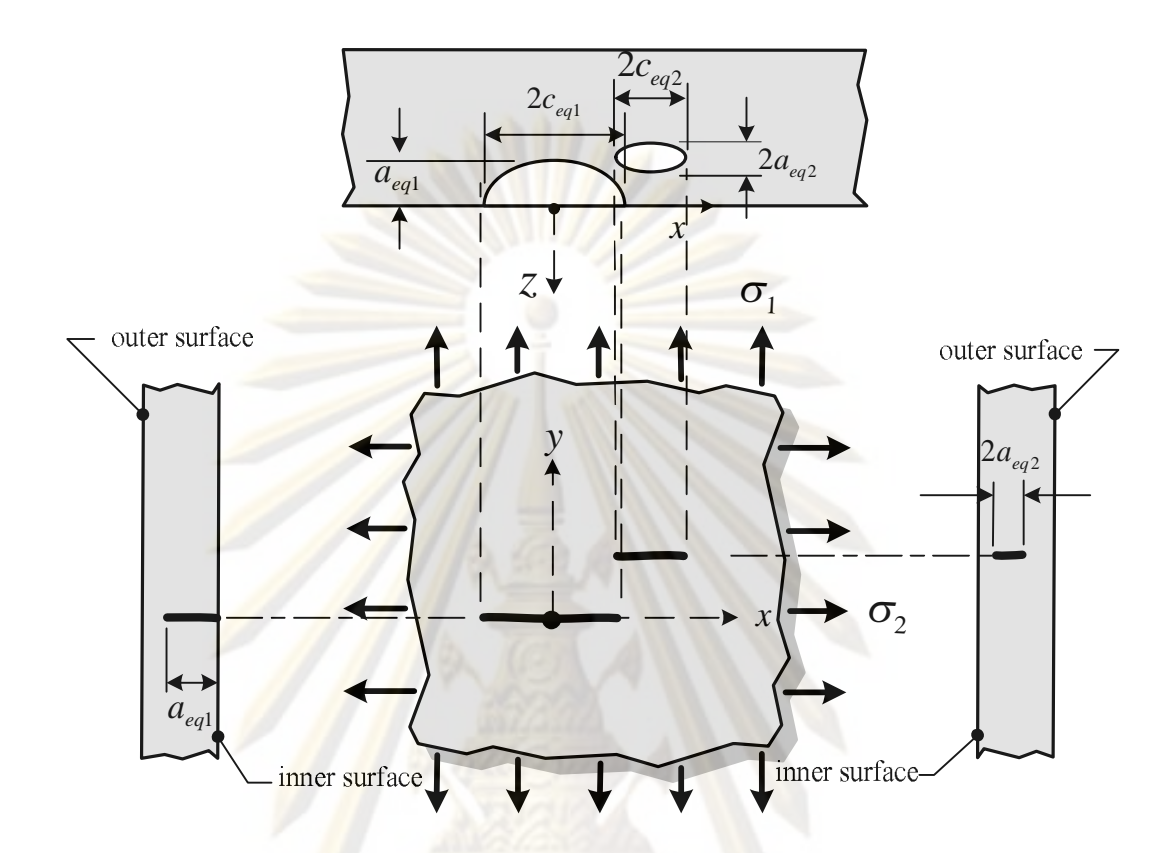

รูปที่ 611 รอยร้าวผิวรูปครึ่งวงรีและรอยร้าวฝังรูปวงรีหลังผ่านการจัดทิศทางการวางตัว ึ่

ผลการคํานวณความยาวรอยราวสมมูลและความลึกรอยราวสมมูลดวยโปรแกรมท ออกแบบ (ภาคผนวก ค.) แสดงอยู่ในตารางที่  $\mathbf{6.8}$  ตารางคอลัมน์แรกแสดงข้อมูลของรอยร้าว ประกอบด้วย ชนิ<mark>ด ขนาดสมมูล และพิกัดตำแหน่งกึ่งกลางรอยร้าว คอลัมน์ที่สองแสดงข้อมูลของ</mark> รอยร้าวรอยที่  $1$  และคอลัมน์สุดท้ายแสดงข้อมูลของรอยร้าวรอยที่  $2$  เมื่อเปรียบเทียบกับผลการ คํานวณดวยโปรแกรมชวยคํานวณ MathCAD (ภาคผนวก ข.1.3) พบวาผลการคํานวณที่ไดจาก โปรแกรมที่ออกแบบกับ **MathCAD** ตรงกัน แสดงว่า โปรแกรมที่ออกแบบมีความถูกต้องในการ คํานวณการจัดทิศทางการวางตัวของรอยราวกรณีโครงสรางมีรอยราวผิวรูปครึ่งวงรีและรอยราวฝง รูปวงรีอยูใกลกัน

| ชื่อมูล                                |             | รอยที่ $1$                 | รอยที่ $2$ |
|----------------------------------------|-------------|----------------------------|------------|
| ชนิด                                   |             | รอยร้าวผิว                 | รอยร้าวฝัง |
|                                        |             | <mark>รูปครึ่งวง</mark> รี | รูปวงรี    |
| 1. ขนาคสมมูล (mm)                      | $2c_{eq}$   | 59.56                      | 20.32      |
|                                        | $a_{eq}$    | 1003                       | 519        |
| 2 พิกัดตำแหน่ง<br>กึ่งกลางรอยร้าว (mm) | $X_{m}$     | 000                        | 30.00      |
|                                        | $Y_{m}$     | 000                        | 30.00      |
|                                        | $\rm Z_{m}$ | 0 <sup>0</sup>             | $-15$      |

ตารางที่  ${\bf 68}$  ผลการคำนวณความยาวและความลึกรอยร้าวสมมูลของรอยร้าวผิวรูปครึ่งวงรีและรอย ึ่ ราวฝงรูปวงรี

การพิ<mark>จารณาปฎิสัมพันธ์ระหว่างรอยร้</mark>าว พิจ<mark>ารณาเช่นเดียว</mark>กับกรณีแรกหัวข้อที่ **6.1.1** รอยร้าวหลังพิจารณา<mark>ป</mark>ฏิสัม<mark>พันธ์จะได้รอยร้าวผิวรูปครึ่งวงรีดังรูปที่ **6.1**2</mark> ึ่

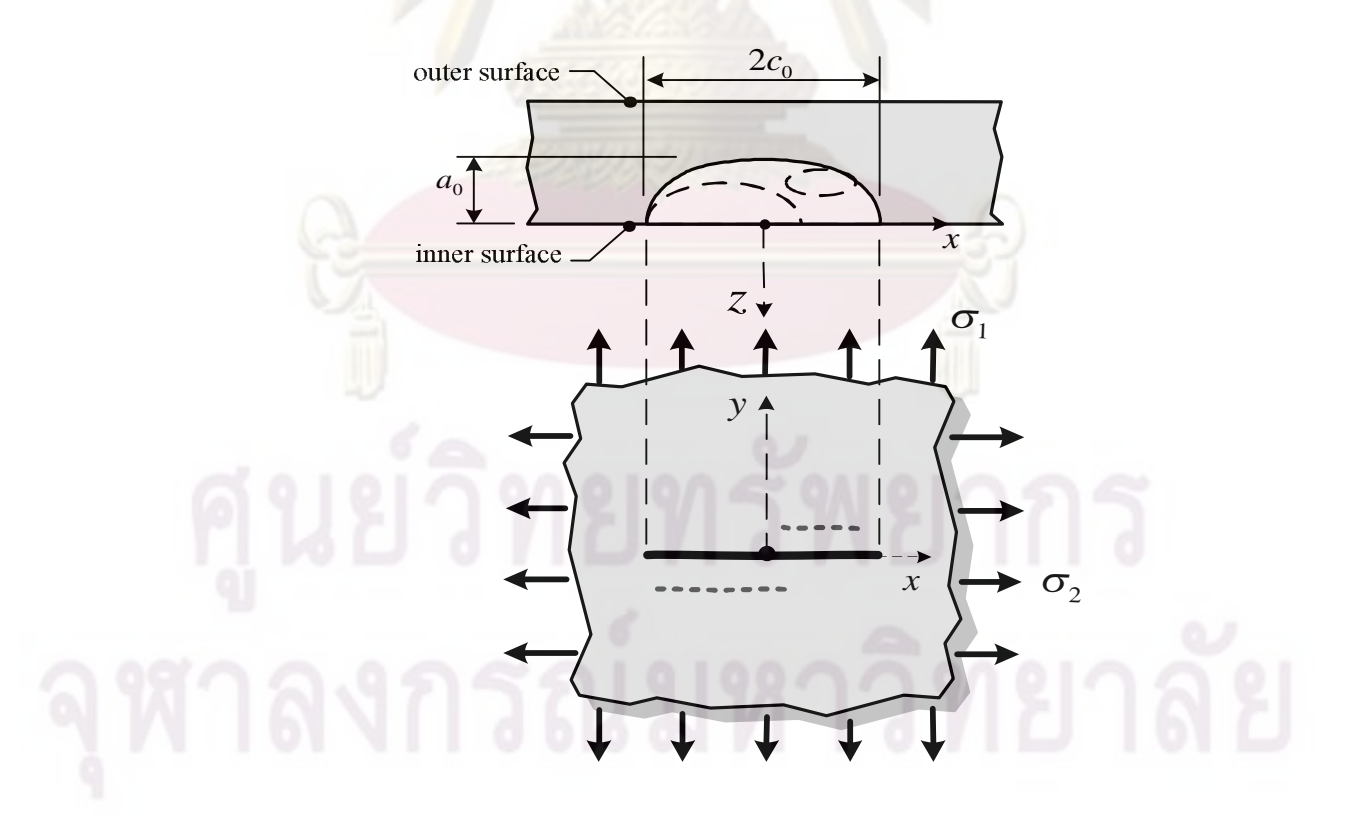

รูปที่  $\mathtt{612}$ รอยร้าวผิวรูปครึ่งวงรีและรอยร้าวฝังรูปวงรีหลังผ่านการพิจารณาปฏิสัมพันธ์ระหว่างรอย ึ่ ราว

ขนาดของรอยร้าวหลังพิจารณาปฏิสัมพันธ์ระหว่างรอยร้าวแสดงอยู่ในตารางที่  $\mathbf{69}$ เมื่อ เปรียบผลการคํานวณขนาดและพิกัดตําแหนงกึ่งกลางของรอยราวจากโปรแกรมที่ออกแบบกับผล การคํานวณของโปรแกรมชวยคํานวณ MathCAD (ภาคผนวก ข.1.3) พบวา ตรงกัน แสดงวา โปรแกรมที่ออกแบบมีความถูกต้องในการระบุลัก<mark>ษณะร</mark>อยร้าวกรณีที่โครงสร้างมีรอยร้าวผิวรูปครึ่ง ี่ วงรีและรอยร้าวฝังรูปวงรี<mark>อยู่ใกล้กัน</mark>

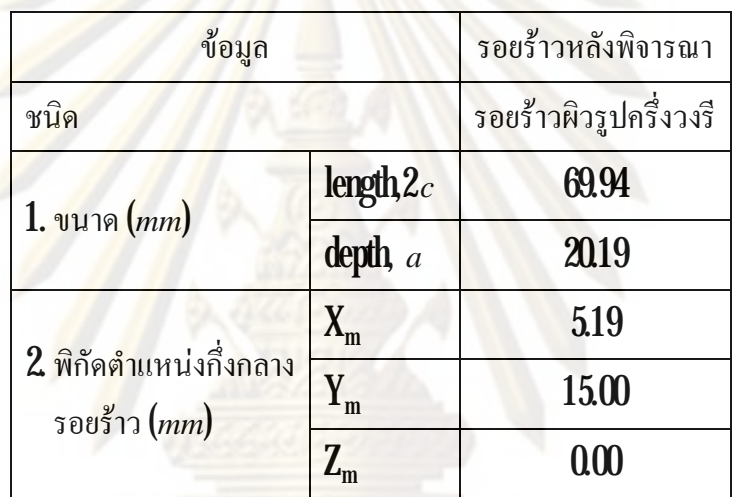

ตารางที่ 69 ผลการพิจารณาปฏิสัมพันธ์ระหว่างรอยร้าวผิวรูปครึ่งวงรีและรอยร้าวฝังรูปวงรี ึ่

### **6.2 การตรวจสอบผลการประเมิน**

การตรวจสอบความถูกต้องแบ่งตามการวางตัวของรอยร้าวและภาระ เป็น  $3$ กรณี คือ

- 1) ทอมีรอยราวผิวรูปครึ่งวงรีวางตัวภายในตามแนวเสนรอบวงรับภาระแรงดึงตาม  $\frac{1}{2}$ แนวแกน (หัวข้อ  $621$ )
- $2$ ) ท่อมีรอยร้าวผิวรูปครึ่งวงรีวางตัวภายในตามแนวเส้นรอบวงรับภาระโมเมนต์ดัด (หัวข้อ **62.2)**
- $\,3\!\!$  ท่อมีรอยร้าวผิวรูปครึ่งวงรีวางตัวภายในตามแนวแกนรับภาระความดันภายใน (หัวข้อ ึ่ 6.2.3)

การตรวจสอบทั้ง3 หัวขอถูกประเมินโดยใชระดับการประเมินคูกับแผนภาพประเมินความ เสียหาย  ${\rm FAD}$  ดังนี้คือ  ${\rm FAD}$  ชนิดที่  $1$  คู่กับ การประเมินระดับที่  $1$  และ ระดับที่  $2$   ${\rm FAD}$  ชนิดที่  $2$  คู่ กับการประเมินระดับที่  $1$  และระดับที่  $2$ ตามลำดับ มีรายละเอียดดังนี้

 $\bf{621}$  ท่อมีรอยร้าวผิวรูปครึ่งวงรีวางตัวภายในตามแนวเส้นรอบวงรับภาระแรงดึงแนวแกน ึ่

ท่อมีลักษณะการวางตัวของรอยร้าวและภาระดังรูปที่  $\mathtt{619}$ กรณีนี้ ไม่สามารถประเมิน การเติบโตของรอยร้าวเนื่องจากภาระล้าได้เนื่อ<mark>งจากไม่มีสม</mark>การผลเฉลยพารามิเตอร์ *K* ตำแหน่งผิว ื่ ื่ ของรอยราว

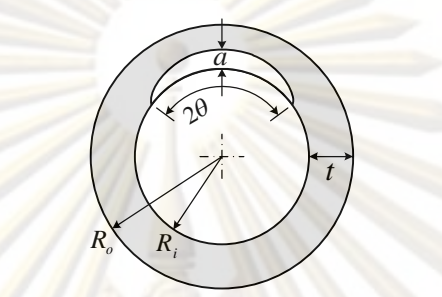

รูปที่ 613 ลักษณ<mark>ะของท่อมีรอยร้าว</mark>ผิวรูปครึ่งวงรีวางตัวภายในตามแนวเส้นรอบวงรับภาระแรงดึง ึ่ ตามแนวแกน

6.2.1.1 ขอมูล

ึงนาดท่อ

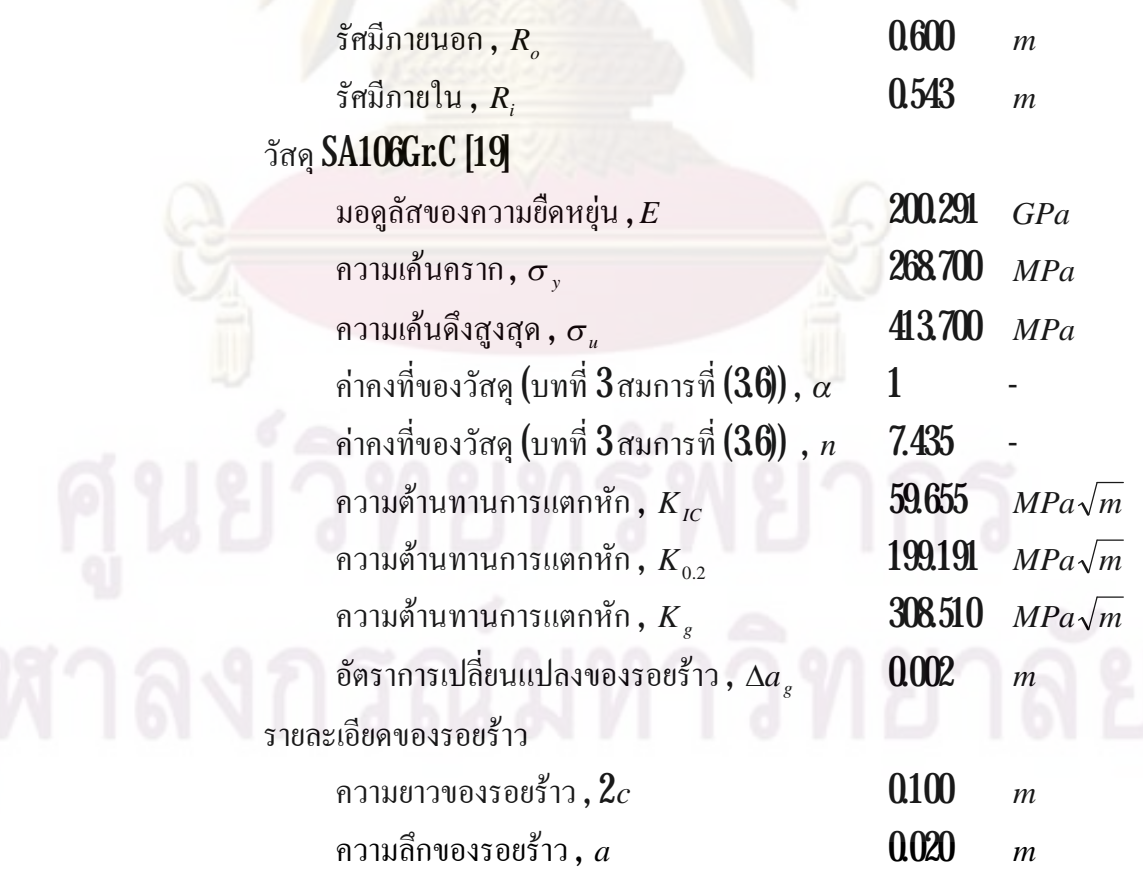

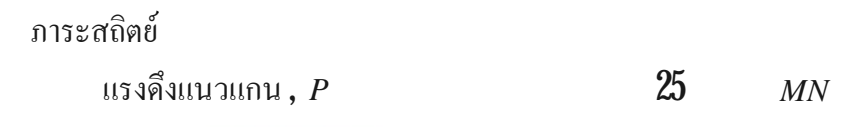

101

## $\rm 621.2 \ \ FAD$  ชนิดที่  $\rm 1$  กู่กับการประเมินระดับที่  $\rm 1$  และระดับที่  $\rm 2$

หลังจากนำข้อมูลป้อนให้กับโปรแกรม (ภาคผนวก ค.) แล้วทำการประเมิน ตามขั้นตอน จะได้ผลก<mark>ารประเมินแส</mark>ดงอยู่ในตารา<mark>งที่ 6.10</mark> ตารางคอลัมน์แรกแสดงขั้นตอนการ ประเมิน(คำนวณ) ค<mark>อลัมน์ที่สองแสดง</mark>ผลการคำนว<mark>ณ ประกอบด้วย</mark> ผลการประเมินระดับที่ **1** ระดับ ี่ ที่ **2** และหน่วยของผลการคำนวณ เมื่อนำผลการประเมินไปเปรียบเทียบกับผลการประเมินที่ได้จาก ื่ การใช้โปรแกรมช่วยคำนวณ MathCAD (ภาคผนวก ข.21.1และ ข.21.2) พบว่า ผลการคำนวณของ แต่ละขันตอนมี<mark>ค่าเท่ากัน ผู้วิจัยจึงสรุปว่า โปรแกรมที่ออกแบบให้ผลการป</mark>ระเมินที่ถูกต้อง ี่ ี่

ตารางที่ **6.10** ผล<mark>การประเมินการคงสภาพของท่อที่มีรอยร้าวผิวรูปครึ่งวง</mark>รีวางตัวภายในตามแนว เส้นรอบ<mark>วงรับภาระแรงดึงแนวแกน (FAD ชนิดที่ 1 กู่กับ</mark>การประเมินระดับที่ **1** และ**2)** 

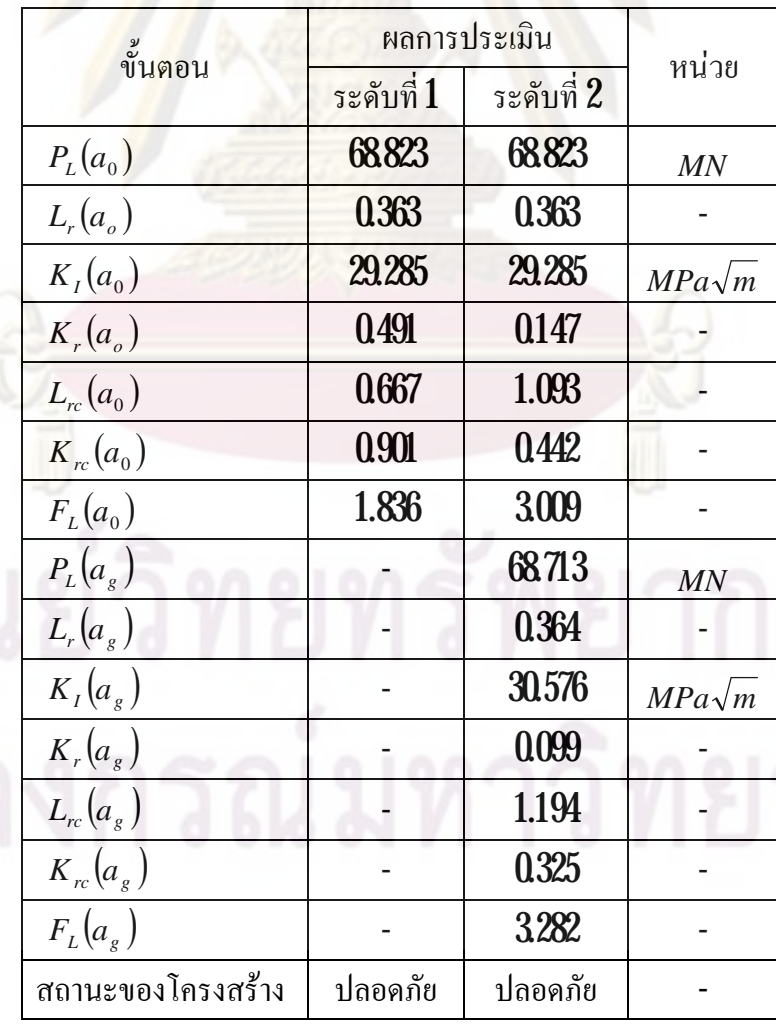

# $\rm 621.3 \ \ FAD$  ชนิดที่  $\rm 2$ คู่กับการประเมินระดับที่  $\rm 1$  และระดับที่  $\rm 2$

หลังจากนำข้อมูลป้อนให้กับโปรแกรม (ภาคผนวก ค.) แล้วทำการประเมิน ตามขั้นตอน จะได้ผลการประเมิน<mark>แสดงอยู่ในตารางที่ 6.11</mark>ตารางคอลัมน์แรกแสดงขั้นตอนการ ประเมิน(คำนวณ) คอลัมน์ที่สองแสดงผลการคำ<mark>นวณ ประกอบ</mark>ด้วย ผลการประเมินระดับที่ **1** ระดับ ี่ ที่ **2** และหน่วยของผลก<mark>ารคำนวณ เมื่อ</mark>นำผลการประเมินไปเปรียบเทียบกับผลการประเมินที่ได้จาก ื่ การใช้โปรแกรมช่วย<mark>คำนวณ MathCAD</mark> (ภาคผนวก ข.21.3 และ ข.21.4) พบว่า ผลการคำนวณของ แต่ละขันตอนมีค่าเท่ากั<mark>น ผู้วิจัยจึงสรุปว่า โปรแกร</mark>มที่ออกแ<mark>บบให้ผ</mark>ลการประเมินที่ถูกต้อง ี่

ตารางที่ **6.11** ผล<mark>การประเมินการคงสภาพของท่อที่มีรอยร้าวผิวรูปครึ่งวง</mark>รีวางตัวภายในตามแนว เส้นรอ<mark>บวงรับภาระแรงดึงแนวแกน (FAD ชนิดที่ 2</mark> คู่กับการประเมินระดับที่ **1** และ **2)** 

|  | <mark>ขั้นตอน</mark>   | ผลการประเมิน |            |               |
|--|------------------------|--------------|------------|---------------|
|  |                        | ระดับที่ 1   | ระดับที่ 2 | หน่วย         |
|  | $P_{L}(a_{0})$         | 68823        | 68823      | MN            |
|  | $L_r(a_\circ)$         | 0.363        | 0363       |               |
|  | $K_{I}(a_{0})$         | 29.285       | 29.285     | $MPa\sqrt{m}$ |
|  | $K_r(a_o)$             | 0.491        | 0.147      |               |
|  | $L_{rc}(a_0)$          | 0657         | 1.193      |               |
|  | $K_{rc}(a_0)$          | 0.888        | 0.483      |               |
|  | $F_L(a_0)$             | 1.808        | 3285       |               |
|  | $P_{L}(a_{R})$         |              | 68713      | MN            |
|  | $L_r(a_g)$             |              | 0.364      |               |
|  | $K_{I}(a_{e})$         |              | 30.576     | $MPa\sqrt{m}$ |
|  | $K_r(a_e)$             |              | 0.099      |               |
|  | $L_{rc}(a_g)$          |              | 1.270      |               |
|  | $K_{rc}(a_{\epsilon})$ |              | 0.346      |               |
|  | $F_{L}(a_{g})$         |              | 3489       |               |
|  | สถานะของโครงสร้าง      | ปลอดภัย      | ปลอดภัย    |               |
|  |                        |              |            |               |

102

 $\rm 622$  ท่อมีรอยร้าวผิวรูปครึ่งวงรีวางตัวภายในตามแนวเส้นรอบวงรับภาระโมเมนต์ดัด ึ่

ท่อมีลักษณะการวางตัวของรอยร้าวและภาระดังรูปที่  $\bf{6.14}$ กรณีนี้ไม่สามารถประเมิน การเติบโตของรอยร้าวเนื่องจากภาระล้าได้เนื่<mark>องจากไม่</mark>มีสมการผลเฉลยพารามิเตอร์ *K* ณ ตำแหน่ง ื่ ื่ ผิวของรอยราว

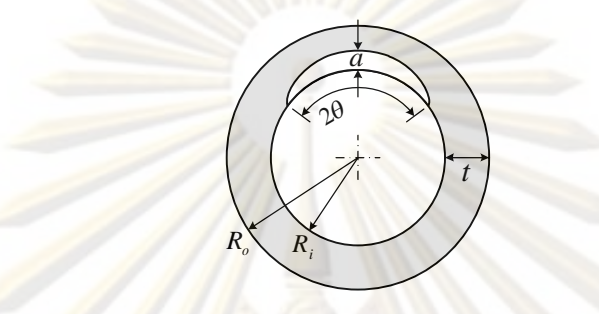

รูปที่ **614** ลักษณ<mark>ะของท่อมีรอยร้าว</mark>ผิวรูป<mark>ครึ่งวงรี</mark>วางตัวภายในตามแนวเส้นรอบวงรับภาระโมเมนต์ ึ่ ดัด

6.2.2.1 ขอมูล

ขนาดทอ รัศมีภายนอก, *R<sup>o</sup>* 0.600 *m* รัศมีภายใน , *R<sup>i</sup>* 0.543 *m* วัสดุSA106Gr.C มอดูลัสของความยืดหยุน , *E* 200.291 *GPa* ความเค้นคราก **,**  $\sigma_y$  269 *MPa* ความเคนดึงสูงสุด , *<sup>u</sup>* 414 *MPa* ค่าคงที่ของวัสดุ (บทที่  $3$ สมการที่  $(36)$ ) ,  $\alpha$   $\quad$   $1$   $\qquad$  -  $\qquad$  -ี่ คาคงท ของวัสดุ (บทท ี่3 สมการท ี่(3.6)) , *n* 7.435 - ี่ ความต้านทานการแตกหัก,  $K_{IC}$  59.655 *MPa* $\sqrt{m}$ ความต้านทานการแตกหัก ,  $K_{0.2}$ 199.191 *MPa m* ความตานทานการแตกหัก, *K<sup>g</sup>* 308.510 *MPa m* อัตราการเปลี่ยนแปลงของรอยราว, *a<sup>g</sup>* 0.002 *m* รายละเอียดของรอยราว ความยาวของรอยร้าว ,  $2c$  **0.100** *m* ความลึกของรอยราว, *a* 0.020 *m*

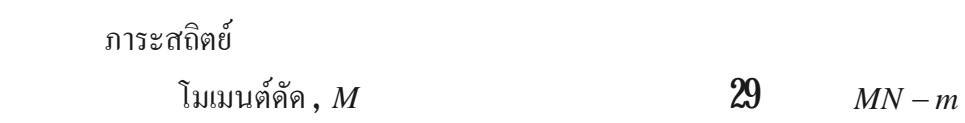

104

## $\rm 6222\, \ FAD$  ชนิดที่  $\rm 1$  คู่กับการประเมินระดับที่  $\rm 1$  และระดับที่  $\rm 2$

หลังจากนำข้อมูลป้อนให้กับโปรแกรม (ภาคผนวก ค.) แล้วทำการประเมิน ตามขั้นตอน จะได้ผลก<mark>ารประเมินแส</mark>ดงอยู่ในตาร<mark>างที่ 6.12 ตาร</mark>างคอลัมน์แรกแสดงขั้นตอนการ ประเมิน(คำนวณ) ค<mark>อลัมน์ที่สองแสดง</mark>ผลการคำนว<mark>ณ ประกอบด้วย</mark> ผลการประเมินระดับที่ **1** ระดับ ี่ ที่ **2** และหน่วยของผลการประเมิน เมื่อนำผลการประเมินไปเปรียบเทียบกับผลการประเมินที่ได้จาก ื่ การใช้โปรแกรมช่วยคำนวณ MathCAD (ภาคผนวก ข.2.21 และ ข.2.22) พบว่า ผลการคำนวณของ แต่ละขันตอนมี<mark>ค่าเท่ากัน ผู้วิจัยจึงสรุปว่า โปรแกรมที่ออกแบบให้ผลการป</mark>ระเมินที่ถูกต้อง ี่ ี่

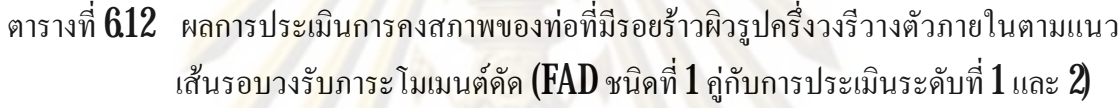

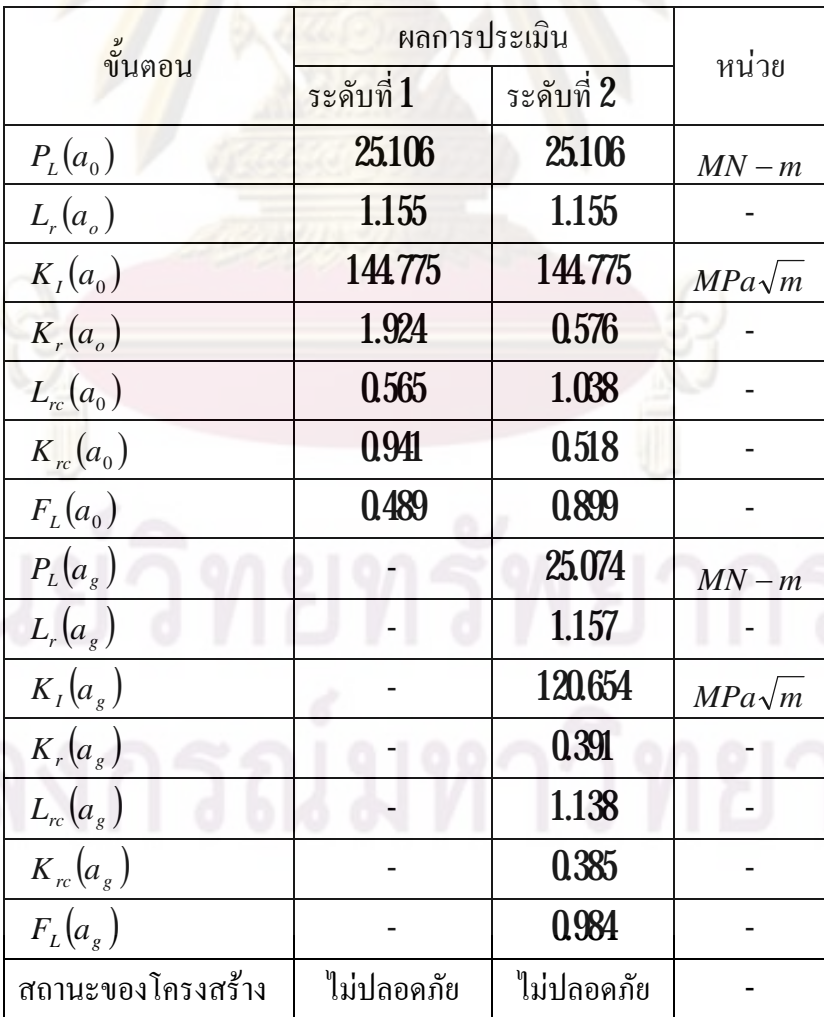

# $\rm 6223\, \, FAD\,$ ชนิดที่  $\rm 2$ คู่กับการประเมินระดับที่  $\rm 1$  และระดับที่  $\rm 2$

ี หลังจากนำข้อมู<mark>ลป้อนให้กับโปร</mark>แกรม (ภาคผนวก ค.) แล้วทำการประเมิน ตามขั้นตอน จะได้ผลการประเมินแสดงอยู่ใน<mark>ตารางที่ 6.</mark>13 ตารางคอลัมน์แรกแสดงขั้นตอนการ ประเมิน(คำนวณ) คอลัมน์ที่<mark>สองแสดงผล</mark>การคำนว<mark>ณ ประกอบด้</mark>วย ผลการประเมินระดับที่ **1** ระดับ ี่ ที่ **2** และหน่วยของผล<mark>การประเมิน เมื่อ</mark>นำผลการประ<mark>เมินไปเปรียบเที</mark>ยบกับผลการประเมินที่ได้จาก ื่ การใช้โปรแกรมช่วยคำนวณ MathCAD (ภาคผนวก ข.2.2.3 และ ข.2.2.4) พบว่า ผลการคำนวณของ แต่ละขันตอนมีค<mark>่าเท่ากัน ผู้วิจัยจึงสรุปว่า โปรแกรมที่ออกแบบให้ผลการป</mark>ระเมินที่ถูกต้อง ี่ ี่

ตารางที่ **613**ผลการป<mark>ระเมินการคงสภาพของท่อที่มีรอยร้าว</mark>ผิวรูปครึ่งวงรีวางตัวภายในตามแนว ֦֧<u>֘</u> ึ่ เสนรอบวงรับภาระโมเมนตดัด (FAD ชนิดท ี่2 คูกับการประเมินระดับท ี่1 และ2)

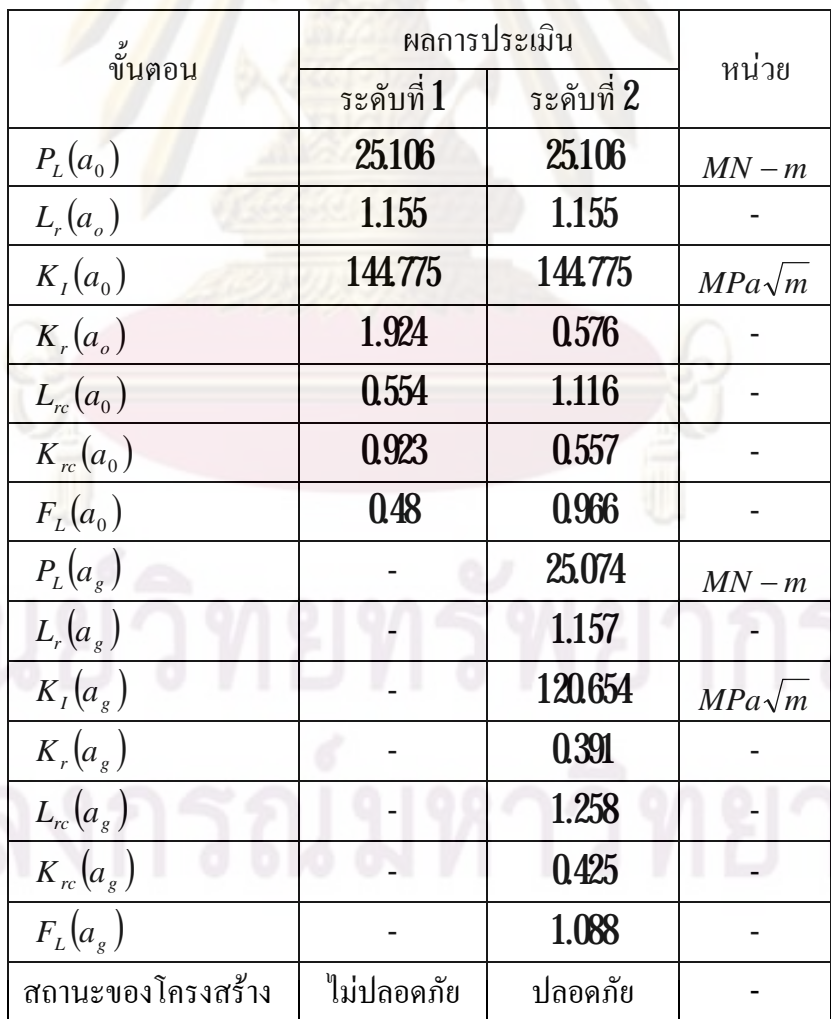

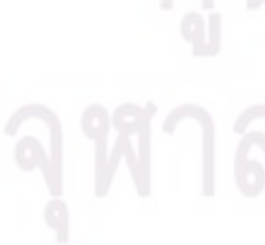

 $\mathbf{623}$  ท่อมีรอยร้าวผิวรูปครึ่งวงรีวางตัวภายในตามแนวแกนรับภาระความดันภายใน ึ่

ท่อมีลักษณะการวางตัวข<mark>องรอยร้าวและภ</mark>าระดังรูปที่ **615** กรณีนี้สามารถประเมินการ เติบโตของรอยร้าวเนื่องจากภาระล้าใค้เนื่องจ<mark>ากมีสมการผล</mark>เฉลยพารามิเตอร์ *K* ณ ตำแหน่งผิวของ ื่ ื่ รอยร้าว และตำแหน่งลึกสุ<mark>ด</mark>

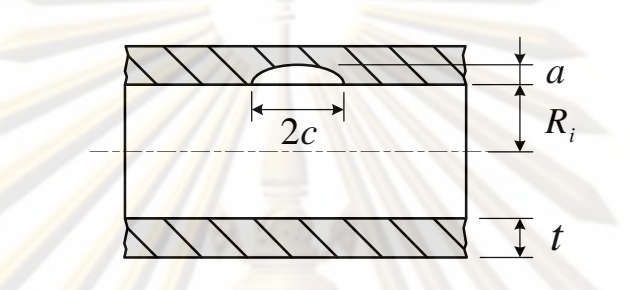

รูปที่ **6.15** ลักษณะข<mark>องท่อมีรอยร้า</mark>วผิวรูปครึ่งวงรีวางตัวภายในตามแนวแกนรับภาระความดัน ึ่ ภายใน

6.2.3.1 ขอมูล

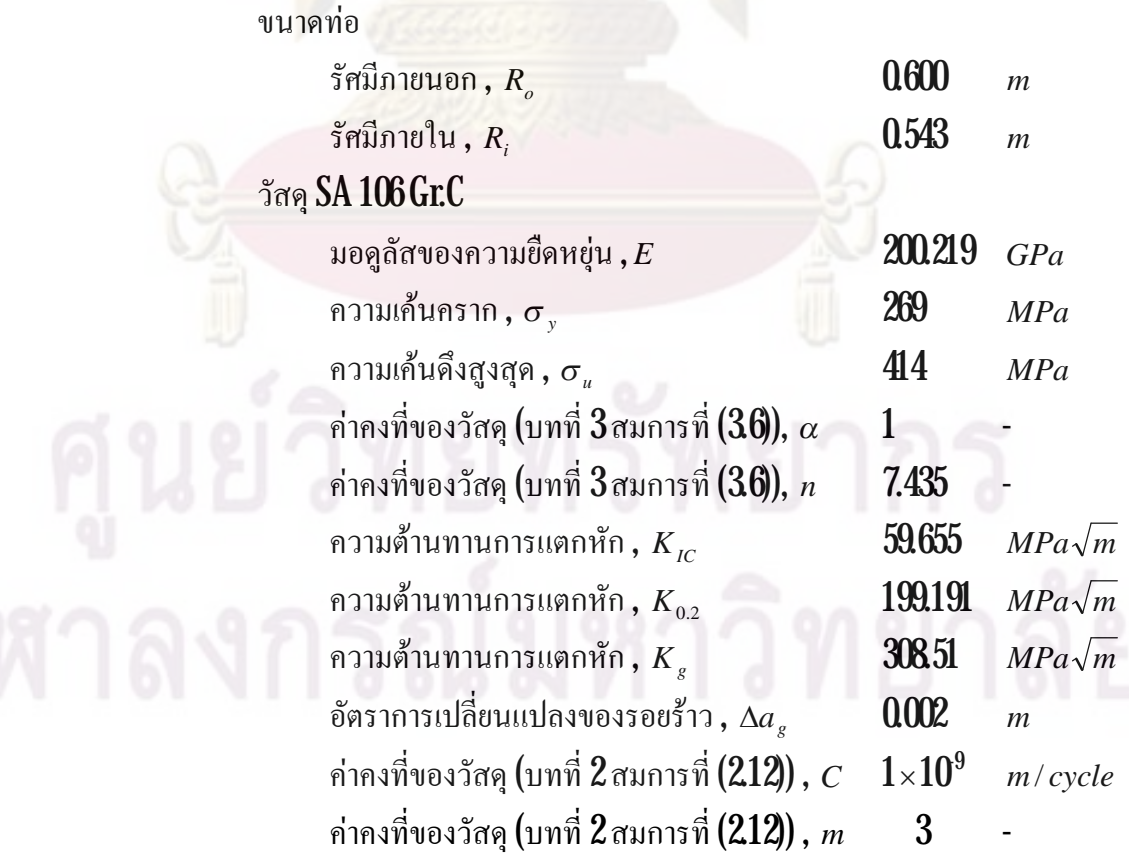

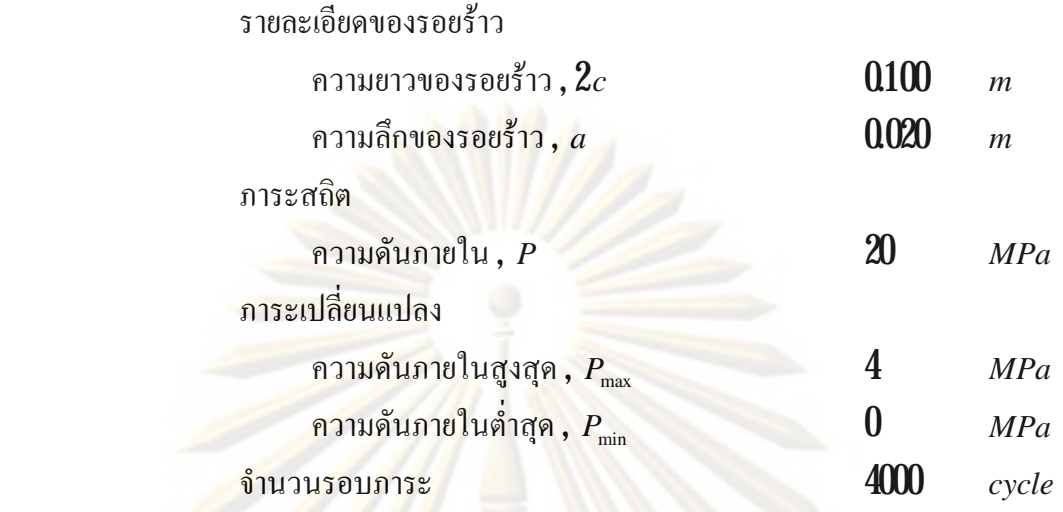

 $\rm 6232\,\, FAD\,$ ชนิดที่  $\rm 1\,$ คู่กับการประเมินระดับที่  $\rm 1\,$ และระดับที่  $\rm 2\,$ 

หลังจากนําขอมูลปอนใหกับโปรแกรม (ภาคผนวก ค.) แลวแลวทําการ ประเมินตามขั้นตอน <mark>จะ</mark> ได้<mark>ผล</mark>การประเมินแสดงอยู่ในตารางที่  $\rm{614}$ กรณีไม่ประเมินการเติบโตของ รอยร้าว และตารางที่  $\mathbf{615}$ กรณีประเมินการเติบโตของรอยร้าว(ภาคผนวก ข.3) ใด้รอยร้าวมีความ ยาวเท่ากับ **0.024** m และ<mark>ค</mark>วามลึกเท่ากับ 0.103 m เมื่อนำผลการประเมินที่ ใค้จากตารางทั้งสอง ไป ื่ เปรียบเทียบกับผลการประเมินที่ได้จากการใช้โปรแกรมช่วยคำนวณ MathCAD (ภาคผนวก ข.2.31 และ ข.2.3.2) พบวา ผลการคํานวณของแตละขั้นตอนมีคาเทากัน ผูวิจัยจึงสรุปวา โปรแกรมท ออกแบบให้<mark>ผลการประเมินที่ถูกต้อง</mark> ี่

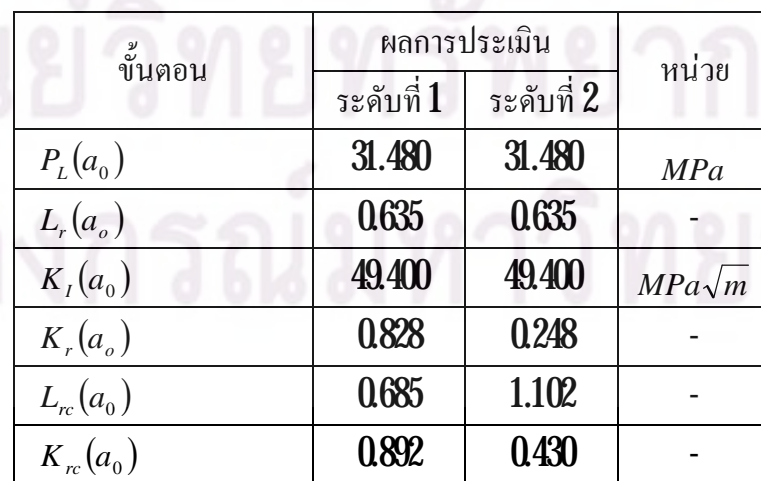

ตารางที่ 614 ผลการประเมินการคงสภาพของท่อที่มีรอยร้าวผิวรูปครึ่งวงรีวางตัวภายในตาม แนวแกนรับภาระความดันภายใน( ${\rm FAD}$  ชนิดที่  $1$  คู่กับการประเมินระดับที่  $1$  และ  $2\!\!\!\!\!\!\!\!j$ 

ตารางที่  $\mathbf{614}$ (ต่อ)  $^{\circ}$ 

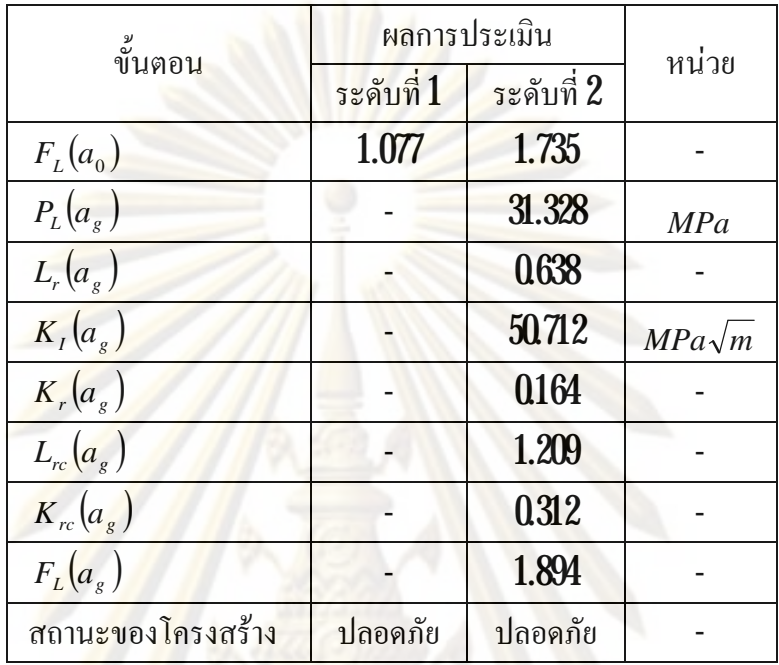

ตารางที่ 615 ผลการปร<mark>ะเ</mark>มินการคงสภาพของท่อที่มีรอยร้าวผิวรูปครึ่งวงรีวางตัวภายในตาม แนวแกนรับภาระ<mark>ความดันภายในและภาระ</mark>ความดันเปลี่ยนแปลง **(FAD** ชนิดที่ **1** คู่ กับการประเมินระดับที่  $1$  และ  $2\!\!\!\!/$ 

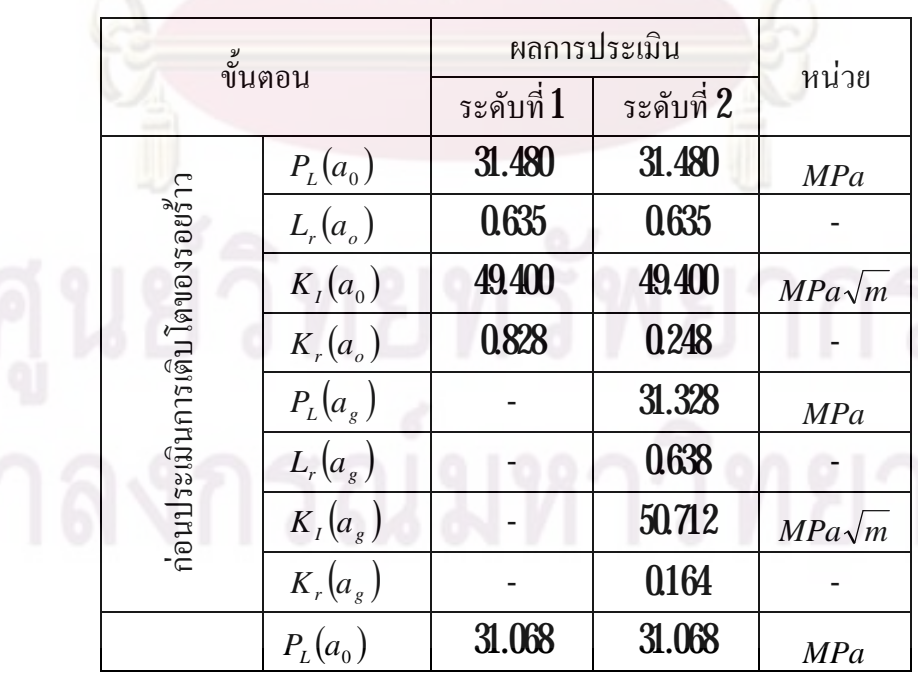

ตารางที่  $\mathtt{615}$ (ต่อ)  $^{\circ}$ 

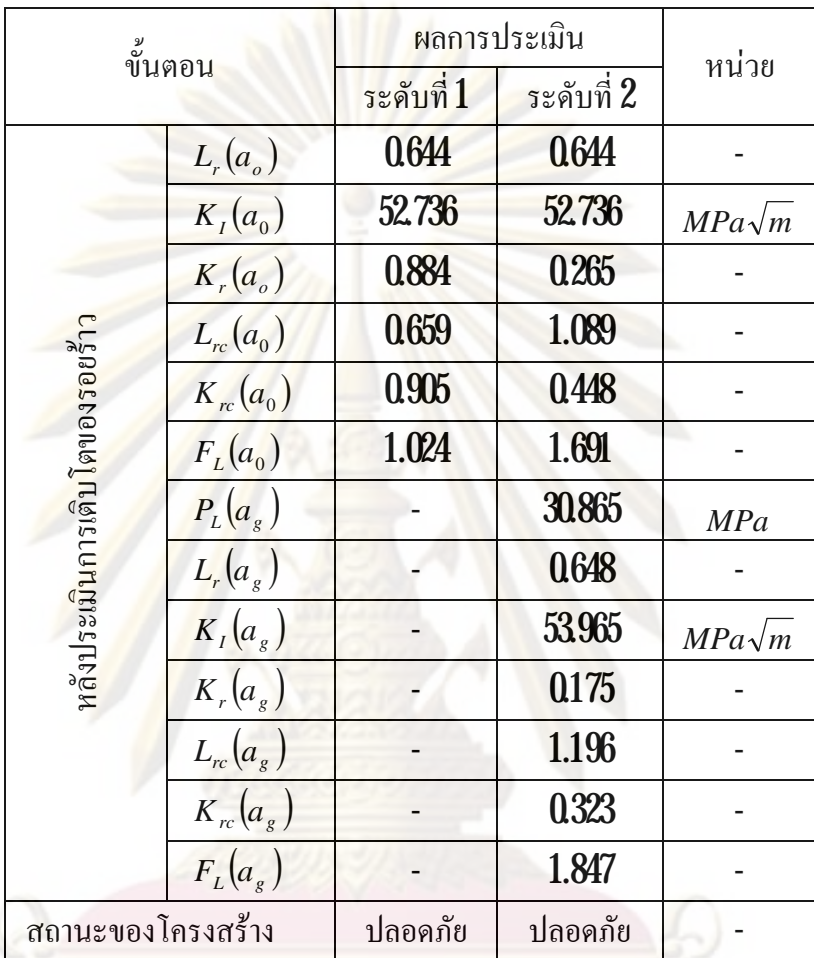

# $\mathtt{6233}$   $\mathtt{FAD}$  ชนิดที่  $\mathtt{2}$ คู่กับการประเมินระดับที่  $1$  และระดับที่  $2$

หลังจากนำข้อมูลป้อนให้กับโปรแกรม (ภาคผนวก ค.) แล้วทำการประเมิน ตามขั้นตอน จะได้ผลการประเมินแสดงอยู่ในตารางที่  $\mathbf{616}$ กรณีไม่ประเมินการเติบโตของรอยร้าว และตารางที่  $\rm 617$ กรณีประเมินการเติบโตของรอยร้าว(ภาคผนวก ข. $3$  ได้รอยร้าวมีความยาวเท่ากับ  ${\bf 0.024}$   $m$  และความลึกเท่ากับ  ${\bf 0.103}$   $m$  เมื่อนำผลการประเมินที่ได้จากตารางทั้งสองไปเปรียบเทียบ ื่ กับผลการประเมินที่ไดจากการใชโปรแกรมชวยคํานวณ MathCAD (ภาคผนวก ข.2.3.3 และข.  $234$ ) พบว่า ผลการคำนวณของแต่ละขั้นตอนมีค่าเท่ากัน ผู้วิจัยจึงสรุปว่า โปรแกรมที่ออกแบบ ให้ผลการประเมินที่ถูกต้อง ี่

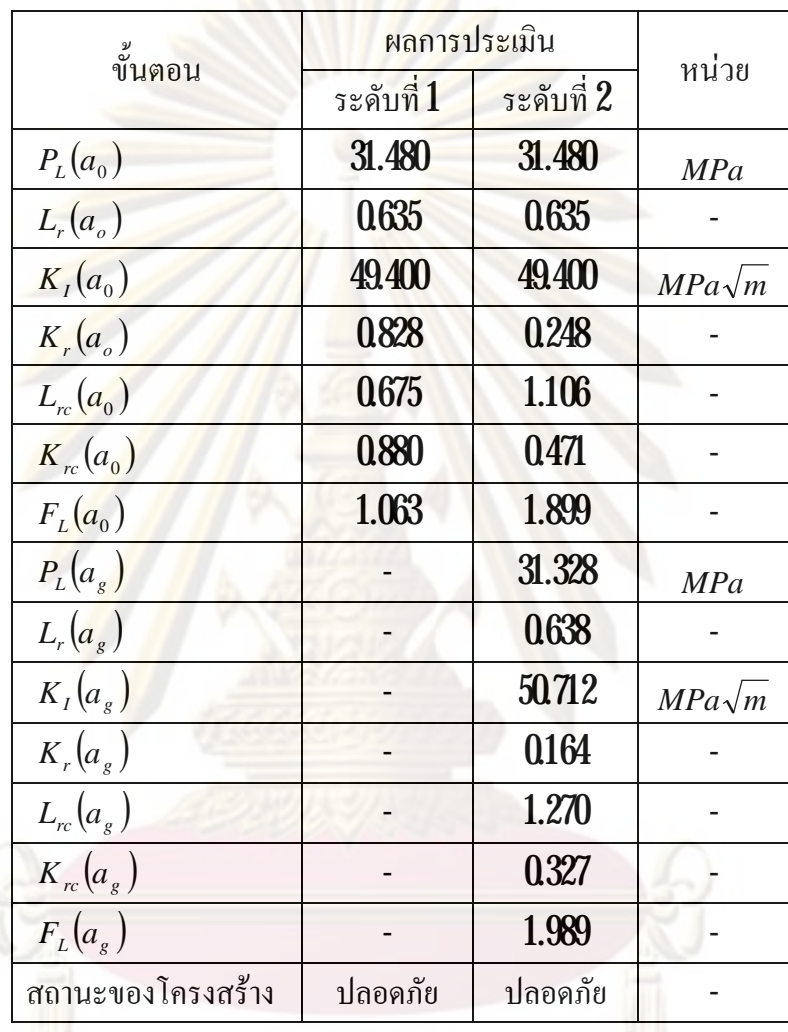

ตารางที่ 616 ผลการประเมินการคงสภาพของท่อที่มีรอยร้าวผิวรูปครึ่งวงรีวางตัวภายในตาม แนวแกนรับภาระความคันภายใน ( ${\rm FAD}$  ชนิดที่  $2$ คู่กับการประเมินระดับที่  $1$  และ  $2$ )

ตารางที่ 6.17 ผลการประเมินการคงสภาพของท่อที่มีรอยร้าวผิวรูปครึ่งวงรีวางตัวภายในตาม แนวแกนรับภาระความคันภายในและภาระความคันเปลี่ยนแปลง  $(\text{FAD}$  ชนิดที่  $2$ คู่ กับการประเมินระดับที่ $\,1\,$ และ  $2\,$ 

|                                | ขั้นตอน           |                | ผลการประเมิน |               |               |
|--------------------------------|-------------------|----------------|--------------|---------------|---------------|
|                                |                   |                | ระดับที่ 1   | ระดับที่ 2    | หน่วย         |
| ก่อนประเมินการเติบโตของรอยร้าว |                   | $P_{L}(a_{0})$ | 31.480       | 31.480        | <b>MPa</b>    |
|                                |                   | $L_r(a_o)$     | 0.635        | 0635          |               |
|                                |                   | $K_{I}(a_{0})$ | 49,400       | 49.400        | $MPa\sqrt{m}$ |
|                                | $K_r(a_o)$        | 0.828          | 0.248        |               |               |
|                                |                   | $P_{L}(a_{g})$ |              | 31.328        | <b>MPa</b>    |
|                                | $L_r(a_g)$        |                | 0638         |               |               |
|                                | $K_{I}(a_{g})$    |                | 50.712       | $MPa\sqrt{m}$ |               |
|                                |                   | $K_r(a_g)$     |              | 0.164         |               |
| สังประเมินการเติบโตของรอยร้าว  |                   | $P_{L}(a_{0})$ | 31.068       | 31.068        | <b>MPa</b>    |
|                                | $L_r(a_\circ)$    | 0644           | 0644         |               |               |
|                                |                   | $K_I(a_0)$     | 52.736       | 52.736        | $MPa\sqrt{m}$ |
|                                | $K_r(a_o)$        | 0.884          | 0.265        |               |               |
|                                |                   | $L_{rc}(a_0)$  | 0649         | 1.187         |               |
|                                |                   | $K_{rc}(a_0)$  | 0.891        | 0488          |               |
|                                |                   | $F_{L}(a_0)$   | 1.008        | 1.844         |               |
|                                |                   | $P_{L}(a_{g})$ |              | 30.868        | <b>MPa</b>    |
|                                |                   | $L_r(a_g)$     |              | 0648          |               |
|                                |                   | $K_I(a_g)$     |              | 53965         | $MPa\sqrt{m}$ |
|                                | $\approx$         | $K_r(a_g)$     |              | <b>0175</b>   |               |
|                                | $L_{rc}(a_g)$     |                | 1.270        |               |               |
|                                |                   | $K_{rc}(a_g)$  |              | 0.343         |               |
|                                |                   | $F_{L}(a_{g})$ |              | 1.959         |               |
|                                | สถานะของโครงสร้าง |                | ปลอดภัย      | ปลอดภัย       |               |

# **บทท 7ี่**

## **สรุปผล**

ในบทนี้จะกล่าวถึงการสรุปผลการวิจัยใน<mark>หัวข้อที่ 7.1 จะ</mark>สรุปเกี่ยวกับการออกแบบและผล การตรวจสอบ หัวข้อที่ <mark>7.2 ข้อจำกัดขอ</mark>งโปร<mark>แกรม และหัวข้อที่ 7.3</mark>แนะนำงานวิจัยต่อเนื่อง ื่

### **7.1 สรุปเก ยวกับการออกแบบและผลตรวจสอบโปรแกรม ี่**

การออกแบบโปรแกรมประยุกตตามวิธีJames Rumbaugh et al. โดยมีวิธีการ คือ การเขียน เนื้อความของปัญ<mark>หา ถัดไปเป็นการ</mark>นำเนื้<mark>อความข</mark>องปัญหามาวิเคราะห์หาคลาส จากนั้นจึงนำคลาส ี ที่ได้มาสร้างเป็นคลาส<mark>ไ</mark>ดอะ<mark>แกรม ต่อมาจึงป</mark>รับปรุงคลาสไดอะแกรมด้วยการแนวคิดการสืบทอด ู และการจำลองการทำงา<mark>นตามขั้นตอนด้วยการนำคลาสมาสร้างเป็น sequence diagram</mark> และสุดท้าย เป็นการการเพิ่มเติมรา<mark>ยละเอียด (แอตทริบิวต์และเมทธอด) ใ</mark>ห้กับคลาสเพื่อให้สามารถนำไปเขียน ิ่ ื่ เป็นโปรแกรมได้ง่าย การ<mark>เขี</mark>ยนโปรแกรมผู้วิจัยเลือกใช้ภาษา **Delphi** เนื่องจากเป็นภาษาที่รองรับการ ื่ ี่ เขียนด้วยแนวกิดเชิงวัตถุ โปรแ<mark>กรมที่ออกแบบยังมีข้อจำกัด</mark>บางอย่างซึ่งจะอธิบายในหัวข้อที**่ 7.2** ี่ ึ่

การตรวจสอบโปรแกรมทำโดยการสร้างโจทย์ขึ้นมาแล้วคำนวณค้วยโปรแกรมเปรียบเทียบ ผลการคำนวณด้วยโปรแกรม MathCAD การตรวจสอบแบ่งเป็นสองส่วน คือ ส่วนการระบุลักษณะ ้ รอยร้าว และ ส่วนการประเมิน สำหรับส่วนการระบุลักษณะรอยร้าวมีโจทย์ดังนี้คือ

- **1)** ระบุลักษณะของรอยร้าวกรณีรอยร้าวผิวรูปครึ่งวงรีทั้งสองร<mark>อ</mark>ย ึ่
- ${\boldsymbol 2}$ ) ระบุลักษณะของรอยร้าวกรณีรอยร้าวฝังรูปวงรีทั้งสองรอย และ
- $\bf 3$ ) ระลักษณะของรอยร้าวกรณีรอยร้าวผิวรูปครึ่งวงรีและรอยร้าวฝังรูปวงรี ึ่

สำหรับส่วนการประเมินมีโจทย์ดังนี้คือ

- ${\bf 1)}$  ท่อมีรอยร้าวผิวรูปครึ่งวงรีวางตัวภายในตามแนวเส้นรอบวงรับภาระดึงตามแนวแกน ึ่
- ${\bf 2}$ ) ท่อมีรอยร้าวผิวรูปครึ่งวงรีวางตัวภายในตามแนวเส้นรอบวงรับภาระโมเมนต์ดัด ึ่
- $\bf{3}$ ) ท่อมีรอยร้าวผิวรูปครึ่งวงรีวางตัวภายในตามแนวแกนรับภาระความดันภายใน ึ่

ผลการตรวจสอบปรากฏวา ผลการระบุลักษณะของรอยราวและผลการประเมินในโจทย ทั้งหมดของโปรแกรมที่ออกแบบมีความถูกต้อง ี่

### **7.2 ขอจํากัดของโปรแกรม**

ข้อจำกัดของโปรแกรมที่<mark>ออกแบ</mark>บมีดั<mark>งนี้</mark> คือ ี่

- 1) ขอจํากัดของโครงสรางโปรแกรมสามารถประเมินการคงสภาพของทอตรงเทานั้น
- 2) ขอจํากัดของสมการที่ใชหาพารามิเตอร*K* และภาระขีดจํากัด

ขอจํากัดของสมการที่ใชหาพารามิเตอร*K* ณ ตําแหนงผิวหนารอยราวทําใหการคํานวณ การเติบโตของร<mark>อยร้าวกรณีที่ต้องการทราบว่าโ</mark>ครงสร้างสามารถใช้งานได้อีกนานเท่าใดนั้น ี่ ั้ ไม สามารถทำได้กับก<mark>รณี</mark>ดังน<mark>ี คือ</mark>

ี n) ท่อมี<mark>รอยร้าวผิวรูปครึ่งวง</mark>รีวางตัวภายในตามแนวเส้นรอบวงรับภาระดึงตาม ึ่

แนวแกน

ข<mark>) ท่อมีรอยร้าวผิวรูปครึ่งวงรีวาง</mark>ตัวภายในต<mark>า</mark>มแนวเส้นรอบวงรับภาระ ึ่

โมเมนตดัด

ค) ท่อมีรอยร้าวผิวรูปครึ่งวงรีวางตัวภายในตามแนวแกนรับความเค้นกระจาย ึ่ ไม่สมําเสมอบนผิวหน้ารอยร้าว ่ํ

ข้อจำกัดของสมการที่ใช้หาภาระขีดจำกัดทำให้ในกรณีที่ ค) <mark>ไม่สามารถประเมินการ</mark>คง สภาพของท่อใด้ ส่วนในกรณีที่ท่อมีรอยร้าวผิวรูปครึ่งวงรีวางตัวภายในตามแนวเส้นรอบวงรับภาระ ี่ ึ่ ความดันภายในนั้นไม่มีสมการที่ใช้หาพารามิเตอร์  $\boldsymbol{K}$  และภาระขีดจำกัด ทำให้ไม่สามารถประเมิน การคงสภาพของทอกรณีนี้ได

 $\,3\!\!$  ข้อจำกัดในการแสดงผลการประเมินในรูปแบบของแผนภาพ  ${\rm FAD}$  เนื่องจากความยุ่งยาก ื่ ในการเขียนโปรแกรมเพ อนําเสนอผลการประเมินในรูปแบบของกราฟ ื่

4) ขอจํากัดของประเภทของภาระ โปรแกรมไมสามารถประเมินการคงสภาพในกรณีท โครงสรางรับภาระทุติยภูมิ

5) ข้อจำกัดของการระบุลักษณะของร้าวซ้ำ โปรแกรมใม่สามารถระบุลักษณะรอยร้าวกรณี ทอมีรอยราวอยูใกลกันเกินสองรอยได

6) ขอจํากัดของการประเมินการเติบโตของรอยราว โปรแกรมไมสามารถประเมินการ เติบโตของรอยร้าวเนื่องจากสิ่งแวดล้อมได้ ื่ ิ่

7) ขอจํากัดของระดับการประเมินและชนิดของ FAD โปรแกรมไมสามารถประเมินการคง สภาพค้วยการประเมินระคับที่  $3$ และ  ${\rm FAD}$ ชนิคที่  $3$ 

8) ข้อจำกัดของการเลือกค่าคว<mark>ามต้านทาน</mark>การแตกหัก กรณีเลือกระดับการประเมินระดับที่ 1 โปรแกรมไมสามารถเลือกไดวาจะใชความตานทานการแตกหักตัวไหน

**7.3 แนะนํางานวิจัยตอเน อง ื่**

จากความเข้<mark>าใจที่ได้จากการออกแบบโปรแกรมมีประเด็นที่น่าสน</mark>ใจสำหรับการทำวิจัย ี่ ตอเน องได ื่

**1**) ปรับปรุงเพื่<mark>อเพิ่มขีดความสา</mark>มารถ เช่น การระบุลักษณะของรอยร้าวกรณีที่โครงสร้างมี ื่ ิ่ ี รอยร้าวอยู่ใกล้กันม<mark>ากกว่าสองรอย การประเมินกับโครงสร้างและรอย</mark>ร้าวชนิดชนิดอื่น ๆ การ ประเมินโดยใช้ระดับก<mark>ารประเมินและ FAD ที่เพิ่มขึ้น เป็น</mark>ต้น  $\overline{\phantom{a}}$ ิ่

2) เปนแนวทางในออกแบบโปรแกรมสําหรับการประเมินการคงสภาพของโครงสรางดวย ระเบียบวิธีอื่น ๆ ที่ความเ<mark>สียห</mark>ายมีผล<mark>จากอุณหภูมิได้ เช่น ระเบีย</mark>บวิธ**ี R5** เป็นต้น ี่

# **รายการอางอิง**

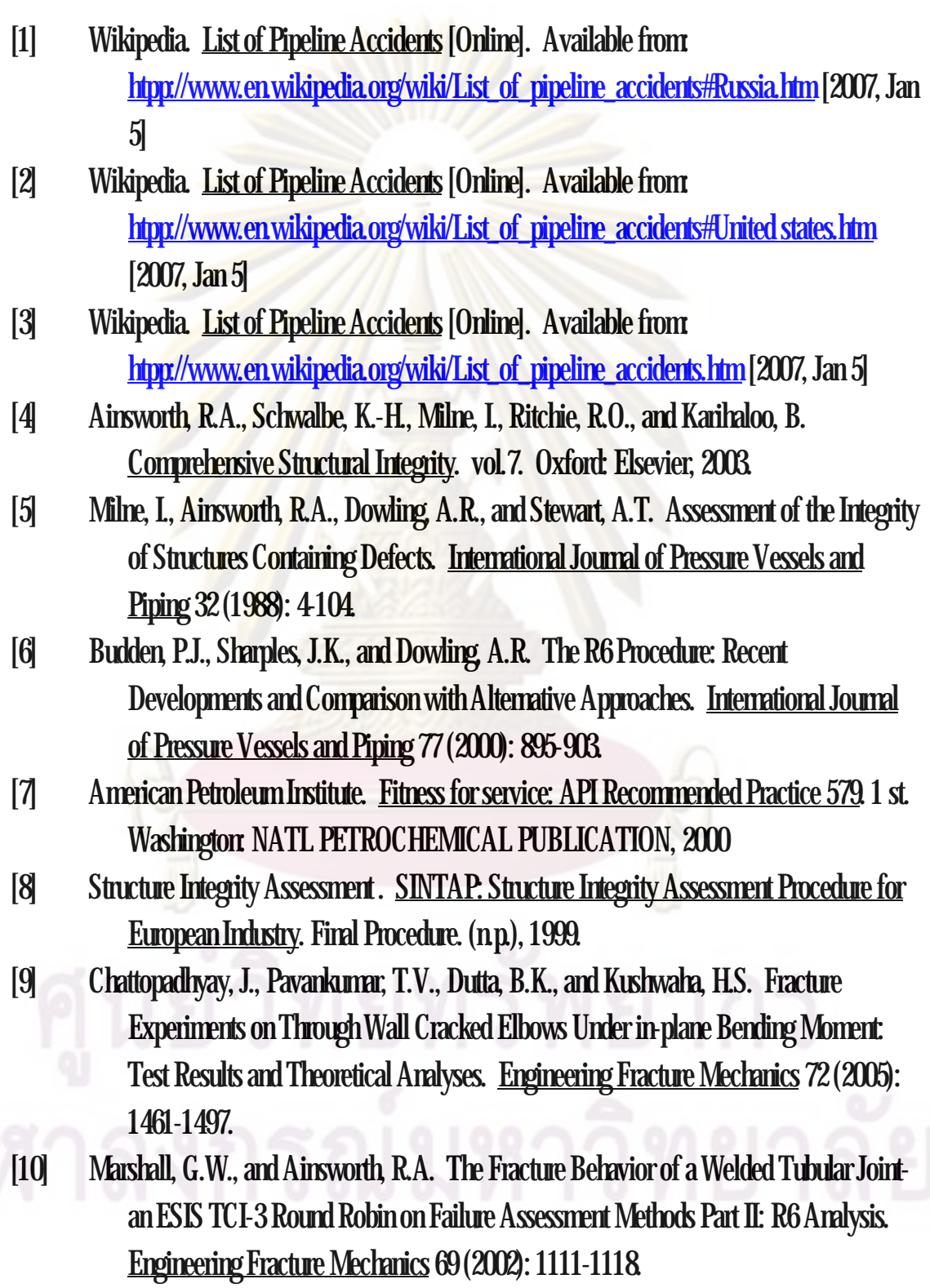

- [11] Fitness 4 service [Online]. Available from: htpp://[www.Fitness4service.com/software/Rcode.htm](http://www.Fitness4service.com/software/Rcode.htm) [2007, Jan15]
- [12] Brickstad, B., Bergman, M., Andersson, P., Dahlberg, L.,Sattari-Far, I., and Nilsson, F. Procedures Used in Sweden for Safety Assessment of Components With Cracks. International Journal of Pressure Vessels and Piping 77 (2000): 877-881.
- [13] Kobayashi, H.,Sakai, S., Asano, M., Miyazaki, K., Nagasaki, T., and Takahashi, Y. Development of a Flaw Evaluation Handbook of the High Pressure Institute of Japan. International Journal of Pressure Vessels and Piping 77 (2000): 929-936.
- [14] Zarko Gajic. Learning Object OrientedProgramming with Delphi [Online]. Available from: [http://www.delphi.about.com/od/course/a/oop\\_intro.htm](http://www.delphi.about.com/od/course/a/oop_intro.htm) [2007, Jan25]
- [15] Anderson, T.L. Fracture Mechanics:Fundamentals and Application. USA: CRC Press, 1991.
- [16] Lethbridge, T. C., and Laganiere, R. Object-OrientedSoftware Engineering. Singapore: McGrawHill, 2005.
- [17] Rumbaugh, J., Blaha, M.,Premerlani, W., Eddy, F., and Lorensen,W. Object –Oriented Modeling and Design USA: Prentice-Hall, 1991.
- [18] Japan Welding Engineering Society Standard. Method of Assessment for Flaw in Fusion Welded Joints with respect to Brittle Fracture and Fatigue Crack Growth. Japan: 1997.
- [19] Kim, Y. J., Seok, C. S., and Chang, Y. S. Predictionof fracture resistance curves from tensile data for carbon steel piping materials. International Journal of Pressure Vessels and Piping 68 (1996): 209-217.
- [20] Zahoor, A., Ductile Fracture Handbook. Vols. 1-3. Palo Alto, California: Electric Power Research Institute, 1989.

**ภาคผนวก**

### **ภาคผนวกก.**

### **ก.1 คลาสไดอะแกรม**

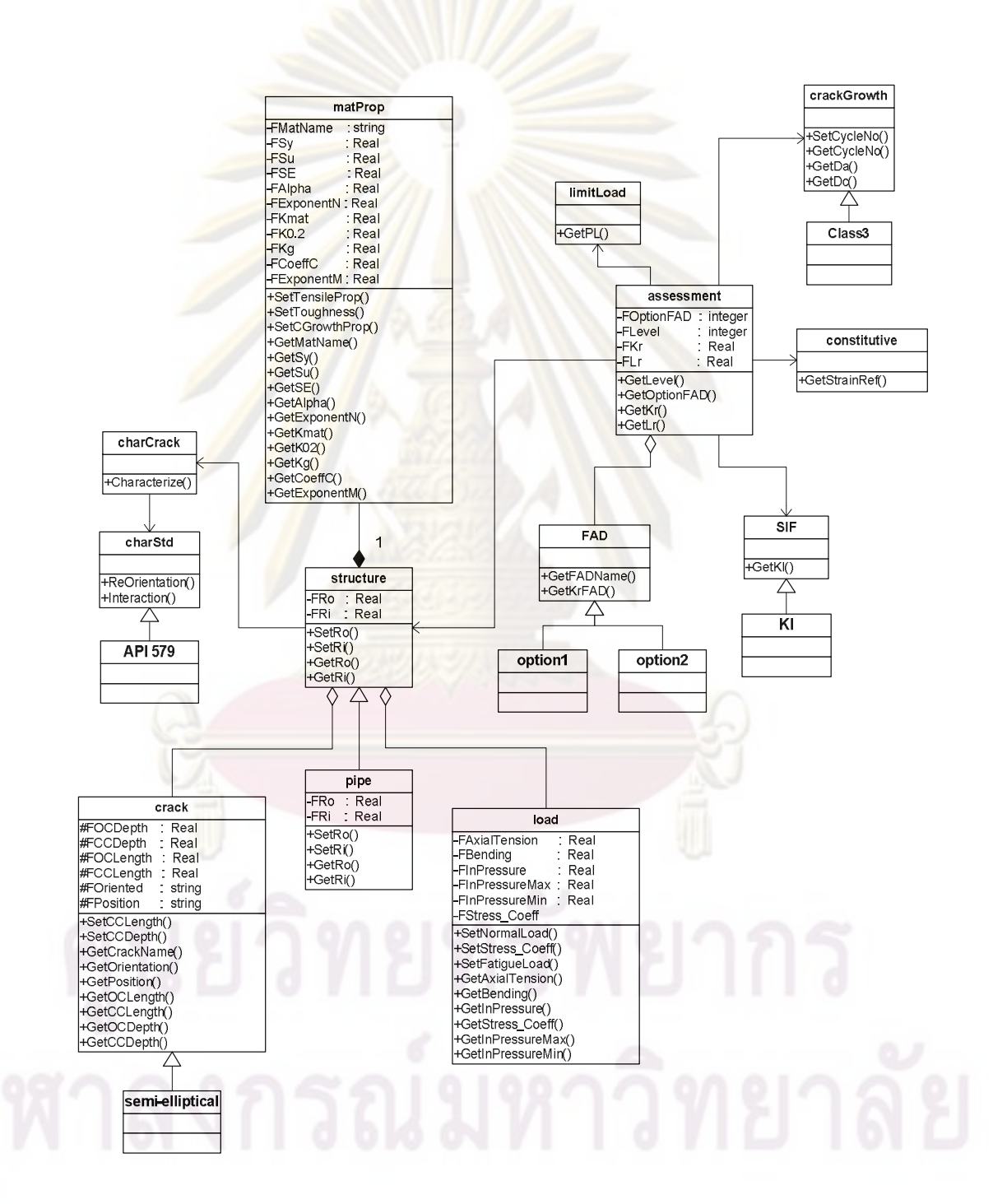

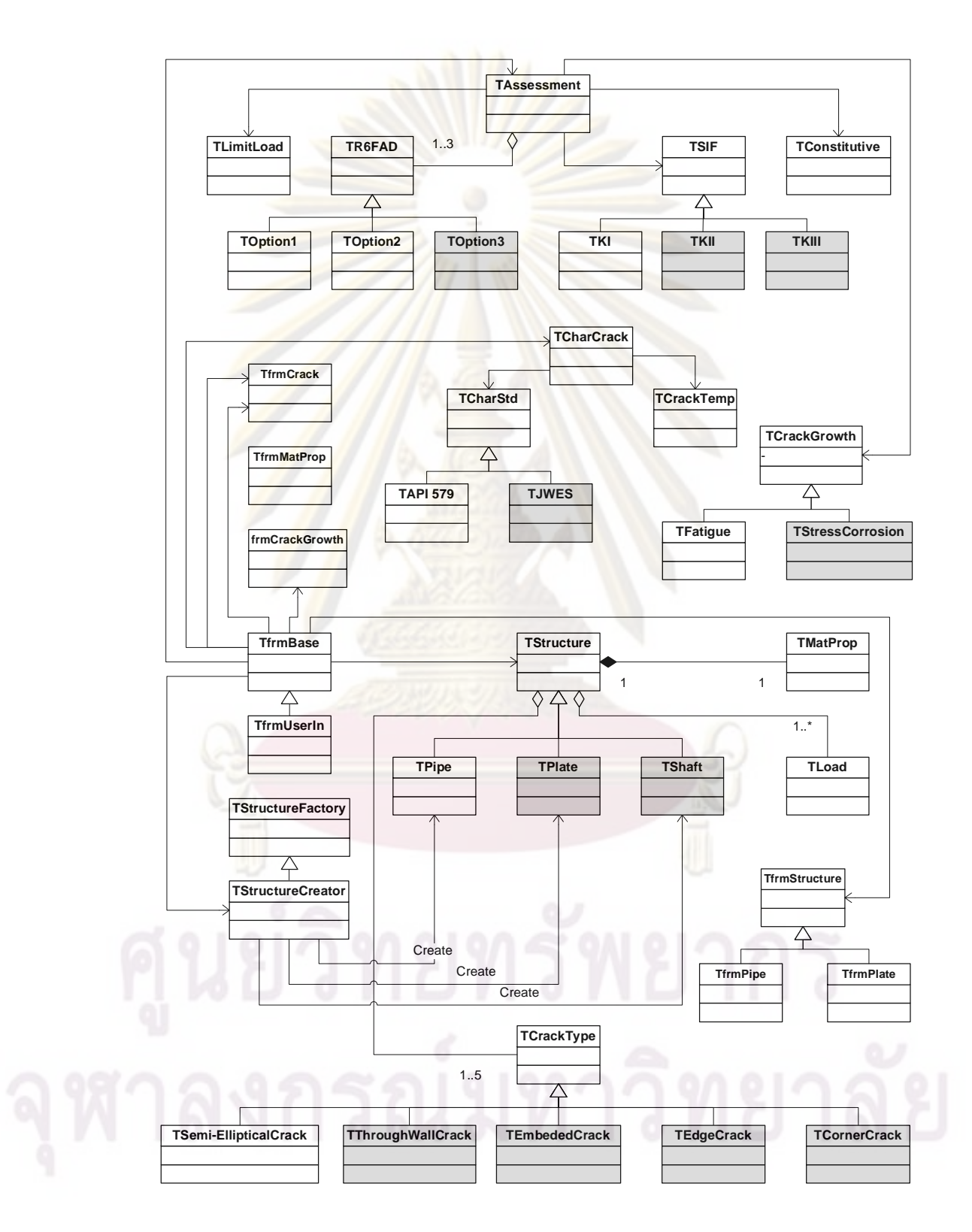

# **ก.2 คลาสไดอะแกรมที่รวมสวนติดตอกับผูใชงานแลว**

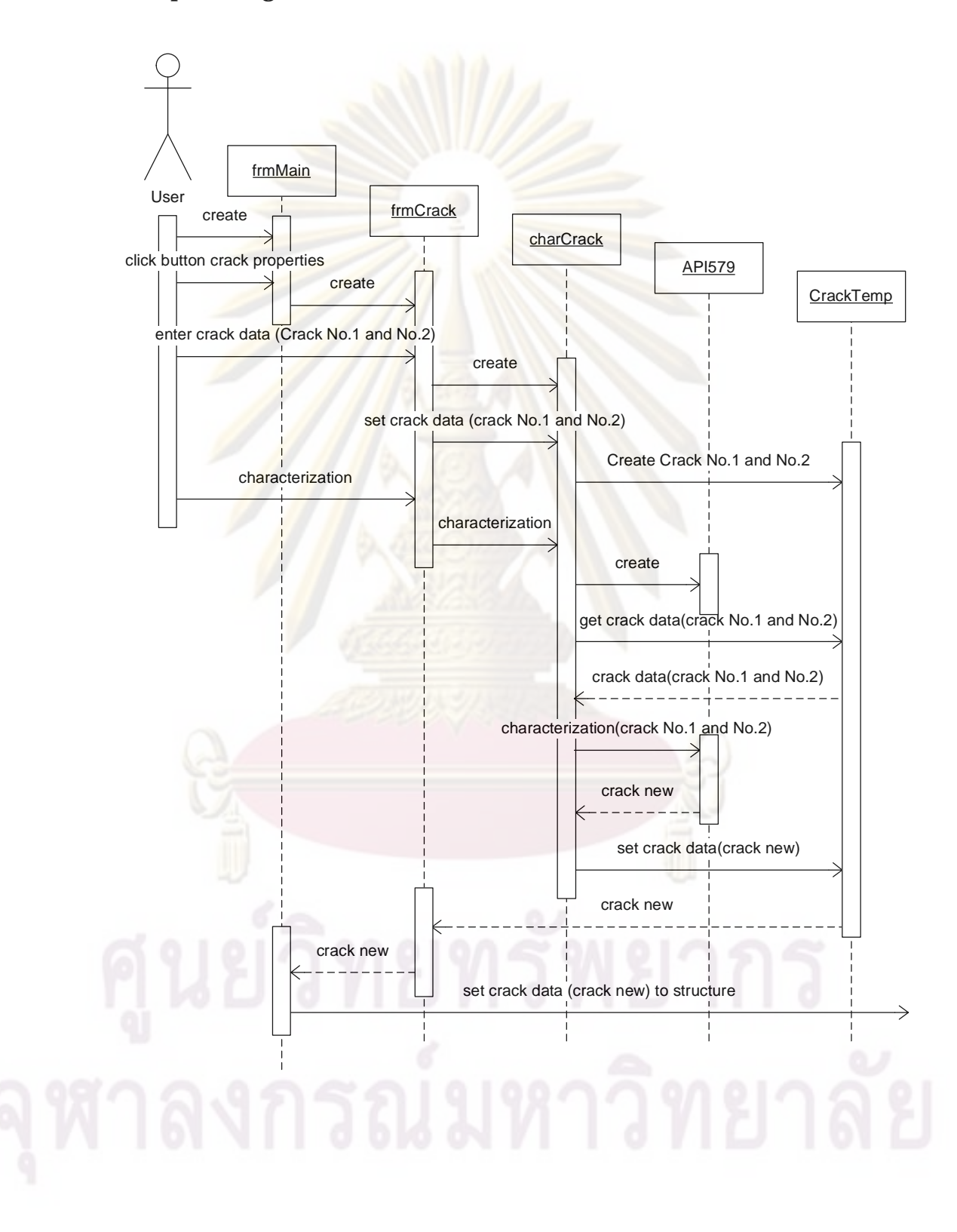

# **ก.3 sequencediagram ของการระบุลักษณะรอยราว**

# **ก.4 sequencediagram ของการประเมิน**

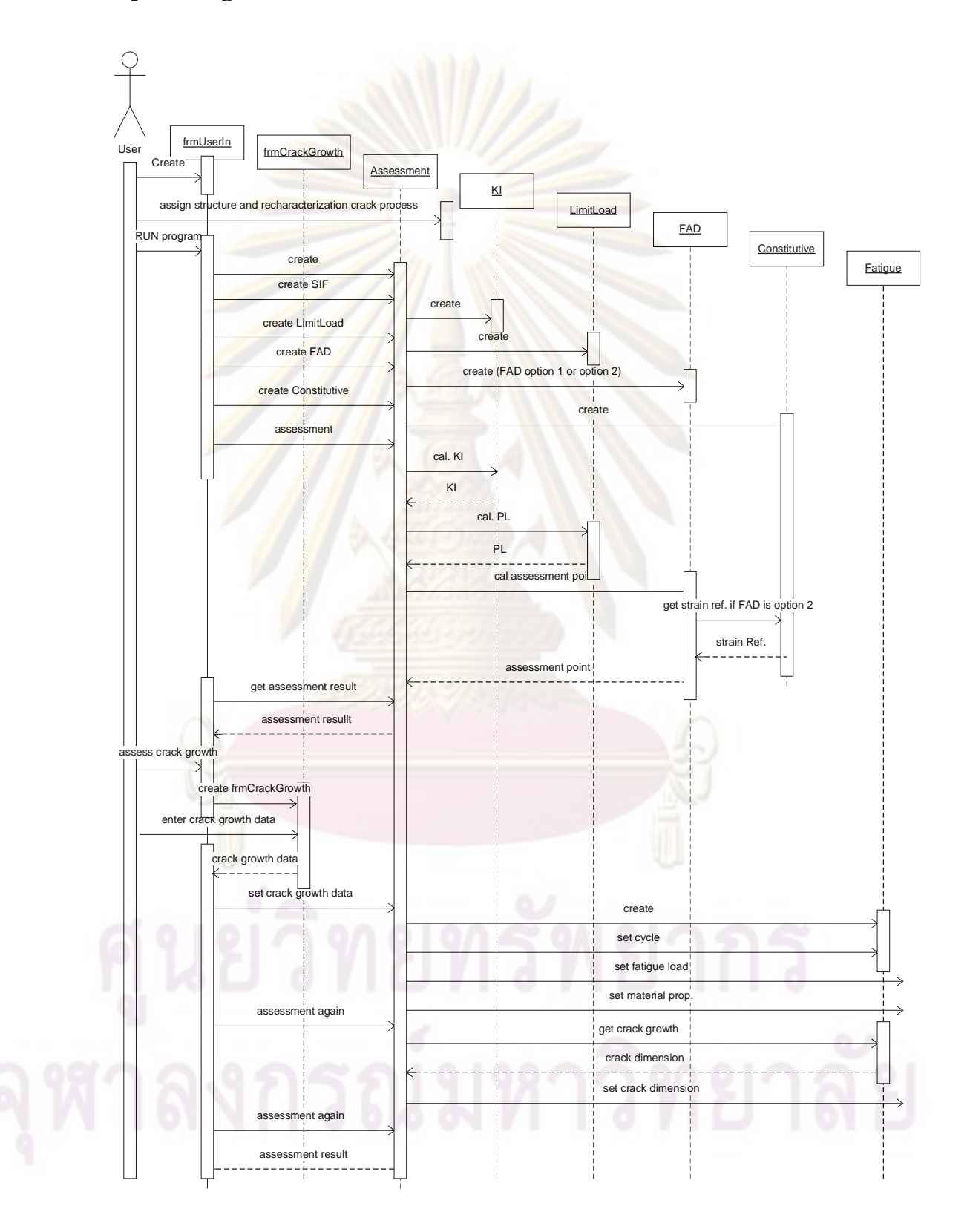

### **ภาคผนวก ข.**

# **รายละเอียดการคํานวณดวยโปรแกรมMathCAD**

# **ข. 1 การระบุลักษณะรอยราว**

ข**. 1.1** การระบุลักษณะรอยร้าวกรณีรอยร้าวผิวรูป<mark>ครึ่งวงรีทั้งสองร</mark>อย ึ่

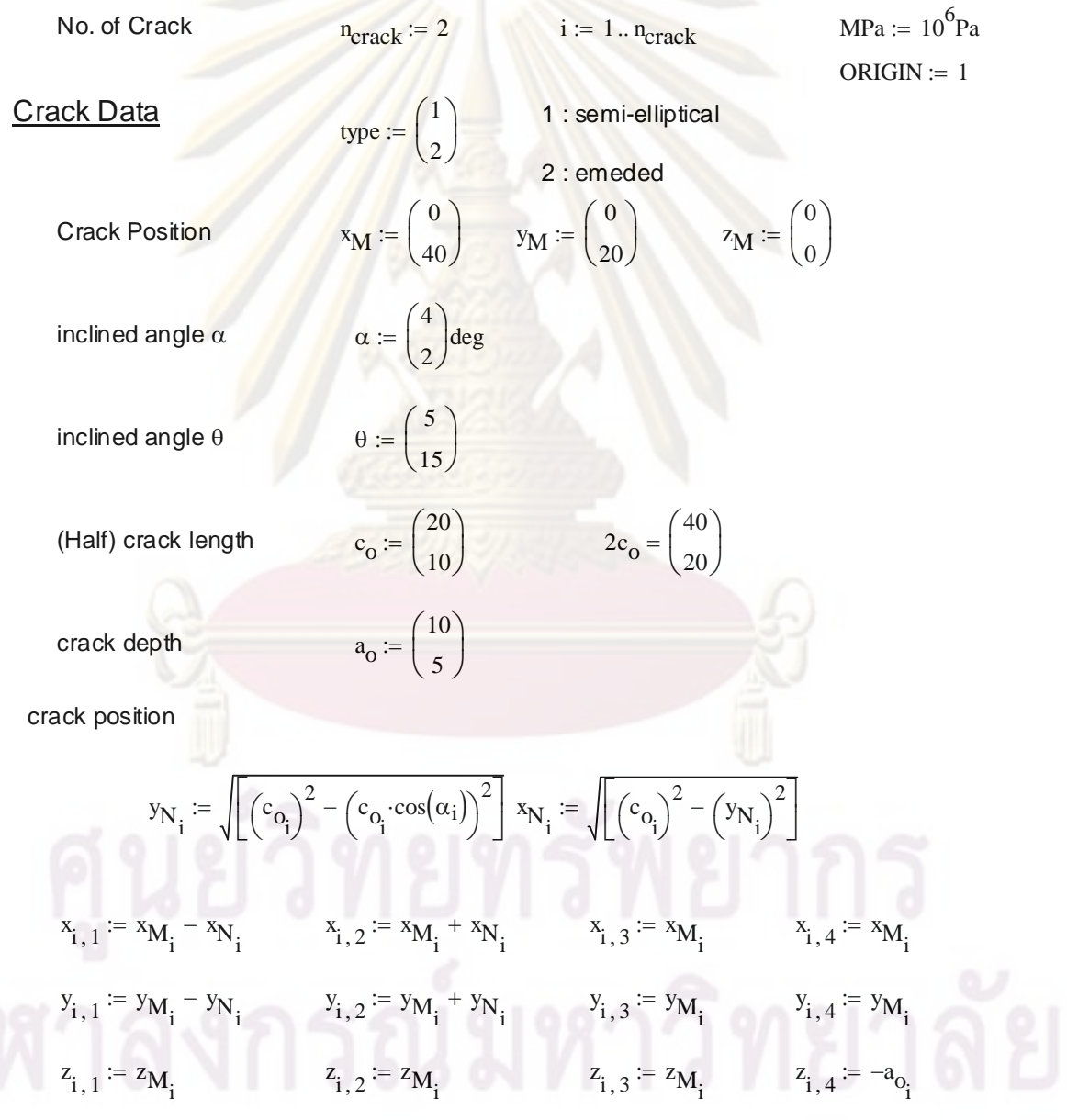
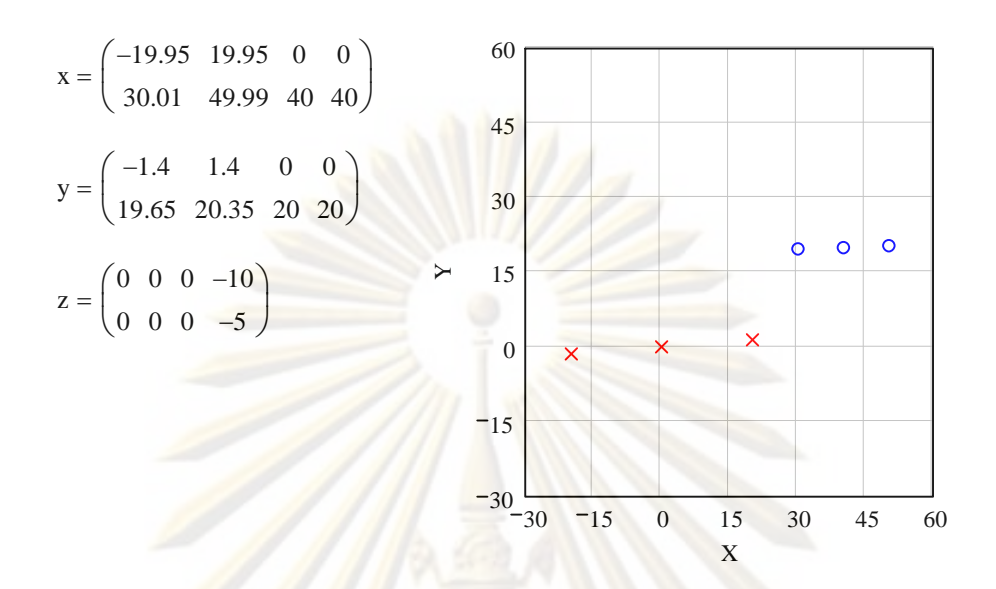

1) Adjust (half) crack length

$$
B\coloneqq 0.5
$$

$$
c_{i} := \left[ \cos(\alpha_{i})^{2} + \frac{(1 - B) \cdot \sin(\alpha_{i}) \cdot \cos(\alpha_{i})}{2} + B^{2} \cdot \sin(\alpha_{i})^{2} \right] \cdot c_{o_{i}} \text{ if } |\alpha_{i}| \le 45 \text{deg} \vee B = 0
$$

$$
\left[ \frac{\cos(\alpha_{i})^{2}}{B^{2}} + \frac{(1 - B) \cdot \sin(\alpha_{i}) \cdot \cos(\alpha_{i})}{2 \cdot B^{2}} + \sin(\alpha_{i})^{2} \right] \cdot c_{o_{i}} \text{ if } |\alpha_{i}| > 45 \text{deg}
$$

 $2c^{T} = (40.55 \t 20.16)$  $c^T = (20.27 \quad 10.08)$ 

2) Adjust crack depth

$$
w_{i} := 0.99999 + 1.0481 \cdot 10^{-5} \cdot \theta_{i} + 1.5471 \cdot 10^{-4} \cdot (\theta_{i})^{2} + 3.4141 \cdot 10^{-5} \cdot (\theta_{i})^{3} - 2.0688 \cdot 10^{-6} \cdot (\theta_{i}) + 4.4977 \cdot 10^{-8} \cdot (\theta_{i})^{5} - 4.5751 \cdot 10^{-10} \cdot (\theta_{i})^{6} + 1.822 \cdot 10^{-12} \cdot (\theta_{i})^{7}
$$
\n
$$
w = \begin{pmatrix} 1.007 \\ 1.075 \end{pmatrix}
$$
\n
$$
a_{i} := a_{o_{i}} \cdot \cos(\theta_{i} \cdot \text{deg}) \cdot \max(w_{i}, 1)
$$
\n
$$
a_{i} = (10.03 \quad 5.19)
$$

#### 3) Determine Crack Coordinates

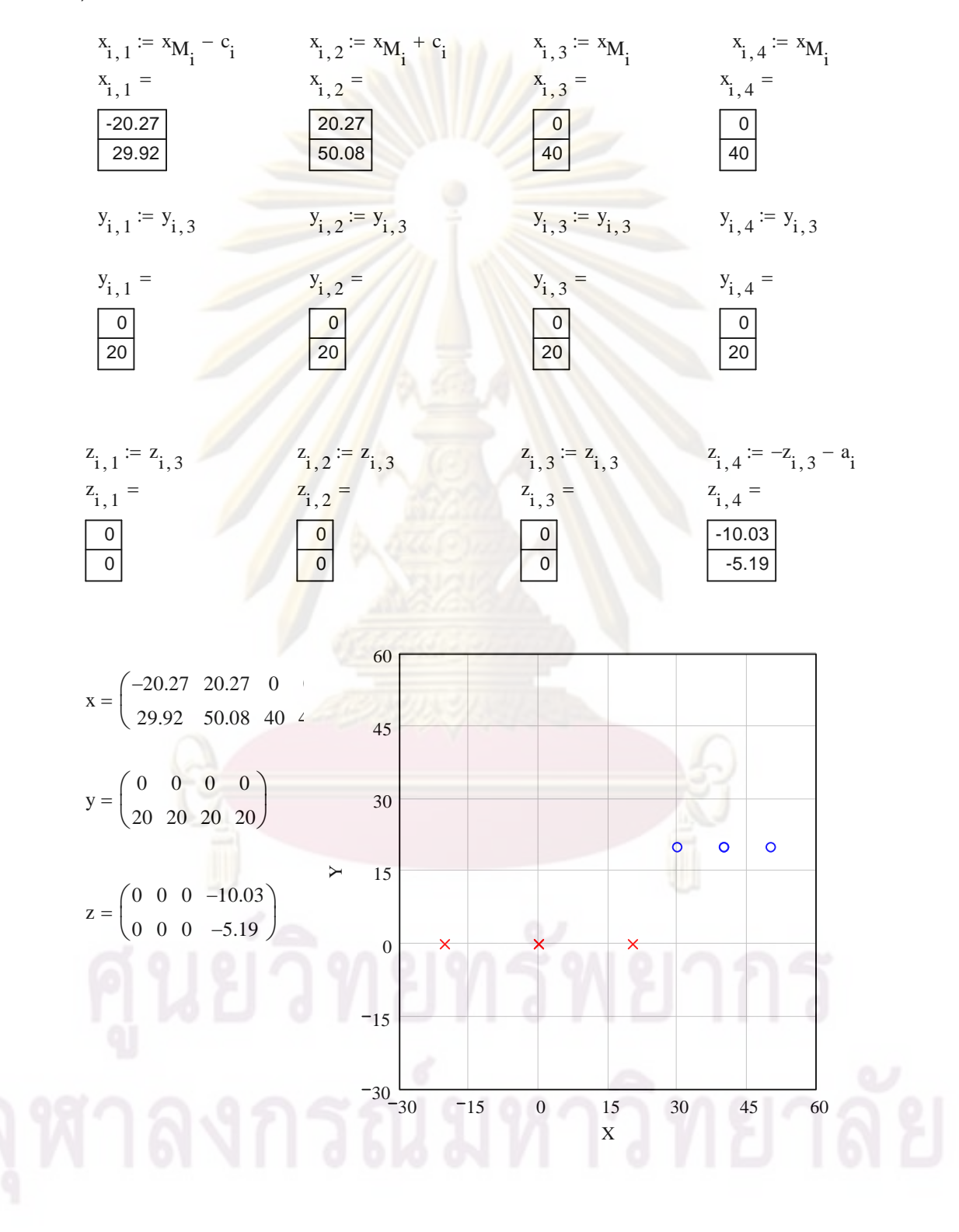

 $\sim$ 

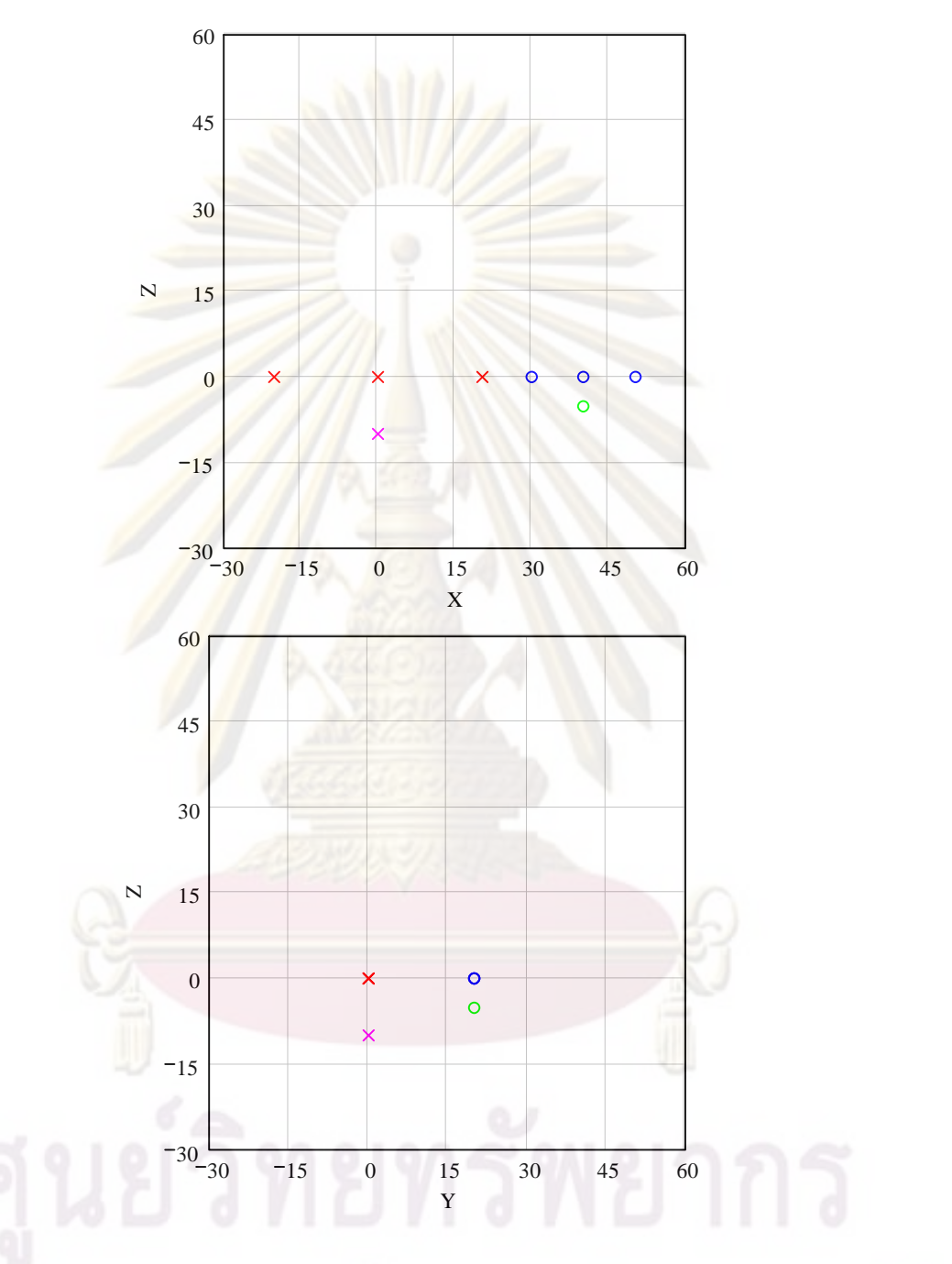

4). Calculate Planar distance between crack 

S1 := max
$$
(y_{2,3}, y_{1,3})
$$
 - min $(y_{2,3}, y_{1,3})$   
S1 = 20

5). Calculate Planar overlap length

$$
S2 := \max(x_{2,2}, x_{1,2}) - \min(x_{2,1}, x_{1,1}) - |x_{2,2} - x_{2,1}| - |x_{1,2} - x_{1,1}|
$$
  

$$
S2 = 9.65
$$

6). Calculate Thickness overlap length

$$
S3 := \left| \min(z_{2,4}, z_{1,4}) \right| - \left| \max(z_{2,3}, z_{1,3}) \right| - \left| z_{2,4} - z_{2,3} \right| - \left| z_{1,4} - z_{1,3} \right|
$$
  
\n
$$
S3 = -5.19
$$
  
\n
$$
c^{T} = (20.27 \quad 10.08)
$$
  
\n
$$
c_{sum} := c_{1} + c_{2}
$$
  
\n
$$
c_{sum} = 30.35
$$
  
\n
$$
c_{sum} = 30.35
$$
  
\n
$$
c_{eff} := \left[ \left[ 0.5 \cdot \left( \max(x_{2,2}, x_{1,2}) - \min(x_{1,1}, x_{2,1}) \right) \right] \text{ if } c_{sum} \ge 51 \land c_{sum} \ge 52
$$
  
\n
$$
c_{eff} = 35.18
$$
  
\n
$$
c_{eff} = 35.18
$$

$$
a_{\text{eff}} := \left| \left| \min(z_{2,4}, z_{1,4}) \right| - \left| \max(z_{2,3}, z_{1,3}) \right| \text{ if } c_{\text{sum}} \ge 51 \land c_{\text{sum}} \ge 52
$$

$$
\left| \max(z_{2,4}, z_{1,4}) \right| \text{ otherwise}
$$

 $a_{\text{eff}} = 10.03$ 

Locate the position of an effective crack

$$
x_{1,1} := \min(\min(x_{1,1}, x_{2,1}), \min(x_{2,2}, x_{1,2})) \quad x_{1,2} := \max(\max(x_{2,2}, x_{1,2}), \max(x_{1,1}, x_{2,1}))
$$
\n
$$
x_{1,3} := 0.5 \cdot (x_{1,1} + x_{1,2}) \qquad x_{1,4} := x_{1,3}
$$
\n
$$
y_{1,1} := 0.5 \cdot (y_{M_1} + y_{M_2}) \qquad y_{1,2} := y_{1,1}
$$
\n
$$
y_{1,3} := y_{1,1}
$$
\n
$$
y_{1,4} := y_{1,3}
$$
\n
$$
z_{1,2} := z_{M_1}
$$
\n
$$
z_{1,3} := z_{M_1}
$$
\n
$$
z_{1,4} := -a_{eff}
$$

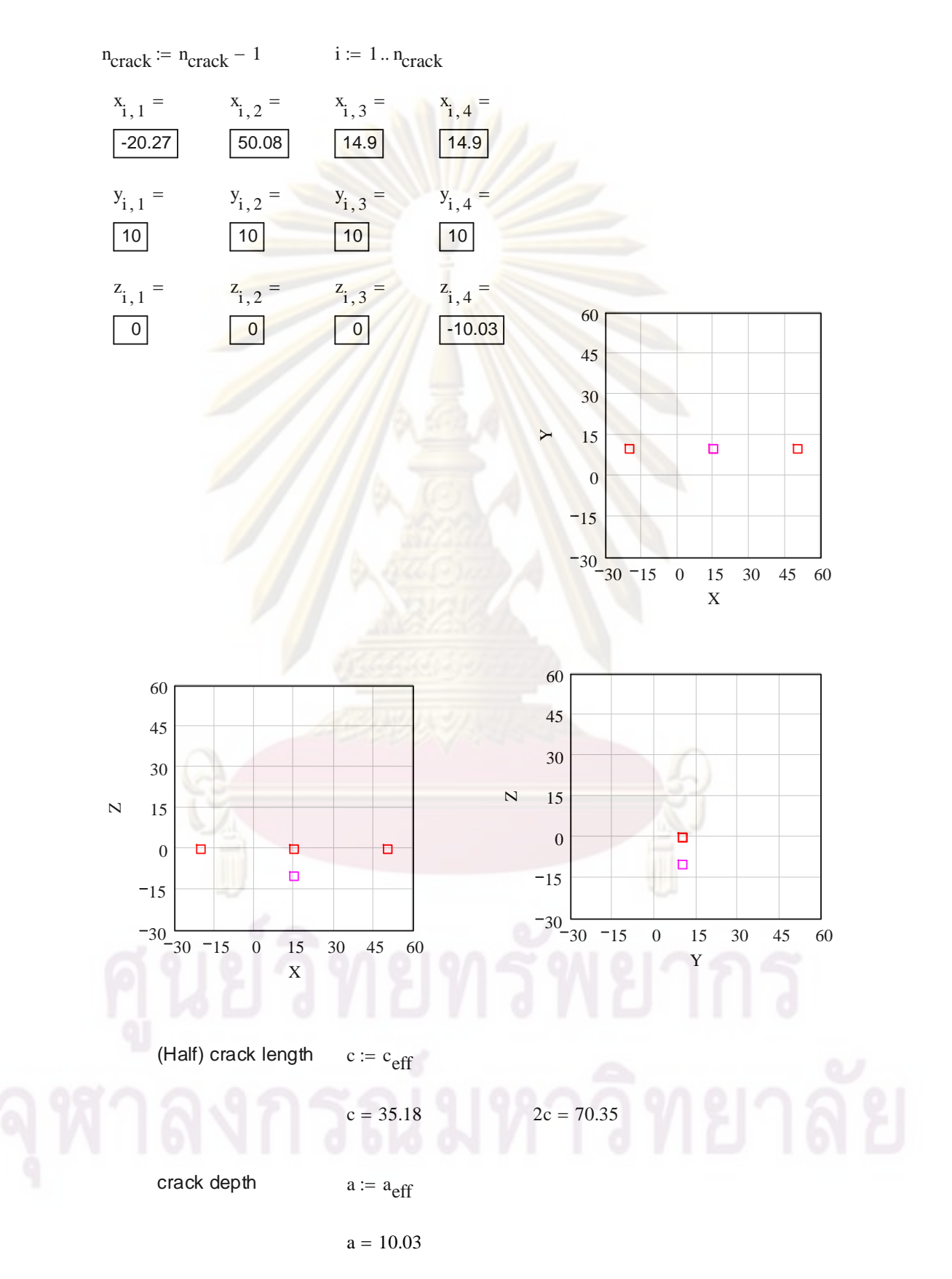

# ข. $\bm{1.2}$ การระบุลักษณะรอยร้าวกรณีรอยร้าวฝังรูปวงรีทังสองรอ

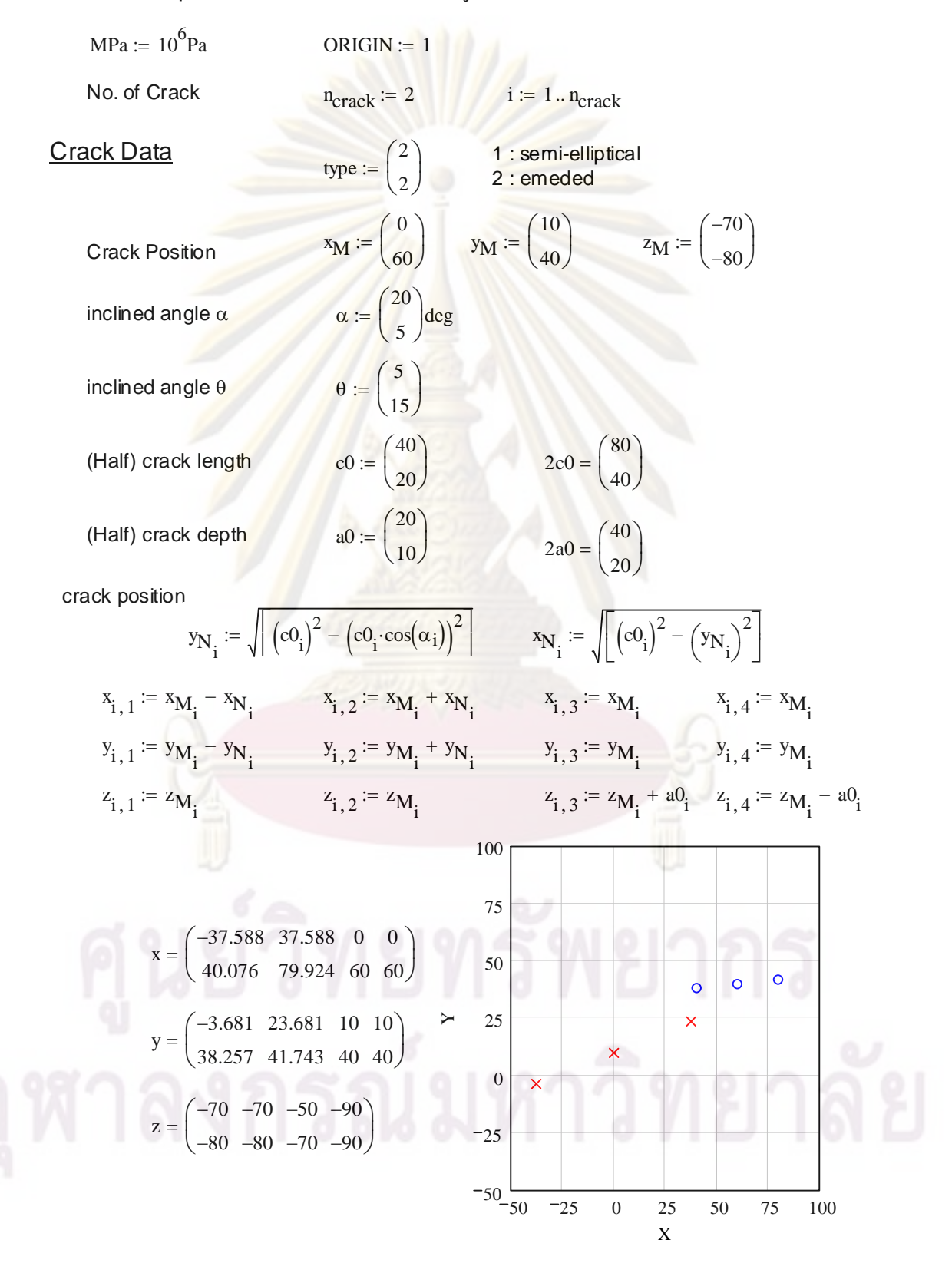

#### 1) Adjust (half) crack length

 $\sigma$ 1 := 200MPa  $\sigma2 := 100MPa$  $B := \frac{\sigma^2}{\sigma^1}$  $B = 0.5$ c<sub>i</sub> :=  $\left[ \cos(\alpha_i)^2 + \frac{(1 - B) \cdot \sin(\alpha_i) \cdot \cos(\alpha_i)}{2} + B^2 \cdot \sin(\alpha_i)^2 \right] \cdot c0_i$  if  $|\alpha_i| \le 45 \text{deg} \vee B = 0$ <br> $\left[ \frac{\cos(\alpha_i)^2}{B^2} + \frac{(1 - B) \cdot \sin(\alpha_i) \cdot \cos(\alpha_i)}{2 \cdot B^2} + \sin(\alpha_i)^2 \right] \cdot c0_i$  if  $|\alpha_i| > 45 \text{deg}$  $c^T = (39.705 \quad 20.32)$  $2c^T = (79.409 \quad 40.64)$ 

2) Adjust crack depth

$$
w_{i} := 0.99999 + 1.0481 \cdot 10^{-5} \cdot \theta_{i} + 1.5471 \cdot 10^{-4} \cdot (\theta_{i})^{2} + 3.4141 \cdot 10^{-5} \cdot (\theta_{i})^{3} - 2.0688 \cdot 10^{-6} \cdot (\theta_{i}) + 4.4977 \cdot 10^{-8} \cdot (\theta_{i})^{5} - 4.5751 \cdot 10^{-10} \cdot (\theta_{i})^{6} + 1.822 \cdot 10^{-12} \cdot (\theta_{i})^{7}
$$
\n
$$
w^{T} = (1.007 \ 1.075)
$$
\n
$$
a_{i} := a0_{i} \cdot \cos(\theta_{i} \cdot \text{deg}) \cdot \max(w_{i}, 1) \qquad a^{T} = (20.064 \ 10.381) \ 2a^{T} = (40.127 \ 20.762)
$$

3) Determine Crack Coordinates

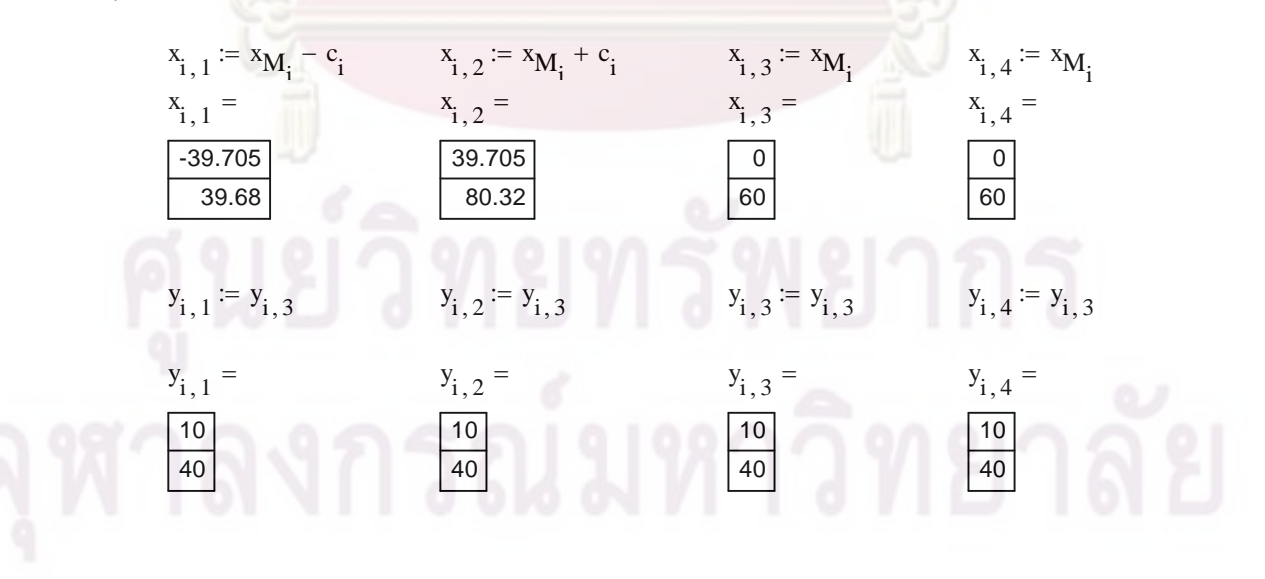

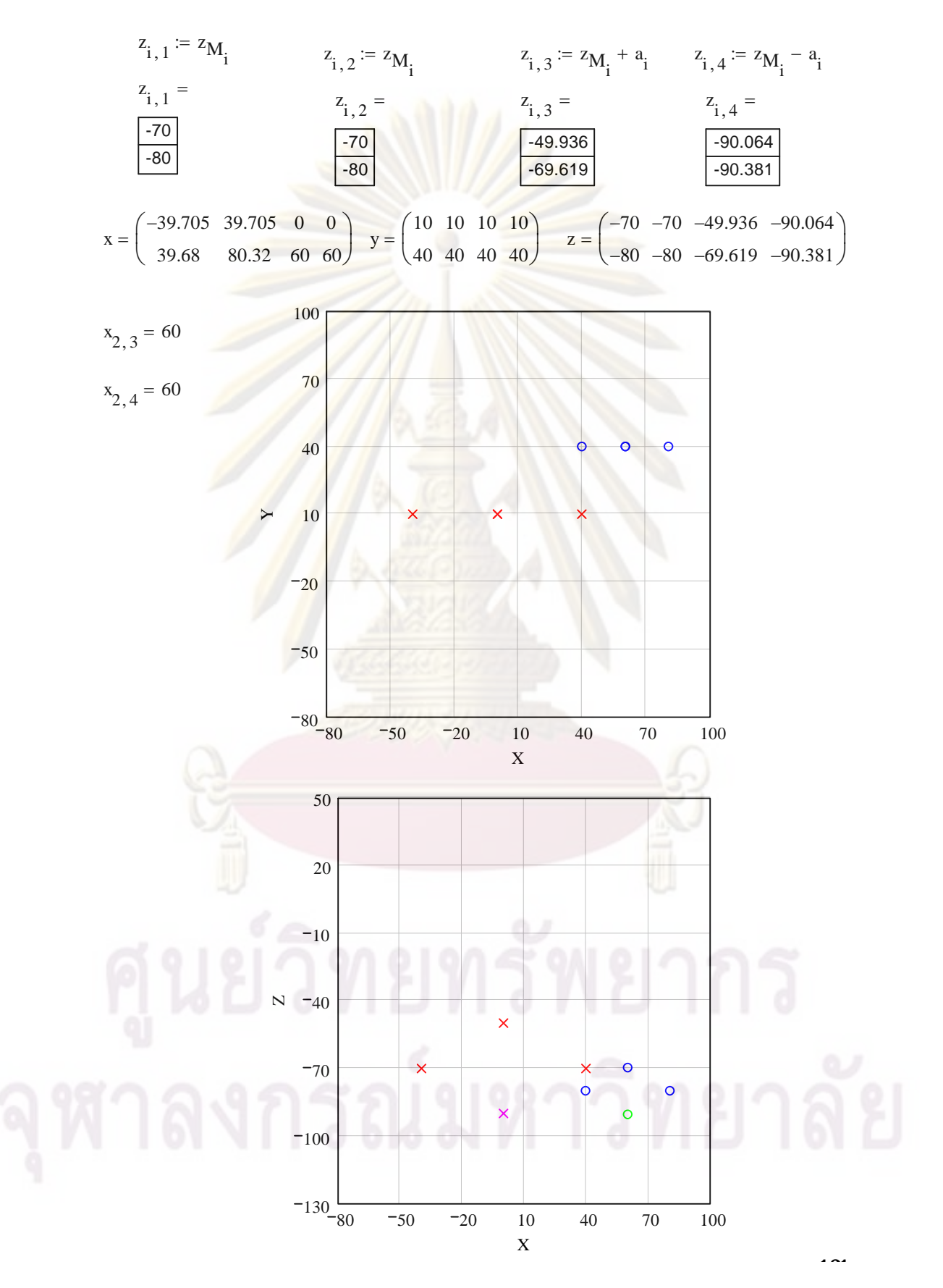

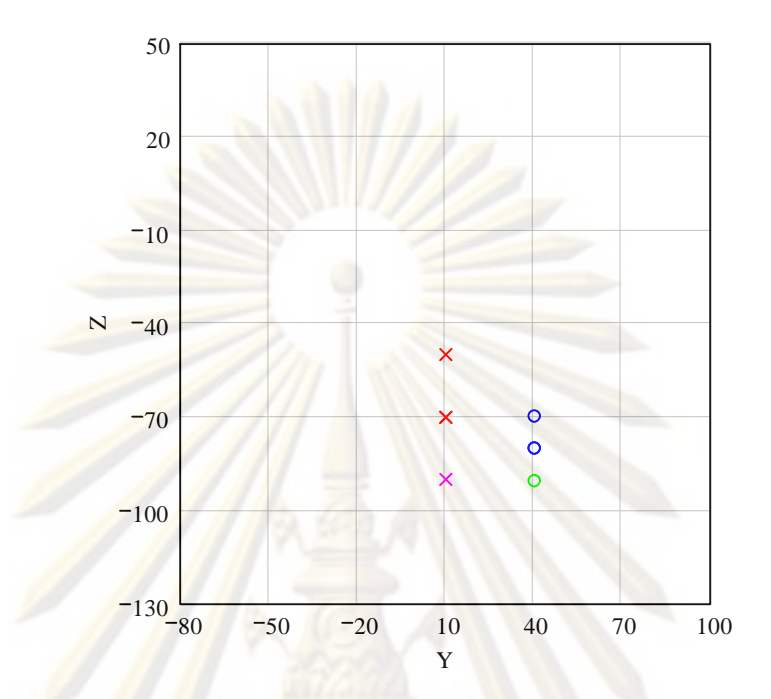

4). Calculate Planar distance between crack

S1 := max
$$
(y_{2,3}, y_{1,3})
$$
 - min $(y_{2,3}, y_{1,3})$   
S1 = 30

5). Calculate Planar overlap length

$$
S2 := \max(x_{2,2}, x_{1,2}) - \min(x_{2,1}, x_{1,1}) - |x_{2,2} - x_{2,1}| - |x_{1,2} - x_{1,1}|
$$
  

$$
S2 = -0.025
$$

6). Calculate Thickness overlap length

$$
S3 := \left| \min(z_{2,4}, z_{1,4}) \right| - \left| \max(z_{2,3}, z_{1,3}) \right| - \left| z_{2,4} - z_{2,3} \right| - \left| z_{1,4} - z_{1,3} \right|
$$
  
\n
$$
S3 = -20.445
$$
  
\n
$$
c^{T} = (39.705 \quad 20.32)
$$
  
\n
$$
c_{sum} := c_{1} + c_{2}
$$
  
\n
$$
c_{sum} = 60.025
$$
  
\n
$$
a_{sum} := a_{1} + a_{2}
$$
  
\n
$$
a_{sum} = 30.445
$$

$$
c_{eff} := \begin{bmatrix} 0.5 \cdot (\max(x_{2,2}, x_{1,2}) - \min(x_{1,1}, x_{2,1})) & \text{if } c_{sum} \ge 51 \land c_{sum} \ge 52 \land a_{sum} \ge 53 \\ \max(c_1, c_2) & \text{otherwise} \end{bmatrix}
$$
  
\n
$$
c_{eff} = 60.012
$$
  
\n
$$
a_{eff} := \begin{bmatrix} 0.5 \cdot (\min(z_{2,4}, z_{1,4})) - \max(z_{2,3}, z_{1,3}) & \text{if } c_{sum} \ge 51 \land c_{sum} \ge 52 \land a_{sum} \ge 52 \\ 0.5 \cdot (\max(z_{2,4}, z_{1,4})) & \text{otherwise} \end{bmatrix}
$$
  
\n
$$
a_{eff} = 20.222
$$

Locate the position of an effective crack

$$
x_{1, 1} := \min(\min(x_{1, 1}, x_{2, 1}), \min(x_{2, 2}, x_{1, 2})) x_{1, 2} := \max(\max(x_{1, 1}, x_{2, 1}), \max(x_{2, 2}, x_{1, 2}))
$$
  
\n
$$
x_{1, 3} := 0.5 \cdot (x_{1, 1} + x_{1, 2}) x_{1, 4} := x_{1, 3}
$$
  
\n
$$
y_{1, 1} := 0.5 \cdot (y_{M_1} + y_{M_2}) x_{1, 2} := y_{1, 1}
$$
  
\n
$$
y_{1, 2} := y_{1, 1}
$$
  
\n
$$
y_{1, 3} := y_{1, 1}
$$
  
\n
$$
y_{1, 4} := y_{1, 3}
$$
  
\n
$$
y_{1, 5} = 0.5 \cdot (y_{M_1} + y_{M_2}) x_{1, 6}
$$
  
\n
$$
y_{1, 6} := y_{1, 7}
$$
  
\n
$$
y_{1, 7} := y_{1, 8}
$$
  
\n
$$
y_{1, 8} := y_{1, 1}
$$
  
\n
$$
y_{1, 9} = 40
$$
  
\n
$$
y_{1, 2} = 40
$$
  
\n
$$
y_{1, 3} = 40
$$
  
\n
$$
y_{1, 4} := z_{1, 3} - z_{eff}
$$
  
\n
$$
z_{1, 4} := z_{1, 3} - z_{eff}
$$

$$
n_{\text{crack}} := n_{\text{crack}} - 1 \qquad i := 1.. n_{\text{crack}}
$$
\n
$$
x_{i, 1} = x_{i, 2} = x_{i, 3} = x_{i, 4} =
$$
\n
$$
\boxed{-39.705} \qquad \boxed{80.32} \qquad \boxed{20.308} \qquad \boxed{20.308}
$$
\n
$$
y_{i, 1} = y_{i, 2} = y_{i, 3} = y_{i, 4} =
$$
\n
$$
\boxed{25}
$$
\n
$$
z_{i, 1} = z_{i, 2} = z_{i, 3} = z_{i, 4} =
$$
\n
$$
\boxed{-70.159} \qquad \boxed{-70.159} \qquad \boxed{-49.936} \qquad \boxed{-90.381}
$$

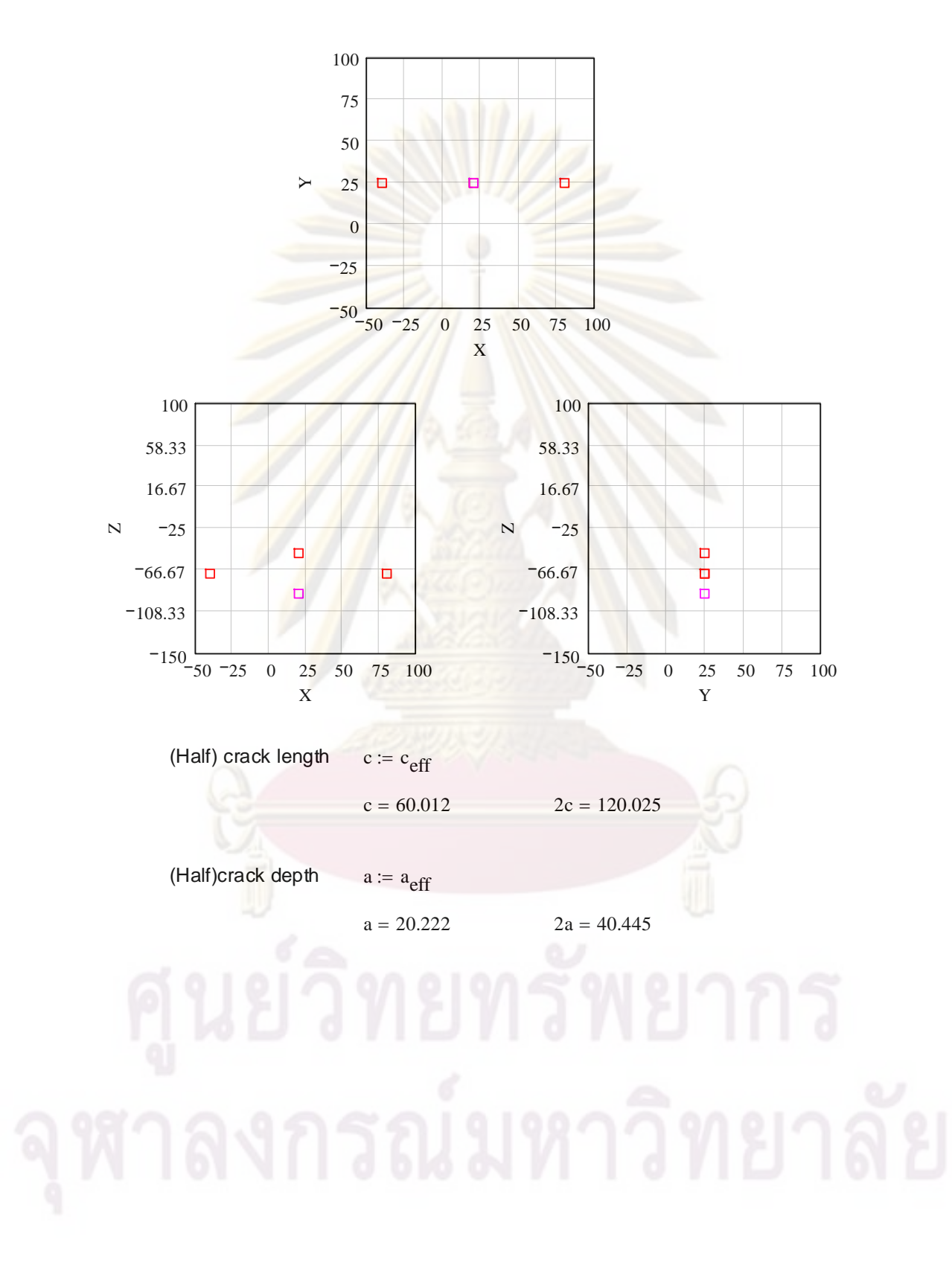

# ข. $1.3$ การระบุลักษณะรอยร้าวกรณีรอยร้าวผิวรูปครึ่งวงรีและรอยร้าวฝังรูปวง $\mathfrak s$

No. of Crack

\n**Crack Data**

\n**Crack Data**

\n**Crack Dist**

\n**Crack Dist**

\n**Crack Postion**

\n**Crack Postion**

\n**Crack Postion**

\n**Mr** := 
$$
\begin{pmatrix} 1 \\ 2 \end{pmatrix}
$$

\n**Un** =  $\begin{pmatrix} 0 \\ 30 \end{pmatrix}$ 

\n**yn** :=  $\begin{pmatrix} 0 \\ 30 \end{pmatrix}$ 

\n**yn** =  $\begin{pmatrix} 0 \\ 30 \end{pmatrix}$ 

\n**yn** =  $\begin{pmatrix} 0 \\ 30 \end{pmatrix}$ 

\n**yn** =  $\begin{pmatrix} 0 \\ 30 \end{pmatrix}$ 

\n**yn** =  $\begin{pmatrix} 0 \\ 30 \end{pmatrix}$ 

\n**yn** =  $\begin{pmatrix} 0 \\ 30 \end{pmatrix}$ 

\n**inclined angle**

\n**u** =  $\begin{pmatrix} 5 \\ 15 \end{pmatrix}$ 

\n**lack Herf**

\n**u** =  $\begin{pmatrix} 5 \\ 10 \end{pmatrix}$ 

\n**u** =  $\begin{pmatrix} 30 \\ 10 \end{pmatrix}$ 

\n**u** =  $\begin{pmatrix} 10 \\ 5 \end{pmatrix}$ 

\n**u** =  $\begin{pmatrix} 10 \\ 5 \end{pmatrix}$ 

\n**u** =  $\begin{pmatrix} 10 \\ 5 \end{pmatrix}$ 

\n**u** =  $\begin{pmatrix} 10 \\ 5 \end{pmatrix}$ 

\n**u** =  $\begin{pmatrix} 10 \\ 5 \end{pmatrix}$ 

\n**u** =  $\begin{pmatrix} 10 \\ 5 \end{pmatrix}$ 

\n**u** =  $\begin{pmatrix} 10 \\ 5 \end{pmatrix}$ 

\n**u** =  $\begin{pmatrix} 10 \\$ 

crack position

$$
y_{N_i} := \sqrt{\left[ (c0_i)^2 - (c0_i \cos(\alpha_i))^2 \right]} \qquad x_{N_i} := \sqrt{\left[ (c0_i)^2 - (y_{N_i})^2 \right]}
$$
  
\n
$$
x_{i,1} := x_{M_i} - x_{N_i} \qquad x_{i,2} := x_{M_i} + x_{N_i} \qquad x_{i,3} := x_{M_i} \qquad x_{i,4} := x_{M_i}
$$
  
\n
$$
y_{i,1} := y_{M_i} - y_{N_i} \qquad y_{i,2} := y_{M_i} + y_{N_i} \qquad y_{i,3} := y_{M_i} \qquad y_{i,4} := y_{M_i}
$$
  
\n
$$
z_{i,1} := \begin{vmatrix} z_{M_i} & \text{if type}_i = 1 \\ -z_{M_i} & \text{otherwise} \end{vmatrix} = z_{i,1} \qquad z_{i,3} := \begin{vmatrix} z_{M_i} & \text{if type}_i = 1 \\ z_{M_i} + a0_i & \text{otherwise} \end{vmatrix}
$$
  
\n
$$
z_{i,4} := \begin{vmatrix} -a0_i & \text{if type}_i = 1 \\ z_{M_i} - a0_i & \text{otherwise} \end{vmatrix} = 1
$$
  
\n
$$
x = \begin{pmatrix} -28.191 & 28.191 & 0 & 0 \\ 20.038 & 39.962 & 30 & 30 \end{pmatrix} y = \begin{pmatrix} -10.261 & 10.261 & 0 & 0 \\ 29.128 & 30.872 & 30 & 30 \end{pmatrix} z = \begin{pmatrix} 0 & 0 & 0 & -10 \\ 15 & 15 & -10 & -20 \end{pmatrix}
$$

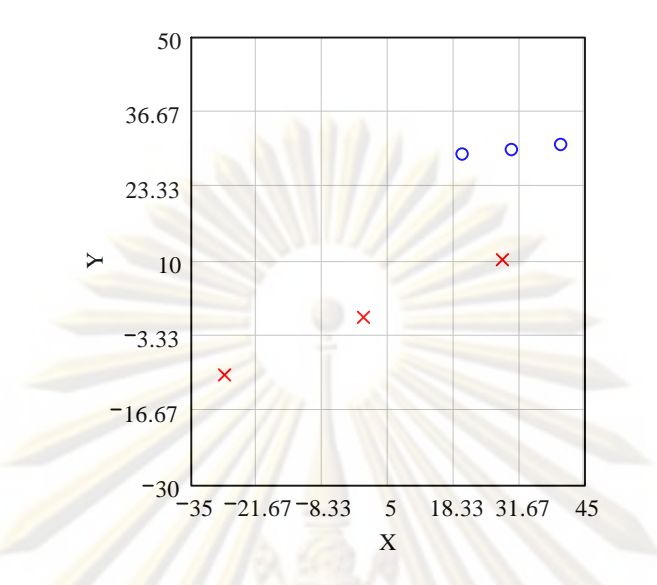

1) Adjust (half) crack length

$$
B := \frac{\sigma^2}{\sigma^1}
$$
  
\n
$$
B = 0.5
$$
  
\n
$$
c_i := \begin{bmatrix} \cos(\alpha_i)^2 + \frac{(1 - B)\cdot \sin(\alpha_i)\cdot \cos(\alpha_i)}{2} + B^2 \cdot \sin(\alpha_i)^2 \cdot c_0 & \text{if } |\alpha_i| \le 45 \text{deg} \vee B = 0 \\ \frac{\cos(\alpha_i)^2}{B^2} + \frac{(1 - B)\cdot \sin(\alpha_i)\cdot \cos(\alpha_i)}{2 \cdot B^2} + \sin(\alpha_i)^2 \cdot c_0 & \text{if } |\alpha_i| > 45 \text{deg} \end{bmatrix}
$$
  
\n
$$
c^T = (29.778 \quad 10.16)
$$
  
\n
$$
2c^T = (59.557 \quad 20.32)
$$

2) Adjust crack depth

$$
w_i := 0.99999 + 1.0481 \cdot 10^{-5} \cdot \theta_i + 1.5471 \cdot 10^{-4} \cdot (\theta_i)^2 + 3.4141 \cdot 10^{-5} \cdot (\theta_i)^3 - 2.0688 \cdot 10^{-6} \cdot (\theta_i)^4 + 4.4977 \cdot 10^{-8} \cdot (\theta_i)^5 - 4.5751 \cdot 10^{-10} \cdot (\theta_i)^6 + 1.822 \cdot 10^{-12} \cdot (\theta_i)^7
$$

$$
w^{T} = (1.007 \ 1.075)
$$
  
\n
$$
a_{i} := a0_{i} \cdot \cos(\theta_{i} \cdot \text{deg}) \cdot \max(w_{i}, 1)
$$
  
\n
$$
a_{i} := \begin{vmatrix} a_{i} & \text{if type}_{i} = 1 \\ a_{i} & \text{otherwise} \end{vmatrix}
$$
  
\n
$$
a_{i}^{T} = (10.032 \ 5.19)
$$

#### 3) Determine Crack Coordinates

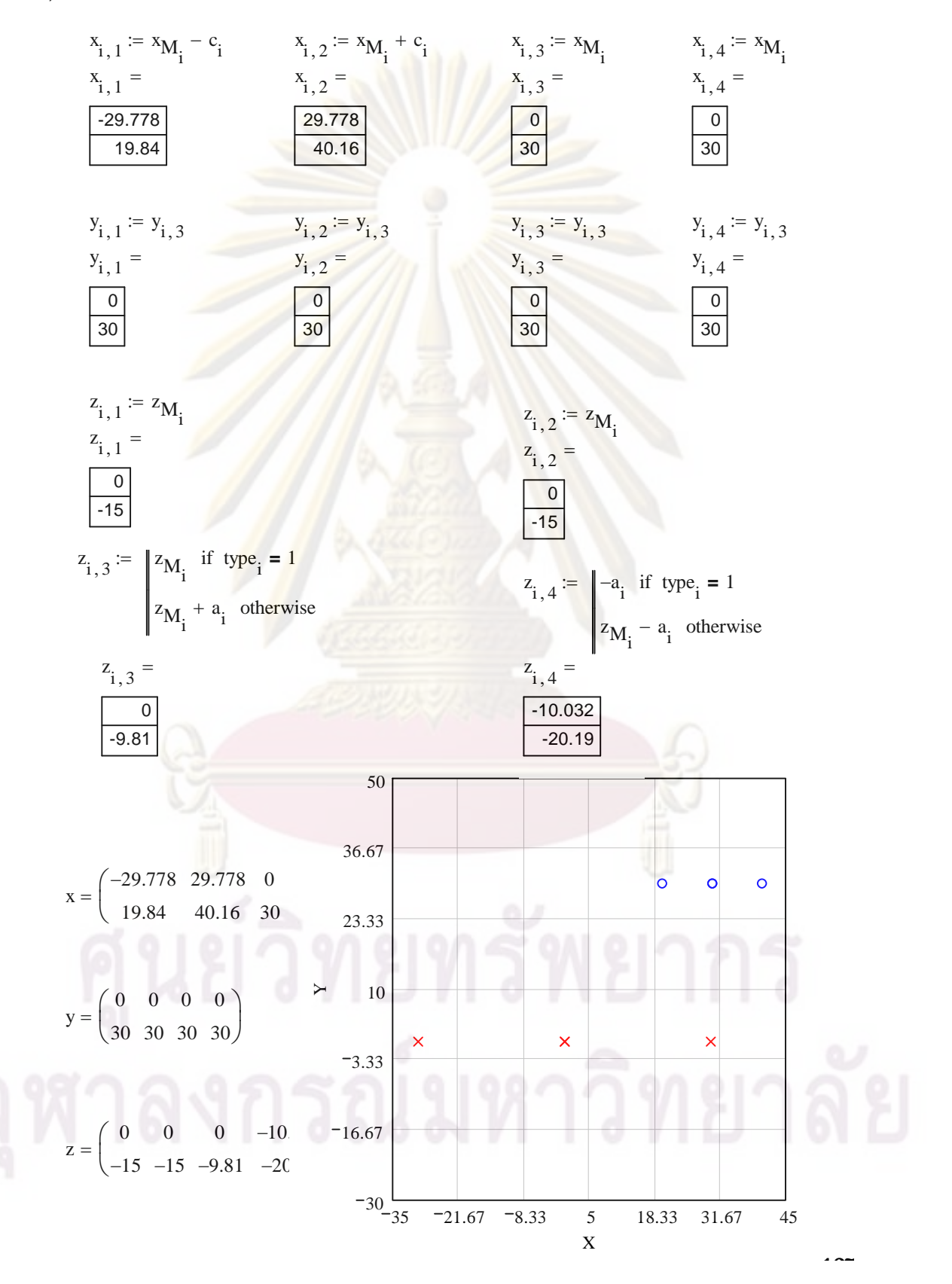

# $9779975011777792$

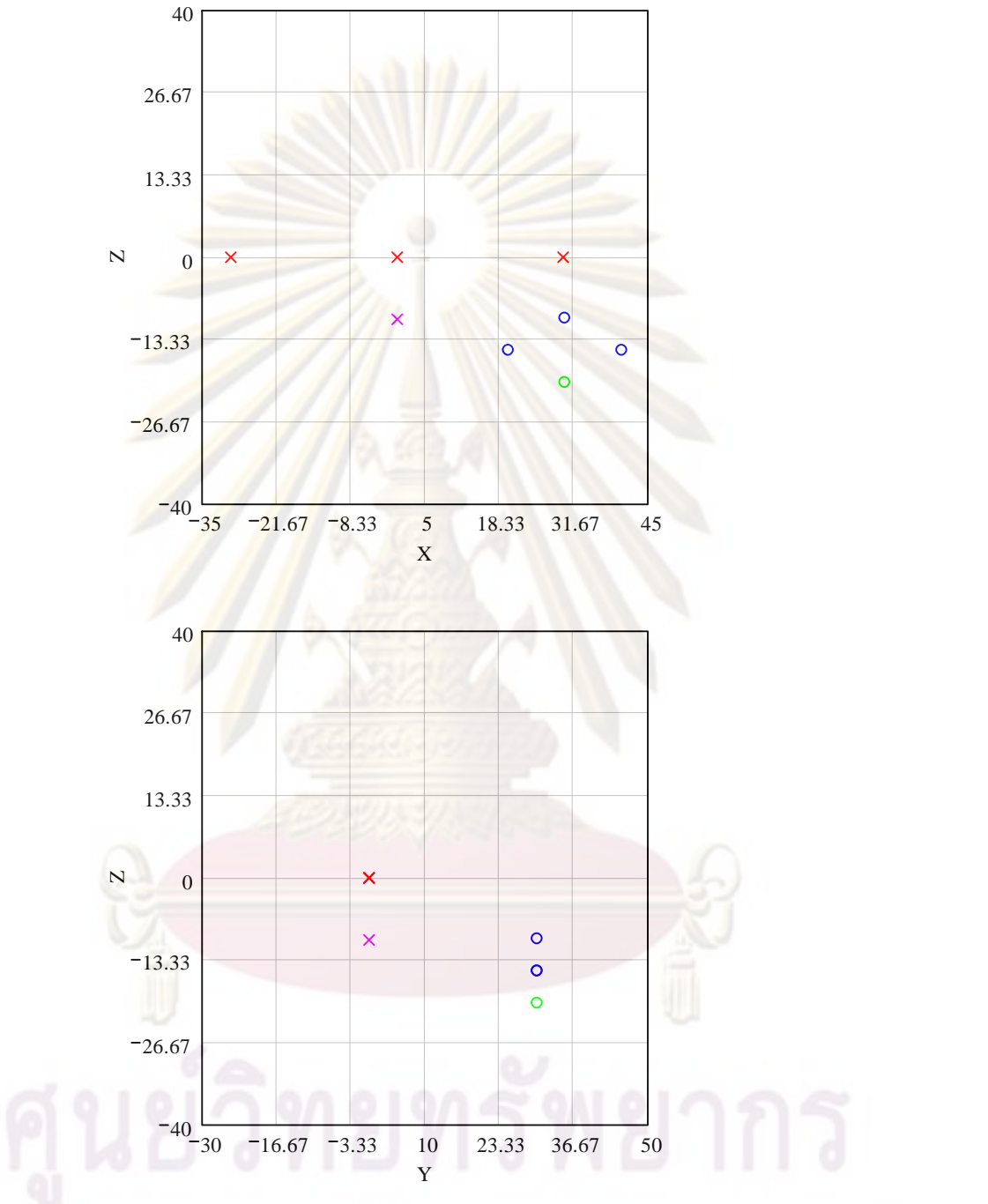

4). Calculate Planar distance between crack

S1 := max
$$
(y_{2,3}, y_{1,3})
$$
 - min $(y_{2,3}, y_{1,3})$   
S1 = 30

5). Calculate Planar overlap length

$$
S2 := \max(x_{2,2}, x_{1,2}) - \min(x_{2,1}, x_{1,1}) - |x_{2,2} - x_{2,1}| - |x_{1,2} - x_{1,1}|
$$
  

$$
S2 = -9.939
$$

6). Calculate Thickness overlap length

$$
S3 := \left| \min(z_{2,4}, z_{1,4}) \right| - \left| \max(z_{2,3}, z_{1,3}) \right| - \left| z_{2,4} - z_{2,3} \right| - \left| z_{1,4} - z_{1,3} \right|
$$
  
\n
$$
S3 = -0.222
$$
  
\n
$$
c^{T} = (29.778 \quad 10.16)
$$
  
\n
$$
c_{sum} = c_{1} + c_{2}
$$
  
\n
$$
c_{sum} = 39.939
$$
  
\n
$$
a_{sum} := a_{1} + a_{2}
$$
  
\n
$$
a_{sum} = 15.222
$$

$$
c_{\text{eff}} := \begin{bmatrix} 0.5 \cdot \left( \max\{x_{2,2}, x_{1,2} \} - \min\{x_{1,1}, x_{2,1} \} \right) \end{bmatrix} \text{ if } c_{\text{sum}} \ge 51 \land c_{\text{sum}} \ge 52 \land a_{\text{sum}} \ge 53
$$
  

$$
\max(c_1, c_2) \text{ otherwise}
$$

$$
c_{eff} = 34.969
$$
  
\n
$$
a_{eff} := \left| \begin{array}{l} \min(z_{2,4}, z_{1,4}) \Big| - \left| \max(z_{2,3}, z_{1,3}) \right| & \text{if } c_{sum} \ge 51 \land c_{sum} \ge 52 \land a_{sum} \ge 53\\ \max(z_{2,4}, z_{1,4}) \right| & \text{otherwise} \end{array} \right|
$$
  
\n
$$
a_{eff} = 20.19
$$

Locate the position of an effective crack

$$
x_{1, 1} := \min\left(\min\left(x_{1, 1}, x_{2, 1}\right), \min\left(x_{2, 2}, x_{1, 2}\right)\right) \quad x_{1, 2} := \max\left(\max\left(x_{1, 1}, x_{2, 1}\right), \max\left(x_{2, 2}, x_{1, 2}\right)\right)
$$
\n
$$
x_{1, 3} := 0.5 \cdot \left(x_{1, 1} + x_{1, 2}\right) \qquad x_{1, 4} := x_{1, 3}
$$
\n
$$
y_{1, 1} := 0.5 \cdot \left(y_{M_1} + y_{M_2}\right) \qquad y_{1, 2} := y_{1, 1}
$$
\n
$$
y_{1, 3} := y_{1, 1} \qquad y_{1, 4} := y_{1, 3}
$$

$$
z_{1,1} := \max\left(\max\left(z_{1,3}, z_{2,3}\right), \max\left(z_{1,4}, z_{2,4}\right)\right) \qquad z_{1,2} := z_{1,1}
$$
  

$$
z_{1,3} := z_{1,1} \qquad z_{1,3} = z_{\text{eff}}
$$

 $i := 1 \dots n_{crack}$  $n_{\text{crack}} := n_{\text{crack}} - 1$ 

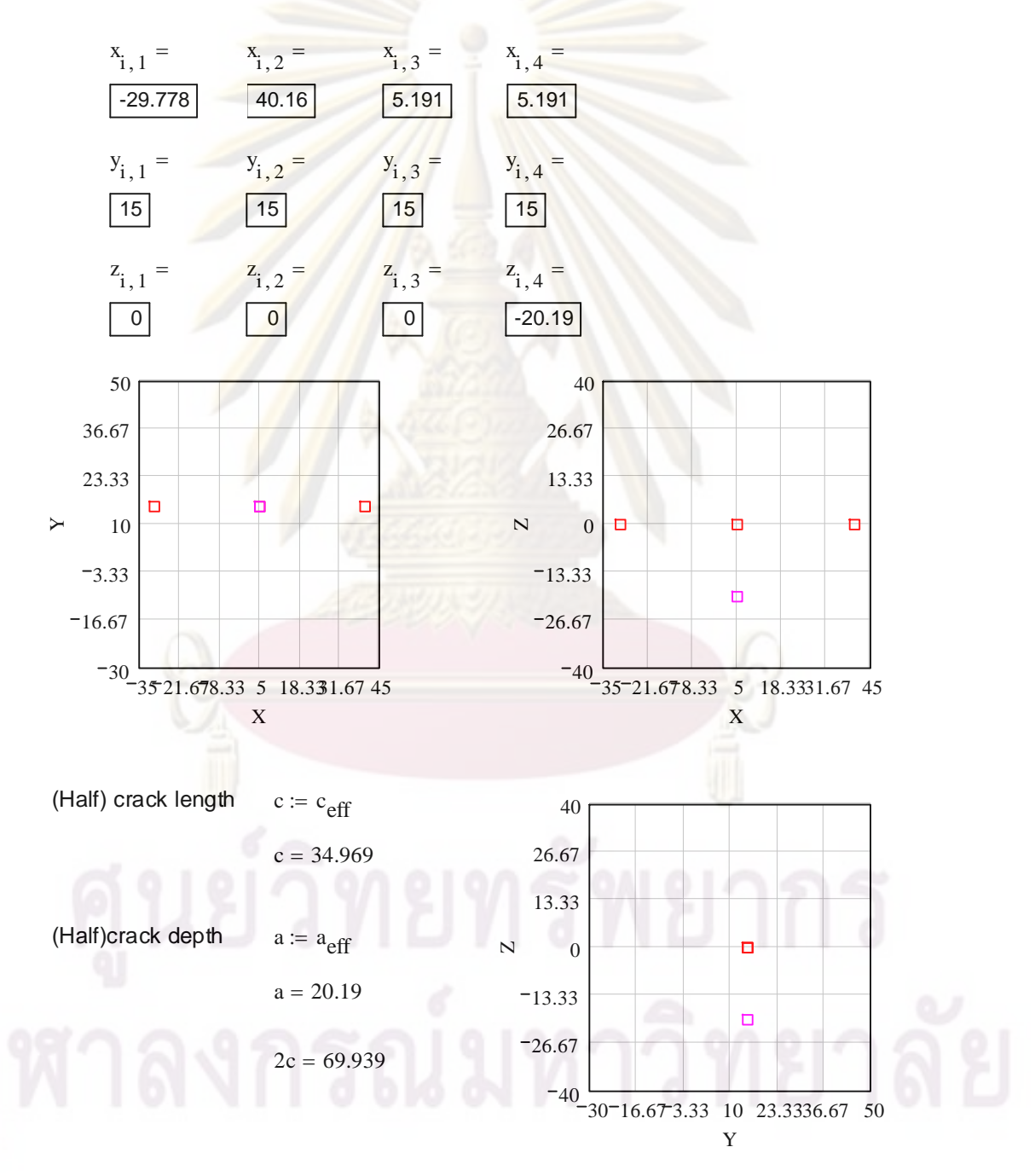

### **ข.2 การประเมินการคงสภาพ**

ข**.21** ท่อมีรอยร้าวผิวรูปครึ่งวงรีวางตัวภ<mark>า</mark>ยในตามแนวเส้นรอบวง รับภาระแรงดึงตาม ึ่ แนวแกน

ข. $\rm 21.1 \ FAD$ ชนิดที่  $\rm 1$  คู่กับการประเมินระดับที่  $\rm 1$ 

GPa :=  $10^9$ ·Pa  $p = 10^{9}$ ·Pa MPa =  $10^{6}$ ·Pa MN =  $10^{6}$  newton

#### **R6 Option 1 & level 1**

Name of cracked structure :

Finite length, semi-elliptical, internal circumferential part-thoughwall flaw (Axial semi-elliptical crack)

Structure's dimensions

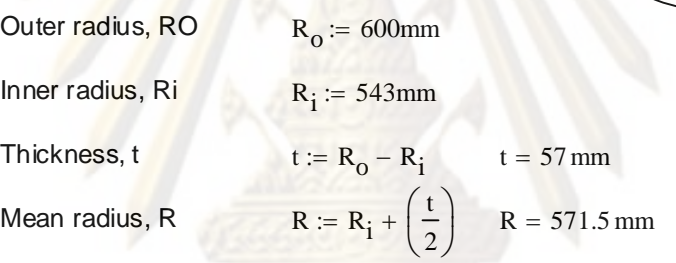

1. Categorise load & stress

Primary load : Axial Tension,  $P_{op}$   $P_{op}$  = 25MN Secondary load : NONE Operating temperature  $T := 121$  {Celcius}

2. Meterial's tensile properties

Material name : SA106Gr. C [19]

Material properties  $E := 207200MPa - 57.1(T)MPa$   $E = 200.291 GPa$ 

$$
E = 200.291 \text{ C}
$$

Ro

Ri

a

 $2\theta$ 

t

 $14$ 

$$
\sigma_y \coloneqq 269 \text{·} MPa
$$

$$
\sigma_{\mathbf{u}} \coloneqq 414 \cdot \mathbf{MPa}
$$

3. Select FAD

Option 1

$$
K_{\rm I}(L_{\rm I}) = \left(1 - 0.14 \cdot L_{\rm I}^2\right) \cdot \left(0.3 + 0.7 \exp\left(-0.65 \cdot L_{\rm I}^6\right)\right)
$$

$$
\sigma_{\rm flow} := \frac{\sigma_{\rm y} + \sigma_{\rm u}}{2} \qquad \sigma_{\rm flow} = 341.5 \,\text{MPa}
$$

Cut-off 
$$
L_{r\_max} := \frac{\sigma_{flow}}{\sigma_y}
$$
  $L_{r\_max} = 1.27$ 

4. Charecterize flaw

Crack Length,  $2C$  c =  $50$ mm  $2c = 100$  mm Crack Depth,  $a = 20$ mm

5. Select category of analysis category 1

6. Define fracture toughness  $K_1, K_1,$  or  $K_{0.2}$ 

 $T_{ref} := 121$ 

$$
K_{IC} := [36.5 + 3.084 \exp[0.036 \cdot (T - T_{ref} + 56)]] \cdot MPa \cdot \sqrt{m}
$$
 From API 579 [5]

 $K_{IC}$  = 59.655 MPa $\sqrt{m}$ 

7. Define crack size a<sub>0</sub>

$$
a_0 := a \qquad \qquad a_0 = 20 \,\mathrm{mm}
$$

 $L_R(P) := \frac{P}{P}$ 

 $P_L$ 

 $L_r = P/P_L$ 

8. Calculate L<sub>r</sub>

Limit loadfrom Zahoor [20]

Semi-elliptical Circumferential Axial Tension 5 <= Ro/t <= 20  $R_{\rm o}$ t  $= 10.526$ 

$$
\theta := \pi \cdot \frac{c}{4 \cdot R_1} \qquad \theta = 0.072
$$
  
\n
$$
\zeta := \frac{t}{R_0} \qquad \zeta = 0.095
$$
  
\n
$$
x := \frac{a}{t} \qquad x = 0.351
$$
  
\n
$$
A1 := x \cdot \frac{\left[ (1 - \zeta) \cdot (2 - 2 \cdot \zeta + x \cdot \zeta) + (1 - \zeta + x \cdot \zeta)^2 \right]}{2 \cdot [1 + (2 - \zeta) \cdot (1 - \zeta)]} \qquad A1 = 0.164
$$
  
\n
$$
\alpha := a \cos(A1 \cdot \sin(\theta)) \qquad \alpha = 1.559
$$

$$
P_{L} := \left[ 2 \cdot \pi R \cdot t \cdot \sigma_{flow} \left[ \left( 2 \cdot \frac{\alpha}{\pi} \right) - \left( x \cdot \frac{\theta}{\pi} \right) \cdot \frac{\left( 2 - 2 \cdot \zeta + x \cdot \zeta \right)}{\left( 2 - \zeta \right)} \right] \right] \text{ if } 5 \le \frac{R_{o}}{t} \le 20
$$

 $P_L = 68.823$  MN

. . .

$$
L_{\rm R}(P_{\rm op}) = 0.363
$$

9. Calculate  $K_r$ 

Parameter K from Zahoor [20]  $K_I = \sigma_t \cdot (\pi t)^{0.5} \cdot F_t$ 

The available K-solution of this cracked structure is valid within the following range

$$
0.05 \le \frac{a}{t} \le 0.8
$$
  
For our problem  $\frac{a}{t} = 0.351$   $\frac{R}{t} = 10.026$   $\frac{2 \cdot c}{a} \ge 3$   
where  $\sigma_t(P) := \frac{P}{2 \cdot \pi \cdot R \cdot t}$   
 $\beta := \frac{\left(\frac{a}{t}\right)}{\left(0.25 + \frac{a}{c}\right)^{0.58}}$   $\beta = 0.45$ 

$$
F_{t} := \begin{bmatrix} 3.702 \cdot \beta - 13.475 \cdot \beta^{2} + 20.0 \cdot \beta^{3} + 0.0086 \cdot \beta \cdot \left(\frac{R}{t} - 5\right) & \text{if } \beta < 0.25 \land 5 \le \frac{R}{t} \le 20 \\ 3.831 \cdot \beta - 13.475 \cdot \beta^{2} + 20.0 \cdot \beta^{3} + 0.002 \cdot \beta \cdot \left(\frac{R}{t} - 20\right)^{0.7} & \text{if } \beta < 0.25 \land 20 \le \frac{R}{t} \le 1 \\ 0.25 + 0.4868 \cdot \beta + 0.3835 \cdot \beta^{2} + 0.0086 \cdot \beta \cdot \left(\frac{R}{t} - 5\right) & \text{if } \beta \ge 0.25 \land 5 \le \frac{R}{t} \le 20 \\ 0.25 + 0.6158 \cdot \beta + 0.3835 \cdot \beta^{2} + 0.002 \cdot \beta \cdot \left(\frac{R}{t} - 20\right)^{0.7} & \text{if } \beta \ge 0.25 \land 20 < \frac{R}{t} \le 160 \\ 0 & \text{otherwise} \end{bmatrix}
$$

$$
K_I(P) := \sigma_t(P) \cdot (\pi t)^{0.5} \cdot F_t
$$
  
\n $K_I(P_{op}) = 29.285 MPa \cdot \sqrt{m}$   
\n $K_R(P) := \frac{K_I(P)}{K_{IC}}$   
\n $K_R(P_{op}) = 0.491$ 

 $L_r := 0, 0.001...1.5$ 10. Plot assessment piont (L<sub>r</sub>,K<sub>r</sub>

$$
K_{\mathbf{f}}(L_{\mathbf{f}}) := \begin{bmatrix} \left[ \left( 1 - 0.14 \cdot L_{\mathbf{f}}^2 \right) \cdot \left( 0.3 + 0.7 \exp\left( -0.65 \cdot L_{\mathbf{f}}^2 \right) \right) \right] & \text{if } 0 \le L_{\mathbf{f}} \le L_{\mathbf{f}_{\perp} \text{max}} \\ 0 & \text{otherwise} \end{bmatrix}
$$
\n
$$
K_{\mathbf{f} \text{Line}}(L_{\mathbf{f}}) := \frac{K_{\mathbf{R}}(P_{\text{op}})}{L_{\mathbf{R}}(P_{\text{op}})} \cdot (L_{\mathbf{f}} - L_{\mathbf{R}}(P_{\text{op}})) + K_{\mathbf{R}}(P_{\text{op}})
$$

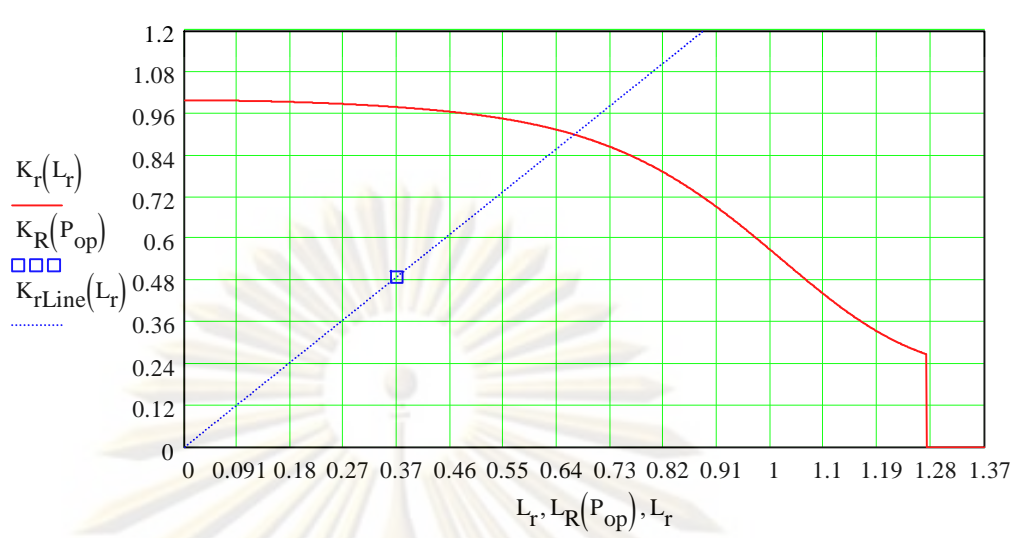

- 11. Not consider crack growth caused by fatigue or EAC
- 12. Reserve factor, F<sub>L</sub>

$$
\begin{bmatrix}\n\frac{K_{R}(P_{op})}{L_{R}(P_{op})}\cdot (L_{r} - L_{R}(P_{op})) + K_{R}(P_{op})\n\end{bmatrix} = (1 - 0.14 \cdot L_{r}^{2}) \cdot (0.3 + 0.7 \cdot e^{-0.65 \cdot L_{r}^{6}})
$$
\n
$$
f(L_{r}) := \begin{bmatrix}\n\frac{K_{R}(P_{op})}{L_{R}(P_{op})}\cdot (L_{r} - L_{R}(P_{op})) + K_{R}(P_{op})\n\end{bmatrix} - (1 - 0.14 \cdot L_{r}^{2}) \cdot (0.3 + 0.7 \cdot e^{-0.65 \cdot L_{r}^{6}})
$$
\n
$$
L_{r} = 1
$$
\n
$$
L_{r} = 1
$$
\n
$$
L_{r} = 1
$$
\n
$$
L_{r} = 1
$$
\n
$$
L_{r} = 1
$$
\n
$$
L_{r} = 1
$$
\n
$$
L_{r} = 1
$$
\n
$$
L_{r} = 1
$$
\n
$$
L_{r} = 1
$$
\n
$$
L_{r} = 1
$$
\n
$$
L_{r} = 1
$$
\n
$$
L_{r} = 1
$$
\n
$$
L_{r} = 1
$$
\n
$$
L_{r} = 1
$$
\n
$$
L_{r} = 1
$$
\n
$$
L_{r} = 1
$$
\n
$$
L_{r} = 1
$$
\n
$$
L_{r} = 1
$$
\n
$$
L_{r} = 1
$$
\n
$$
L_{r} = 1
$$
\n
$$
L_{r} = 1
$$
\n
$$
L_{r} = 1
$$
\n
$$
L_{r} = 1
$$
\n
$$
L_{r} = 1
$$
\n
$$
L_{r} = 1
$$
\n
$$
L_{r} = 1
$$
\n
$$
L_{r} = 1
$$
\n
$$
L_{r} = 1
$$
\n
$$
L_{r} = 1
$$
\n
$$
L_{r} = 1
$$
\n
$$
L_{r} = 1
$$
\n<

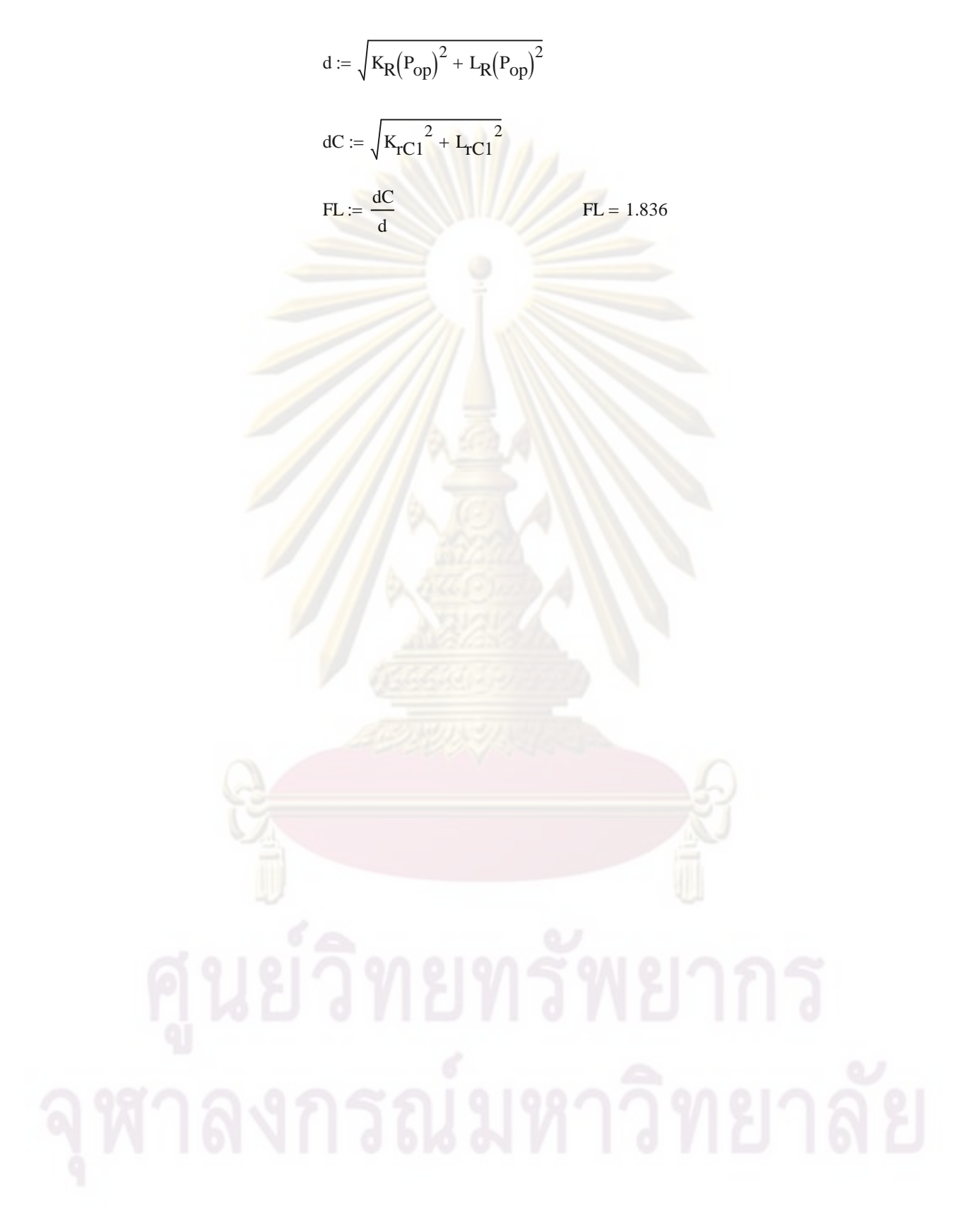

# ข. $\rm 21.2 \, FAD$ ชนิดที่  $\rm 1$  คู่กับการประเมินระดับที่  $\rm 2$

GPa :=  $10^{9}$ ·Pa MPa :=  $10^{6}$  MN :=  $10^{6}$  newton

#### **R6 Option 1 & Level 2**

Name of cracked structure :

Finite length,semi-elliptical, internal circumferential part-thoughwall flaw (Axial semi-elliptical crack)

Structure's dimensions

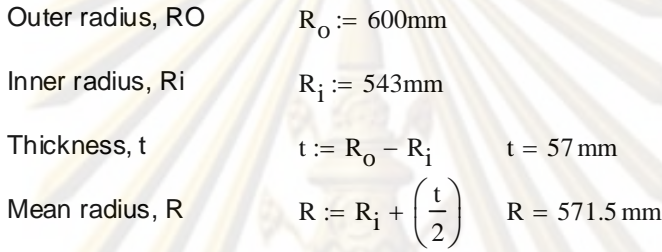

1. Categorise load & stress

Primary load: Axial tension,  $P_{op}$  Pop = 25MN

Secondary load : NONE

Operating temperature  $T := 121$  {Celcius}

2. Meterial's tensile properties

Material name : SA106Gr. C [19]

 $E = 207200MPa - 57.1(T)MPa$   $E = 200.291 GPa$ 

 $\sigma_{\rm y}$  := 269 $\cdot$ MPa

 $\sigma$ <sub>u</sub> := 414·MPa

3. Select FAD

Option 1

$$
K_{r}(L_{r}) = \left(1 - 0.14 \cdot L_{r}^{2}\right) \cdot \left(0.3 + 0.7 \exp\left(-0.65 \cdot L_{r}^{6}\right)\right)
$$

 $\sigma_{flow}$ :=  $\sigma_y + \sigma_u$ Cut-off  $L_{r\_max}$ 

2  $\sigma_{\text{flow}}$  $\sigma_y$ 

4. Charecterize flaw

$$
Crack Length, 2C \t c := 50mm \t 2c = 100mm
$$

$$
2c = 100 \,\mathrm{mr}
$$

 $L_{r_{\text{max}}} = 1.27$ 

 $\sigma_{\text{flow}} = 341.5 \text{ MPa}$ 

Ro

Ri

a

 $2\theta$ 

t

Crack Depth, a  
\na := 20mm  
\n5. Select category of analysis category 2  
\n6. Define fracture toughness 
$$
K_{0,2}
$$
 and  $K_{q}$   
\nMaterial name :  $SA106Gf$ . C  
\n
$$
I = C_1(\text{Aa})^{C_2} \t C_1 = 2927 \cdot E \cdot k (S_{u} \sqrt{\epsilon_0})^{2.29} \t C_2 := 0.38
$$
\n
$$
s_u := \sigma_u \t s_y := \sigma_y \t E = 200.291 \cdot GPa
$$
\n
$$
k := 1mm
$$
\n
$$
Aa := 0.2
$$
\n
$$
S_u := \frac{s_u}{E} \t D_{u} \t D_{u} \t D_{u} \t D_{u} \t D_{u} \t D_{u} \t D_{u}
$$
\n
$$
S_u = 2.067 \times 10^{-3}
$$
\n
$$
S_u = 2.067 \times 10^{-3}
$$
\n
$$
S_u = 2.067 \times 10^{-3}
$$
\n
$$
S_u = 2.067 \times 10^{-3}
$$
\n
$$
S_u = 2.067 \times 10^{-3}
$$
\n
$$
I(\text{Aa}) = 180.268 \frac{N}{mm}
$$
\n
$$
K_{0,2} := \sqrt{\frac{(I(\text{Aa}) \cdot E)}{(1 - 0.3^2)}}
$$
\n
$$
K_{0,2} = 199.191 \cdot MP_a \cdot \sqrt{m}
$$
\n
$$
K_g := \sqrt{\frac{[A(\text{Aa})^E]}{(1 - 0.3^2)}}
$$
\n
$$
K_g := \sqrt{\frac{[A(\text{Aa})^E]}{(1 - 0.3^2)}}
$$
\n
$$
K_g = 308.51 \cdot MPa \cdot \sqrt{m}
$$
\n
$$
A_g := 2mm
$$
\n8. Calculate L, L<sub>q</sub> = PPP<sub>L</sub>  
\nOriginal crack size a<sub>0</sub>  
\nLimit to addition. Zahov [20]  
\nSemi-elliptical Circumferential Axial Tension 5 <= Ro/t <= 20

t

 $\cdot$   $\cdot$ 

$$
\theta := \pi \cdot \frac{c}{4 \cdot R_1}
$$
  
\n
$$
\zeta := \frac{t}{R_0}
$$
  
\n
$$
x := \frac{a}{t}
$$
  
\n
$$
A1 := x \cdot \frac{\left[ (1 - \zeta) \cdot (2 - 2 \cdot \zeta + x \cdot \zeta) + (1 - \zeta + x \cdot \zeta)^2 \right]}{2 \cdot [1 + (2 - \zeta) \cdot (1 - \zeta)]}
$$
  
\n
$$
A1 = 0.164
$$

 $\alpha := \text{acos}(A1 \cdot \text{sin}(\theta))$   $\alpha = 1.559$ 

$$
P_{L} := \left[ 2 \cdot \pi R \cdot t \cdot \sigma_{flow} \left[ \left( 2 \cdot \frac{\alpha}{\pi} \right) - \left( x \cdot \frac{\theta}{\pi} \right) \cdot \frac{\left( 2 - 2 \cdot \zeta + x \cdot \zeta \right)}{\left( 2 - \zeta \right)} \right] \right] \text{ if } 5 \le \frac{R_{o}}{t} \le 2
$$
  
0 otherwise  

$$
P_{L} = 68.823 \text{ MN}
$$

$$
L_R(P) := \frac{P}{P_L}
$$
  

$$
L_R(P_{op}) = 0.363
$$

Ductile crack growth a<sub>q</sub>

Semi-elliptical Circumferential Axial Tension  $5 \le R0/t \le 20$  $R_{\rm o}$ t  $= 10.526$  $\theta := \pi \cdot \frac{c}{c}$  $4 R_i$  $:= \pi$  $\theta = 0.072$  $\zeta:=\frac{t}{t}$  $R_{\rm o}$  $\zeta = 0.095$ x  $a + \Delta a_g$ t  $x = \frac{6}{x}$   $x = 0.386$ A1 :=  $x \cdot \frac{\left[ (1 - \zeta) \cdot (2 - 2 \cdot \zeta + x \cdot \zeta) + (1 - \zeta + x \cdot \zeta)^2 \right]}{\sqrt{2\pi} \zeta}$  $2 \cdot [ 1 + (2 - \zeta) \cdot (1 - \zeta) ]$  $A1 = 0.181$  acosA1sin 1.558  $P_L = \left| 2 \cdot \pi R \cdot t \cdot \sigma_{flow} \right| \left( 2 \cdot \frac{\alpha}{\pi} \right)$  $\pi$  $\Bigg(2\cdot$  $\setminus$  $\begin{array}{c} \hline \end{array}$ J  $x \cdot \frac{\theta}{\theta}$  $\pi$  $\Bigg(x\cdot$  $\setminus$  $\begin{matrix} \phantom{-} \end{matrix}$ J  $(2 - 2\cdot\zeta + x\cdot\zeta)$  $(2 - \zeta)$  $\left[\left(2 \cdot \frac{\alpha}{\epsilon}\right) - \left(x \cdot \frac{\theta}{\epsilon}\right)\right]$ L I J  $2 \cdot \pi R \cdot t \cdot \sigma_{flow}$ L  $\overline{\phantom{a}}$  $\rfloor$  $5 \leq \frac{R_o}{\sqrt{2}}$ t  $\mu = \left| \left| 2 \cdot \pi R \cdot t \cdot \sigma_{\text{flow}} \right| \right| 2 \xrightarrow{\infty} \left| - \left| x \right| \xrightarrow{\vee} \left| \left| \frac{(2 - 2) \cdot 4 \cdot 3 \cdot 5}{2 \cdot 2 \cdot 2 \cdot 2 \cdot 2} \right| \right|$  if  $5 \leq \frac{\sqrt{2}}{2} \leq 20$ 0 otherwise  $P_L = 68.713$  MN  $L_{\text{Rg}}(P) := \frac{P}{P}$  $P_L$  $L_{\rm Rg}({\rm P_{op}}) = 0.364$ Limit loadfrom Zahoor [20]

9.Calculate  $K_r$ 

Parameter K from Zahoor [19]  $K_I = \sigma_t \cdot (\pi t)^{0.5} \cdot F_t$ 

The available K-solution of this cracked structure is valid within the following range

$$
0.05 \le \frac{a}{t} \le 0.8
$$
\n
$$
5 \le \frac{R}{t} \le 160
$$
\n
$$
\frac{2 \cdot c}{a} \ge 3
$$
\nFor our problem\n
$$
\frac{a}{t} = 0.351
$$
\n
$$
\frac{R}{t} = 10.026
$$
\n
$$
\frac{2 \cdot c}{a} = 5
$$
\n
$$
\frac{2 \cdot c}{a} = 5
$$
\n
$$
\frac{2 \cdot c}{a} = 5
$$
\n
$$
\frac{2 \cdot c}{a} = 4.545
$$

Original crack size  $a_0$ 

where  
\n
$$
\sigma_t(P) := \frac{P}{2 \cdot \pi \cdot R \cdot t}
$$
\n
$$
\beta := \frac{\left(\frac{a}{t}\right)}{\left(0.25 + \frac{a}{c}\right)^{0.58}}
$$
\n
$$
\beta = 0.45
$$

$$
F_{t} := \begin{bmatrix} 3.702 \cdot \beta - 13.475 \cdot \beta^{2} + 20.0 \cdot \beta^{3} + 0.0086 \cdot \beta \cdot \left(\frac{R}{t} - 5\right) & \text{if } \beta < 0.25 \land 5 \le \frac{R}{t} \le 20 \\ 3.831 \cdot \beta - 13.475 \cdot \beta^{2} + 20.0 \cdot \beta^{3} + 0.002 \cdot \beta \cdot \left(\frac{R}{t} - 20\right)^{0.7} & \text{if } \beta < 0.25 \land 20 \le \frac{R}{t} \le \left[ 0.25 + 0.4868 \cdot \beta + 0.3835 \cdot \beta^{2} + 0.0086 \cdot \beta \cdot \left(\frac{R}{t} - 5\right) \right] & \text{if } \beta \ge 0.25 \land 5 \le \frac{R}{t} \le 20 \\ 0.25 + 0.6158 \cdot \beta + 0.3835 \cdot \beta^{2} + 0.002 \cdot \beta \cdot \left(\frac{R}{t} - 20\right)^{0.7} & \text{if } \beta \ge 0.25 \land 20 < \frac{R}{t} \le 16 \\ 0 & \text{otherwise} \\ K_{I}(P) := \sigma_{t}(P) \cdot (\pi t)^{0.5} \cdot F_{t} & K_{I}(P_{op}) = 29.285 MPa \cdot \sqrt{m} \end{bmatrix}
$$

$$
K_R(P) := \frac{K_I(P)}{K_{0.2}}
$$
  $K_R(P_{op}) = 0.147$ 

Ductile crack growth a<sub>g</sub>

Parameter K from Zahoor [20]  
\n
$$
K_{I} = \sigma_{t} \cdot (\pi t)^{0.5} \cdot F_{t}
$$
\nwhere  
\n
$$
\sigma_{t}(P) := \frac{P}{2 \cdot \pi \cdot R \cdot t}
$$
\n
$$
\sigma_{t}(P_{op}) = 122.143 \text{ MPa}
$$

$$
\beta := \frac{\left(\frac{a + \Delta a_g}{t}\right)}{\left(0.25 + \frac{a + \Delta a_g}{c}\right)^{0.58}} \qquad \beta = 0.479
$$
\n
$$
F_t := \begin{bmatrix} 3.702 \cdot \beta - 13.475 \cdot \beta^2 + 20.0 \cdot \beta^3 + 0.0086 \cdot \beta \cdot \left(\frac{R}{t} - 5\right) \\ 3.831 \cdot \beta - 13.475 \cdot \beta^2 + 20.0 \cdot \beta^3 + 0.002 \cdot \beta \cdot \left(\frac{R}{t} - 20\right)^{0.7} \end{bmatrix} \text{ if } \beta < 0.25 \land 5 \le \frac{R}{t} \le 20
$$
\n
$$
\left[\begin{array}{c} 0.25 + 0.4868 \cdot \beta + 0.3835 \cdot \beta^2 + 0.0086 \cdot \beta \cdot \left(\frac{R}{t} - 5\right) \\ 0.25 + 0.6158 \cdot \beta + 0.3835 \cdot \beta^2 + 0.002 \cdot \beta \cdot \left(\frac{R}{t} - 20\right)^{0.7} \end{array}\right] \text{ if } \beta \ge 0.25 \land 5 \le \frac{R}{t} \le 20
$$
\n
$$
\left[\begin{array}{c} 0.25 + 0.6158 \cdot \beta + 0.3835 \cdot \beta^2 + 0.002 \cdot \beta \cdot \left(\frac{R}{t} - 20\right)^{0.7} \\ 0 \text{ otherwise} \end{array}\right] \text{ if } \beta \ge 0.25 \land 20 < \frac{R}{t} \le 16
$$

$$
K_{I}(P) := \sigma_{t}(P) \cdot (\pi t)^{0.5} \cdot F_{t}
$$
  
\n
$$
K_{I}(P_{op}) = 30.576 MPa \cdot \sqrt{m}
$$
  
\n
$$
K_{Rg}(P) := \frac{K_{I}(P)}{K_{g}}
$$
  
\n
$$
K_{Rg}(P_{op}) = 0.099
$$

10. Plot assessment piont  $(L_r, K_r)$   $L_r := 0, 0.001...1.5$ 

$$
K_{r}(L_{r}) := \begin{bmatrix} \left[ \left( 1 - 0.14 \cdot L_{r}^{-2} \right) \cdot \left( 0.3 + 0.7 \exp\left( -0.65 \cdot L_{r}^{-6} \right) \right) \right] & \text{if } 0 \le L_{r} \le L_{r\_max} \\ 0 & \text{otherwise} \end{bmatrix}
$$
\n
$$
K_{rLine}(L_{r}) := \frac{K_{R}(P_{op})}{L_{R}(P_{op})} \cdot \left( L_{r} - L_{R}(P_{op}) \right) + K_{R}(P_{op})
$$
\n
$$
K_{rLineg}(L_{r}) := \frac{K_{Rg}(P_{op})}{L_{Rg}(P_{op})} \cdot \left( L_{r} - L_{Rg}(P_{op}) \right) + K_{Rg}(P_{op})
$$

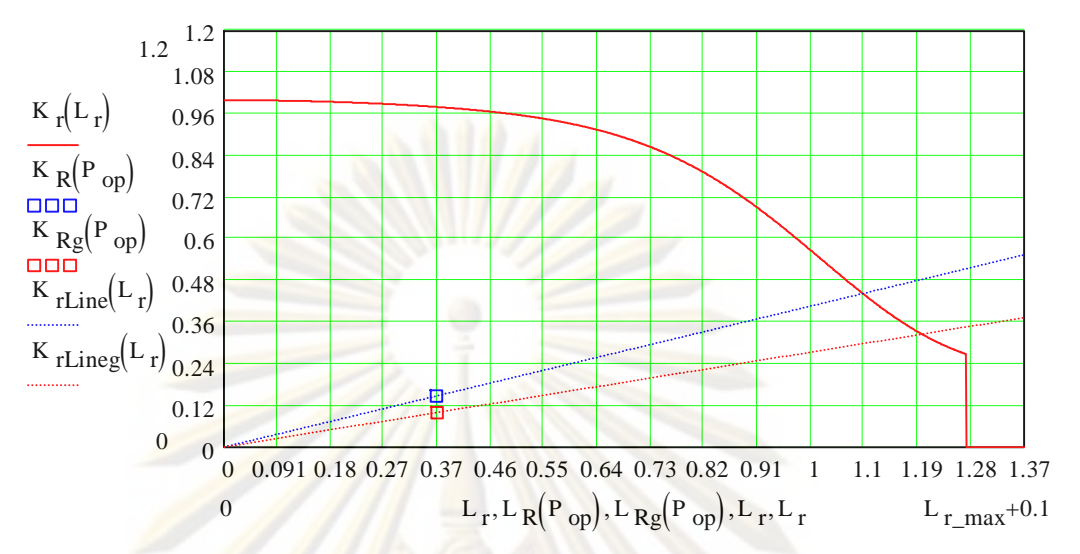

- 11. Not consider crack growth caused by fatigue or EAC
- 12. Reserve factor, FL

Original c<mark>rac</mark>k s<mark>ize</mark> a<sub>0</sub>

$$
\left[\frac{K_{R}(P_{op})}{L_{R}(P_{op})}\cdot\left(L_{r}-L_{R}(P_{op})\right)+K_{R}(P_{op})\right]=\left(1-0.14\cdot L_{r}^{2}\right)\cdot\left(0.3+0.7\cdot e^{-0.65\cdot L_{r}^{6}}\right)
$$
\n
$$
f(L_{r}) := \left[\frac{K_{R}(P_{op})}{L_{R}(P_{op})}\cdot\left(L_{r}-L_{R}(P_{op})\right)+K_{R}(P_{op})\right]-\left(1-0.14\cdot L_{r}^{2}\right)\cdot\left(0.3+0.7\cdot e^{-0.65\cdot L_{r}^{6}}\right)
$$
\n
$$
L_{r} := 1
$$
\n
$$
L_{r}C := root(f(L_{r}), L_{r})
$$
\n
$$
K_{r}C := \left(1-0.14\cdot L_{r}c^{2}\right)\cdot\left(0.3+0.7\cdot e^{-0.65\cdot L_{r}c^{6}}\right)
$$
\n
$$
K_{r}C = 0.442
$$
\n
$$
K_{rmax} := \left(1-0.14\cdot L_{r} - \max^{2}\right)\cdot\left(0.3+0.7\cdot e^{-0.65\cdot L_{r} - \max^{6}}\right)
$$
\n
$$
K_{r}C = 0.442
$$
\n
$$
K_{rmax} = 0.268
$$
\n
$$
L_{r} \text{ Critical} \quad L_{r}C1 := \begin{vmatrix} L_{r}C & \text{if } \frac{K_{r}C}{L_{r} - \max} \cdot \frac{K_{R}(P_{op})}{L_{R}(P_{op})} \\ L_{r} - \max & \text{if } \frac{K_{r}C}{L_{r} - \max} \cdot \frac{K_{R}(P_{op})}{L_{R}(P_{op})} \end{vmatrix}
$$
\n
$$
L_{r}C1 = 1.093
$$

$$
K_{r} \text{ Critical} \qquad K_{rC1} := \begin{vmatrix} K_{rC} & \text{if } \frac{K_{rmax}}{L_{r,max}} < \frac{K_{R}(P_{op})}{L_{R}(P_{op})} \\ \frac{K_{R}(P_{op})}{L_{R}(P_{op})} \cdot L_{r\_max} & \text{if } \frac{K_{rmax}}{L_{r\_max}} > \frac{K_{R}(P_{op})}{L_{R}(P_{op})} \end{vmatrix}
$$
\n
$$
K_{rC1} = 0.442
$$
\n
$$
d := \sqrt{K_{R}(P_{op})^{2} + L_{R}(P_{op})^{2}}
$$
\n
$$
d := \sqrt{K_{rC1}^{2} + L_{rC1}^{2}}
$$
\n
$$
FL := \frac{dC}{d}
$$
\n
$$
FL = 3.009
$$

Ductile crack growth a<sub>g</sub>

$$
\begin{bmatrix}\n\frac{K_{Rg}(P_{op})}{L_{Rg}(P_{op})}\cdot (L_{r} - L_{Rg}(P_{op})) + K_{Rg}(P_{op})\n\end{bmatrix} = (1 - 0.14 \cdot L_{r}^{2}) \cdot (0.3 + 0.7 \cdot e^{-0.65 \cdot L_{r}^{6}})
$$
\n
$$
f(L_{r}) := \begin{bmatrix}\n\frac{K_{Rg}(P_{op})}{L_{Rg}(P_{op})}\cdot (L_{r} - L_{Rg}(P_{op})) + K_{Rg}(P_{op})\n\end{bmatrix} - (1 - 0.14 \cdot L_{r}^{2}) \cdot (0.3 + 0.7 \cdot e^{-0.65 \cdot L_{r}^{6}})
$$
\n
$$
L_{r} := 1
$$

$$
L_{\text{TC}} := \text{root}(f(L_{\text{r}}), L_{\text{r}})
$$
  
\n
$$
K_{\text{TC}} := (1 - 0.14 \cdot L_{\text{TC}}^2) \cdot (0.3 + 0.7 \cdot e^{-0.65 \cdot L_{\text{TC}}^6})
$$
  
\n
$$
K_{\text{TC}} = 0.325
$$
  
\n
$$
K_{\text{TC}} = 0.325
$$

$$
L_{r} \text{ Critical} \qquad L_{rCl} := \begin{vmatrix} L_{rC} & \text{if } \frac{K_{rmax}}{L_{rmax}} < \frac{K_{Rg}(P_{op})}{L_{Rg}(P_{op})} \\ L_{rmax} & \text{if } \frac{K_{rmax}}{L_{rmax}} > \frac{K_{Rg}(P_{op})}{L_{Rg}(P_{op})} \end{vmatrix}
$$
\n
$$
L_{rCl} = 1.194
$$

$$
K_r \text{ Critical} \quad K_{rCl} := \begin{vmatrix} K_{rCl} & \text{if } \frac{K_{rmax}}{L_{rmax}} < \frac{K_{Rg}(P_{op})}{L_{Rg}(P_{op})} \\ \frac{K_{Rg}(P_{op})}{L_{Rg}(P_{op})} \cdot L_{rmax} & \text{if } \frac{K_{rmax}}{L_{rmax}} > \frac{K_{Rg}(P_{op})}{L_{Rg}(P_{op})} \end{vmatrix} \\ K_{rCl} = 0.325 \qquad \qquad \text{if } \frac{K_{rmax}}{L_{rmax}} \cdot \frac{K_{Rg}(P_{op})}{L_{Rg}(P_{op})} \\ d := \sqrt{K_{Rg}(P_{op})^2 + L_{Rg}(P_{op})^2} \qquad \qquad \text{if } \frac{K_{rmax}}{K_{rCl}} \cdot \frac{K_{rCl}^2}{K_{rCl}^2 + L_{rCl}^2} \\ K_{rL} := \frac{dC}{d} \qquad \qquad \text{if } L = 3.282 \qquad \qquad \text{if } \frac{K_{rcl}}{L_{rmax}} \cdot \frac{K_{rcl}}{K_{rcl}} \cdot \frac{dC}{L_{rcl}} \quad \qquad \text{if } \frac{K_{rcl}}{K_{rcl}} \cdot \frac{dC}{K_{rcl}} \cdot \frac{dC}{K_{rcl}} \cdot \
$$

## ข. $\rm 21.3 \, FAD \,$ ชนิดที่  $\rm 2$ คู่กับการประเมินระดับที่  $\rm 1$

GPa :=  $10^{9}$ ·Pa MPa :=  $10^{6}$ ·Pa MN :=  $10^{6}$  newton

#### **R6 Option 2 & level 1**

Name of cracked structure :

Finite length,semi-elliptical, internal circumferential part-thoughwall flaw (Axial semi-elliptical crack)

Structure's dimensions

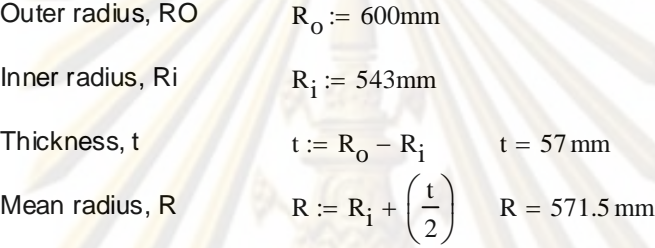

1. Categorise load & stress

Primary load: Axial Tension,  $P_{op}$   $P_{op}$  = 25MN

Secondary load : NONE

Operating temperature  $T := 121$  {Celcius}

2. Meterial's tensile properties

Material name: SA106Gr. C [19]

Material properties  $E := 207200MPa - 57.1(T)MPa$   $E = 200.291 GPa$ 

 $\alpha := 1$ 

Ro

Ri

a

 $2\theta$ 

t

 $\sigma_{\rm y}$  := 269 $\cdot$ MPa

$$
\sigma_u := 414 \cdot MPa
$$

Estinate n from R6

$$
n_{E} := 15
$$
\n
$$
n_{E} := 15
$$
\n
$$
\left| \frac{n_{0} \leftarrow 0.01}{n_{0} \leftarrow 0.01}
$$
\n
$$
n_{i+1} \leftarrow \frac{\ln \left( \frac{1}{0.002 \cdot n_{i}} \right) - 1}{\ln \left( \frac{\sigma_{u}}{\sigma_{y}} \right)} \right) - \ln \left( \frac{\sigma_{u}}{\sigma_{y}} \right) \right|
$$
\n
$$
n_{E} = \frac{1}{1} \frac{22.776}{2.4.845}
$$
\n
$$
n_{i} := n_{E_{15}}
$$

 $1 - 2$ 

3. Select FAD  
\nOption 2 
$$
K_1(L_1) = \left(\frac{E \cdot e_{ref}}{L_T \cdot \sigma_y} + \frac{L_T^3 \cdot \sigma_y}{2 + E \cdot \sigma_{ref}}\right)^{\frac{-1}{2}}
$$
  
\n $\sigma_{flow} = \frac{\sigma_y + \sigma_u}{2}$   $\sigma_{flow} = 341.5 \text{ MPa}$   
\n  
\nRamberg-Osgood Equation  $\frac{e_{ref}}{e_0} = \frac{\sigma_{ref}}{\sigma_0} + \alpha \left(\frac{\sigma_{ref}}{\sigma_0}\right)^n$   
\n $\sigma_{flow} = \frac{\sigma_y + \sigma_u}{2}$   $\sigma_{ref} = L_T \cdot \sigma_y$   
\n $\sigma_0 := \sigma_y$   $\epsilon_0 := \frac{\sigma_0}{E}$   
\n $\sigma_0 := \sigma_y$   $\epsilon_0 := \frac{\sigma_0}{E}$   
\n $\epsilon_{ref} = \epsilon_0 \left[\frac{L_T \cdot \sigma_y}{\sigma_0} + \alpha \left(\frac{L_T \cdot \sigma_y}{\sigma_0}\right)^n\right]$   
\n $K_{ref} = \epsilon_0 \left[\frac{L_T \cdot \sigma_y}{\sigma_0} + \alpha \left(\frac{L_T \cdot \sigma_y}{\sigma_0}\right)^n\right]$   
\n $K_{ref} = \epsilon_0 \left[\frac{L_T \cdot \sigma_y}{\sigma_0} + \alpha \left(\frac{L_T \cdot \sigma_y}{\sigma_0}\right)^n\right]$   
\n $\epsilon_0 := \frac{\sigma_{flow}}{\sigma_y}$   $L_T^3 \cdot \sigma_y$   
\n $L_T^3 \cdot \sigma_y$   
\n4. Characterize flaw  
\n $Crack Length, 2C$   $c = 50 \text{mm}$   
\n $Crack Depth, a$   $a = 20 \text{mm}$   
\n5. Select category of analysis  $category$  1  
\n6. Define fracture couphness  $K_1, K_{IG}$ , or  $K_{0,2}$   
\n $T_{ref} := 121$   
\n $K_{IC} := [36.5 + 3.084 \exp[0.036 (T - T_{ref} + 56)]] \cdot MPa \cdot \sqrt{m}$  From API 579 [5]  
\n $K_{IC} = 59.655 \text{ MPa} \cdot \sqrt$ 

 $\frac{1}{2}$ 

153

- 7. Define crack size  $a_0$ 
	- $a_0 := a$  a  $_0 = 20$  mm
- 8. Calculate  $L_r = P/P_L$

Limit load from Zahoor [20]

Semi-elliptical Circumferential Axial Tension 5 <= Ro/t <= 20

$$
\theta := \pi \cdot \frac{c}{4 \cdot R_1}
$$
\n
$$
\zeta := \frac{t}{R_0}
$$
\n
$$
x := \frac{a}{t}
$$
\n
$$
x = 0.351
$$
\n
$$
A1 := x \cdot \frac{\left[ (1 - \zeta) \cdot (2 - 2 \cdot \zeta + x \cdot \zeta) + (1 - \zeta + x \cdot \zeta)^2 \right]}{2 \cdot \left[ 1 + (2 - \zeta) \cdot (1 - \zeta) \right]}
$$
\n
$$
\alpha_1 := \arccos(A1 \cdot \sin(\theta))
$$
\n
$$
\alpha_1 = 1.559
$$

$$
P_{L} := \left[ 2 \cdot \pi R \cdot t \cdot \sigma_{flow} \left[ \left( 2 \cdot \frac{\alpha_{1}}{\pi} \right) - \left( x \cdot \frac{\theta}{\pi} \right) \cdot \frac{\left( 2 - 2 \cdot \zeta + x \cdot \zeta \right)}{\left( 2 - \zeta \right)} \right] \right] \text{ if } 5 \le \frac{R_{o}}{t} \le 20
$$

$$
P_{L} = 68.823
$$
 MN

 $R_{\rm o}$ t

 $= 10.526$ 

 $L_R(P) := \frac{P}{P}$  $P_L$  $L_R$ 

 $L_R(P_{op}) = 0.363$ 

9.Calculate K<sub>r</sub>

Parameter K from Zahoor [20]  $K_I = \sigma_t \cdot (\pi t)^{0.5} \cdot F_t$ 

The available K-solution of this cracked structure is valid within the following range

$$
0.05 \le \frac{a}{t} \le 0.8
$$
  
For our problem  $\frac{a}{t} = 0.351$   $\frac{R}{t} = 10.026$   $\frac{2.c}{a} \ge 3$   
where  $\sigma_t(P) := \frac{P}{2 \cdot \pi \cdot R \cdot t}$   $\sigma_t(P_{op}) = 122.143 \text{ MPa}$   
 $\beta := \frac{\left(\frac{a}{t}\right)}{\left(0.25 + \frac{a}{c}\right)^{0.58}}$   $\beta = 0.45$ 

$$
F_{t} := \begin{bmatrix} 3.702 \cdot \beta - 13.475 \cdot \beta^{2} + 20.0 \cdot \beta^{3} + 0.0086 \cdot \beta \cdot \left(\frac{R}{t} - 5\right) \end{bmatrix} \text{ if } \beta < 0.25 \land 5 \le \frac{R}{t} \le 20
$$
  
\n
$$
\left[ 3.831 \cdot \beta - 13.475 \cdot \beta^{2} + 20.0 \cdot \beta^{3} + 0.002 \cdot \beta \cdot \left(\frac{R}{t} - 20\right)^{0.7} \right] \text{ if } \beta < 0.25 \land 20 \le \frac{R}{t} \le
$$
  
\n
$$
\left[ 0.25 + 0.4868 \cdot \beta + 0.3835 \cdot \beta^{2} + 0.0086 \cdot \beta \cdot \left(\frac{R}{t} - 5\right) \right] \text{ if } \beta \ge 0.25 \land 5 \le \frac{R}{t} \le 20
$$
  
\n
$$
\left[ 0.25 + 0.6158 \cdot \beta + 0.3835 \cdot \beta^{2} + 0.002 \cdot \beta \cdot \left(\frac{R}{t} - 20\right)^{0.7} \right] \text{ if } \beta \ge 0.25 \land 20 < \frac{R}{t} \le 16
$$
  
\n0 otherwise

$$
K_{I}(P) := \sigma_{t}(P) \cdot (\pi t)^{0.5} \cdot F_{t}
$$
  
\n
$$
K_{I}(P_{op}) = 29.285 \text{ MPa} \cdot \sqrt{\text{m}}
$$
  
\n
$$
K_{R}(P_{op}) = 0.491
$$

10. Plot assessment piont (L<sub>r</sub>, K<sub>r</sub>)

 $K_r(L_r) = K_{\text{rOption2}}(L_r)$  if  $0 \le L_r \le L_{r_n}L_r$ 0 otherwise  $=$   $K_{\text{rOption2}}(L_{\text{r}})$  if  $0 \le L_{\text{r}} \le L_{\text{r\_n}} L_{\text{r}} = 0,0.001...1.5$  $K_{\text{rLine}}(L_{\text{r}})$  $K_R(P_{op})$  $L_R(P_{op})$  $E = \frac{R(\Theta p)}{L_1(\Theta)} \cdot (L_r - L_R(P_{op})) + K_R(P_{op})$ 

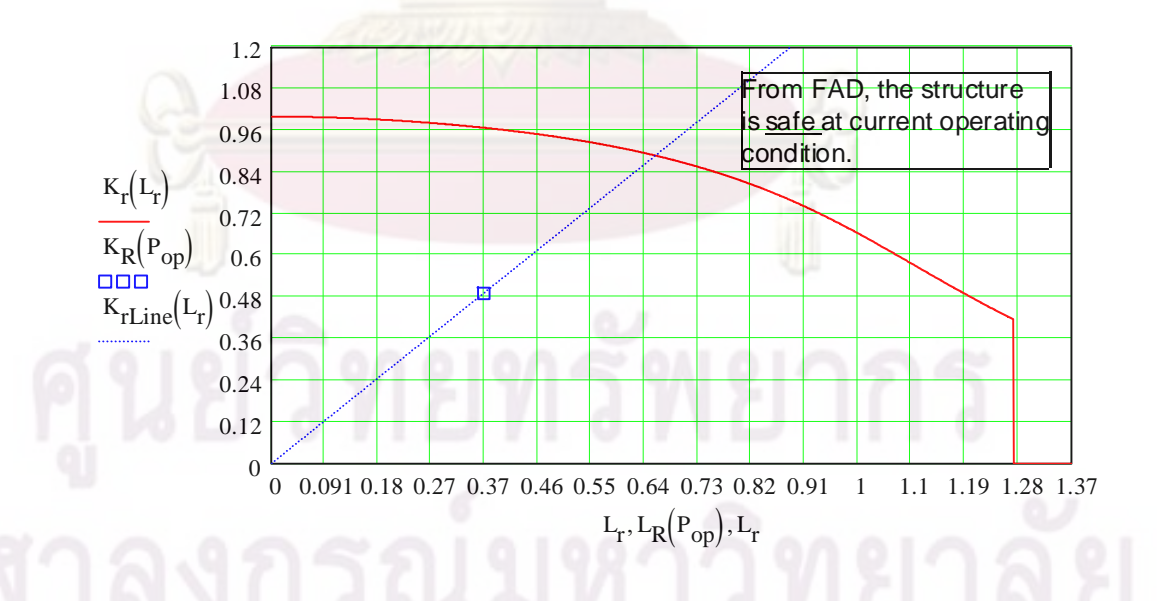

- 11. Not consider crack growth caused by fatigue or EAC
- 12. Reserve factor,  $F_{L}$

$$
\begin{bmatrix}\n\frac{K_R(P_{op})}{L_R(P_{op})}\cdot\left(L_T - L_R(P_{op})\right) + K_R(P_{op})\n\end{bmatrix} = K_{rOption2}(L_r)
$$
\n
$$
f(L_r) := \begin{bmatrix}\n\frac{K_R(P_{op})}{L_R(P_{op})}\cdot\left(L_T - L_R(P_{op})\right) + K_R(P_{op})\n\end{bmatrix} - K_{rOption2}(L_r)
$$
\n
$$
L_r := 1
$$
\n
$$
L_{rC} := \text{root}(f(L_r), L_r)
$$
\n
$$
K_{rC} := K_{rOption2}(L_{rC})
$$
\n
$$
K_{rC} = 0.657
$$
\n
$$
K_{rC} = 0.888
$$
\n
$$
K_{rmax} := K_{rOption2}(L_{r,max})
$$
\n
$$
K_{rmax} = 0.416
$$

$$
L_{r} \text{ Critical} \qquad L_{rC1} := \begin{vmatrix} L_{rC} & \text{if } \frac{K_{rmax}}{L_{rmax}} < \frac{K_{R}(P_{op})}{L_{R}(P_{op})} \\ L_{rmax} & \text{if } \frac{K_{rmax}}{L_{rmax}} > \frac{K_{R}(P_{op})}{L_{R}(P_{op})} \end{vmatrix}
$$

$$
L_{rC1} = 0.657
$$

$$
K_r \text{ Critical} \quad K_{rC1} := \begin{vmatrix} K_{rC} & \text{if } \frac{K_{rmax}}{L_{rmax}} < \frac{K_R(P_{op})}{L_R(P_{op})} \\ \frac{K_R(P_{op})}{L_R(P_{op})} \cdot L_{rmax} & \text{if } \frac{K_{rmax}}{L_{rmax}} > \frac{K_R(P_{op})}{L_R(P_{op})} \end{vmatrix}
$$
\n
$$
K_{rC1} = 0.888
$$

$$
d := \sqrt{K_R(P_{op})^2 + L_R(P_{op})^2}
$$

$$
dC := \sqrt{K_{rC1}^2 + L_{rC1}^2}
$$

 $FL := \frac{dC}{dt}$  FL = 1.808 d  $:=$ 

# ข. $\rm 21.4\,FAD\,$ ชนิดที่  $\rm 2$ คู่กับการประเมินระดับที่  $\rm 2$

GPa :=  $10^{9}$ ·Pa MPa :=  $10^{6}$ ·Pa MN :=  $10^{6}$  newton

#### **R6 Option 2 & level 2**

Name of cracked structure :

Finite length,semi-elliptical, internal circumferential part-thoughwall flaw (Axial semi-elliptical crack)

Structure's dimensions

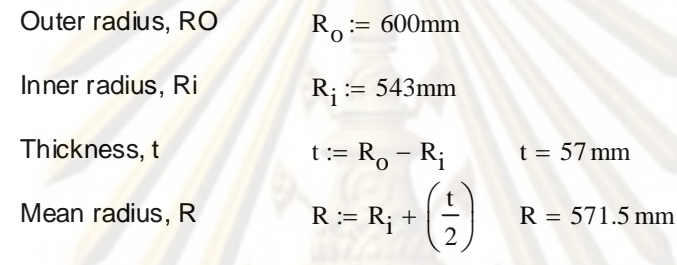

1. Categorise load & stress

Primary load: Axial Tension,  $P_{op}$   $P_{op}$  = 25MN

Secondary load : NONE

Operating temperature  $T := 121$  {Celcius}

$$
T := 121 \quad \text{{Celci}
$$

Ro

Ri

a

 $2\theta$ 

t

 $\alpha := 1$ 

2. Meterial's tensile properties

Material name : SA106Gr. C [19]

Material properties  $E = 207200MPa - 57.1$  (T)MPa  $E = 200.291$  GPa

 $\sigma_y$ := 269·MPa

$$
\sigma_u \coloneqq 414 \cdot MPa
$$

Estinate n from R6

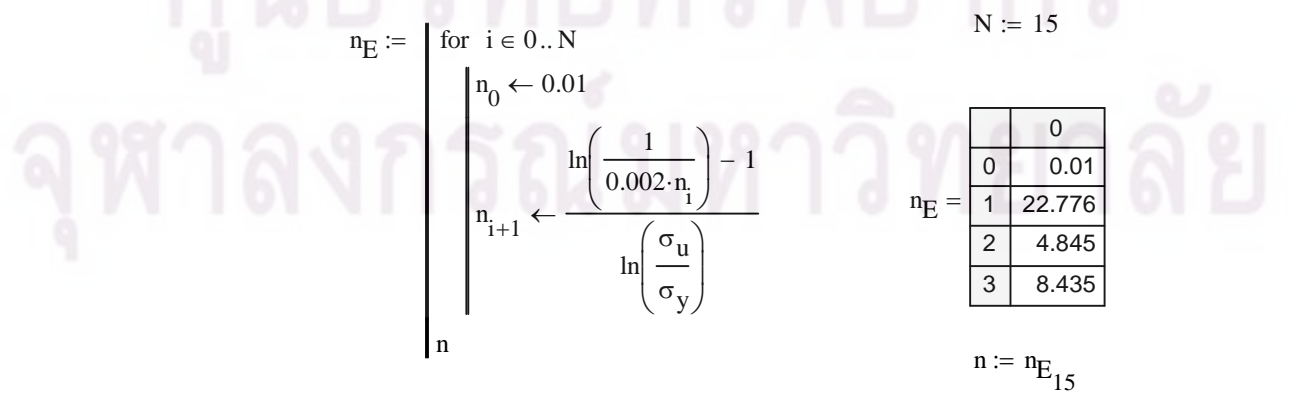

 $158$ 

3. Select FAD  
\nOption 2 
$$
K_1(L_1) = \left(\frac{E \cdot \epsilon_{ref}}{L_1 \cdot \sigma_y} + \frac{L_1^3 \cdot \sigma_y}{2 \cdot E \cdot \epsilon_{ref}}\right)^{\frac{-1}{2}}
$$
  
\n $\sigma_{flow} := \frac{\sigma_y + \sigma_u}{2}$   $\sigma_{flow} = 341.5 MPa$   
\n  
\nRamberg-Osgood Equation  $\frac{\epsilon_{ref}}{\epsilon_0} = \frac{\sigma_{ref}}{\sigma_0} + \alpha \left(\frac{\sigma_{ref}}{\sigma_0}\right)^n$   
\n $\sigma_{flow} = \frac{\sigma_y + \sigma_u}{2}$   $\sigma_{ref} = I_Y \sigma_{flow}$   
\n $\sigma_0 := \sigma_y$   $\epsilon_0 := \frac{\sigma_0}{E}$   
\n $\epsilon_{ref} = \epsilon_0 \left[\frac{I_Y \sigma_{flow}}{\sigma_0} + \alpha \left(\frac{I_Y \sigma_{flow}}{\sigma_0}\right)^n\right]$   
\n $\epsilon_{ref} = \epsilon_0 \left[\frac{I_Y \sigma_y}{\sigma_0} + \alpha \left(\frac{I_Y \sigma_y}{\sigma_0}\right)^n\right]$   
\n $K_{rQption2}(L_r) := \left[\frac{E\left[\epsilon_0 \left[\frac{I_Y \sigma_y}{\sigma_0} + \alpha \left(\frac{I_Y \sigma_y}{\sigma_0}\right)^n\right]\right]}{I_Y \sigma_y} + \frac{I_Y^3 \cdot \sigma_y}{2 \cdot E\left[\epsilon_0 \left[\frac{I_Y \sigma_y}{\sigma_0} + \alpha \left(\frac{I_Y \cdot \sigma_y}{\sigma_0}\right)^n\right]\right]}\right]$   
\nCut-off  $I_{T_mmax} := \frac{\sigma_{flow}}{\sigma_y}$   $I_{T_mmax} = 1.27$   
\n4. Characterize flaw  
\nCrack Length, 2C  $\epsilon = 50 \text{mm}$   
\nCrack Depth, a  $\alpha = 20 \text{mm}$   
\n5. Select category of analysis  $\text{category } 2$   
\n6. Define fracture numbers  $K_{0.2}$  and  $K_y$   
\nMaterial name : SA106Gr. C  
\n $J = C_1(\Delta a)^{C_2}$   $C_1 = 2927 \cdot E \cdot k(S_a \sqrt{\epsilon_c})^{2.29}$   $C_2 := 0.38$ <
$$
k := 1 \text{ mm}
$$
  
\n
$$
\Delta a := 0.2
$$
  
\n
$$
S_{u} := \frac{s_{u}}{E}
$$
  
\n
$$
C_{1} := 2927 \cdot E \cdot k \cdot (S_{u} \cdot \sqrt{\epsilon_{c}})^{2.29}
$$
  
\n
$$
J(\Delta a) := C_{1} \cdot \Delta a
$$
  
\n
$$
K_{0.2} := \sqrt{\frac{(J(\Delta a) \cdot E)}{(1 - 0.3^{2})}}
$$
  
\n
$$
\Delta a_{g} := 2
$$
  
\n
$$
J(\Delta a) = 12.018 \text{ N} \cdot \frac{\text{N}}{\text{mm}}
$$
  
\n
$$
K_{0.2} = 199.191 \text{ MPa} \cdot \sqrt{\text{m}}
$$
  
\n
$$
K_{0.2} = 199.191 \text{ MPa} \cdot \sqrt{\text{m}}
$$
  
\n
$$
K_{g} := \sqrt{\frac{(J(\Delta a_{g}) \cdot E)}{(1 - 0.3^{2})}}
$$
  
\n
$$
K_{g} := \sqrt{\frac{(J(\Delta a_{g}) \cdot E)}{(1 - 0.3^{2})}}
$$
  
\n
$$
K_{g} = 308.51 \text{ MPa} \cdot \sqrt{\text{m}}
$$

7. Define crack size  $a_0$ 

Assume 
$$
a_0 := a
$$
  $a_0 = 20 \text{ mm}$ 

 $\Delta a_g := 2$ mm

$$
\mathcal{L}^{\mathcal{L}}(\mathcal{L}^{\mathcal{L}}(\mathcal{L}^{\mathcal{L}}))
$$

8. Calculate  $L_r = P/P_L$ 

Original crack size  $a_0$ Limit load from Zahoor [20]

 $\sigma_{ref} \coloneqq \sigma_{V}$ Semi-elliptical Circumferential Axial Tension 5 <= Ro/t <= 20  $R_{\rm o}$ t  $= 10.526$  $\theta := \pi \cdot \frac{c}{\sqrt{c}}$  $4 R_i$  $\theta = 0.072$  $\zeta:=\frac{t}{t}$  $R_{\rm o}$  $\zeta = 0.095$  $x := \frac{a}{x}$ t  $x = 0.351$ A1 :=  $x \cdot \frac{\left[ (1 - \zeta) \cdot (2 - 2 \cdot \zeta + x \cdot \zeta) + (1 - \zeta + x \cdot \zeta)^2 \right]}{2}$  $2 \cdot [ 1 + (2 - \zeta) \cdot (1 - \zeta) ]$  $\frac{1}{\sqrt{2}} = x \cdot \frac{L(1 - 5)(2 - 25 + 45) + (1 - 5 + 45)}{L}$  A1 = 0.164  $\alpha_1$  := acos(A1·sin( $\theta$ ))  $\alpha_1$  $\alpha_1 = 1.559$  $P_L = ||2 \cdot \pi R \cdot t \cdot \sigma_{flow}||$  2  $\alpha$ <sub>l</sub>  $\pi$ . ſ L  $\setminus$  $\setminus$  $\mathbf{I}$ J  $x \cdot \frac{\theta}{\theta}$  $\pi$  $\Bigg(x\cdot$  $\setminus$  $\begin{array}{c} \hline \end{array}$ J  $(2 - 2\cdot\zeta + x\cdot\zeta)$  $(2 - \zeta)$  $-|x-|$ L L L  $\overline{\phantom{a}}$  $\overline{\mathbb{I}}$ J . L L L  $\overline{\phantom{a}}$  $\overline{\mathbb{I}}$ J  $5 \leq \frac{R_o}{\sqrt{2}}$ t  $\mu = \left[ \left| 2 \cdot \pi R \cdot t \cdot \sigma_{\text{flow}} \right| \right] \left| 2 \right| - \left| x \right| - \left| x \right| \left| \left| \frac{(2 - 2) \cdot 1 \cdot 1 \cdot 1}{(2 - 2) \cdot 1 \cdot 1} \right| \right|$  if  $5 \leq \frac{3}{2} \leq 20$ 0 otherwise  $P_L = 68.823$  MN

$$
L_{R}(P) := \frac{P}{P_{L}}
$$
\n
$$
L_{R}(P_{op}) = 0.363
$$
\n
$$
\theta := \pi \cdot \frac{c}{4 \cdot R_{i}}
$$
\n
$$
\zeta := \frac{1}{R_{o}}
$$
\n
$$
x = \frac{a + \Delta a_{g}}{t}
$$
\n
$$
x = 0.386
$$
\n
$$
A1 := x \cdot \frac{\left[ (1 - \zeta) \cdot (2 - 2 \cdot \zeta + x \cdot \zeta) + (1 - \zeta + x \cdot \zeta)^{2} \right]}{2 \cdot \left[ 1 + (2 - \zeta) \cdot (1 - \zeta) \right]}
$$
\n
$$
\alpha_{1} := \text{acos}(A1 \cdot \sin(\theta))
$$
\n
$$
\alpha_{1} = 1.558
$$
\n
$$
P_{L} := \begin{bmatrix} 2 \cdot \pi R \cdot t \cdot \sigma_{flow} \left[ \left( 2 \cdot \frac{\alpha_{1}}{\pi} \right) - \left( x \cdot \frac{\theta}{\pi} \right) \cdot \frac{\left( 2 - 2 \cdot \zeta + x \cdot \zeta \right)}{\left( 2 - \zeta \right)} \right] & \text{if } 5 \leq \frac{R_{o}}{t} \leq 20 \\ 0 & \text{otherwise} \end{bmatrix}
$$
\n
$$
P_{L} = 68.713 \text{ MN}
$$

$$
L_{\text{Rg}}(P) := \frac{P}{P_L} \qquad L_{\text{Rg}}(P_{\text{op}}) = 0.364
$$

9.Calculate  $K_r$ 

Parameter K from Zahoor [20]  $K_I = \sigma_t \cdot (\pi t)^{0.5} \cdot F_t$ The available K-solution of this cracked structure is valid within the following range

$$
0.05 \le \frac{a}{t} \le 0.8
$$
  
5  $\le \frac{R}{t} \le 160$   
6  $\frac{2 \cdot c}{a} \ge 3$   
7  $\frac{a + \Delta a_g}{t} = 0.351$   
 $\frac{a + \Delta a_g}{t} = 0.386$   
 $\frac{2 \cdot c}{a} = 5$   
 $\frac{2 \cdot c}{a + \Delta a_g} = 4.545$ 

Original crack size  $a_0$ 

where 
$$
\sigma_t(P) := \frac{P}{2 \cdot \pi \cdot R \cdot t}
$$
  

$$
\beta := \frac{\left(\frac{a}{t}\right)}{\left(0.25 + \frac{a}{c}\right)^{0.58}}
$$
 $\beta = 0.45$ 

$$
F_{t} := \begin{bmatrix} 3.702 \cdot \beta - 13.475 \cdot \beta^{2} + 20.0 \cdot \beta^{3} + 0.0086 \cdot \beta \cdot \left(\frac{R}{t} - 5\right) \end{bmatrix} \text{ if } \beta < 0.25 \land 5 \le \frac{R}{t} \le 20
$$
  
\n
$$
\left[ 3.831 \cdot \beta - 13.475 \cdot \beta^{2} + 20.0 \cdot \beta^{3} + 0.002 \cdot \beta \cdot \left(\frac{R}{t} - 20\right)^{0.7} \right] \text{ if } \beta < 0.25 \land 20 \le \frac{R}{t} \le 1
$$
  
\n
$$
\left[ 0.25 + 0.4868 \cdot \beta + 0.3835 \cdot \beta^{2} + 0.0086 \cdot \beta \cdot \left(\frac{R}{t} - 5\right) \right] \text{ if } \beta \ge 0.25 \land 5 \le \frac{R}{t} \le 20
$$
  
\n
$$
\left[ 0.25 + 0.6158 \cdot \beta + 0.3835 \cdot \beta^{2} + 0.002 \cdot \beta \cdot \left(\frac{R}{t} - 20\right)^{0.7} \right] \text{ if } \beta \ge 0.25 \land 20 < \frac{R}{t} \le 160
$$
  
\n
$$
\text{otherwise}
$$
  
\n
$$
K_{I}(P) := \sigma_{t}(P) \cdot (\pi t)^{0.5} \cdot F_{t}
$$

$$
K_{I}(P) := \sigma_{I}(P) \cdot (\pi t) \qquad F_{I}
$$
\n
$$
K_{I}(P_{op}) = 29.285 MPa \cdot \sqrt{m}
$$
\n
$$
K_{R}(P) := \frac{K_{I}(P)}{K_{0.2}}
$$
\n
$$
K_{R}(P_{op}) = 0.147
$$

Original crack size a<sup>g</sup>

Parameter K from Zahoor [20]  $K_I = \sigma_t \cdot (\pi t)^{0.5} \cdot F_t$ 

 $\beta := \frac{1}{\beta} = 0.479$  $a + \Delta a_g$ t  $\bigg($ L  $\overline{\mathcal{L}}$  $\mathcal{L}$  $\mathbf{I}$  $\bigg)$ 0.25  $a + \Delta a_g$ c  $^{+}$ ſ L  $\setminus$  $\setminus$  $\vert$  $\bigg)$ 0.58  $:=$  $\sigma_t(P) = \frac{1}{2 \pi P_t}$   $\sigma_t(P_{op}) = 122.143 \text{ MPa}$  $(P) := \frac{P}{P}$  $2 \cdot \pi \cdot R \cdot t$ where  $\sigma_f(P)$ :=

$$
F_{t} := \begin{bmatrix} 3.702 \cdot \beta - 13.475 \cdot \beta^{2} + 20.0 \cdot \beta^{3} + 0.0086 \cdot \beta \cdot \left(\frac{R}{t} - 5\right) \end{bmatrix} \text{ if } \beta < 0.25 \land 5 \le \frac{R}{t} \le 20
$$
  
\n
$$
\begin{bmatrix} 3.831 \cdot \beta - 13.475 \cdot \beta^{2} + 20.0 \cdot \beta^{3} + 0.002 \cdot \beta \cdot \left(\frac{R}{t} - 20\right)^{0.7} \end{bmatrix} \text{ if } \beta < 0.25 \land 20 \le \frac{R}{t} \le 1
$$
  
\n
$$
\begin{bmatrix} 0.25 + 0.4868 \cdot \beta + 0.3835 \cdot \beta^{2} + 0.0086 \cdot \beta \cdot \left(\frac{R}{t} - 5\right) \end{bmatrix} \text{ if } \beta \ge 0.25 \land 5 \le \frac{R}{t} \le 20
$$
  
\n
$$
\begin{bmatrix} 0.25 + 0.6158 \cdot \beta + 0.3835 \cdot \beta^{2} + 0.002 \cdot \beta \cdot \left(\frac{R}{t} - 20\right)^{0.7} \end{bmatrix} \text{ if } \beta \ge 0.25 \land 20 < \frac{R}{t} \le 160
$$
  
\n
$$
K_{I}(P) := \sigma_{t}(P) \cdot (\pi t)^{0.5} \cdot F_{t}
$$
  
\n
$$
K_{I}(P_{op}) = 30.576 MPa \cdot \sqrt{m}
$$

$$
K_{Rg}(P) := \frac{K_{I}(P)}{K_{g}} \qquad K_{Rg}(P_{op}) = 0.099
$$

10. Plot assessment piont  $(L_r, K_r)$ 

$$
K_{r}(L_{r}) := \begin{cases} K_{r} \text{Option2}(L_{r}) & \text{if } 0 \le L_{r} \le L_{r\_max} \quad 0, 0.001...1.5\\ 0 & \text{otherwise} \end{cases}
$$

For Original crack size  $a_0$ 

$$
K_{\text{RLine}}(L_{r}) := \frac{K_{\text{R}}(P_{\text{op}})}{L_{\text{R}}(P_{\text{op}})} \cdot (L_{r} - L_{\text{R}}(P_{\text{op}})) + K_{\text{R}}(P_{\text{op}})
$$

For Ductile crack growth a<sub>g</sub>

$$
\pmb{\mathrm{K}}_{\pmb{\mathrm{R}} g \underline{\text{Line}}}(\mathbf{L}_r) := \frac{\pmb{\mathrm{K}}_{\pmb{\mathrm{R}} g}\!\!\left(\mathbf{P}_{op}\right)}{\mathbf{L}_{\pmb{\mathrm{R}} g}\!\!\left(\mathbf{P}_{op}\right)}\cdot\!\left(\mathbf{L}_r - \mathbf{L}_{\pmb{\mathrm{R}} g}\!\!\left(\mathbf{P}_{op}\right)\right) + \mathbf{K}_{\pmb{\mathrm{R}} g}\!\!\left(\mathbf{P}_{op}\right)
$$

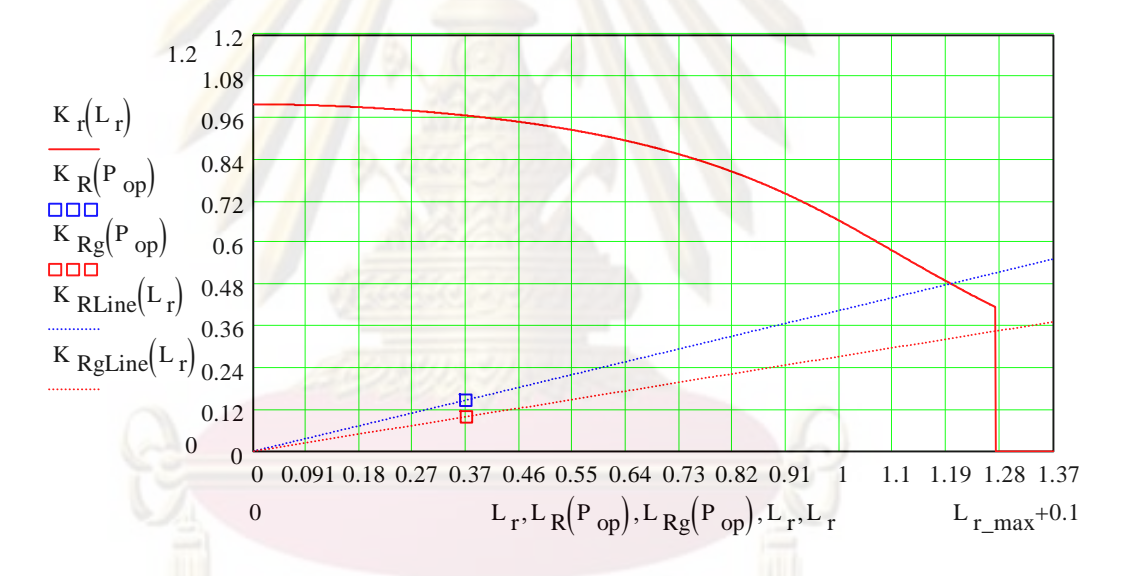

11. Not consider crack growth caused by fatigue or EAC

12. Reserve factor, F<sub>L</sub>

For Original crack size  $a_0$ 

$$
\left[\frac{K_R(P_{op})}{L_R(P_{op})} \cdot (L_r - L_R(P_{op})) + K_R(P_{op})\right] = K_{rOption2}(L_r)
$$
  
\n
$$
f(L_r) := \left[\frac{K_R(P_{op})}{L_R(P_{op})} \cdot (L_r - L_R(P_{op})) + K_R(P_{op})\right] - K_{rOption2}(L_r)
$$
  
\n
$$
L_r := 1
$$

$$
L_{\rm TC} := \text{root}(f(L_{\rm r}), L_{\rm r})
$$
\n
$$
L_{\rm TC} = 1.193
$$

$$
K_{rC} := K_{rOption2}(L_{rC})
$$
\n
$$
K_{rC} = 0.483
$$

$$
K_{\text{rmax}} := K_{\text{rOption2}}(L_{\text{r\_max}})
$$

$$
L_r \text{ Critical} \quad L_{rCl} := \begin{vmatrix} L_{rC} & \text{if } \frac{K_{rmax}}{L_{rmax}} < \frac{K_R(P_{op})}{L_R(P_{op})} \\ L_{rmax} & \text{if } \frac{K_{rmax}}{L_{rmax}} > \frac{K_R(P_{op})}{L_R(P_{op})} \end{vmatrix}
$$

 $L_{rC1} = 1.193$ 

 $K_{\text{rC1}} = 0.483$ 

$$
K_r \text{ Critical} \qquad K_{rC1} := \begin{array}{c} K_{rC} & \text{if } \frac{K_{rmax}}{L_{r\_max}} < \frac{K_R(P_{op})}{L_R(P_{op})} \\ \frac{K_R(P_{op})}{L_R(P_{op})} \cdot L_{r\_max} & \text{if } \frac{K_{rmax}}{L_{r\_max}} > \frac{K_R(P_{op})}{L_R(P_{op})} \end{array}
$$

 $dC := \sqrt{K_{rC1}^2 + L_{rC1}^2}$ 

 $d = \sqrt{K_R(P_{op})^2 + L_R(P_{op})^2}$ 

dC d  $:=$ 

For Ductile crack growth  $a_g$ 

$$
\left[\frac{K_{Rg}(P_{op})}{L_{Rg}(P_{op})} \cdot (L_T - L_{Rg}(P_{op})) + K_{Rg}(P_{op})\right] = K_{rOption2}(L_T)
$$
\n
$$
f(L_T) := \left[\frac{K_{Rg}(P_{op})}{L_{Rg}(P_{op})} \cdot (L_T - L_{Rg}(P_{op})) + K_{Rg}(P_{op})\right] - K_{rOption2}(L_T)
$$
\n
$$
L_T := 1
$$
\n
$$
L_{rC} := \text{root}(f(L_T), L_T)
$$
\n
$$
K_{rC} := K_{rOption2}(L_{rC})
$$
\n
$$
K_{rC} = 0.364
$$

 $FL = 3.285$ 

L, Critical  
\nL<sub>T</sub>Critical  
\nL<sub>T</sub>C1 :=  
\nL<sub>T</sub> max if 
$$
\frac{K_{\text{max}}}{L_{\text{max}}} \times \frac{K_{\text{Re}}(P_{\text{op}})}{L_{\text{Re}}(P_{\text{op}})}
$$
  
\nL<sub>T</sub>C1 = 1.27  
\nK, Critical  
\nK<sub>T</sub>C1 :=  
\n $K_{\text{F}}$  if  $\frac{K_{\text{max}}}{L_{\text{max}}} \times \frac{K_{\text{Re}}(P_{\text{op}})}{L_{\text{Re}}(P_{\text{op}})}$   
\n $K_{\text{R}}$  = 0.346  
\n $K_{\text{R}}$  = 0.346  
\n $K_{\text{R}}$  = 0.346  
\n $d = \sqrt{K_{\text{R}}(P_{\text{op}})^2 + L_{\text{R}}(P_{\text{op}})^2}$   
\n $d = \sqrt{K_{\text{R}}(P_{\text{op}})^2 + L_{\text{R}}(P_{\text{op}})^2}$   
\n $H = \frac{dC}{d}$   
\n $F = 3.489$ 

ข**.22** ท่อมีรอยร้าวผิวรูปครึ่งวงรีวางตัวภายในตามแนวเส้นรอบ*ว*ง รับภาระ โมเมนต์ดัด

# ข. $\rm 221$   $\rm FAD$ ชนิดที่  $\rm 1$  คู่กับการประเมินระดับที่  $\rm 1$

GPa :=  $10^9$ ·Pa  $p = 10^{9}$ ·Pa MPa =  $10^{6}$ ·Pa MN =  $10^{6}$  newton

### **R6 Option 1 & level 1**

Name of cracked structure :

Finite length,semi-elliptical, internal circumferential part-thoughwall flaw (Axial semi-elliptical crack)

Structure's dimensions

Outer radius, RO

Inner radius, Ri

Mean radius, R

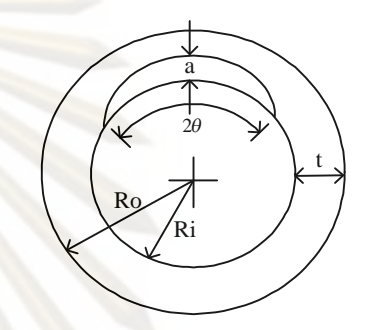

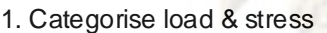

Thickness, t

Primary load : Bending moment,  $M_{op}$   $M_{on}$  := 29MN m

 $R_0 := 600$ mm

 $R_i := 543$ mm

 $= R_0 - R_i$  t = 57 mm

 $R = 571.5$  mm

t 2  $\Big($  $\left.\rule{0pt}{2.2ex}\right)$ 

Secondary load : NONE

Operating temperature  $T := 121$  {Celcius}

2. Meterial's tensile properties

Material name : SA106Gr. C [19]

Material properties  $E = 207200MPa - 57.1(T)MPa$   $E = 200.291 GPa$ 

$$
\sigma_y = 269 \text{ MPa}
$$

$$
\sigma_{\mathbf{u}} \coloneqq 414 \cdot \mathbf{MPa}
$$

3. Select FAD

$$
Option 1 \tK_r
$$

 $(L_r) = (1 - 0.14)L_r^2$  $\setminus$  $\backslash$  $\bigg) \cdot \bigg( 0.3 + 0.7 \exp \bigg( -0.65 \cdot L_{r} \bigg)$  $\setminus$  $(0.3 + 0.7 \exp(-0.65 \cdot L_{r}^{6}))$  $= (1 - 0.14 \cdot L_{\rm r}^2)$ 

$$
\sigma_{flow} := \frac{\sigma_y + \sigma_u}{2} \qquad \sigma_{flow} = 341.5 \text{ MPa}
$$

 $\big)$ 

 $\backslash$ J

Cut-off 
$$
L_{r\_max} := \frac{\sigma_{flow}}{\sigma_y}
$$
  $L_{r\_max} = 1.27$ 

4. Charecterize flaw

Crack Length,  $2C$  c =  $50$ mm  $2c = 100$  mm Crack Depth,  $a = 20$ mm

5. Select category of analysis category 1

6. Define fracture toughness  $K_1$ ,  $K_{1C}$ , or  $K_{0.2}$ 

$$
T_{ref} := 121
$$
  
\n
$$
K_{IC} := [36.5 + 3.084 \exp[0.036 \cdot (T - T_{ref} + 56)]] \cdot MPa \cdot \sqrt{m}
$$
 From API 579 [5]  
\n
$$
K_{IC} = 59.655 MPa \cdot \sqrt{m}
$$

7. Define crack size  $a_0$ 

 $a_0 = 20$  mm  $a_0 = a$ 

8. Calculate L<sub>r</sub>

LimitLoad from Zahoor [20]

ombined Axial Load and Bending Moment  $R/t$  >= 10 and  $\sigma t/\sigma f$  < 0.25

 $L_r = M/M_L$ 

Axial Load, P is equal to zero

\n
$$
P := 0MN
$$
\n
$$
\theta = 0.072
$$
\n
$$
\sigma_t := \frac{P}{2\pi R \cdot t}
$$
\n
$$
\sigma_t = 0.000 Pa
$$
\n
$$
\beta1 := 0.5\pi \cdot \left[ 1 - \left( \frac{\theta}{\pi} \right) \cdot \left( \frac{a}{t} \right) - \left( \frac{\sigma_t}{\sigma_{flow}} \right) \right]
$$
\n
$$
\beta2 := \pi \cdot \frac{\left[ 1 - \frac{a}{t} - \left( \frac{\sigma_t}{\sigma_{flow}} \right) \right]}{\left( 2 - \frac{a}{t} \right)}
$$
\n
$$
\beta2 = 1.237
$$
\nQ = 1.237

$$
M_{L} := \begin{bmatrix} 2 \cdot \sigma_{flow} \cdot R^{2} \cdot t \cdot \left[ 2 \cdot \sin(\beta 1) - \left( \frac{a}{t} \right) \cdot \sin(\theta) \right] \right] & \text{if } \frac{R}{t} \ge 10 \land \frac{\sigma_{t}}{\sigma_{flow}} < 0.25 \\ \left[ 2 \cdot \sigma_{flow} \cdot R^{2} \cdot t \cdot \left( 2 - \frac{a}{t} \right) \cdot \sin(\beta 2) \right] & \text{if } (\theta + \beta 1) > \pi \\ 0 & \text{otherwise} \end{bmatrix} \quad \theta + \beta 1 = 1.62
$$
\n
$$
M_{L} = 25106258.73256 \text{ N m} \qquad M_{L} = 25.106 \text{ MN} \cdot \text{m}
$$
\n
$$
L_{R} := \frac{M_{op}}{M_{L}} \qquad L_{R} = 1.155
$$

9.Calculate  $K_r$ 

Parameter K from Zahoor [20]

The available K-solution of this cracked structure is valid within the following range Bending Moment  $5 \le R/t \le 160$ <br>2.  $\frac{c}{2} = 5$   $\qquad \frac{R}{2} = 10.026$ 

$$
2c/a \ge 3
$$
  
\n
$$
2c/a \ge 3
$$
  
\n
$$
6/\pi \le 1
$$
  
\n
$$
60.05 \le a/t \le 0.8
$$
  
\n
$$
\frac{9}{\pi} = 0.023
$$
  
\n
$$
800 := -0.0002 \cdot \left(\frac{R}{t}\right)^2 + 0.0173 \cdot \left(\frac{R}{t}\right) + 3.3567
$$
  
\n
$$
801 := -0.00006 \cdot \left(\frac{R}{t}\right)^2 + 0.0101 \cdot \left(\frac{R}{t}\right) + 1.3153
$$
  
\n
$$
802 := 0.00002 \cdot \left(\frac{R}{t}\right)^2 - 0.0019 \cdot \left(\frac{R}{t}\right) - 0.0066
$$
  
\n
$$
801 = 1.411
$$
  
\n
$$
802 = 0.000006 \cdot \left(\frac{R}{t}\right)^2 - 0.0017 \cdot \left(\frac{R}{t}\right) - 4.2841
$$
  
\n
$$
811 := 0.000006 \cdot \left(\frac{R}{t}\right)^2 - 0.013 \cdot \left(\frac{R}{t}\right) - 1.1867
$$
  
\n
$$
812 := -0.000002 \cdot \left(\frac{R}{t}\right)^2 + 0.0004 \cdot \left(\frac{R}{t}\right) - 0.0741
$$
  
\n
$$
812 := -0.0264 \ln \left(\frac{R}{t}\right) + 1.7928
$$
  
\n
$$
820 := -0.0264 \ln \left(\frac{R}{t}\right) + 0.7238
$$
  
\n
$$
821 := 0.147 \ln \left(\frac{R}{t}\right) + 0.2269
$$
  
\n
$$
822 = 0.24
$$

$$
AO := BOO \cdot \left(\frac{a}{t}\right)^{2} + B01 \cdot \left(\frac{a}{t}\right) + B02
$$
  
\n
$$
AI := B10 \cdot \left(\frac{a}{t}\right)^{2} + B11 \cdot \left(\frac{a}{t}\right) + B12
$$
  
\n
$$
AI = -1.06
$$
  
\n
$$
AI = -1.06
$$
  
\n
$$
AI = -1.06
$$
  
\n
$$
AI = -1.06
$$
  
\n
$$
AI = -1.06
$$
  
\n
$$
AI = -1.06
$$

$$
A2 := B20 \cdot \left(\frac{a}{t}\right) + B21 \cdot \left(\frac{a}{t}\right) + B22
$$
  
\n
$$
A2 = 0.826
$$
  
\n
$$
B2 = 0.826
$$
  
\n
$$
A2 = 0.826
$$
  
\n
$$
B1 = 0.547
$$

$$
\sigma b := \frac{M_{op}}{(\pi \cdot R^2 \cdot t)}
$$
  $\sigma b = 495.839 MPa$ 

$$
K_I := \begin{bmatrix} \sigma b \cdot (\pi \cdot t)^{0.5} \cdot Fb & \text{if } 5 \le \frac{R}{t} \le 160 \land 0.05 \le \frac{a}{t} \le 0.8 \land 2 \cdot \frac{c}{a} \ge 3 \land \frac{\theta}{\pi} \le 1\\ 0 & \text{otherwise} \end{bmatrix}
$$

$$
K_{I} = 114775167 Pa \sqrt{m}
$$
  
\n
$$
K_{I} = 114.775 MPa \sqrt{m}
$$
  
\n
$$
K_{R} := \frac{K_{I}}{K_{IC}}
$$
  
\n
$$
K_{R} = 1.924
$$

 $L_r := 0, 0.001...1.5$ 10. Plot assessment piont (L<sub>r</sub>,K<sub>r</sub>

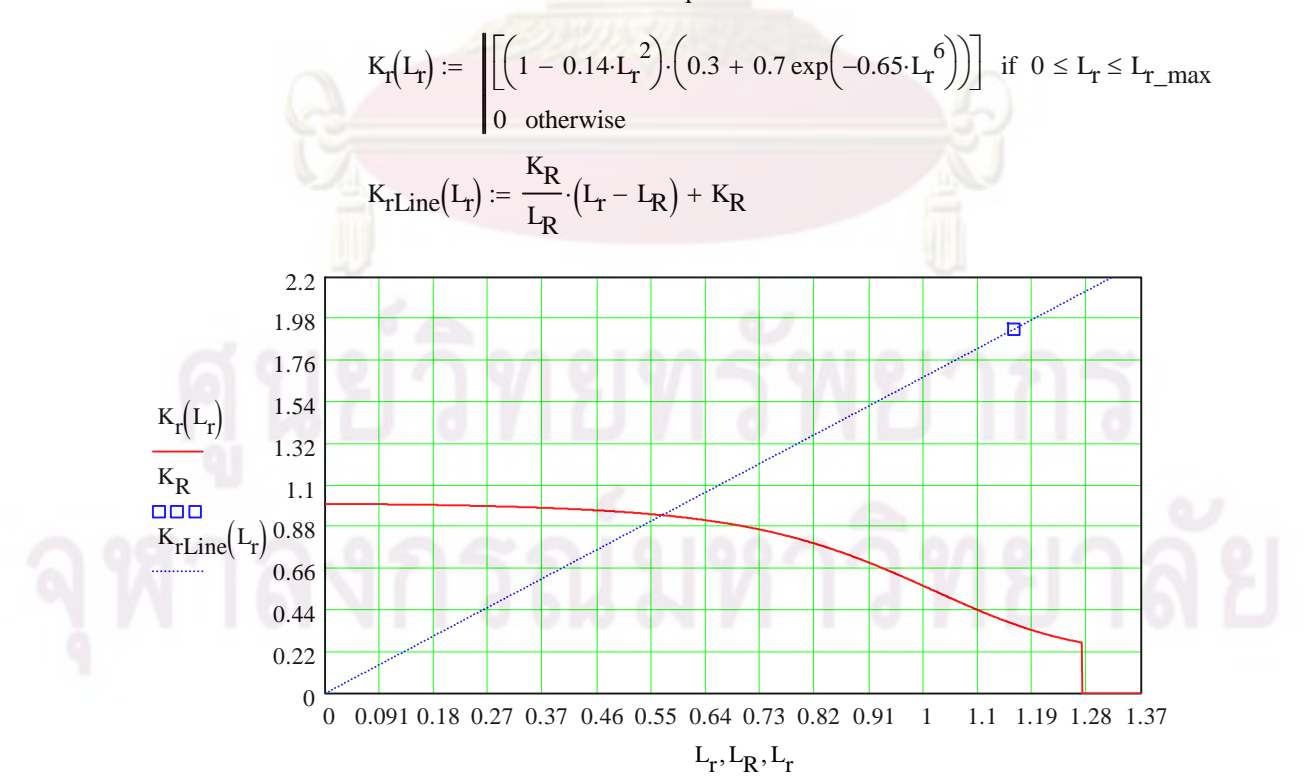

### 11. Not consider crack growth caused by fatigue or EAC

12. Reserve factor, F<sub>L</sub>  
\n
$$
\left[\frac{K_R}{L_R}(L_r - L_R) + K_R\right] = \left(1 - 0.14 \cdot L_r^2\right) \cdot \left(0.3 + 0.7 \cdot e^{-0.65 \cdot L_r^6}\right)
$$
\n
$$
f(L_r) := \left[\frac{K_R}{L_R} \cdot (L_r - L_R) + K_R\right] - \left(1 - 0.14 \cdot L_r^2\right) \cdot \left(0.3 + 0.7 \cdot e^{-0.65 \cdot L_r^6}\right)
$$
\n
$$
L_r := 1
$$
\n
$$
L_{TC} := \text{root}(f(L_r), L_r)
$$
\n
$$
K_{TC} := \left(1 - 0.14 \cdot L_{TC}\right) \cdot \left(0.3 + 0.7 \cdot e^{-0.65 \cdot L_{TC}^6}\right)
$$
\n
$$
K_{TTC} = 0.941
$$
\n
$$
K_{rmax} := \left(1 - 0.14 \cdot L_{r,max}\right) \cdot \left(0.3 + 0.7 \cdot e^{-0.65 \cdot L_{r,max}^6}\right)
$$
\n
$$
K_{rCC} = 0.941
$$
\n
$$
L_r \text{ Critical}
$$
\n
$$
L_{TC1} := \left|L_{TC} \text{ if } \frac{K_{r,max}}{L_{r,max}} \times \frac{K_R}{L_R}\right|
$$
\n
$$
L_{TC1} = 0.565
$$
\n
$$
K_r \text{ Critical}
$$
\n
$$
K_{rCL} := \begin{vmatrix} K_{rc} & \text{if } \frac{K_{r,max}}{L_{r,max}} & \text{if } \frac{K_R}{L_{r,max}} \\ K_{rCL} & \text{if } \frac{K_{r,max}}{L_{r,max}} & \text{if } \frac{K_R}{L_{r,max}} \\ \frac{K_R}{L_r} \cdot L_{r,max} & \text{if } \frac{K_{r,max}}{L_{r,max}} & \text{if } \frac{K_R}{L_{r,max}} \end{vmatrix}
$$
\n
$$
K_{rCL} = 0.941
$$
\n
$$
d := \sqrt{K_R^2 + L_R^2}
$$

$$
dC := \sqrt{K_{rC1}^{2} + L_{rC1}^{2}}
$$
  
FL :=  $\frac{dC}{d}$   
FL = 0.489

## ข. $\rm222$ FAD ชนิดที่  $\rm1$  คู่กับการประเมินระดับที่  $\rm2$

GPa :=  $10^9$ ·Pa  $p = 10^{9}$ ·Pa MPa =  $10^{6}$ ·Pa MN =  $10^{6}$  newton

#### **R6 Option 1 & Level 2**

Name of cracked structure :

Finite length,semi-elliptical, internal circumferential part-thoughwall flaw (Axial semi-elliptical crack)

Structure's dimensions

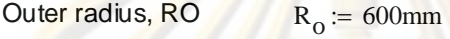

Inner radius, Ri  $R_i := 543$ mm

Thickness, t t  $t = R_0 - R_i$  t = 57 mm

Mean radius, R

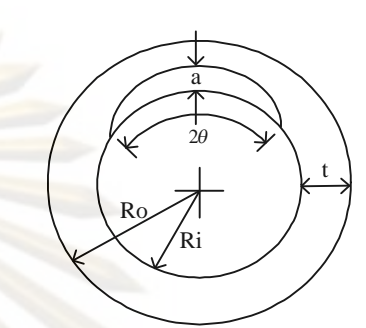

1. Categorise load & stress

Primary load: Bemding moment,  $M_{op}$   $M_{on}$  := 29MN m

t 2  $\Big($  $\begin{array}{c} \hline \end{array}$ 

 $R = 571.5$  mm

Secondary load : NONE

Operating temperature  $T := 121$  {Celcius}

2. Meterial's tensile properties

Material name : SA106Gr. C [19]

 $E = 207200MPa - 57.1$  (T)MPa  $E = 200.291$  GPa

 $\backslash$ J  $\backslash$ J

 $1 -$ 

 $\sigma_y$ := 269·MPa

 $\sigma_{\rm u}$  := 414·MPa

3. Select FAD

Option 1

$$
K_{\rm r}(L_{\rm r}) = \left(1 - 0.14 \cdot L_{\rm r}^{2}\right) \cdot \left(0.3 + 0.7 \exp\left(-0.65 \cdot L_{\rm r}^{6}\right)\right)
$$

 $\sigma_{\text{flow}}$  $\sigma_y$  $\sigma_{\rm u}$  $^{+}$ 2  $Cut-off$   $L_{r\_max}$  $\sigma_{flow}$  $\sigma_y$ 

 $= 341.5 \text{ MPa}$  $L_{r_{max}} = 1.27$ 

4. Charecterize flaw

Crack Length, 2C  $c := 50$ mm  $2c = 100$  mm

6. Define fracture toughness  $K_{0,2}$  and  $K_{g}$ Material name : SA106Gr. C

 $\Delta a := 0.2$ 

5. Select category of analysis category 2

Crack Depth,  $a = 20$ mm

$$
J = C_1 (\Delta a)^{C_2}
$$
  
\n
$$
C_1 = 2927 \cdot E \cdot k \cdot (S_u \cdot \sqrt{\epsilon_c})^{2.29}
$$
  
\n
$$
C_2 := 0.38
$$
  
\n
$$
\epsilon_c := 0.82
$$
  
\n
$$
E = 200.291 \text{ GPa}
$$
  
\n
$$
k := 1 \text{ mm}
$$

$$
S_{u} = \frac{s_{u}}{E}
$$
  
\n
$$
C_{1} = 2927 \text{·}E \cdot k \cdot (S_{u} \sqrt{\epsilon_{c}})^{2.29}
$$
  
\n
$$
C_{1} = 332.298 \frac{\text{N}}{\text{mm}}
$$
  
\n
$$
K_{0.2} = \sqrt{\frac{(J(\Delta a) \cdot E)}{(1 - 0.3^{2})}}
$$
  
\n
$$
C_{2} = \sqrt{\frac{(J(\Delta a) \cdot E)}{(1 - 0.3^{2})}}
$$
  
\n
$$
C_{1} = 332.298 \frac{\text{N}}{\text{mm}}
$$
  
\n
$$
C_{2} = 199.191 \text{ MPa} \cdot \sqrt{\text{m}}
$$

$$
\Delta a_{\rm g} \coloneqq 2
$$

$$
J(\Delta a) := C_1 \cdot \Delta a
$$
  

$$
K_g := \sqrt{\frac{(J(\Delta a_g) \cdot E)}{(1 - 0.3^2)}}
$$
  

$$
K_g = 308.51 \text{ MPa} \cdot \sqrt{m}
$$

 $a = a$ 

 $_0$  = 20 mm

7. Define crack size  $a_0$  and  $a_g$ 

Assume

$$
\Delta a_g := 2mm
$$

8. Calculate L<sub>r</sub>

$$
L_r = M/M_L
$$

a 0

Original crack size  $a_0$ 

Limit load from Zahoor [20]

ombined Axial Load and Bending Moment  $R/t = 10$  and  $\sigma t/\sigma f < 0.25$ 

Axial Load , P is equal zero  $P := 0MN$ 

$$
\frac{R}{t} = 10.026
$$

 $\overline{a}$ 

$$
\theta := \pi \cdot \frac{c}{4R_1}
$$
\n
$$
\sigma_t := \frac{P}{2\pi R \cdot t}
$$
\n
$$
\beta_1 := 0.5\pi \cdot \left[ 1 - \left( \frac{\theta}{\pi} \right) \cdot \left( \frac{a}{t} \right) - \left( \frac{\sigma_t}{\sigma_{flow}} \right) \right]
$$
\n
$$
\beta_2 := \pi \cdot \frac{\left[ 1 - \frac{a}{t} - \left( \frac{\sigma_t}{\sigma_{flow}} \right) \right]}{\left( 2 - \frac{a}{t} \right)}
$$
\n
$$
\beta_3 = 1.558
$$
\n
$$
\beta_4 = 1.558
$$
\n
$$
\beta_5 = 1.237
$$
\n
$$
\beta_6 = 1.237
$$
\n
$$
\beta_7 = 1.237
$$
\n
$$
\beta_8 = 1.237
$$
\n
$$
\beta_9 = 1.237
$$
\n
$$
\beta_{10} = 1.558
$$
\n
$$
\beta_{11} = 1.558
$$
\n
$$
\beta_{12} = 1.237
$$
\n
$$
\beta_{13} = 1.558
$$
\n
$$
\beta_{14} = 1.558
$$
\n
$$
\beta_{15} = 1.237
$$
\n
$$
\beta_{16} = 1.237
$$
\n
$$
\beta_{17} = \left[ 2 \cdot \sigma_{flow} \cdot R^2 \cdot t \cdot \left( 2 - \frac{a}{t} \right) \cdot \sin(\beta_1) - \left( \frac{a}{t} \right) \cdot \sin(\beta_2) \right] \text{ if } (\theta + \beta_1) > \pi
$$

 $M_L = 25.106$  MN·m

$$
L_R = \frac{M_{op}}{M_L}
$$
  $L_R = 1.155$ 

Ductile crack growth a<sub>g</sub>

Limit load from Zahoor [20]

ombined Axial Load and Bending Moment  $R/t >= 10$  and  $\sigma t/\sigma f < 0.25$ 

Axial Load, P is equal zero

\n
$$
P := 0MN
$$
\n
$$
\theta = 0.072
$$
\n
$$
\theta = 0.072
$$
\n
$$
\sigma_{t} := \frac{P}{2\pi R \cdot t}
$$
\n
$$
\sigma_{t} = \frac{P}{2\pi R \cdot t}
$$
\n
$$
\sigma_{t} = 0.000 \text{ Pa}
$$
\n
$$
\beta = 0.5\pi \left[ 1 - \left( \frac{\theta}{\pi} \right) \left( \frac{a + \Delta a_g}{t} \right) - \left( \frac{\sigma_t}{\sigma_{flow}} \right) \right]
$$
\n
$$
\beta = 1.557
$$
\n
$$
\beta = 1.237
$$
\nEXECUTE: The equation is

\n
$$
\beta = 0.000 \text{ Pa}
$$
\n
$$
\beta = 0.000 \text{ Pa}
$$
\n
$$
\beta = 0.000 \text{ Pa}
$$
\n
$$
\beta = 0.000 \text{ Pa}
$$
\n
$$
\beta = 1.557
$$
\n
$$
\beta = 1.237
$$

$$
M_{L} := \begin{bmatrix} 2 \cdot \sigma_{flow} \cdot R^{2} \cdot t \cdot \left[ 2 \cdot \sin(\beta 1) - \left( \frac{a + \Delta a_{g}}{t} \right) \cdot \sin(\theta) \right] \end{bmatrix} \text{ if } \frac{R}{t} \ge 10 \land \frac{\sigma_{t}}{\sigma_{flow}} < 0.25
$$
\n
$$
\left[ 2 \cdot \sigma_{flow} \cdot R^{2} \cdot t \cdot \left( 2 - \frac{a + \Delta a_{g}}{t} \right) \cdot \sin(\beta 2) \right] \text{ if } (\theta + \beta 1) > \pi
$$
\n
$$
M_{L} = 25.074 \text{ MN} \cdot \text{m}
$$
\n
$$
L_{Rg} := \frac{M_{op}}{M_{L}} \qquad L_{Rg} = 1.157
$$

9.Calculate K<sub>r</sub>

Original crack size  $a_0$ 

Parameter K from Zahoor [20]

The available K-solution of this cracked structure is valid within the following range

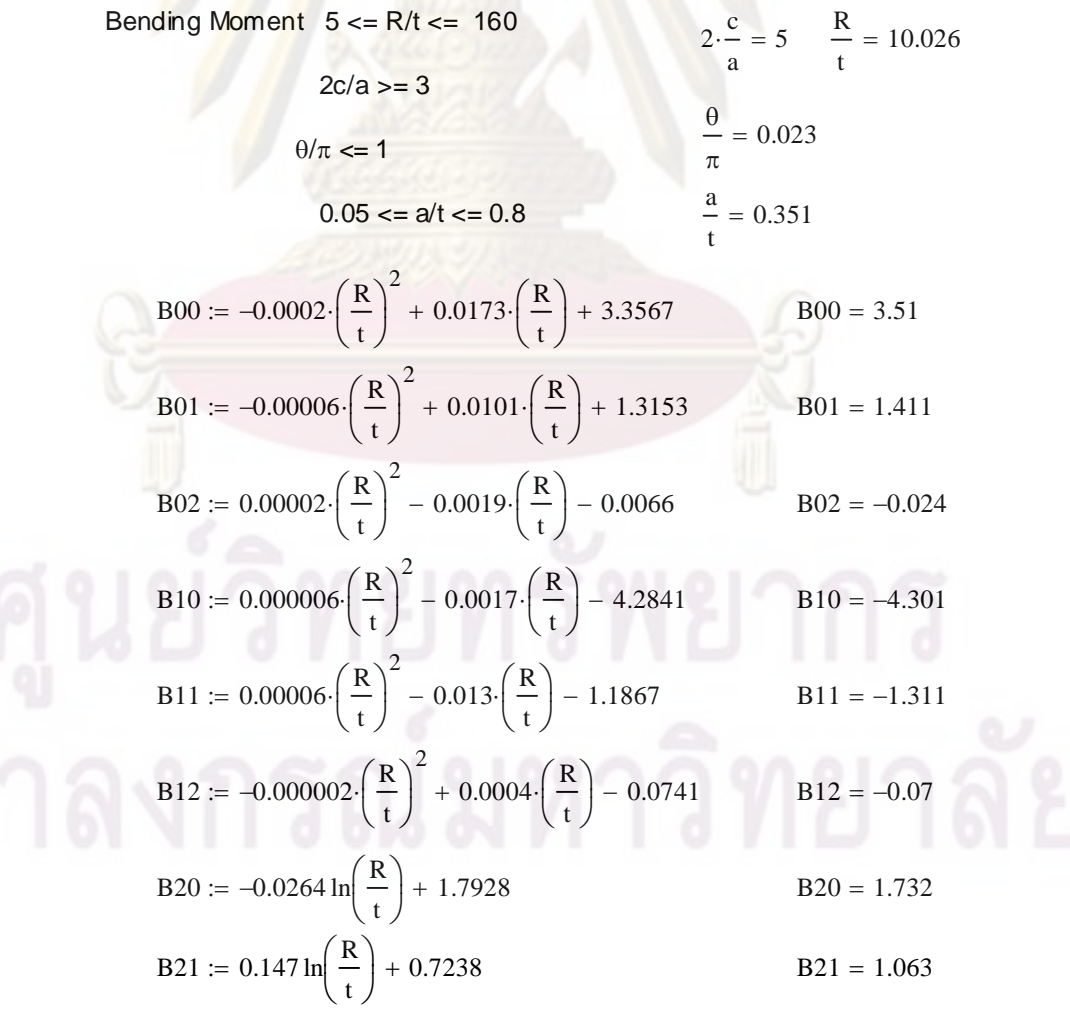

KR 0.576 B22 0.0058 ln <sup>R</sup> t 0.2269 B22 0.24 A0 B00 a t 2 B01 a t B02 A0 0.903 A1 B10 a t 2 B11 a t B12 A1 1.06 A2 B20 a t 2 B21 a t B22 A2 0.826 Fb A0 a c 2 A1 a c A2 Fb 0.547 b Mop R <sup>2</sup> t b 495.839 MPa KI b t 0.5 Fb 5 R t 160 0.05 a t 0.8 2 c a 3 if 1 0 otherwise KI 114775167Pa m KI 114.775 MPa m KR KI K0.2 

Ductile crack growth a<sub>g</sub>

Bending Moment  $5 \le R/t \le 160$  $2c/a >= 3$  $\theta/\pi \Leftarrow 1$  $0.05 \le a/t \le 0.8$  $2 \cdot \frac{c}{\sqrt{c}}$  $a + \Delta a_g$  $-\frac{6}{1}$  = 4.545 R t  $= 10.026$  $\theta$  $\pi$  $= 0.023$  $a + \Delta a_g$ t  $= 0.386$  $B00 := -0.0002 \cdot \left( \frac{R}{R} \right)$ t  $\Big($  $\begin{array}{c} \hline \end{array}$ 2  $\left(\frac{R}{A}\right)^2 + 0.0173 \left(\frac{R}{A}\right)$ t  $\Big($  $\bigg)$  $3.51$  B00 = 3.51<br> $\left| \frac{1}{2} \right|$  + 0.0173 $\left| \frac{1}{2} \right|$  + 3.3567 B00 = 3.51  $B01 := -0.00006 \cdot \left( \frac{R}{R} \right)$ t  $\Big($  $\left.\rule{0pt}{2.2ex}\right)$ 2  $\cdot \left( \frac{R}{A} \right)^2 + 0.0101 \cdot \left( \frac{R}{A} \right)$ t  $\Big($  $\left.\rule{0pt}{2.2ex}\right)$  $= -0.00006 \cdot \frac{16}{100} + 0.0101 \cdot \frac{16}{100} + 1.3153$  B01 = 1.411  $B02 := 0.00002 \cdot \left(\frac{R}{R}\right)$ t  $\Big($  $\left.\rule{0pt}{2.2ex}\right)$ 2  $\left(\frac{R}{C}\right)^2 - 0.0019 \left(\frac{R}{C}\right)$ t  $\Big($  $\left.\rule{0pt}{2.2ex}\right)$  $= 0.00002 \cdot \frac{1}{2}$  - 0.0019  $\frac{1}{2}$  - 0.0066 B02 = -0.024  $B10 := 0.000006 \cdot \left(\frac{R}{R}\right)$ t  $\Big($  $\left.\rule{0pt}{2.2ex}\right)$ 2  $\left(\frac{R}{C}\right)^2$  – 0.0017.  $\left(\frac{R}{C}\right)$ t  $\Big($  $\left.\rule{0pt}{2.2ex}\right)$  $\therefore$  = 0.000006  $\left| \frac{44}{1} \right|$  - 0.0017  $\left| \frac{44}{1} \right|$  - 4.2841 B10 = -4.301  $B11 := 0.00006 \cdot \left(\frac{R}{R}\right)$ t  $\Big($  $\bigg)$ 2  $\left(\frac{R}{A}\right)^2 - 0.013 \left(\frac{R}{A}\right)$ t  $\Big($  $\left.\rule{0pt}{2.5pt}\right)$  $1 = 0.00006 \cdot \frac{1}{1} - 0.013 \cdot \frac{1}{1} - 1.1867$  B11 = -1.311

B12 0.07 B12 0.000002 R t 2 0.0004 R t 0.0741

B20 := -0.0264 ln
$$
\left(\frac{R}{t}\right)
$$
 + 1.7928  
B21 := 0.147 ln $\left(\frac{R}{t}\right)$  + 0.7238  
B21 = 1.063

B22 := 0.0058 ln
$$
\left(\frac{R}{t}\right)
$$
 + 0.2269 B22 = 0.24

$$
AO := B00 \cdot \left(\frac{a + \Delta a_g}{t}\right)^2 + B01 \cdot \left(\frac{a + \Delta a_g}{t}\right) + B02
$$
 
$$
AO = 1.044
$$

$$
AI := B10 \left(\frac{a + \Delta a_g}{t}\right)^2 + B11 \left(\frac{a + \Delta a_g}{t}\right) + B12
$$
 
$$
AI = -1.217
$$

$$
A2 := B20 \left(\frac{a + \Delta a_g}{t}\right)^2 + B21 \left(\frac{a + \Delta a_g}{t}\right) + B22
$$
 
$$
A2 = 0.908
$$

$$
\text{Fb} := \text{AO} \left( \frac{a + \Delta a_g}{c} \right)^2 + \text{A1} \cdot \left( \frac{a + \Delta a_g}{c} \right) + \text{A2}
$$
\n
$$
\text{Bb} = 0.575
$$
\n
$$
\text{Bb} = 0.575
$$
\n
$$
\text{Cb} = \frac{\text{M}_{\text{op}}}{\left( \pi \cdot \text{R}^2 \cdot \text{t} \right)}
$$
\n
$$
\text{D} = 495.839 \text{ MPa}
$$

$$
K_{I} := \begin{cases} \n\sigma b \cdot (\pi \cdot t)^{0.5} \cdot Fb & \text{if } 5 \le \frac{R}{t} \le 160 \land 0.05 \le \frac{a + \Delta a_g}{t} \le 0.8 \land 2 \cdot \frac{c}{a} \ge 3 \land \frac{\theta}{\pi} \le 0 \text{ otherwise} \n\end{cases}
$$
\n
$$
K_{I} = 120653929 \text{ Pa} \cdot \sqrt{m}
$$
\n
$$
K_{Rg} := \frac{K_{I}}{K_{g}}
$$
\n
$$
K_{Rg} = 0.391
$$

10. Plot assessment piont  $(L_r, K_r)$   $L_r := 0, 0.001...1.5$ 

 $\mathbf{r}$ 

$$
K_{\rm r}(L_{\rm r}) := \begin{bmatrix} \left[ \left( 1 - 0.14 \cdot L_{\rm r}^{-2} \right) \cdot \left( 0.3 + 0.7 \exp\left( -0.65 \cdot L_{\rm r}^{-6} \right) \right) \right] & \text{if } 0 \le L_{\rm r} \le L_{\rm r\_max} \\ 0 & \text{otherwise} \end{bmatrix}
$$
\n
$$
K_{\rm rLine}(L_{\rm r}) := \frac{K_{\rm R}}{L_{\rm R}} \cdot \left( L_{\rm r} - L_{\rm R} \right) + K_{\rm R}
$$
\n
$$
K_{\rm rLine(g)}(L_{\rm r}) := \frac{K_{\rm Rg}}{L_{\rm Rg}} \cdot \left( L_{\rm r} - L_{\rm Rg} \right) + K_{\rm Rg}
$$

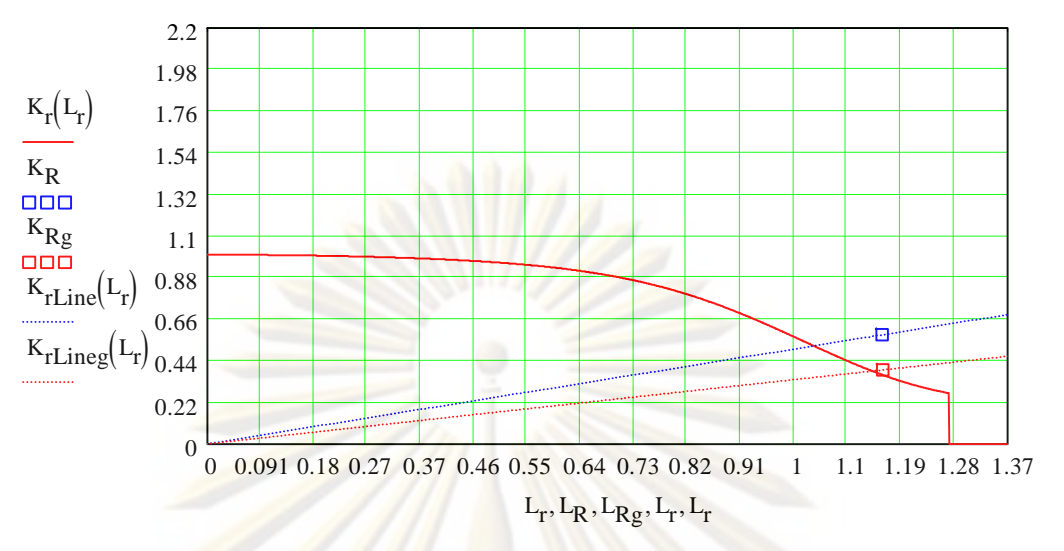

- 11. Not consider crack growth caused by fatigue or EAC
- 12. Reserve factor, FL

Origina<mark>l crack size a<sub>0</sub></mark>

$$
\begin{bmatrix}\n\frac{R_R}{L_R}(L_T - L_R) + K_R\n\end{bmatrix} = (1 - 0.14 L_T^2) \cdot (0.3 + 0.7 e^{-0.65 \cdot L_T^6})
$$
\n
$$
f(L_T) := \begin{bmatrix}\nK_R \\
L_R\end{bmatrix} (L_T - L_R) + K_R\n\end{bmatrix} - (1 - 0.14 L_T^2) \cdot (0.3 + 0.7 e^{-0.65 \cdot L_T^6}) \qquad L_T := 1
$$
\n
$$
L_{TC} := \text{root}(f(L_T), L_T) \qquad L_{TC} = 1.038
$$
\n
$$
K_{TC} := (1 - 0.14 L_{TC}^2) \cdot (0.3 + 0.7 e^{-0.65 \cdot L_T} \cdot C) \qquad K_{TC} = 0.518
$$
\n
$$
K_{\text{rmax}} := (1 - 0.14 L_{\text{r,max}}^2) \cdot (0.3 + 0.7 e^{-0.65 \cdot L_{\text{r,max}}^6}) \qquad K_{\text{rmax}} = 0.268
$$
\n
$$
L_T \text{ Critical} \qquad L_{TC1} := \begin{vmatrix}\nL_{TC} & \text{if } \frac{K_{\text{rmax}}}{L_{\text{r,max}}} & \frac{K_R}{L_R} \\
L_{\text{r,max}} & \text{if } \frac{K_{\text{rmax}}}{L_{\text{r,max}}} & \frac{K_R}{L_R}\n\end{vmatrix} = \begin{vmatrix}\nL_{TC} & \text{if } \frac{K_{\text{rmax}}}{L_{\text{r,max}}} & \frac{K_R}{L_R} \\
L_{\text{r}} & \text{if } \frac{K_{\text{rmax}}}{L_{\text{r,max}}} & \frac{K_R}{L_R}\n\end{vmatrix}
$$
\n
$$
K_{\text{r}} \text{Critical} \qquad K_{\text{r}} \text{CI} := \begin{vmatrix}\nK_R & \text{if } \frac{K_{\text{rmax}}}{L_{\text{r,max}}} & \frac{K_R}{L_R} \\
K_{\text{r}} & \text{if } \frac{K_{\text{rmax}}}{L_{\text{r,max}}} & \frac{K_R}{L_R}\n\end{vmatrix} = \begin{vmatrix}\nK_{\text{r,max}} & K_{\text{r,max}} & \frac{K_R}{L_R} \\
K_{\text
$$

1 *PM* 

d := 
$$
\sqrt{K_R^2 + L_R^2}
$$
  
\ndC :=  $\sqrt{K_{rC}^2 + L_{rC}^2}$   
\nFL :=  $\frac{dC}{d}$   
\nFL = 0.899

Ductile crack growth a<sub>g</sub>

$$
f(L_{\rm T}) = \left[\frac{K_{\rm Rg}}{L_{\rm Rg}}(L_{\rm T} - L_{\rm Rg}) + K_{\rm Rg}\right] - \left(1 - 0.14 L_{\rm T}^2\right) \left(0.3 + 0.7 \,\mathrm{e}^{-0.65 \cdot L_{\rm T}}\right) \qquad L_{\rm T} := 1
$$
\n
$$
L_{\rm T} C = \text{root}(f(L_{\rm T}), L_{\rm T}) \qquad L_{\rm T} C = 1.138
$$
\n
$$
K_{\rm T} C = \left(1 - 0.14 \cdot L_{\rm T}c^2\right) \left(0.3 + 0.7 \,\mathrm{e}^{-0.65 \cdot L_{\rm T}c^6}\right) \qquad K_{\rm T} C = 0.385
$$
\n
$$
L_{\rm T} \text{ Critical} \qquad L_{\rm T} = \left|L_{\rm T} \text{ if } \frac{K_{\rm max}}{L_{\rm T\_max}} \times \frac{K_{\rm Rg}}{L_{\rm Rg}}\right|
$$
\n
$$
L_{\rm T} = 1.138
$$
\n
$$
K_{\rm T} \text{ Critical} \qquad K_{\rm T} C = \left|K_{\rm T} \text{ if } \frac{K_{\rm max}}{L_{\rm T\_max}} \times \frac{K_{\rm Rg}}{L_{\rm Rg}}\right|
$$
\n
$$
K_{\rm T} C = 0.385
$$
\n
$$
K_{\rm T} C = 0.385
$$
\n
$$
K_{\rm T} C = 0.385
$$
\n
$$
K_{\rm T} C = 0.385
$$
\n
$$
K_{\rm T} C = 0.385
$$
\n
$$
K_{\rm T} C = \sqrt{K_{\rm T} c_1^2 + L_{\rm T} c_1^2}
$$
\n
$$
K_{\rm T} = \frac{dC}{d}
$$
\n
$$
F_{\rm T} = 0.984
$$

### ข. $\rm 2.23\,FAD\,$ ชนิดที่  $\rm 2$ คู่กับการประเมินระดับที่  $\rm 1$

GPa :=  $10^{9}$ ·Pa MPa :=  $10^{6}$ ·Pa MN :=  $10^{6}$  newton

### **R6 Option 2 & level 1**

Name of cracked structure :

Finite length,semi-elliptical, internal circumferential part-thoughwall flaw (Axial semi-elliptical crack)

Structure's dimensions

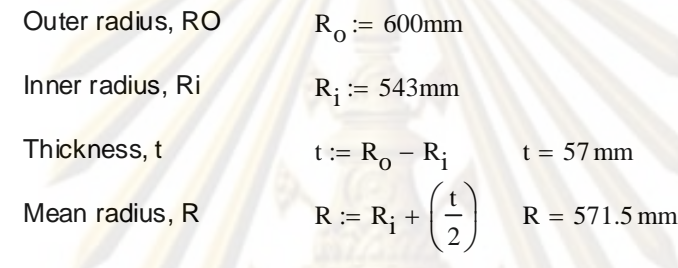

1. Categorise load & stress

Primary load: Bending moment,  $M_{op}$   $M_{op}$  := 29MN m

Secondary load : NONE

Operating temperature  $T := 121$  {Celcius}

Ro

Ri

a

 $2\theta$ 

t

2. Meterial's tensile properties

Material name : SA106Gr. C [19]

Material properties  $E = 207200MPa - 57.1(T)MPa$   $E = 200.291 GPa$ 

 $\sigma_{\rm y}$  := 269 $\cdot$ MPa

 $\sigma_{\mathbf{u}} \coloneqq 414 \cdot \text{MPa} \qquad \qquad \alpha \coloneqq 1$ 

Estinate n from R6

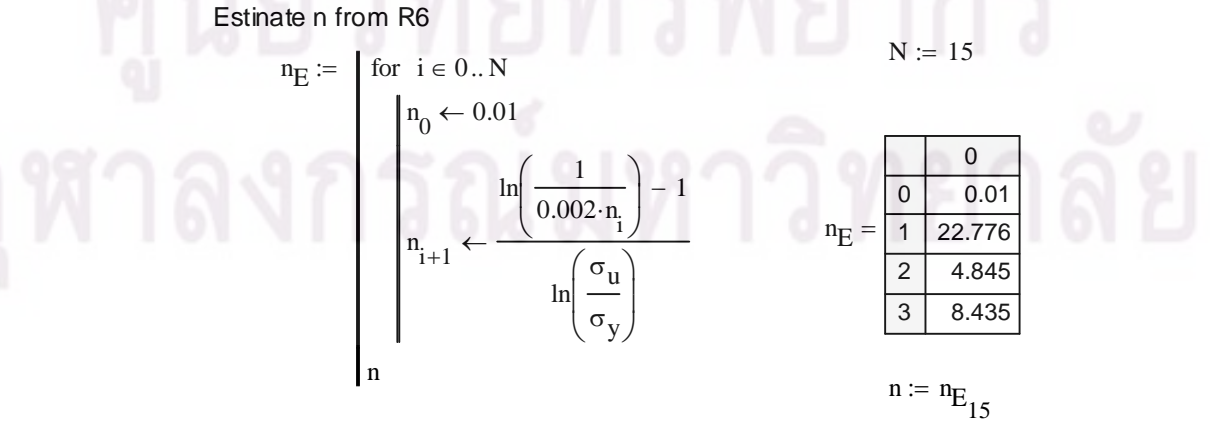

3. Select FAD  
\nOption 2 
$$
K_1(I_1) = \left(\frac{E \cdot e_{ref}}{L_f \sigma_y} + \frac{L_i^3 \cdot \sigma_y}{2 \cdot E \cdot e_{ref}}\right)^{-1}
$$
  
\n $\sigma_{flow} := \frac{\sigma_y + \sigma_u}{2}$   
\n $\sigma_{flow} = \frac{\sigma_y + \sigma_u}{2}$   
\n $\sigma_{flow} = \frac{\sigma_{of} + \sigma_u}{\sigma_0}$   
\n $\sigma_{flow} = \frac{\sigma_y + \sigma_u}{2}$   
\n $\sigma_{flow} = \frac{\sigma_{of} + \sigma_u}{\sigma_0}$   
\n $\sigma_{ref} = I_1 \cdot \sigma_y$   
\n $\sigma_0 := \sigma_y$   
\n $\sigma_0 := \sigma_y$   
\n $\sigma_0 := \sigma_y$   
\n $\sigma_0 := \sigma_y$   
\n $\sigma_0 := \frac{\sigma_0}{E}$   
\n $\sigma_0 := \frac{\sigma_0}{\sigma_0}$   
\n $\sigma_0 := \frac{\sigma_0}{E}$   
\n $\sigma_0 := \frac{\sigma_0}{\sigma_0}$   
\n $\sigma_0 := \frac{\sigma_0}{E}$   
\n $\sigma_0 := \frac{\sigma_0}{E}$   
\n $\sigma_0 := \frac{\sigma_0}{E}$   
\n $\sigma_0 := \frac{\sigma_0}{E}$   
\n $\sigma_0 := \frac{\sigma_0}{E}$   
\n $\sigma_0 = \frac{\sigma_0}{E}$   
\n $\sigma_0 = \frac{\sigma_0}{E}$   
\n $\sigma_0 = \frac{\sigma_0}{E}$   
\n $\sigma_0 = \frac{\sigma_0}{E}$   
\n $\sigma_0 = \frac{\sigma_0}{E}$   
\n $\sigma_0 = \frac{\sigma_0}{E}$   
\n $\sigma_0 = \frac{1}{E}$   
\n $\sigma_0 = \frac{1}{E}$   
\n $\sigma_0 = \frac{1}{E}$   
\n $\sigma_0 = \frac{1}{E}$   
\n $\sigma_0 = \frac{1}{E}$   
\n $\sigma_0 = \frac{1}{E}$   
\n $\sigma_0 = \frac{1}{E}$   
\n $\sigma_0 = \frac{1}{E}$ 

.<br>...

7. Define crack size  $a_0$ 

 $a_0 := a$  a  $_0 = 20$  mm

8. Calculate  $L_r$   $L_r = M/M_l$ 

Limit load from Zahoor [20]

ombined Axial Load and Bending Moment  $R/t = 10$  and  $\sigma t/\sigma f < 0.25$ 

Axial Load, P is equal to zero  
\n
$$
\theta := \pi \cdot \frac{c}{4R_1}
$$
  
\n $\sigma_t := \frac{P}{2\pi R \cdot t}$   
\n $\sigma_t := \frac{P}{2\pi R \cdot t}$   
\n $\beta 1 := 0.5\pi \cdot \left[ 1 - \left( \frac{\theta}{\pi} \right) \cdot \left( \frac{a}{t} \right) - \left( \frac{\sigma_t}{\sigma_{flow}} \right) \right]$   
\n $\beta 2 := \pi \cdot \frac{\left[ 1 - \frac{a}{t} - \left( \frac{\sigma_t}{\sigma_{flow}} \right) \right]}{\left( 2 - \frac{a}{t} \right)}$   
\n $\beta 2 = 1.237$   
\n $\alpha = 1.237$   
\n $\beta = 1.237$   
\n $\beta = 1.237$   
\n $\beta = 1.237$   
\n $\beta = 1.237$   
\n $\beta = 1.237$   
\n $\beta = 1.237$   
\n $\beta = 1.237$   
\n $\beta = 1.237$   
\n $\beta = 1.237$   
\n $\beta = 1.237$   
\n $\beta = 1.237$   
\n $\beta = 1.237$   
\n $\beta = 1.237$   
\n $\beta = 1.237$   
\n $\beta = 1.237$   
\n $\beta = 1.237$   
\n $\beta = 1.237$   
\n $\beta = 1.237$   
\n $\beta = 1.237$   
\n $\beta = 1.237$   
\n $\alpha = 1.237$   
\n $\alpha = 1.237$   
\n $\alpha = 1.237$   
\n $\alpha = 1.237$   
\n $\alpha = 1.237$   
\n $\alpha = 1.237$   
\n $\alpha = 1.237$   
\n $\alpha = 1.237$   
\n $\alpha = 1.237$   
\n $\alpha = 1$ 

9. Calculate  $K_r$ 

Parameter K from Zahoor [20]

The available K-solution of this cracked structure is valid within the following range

Bending Moment 
$$
5 \le R/t \le 160
$$

\n
$$
2 \cdot \frac{c}{a} = 5
$$
\n
$$
2 \cdot \frac{c}{a} = 5
$$
\n
$$
\frac{R}{t} = 10.026
$$
\n
$$
2 \cdot \frac{c}{a} = 5
$$
\n
$$
\frac{d}{t} = 10.026
$$
\n
$$
0.05 \le a/t \le 0.8
$$
\n
$$
\frac{a}{t} = 0.351
$$

B00 := -0.0002
$$
\left(\frac{R}{t}\right)^2 + 0.0173 \cdot \left(\frac{R}{t}\right) + 3.3567
$$
  
\nB01 = -0.00006 $\left(\frac{R}{t}\right)^2 + 0.0101 \cdot \left(\frac{R}{t}\right) + 1.3153$   
\nB01 = 1.411  
\nB02 = 0.00002 $\left(\frac{R}{t}\right)^2 - 0.0017 \cdot \left(\frac{R}{t}\right) - 0.0066$   
\nB10 = 0.000006 $\left(\frac{R}{t}\right)^2 - 0.0017 \cdot \left(\frac{R}{t}\right) - 4.2841$   
\nB11 = 0.000006 $\left(\frac{R}{t}\right)^2 - 0.013 \cdot \left(\frac{R}{t}\right) - 1.1867$   
\nB12 = -0.000002 $\left(\frac{R}{t}\right)^2 + 0.0004 \cdot \left(\frac{R}{t}\right) - 0.0741$   
\nB20 = -0.0264 ln $\left(\frac{R}{t}\right) + 1.7928$   
\nB21 = 0.147 ln $\left(\frac{R}{t}\right) + 0.7238$   
\nB22 = 0.0058 ln $\left(\frac{R}{t}\right) + 0.2269$   
\nA0 = B00 $\left(\frac{a}{t}\right)^2 + B01 \cdot \left(\frac{a}{t}\right) + B12$   
\nA2 = B20 $\left(\frac{a}{t}\right)^2 + B11 \cdot \left(\frac{a}{t}\right) + B22$   
\nA3 = B10 $\left(\frac{a}{t}\right)^2 + B11 \cdot \left(\frac{a}{t}\right) + B22$   
\nA4 = -1.06  
\nA2 = B20 $\left(\frac{a}{t}\right)^2 + A1 \cdot \left(\frac{a}{c}\right) + A2$   
\nB5 = A0 $\left(\frac{a}{c}\right)^2 + A1 \cdot \left(\frac{a}{c}\right) + A2$   
\nB6 =  $\frac{M_{op}}{(\pi, R^2, t)}$   
\n

10. Plot assessment piont  $(L_r, K_r)$ 

$$
K_{f}(L_{f}) := \begin{cases} K_{f}Option2(L_{f}) & \text{if } 0 \le L_{f} \le L_{r\_max} : 0,0.001..1.5 \\ 0 & \text{otherwise} \end{cases}
$$
  
\n
$$
K_{rLine}(L_{f}) := \frac{K_{R}}{L_{R}} \cdot (L_{r} - L_{R}) + K_{R}
$$
  
\n2.2  
\n1.98  
\n1.76  
\n2.2  
\n1.98  
\n1.76  
\n1.1  
\n1.32  
\n $K_{f}(L_{f})$   
\n1.34  
\n1.1  
\n1.11  
\n1.12  
\n1.23  
\n1.34  
\n1.1  
\n1.14  
\n1.25  
\n1.36  
\n1.4  
\n1.4  
\n1.54  
\n1.6  
\n1.76  
\n1.78  
\n1.8  
\n1.98  
\n1.19  
\n1.20  
\n1.10  
\n1.11  
\n1.12  
\n1.28  
\n1.37  
\n1.14  
\n1.15  
\n1.28  
\n1.37  
\n1.16  
\n1.17  
\n1.19  
\n1.28  
\n1.37  
\n1.19  
\n1.21  
\n1.30  
\n1.31  
\n1.41  
\n1.52  
\n1.43  
\n1.54  
\n1.66  
\n1.67  
\n1.68  
\n1.79  
\n1.80  
\n1.90  
\n1.91  
\n1.10  
\n1.11  
\n1.12  
\n1.23  
\n1.37  
\n1.4,  $L_{r}, L_{R}, L_{r}$ 

11. Not consider crack growth caused by fatigue or EAC

12. Reserve factor, F<sub>L</sub>

$$
\begin{bmatrix}\n\frac{K_R}{L_R} \cdot (L_r - L_R) + K_R\n\end{bmatrix} = K_{rOption2}(L_r)
$$
\n
$$
f(L_r) := \begin{bmatrix}\n\frac{K_R}{L_R} \cdot (L_r - L_R) + K_R\n\end{bmatrix} - K_{rOption2}(L_r)
$$
\n
$$
L_r := 1
$$
\n
$$
L_{rC} := \text{root}(f(L_r), L_r)
$$
\n
$$
K_{rC} := K_{rOption2}(L_{rC})
$$
\n
$$
K_{rC} = K_{rOption2}(L_{rC})
$$
\n
$$
K_{rmax} := \left(1 - 0.14 \cdot L_{r,max}\right) \cdot \left(0.3 + 0.7 \cdot e^{-0.65 \cdot L_{r,max}}\right)
$$
\n
$$
K_{rmax} = 0.268
$$
\n
$$
L_r \text{ Critical}
$$
\n
$$
L_{rCl} := \begin{vmatrix}\nL_{rC} & \text{if } \frac{K_{rmax}}{L_{r,max}} < \frac{K_R}{L_R} \\
L_{r,max} & \text{if } \frac{K_{rmax}}{L_{r,max}} > \frac{K_R}{L_R}\n\end{vmatrix}
$$

 $L_{\text{rC1}} = 0.554$ 

R, Critical  
\nK, Critical  
\n
$$
K_{rCl} = \frac{K_{rc} \text{ if } \frac{K_{max}}{L_{r, max}} < \frac{K_{R}}{L_{R}}
$$
\n
$$
K_{rCl} = 0.923
$$
\n
$$
d = \sqrt{K_{R}^{2} + L_{R}^{2}}
$$
\n
$$
d = \sqrt{K_{R}^{2} + L_{R}^{2}}
$$
\n
$$
K_{rCl} = 0.48
$$
\n
$$
K_{rCl} = 0.48
$$
\n
$$
K_{rCl} = 0.48
$$
\n
$$
K_{rCl} = 0.48
$$
\n
$$
K_{rCl} = 0.48
$$
\n
$$
K_{rCl} = 0.48
$$
\n
$$
K_{rCl} = 0.48
$$
\n
$$
K_{rCl} = 0.48
$$
\n
$$
K_{rCl} = 0.48
$$
\n
$$
K_{rCl} = 0.48
$$
\n
$$
K_{rCl} = 0.48
$$
\n
$$
K_{rCl} = 0.48
$$
\n
$$
K_{rCl} = 0.48
$$
\n
$$
K_{rCl} = 0.48
$$
\n
$$
K_{rCl} = 0.48
$$
\n
$$
K_{rCl} = 0.48
$$
\n
$$
K_{rCl} = 0.48
$$
\n
$$
K_{rCl} = 0.48
$$
\n
$$
K_{rCl} = 0.48
$$
\n
$$
K_{rCl} = 0.48
$$
\n
$$
K_{rCl} = 0.48
$$
\n
$$
K_{rCl} = 0.48
$$
\n
$$
K_{rCl} = 0.48
$$
\n
$$
K_{rCl} = 0.48
$$
\n
$$
K_{rCl} = 0.48
$$
\n
$$
K_{rCl} = 0.48
$$
\n
$$
K_{rCl} = 0.48
$$
\n
$$
K_{rCl} = 0.48
$$
\n
$$
K_{rCl} = 0.48
$$
\n
$$
K_{rCl
$$

## ข. $\rm224FAD$ ชนิดที่  $\rm2$ คู่กับการประเมินระดับที่  $\rm2$

GPa :=  $10^{9}$ ·Pa MPa :=  $10^{6}$ ·Pa MN :=  $10^{6}$  newton

### **R6 Option 2 & level 2**

Name of cracked structure :

Finite length,semi-elliptical, internal circumferential part-thoughwall flaw (Axial semi-elliptical crack)

Structure's dimensions

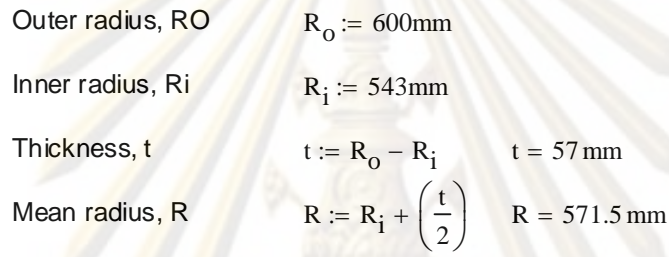

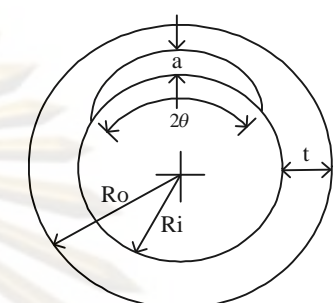

1. Categorise load & stress

Primary load: Bendign moment,  $M_{op}$   $M_{op}$  = 29MN m

Secondary load : NONE

Operating temperature  $T := 121$  {Celcius}

$$
T := 121 \quad \text{{\{Celci}}
$$

 $\alpha := 1$ 

2. Meterial's tensile properties

Material name : SA106Gr. C [19]

Material properties  $E := 207200MPa - 57.1(T)MPa$   $E = 200.291 GPa$ 

 $\sigma_y$ := 269·MPa

$$
\sigma_u := 414 \cdot MPa
$$

Estinate n from R6

$$
n_{E} := \begin{cases} \n\text{for } i \in 0..N \\ \n\frac{n_{0} \leftarrow 0.01}{n_{0} \leftarrow 0.01} \\
n_{i+1} \leftarrow \frac{\ln\left(\frac{1}{0.002 \cdot n_{i}}\right) - 1}{\ln\left(\frac{\sigma_{u}}{\sigma_{y}}\right)} \\
n_{i+1} \leftarrow \frac{\ln\left(\frac{\sigma_{u}}{\sigma_{y}}\right)}{\ln\left(\frac{\sigma_{u}}{\sigma_{y}}\right)}\n\end{cases}
$$
\n
$$
n_{E} = \frac{\frac{0}{1 - 22.776}}{\frac{2}{3 - 8.435}}\n n_{E_{15}}
$$

3. Select FAD  
\nOption 2 
$$
K_1(I_1) = \left(\frac{E \cdot \epsilon_{ref}}{L_f \cdot \sigma_y} + \frac{L_i^3 \cdot \sigma_y}{2 \cdot E \cdot \epsilon_{ref}}\right)^{\frac{-1}{2}}
$$
  
\n $\sigma_{flow} := \frac{\sigma_y + \sigma_u}{2}$   $\sigma_{flow} = 341.5 MPa$   
\n  
\nRamberg-Osgood Equation  $\frac{\epsilon_{ref}}{\epsilon_0} = \frac{\sigma_{ref}}{\sigma_0} + \alpha \left(\frac{\sigma_{ref}}{\sigma_0}\right)^n$   
\n $\sigma_{flow} := \frac{\sigma_y + \sigma_u}{2}$   $\sigma_{ref} = L_f \cdot \sigma_{flow}$   
\n $\sigma_0 := \sigma_y$   $\epsilon_0 := \frac{\sigma_0}{E}$   
\n $\epsilon_{ref} = \epsilon_0 \left[\frac{L_f \cdot \sigma_{flow}}{\sigma_0} + \alpha \left(\frac{L_f \cdot \sigma_{flow}}{\sigma_0}\right)^n\right]$   
\n $K_{rQption2}(I_1) := \left[\frac{E \left[\epsilon_0 \left(\frac{L_f \cdot \sigma_{y}}{\sigma_0} + \alpha \left(\frac{L_f \cdot \sigma_{y}}{\sigma_0}\right)\right]\right]}{L_f \cdot \sigma_y} + \frac{L_f \cdot \sigma_y}{2 \cdot E \left[\epsilon_0 \left(\frac{L_f \cdot \sigma_{y}}{\sigma_0} + \alpha \left(\frac{L_f \cdot \sigma_{y}}{\sigma_0}\right)\right]\right]}\right]$   
\n  
\nCut-off  $L_{r,max} = \frac{\sigma_{flow}}{\sigma_y}$   $L_{r,max} = 1.27$   
\n4. Characterize flaw  
\nCrack Length, 2C  $c := 50 \text{mm}$   
\nCrack Depth, a  $a := 20 \text{mm}$   
\n5. Select category of analysis  
\ncategory 2  
\n6. Define fracture toughness K  $\sigma_z$  and  $K_g$   
\nMaterial name : SADOGr. C  
\n $J = C_1(\Delta a)^{C_2}$   $C_1 = 2927 \cdot E \cdot k (S_V \sqrt{\epsilon_0})^{2.29}$   $C_2 = 0.38$   
\n $s_u := \sigma_u$   $s_y := \sigma_y$   
\n $\epsilon_c = 0.82$   $E = 200.291 \$ 

 $\cdot$   $\sim$ 

$$
k := 1 \text{ mm}
$$
  
\n
$$
\Delta a := 0.2
$$
  
\n
$$
S_{\mathbf{u}} := \frac{s_{\mathbf{u}}}{E}
$$
  
\n
$$
C_{1} = 2927 \cdot E \cdot k (S_{\mathbf{u}} \sqrt{s_{\mathbf{c}}} )^{2.29}
$$
  
\n
$$
J(\Delta \mathbf{a}) := C_{1} \cdot \Delta \mathbf{a}^{2}
$$
  
\n
$$
K_{0,2} := \sqrt{\frac{(J(\Delta \mathbf{a}) \cdot E)}{(1 - 0.3^{2})}}
$$
  
\n
$$
\Delta \mathbf{a}_{\mathbf{g}} := 2
$$
  
\n
$$
J(\Delta \mathbf{a}) := C_{1} \cdot \Delta \mathbf{a}^{2}
$$
  
\n
$$
J(\Delta \mathbf{a}) = C_{1} \cdot \Delta \mathbf{a}^{2}
$$
  
\n
$$
K_{\mathbf{g}} = \sqrt{\frac{(J(\Delta \mathbf{a}) \cdot E)}{(1 - 0.3^{2})}}
$$
  
\n
$$
K_{\mathbf{g}} = 308.51 \text{ MPa} \cdot \sqrt{\mathbf{m}}
$$
  
\n7. Define  $\text{crack size } \mathbf{a}_{0}$   
\n
$$
\Delta \mathbf{a}_{\mathbf{g}} := 2 \text{ mm}
$$
  
\n8. Calculate L<sub>r</sub>  
\n
$$
L_{r} = P/P_{L}
$$
  
\n
$$
\text{Original transion, } P \text{ is equal zero}
$$
  
\n
$$
\mathbf{P} := 0 \text{ mm}
$$
  
\n
$$
\mathbf{a}_{0} = 20 \text{ mm}
$$
  
\n
$$
\Delta \mathbf{a}_{\mathbf{g}} := 2 \text{ mm}
$$
  
\n8. Calculate L<sub>r</sub>  
\n
$$
L_{r} = P/P_{L}
$$
  
\n
$$
\text{Original transion, } P \text{ is equal zero}
$$
  
\n
$$
\mathbf{P} := 0 \text{ mm}
$$
  
\n
$$
\mathbf{a}_{1} = 10.026
$$
  
\n
$$
\mathbf{a}_{2} = \frac{P}{2 \cdot \mathbf{R} + 1}
$$
  
\n
$$
\mathbf{a}_{
$$

 $2 - \frac{a}{a}$ t  $\Bigg(2-$   $\left.\rule{0pt}{12pt}\right)$ 

 $\frac{1}{\sqrt{2}}$  ,  $\frac{1}{\sqrt{2}}$  ,  $\frac{1}{\sqrt{2}}$ 

$$
M_{L} := \begin{bmatrix} 2 \cdot \sigma_{flow} \cdot R^{2} \cdot t \cdot \left[ 2 \cdot \sin(\beta 1) - \left( \frac{a}{t} \right) \cdot \sin(\theta) \right] \end{bmatrix} \text{ if } \frac{R}{t} \ge 10 \land \frac{\sigma_{t}}{\sigma_{flow}} < 0.25
$$

$$
\left[ 2 \cdot \sigma_{flow} \cdot R^{2} \cdot t \cdot \left( 2 - \frac{a}{t} \right) \cdot \sin(\beta 2) \right] \text{ if } (\theta + \beta 1) > \pi
$$

 $M_L = 25.106$  MN·m

$$
L_R := \frac{M_{op}}{M_L}
$$
  $L_R = 1.155$ 

Ductile crack growth a<sub>g</sub>

$$
\theta := \pi \cdot \frac{c}{4R_1}
$$
\n
$$
\sigma_t := \frac{P}{2\pi R \cdot t}
$$
\n
$$
\beta = 0.072
$$
\n
$$
\sigma_t = 0.000 \text{ Pa}
$$
\n
$$
\beta = 0.072
$$
\n
$$
\sigma_t = 0.000 \text{ Pa}
$$
\n
$$
\beta = 0.072
$$
\n
$$
\sigma_t = 0.000 \text{ Pa}
$$
\n
$$
\beta = 0.072
$$
\n
$$
\sigma_t = 0.000 \text{ Pa}
$$
\n
$$
\sigma_t = 0.000 \text{ Pa}
$$
\n
$$
\beta = 1.557
$$
\n
$$
\beta = 1.557
$$
\n
$$
\beta = 1.557
$$
\n
$$
\beta = 1.557
$$
\n
$$
\beta = 1.557
$$
\n
$$
\beta = 1.237
$$
\n
$$
\beta = 1.237
$$
\n
$$
\beta = 1.237
$$
\n
$$
\beta = 1.237
$$
\n
$$
\beta = 1.237
$$
\n
$$
\beta = 1.237
$$
\n
$$
\beta = 1.237
$$
\n
$$
\beta = 1.237
$$
\n
$$
\beta = 1.237
$$
\n
$$
\beta = 1.237
$$
\n
$$
\beta = 1.237
$$
\n
$$
\beta = 1.237
$$
\n
$$
\beta = 1.237
$$
\n
$$
\beta = 1.237
$$
\n
$$
\beta = 1.237
$$
\n
$$
\beta = 1.237
$$
\n
$$
\beta = 1.237
$$
\n
$$
\beta = 1.237
$$
\n
$$
\beta = 1.237
$$
\n
$$
\beta = 1.237
$$
\n
$$
\beta = 1.237
$$
\n
$$
\beta = 1.237
$$
\n
$$
\beta = 1.237
$$
\n
$$
\beta = 1.237
$$
\n
$$
\
$$

9. Cal

Original crack size  $a_0$ 

Parameter K from Zahoor [20]

The available K-solution of this cracked structure is valid within the following range

Bending Moment 
$$
5 \le R/t \le 160
$$

\n
$$
2 \cdot \frac{c}{a} = 5 \qquad \frac{R}{t} = 10.026
$$
\n
$$
2c/a \ge 3
$$
\n
$$
\theta/\pi \le 1
$$
\n
$$
0.05 \le a/t \le 0.8
$$
\n
$$
\frac{a}{\pi} = 0.023
$$
\n
$$
\frac{a}{t} = 0.023
$$
\n
$$
\frac{a}{t} = 0.351
$$
\n
$$
B00 := -0.0002 \cdot \left(\frac{R}{t}\right)^2 + 0.0173 \cdot \left(\frac{R}{t}\right) + 3.3567
$$
\n
$$
B00 = 3.51
$$
\n
$$
B01 := -0.00006 \cdot \left(\frac{R}{t}\right)^2 + 0.0101 \cdot \left(\frac{R}{t}\right) + 1.3153
$$
\n
$$
B01 = 1.411
$$
\n
$$
B02 := 0.00002 \cdot \left(\frac{R}{t}\right)^2 - 0.0019 \cdot \left(\frac{R}{t}\right) - 0.0066
$$
\n
$$
B02 = -0.024
$$
\n
$$
B10 := 0.000006 \cdot \left(\frac{R}{t}\right)^2 - 0.0017 \cdot \left(\frac{R}{t}\right) - 4.2841
$$
\n
$$
B11 = -4.301
$$
\n
$$
B11 := 0.00006 \cdot \left(\frac{R}{t}\right)^2 - 0.013 \cdot \left(\frac{R}{t}\right) - 1.1867
$$
\n
$$
B11 = -1.311
$$

B12 := 
$$
-0.000002 \cdot \left(\frac{R}{t}\right)^2 + 0.0004 \cdot \left(\frac{R}{t}\right) - 0.0741
$$
 B12 = -0.07

B20 := -0.0264 ln
$$
\left(\frac{R}{t}\right)
$$
 + 1.7928  
\nB21 := 0.147 ln $\left(\frac{R}{t}\right)$  + 0.7238  
\nB22 = 0.0058 ln $\left(\frac{R}{t}\right)$  + 0.2269  
\nA0 := B00 $\left(\frac{a}{t}\right)^2$  + B01 $\left(\frac{a}{t}\right)$  + B02  
\nA1 := B10 $\left(\frac{a}{t}\right)^2$  + B11 $\left(\frac{a}{t}\right)$  + B12  
\nA2 := B20 $\left(\frac{a}{t}\right)^2$  + B21 $\left(\frac{a}{t}\right)$  + B22  
\nA3 = -1.06  
\nA2 := B20 $\left(\frac{a}{t}\right)^2$  + B21 $\left(\frac{a}{t}\right)$  + B22  
\nA3 = -1.06  
\nA2 = 0.826  
\nFb := A0 $\left(\frac{a}{c}\right)^2$  + A1 $\left(\frac{a}{c}\right)$  + A2  
\nFb = 0.547  
\n
$$
\sigma b = 495.839 \text{ MPa}
$$

$$
K_{I} := \begin{cases} \n\sigma b \cdot (\pi \cdot t)^{0.5} \cdot Fb & \text{if } 5 \le \frac{R}{t} \le 160 \land 0.05 \le \frac{a}{t} \le 0.8 \land 2 \cdot \frac{c}{a} \ge 3 \land \frac{\theta}{\pi} \le 1\\ \n0 & \text{otherwise} \n\end{cases}
$$
\n
$$
K_{I} = 114775167 \text{ Pa} \cdot \sqrt{m}
$$
\n
$$
K_{I} = 114.775 \text{ MPa} \cdot \sqrt{m}
$$

$$
K_R := \frac{K_I}{K_{0.2}}
$$

Ducile crack growth a<sub>g</sub>

\nBending Moment 5 <= R/t <= 160

\n
$$
2 \cdot \frac{c}{a + \Delta a_g} = 4.545 \qquad \frac{R}{t} = 10.026
$$
\n
$$
2c/a >= 3
$$
\n
$$
\theta/\pi <= 1
$$
\n
$$
0.05 <= a/t <= 0.8
$$
\n
$$
\frac{a}{\pi} = 0.023
$$
\n
$$
\frac{b}{\pi} = 0.023
$$
\n
$$
B00 := -0.0002 \cdot \left(\frac{R}{t}\right)^2 + 0.0173 \cdot \left(\frac{R}{t}\right) + 3.3567
$$
\n
$$
B00 = 3.51
$$
\n
$$
B01 := -0.00006 \cdot \left(\frac{R}{t}\right)^2 + 0.0101 \cdot \left(\frac{R}{t}\right) + 1.3153
$$
\n
$$
B01 = 1.411
$$
\n
$$
B02 := 0.000006 \cdot \left(\frac{R}{t}\right)^2 - 0.0019 \cdot \left(\frac{R}{t}\right) - 0.0066
$$
\n
$$
B02 = -0.024
$$
\n
$$
B10 := 0.000006 \cdot \left(\frac{R}{t}\right)^2 - 0.0017 \cdot \left(\frac{R}{t}\right) - 4.2841
$$
\n
$$
B10 = -4.301
$$
\n
$$
B11 := -1.311
$$
\n
$$
B12 := -0.000002 \cdot \left(\frac{R}{t}\right)^2 + 0.0004 \cdot \left(\frac{R}{t}\right) - 0.0741
$$
\n
$$
B12 = -0.07
$$
\n
$$
B20 := -0.0264 \ln \left(\frac{R}{t}\right) + 1.7928
$$
\n
$$
B21 := 0.147 \ln \left(\frac{R}{t}\right) + 0.7238
$$
\n
$$
B21 = 1.063
$$
\n
$$
B22
$$

$$
AO := BOO\left(\frac{a + \Delta a_g}{t}\right)^2 + BO1\left(\frac{a + \Delta a_g}{t}\right) + BO2
$$
  

$$
A1 := B10\left(\frac{a + \Delta a_g}{t}\right)^2 + B11\left(\frac{a + \Delta a_g}{t}\right) + B12
$$
  

$$
A1 = -1.217
$$

 $\setminus$ 

t

t

 $\setminus$ 

 $K_R = 0.576$ 

A2 0.908 A2 B20 a a g t 2 B21 a a g t B22

$$
Fb := AO \cdot \left(\frac{a + \Delta a_g}{c}\right)^2 + Al \cdot \left(\frac{a + \Delta a_g}{c}\right) + A2
$$
  
 
$$
M_{op}
$$

 $K_I := \sigma b \cdot (\pi \cdot t)^{0.5}$  Fb if  $5 \leq \frac{R}{t}$ t  $\leq$   $\frac{1}{5}$   $\leq$  160  $\land$  0.05  $a + \Delta a_g$ t  $\therefore$  0.05  $\leq \frac{a + \Delta a_g}{\Delta} \leq 0.8 \wedge 2 \cdot \frac{c}{\Delta}$ a  $\wedge$  2.  $\frac{c}{2} \geq 3 \wedge \frac{\theta}{2}$  $\pi$  $\mathcal{I} = \int \sigma b \cdot (\pi \cdot t)^{1/2} \cdot F b$  if  $5 \leq \frac{\pi}{2} \leq 160 \wedge 0.05 \leq \frac{\pi}{2} \leq 0.8 \wedge 2.5 \geq 3 \wedge \frac{\pi}{2} \leq 3$ 0 otherwise  $\sigma b = 495.839 \text{ MPa}$  $\left(\pi \cdot R^2 \cdot t\right)$ 

$$
K_{I} = 120653929 \text{ Pa} \cdot \sqrt{\text{m}}
$$
\n
$$
K_{I} = 120.654 \text{ MPa} \cdot \sqrt{\text{m}}
$$

 $K_I$  $K_{\rm g}$  $:=$ 

 $:=$ 

 $K_{\rm Rg} = 0.391$ 

10. Plot assessment piont (L<sub>r</sub>, K<sub>r</sub>)

$$
K_{r}(L_{r}) := \begin{cases} K_{r} \text{Option2}(L_{r}) & \text{if } 0 \le L_{r} \le L_{r} \\ 0 & \text{otherwise} \end{cases} \quad 0, 0.001...1.5
$$

For Original crack size  $a_0$ 

$$
K_{RLine}\left(L_{r}\right)\coloneqq\frac{K_{R}}{L_{R}}\left(L_{r}-L_{R}\right)+K_{R}
$$

For Ductile crack growth  $a_{\alpha}$ 

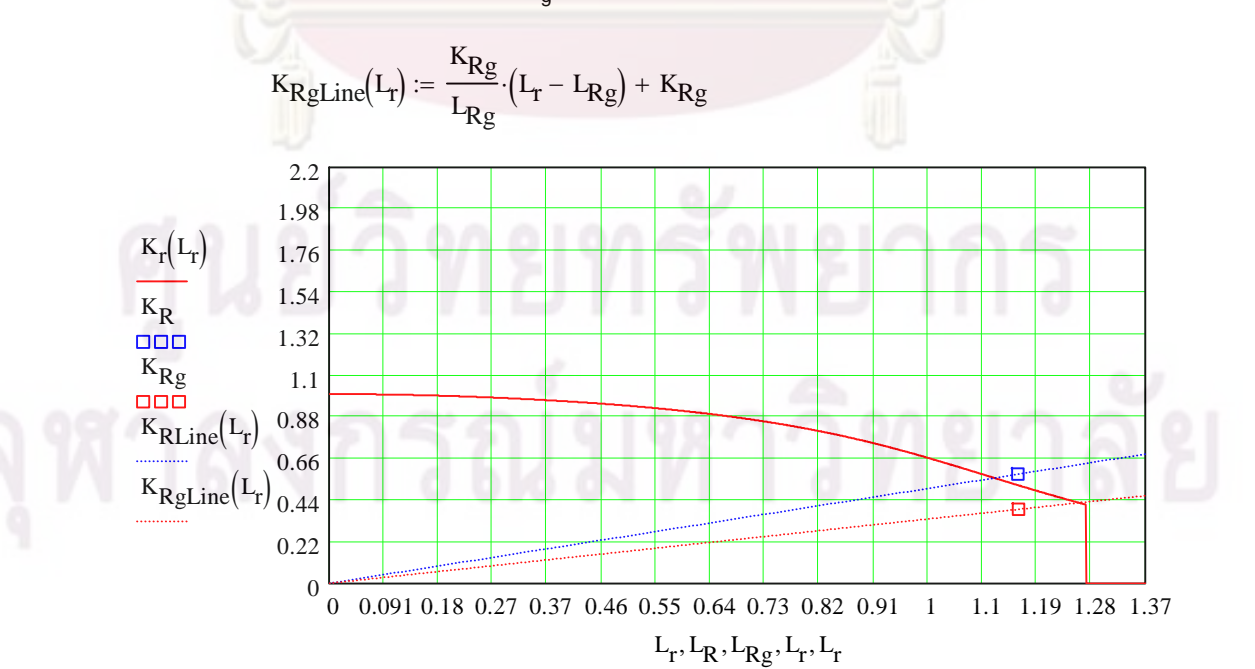

- 11. Not consider crack growth caused by fatigue or EAC
- 12. Reserve factor, F<sub>L</sub>

For Original crack size a<sub>0</sub>

$$
\left[\frac{K_{R}}{L_{R}} \cdot (L_{T} - L_{R}) + K_{R}\right] = K_{r}option2(L_{T})
$$
\n
$$
f(L_{T}) := \left[\frac{K_{R}}{L_{R}} \cdot (L_{T} - L_{R}) + K_{R}\right] - K_{r}option2(L_{T})
$$
\n
$$
L_{T} = 1
$$
\n
$$
L_{TC} := root(f(L_{T}), L_{T})
$$
\n
$$
L_{TC} = K_{r}option2(L_{TC})
$$
\n
$$
K_{r}C = 0.557
$$
\n
$$
K_{r} = 0.557
$$
\n
$$
L_{r} \text{ Critical}
$$
\n
$$
L_{r} = \begin{bmatrix} L_{r} & \text{if } \frac{K_{max}}{L_{r} - \text{max}} & \text{if } \frac{K_{R}}{L_{R}} \\ L_{r} - \text{max} & \text{if } \frac{K_{r} - K_{R}}{L_{r} - \text{max}} & \text{if } \frac{K_{r} - K_{R}}{L_{r} - \text{max}} \end{bmatrix}
$$
\n
$$
L_{r} \text{ Critical}
$$
\n
$$
K_{r} = 1.116
$$
\n
$$
K_{r} \text{ Critical}
$$
\n
$$
K_{r} = 1.116
$$
\n
$$
K_{r} \text{ Critical}
$$
\n
$$
K_{r} = 1.116
$$
\n
$$
K_{r} = 1.116
$$
\n
$$
K_{r} = 1.116
$$
\n
$$
K_{r} = 1.116
$$
\n
$$
K_{r} = 1.116
$$
\n
$$
K_{r} = 1.116
$$
\n
$$
K_{r} = 1.116
$$
\n
$$
K_{r} = 1.116
$$
\n
$$
K_{r} = 1.116
$$
\n
$$
K_{r} = 1.116
$$
\n
$$
K_{r} = 1.116
$$
\n
$$
K_{r} = 1.116
$$
\n
$$
K_{r} = 1.116
$$
\n
$$
K_{r} =
$$

For Ductile crack growth  $a_g$ 

$$
f(L_{\mathbf{T}}) := \begin{bmatrix} K_{\mathbf{R}}g \\ L_{\mathbf{R}}g \end{bmatrix} \cdot (L_{\mathbf{T}} - L_{\mathbf{R}}g) + K_{\mathbf{R}}g \begin{bmatrix} 1 \\ -K_{\mathbf{T}}\text{Option2}(L_{\mathbf{T}}) \end{bmatrix} \qquad L_{\mathbf{T}} := 1
$$
  

$$
L_{\mathbf{T}}C := \text{root}(f(L_{\mathbf{T}}), L_{\mathbf{T}}) \qquad L_{\mathbf{T}}C = 1.258
$$
  

$$
K_{\mathbf{T}}C := K_{\mathbf{T}}\text{Option2}(L_{\mathbf{T}}C) \qquad K_{\mathbf{T}}C = 0.425
$$

L<sub>r</sub> Critical L<sub>rCl</sub> := 
$$
L_{rC} \text{ if } \frac{K_{rmax}}{L_{r,max}} < \frac{K_{Rg}}{L_{Rg}}
$$
\n
$$
L_{rC1} = 1.258
$$
\n
$$
K_{r} \text{ Critical } K_{rC1} := \begin{vmatrix} K_{rC} & \text{if } \frac{K_{rmax}}{L_{r,max}} < \frac{K_{Rg}}{L_{Rg}} \\ K_{rC} & \text{if } \frac{K_{rmax}}{L_{r,max}} < \frac{K_{Rg}}{L_{Rg}} \end{vmatrix}
$$
\n
$$
K_{rC1} = 0.425
$$
\n
$$
K_{rC1} = 0.425
$$
\n
$$
d := \sqrt{K_{Rg}^2 + L_{Rg}^2}
$$
\n
$$
d = \sqrt{K_{rC1}^2 + L_{rC1}^2} \qquad FL := \frac{dC}{d} \qquad FL = 1.088
$$

ข. $\pmb{23}$ ท่อมีรอยร้าวผิวรูปครึ่งวงรีวางตัวภายในตามแนวแกนรับภาระความดันภายใน ึ่

ข. $231\mathop{\mathrm{FAD}}$ ชนิดที่  $1\,$ คู่กับการประเมินระดับที่  $1\,$ 

GPa :=  $10^9$ ·Pa  $p = 10^{9}$ ·Pa MPa =  $10^{6}$ ·Pa MN =  $10^{6}$  newton

### **R6 Option 1 & Level 1**

Name of cracked structure :

Finite length,semi-elliptical, internal circumferential part-thoughwall flaw (Axial semi-elliptical crack)

Structure's dimensions

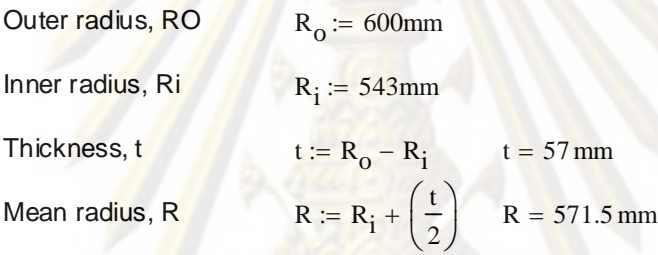

1. Categorise load & stress

Primary load : Internal Pressure,  $P_{op}$   $P_{op}$  := 20MPa

Secondary load : NONE

Operating temperature  $T := 121$  {Celcius}

2. Meterial's tensile properties

Material name : SA106Gr. C [19]

 $\sigma$ 

Material name  $E := 207200MPa - 57.1$  (T)MPa  $E = 200.291$  GPa

 $\backslash$ J

$$
\sigma_y = 269 \text{ MPa}
$$

269.MP<sub>a</sub>

$$
\sigma_{\mathbf{u}} \coloneqq 414 \cdot \mathbf{MPa}
$$

3. Select FAD

Option 1

$$
K_{\rm r}(L_{\rm r}) = \left(1 - 0.14 \cdot L_{\rm r}^{2}\right) \cdot \left(0.3 + 0.7 \exp\left(-0.65 \cdot L_{\rm r}^{6}\right)\right)
$$

$$
flow := \frac{\sigma_y + \sigma_u}{2} \qquad \sigma_{flow} = 341.5 MPa
$$

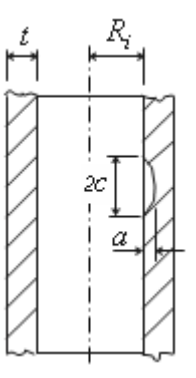

193

$$
Cut-off \tL_{r\_max} := \frac{\sigma_{flow}}{\sigma_y} \tL_{r\_max} = 1.27
$$

4. Charecterize flaw

Crack Length,  $2C$  c =  $50mm$   $2c = 100mm$ 

Crack Depth,  $a = 20$ mm

5. Select category of analysis category 1

6. Define fracture toughness  $K_1, K_{1C}$ , or  $K_{0.2}$ 

$$
T_{ref} := 121
$$
  
\n
$$
K_{IC} := [36.5 + 3.084 \exp[0.036 \cdot (T - T_{ref} + 56)]] \cdot MPa \cdot \sqrt{m}
$$
 From API 579 [5]  
\n
$$
K_{IC} = 59.655387 MPa \cdot \sqrt{m}
$$

7. Define crack size a<sub>0</sub>

$$
a_0 := a \qquad a_0 = 20 \,\mathrm{mm}
$$

8. Calculate L<sub>r</sub>

Limit loadfrom Zahoor [20]  $\sigma_{\text{ref}} = \sigma_{\text{flow}}$ 

 $L_r = P/P_L$ 

Internal Pressure Where the flaw is assumed to be of rectangular shape

where 
$$
P_0 := \sigma_{flow} \left(\frac{t}{R_0}\right)
$$
  
\n $x := \frac{a}{t}$   
\n $M := \left[1 + 1.61 \cdot \frac{c^2}{(R \cdot t)}\right]^{0.5}$   
\n $P_L := Po \left[\frac{(1 - x)}{\left(1 - \frac{x}{M}\right)}\right]$   
\n $P_L = 31.480 MPa$   
\n $L_R(P) := \frac{P}{P_L}$   
\n $L_R(P_0) = 0.635$ 

Calculate K<sub>r</sub>

Parameter K from Zahoor [20]  $K_I = \sigma_{h} (\pi \cdot t)^{0.5} \cdot F_I$ 

. . .
$K_R(P) := \frac{K_I(P)}{K_{\text{max}}}$   $K_R(P_{\text{op}}) = 0.828$  $K_{\rm IC}$  $:=$  $K_I(P_{op}) = 49.4 MPa \cdot \sqrt{m}$  $K_I(P) := \sigma_h(P) \cdot (\pi \cdot t)^{0.5} \cdot F_1$  $F_1 = 0.25 + \frac{(0.4759 \cdot \alpha + 0.1262 \cdot \alpha^2)}{0.1}$   $F_1 = 0.581$  $_{0.102}$  $\left(\frac{R_i}{ } \right)$ t ſ L  $\backslash$  $\mathcal{A}$  $\mathbf{I}$  $\bigg)$  $0.102 \left( \frac{R_1}{\phantom{1}} \right) - 0.02$ þ L  $\overline{\phantom{a}}$  $\frac{1}{2}$  $\rfloor$ 0.1  $= 0.25 +$  $\sigma_{\rm h}({\rm P}) = {\rm P} \cdot \frac{{\left({\rm R_o}^2 + {\rm R_i}^2\right)}}{{\left({\rm R_o}^2 - {\rm R_o}^2\right)}}$   $\sigma_{\rm h}({\rm P_{op}}) = 201.025 \text{ MPa}$  $\overline{\mathcal{L}}$  $\backslash$  $\bigg)$  $(R_0^2 - R_i^2)$  $\setminus$  $\mathcal{L}$ J  $:= P$  $\alpha := \frac{\alpha}{\alpha} = 0.597$ a t  $\left(\right)$  $\begin{array}{c} \hline \end{array}$ a c  $\left(\right)$  $\left.\rule{0pt}{2.2ex}\right)$ 0.58 where  $\alpha :=$ a c  $\frac{R_i}{q} = 9.526$   $\frac{a}{q} = 0.4$ t  $\frac{a}{a} = 0.351$   $\frac{R_i}{a} = 9.526$ t For our problem  $\frac{a}{r} = 0.351$  $\alpha \geq 0.2$ a c  $1 \le \frac{R_i}{1} \le 10$   $0.1 \le \frac{a}{1} \le 1$ t  $0.05 \leq \frac{a}{2} \leq 0.85$   $1 \leq \frac{R_i}{2} \leq 10$ t  $\leq$   $\frac{\mu}{2}$   $\leq$  0.85

10. Plot assessment piont  $(L_r, K_r)$   $L_r := 0, 0.001...1.5$ 

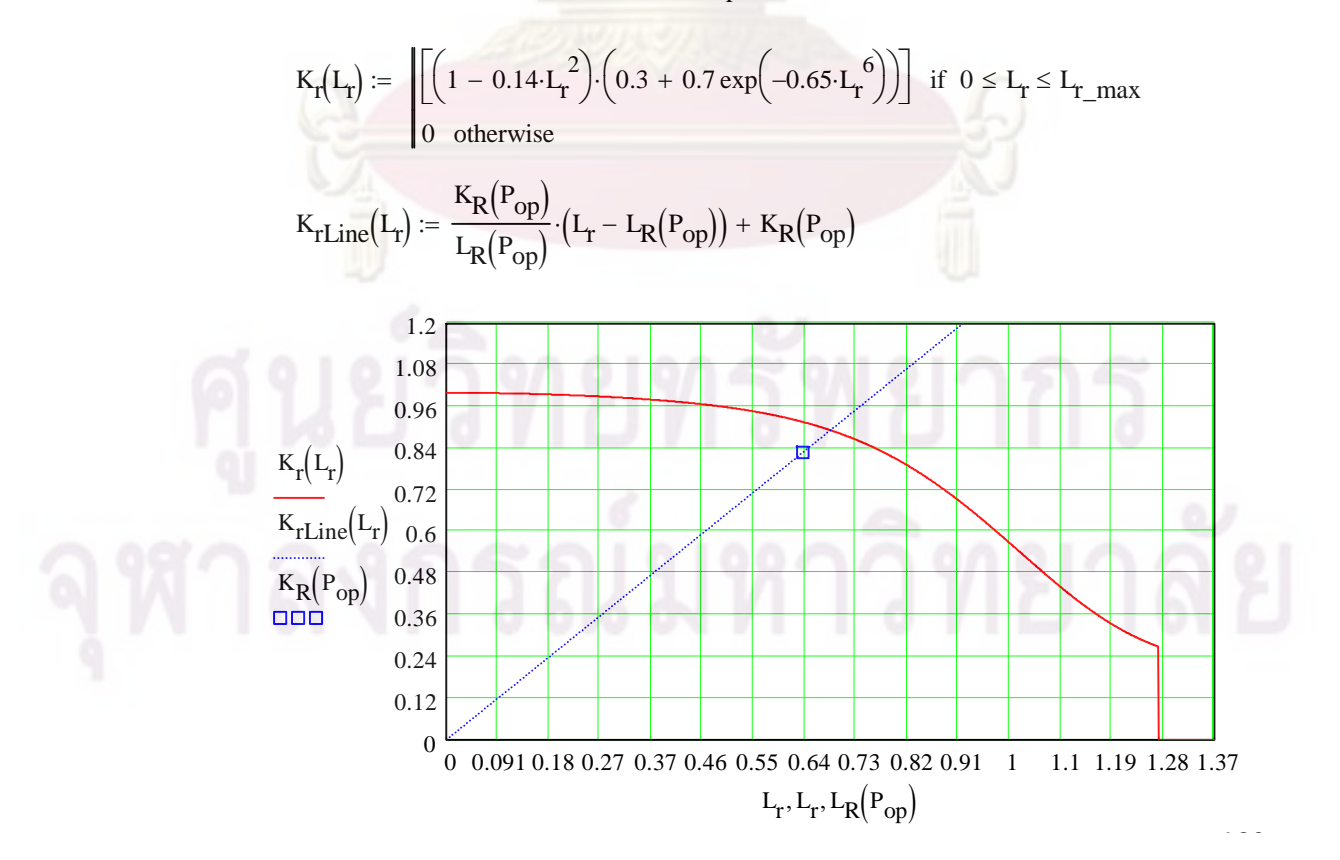

The available K-solution of this cracked structure is valid within the following range

- 11. Not consider crack growth caused by fatigue or EAC
- 12. Reserve factor,  $F_{\perp}$

$$
\left[\frac{K_R(P_{op})}{L_R(P_{op})}\cdot\left(L_T - L_R(P_{op})\right) + K_R(P_{op})\right] = \left(1 - 0.14 \cdot L_T^2\right) \cdot \left(0.3 + 0.7 \cdot e^{-0.65 \cdot L_T^6}\right)
$$

$$
f(L_r) := \left[ \frac{K_R(P_{op})}{L_R(P_{op})} \cdot (L_r - L_R(P_{op})) + K_R(P_{op}) \right] - \left( 1 - 0.14 \cdot L_r^2 \right) \cdot \left( 0.3 + 0.7 \cdot e^{-0.65 \cdot L_r^6} \right)
$$

Krmax K 0.268 rmax 1 0.14 Lr\_max 2 0.3 0.7 e 0.65 Lr\_max 6 KrC K 0.892 rC 1 0.14 LrC 2 0.3 0.7 e 0.65 LrC 6 LrC L 0.685 rC root f L r Lr Lr 1

$$
L_{r} \text{ Critical} \qquad L_{rCl} := \begin{bmatrix} L_{rC} & \text{if } \frac{K_{rmax}}{L_{r,max}} < \frac{K_{R}(P_{op})}{L_{R}(P_{op})} \\ L_{r\_max} & \text{if } \frac{K_{rmax}}{L_{r\_max}} > \frac{K_{R}(P_{op})}{L_{R}(P_{op})} \end{bmatrix}
$$

$$
K_{r} \text{ Critical} \qquad K_{rC1} := \begin{cases} K_{rC} & \text{if } \frac{K_{rmax}}{L_{rmax}} < \frac{K_{R}(P_{op})}{L_{R}(P_{op})} \\ \frac{K_{R}(P_{op})}{L_{R}(P_{op})} \cdot L_{rmax} & \text{if } \frac{K_{rmax}}{L_{rmax}} > \frac{K_{R}(P_{op})}{L_{R}(P_{op})} \end{cases}
$$
\n
$$
K_{rC1} = 0.892
$$

$$
d \coloneqq \sqrt{K_R \Big(P_{op}\Big)^2 + L_R \Big(P_{op}\Big)^2}
$$

$$
dC := \sqrt{K_{rC1}^{2} + L_{rC1}^{2}}
$$

# ข. $232\mathop{\mathrm{FAD}}$ ชนิดที่  $1$  คู่กับการประเมินระดับที่  $2$

GPa :=  $10^{9}$ ·Pa MPa :=  $10^{6}$ ·Pa MN :=  $10^{6}$ newton

## **R6 Option 1 & Level 2**

Name of cracked structure :

Finite length,semi-elliptical, internal circumferential part-thoughwall flaw (Axial semi-elliptical crack)

Structure's dimensions

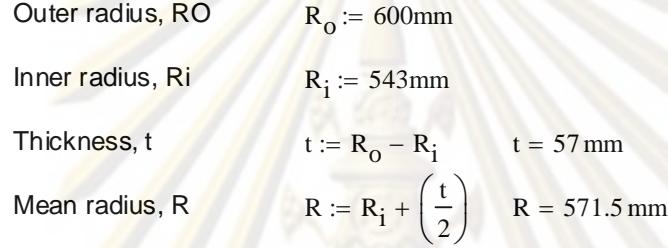

1. Categorise load & stress

 $P_{op}$  := 20MPa Primary load : Internal Pressure, P<sub>op</sub>

Secondary load : NONE

Operating temperature  $T := 121$  {Celcius}

2. Meterial's tensile properties

Material name : SA106Gr. C [19] Material name  $E := 207200MPa - 57.1$  (T)MPa  $E = 200.291$  GPa  $\sigma_y$ := 269·MPa

$$
\sigma_{\mathbf{u}} \coloneqq 414 \cdot \mathbf{MPa}
$$

3. Select FAD

Option 1

$$
K_{\rm r}(L_{\rm r}) = \left(1 - 0.14 \cdot L_{\rm r}^{2}\right) \cdot \left(0.3 + 0.7 \exp\left(-0.65 \cdot L_{\rm r}^{6}\right)\right)
$$

 $\sigma_{\text{flow}}$  $\sigma_y$  $\sigma_{\rm u}$  $\overline{2}$ Cut-off  $L_{r_{\text{max}}}$  $\sigma_{\text{flow}}$ 

 $^{+}$ 

 $\sigma_y$ 

 $\sigma_{\text{flow}} = 341.5 \text{ MPa}$ 

 $\backslash$ J

 $\ddot{\phantom{0}}$ 

 $L_{r_{max}} = 1.27$ 

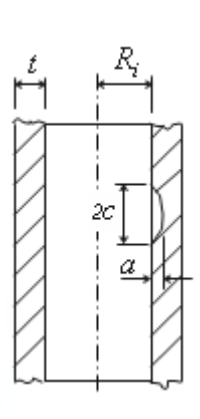

4. Charecterize flaw

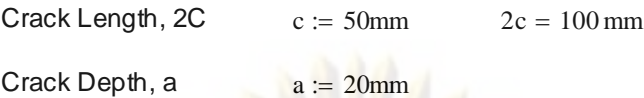

- 5. Select category of analysis category 2
- 6. Define fracture toughness  $K_{0.2}$  and  $K_g$ Material name: SA106Gr. C

$$
J = C_1 (\Delta a)^{C_2}
$$
  
\n
$$
C_1 = 2927 \cdot E \cdot k \cdot (S_u \cdot \sqrt{\epsilon_c})^{2.29}
$$
  
\n
$$
C_2 := 0.38
$$
  
\n
$$
\epsilon_c := 0.82
$$
  
\n
$$
E = 200.291 \text{ GPa}
$$
  
\n
$$
k := 1 \text{ mm}
$$

$$
\Delta a := 0.2
$$

 $\Delta a_g$ 

$$
S_{u} := \frac{s_{u}}{E}
$$
  
\n
$$
C_{1} := 2927 \cdot E \cdot k \cdot (S_{u} \cdot \sqrt{\epsilon_{c}})^{2.29}
$$
  
\n
$$
J(\Delta a) := C_{1} \cdot \Delta a
$$
  
\n
$$
S_{u} = 2.067 \times 10^{-3}
$$
  
\n
$$
C_{1} = 332.298 \frac{N}{mm}
$$
  
\n
$$
J(\Delta a) = 180.268 \frac{N}{mm}
$$

 $a_0 := a$  a

 $g \coloneqq 2 \text{mm}$ 

$$
K_{0.2} := \sqrt{\frac{(J(\Delta a) \cdot E)}{(1 - 0.3^2)}}
$$
  
 := 2

 $J(\Delta a) := C_1 \cdot \Delta a \qquad C_2$ 

 $J(\Delta a_{\alpha})\cdot E$ 

$$
J(\Delta a_g) = 432.433 \frac{N}{mm}
$$

 $_0 = 20$  mm

$$
K_g = 308.51 MPa \cdot \sqrt{m}
$$

 $199$ 

 $K_{0,2} = 199.191 \text{ MPa} \cdot \sqrt{m}$ 

7. Define crack size  $a_0$  and  $a_g$ 

 $K_g$ :=

Assume

8. Calculate L<sub>r</sub>  $L_r = P/P_L$ 

Original crack size  $a_0$ 

Limit loadfrom Zahoor [20]  $\sigma_{ref} = \sigma_{flow}$ 

Internal Pressure Where the flaw is assumed to be of rectangular shape

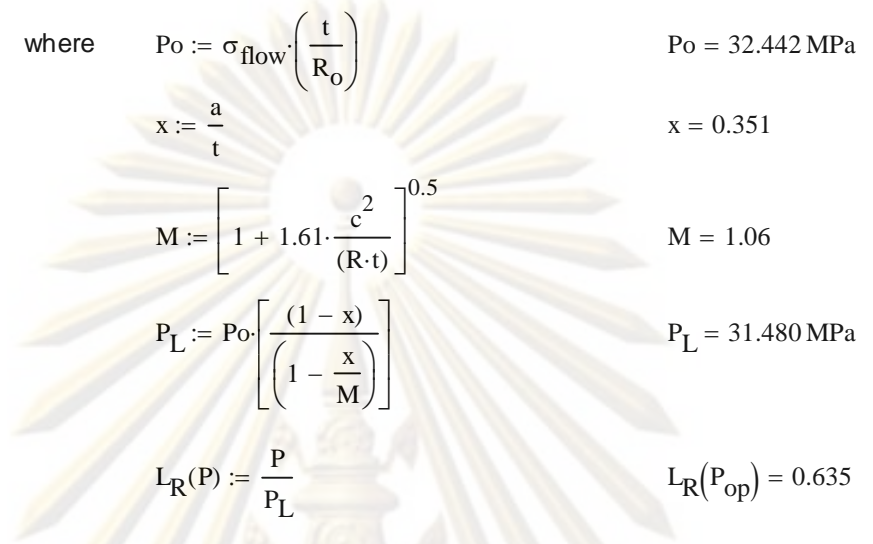

Ductile crack growth a<sub>g</sub>

Limit load from Zahoor  $\sigma_{\text{ref}} \coloneqq \sigma_{\text{flow}}$ 

Internal Pressure Where the flaw is assumed to be of rectangular shape

where 
$$
P_0 := \sigma_{flow} \left(\frac{t}{R_0}\right)
$$
  
\n
$$
x := \frac{a + \Delta a_g}{t}
$$
\n
$$
x = 0.386
$$
\n
$$
M := \left[1 + 1.61 \cdot \frac{c^2}{(R \cdot t)}\right]^{0.5}
$$
\n
$$
P_L := Po \cdot \left[\frac{(1 - x)}{\left(1 - \frac{x}{M}\right)}\right]
$$
\n
$$
P_L = 31.328 MPa
$$
\n
$$
L_{Rg}(P) := \frac{P}{P_L}
$$
\n
$$
L_{Rg}(P_{op}) = 0.638
$$

9. Calculate  $K_r$ 

Parameter K from Zahoor [20]  $K_{\text{I}} = \sigma_{\text{h}} \cdot (\pi \cdot t)^{0.5} \cdot F_{\text{I}}$ 

The available K-solution of this cracked structure is valid within the following range

$$
0.05 \le \frac{a}{t} \le 0.85
$$
  $1 \le \frac{R_i}{t} \le 10$   $0.1 \le \frac{a}{c} \le 1$   $\alpha \ge 0.2$ 

For our problem 
$$
\frac{a}{t} = 0.351
$$
  $\frac{R_i}{t} = 9.526$   $\frac{a}{c} = 0.4$ 

$$
\frac{a + \Delta a_g}{t} = 0.386
$$
\n
$$
\frac{a + \Delta a_g}{c} = 0.44
$$
\n
$$
\alpha := \frac{\left(\frac{a}{t}\right)}{\left(\frac{a}{c}\right)^{0.58}}
$$
\n
$$
\alpha = 0.597
$$
\n
$$
\sigma_h(P) := P \cdot \frac{\left(R_o^2 + R_i^2\right)}{\left(R_o^2 - R_i^2\right)}
$$
\n
$$
F_1 := 0.25 + \frac{\left(0.4759 \cdot \alpha + 0.1262 \cdot \alpha^2\right)}{\left(0.102 \cdot \left(\frac{R_i}{t}\right) - 0.02\right)^{0.1}}
$$
\n
$$
F_1 = 0.581
$$
\n
$$
K_I(P) := \sigma_h(P) \cdot (\pi \cdot t)^{0.5} \cdot F_1
$$
\n
$$
K_I(P) = \sigma_h(P) \cdot (\pi \cdot t)^{0.5} \cdot F_1
$$
\n
$$
K_I(P_{op}) = 49.4 MPa \cdot \sqrt{m}
$$

$$
K_R(P) := \frac{K_I(P)}{K_{0.2}}
$$

Ductile crack g<mark>ro</mark>wth a<sub>g</sub>

Parameter K from Zahoor **b**  $K_I = \sigma_h (\pi \cdot t)^{0.5} \cdot F_I$ 

where  
\n
$$
\alpha := \frac{\left(\frac{a + \Delta a_g}{t}\right)}{\left(\frac{a + \Delta a_g}{c}\right)^{0.58}}
$$
\n
$$
\sigma_h(P) := P \cdot \frac{\left(R_o^2 + R_i^2\right)}{\left(R_o^2 - R_i^2\right)}
$$
\n
$$
\sigma_h(P_{op}) = 201.025 \text{ MPa}
$$
\n
$$
F_1 := 0.25 + \frac{\left(0.4759 \cdot \alpha + 0.1262 \cdot \alpha^2\right)}{\left[0.102 \cdot \left(\frac{R_i}{t}\right) - 0.02\right]} \qquad F_1 = 0.596
$$
\n
$$
\left[0.102 \cdot \left(\frac{R_i}{t}\right) - 0.02\right]^{0.1}
$$
\n
$$
K_I(P) := \sigma_h(P) \cdot (\pi \cdot t)^{0.5} \cdot F_1
$$
\n
$$
K_R g(P) := \frac{K_I(P)}{K_g} \qquad K_R g(P_{op}) = 0.164
$$

10. Plot assessment piont  $(L_r, K_r)$ 

 $L_r := 0, 0.001...1.5$ 

 $K_{r}(L_{r}) := \left\| \left( 1 - 0.14 \cdot L_{r}^{2} \right) \right\|$ X  $\setminus$  $\bigg) \cdot \bigg( 0.3 + 0.7 \exp \bigg( -0.65 \cdot L \frac{6}{r} \bigg)$  $\setminus$  $\big)$  $(0.3 + 0.7 \exp(-0.65 \cdot L_{r}^{6}))$ L  $\setminus$  $\left[ \left( 1 - 0.14 \cdot L_{\rm T}^{2} \right) \cdot \left( 0.3 + 0.7 \exp \left( -0.65 \cdot L_{\rm T}^{6} \right) \right) \right]$ Ľ  $\overline{\phantom{a}}$  $\int$  if  $0 \leq L_r \leq L_{r_{max}}$ 0 otherwise  $:=$ 

$$
K_{rLine}(L_r) := \frac{K_R(P_{op})}{L_R(P_{op})} \cdot (L_r - L_R(P_{op})) + K_R(P_{op})
$$
  

$$
K_{rgLine}(L_r) := \frac{K_{Rg}(P_{op})}{L_{Rg}(P_{op})} \cdot (L_r - L_{Rg}(P_{op})) + K_{Rg}(P_{op})
$$

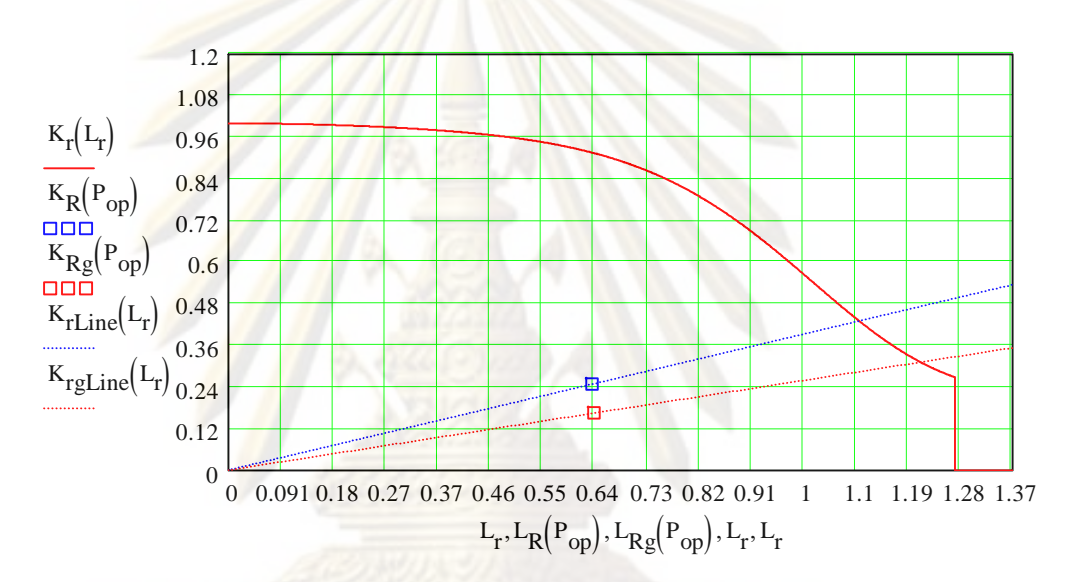

11. Not consider crack growth caused by fatigue or EAC

12. Reserve factor,  $F_{L}$ 

$$
\left[\frac{K_{R}(P_{op})}{L_{R}(P_{op})}\cdot\left(L_{r}-L_{R}(P_{op})\right)+K_{R}(P_{op})\right]=\left(1-0.14\cdot L_{r}^{2}\right)\cdot\left(0.3+0.7\cdot e^{-0.65\cdot L_{r}^{6}}\right)
$$

Original crack size  $a_0$  and  $a_1$  and  $a_2$  and  $a_3$  and  $a_4$  and  $a_5$  and  $a_6$  and  $a_7$  and  $a_8$  and  $a_9$  and  $a_9$  and  $a_9$  and  $a_9$  and  $a_9$  and  $a_9$  and  $a_9$  and  $a_9$  and  $a_9$  and  $a_9$  and  $a_9$  and

$$
f\big(L_{r}\big) := \Bigg[\frac{K_{R}\big(P_{op}\big)}{L_{R}\big(P_{op}\big)}\cdot\big(L_{r}-L_{R}\big(P_{op}\big)\big)+K_{R}\big(P_{op}\big)\Bigg]-\bigg(1-0.14\cdot L_{r}^{\ \ 2}\bigg)\cdot\Bigg(0.3\,+\,0.7\cdot e^{-\,0.65\cdot L_{r}^{\ \ 6}}\bigg)
$$

$$
L_{\text{TC}} := 1
$$
  
\n
$$
L_{\text{TC}} := \text{root}(f(L_{\text{T}}), L_{\text{T}})
$$
  
\n
$$
K_{\text{TC}} := (1 - 0.14 \cdot L_{\text{TC}}^2) \cdot (0.3 + 0.7 \cdot e^{-0.65 \cdot L_{\text{TC}}^6})
$$
  
\n
$$
K_{\text{TC}} = 0.43
$$
  
\n
$$
K_{\text{ITmax}} := (1 - 0.14 \cdot L_{\text{T\_max}}^2) \cdot (0.3 + 0.7 \cdot e^{-0.65 \cdot L_{\text{T\_max}}^6})
$$
  
\n
$$
K_{\text{ITmax}} = 0.268
$$

$$
L_{r} \text{ Critical} \quad L_{rC1} := \begin{array}{|l|} \hline & L_{rC} \text{ if } \frac{K_{rmax}}{L_{r\_max}} < \frac{K_{R}\left(P_{op}\right)}{L_{R}\left(P_{op}\right)} \\ \hline & L_{r\_max} \text{ if } \frac{K_{rmax}}{L_{r\_max}} > \frac{K_{R}\left(P_{op}\right)}{L_{R}\left(P_{op}\right)} \end{array}
$$

 $L_{rC1} = 1.102$ 

$$
K_{r} \text{ Critical } K_{r} \text{C1} := \begin{vmatrix} K_{r} & \text{if } K_{r} \text{max} \\ K_{r} & \text{if } K_{r} \text{max} \\ K_{R}(P_{op}) & \text{if } K_{r} \text{max} \end{vmatrix} \times \frac{K_{R}(P_{op})}{L_{R}(P_{op})}
$$
  

$$
K_{r} \text{C1} = 0.43
$$
  

$$
K_{r} \text{C1} = 0.43
$$
  

$$
d := \sqrt{K_{R}(P_{op})^{2} + L_{R}(P_{op})^{2}}
$$
  

$$
d := \sqrt{K_{R}(P_{op})^{2} + L_{R}(P_{op})^{2}}
$$
  

$$
d = \sqrt{K_{r}C_{r}^{2} + L_{r}C_{r}^{2}}
$$
  

$$
d = 1.735
$$

Ductile crack growth a<sub>g</sub>

$$
f(L_{r}) := \left[\frac{K_{Rg}(P_{op})}{L_{Rg}(P_{op})}\cdot (L_{r} - L_{Rg}(P_{op})) + K_{Rg}(P_{op})\right] - \left(1 - 0.14 \cdot L_{r}^{2}\right) \cdot \left(0.3 + 0.7 \cdot e^{-0.65 \cdot L_{r}^{6}}\right)
$$
  
\n
$$
L_{r} := 1
$$
  
\n
$$
L_{r}C := root(f(L_{r}), L_{r})
$$
  
\n
$$
K_{r}C := \left(1 - 0.14 \cdot L_{r}c^{2}\right) \cdot \left(0.3 + 0.7 \cdot e^{-0.65 \cdot L_{r}c^{6}}\right)
$$
  
\n
$$
L_{r}C = 1.209
$$
  
\n
$$
L_{r}C \text{ critical}
$$
  
\n
$$
L_{r}C_{r} := \begin{vmatrix} L_{r}C & \text{if } \frac{K_{r}C}{L_{r} - \text{max}} < \frac{K_{Rg}(P_{op})}{L_{Rg}(P_{op})} \\ L_{r} - \text{max} & \text{if } \frac{K_{r}C}{L_{r} - \text{max}} \end{vmatrix} \times \frac{K_{Rg}(P_{op})}{L_{Rg}(P_{op})}
$$
  
\n
$$
L_{r}C_{r} = 1.209
$$
  
\n
$$
K_{r} \text{ Critical}
$$
  
\n
$$
K_{r}C_{r} = 1.209
$$
  
\n
$$
K_{r}C_{r} = 1.209
$$
  
\n
$$
K_{r}C_{r} = 1.209
$$
  
\n
$$
K_{r}C_{r} = \begin{vmatrix} K_{r}C & \text{if } \frac{K_{r}C}{L_{r} - \text{max}} < \frac{K_{Rg}(P_{op})}{L_{Rg}(P_{op})} \\ L_{r} - \text{max} < \frac{K_{Rg}(P_{op})}{L_{r} - \text{max}} < \frac{K_{r}C_{r}P_{op}}{L_{r} - \text{max}} \end{vmatrix}
$$
  
\n
$$
K_{r}C_{r} = \begin{vmatrix} K_{r}C < \text{if } \frac{K_{r}C}{
$$

 $K_{\text{rC1}} = 0.312$ 

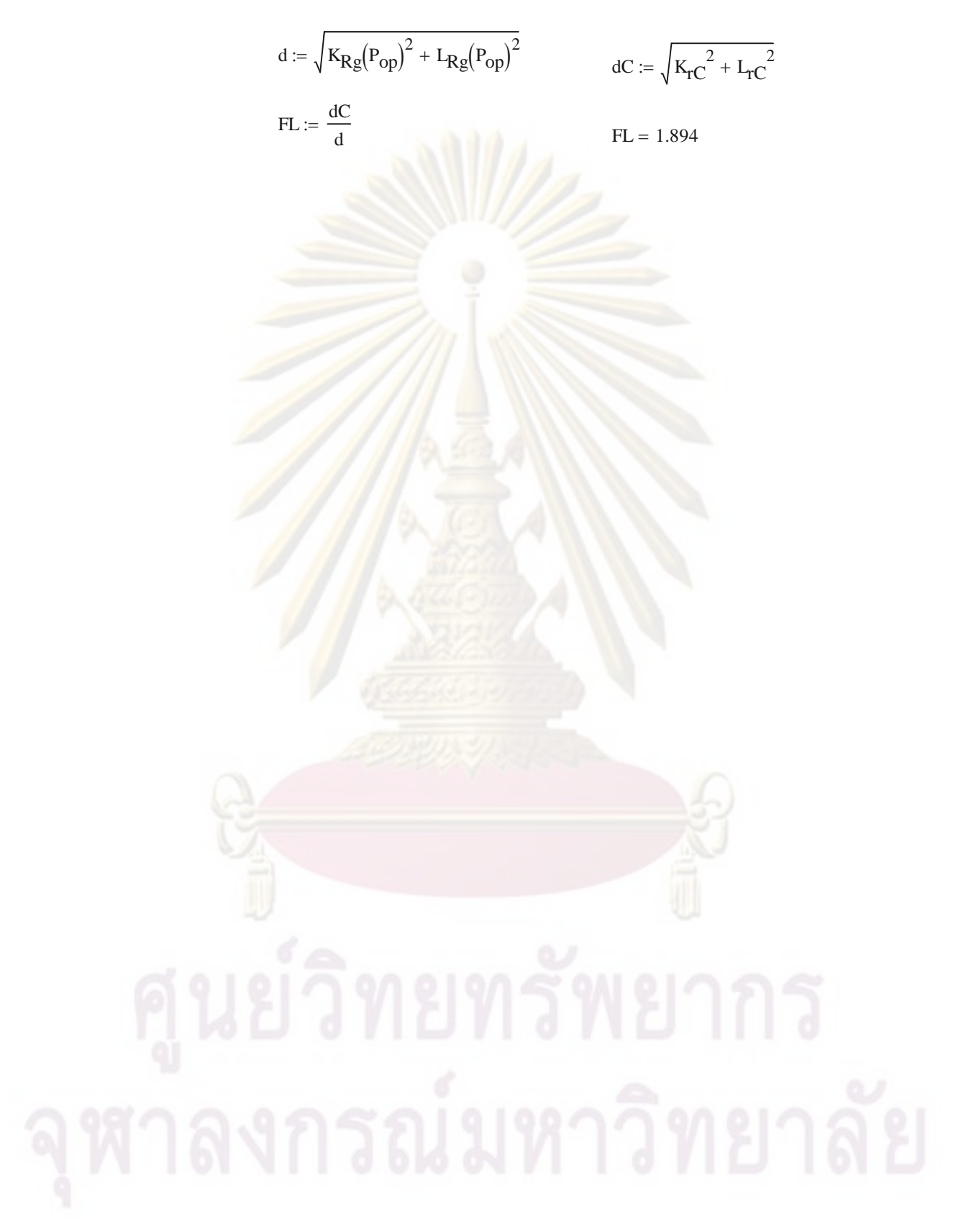

# ข. $\rm 2.33 \, FAD$ ชนิดที่  $\rm 2$ คู่กับการประเมินระดับที่  $\rm 1$

GPa :=  $10^9$ ·Pa  $p = 10^{9}$ ·Pa MPa =  $10^{6}$ ·Pa MN =  $10^{6}$  newton

## **R6 Option 2 & Level 1**

Name of cracked structure :

Finite length,semi-elliptical, internal circumferential part-thoughwall flaw (Axial semi-elliptical crack)

Structure's dimensions

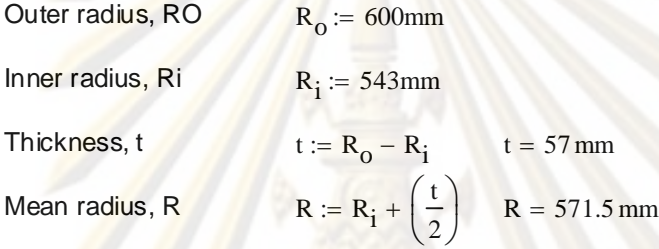

1. Categorise load & stress

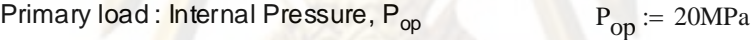

Secondary load : NONE

Operating temperature  $T := 121$  {Celcius}

2. Meterial's tensile properties

Material name: SA106Gr. C [19]

Material name  $E := 207200MPa - 57.1$  (T)MPa  $E = 200.291$  GPa

$$
\sigma_y = 269 \text{·MPa}
$$

$$
\sigma_{\mathbf{u}} := 414. \text{MPa} \qquad \alpha := 1
$$

Estinate n from R6

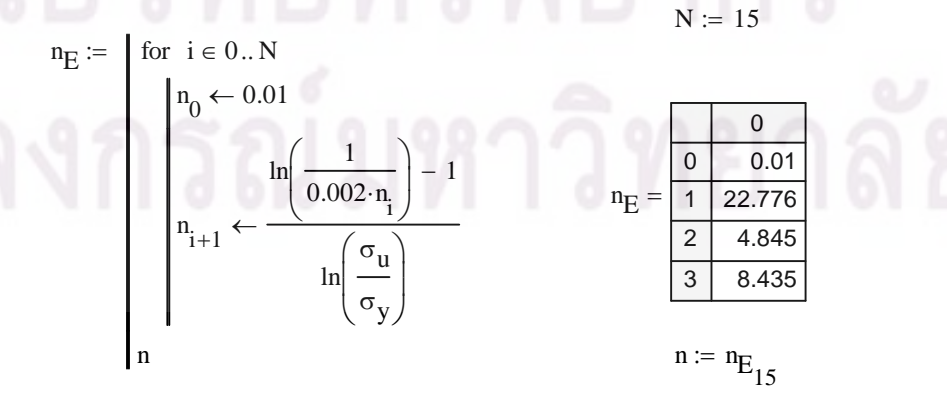

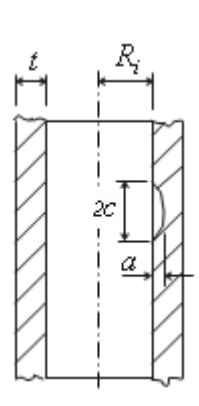

 $\sim$ 

3. Select FAD  
\nOption 2 
$$
K_1(L_1) = \left(\frac{E_1 \epsilon_{ref}}{L_1 \sigma_y} + \frac{L_1^3 \sigma_y}{2 \cdot E_1 \epsilon_{ref}}\right)^{\frac{1}{2}}
$$
  
\n  
\nRamberg-Osgood Equation  $\frac{\epsilon_{ref}}{\epsilon_0} = \frac{\sigma_{ref}}{\sigma_0} + \alpha \left(\frac{\sigma_{ref}}{\sigma_0}\right)^n$   
\n $\sigma_{flow} := \frac{\sigma_y + \sigma_u}{2} \qquad \sigma_{ref} = L_1 \cdot \sigma_y$   
\n $\sigma_0 := \sigma_y$   
\n $\epsilon_0 := \frac{\sigma_0}{E}$   
\n $\epsilon_{ref} = \epsilon_0 \left[\frac{L_1 \cdot \sigma_y}{\sigma_0} + \alpha \left(\frac{L_1 \cdot \sigma_y}{\sigma_0}\right)^n\right]$   
\n $\epsilon_{ref} = \epsilon_0 \left[\frac{L_1 \cdot \sigma_y}{\sigma_0} + \alpha \left(\frac{L_1 \cdot \sigma_y}{\sigma_0}\right)^n\right]$   
\n $K_{\text{rOption2}}(L_1) := \left[\frac{E \left[\epsilon_0 \left[\frac{L_1 \cdot \sigma_y}{\sigma_0} + \alpha \left(\frac{L_1 \cdot \sigma_y}{\sigma_0}\right)^n\right]\right]}{L_1 \cdot \sigma_y} + \frac{L_1 \cdot \sigma_y}{2 \cdot E} \left[\epsilon_0 \left[\frac{L_1 \cdot \sigma_y}{\sigma_0} + \alpha \left(\frac{L_1 \cdot \sigma_y}{\sigma_0}\right)^n\right]\right]\right]$   
\n $U = \frac{U + \sigma_y}{\sigma_y}$   
\n4. Characterize flaw  
\n $Crack$  Length, 2C  
\n $c := 50 \text{mm}$   
\n $Crack$  Deph, a  
\na : = 20 mm  
\n5. Select category of analysis  
\n $ateg$  category 1  
\n6. Define fracture toughness  $K_1, K_{1C_1}$  or  $K_{0.2}$   
\n $T_{\text{ref}} := 121$   
\n $K_{\text{IC}} := \left[36.5 + 3.084 \exp[0.036(\text{T} - \text{T}_{\text{ref}} + 56)]\right] \cdot MP_a \sqrt{m}$  From API 579 [5]  
\n $K$ 

$$
a_0 := a \qquad a_0 = 20 \,\mathrm{mm}
$$

 $\sim$ 

8. Calculate  $L_r = P/P_L$ 

Limit load from Zahoor [20]  $\sigma_{\text{ref}} = \sigma_{\text{flow}}$ 

Internal Pressure Where the flaw is assumed to be of rectangular shape

where 
$$
P_0 := \sigma_{flow} \left(\frac{t}{R_0}\right)
$$
  
\n $x := \frac{a}{t}$   
\n $M := \left[1 + 1.61 \cdot \frac{c^2}{(R \cdot t)}\right]^{0.5}$   
\n $P_L := P_0 \left[\frac{(1 - x)}{(1 - \frac{x}{M})}\right]$   
\n $P_L := P_1 \left[\frac{1 + 1.61 \cdot \frac{c^2}{(1 - \frac{x}{M})}}{1 - \frac{x}{M}}\right]$   
\n $P_L = 31.480 MPa$   
\n $L_R(P_{op}) = 0.635$ 

9.Calculate K<sub>r</sub>

Parameter K from Zahoor [20]  $= \sigma_h (\pi \cdot t)^{0.5} \cdot F_1$ 

The available K-solution of this cracked structure is valid within the following range

$$
0.05 \le \frac{a}{t} \le 0.85 \qquad 1 \le \frac{R_i}{t} \le 10 \qquad 0.1 \le \frac{a}{c} \le 1 \qquad \alpha \ge 0.2
$$
  
For our problem  $\frac{a}{t} = 0.351 \qquad \frac{R_i}{t} = 9.526 \qquad \frac{a}{c} = 0.4$   

$$
\alpha_1 := \frac{\left(\frac{a}{t}\right)}{\left(\frac{a}{c}\right)^{0.58}} \qquad \alpha_1 = 0.597
$$

$$
\sigma_h(P) := P \cdot \frac{\left(R_o^2 + R_i^2\right)}{\left(R_o^2 - R_i^2\right)} \qquad \sigma_h(P_{op}) = 201.025 \text{ MPa}
$$

$$
F_1 := 0.25 + \frac{\left(0.4759 \cdot \alpha_1 + 0.1262 \cdot \alpha_1^2\right)}{\left[0.102 \cdot \left(\frac{R_i}{t}\right) - 0.02\right]} \qquad F_1 = 0.581
$$

$$
K_I(P) := \sigma_h(P) \cdot (\pi \cdot t)^{0.5} \cdot F_1 \qquad K_I(P_{op}) = 49.4 \text{ MPa·}\sqrt{m}
$$

$$
K_R(P) := \frac{K_I(P)}{K_{IG}} \qquad K_R(P_{op}) = 0.828
$$

10. Plot assessment piont  $(L_r, K_r)$   $L_r := 0, 0.001...1.5$ 

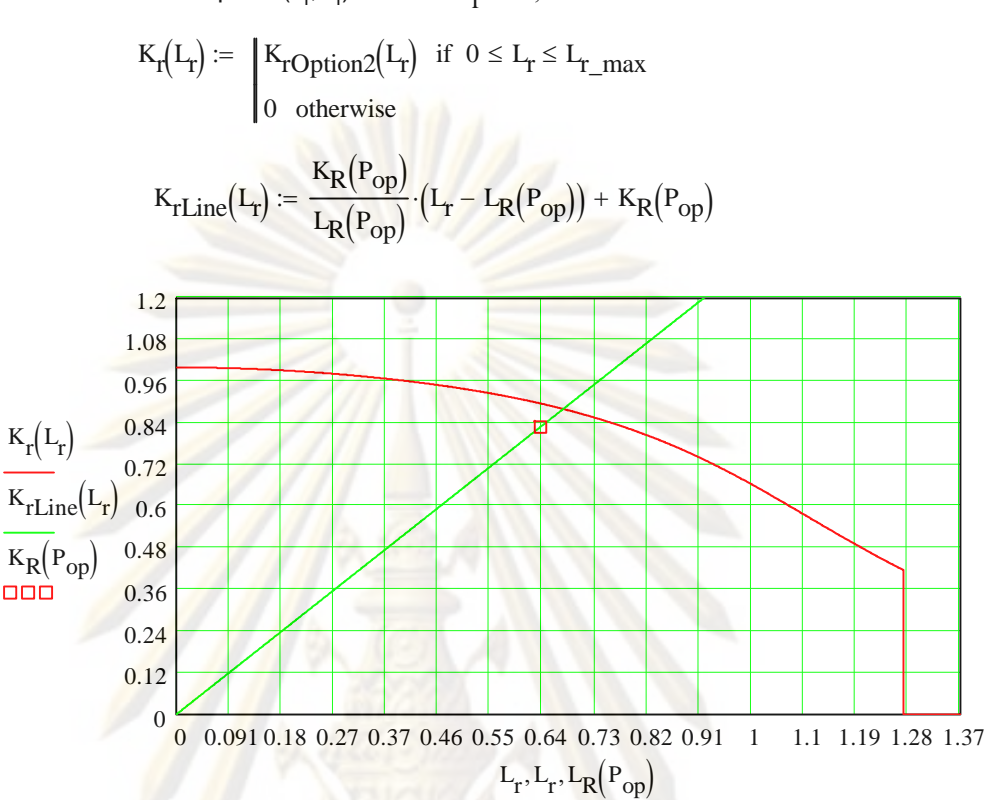

11. Not consider crack growth caused by fatigue or EAC

12. Reserve factor, FL

$$
\begin{bmatrix}\n\frac{\kappa_R(P_{op})}{L_R(P_{op})} \cdot (L_r - L_R(P_{op})) + \kappa_R(P_{op})\n\end{bmatrix} = K_{rOption2}(L_r)
$$
\n
$$
f(L_r) := \left[\frac{\kappa_R(P_{op})}{L_R(P_{op})} \cdot (L_r - L_R(P_{op})) + K_R(P_{op})\right] - K_{rOption2}(L_r)
$$
\n
$$
L_r := 1
$$
\n
$$
L_{rC} := \text{root}(f(L_r) \cdot L_r)
$$
\n
$$
K_{rC} := K_{rOption2}(L_{rC})
$$
\n
$$
K_{rmax} = K_{rOption2}(L_{rmax})
$$
\n
$$
K_{rmax} = K_{rOption2}(L_{r,max})
$$
\n
$$
K_{rmax} = 0.416
$$
\n
$$
L_r \text{ Critical} \quad L_{rC1} := \begin{vmatrix}\nL_{rC} & \text{if } \frac{K_{rmax}}{L_{r,max}} < \frac{K_R(P_{op})}{L_R(P_{op})} \\
L_{r_{r,max}} & \text{if } \frac{K_{rmax}}{L_{r,max}} > \frac{K_R(P_{op})}{L_R(P_{op})}\n\end{vmatrix}
$$
\n
$$
L_{rC1} = 0.675
$$

$$
K_{r} \text{ Critical } K_{rC1} = \frac{K_{rC} \text{ if } \frac{K_{max}}{I_{r\_max}} \leq \frac{K_{R}(P_{op})}{I_{R}(P_{op})}
$$
  
\n
$$
K_{rC1} = 0.88
$$
  
\n
$$
K_{rC1} = 0.88
$$
  
\n
$$
K_{rC1} = 0.88
$$
  
\n
$$
K_{rC1} = 0.88
$$
  
\n
$$
K_{rC1} = 0.88
$$
  
\n
$$
K_{rC1} = 0.88
$$
  
\n
$$
K_{rC1} = 0.88
$$
  
\n
$$
K_{rC1} = 0.88
$$
  
\n
$$
K_{rC1} = 0.88
$$
  
\n
$$
K_{rC1} = 0.88
$$
  
\n
$$
K_{rC1} = 0.88
$$
  
\n
$$
K_{rC1} = 0.88
$$
  
\n
$$
K_{rC1} = 0.88
$$
  
\n
$$
K_{rC1} = 0.88
$$
  
\n
$$
K_{rC1} = 0.88
$$
  
\n
$$
K_{rC1} = 0.88
$$
  
\n
$$
K_{rC1} = 0.88
$$
  
\n
$$
K_{rC1} = 0.88
$$
  
\n
$$
K_{rC1} = 0.88
$$
  
\n
$$
K_{rC1} = 0.88
$$
  
\n
$$
K_{rC1} = 0.88
$$
  
\n
$$
K_{rC1} = 0.88
$$
  
\n
$$
K_{rC1} = 0.88
$$
  
\n
$$
K_{rC1} = 0.88
$$
  
\n
$$
K_{rC1} = 0.88
$$
  
\n
$$
K_{rC1} = 0.88
$$
  
\n
$$
K_{rC1} = 0.88
$$
  
\n
$$
K_{rC1} = 0.88
$$
  
\n
$$
K_{rC1} =
$$

# ข. $234\mathop{\mathrm{FAD}}$ ชนิดที่  $2$ คู่กับการประเมินระดับที่  $2$

GPa :=  $10^{9}$ ·Pa MPa :=  $10^{6}$ ·Pa MN :=  $10^{6}$  newton

# **R6 Option 2 & Level 2**

Name of cracked structure :

Finite length,semi-elliptical, internal circumferential part-thoughwall flaw (Axial semi-elliptical crack)

Structure's dimensions

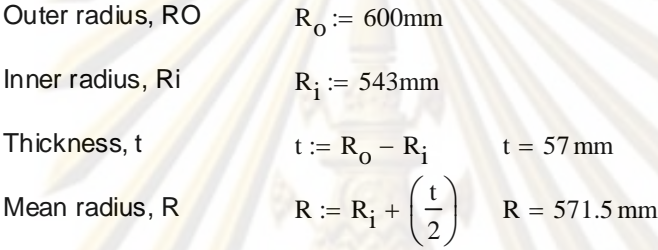

1. Categorise load & stress

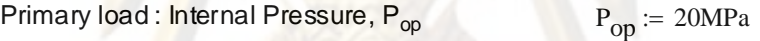

Secondary load : NONE

Operating temperature  $T := 121$  {Celcius}

2. Meterial's tensile properties

Material name: SA106Gr. C [19]

Material name  $E := 207200MPa - 57.1$  (T)MPa  $E = 200.291$  GPa

$$
\sigma_y = 269 \text{·MPa}
$$

$$
\sigma_{\mathbf{u}} \coloneqq 414 \cdot \text{MPa}
$$

Estinate n from R6

$$
n_{E} := \n\begin{cases}\n\text{for } i \in 0..N \\
n_{0} \leftarrow 0.01 \\
\text{for } n_{0} \leftarrow 0.01\n\end{cases}
$$
\n
$$
n_{i+1} \leftarrow \frac{\ln\left(\frac{1}{0.002 \cdot n_{i}}\right) - 1}{\ln\left(\frac{\sigma_{u}}{\sigma_{y}}\right)}
$$
\n
$$
n_{E} = \frac{\frac{0}{1.22.776}}{\frac{1.22.776}{3.8.435}}\n\end{cases}
$$
\n
$$
n := n_{E_{15}}
$$

 $\alpha := 1$ 

2c

 $\sim$   $\sim$ 

3. Select FAD  
\nOption 2 
$$
K_1(I_x) = \left(\frac{E \cdot e_{ref}}{I_x \cdot \sigma_y} + \frac{I_x^{-3} \cdot \sigma_y}{2 \cdot E \cdot \epsilon_{ref}}\right)^{-\frac{1}{2}}
$$
  
\n $Ramberg-Osgood Equation$   $\frac{e_{ref}}{\epsilon_0} = \frac{\sigma_{ref}}{\sigma_0} + \alpha \cdot \left(\frac{\sigma_{ref}}{\sigma_0}\right)^n$   
\n $\sigma_{flow} := \frac{\sigma_y + \sigma_u}{2}$   $\sigma_{ref} = I_x \cdot \sigma_{flow}$   
\n $\sigma_0 := \sigma_y$   
\n $\epsilon_{ref} = \epsilon_0 \left[\frac{I_x \cdot \sigma_y}{\sigma_0} + \alpha \cdot \left(\frac{I_x \cdot \sigma_y}{\sigma_0}\right)^n\right]$   
\n $K_{ref} = \epsilon_0 \left[\frac{I_x \cdot \sigma_y}{\sigma_0} + \alpha \cdot \left(\frac{I_x \cdot \sigma_y}{\sigma_0}\right)^n\right]$   
\n $K_{ref} = \frac{1}{\epsilon_0} \left[\frac{I_x \cdot \sigma_y}{\sigma_y} + \alpha \cdot \left(\frac{I_x \cdot \sigma_y}{\sigma_0}\right)^n\right]$   
\n $\frac{1}{\epsilon_0} \left[\frac{I_x \cdot \sigma_y}{\sigma_0} + \alpha \cdot \left(\frac{I_x \cdot \sigma_y}{\sigma_0}\right)^n\right]$   
\n $\frac{1}{\epsilon_0} \left[\frac{I_x \cdot \sigma_y}{\sigma_0} + \alpha \cdot \left(\frac{I_x \cdot \sigma_y}{\sigma_0}\right)^n\right]$   
\n $\frac{1}{\epsilon_0} \left[\frac{I_x \cdot \sigma_y}{\sigma_0} + \alpha \cdot \left(\frac{I_x \cdot \sigma_y}{\sigma_0}\right)^n\right]$   
\n $\frac{1}{\epsilon_0} \left[\frac{I_x \cdot \sigma_y}{\sigma_0} + \alpha \cdot \left(\frac{I_x \cdot \sigma_y}{\sigma_0}\right)^n\right]$   
\n $\frac{1}{\epsilon_0} \left[\frac{I_x \cdot \sigma_y}{\sigma_0} + \alpha \cdot \left(\frac{I_x \cdot \sigma_y}{\sigma_0}\right)^n\right]$   
\n $\frac{1}{\epsilon_0} \left[\frac{I_x \cdot \sigma_y}{\sigma_0} + \alpha \cdot \left(\frac{$ 

 $\overline{a}$ 

$$
\Delta a := 0.2
$$
\n
$$
S_{u} := \frac{s_{u}}{E}
$$
\n
$$
C_{1} := 2927 \cdot E \cdot k \left( S_{u} \sqrt{\epsilon_{c}} \right)^{2.29}
$$
\n
$$
J(\Delta a) := C_{1} \cdot \Delta a
$$
\n
$$
K_{0.2} := \sqrt{\frac{J(\Delta a) \cdot E}{1 - 0.3^{2}}}
$$
\n
$$
\Delta a_{g} := 2
$$
\n
$$
J(\Delta a) = 12.018 \text{ N} \frac{\text{N}}{\text{mm}}
$$
\n
$$
K_{0.2} = 199.191 \text{ MPa} \cdot \sqrt{\text{m}}
$$
\n
$$
K_{0.2} = 199.191 \text{ MPa} \cdot \sqrt{\text{m}}
$$
\n
$$
K_{g} := \sqrt{\frac{J(\Delta a) \cdot E}{1 - 0.3^{2}}}
$$
\n
$$
K_{g} := \sqrt{\frac{J(\Delta a) \cdot E}{1 - 0.3^{2}}}
$$
\n
$$
K_{g} = 308.51 \text{ MPa} \cdot \sqrt{\text{m}}
$$

7. Define crack size a<sub>0</sub>

 $a_0 := a$  a  $0 = 20$  mm

Assume

 $\Delta a_g := 2$ mm

8. Calculate  $L_r = P/P_L$ 

Original crack size  $a_0$ 

Limit load from Zahoor [20]  $\sigma_{\text{ref}} = \sigma_{\text{flow}}$ 

Internal Pressure Where the flaw is assumed to be of rectangular shape

where 
$$
P_0 := \sigma_{flow} \left(\frac{t}{R_0}\right)
$$
  
\n $x := \frac{a}{t}$   
\n $M := \left[1 + 1.61 \cdot \frac{c^2}{(R \cdot t)}\right]^{0.5}$   
\n $M = 1.06$   
\n $P_L := P_0 \left[\frac{(1 - x)}{(1 - \frac{x}{M})}\right]$   
\n $L_R(P) := \frac{P}{P_L}$   
\n $L_R(P_0) = 0.635$ 

Ductile crack growth  $a_{q}$ 

Limit Load from Zahoor  $\sigma_{ref} = \sigma_{flow}$ 

Internal Pressure Where the flaw is assumed to be of rectangular shape

where 
$$
Po := \sigma_{flow} \left(\frac{t}{R_o}\right)
$$
  
\n
$$
x := \frac{a + \Delta a_g}{t}
$$
\n
$$
M := \left[1 + 1.61 \cdot \frac{c^2}{(R \cdot t)}\right]^{0.5}
$$
\n
$$
M = 1.06
$$
\n
$$
P_L := Po \left[\frac{(1 - x)}{\left(1 - \frac{x}{M}\right)}\right]
$$
\n
$$
L_{Rg}(P) := \frac{P}{P_L}
$$
\n
$$
L_{Rg}(P) = 0.638
$$

9.Calculate  $K_r$ 

Parameter K from Zahoor [20]  $= \sigma_{h} (\pi \cdot t)^{0.5} F_1$ 

The available K-solution of this cracked structure is valid within the following range

$$
0.05 \le \frac{a}{t} \le 0.85 \qquad 1 \le \frac{R_1}{t} \le 10 \qquad 0.1 \le \frac{a}{c} \le 1 \qquad \alpha \ge 0.2
$$
  
For our problem  $\frac{a}{t} = 0.351$   $\frac{R_1}{t} = 9.526$   $\frac{a}{c} = 0.4$   
 $\frac{a + \Delta a_g}{t} = 0.386$   $\frac{a + \Delta a_g}{c} = 0.44$   
Original crack size  $a_0$   
where  $\alpha_1 := \frac{\left(\frac{a}{t}\right)}{\left(\frac{a}{c}\right)^{0.58}}$   
 $\alpha_1 = 0.597$   
 $\alpha_1 = 0.597$   
 $\alpha_1 = 0.597$   
 $\alpha_1 = 0.597$   
 $\alpha_1 = 0.597$   
 $\alpha_1 = 0.597$   
 $\alpha_1 = 0.597$   
 $\alpha_1 = 0.597$   
 $\alpha_1 = 0.597$   
 $\alpha_1 = 0.597$   
 $\alpha_1 = 0.597$   
 $\alpha_1 = 0.597$   
 $\alpha_1 = 0.597$   
 $\alpha_1 = 0.597$   
 $\alpha_1 = 0.597$   
 $\alpha_1 = 0.597$   
 $\alpha_1 = 0.597$   
 $\alpha_1 = 0.597$   
 $\alpha_1 = 0.597$   
 $\alpha_1 = 0.597$   
 $\alpha_1 = 0.597$   
 $\alpha_1 = 0.597$   
 $\alpha_1 = 0.597$   
 $\alpha_1 = 0.597$   
 $\alpha_1 = 0.597$   
 $\alpha_1 = 0.597$   
 $\alpha_1 = 0.597$   
 $\alpha_1 = 0.597$   
 $\alpha_1 = 0.597$   
 $\alpha_1 = 0.597$   
 $\alpha_1$ 

$$
K_{I}(P) := \sigma_{I_{I}}(P) \cdot (\pi \cdot t)^{0.5} \cdot F_{I}
$$
  
\n
$$
K_{I}(P_{op}) = 49.4 MPa \cdot \sqrt{m}
$$
  
\n
$$
K_{R}(P) := \frac{K_{I}(P)}{K_{0.2}}
$$
  
\n
$$
K_{R}(P_{op}) = 0.248
$$

Ductile crack growth  $a_{\alpha}$ 

 $K_{\text{rgLine}}(L_r)$  $K_{\text{Rg}}(P_{\text{op}})$  $L_{\text{Rg}}$ ( $P_{\text{op}}$ )  $E = \frac{R_g (P_{op})}{L_p (P_{op})} (L_r - L_{Rg} (P_{op})) + K_{Rg} (P_{op})$  $K_{\text{rLine}}(L_{\text{r}})$  $K_R(P_{op})$  $L_R(P_{op})$  $E = \frac{R(\Theta p)}{L_1(\Theta)} \cdot (L_r - L_R(P_{op})) + K_R(P_{op})$  $K_r(L_r) := K_{\text{rOption2}}(L_r)$  if  $0 \le L_r \le L_{r_{\text{max}}}$ 0 otherwise  $:=$  $L_r := 0, 0.001...1.5$ 10. Plot assessment piont  $(L_r, K_r)$  $K_{\text{Rg}} (P_{\text{op}}) = 0.164$  $K_I(P)$ Kg  $:=$  $K_{\rm I}({\rm P_{op}})$  = 50.712 MPa $\cdot\sqrt{\rm m}$  $K_I(P) := \sigma_h(P) \cdot (\pi \cdot t)^{0.5} \cdot F_I$  $F_1 = 0.596$  $F_1 = 0.25 + \frac{(0.4759 \cdot \alpha_1 + 0.1262 \cdot \alpha_1^2)(0.4759 \cdot \alpha_1 + 0.1262 \cdot \alpha_1^2)}{2}$  $\overline{\mathcal{L}}$  $\setminus$  $\bigg)$  $_{0.102}$  $\left(\frac{R_i}{\ }right)$ t ſ L  $\setminus$  $\setminus$  $\overline{\phantom{a}}$  $\cdot \left( \frac{-}{t} \right)$  – 0.02  $\overline{\phantom{a}}$ I۱ L  $\overline{\phantom{a}}$  $\cdot$  |  $\overline{\phantom{a}}$ 0.1  $:= 0.25 +$  $\sigma_{\rm h}({\rm P}) = {\rm P} \cdot \frac{{\left({\rm R_o}^2 + {\rm R_i}^2\right)}}{{\left({\rm R_o}^2 - 2\right)}}$   $\sigma_{\rm h}({\rm P_{op}}) = 201.025 \text{ MPa}$  $\overline{\mathcal{L}}$  $\backslash$  $\bigg)$  $(R_0^2 - R_i^2)$  $\setminus$  $\setminus$ J  $:= P$  $\alpha_1 = 0.621$  $\alpha_1 = 0.621$  $a + \Delta a_g$ t ſ L  $\overline{\mathcal{L}}$  $\backslash$  $\overline{\phantom{a}}$  $\bigg)$  $a + \Delta a_g$ c  $\left($ L  $\overline{\phantom{a}}$  $\setminus$  $\overline{\phantom{a}}$ ) 0.58 where  $\alpha_1 =$  $K_{I} = \sigma_{h} (\pi \cdot t)^{0.5} \cdot F_{1}$ **Parameter K from Zahoor** 

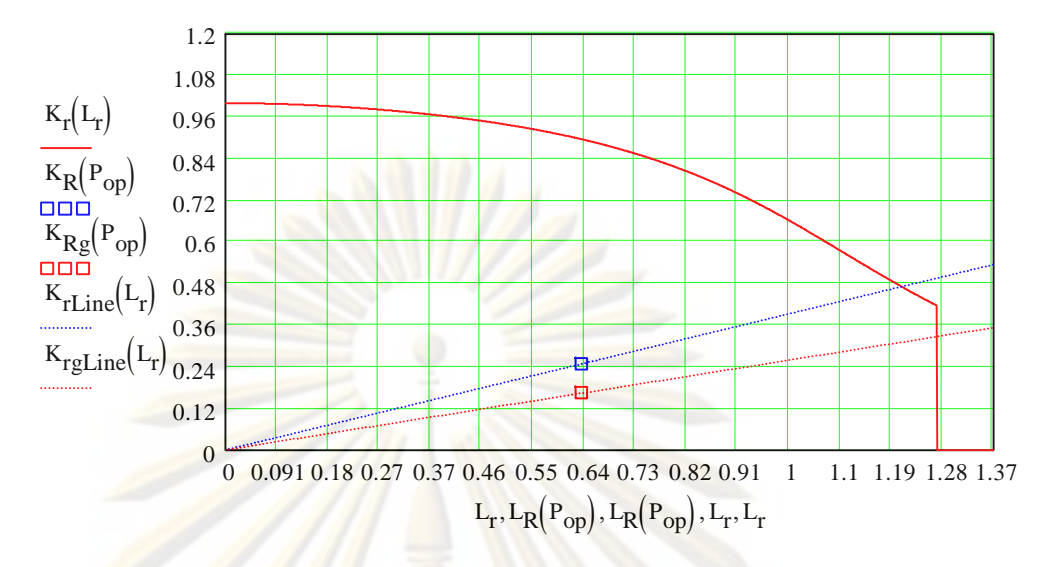

- 11. Not consider crack growth caused by fatigue or EAC
- 12. Reserve factor, F<sub>L</sub>

$$
\left[\frac{K_{R}(P_{op})}{L_{R}(P_{op})}\cdot\left(L_{r}-L_{R}(P_{op})\right)+K_{R}(P_{op})\right]=K_{rOption2}(L_{r})
$$

Original cr<mark>ack</mark> si<mark>ze</mark>  $a_0$ 

$$
f(L_{T}) := \left[\frac{\kappa_{R}(P_{op})}{L_{R}(P_{op})} \cdot (L_{T} - L_{R}(P_{op})) + \kappa_{R}(P_{op})\right] - \kappa_{rOption2}(L_{T})
$$
\n
$$
L_{T} := 1
$$
\n
$$
L_{TC} := root(f(L_{T}), L_{T})
$$
\n
$$
K_{TC} := K_{rOption2}(L_{TC})
$$
\n
$$
K_{TTC} = 1.206
$$
\n
$$
K_{TDC} = 0.471
$$
\n
$$
K_{rmax} := K_{rOption2}(L_{T\_max})
$$
\n
$$
L_{T} = 1.206
$$
\n
$$
L_{T} = 1.206
$$
\n
$$
L_{T} = 1.206
$$
\n
$$
K_{T} = 1.206
$$
\n
$$
K_{T} = 1.206
$$
\n
$$
K_{T} = 1.206
$$
\n
$$
K_{T} = 1.206
$$
\n
$$
K_{T} = 1.206
$$
\n
$$
K_{T} = 1.206
$$
\n
$$
K_{T} = 1.206
$$
\n
$$
K_{T} = 1.206
$$
\n
$$
K_{T} = 1.206
$$
\n
$$
K_{T} = 1.206
$$
\n
$$
K_{T} = 1.206
$$
\n
$$
K_{T} = 1.206
$$
\n
$$
K_{T} = 1.206
$$
\n
$$
K_{T} = 1.206
$$
\n
$$
K_{T} = 1.206
$$
\n
$$
K_{T} = 1.206
$$
\n
$$
K_{T} = 1.206
$$
\n
$$
K_{T} = 1.206
$$
\n
$$
K_{T} = 1.206
$$
\n
$$
K_{T} = 1.206
$$
\n
$$
K_{T} = 1.206
$$
\n
$$
K_{T} = 1.206
$$
\n
$$
K_{T} = 1.206
$$

d := 
$$
\sqrt{K_R(P_{op})^2 + L_R(P_{op})^2}
$$
  
\n $AC := \sqrt{K_{rC}^2 + L_{rC}^2}$   
\n $FL := \frac{dC}{d}$   
\n $FL = 1.899$ 

Ductile crack growth a<sub>g</sub>

$$
f(L_r) := \left[\frac{K_{Rg}(P_{op})}{L_{Rg}(P_{op})} \cdot (L_r - L_{Rg}(P_{op})) + K_{Rg}(P_{op})\right] - K_{rOption2}(L_r)
$$
  
\n
$$
L_r := 1
$$
  
\n
$$
L_{rC} := root(f(L_r), L_r)
$$
  
\n
$$
K_{rC} := K_{rOption2}(L_{rC})
$$
  
\n
$$
L_{rC} = 1.355
$$
  
\n
$$
K_{rC} = 0.35
$$

$$
L_{r} \text{ Critical} \quad L_{r} \text{CI} \coloneqq \begin{bmatrix} L_{r} & \text{if} & \frac{K_{r}}{L_{r}} & \frac{K_{Rg}(P_{op})}{L_{Rg}(P_{op})} \\ L_{r} & \text{if} & \frac{K_{r}}{L_{r}} & \frac{K_{Rg}(P_{op})}{L_{Rg}(P_{op})} \end{bmatrix}
$$

$$
L_{rC1} = 1.27
$$

d

$$
K_{r} \text{ Critical} \qquad K_{r}C1 := \qquad\n\begin{aligned}\nK_{r} &= \frac{K_{r} \text{ linear}}{L_{r} \text{ linear}} < \frac{K_{Rg}(P_{op})}{L_{Rg}(P_{op})} \\
\frac{K_{Rg}(P_{op})}{L_{Rg}(P_{op})} \cdot L_{r} &= \frac{K_{r} \text{ linear}}{L_{r} \text{ linear}} > \frac{K_{Rg}(P_{op})}{L_{Rg}(P_{op})} \\
K_{r} &= 0.327\n\end{aligned}
$$
\n
$$
K_{r}C1 = 0.327
$$
\n
$$
d := \sqrt{K_{Rg}(P_{op})^{2} + L_{Rg}(P_{op})^{2}} \qquad d =: \sqrt{K_{r}C1^{2} + L_{r}C1^{2}}
$$
\n
$$
FL := \frac{dC}{d}
$$
\n
$$
FL = 1.989
$$

# **ข.3 การประเมินการเติบโตของรอยราวลา**

$$
cyc := 1 \qquad MPa := 10^6 Pa
$$

Structure's dimensions

 $t := R_0 - R_i$ Thickness, t  $R_i = 543$ mm Inner radius, Ri  $R_0$  := 600mm Outer radius, RO

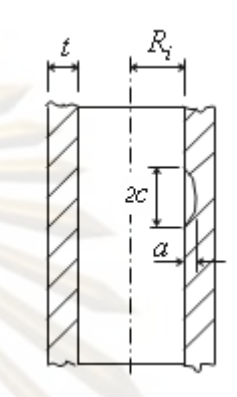

Meterial properties

$$
C_{\text{paris}} := 1.10^{-9} \cdot \frac{m}{\text{cyc}}
$$
  
n := 3

Crack size

Crack Depth, a Crack Length, 2C  $c_0 = 50$ mm

 $a_0 := 20$ mm  $\approx 50$ mm  $2c_0 = 100$  mm

Fatigue load

minimum load  $P_{\text{min}} = 0MPa$ maximun load  $P_{\text{max}} = 4MPa$ 

 $\Delta P = 4 \times 10^6$  Pa  $\Delta P = P_{\text{max}} - P_{\text{min}}$ 

Number of cycles,  $N = 4000$ 

crackSize :=  
\n
$$
c_{0} \leftarrow 50 \text{ mm}
$$
\nfor i = 0...N  
\n
$$
\alpha \leftarrow \frac{\left(\frac{a_{1}}{t}\right)^{0.58}}{\left(\frac{a_{1}}{c_{1}}\right)^{0.58}}
$$
\n
$$
\left(\frac{a_{1}}{c_{1}}\right)^{0.58}
$$
\n
$$
\left(\frac{a_{1}}{c_{1}}\right)^{2}
$$
\n
$$
c_{0} \leftarrow \Delta P \cdot \frac{\left(\mathbf{R}_{0}^{2} + \mathbf{R}_{1}^{2}\right)}{\left(\mathbf{R}_{0}^{2} - \mathbf{R}_{1}^{2}\right)}
$$
\n
$$
F \leftarrow 0.25 + \frac{\left(0.4759 \cdot \alpha + 0.1262 \cdot \alpha^{2}\right)}{\left[0.102\left(\frac{\mathbf{R}_{1}}{t}\right) - 0.02\right]} - 0.12
$$
\n
$$
F_{s} \leftarrow F \cdot \left[1.06 + 0.28\left(\frac{a_{1}}{t}\right)^{2}\right] \left(\frac{a_{1}}{c_{1}}\right)^{0.4}
$$
\n
$$
\Delta K A_{1} \leftarrow \sigma_{11}(\pi, t)^{0.5} \cdot F_{s}
$$
\n
$$
\Delta K B_{1} \leftarrow \sigma_{11}(\pi, t)^{0.5} \cdot F_{s}
$$
\n
$$
\Delta K B_{1} \leftarrow \sigma_{11}(\pi, t)^{0.5} \cdot F_{s}
$$
\n
$$
\Delta K B_{1} \cdot \frac{\left(\mathbf{R} \cdot \mathbf{A}_{1} \cdot \left(\mathbf{M} \mathbf{Pa} \cdot \sqrt{m}\right)^{-1}\right]^{n}}{\left(\alpha \leftarrow 0.9^{n} \cdot \text{C}{\text{parts}} \cdot \left[\Delta K B_{1} \cdot \frac{\left(\mathbf{Pa} \cdot \sqrt{m}\right)^{-1}\right]^{n}}{\left(\alpha \left(\alpha + \text{min}^{-1}\right)\right]}
$$
\n
$$
\left(\text{crackSize}_{0}\right)_{N} = 24.252557386
$$
\n
$$
\left(\text{crackSize}_{1}\right)_{N} = 102.995487643
$$

## **ภาคผนวก ค.**

## **ซอรสโคดของโปรแกรม**

## **ค.1 ซอรสโคดของฟอรม base**

```
unit frmBaseU;
```
### **interface**

#### **uses**

```
 Windows, Messages, SysUtils, Variants, Classes, Graphics, 
Controls, Forms, Dialogs, StructureU, StructureFactoryU,
AssessmentU;
```
#### **type**

```
 TfrmBase = class(TForm) 
   procedure FormCreate(Sender: TObject); 
   procedure FormDestroy(Sender: TObject); 
 private
```

```
 { Private declarations }
```

```
 protected 
 Structure : TStructure;
 Assessment : TAssessment;
  StructureCreator: TStructureCreator;
```

```
 //descendant of TfrmBase can link through to TAssessment 
 public 
   { Public declarations } 
 end;
```
**var**  frmBase: TfrmBase;

```
implementation
```

```
\{SR * .dfm\}
```

```
{ TfrmBase } 
procedure TfrmBase.FormCreate(Sender: TObject); 
begin 
  Assessment := TAssessment.Create;
   StructureCreator := TStructureCreator.Create; 
end; 
procedure TfrmBase.FormDestroy(Sender: TObject); 
begin 
   Assessment.Free; 
   StructureCreator.Free; 
end;
```
**end.** 

# **ค.2 ซอรสโคดของฟอรม UserIn**

```
unit frmUserInU;
```
#### **interface**

**uses** 

```
Windows, Messages, SysUtils, Variants, Classes, Graphics, 
Controls, Forms, Dialogs, frmBaseU, StdCtrls, Buttons, ExtCtrls,
ComCtrls;
```
### **type**

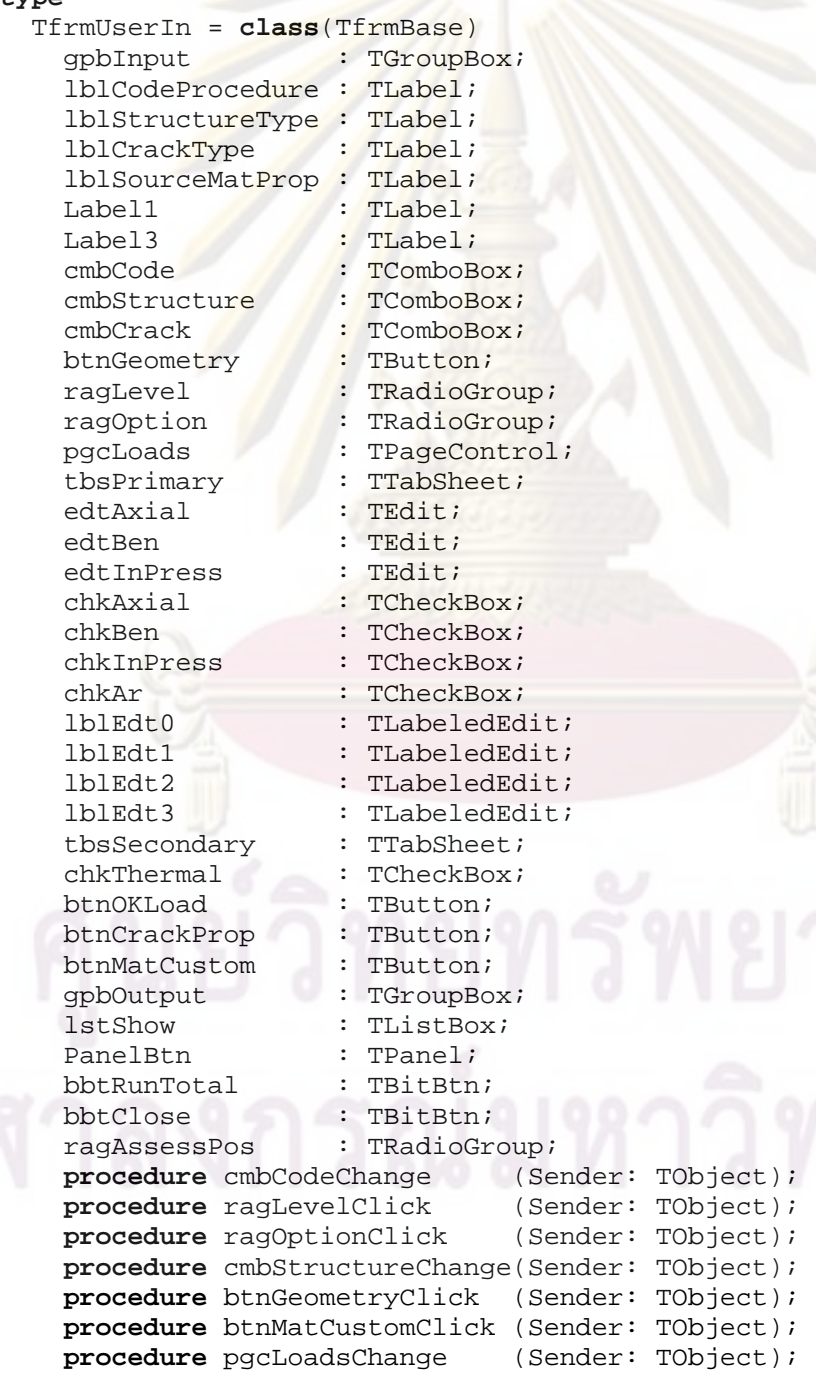

```
procedure chkAxialClick (Sender: TObject);<br>
procedure chkBenClick (Sender: TObject);
    procedure chkBenClick
    procedure chkInPressClick (Sender: TObject);<br>
procedure chkArClick (Sender: TObject);
    procedure chkArClick
     procedure btnOKLoadClick (Sender: TObject); 
 procedure edtAxialKeyPress (Sender: TObject; var Key: Char); 
 procedure edtBenKeyPress (Sender: TObject; var Key: Char); 
     procedure edtInPressKeyPress(Sender: TObject; var Key: Char); 
    procedure FormCreate (Sender: TObject);
     procedure btnCrackPropClick (Sender: TObject); 
 procedure bbtRunTotalClick (Sender: TObject); 
 procedure bbtCloseClick (Sender: TObject); 
   private 
    { Private declarations }<br>
function CheckBlank
                                 function CheckBlank (pgcLoads: TPageControl): string; 
 procedure Hide_Edit_Loads (aaa : TComponent); 
procedure Hide (bbb : TComponent);
     procedure CrackGrowthM; 
     procedure assign_show_crack(AType: integer; ALength, ADepth:Real; 
                                   AOriented, APosition: string); 
     function LoadStatus : string; 
     procedure ShowMatpropLevel1_Option1(AKName: string); 
     procedure ShowMatpropLevel1_Option2(AKName: string); 
     procedure ShowMatpropLevel2_Option1; 
     procedure ShowMatpropLevel2_Option2; 
     procedure CalAndShowLevel1_Option; 
     procedure CalAndShowLevel2_Option; 
   public 
     { Public declarations } 
     function GetPrinStressH : Real; 
     function GetPrinStressA : Real; 
     function GetAxialTension: Real; 
     function GetBending : Real; 
     function GetInPressure : Real; 
    function GetROut : Real;
    function GetRIn : Real;
   end; 
var 
   frmUserIn: TfrmUserIn; 
implementation 
uses frmStructureU, frmPipeU, frmCrackU, StructureU, frmCrackGrowthU, 
   frmMatPropMain; 
\{SR * .dfm\}///------------------------------Code-----------------------------/// 
procedure TfrmUserIn.cmbCodeChange(Sender: TObject); 
begin 
   inherited; 
     cmbCode.ItemIndex := 0; 
     cmbStructure.ItemIndex := 0; 
end; 
///----------------------------Level------------------------------/// 
procedure TfrmUserIn.ragLevelClick(Sender: TObject);
```

```
begin 
   inherited; 
   Assessment.Level(ragLevel.ItemIndex); 
   if ragLevel.ItemIndex >= 2 then
     begin 
       ShowMessage(ragLevel.Items[ragLevel.ItemIndex] + 
                                                    ' Not Available'); 
       ragLevel.ItemIndex := -1; 
     end; 
end; 
///-----------------------------Option----------------------------/// 
procedure TfrmUserIn.ragOptionClick(Sender: TObject); 
begin 
   inherited; 
  Assessment.AssignFAD(ragOption.ItemIndex);
   if ragOption.ItemIndex >= 2 then
     begin 
      ShowMessage(ragOption.Items[ragOption.ItemIndex] +
                                                    ' Not Available'); 
      ragOption.ItemIndex := -1; end; 
end; 
///----------------------------Structure-------------------------/// 
procedure TfrmUserIn.cmbStructureChange(Sender: TObject);
begin 
   inherited; 
    if cmbStructure.ItemIndex <> 0 then
     begin 
       ShowMessage(cmbStructure.Items[cmbStructure.ItemIndex] + 
                                             ' is not available '); 
       cmbStructure.ItemIndex := 0; 
     end; 
end; 
///-----------------------Structure Geometry----------------------/// 
procedure TfrmUserIn.btnGeometryClick(Sender: TObject); 
begin 
   inherited; 
   if cmbStructure.ItemIndex > -1 then
     begin 
       FreeAndNil (Structure); 
       Structure := StructureCreator.CreatStructure 
                 (cmbStructure.ItemIndex); 
       case cmbStructure.ItemIndex of
       0: begin
             frmStructure := TfrmPipe.Create(Self); 
           end; 
       1: begin
          end; 
       end;
       frmStructure.Initial; 
       if frmStructure.InfoValid = True then
          begin 
             Structure.SetDimension(frmStructure.Dimension1, 
                                     frmStructure.Dimension2);
```

```
 lstShow.Items.Add('Structure is '+ 
                               Structure.StructureName); 
            lstShow.Items.Add(' - Inner Radius: ' + 
                               floatToStrF(Structure.Dimension1, 
                                ffNumber,5,3) + ' m.'); 
            lstShow.Items.Add(' - Outer Radius: ' + 
                                FloatToStrF(Structure.Dimension2, 
                               ffNumber, 5, 3) + ' m.');
          end 
        else 
          ShowMessage(' You not have assigned structural geometry ' 
                       + #10#13 
                       + ' Please define structural geometry again '); 
     end 
   else 
     ShowMessage(' Please Select Structure Type '); 
end; 
///---------------------Material properties-----------------------/// 
procedure TfrmUserIn.btnMatCustomClick(Sender: TObject); 
var Sy : Real; 
     Su : Real; 
    SE : Real;
     KOption1: Real; 
     KName : string; 
    K02 : Rea<mark>l;</mark><br>Kq : Real;
            : Real;
     alpha : Real; 
     n : Real; 
     MatName : string; 
begin 
   inherited; 
   if assigned(Structure) then 
     if ragLevel.ItemIndex <> -1 then
       if ragOption.ItemIndex <> -1 then
         begin //2 
           frmMatPropM := TfrmMatPropM.Create(self); 
                         frmMatPropM.Initial(ragLevel.ItemIndex, 
                         ragOption.ItemIndex); 
           case ragLevel.ItemIndex of //2.1 
           0: begin // begin level 1 
                 case ragOption.ItemIndex of
                 0: begin // begin level 1 option 1 
                      if frmMatPropM.InfoValid = true then
                        begin 
                          MatName := frmMatPropM.GetMatName; 
                         Sy := frmMatPropM.GetSy;
                          Su := frmMatPropM.GetSu; 
                         SE := frmMatPropM.GetSE;
                          KOption1 := frmMatPropM.GetKOption1; 
                          KName := frmMatPropM.GetKName; 
                          Structure.AssignMatProp(MatName, Sy, 
                                                  Su, SE, 0, 0); 
                          Structure.SetToughness(KOption1, 0, 0); 
                         ShowMatpropLevel1_Option1(KName);
                        end 
                      else 
                        begin 
                          ShowMessage(' You not have assigned
```

```
material properties' + ' ' + 
                           #10#13 + 
                            ' Please define material 
                           properties again '); 
             end; 
         end; // end level 1 option 1 
      1: begin // begin level 1 option 2 
           if frmMatPropM.InfoValid = true then
             begin 
               MatName := frmMatPropM.GetMatName; 
              Sy := frmMatPropM.GetSy;
               Su := frmMatPropM.GetSu; 
              SE := frmMatPropM.GetSE;
               alpha := frmMatPropM.GetAlpha; 
               n := frmMatPropM.GetExponentN; 
               KOption1 := frmMatPropM.GetKOption1; 
              KName := frmMatPropM.GetKName;
               Structure.AssignMatProp(MatName, Sy, 
                                        Su, SE, alpha, n); 
               Structure.SetToughness(KOption1, 0, 0); 
               Assessment.AssignConstitutive(Structure); 
               ShowMatpropLevel1_Option2(KName); 
             end 
           else 
             begin 
               ShowMessage(' You not have assigned 
                           material properties' 
                           + ' ' + #10#13 +
                           ' Please define material 
                           properties again '); 
         end; 
     end; // end level 1 option 2<br>end; // end case ragoption. Item
              end; // end case ragOption.ItemIndex 
    end; // end level 1 
 1: begin // begin level 2 
      case ragOption.ItemIndex of
      0: begin // begin level 2 option 1 
           if frmMatPropM.InfoValid = true then
             begin 
               MatName := frmMatPropM.GetMatName; 
              Sy := frmMatPropM.GetSy;
               Su := frmMatPropM.GetSu; 
              SE := frmMatPropM.GetSE;
               K02 := frmMatPropM.GetK02; 
              Kuz : in North Corp.<br>Kg := frmMatPropM.GetKg;
               Structure.AssignMatProp(MatName, Sy, 
                                      Su, SE, 0, 0); 
               Structure.SetToughness(0, K02, Kg); 
               ShowMatpropLevel2_Option1; 
             end 
           else 
             begin 
               ShowMessage(' You not have assigned 
                           material properties' 
                            + ' ' + #10#13 + 
                            ' Please define material 
                           properties again ');
```

```
 end; // end level 2 option 1 
                1: begin // begin level 2 option 2 
                      if frmMatPropM.InfoValid = true then
                        begin 
                          MatName := frmMatPropM.GetMatName; 
                         Sy := frmMatPropM.GetSy;
                          Su := frmMatPropM.GetSu; 
                         SE := frmMatPropM.GetSE;
                          alpha := frmMatPropM.GetAlpha; 
                          n := frmMatPropM.GetExponentN; 
                          K02 := frmMatPropM.GetK02; 
                          Kg := frmMatPropM.GetKg; 
                          Structure.AssignMatProp(MatName, Sy, Su, 
                                                  SE, alpha, n); 
                          Structure.SetToughness(0, K02, Kg); 
                          Assessment.AssignConstitutive(Structure); 
                         ShowMatpropLevel2 Option2;
                        end 
                      else 
                        begin 
                          ShowMessage(' You not have assigned 
                                    material properties' 
                                       + ' ' + #10#13 + 
                                     ' Please define material 
                                     properties again '); 
                  end;
               end; // end level 2 option 2<br>end; // end case ragOption.It
                            end; // end case ragOption.ItemIndex 
              end; // end level 2 
           end; // end case level.ItemIndex 
         end // end 2 
       else 
         ShowMessage(' Please select option of FAD') 
     else 
       ShowMessage(' Please select level of analysis') 
   else 
     ShowMessage(' Please assigned structure first'); 
end; 
procedure TfrmUserIn.ShowMatpropLevel1_Option1(AKName: string); 
begin 
  lstShow.Items.Add('CODE Procedure : ' + 
                      cmbCode.Items[cmbCode.ItemIndex]); 
   lstShow.Items.Add('Analysis Level : ' + 
                     ragLevel.Items[ragLevel.ItemIndex]); 
   lstShow.Items.Add('FAD Option : ' + 
                     ragOption.Items[ragOption.ItemIndex]); 
   lstShow.Items.Add('Material Name : ' + Structure.GetMatName); 
   lstShow.Items.Add('material properties '); 
   lstShow.Items.Add(' Tensile Properties '); 
   lstShow.Items.Add(' - Yield Stress : ' + 
                     FloatToStrF(Structure.GetSy, ffNumber,5,3) 
                      + ' Pa.'); 
   lstShow.Items.Add(' - Ultimate Stress : ' + 
                      FloatToStrF(Structure.GetSu, ffNumber,5,3) 
                      + ' Pa.'); 
   lstShow.Items.Add(' - Young Modulus : ' + 
                      FloatToStrF(Structure.GetSE, ffNumber,5,3) 
                     + ' Pa.');
```

```
 lstShow.Items.Add(' Toughness properties '); 
  lstShow. Items. Add(' - ' + AKName + ' : ' + FloatToStrF(Structure.GetKmat, 
                    ffNumber, 5, 3) + ' Pa./m<sup>^2'</sup>);
end; 
procedure TfrmUserIn.ShowMatpropLevel1_Option2(AKName: string); 
begin 
   lstShow.Items.Add('CODE Procedure : ' 
                     + cmbCode.Items[cmbCode.ItemIndex]); 
   lstShow.Items.Add('Analysis Level : ' 
                     + ragLevel.Items[ragLevel.ItemIndex]); 
   lstShow.Items.Add('FAD Option : ' 
                    + ragOption.Items[ragOption.ItemIndex]);
   lstShow.Items.Add('Material Name : ' + Structure.GetMatName); 
   lstShow.Items.Add('material properties '); 
 lstShow.Items.Add(' Tensile Properties '); 
 lstShow.Items.Add(' - Yield Stress : ' + 
                    FloatToStrF(Structure.GetSy, ffNumber,5,3) 
 + ' Pa.'); 
lstShow.Items.Add(' - Ultimate Stress : ' +
                     FloatToStrF(Structure.GetSu, ffNumber,5,3) 
                     + ' Pa.'); 
  lstShow.Items.Add(' - Young Modulus : ' +
                     FloatToStrF(Structure.GetSE, ffNumber,5,3) 
+ ' Pa.');
lstShow.Items.Add(' - Coefficient, alpha : ' +
  FloatToStrF(Structure.GetAlpha, ffNumber, 5, 3));<br>lstShow.Items.Add(' - Exponent, n: ' +
                      - Exponent, n : ' +
                     FloatToStrF(Structure.GetExponentN, 
                     ffNumber,5,3)); 
   lstShow.Items.Add(' Toughness properties '); 
  lstShow. Items. Add(' - ' + AKName + ' : ' +FloatToStrF(Structure.GetKmat, 
                     ffNumber, 5, 3) + ' Pa./m^2');
end; 
procedure TfrmUserIn.ShowMatpropLevel2_Option1; 
begin 
   lstShow.Items.Add('CODE Procedure : ' 
                     + cmbCode.Items[cmbCode.ItemIndex]); 
   lstShow.Items.Add('Analysis Level : ' 
                     + ragLevel.Items[ragLevel.ItemIndex]); 
   lstShow.Items.Add('FAD Option : ' 
                     + ragOption.Items[ragOption.ItemIndex]); 
   lstShow.Items.Add('Material Name : ' + Structure.GetMatName); 
   lstShow.Items.Add('material properties '); 
   lstShow.Items.Add(' Tensile Properties '); 
                         - Yield Stress : ' +
                     FloatToStrF(Structure.GetSy, ffNumber,5,3) 
                   + ' Pa.');
  lstShow.Items.Add(' - Ultimate Stress: ' +
     FloatToStrF(Structure.GetSu, ffNumber, 5, 3)
                     + ' Pa.'); 
   lstShow.Items.Add(' - Young Modulus : ' + 
                     FloatToStrF(Structure.GetSE, ffNumber,5,3) 
                     + ' Pa.'); 
   lstShow.Items.Add(' Toughness properties '); 
  1stShow. Items. Add(' - K0.2 : ' +
```

```
 FloatToStrF(Structure.GetK02,ffNumber,5,3) 
                       + ' Pa./m^2'); 
  lstShow. Items. Add(' - Kq : ' +FloatToStrF(Structure.GetKg,ffNumber, 5, 3)
                       + ' Pa./m^2'); 
end; 
procedure TfrmUserIn.ShowMatpropLevel2_Option2; 
begin 
   lstShow.Items.Add('CODE Procedure : ' 
                       + cmbCode.Items[cmbCode.ItemIndex]); 
   lstShow.Items.Add('Analysis Level : ' 
                       + ragLevel.Items[ragLevel.ItemIndex]); 
   lstShow.Items.Add('FAD Option : ' 
                       + ragOption.Items[ragOption.ItemIndex]); 
   lstShow.Items.Add('Material Name : ' + Structure.GetMatName); 
   lstShow.Items.Add('material properties '); 
lstShow.Item<mark>s.Add(' Tensile Properties '</mark>);
 lstShow.Items.Add(' - Yield Stress : ' + 
                       FloatToStrF(Structure.GetSy, ffNumber,5,3) 
+ ' Pa.');
lstShow.Items.Add(' - Ultimate Stress : ' +
                       FloatToStrF(Structure.GetSu, ffNumber,5,3) 
                       + ' Pa.'); 
  lstShow.Items.Add(' - Young Modulus : ' +
                       FloatToStrF(Structure.GetSE, ffNumber,5,3) 
  \begin{array}{ccc}\n & + & \cdot & \text{Pa.} \\
\text{1stShow. Items. Add} & -\text{Coe}\n\end{array}- Coefficient, alpha : ' +
  FloatToStrF(Structure.GetAlpha, ffNumber, 5, 3));<br>lstShow.Items.Add(' - Exponent, n: ' +
                         - Exponent, n : ' +
                       FloatToStrF(Structure.GetExponentN, 
                       ffNumber,5,3)); 
   lstShow.Items.Add(' Toughness properties '); 
  \text{lstShow.} \text{Items.} \text{Add(' - K0.2 : ' +}FloatToStrF(Structure.GetK02,ffNumber, 5, 3)
                       + ' Pa./m^2'); 
   lstShow.Items.Add(' - Kg : ' + 
                       FloatToStrF(Structure.GetKg,ffNumber,5,3) 
                      + ' Pa./m<sup>2</sup>');
end; 
///-----------------------------Loads-----------------------------/// 
procedure TfrmUserIn.pgcLoadsChange(Sender: TObject); 
begin 
   inherited; 
   if pgcLoads.ActivePageIndex = 0 then
     ShowMessage(' Do you want to difine ' 
                  + pgcLoads.ActivePage.Caption + ' ?') 
   else 
     ShowMessage(' Do you want to difine ' 
                  + pgcLoads.ActivePage.Caption + ' ?'); 
end; 
procedure TfrmUserIn.chkAxialClick(Sender: TObject); 
begin 
   inherited; 
   if chkAxial.Checked = True then
     begin
```

```
226
```

```
edtAxial.Enabled := True;<br>edtAxial.Color := clWhite;
      edtAxial.Color
       edtAxial.SetFocus; 
     end 
   else 
     begin 
      edtAxial.Enabled := False;
       edtAxial.Clear; 
      edtAxial.Color := clBtnFace;
     end; 
end; 
procedure TfrmUserIn.chkBenClick(Sender: TObject); 
begin 
   inherited; 
   if chkBen.Checked = True then
     begin 
       edtBen.Enabled := True;
      edtBen.Color := clWhite;
       edtBen.SetFocus; 
     end 
   else 
     begin 
      edtBen.Enabled := False;
      edtBen.Clear;
      edtBen.Color := clBtnFace;
     end; 
end; 
procedure TfrmUserIn.chkInPressClick(Sender: TObject); 
begin 
   inherited; 
   if chkInPress.Checked = True then
     begin 
        edtInPress.Enabled := True; 
      edtInPress.Color := clWhite;
       edtInPress.SetFocus; 
     end 
   else 
     begin 
       edtInPress.Enabled := False; 
       edtInPress.Clear; 
      edtInPress.Color := clBtnFace;
     end; 
end; 
procedure TfrmUserIn.chkArClick(Sender: TObject); 
var i: integer; 
begin 
   inherited; 
   if chkAr.Checked = True then
     begin 
       for i := 0 to ComponentCount - 1 do
          if Components[i] is TLabeledEdit then
          begin 
           TLabeledEdit(Components[i]).Enabled := True;<br>TLabeledEdit(Components[i]).Color := clWhite;
           TLabeledEdit(Components[i]).Color
            TLabeledEdit(Components[i]).SetFocus; 
          end;
```

```
 end 
   else 
     begin 
       for i := 0 to ComponentCount - 1 do
         if Components[i] is TLabeledEdit then
         begin 
           TLabeledEdit(Components[i]).Clear; 
           TLabeledEdit(Components[i]).Enabled := False; 
           TLabeledEdit(Components[i]).Color := clBtnFace; 
         end; 
     end 
end; 
procedure TfrmUserIn.btnOKLoadClick(Sender: TObject); 
var text : string;
    Tension : Real;
    Bending : Real;
     InPressure : Real; 
    Stress_Coeff: array[0..3] of Real;
begin 
   inherited; 
   if assigned(Structure) then
   begin 
    text := CheckBlank(pgcLoads);
    if text = '' then begin 
        Tension := 0;
        Bending := 0;
         InPressure := 0; 
         if (chkAxial.Checked = false)and(chkBen.Checked = false)and
            (chkInPress.Checked = false) and (chkAr.Checked = False) 
         then
           begin 
             ShowMessage(' Please Select Loads type '); 
            exit; 
           end; 
         if chkAxial.Checked = True then
          Tension := (StrToFloat(edtAxial.Text))*1E6; // MN
         if chkBen.Checked = True then
          Bending := (StrToFloat(edtBen.Text))*1E6; // MN- m
         if chkInPress.Checked = True then 
           InPressure := (StrToFloat(edtInPress.Text))*1E6; // MPa 
         if chkAr.Checked = True then
           begin 
            Stress Coeff[0] := StrToFloat(lblEdt0.Text);
            Stress Coeff[1] := StrToFloat(lblEdt1.Text);
            Stress Coeff[2] := StrToFloat(lblEdt2.Text);
             Stress_Coeff[3] := StrToFloat(lblEdt3.Text); 
           end; 
         Structure.AssignLoads(Tension,Bending,InPressure); 
        Structure.SetStress Coeff(Stress Coeff);
         lstShow.Items.Add('Loads : '); 
         lstShow.Items.Add(' -Axial Tension : ' + 
                              FloatToStrF(Structure.GetAxialTension, 
                              ffNumber,5,3) + ' N.'); 
         lstShow.Items.Add(' -Bending Moment : ' + 
                              FloatToStrF(Structure.GetBending, 
                             ffNumber,5,3) + ' N-m.');
```

```
 lstShow.Items.Add(' -Internal Pressure : ' + 
                               FloatToStrF(Structure.GetInPressure, 
                               ffNumber,5,3) + ' Pa.'); 
            lstShow.Items.Add(' -Stress Coefficient : '); 
           lstShow.Items.Add('
                               floatToStrF(Structure.GetStress_Coeff[0], 
                              ffNumber, 5,3));<br>-51:1lstShow.Items.Add('
                               floatToStrF(Structure.GetStress_Coeff[1], 
                              ffNumber, 5, 3));<br>-52:1+lstShow.Items.Add('
                               floatToStrF(Structure.GetStress_Coeff[2], 
                               ffNumber, 5, 3));<br>' -53: ' +lstShow.Items.Add('
                                floatToStrF(Structure.GetStress_Coeff[3], 
                               ffNumber, 5, 3) );
       end 
     else 
       begin 
        Showmessage(' Please enter : ' + text);
       end; 
   end 
   else 
     ShowMessage(' Please assigned structure '); 
end; 
procedure TfrmUserIn.edtAxialKeyPress(Sender: TObject; 
                                          var Key: Char); 
begin 
   inherited; 
   if not (key in ['0'..'9','.',#8,#13]) then
     begin 
       key := #0; 
       ShowMessage('Please enter real number only'); 
     end; 
end; 
procedure TfrmUserIn.edtBenKeyPress(Sender: TObject; var Key: Char); 
begin 
   inherited; 
   if not (key in ['0'..'9','.',#8,#13]) then
     begin 
      key := #0; ShowMessage('Please enter real number only'); 
     end; 
end; 
procedure TfrmUserIn.edtInPressKeyPress(Sender: TObject; 
                                             var Key: Char); 
begin 
   inherited; 
   if not (key in ['0'..'9','.',#8,#13]) then
     begin 
      key := #0; ShowMessage('Please enter real number only'); 
     end; 
end;
```

```
procedure TfrmUserIn.FormCreate(Sender: TObject); 
begin 
   inherited; 
   Hide_Edit_Loads(tbsPrimary); 
   Hide_Edit_Loads(tbsSecondary); 
end; 
function TfrmUserIn.CheckBlank(pgcLoads: TPageControl): string; 
             var i : integer; 
      temp, 
      temp1, 
      temp2 : string; 
begin 
   for i := 0 to self.ComponentCount-1 do
   begin 
     if self.Components[i] is TEdit then
       begin 
         with self.Components[i] as TEdit do
           begin 
              if Enabled = true then
                 begin 
                  if text = '' then begin 
                       temp1 := self.Components[i].Name;
                        if temp1 = 'edtAxial' then
                          temp1 := ' -Axial Tension'; 
                        if temp1 = 'edtBen' then
                         temp1 := ' -Bending Moment'; 
                        if temp1 = 'edtInPress' then
                          temp1 := ' -Internal Pressure'; 
                     temp := temp + #13#10 +' '+ temp1; 
                      setfocus; 
                      end; 
                 end 
            end; 
       end; 
     if self.Components[i] is TLabeledEdit then
       begin 
         with self.Components[i] as TLabeledEdit do
           begin 
              if Enabled = true then
                begin 
                  if text = '' then
                    begin 
                       temp2 := self.Components[i].Name; 
                       if temp2 = 'lblEdt0' then
                         temp2 := ' -Stress Coefficient S0'; 
                       if temp2 = 'lblEdt1' then
                         temp2 := ' -Stress Coefficient S1'; 
                       if temp2 = 'lblEdt2' then
                        temp2 := ' -Stress Coefficient S2'; 
                       if temp2 = 'lblEdt3' then
                        temp2 := ' -Stress Coefficient S3'; 
                      temp := temp + #13#10 + ' + temp2; setfocus; 
                    end; 
                end; 
           end; 
       end;
```
```
 end; 
  Result := temp;
end; 
procedure TfrmUserIn.Hide_Edit_Loads(aaa: TComponent); 
var i: integer; 
begin 
   if aaa is TTabSheet then
     for i := 0 to (aaa as TTabSheet).ControlCount-1 do
       Hide((aaa as TTabSheet).Controls[i]); 
end; 
procedure TfrmUserIn.Hide(bbb: TComponent); 
begin 
   if bbb is TEdit then
     begin 
      (bbb as TEdit).Color := clBtnFace;
       (bbb as TEdit).Enabled := False; 
     end; 
   if bbb is TLabeledEdit then 
     begin 
       (bbb as TLabeledEdit).Color := clBtnFace; 
       (bbb as TLabeledEdit).Enabled := False; 
     end; 
end; 
///--------------------------Crack--------------------------------/// 
procedure TfrmUserIn.btnCrackPropClick(Sender: TObject); 
var Depth : Real; 
    Length : Real;
     Oriented : string; 
     Position : string; 
     CrackType : string; 
    CType : integer;
    Ri, Ro, t : Real; // Pipe dimension
    AperC : Real; // a/c
    AperT : Real; // a/t
    TwoCperA : Real; // 2c/a
    Load : string;
begin 
   inherited; 
   if Assigned(Structure) then
     if ragLevel.ItemIndex <> -1 then
       if ragOption.ItemIndex <> -1 then
         begin //1 
           frmCrack := TfrmCrack.Create(self); 
           frmCrack.Initial(ragLevel.ItemIndex); 
           if frmCrack.Infovalid = True then
             begin //1.1 
              Depth := frmCrack.Depth; 
             Length := frmCrack.Length;
               Oriented := frmCrack.Oriented; 
               Position := frmCrack.Position; 
               CrackType := frmCrack.CrackType; 
              CType := 0; if CrackType = 'Semi-Elliptical' then
```

```
 begin 
                  CType := 0; end 
               else if CrackType = 'Embeded' then 
                 begin 
                  CType := 1; end; 
              Ri := Structure.Dimension1;
              Ro := Structure.Dimension2;<br>t := Ro - Ri;
                    := Ro - RiAperC := Depth/(Length/2);
               AperT := Depth/t; 
               TwoCperA := Length/Depth; 
              Load := LoadStatus;
               if (Load = 'ATL') or (Load = 'BDL') or 
                  (Load = 'ATLBDL') then
                 begin 
                  if (0.05 \leq \text{AperT}) and (AperT \leq 0.8) then
                     begin 
                       if TwoCperA >= 3 then
                         begin 
                           assign_show_crack(CType, Length, 
                                              Depth, Oriented, 
                        Position);
end end
                       else 
                         begin 
                          ShowMessage('range of 2c/a >= 3' + #13#10 + ' 2c/a = ' + 
                                       FloatToStr(TwoCperA) 
                                        + ' out of range'); 
                         end; 
                     end 
                   else 
                     begin 
                      ShowMessage('range of 0.05 \le a/t \le 0.8 '
                                    + #13#10 + 
                                   ' a/t = ' + FloatToStr(AperT) +
                                   ' out of range');
                     end; 
                 end 
               else if (Load = 'IPL') then
                 begin 
                  if (0.05 \leq AperT) and (AperT \leq 0.85) then begin 
                      if (0.1 \leq AperC) and (AperC \leq 1) then
                         begin 
                           assign_show_crack(CType, Length, 
                                              Depth, Oriented, 
                                              Position); 
end end
                       else 
                         begin 
                          ShowMessage('range of 0.1 \le a/c \le 1' + #13#10 + 
                                         a/c = ' + FloatToStr(AperC)
                                      + ' out of range');
```

```
 end; 
end end
                    else 
                      begin 
                       ShowMessage('range of 0.05 \le a/t \le 0.85 '
                                    + #13#10 + 
                                    a/t = ' + FloatToStr(AperT) +
                                    ' out of range');
                      end; 
                 end 
               else // Load combine 
                 begin 
                   if (0.05 \leq AperT) and (AperT \leq 0.8) then begin 
                       if (TwoCperA >= 3) or (0.1 \leq AperC)
                                            and (AperC <= 1) then
                          begin 
                            assign_show_crack(CType, Length, 
                                               Depth, Oriented, 
                                               Position); 
end end
                        else 
                          begin 
                           ShowMessage('range of 2c/a >= 3' + #13#10 +2c/a = 1 +FloatToStr(TwoCperA) + 
                                        'range of 0.1 <= a/c <= 1' +
                                         #13#10 + 
                                          a/c = ' + \text{FloatToStr}(\text{AperC})' out of range');
 end; 
                      end 
                    else 
                      begin 
                       ShowMessage('range of 0.05 \le a/t \le 0.8 '
                                    + #13#10 + 
                                      a/t = ' + FloatToStr(AperT) +
                                     ' out of range'); 
                      end; 
                 end; 
             end //1.1 
           else 
             ShowMessage(' You not have assigned crack properties ' 
                             + #10#13 + 
                          ' Please define crack properties again '); 
         end //1 
       else 
         ShowMessage(' Please Select Option of FAD') 
     else 
       ShowMessage(' Please Select Level of analysis') 
   else 
     ShowMessage(' Please Assigned Structure first ') 
end; 
procedure TfrmUserIn.assign_show_crack(AType: integer; 
                                          ALength, ADepth: Real; 
                                         AOriented, APosition: string); 
var CrackDepth_ag : Real; 
begin
```
# 233

```
 case ragLevel.ItemIndex of
   0: begin
        Structure.AssignCrack(AType, ALength, ADepth, 
                                 AOriented, APosition); 
        lstShow.Items.Add('Crack is '+ Structure.GetCrackType); 
 lstShow.Items.Add(' - Position: ' + Structure.GetPosition); 
lstShow.Items.Add(' - Orientation: '
                            + Structure.GetOrientation + ' Direction'); 
         lstShow.Items.Add(' - Depth: ' + 
                             FloatToStrF(Structure.GetOCDepth, 
                            ffNumber, 5, 3) + ' m.');
         lstShow.Items.Add(' - Length: ' + 
                             FloatToStrF(Structure.GetOCLength, 
                             ffNumber,5,3)+ ' m.'); 
      end; 
   1: begin
       CrackDepth ag := frmCrack.DepthDelta;
        Structure.AssignCrack(AType, ALength, ADepth, 
                                 AOriented, APosition); 
       Structure.SetCCDepth(CrackDepth_ag);
        lstShow.Items.Add('Crack is '+ Structure.GetCrackType); 
        lstShow.Items.Add(' - Position: ' + Structure.GetPosition); 
        lstShow.Items.Add(' - Orientation: ' + 
                            Structure.GetOrientation + ' Direction'); 
        lstShow.Items.Add(' - Depth: ' + 
                            FloatToStrF(Structure.GetOCDepth, 
                            ffNumber,5,3) + ' m.'); 
         lstShow.Items.Add(' - Length: ' + 
                            FloatToStrF(Structure.GetOCLength, 
                            ffNumber,5,3) + ' m.'); 
         lstShow.Items.Add(' - Depth Delta, ag: ' + 
                             FloatToStrF(CrackDepth_ag, 
                             ffNumber,5,3) + ' m.'); 
      end; 
   end; 
end; 
////--------------------------- RUN -----------------------------//// 
procedure TfrmUserIn.bbtRunTotalClick(Sender: TObject); 
begin 
   inherited; 
   if assigned (Structure) then
     begin //1 
      Assessment.AssignFAD(ragOption.ItemIndex); // Create FAD Objecj<br>Assessment.AssignSIF; // Create SIF Object
      Assessment.AssignSIF;
       Assessment.AssignLimitLoads; // Create LimitLoad 
       Assessment.CalKI(Structure, ragAssessPos.ItemIndex); 
       Assessment.CalLimitLoad(Structure); 
       Assessment.CalKr(Structure); 
       Assessment.CalLr(Structure); 
       case ragLevel.ItemIndex of //2 case of ragLevel.ItemIndex 
       0: begin // begin level 1 
             case ragOption.ItemIndex of
            0: begin \frac{1}{2} // begin level 1 option1
                  CalAndShowLevel1_Option; 
               end; \frac{1}{2} end \frac{1}{2} end \frac{1}{2} end \frac{1}{2} end \frac{1}{2} end \frac{1}{2} end \frac{1}{2} end \frac{1}{2} end \frac{1}{2} end \frac{1}{2} end \frac{1}{2} end \frac{1}{2} end \frac{1}{2} end \frac{1}{2 1: begin // begin level 1 option 2 
                  CalAndShowLevel1_Option;
```

```
 end; // end level 1 option 2 
         end;<br>end;
      end;<br>1: begin \binom{1}{1} end level 1<br>\binom{1}{1} begin
                                          1: begin // begin level 2 
            case ragOption.ItemIndex of 
           0: begin \frac{1}{2} option1
                 CalAndShowLevel2_Option; 
           end;<br>1: begin
                                          1: begin // begin level 2 option 2 
                 CalAndShowLevel2_Option; 
              end; \frac{1}{2} option 2
            end; 
         end; \frac{1}{2} end level 2
      end; \frac{1}{2} case of ragLevel.ItemIndex
       end 
   else 
     begin 
       ShowMessage('Please Assigned Structure first'); 
     end; 
end; 
procedure TfrmUserIn.bbtCloseClick(Sender: TObject); 
begin 
   inherited; 
   frmStructure.Free; 
   frmCrack.Free; 
   StructureCreator.Free; 
   Structure.Free; 
end; 
function TfrmUserIn.GetPrinStressH: Real; 
begin 
   Result := Structure.GetPrinStressH; 
end; 
function TfrmUserIn.GetPrinStressA: Real; 
begin 
   Result := Structure.GetPrinStressA; 
end; 
procedure TfrmUserIn.CrackGrowthM; 
var Mechanism : integer; 
     NOCycle : integer; 
     Equation : integer; 
    LoadMax : Real; 
    LoadMin : Real; 
    CoeffC : Real; 
    ExponentM : Real; 
     CycleC : integer; 
begin 
   Mechanism := frmCrackGrowth.Mechanism; 
   NOCycle := frmCrackGrowth.NOCycle; 
   Equation := frmCrackGrowth.Equation; 
  LoadMax := frmCrackGrowth.LoadMax;
  LoadMin := frmCrackGrowth.LoadMin;
   CoeffC := frmCrackGrowth.CoffC; 
   ExponentM := frmCrackGrowth.CoffM;
```
Assessment.AssignCrackGrowth(Mechanism, NOCycle, Equation);

```
 Structure.SetFatigueLoad(LoadMax, LoadMin); 
   Structure.SetCGrowthProp(CoeffC, ExponentM); 
   lstShow.Items.Add('Mechanism : ' + Assessment.GetMechanism); 
   lstShow.Items.Add('Number of Cycles ' + 
                      FloatToStr(Assessment.GetLoop) + ' Cycle'); 
   if Assessment.GetNODirector = 0 then
   lstShow.Items.Add('Crack Growth Model : ' + 'Paris'); 
   lstShow.Items.Add('Load Max. : ' + 
                       FloatToStr(Structure.GetInPressureMax)); 
   lstShow.Items.Add('Load Min. : ' + 
                       FloatToStr(Structure.GetInPressureMin)); 
   lstShow.Items.Add('Coefficient, c : ' + 
                       FloatToStr(Structure.GetCoeffC)); 
   lstShow.Items.Add('Exponent, m : ' + 
                       FloatToStr(Structure.GetExponentM)); 
  Assessment.CalCrackGrowth(Structure);
                 //-----------------------------------------------// 
   CycleC := Assessment.GetFCycleC; 
     if CycleC > 0 then
       begin 
         lstShow.Items.Add('critical cycle : ' + 
                            FloatToStr(Assessment.GetFCycleC) + ' 
                            Cycle'); 
         lstShow.Items.Add('critical crack depth : ' + 
                            FloatToStrF(Assessment.GetCrackDepthNew, 
                            ffNumber,11,9) + ' m.'); 
         lstShow.Items.Add('critical crack length : ' + 
                            FloatToStrF(Assessment.GetCrackLengthNew, 
                            ffNumber,11,9) + ' m.'); 
       end 
     else 
       begin 
         lstShow.Items.Add('Cycle number : ' + 
                            FloatToStr(Assessment.GetLoop) + ' Cycle'); 
         lstShow.Items.Add('Crack Depth New : ' + 
                            FloatToStrF(Assessment.GetCrackDepthNew, 
                           ffNumber, 11, 9 + ' m.');
         lstShow.Items.Add('Crack Length New : ' + 
                            FloatToStrF(Assessment.GetCrackLengthNew, 
                            ffNumber,11,9) + ' m.'); 
       end; 
end; 
function TfrmUserIn.GetAxialTension: Real; 
begin 
   Result := Structure.GetAxialTension; 
end; 
function TfrmUserIn.GetBending: Real; 
begin 
   Result := Structure.GetBending; 
end; 
function TfrmUserIn.GetInPressure: Real; 
begin 
   Result := Structure.GetCInPressure;
```
## **end**;

```
function TfrmUserIn.GetRIn: Real; 
begin 
   Result := Structure.Dimension1; 
end; 
function TfrmUserIn.GetROut: Real; 
begin 
   Result := Structure.Dimension2; 
end; 
function TfrmUserIn.LoadStatus: string; 
var i : integer;
    Load : Real;
     temp : string; 
     LStatus : string; 
begin 
  Load := 0; for i := 0 to 3 do
     begin 
      if i = 0 then
         begin 
           Load := Structure.GetAxialTension;
           temp := \sqrt{ATT'}; end 
      else if i = 1 then
         begin 
          Load := Structure.GetBending;
           temp := 'BDL';
         end 
      else if i = 2 then
         begin 
            Load := Structure.GetInPressure; 
            temp := 'IPL'; 
         end 
       else if i = 3 then
         begin 
            Load := Structure.GetStress_Coeff[0]; 
           temp := 'SDL'; end; 
       if Load > 0 then
         begin 
            LStatus := LStatus + temp; 
         end; 
     end; 
   Result := LStatus; 
end; 
procedure TfrmUserIn.CalAndShowLevel1_Option; 
var resp: word; 
     Load: string; 
begin 
   if ragAssessPos.ItemIndex = 0 then
     lstShow.Items.Add('Parameter K is deepest point') 
   else 
     lstShow.Items.Add('Parameter K is sureface point');
```

```
 lstShow.Items.Add(' PL(ao) : ' + 
                    FloatToStrF(Assessment.GetLimitLoad_a0, 
                   ffNumber, 5, 3) + ' MPa');<br>' Lr(ao) : ' +
lstShow.Items.Add('
                    FloatToStrF(Assessment.GetLr_a0, 
                   ffNumber, \frac{5}{3});<br>'KI(ao): '+
lstShow.Items.Add('
                    FloatToStrF(Assessment.GetKI_a0, 
                    ffNumber,5,3) 
                  + ' Pa./m^2');<br>(' Kr(ao) : ' +
lstShow.Items.Add('
                    FloatToStrF(Assessment.GetKr_a0, 
                   ffNumber, 5, 3) );
Load := LoadStatus; if load = 'IPL' then // cal crack growth 
   begin 
     resp := MessageDlg(' Do you want to estimate amount of ' + 
                         'flaw growth in service ?',
                           mtConfirmation,[mbOK, mbCancel], 0); 
   end 
 else 
   begin 
     resp := mrCancel; 
   end; 
 if resp = mrOK then
  begin // begin resp = OK frmCrackGrowth := TfrmCrackGrowth.Create(self); 
     frmCrackGrowth.Initial; 
     if frmCrackGrowth.Infovalid = true then
      begin // begin Infovalid = true
         CrackGrowthM; // crack growth 
         Assessment.CalKI(Structure, ragAssessPos.ItemIndex); 
         Assessment.CalLimitLoad(Structure); 
         Assessment.CalKr(Structure); 
         Assessment.CalLr(Structure); 
         Assessment.CalAssessPoint(self, Structure); 
         lstShow.Items.Add(' PL(ao) : ' + 
                              FloatToStrF(Assessment.GetLimitLoad_a0, 
                             ffNumber, 5, 3) + ' MPa');
          lstShow.Items.Add(' Lr(ao) : ' + 
                             FloatToStrF(Assessment.GetLr a0,
                              ffNumber,5,3)); 
          lstShow.Items.Add(' KI(ao) : ' + 
                              FloatToStrF(Assessment.GetKI_a0, 
                             ffNumber, 5, 3) + ' Pa./m^2');
          lstShow.Items.Add(' Kr(ao) : ' + 
                              FloatToStrF(Assessment.GetKr_a0, 
                              ffNumber,5,3)); 
          lstShow.Items.Add(' LrC(ao) :' + 
              FloatToStrF(Assessment.GetLrC,
                              ffNumber,5,3)); 
          lstShow.Items.Add(' KrC(ao) :' + 
                              FloatToStrF(Assessment.GetKrC, 
                             ffNumber, 5, 3) );<br>FL(ao) : ' +lstShow.Items.Add('
                              FloatToStrF(Assessment.GetFL,
```

```
 ffNumber,5,3)); 
           lstShow.Items.Add('STRUCTURE IS : ' + 
                                Assessment.GetAssessmentResult); 
         end // end Infovalid = true 
       else // Infovalid = false 
         begin 
           ShowMessage(' You not have assigned crack growth' + 
                         ' properties ' + #10#13 + ' Please define crack 
                        growth' + ' properties again '); 
         end; 
     end // end resp = OK 
   else 
     begin // begine resp <> OK 
       lstShow.Items.Add('Do not assessment crack growth '); 
       Assessment.CalAssessPoint(self, Structure); 
       lstShow.Items.Add(' LrC(ao) :' + 
                           FloatToStrF(Assessment.GetLrC, 
                         ffNumber, 5, 3) ) ;
       lstShow.Items.Add(' KrC(ao) :' + 
                           FloatToStrF(Assessment.GetKrC, 
                          ffNumber, 5, 3) );
       lstShow.Items.Add(' FL(ao) :' + 
                           FloatToStrF(Assessment.GetFL, 
                           ffNumber,5,3)); 
       lstShow.Items.Add('STRUCTURE IS : ' + 
    end; // end resp <> OK detAssessmentResult);
             end; // end resp <> OK 
end; 
procedure TfrmUserIn.CalAndShowLevel2_Option; 
var resp: word; 
     Load: string; 
begin 
   if ragAssessPos.ItemIndex = 0 then
     lstShow.Items.Add('Parameter K is deepest point') 
   else 
     lstShow.Items.Add('Parameter K is sureface point'); 
   lstShow.Items.Add(' PL(ao) : ' + 
                       FloatToStrF(Assessment.GetLimitLoad_a0, 
                      ffNumber, 5, 3) + 'MPa');
   lstShow.Items.Add(' PL(ag) : ' + 
                       FloatToStrF(Assessment.GetLimitLoad_ag, 
                      ffNumber, 5, 3) + 'MPa');
   lstShow.Items.Add(' Lr(ao) : ' + 
                       FloatToStrF(Assessment.GetLr_a0, 
                      ffNumber, 5, 3) );<br>Lr(ag) : ' +lstShow.Items.Add('
                       FloatToStrF(Assessment.GetLr_ag, 
                      ffNumber, 5, 3));
   lstShow.Items.Add(' KI(ao) : ' + 
                     FloatToStrF(Assessment.GetKI_a0,
                      ffNumber, 5, 3) + ' Pa./m^2');<br>KI(aq) : ' +
  lstShow.Items.Add('
                       FloatToStrF(Assessment.GetKI_ag, 
                      ffNumber, 5, 3) + ' Pa./m^2');<br>Kr(ao) : ' +
  lstShow.Items.Add('
                       FloatToStrF(Assessment.GetKr_a02, 
                       ffNumber,5,3)); 
   lstShow.Items.Add(' Kr(ag) : ' +
```
239

```
 FloatToStrF(Assessment.GetKr_ag, 
                      ffNumber,5,3)); 
Load := LoadStatus;
 if load = 'IPL' then // cal crack growth 
   begin 
     resp := MessageDlg(' Do you want to estimate amount of ' + 
                           'flaw growth in service ?', 
                           mtConfirmation,[mbOK, mbCancel], 0); 
   end 
 else 
   begin 
     resp := mrCancel; 
   end; 
 if resp = mrOK then
  begin \frac{1}{2} // begin resp = OK level 1
    frmCrackGrowth := TfrmCrackGrowth.Create(self);
     frmCrackGrowth.Initial; 
     if frmCrackGrowth.Infovalid = true then
       begin // begin Infovalid = true level 1 
          CrackGrowthM; // crack grow 
        Assessment.CalKI(Structure, ragAssessPos.ItemIndex);
         Assessment.CalLimitLoad(Structure); 
         Assessment.CalKr(Structure); 
         Assessment.CalLr(Structure); 
         Assessment.CalAssessPoint(self, Structure); 
          lstShow.Items.Add(' PL(ao) : ' + 
                              FloatToStrF(Assessment.GetLimitLoad_a0, 
                             ffNumber, 5, 3) + ' MPa');<br>
' PL(ag) : ' +
         lstShow.Items.Add('
                              FloatToStrF(Assessment.GetLimitLoad_ag, 
                             ffNumber, 5, 3) + ' MPa');<br>' Lr(ao) : ' +
         lstShow.Items.Add('
                              FloatToStrF(Assessment.GetLr_a0, 
                              ffNumber,5,3)); 
          lstShow.Items.Add(' Lr(ag) : ' + 
                              FloatToStrF(Assessment.GetLr_ag, 
                              ffNumber,5,3)); 
          lstShow.Items.Add(' KI(ao) : ' + 
                              FloatToStrF(Assessment.GetKI_a0, 
                             ffNumber, 5, 3) + ' Pa./m^2');<br>' KI(ag) : ' +
         lstShow.Items.Add('
                             FloatToStrF(Assessment.GetKI_ag, 
                             ffNumber, 5, 3) + ' Pa./m^2');<br>' Kr(ao) : ' +
         lstShow.Items.Add('
                              FloatToStrF(Assessment.GetKr_a02, 
                             ffNumber,5,3));<br>' Kr(ag) : ' +
         lstShow.Items.Add('
                             FloatToStrF(Assessment.GetKr_ag, 
                             ffNumber, 5, 3));<br>' LrC(ao) : ' +
         lstShow.Items.Add('
                              FloatToStrF(Assessment.GetLrC, 
                              ffNumber,5,3)); 
          lstShow.Items.Add(' LrC(ag) :' + 
                              FloatToStrF(Assessment.GetLrC_g, 
                              ffNumber,5,3)); 
          lstShow.Items.Add(' KrC(ao) :' +
```

```
 FloatToStrF(Assessment.GetKrC, 
                            ffNumber, 5, 3));<br>' KrC(ag) : ' +
          lstShow.Items.Add('
                             FloatToStrF(Assessment.GetKrC_g, 
                             ffNumber,5,3)); 
           lstShow.Items.Add(' FL(ao) :' + 
                             FloatToStrF(Assessment.GetFL, 
                            ffNumber, 5, 3));
           lstShow.Items.Add(' FL(ag) :' + 
                             FloatToStrF(Assessment.GetFL_g, 
                              ffNumber,5,3)); 
           lstShow.Items.Add('STRUCTURE IS : ' + 
                             Assessment.GetAssessmentResult); 
         end // end Infovalid = true level 1 
       else // Infovalid = false level 1 
         begin 
           ShowMessage(' You not have assigned crack growth' + 
                        ' properties ' + #10#13 + ' Please define crack 
                       growth' + ' properties again '); 
         end; 
     end // end resp = OK level 1 
  else 
     begin // begine resp <> OK level 1 
       lstShow.Items.Add('Do not assessment crack growth '); 
      Assessment.CalAssessPoint(self, Structure);
       lstShow.Items.Add(' LrC(ao) :' + 
                         FloatToStrF(Assessment.GetLrC, 
                         ffNumber,5,3)); 
       lstShow.Items.Add(' LrC(ag) :' + 
                         FloatToStrF(Assessment.GetLrC_g, 
                         ffNumber,5,3)); 
       lstShow.Items.Add(' KrC(ao) :' + 
                         FloatToStrF(Assessment.GetKrC, 
                         ffNumber,5,3)); 
       lstShow.Items.Add(' KrC(ag) :' + 
                         FloatToStrF(Assessment.GetKrC_g, 
                         ffNumber,5,3)); 
       lstShow.Items.Add(' FL(ao) :' + 
                         FloatToStrF(Assessment.GetFL, 
                         ffNumber,5,3)); 
       lstShow.Items.Add(' FL(ag) :' + 
                         FloatToStrF(Assessment.GetFL_g, 
                        ffNumber,5,3)); 
       lstShow.Items.Add('STRUCTURE IS : ' + 
                  Assessment.GetAssessmentResult);
     end; // end resp <> OK level 1 
   //end; // end level = 1 
end;
```
**end**.

# **ค.3 ซอรสโคดของฟอรม structure**

```
unit frmStructureU;
interface 
uses 
   Windows, Messages, SysUtils, Variants, Classes, Graphics, 
  Controls, Forms, Dialogs, StdCtrls;
type 
   TfrmStructure = class(TForm) 
     gpbDimension : TGroupBox; 
     lblDimension1: TLabel; 
    edtDimension1: TEdit;
     btnOK : TButton; 
    btnClear : TButton;
     procedure FormCreate(Sender: TObject); 
     procedure edtDimension1KeyPress(Sender: TObject; var Key: Char); 
   private 
     { Private declarations } 
   protected 
     FInfoValid: Boolean; 
     function GetDimension1: Real; virtual; abstract; 
     function GetDimension2: Real; virtual; abstract; 
   public 
     { Public declarations } 
     procedure Initial; virtual; abstract; 
 property InfoValid: Boolean Read FInfoValid; 
 Property Dimension1: Real Read GetDimension1; 
     property Dimension2: Real Read GetDimension2; 
   end; 
var 
   frmStructure: TfrmStructure; 
implementation 
\{\$R *.dfm}
procedure TfrmStructure.FormCreate(Sender: TObject); 
begin 
   SetWindowLong(edtDimension1.Handle, GWL_ExStyle, 
   GetWindowLong(edtDimension1.Handle, GWL_EXStyle)+WS_EX_RIGHT); 
end; 
procedure TfrmStructure.edtDimension1KeyPress(Sender: TObject; 
           var Key: Char); 
begin 
   if not (key in ['0'..'9','.',#8,#13]) then
     begin 
      key := #0; ShowMessage('Please enter real number only'); 
     end; 
end; 
end.
```
# **ค.4 ซอรสโคดของฟอรม pipe**

```
unit frmPipeU;
```

```
interface
```

```
uses
```

```
 Windows, Messages, SysUtils, Variants, Classes, Graphics, 
 Controls, Forms, Dialogs, frmStructureU, StdCtrls;
```
## **type**

```
 TfrmPipe = class(TfrmStructure) 
  edtDimension2: TEdit;
   lblDimension2: TLabel; 
   procedure edtDimension2KeyPress(Sender: TObject; var Key: Char); 
   procedure btnOKClick(Sender: TObject); 
   procedure btnClearClick(Sender: TObject); 
 private 
   { Private declarations } 
   function CheckBlank(Sender: TObject): string; 
 protected 
   function GetDimension1: Real; override; 
   function GetDimension2: Real; override; 
 public 
   { Public declarations } 
   procedure Initial; override; 
 end;
```
## **var**

frmPipe: TfrmPipe;

#### **implementation**

```
\{SR * .dfm\}
```

```
procedure TfrmPipe.edtDimension2KeyPress(Sender: TObject; var Key: 
Char); 
begin 
   inherited; 
   if not (key in ['0'..'9','.',#8,#13]) then
     begin 
      key := #0; ShowMessage('Please enter real number only'); 
     end; 
end; 
function TfrmPipe.GetDimension1: Real; 
begin 
   Result := StrToFloat(edtDimension1.Text)/1000; // Inner Radius 
end; 
function TfrmPipe.GetDimension2: Real; 
begin 
   Result := StrToFloat(edtDimension2.Text)/1000; // Outer Radius 
end;
```
**procedure** TfrmPipe.Initial;

```
begin 
   inherited; 
   edtDimension1.Clear; 
   edtDimension2.Clear; 
   Self.ShowModal; 
end; 
procedure TfrmPipe.btnOKClick(Sender: TObject);<br>var text : string;
            var text : string; 
    Ro : Real;<br>Ri : Real;
             : Real;
     t : Real;
     R : Real;
     RPerT : Real; 
     RiPerT : Real; 
begin 
   inherited; 
  text := CheckBlank(self);
   if text = '' then
      begin 
       FInfoValid := True;
        Ro := StrToFloat(edtDimension2.Text)/1000; // Outer 
                                                                            Radius 
        Ri := StrToFloat(edtDimension1.Text)/1000; // Inner 
                                                                            Radius 
       t \begin{array}{ccc} \n\vdots & \text{RO} - \text{Ri}; \\
\text{R} & \n\end{array}R := Ri + (t/2);<br>RPerT := R/t;
       RPerT \begin{array}{ccc} \n\text{RPerT} & \cdot = \text{R/t}i \\
\text{RiperT} & \cdot = \text{Ri/t}\n\end{array}:= Ri/t;if (5 <= RPerT) and (RPerT <= 20) or (5 <= RierT) and (RierT<= 10) then
           begin 
             close ; 
           end 
        else 
           begin 
             ShowMessage('dimension out of range'); 
           end;
      end 
   else 
      begin 
       Showmessage(' Please enter : ' + text);
        Setfocus; 
      end; 
end; 
function TfrmPipe.CheckBlank(Sender: TObject): string; 
var i: integer; 
      temp, temp1: string; 
begin 
 for i:= 0 to self.ComponentCount-1 do
      if self.Components[i] is TEdit then
        with self.Components[i] as TEdit do
           begin 
             if text = '' then
               begin 
                  temp1 := copy(self.Components[i].Name,4,15); 
                  if temp1 = 'Dimension1' then
```

```
245
                     begin 
                       temp1 := ' - Inner Radius '; 
                     end 
                   else 
                     begin 
                       temp1 := \n\begin{bmatrix} \n\cdot & - & 0 \n\end{bmatrix} - Outer Radius ';
                     end; 
                       temp := temp + #10#13 + ' '+temp1;
                end 
           end; 
  Result := temp;
end; 
procedure TfrmPipe.btnClearClick(Sender: TObject); 
begin 
   inherited; 
   edtDimension2.Clear; 
  edtDimension1.Clear;
end; 
end.
```
# **ค.5 ซอรสโคดของฟอรม matProp**

**unit** frmMatPropMain;

#### **interface**

**uses** 

```
 Windows, Messages, SysUtils, Variants, Classes, Graphics, 
 Controls, Forms,Dialogs, StdCtrls, Mask, DBCtrls, DB, 
DBTables, Grids, DBGrids;
```
#### **type**

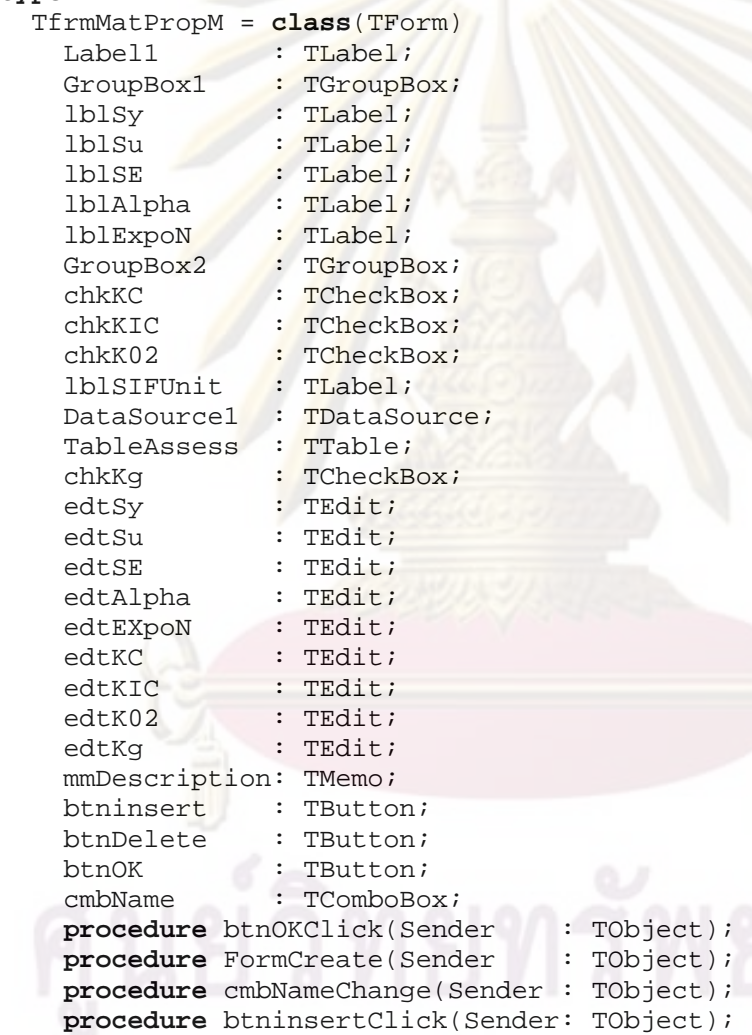

## **private**

```
 { Private declarations } 
FInfoValid: Boolean;<br>FLevel : integer;
FLevel : integer;<br>FOption : integer;
          : integer;
 procedure CheckTensileLvel1_Option1; 
 procedure CheckToughnessLevel1_Option1;
```
### **public**

{ Public declarations }

```
 procedure Initial(ALevel, AOption: integer); 
     property InfoValid: Boolean Read FInfoValid; 
    function GetSy : Real;<br>function GetSu : Real;
    function GetSu : Real;<br>function GetSE : Real;
    function GetSE
     function GetMatName : string; 
    function GetKOption1 : Real;<br>function GetKName : string;
    function GetKName : strin<br>function GetAlpha : Real;
    function GetAlpha
     function GetExponentN: Real; 
     function GetK02 : Real; 
    function GetKg : Real;
   end; 
var 
   frmMatPropM: TfrmMatPropM; 
implementation 
\{SR * .dfm\}{ TfrmMatPropM } 
procedure TfrmMatPropM.Initial(ALevel, AOption: integer); 
var i: integer; 
begin 
   inherited; 
   FLevel := ALevel; 
   FOption := AOption; 
   for i := 0 to self.ComponentCount -1 do
     begin 
        if self.Components[i] is TEdit then
           TEdit(Components[i]).Clear; 
     end; 
       if ALevel = 0 then // level 1 begin 
            if AOption = 0 then // option 1 
               begin 
                 Self.ShowModal; 
               end 
            else if AOption = 1 then // option 2 
               begin 
                 Self.ShowModal; 
               end; 
          end 
        else if Alevel = 1 then // level 2 
          begin 
            if AOption = 0 then // option 1 
               begin 
                 Self.ShowModal; 
               end 
            else if AOption = 1 then // option 2 
               begin 
                 Self.ShowModal; 
               end; 
          end;
```
**end**;

```
procedure TfrmMatPropM.btnOKClick(Sender: TObject); 
begin 
  FInfoValid := true; 
 Self.Close; 
end; 
procedure TfrmMatPropM.FormCreate(Sender: TObject); 
begin 
   cmbName.Clear; 
   TableAssess.Open; 
   TableAssess.First; 
   while not TableAssess.Eof do
     begin 
       cmbName.Items.Add(TableAssess.FieldByName('Name').AsString); 
       TableAssess.Next; 
     end; 
     TableAssess.First; 
end; 
procedure TfrmMatPropM.cmbNameChange(Sender: TObject); 
var 
   NameOld: string; 
   NameNew: string; 
begin 
  NameOld := cmbName. Text;
   TableAssess.First; 
   while not TableAssess.Eof do
     begin 
       NameNew := TableAssess.FieldByName('Name').Asstring; 
       if NameOld = NameNew then
         begin 
           TableAssess.Locate('Name',cmbName.Text,[loCaseInsensitive]
           ); 
            edtSy.Clear; 
            edtSu.Clear; 
            edtSE.Clear; 
            edtAlpha.Clear; 
            edtEXpoN.Clear; 
            edtKC.Clear; 
            edtKIC.Clear; 
            edtK02.Clear; 
            edtKg.Clear; 
            mmDescription.Clear; 
           \textbf{if} FLevel = 0 \textbf{then} // level 1
              begin 
               if FOption = 0 then // option = 1
                  begin 
                    CheckTensileLvel1_Option1; 
                    CheckToughnessLevel1_Option1; 
                  end 
                else // option = 2 
                  begin 
                     CheckTensileLvel1_Option1; 
                     CheckToughnessLevel1_Option1; 
                   end; 
              end
```

```
 else // level = 2 
              begin 
               if FOption = 0 then // option = 1 begin 
                   CheckTensileLvel1_Option1; 
                   CheckToughnessLevel1_Option1; 
                end 
                                       else // option = 2 
                  begin 
                     CheckTensileLvel1_Option1; 
                   CheckToughnessLevel1_Option1; 
                  end;
              end; 
            Break; 
          end 
       else 
         begin 
            edtSy.Clear; 
            edtSu.Clear; 
            edtSE.Clear; 
           edtAlpha.Clear;
            edtEXpoN.Clear; 
            edtKC.Clear; 
            edtKIC.Clear; 
           edtK02.Clear;
           edtKg.Clear;
            chkKC.Checked := false; 
            chkKIC.Checked := false; 
           chkK02.Checked := false;
            chkKg.Checked := false; 
          end; 
          TableAssess.Next; 
     end; 
end; 
procedure TfrmMatPropM.CheckToughnessLevel1_Option1; 
begin 
   if TableAssess.fieldByName('KC').AsVariant = Null then
     begin 
       chkKC.Checked := false; 
       edtKC.Text := ''; 
     end 
   else 
     begin 
       chkKC.Checked := true; 
      edtKC.Text := TableAssess.fieldByName('KC').AsVariant;
     end; 
   if TableAssess.FieldByName('KIC').AsVariant = Null then
     begin 
       chkKIC.Checked := false; 
      edtkIC.Text := ''; end 
   else 
     begin 
       chkKIC.Checked := true; 
      edtKIC.Text := TableAssess.FieldByName('KIC').AsVariant;
     end;
```

```
 if TableAssess.FieldByName('K02').AsVariant = Null then
     begin 
       chkK02.Checked := false; 
       edtK02.Text:= ''; 
     end 
   else 
     begin 
       chkK02.Checked := true; 
      edtK02.Text := TableAssess.FieldByName('K02').AsVariant;
     end; 
   if TableAssess.FieldByName('Kg').AsVariant = Null then
     begin 
       chkKg.Checked := false; 
      edtk02.Text:= ' end 
   else 
     begin 
      chkKg. Checked := true;
      edtKg.Text := TableAssess.FieldByName('Kg').AsVariant;
     end; 
end; 
procedure TfrmMatPropM.CheckTensileLvel1 Option1;
begin 
   if TableAssess.FieldByName('Yield').AsVariant = Null then
     begin 
      edtSy.Text := '': end 
   else 
     begin 
      edtSy.Text := TableAssess.FieldByName('Yield').AsVariant;
     end; 
   if TableAssess.FieldByName('Ultimated').AsVariant = Null then
     begin 
       edtSu.Text := ''; 
     end 
   else 
     begin 
       edtSu.Text := TableAssess.FieldByName('Ultimated').AsVariant; 
     end; 
   if TableAssess.FieldByName('Young').AsVariant = Null then
     begin 
      edtSE.Text := '': end 
   else 
     begin 
       edtSE.Text := TableAssess.FieldByName('Young').AsVariant; 
     end; 
   if TableAssess.FieldByName('Alpha').AsVariant = Null then
     begin 
       edtAlpha.Text := ''; 
     end 
   else 
     begin 
       edtAlpha.Text := TableAssess.FieldByName('Alpha').AsVariant;
```

```
 end; 
   if TableAssess.FieldByName('Exponent').AsVariant = Null then
     begin 
       edtEXpoN.Text := ''; 
     end 
   else 
     begin 
       edtEXpoN.Text := TableAssess.FieldByName('Exponent').AsVariant; 
     end; 
end; 
function TfrmMatPropM.GetSy: Real; 
begin 
   Result := StrToFloat(edtSy.Text) * 1E6; 
end; 
function TfrmMatPropM.GetSu: Real; 
begin 
  Result := StrToFloat(edtSu.Text) * 1E6;
end; 
function TfrmMatPropM.GetSE: Real; 
begin 
  Result := StrToFloat(edtSE.Text) * 1E9;end; 
function TfrmMatPropM.GetMatName: string; 
begin 
  Result := cmbName.Items[cmbName.ItemIndex];
end; 
function TfrmMatPropM.GetKOption1: Real; 
begin 
   if chkKIC.Checked = true then
     begin 
       Result := StrToFloat(edtKIC.Text) * 1E6; 
     end 
   else if chkKC.Checked = true then
     begin 
       Result := StrToFloat(edtKC.Text) * 1E6; 
     end 
   else if chkK02.Checked = true then
     begin 
       Result := StrToFloat(edtK02.Text) * 1E6; 
     end; 
end; 
function TfrmMatPropM.GetKName: string; 
begin 
   if chkKIC.Checked = true then
     begin 
       Result := chkKIC.Caption; 
     end 
   else if chkKC.Checked = true then
     begin 
       Result := chkKC.Caption; 
     end 
   else if chkK02.Checked = true then
```

```
 begin 
       Result := chkK02.Caption; 
     end; 
end; 
function TfrmMatPropM.GetAlpha: Real; 
begin 
   Result := StrToFloat(edtAlpha.Text); 
end; 
function TfrmMatPropM.GetExponentN: Real; 
begin 
  Result := StrTofloat(edtEXpoN.Text);
end; 
function TfrmMatPropM.GetK02: Real; 
begin 
  Result := StrToFloat(edtK02.Text) * 1E6;
end; 
function TfrmMatPropM.GetKg: Real; 
begin 
   Result := StrToFloat(edtKg.Text) * 1E6; 
end; 
procedure TfrmMatPropM.btninsertClick(Sender: TObject); 
var 
   new: real; 
begin 
   TableAssess.Last; 
   new := TableAssess.FieldByName('ACode').AsFloat; 
   TableAssess.Insert; 
   TableAssess.FieldByName('ACode').AsFloat := new + 1; 
   TableAssess.FieldByName('Name').AsString := cmbName.Text; 
   TableAssess.FieldByName('Yield').AsFloat := StrToFloat(edtSy.Text); 
   TableAssess.FieldByName('Ultimated').AsFloat := 
                           StrToFloat(edtSu.Text); 
   TableAssess.FieldByName('Young').AsFloat := StrToFloat(edtSE.Text); 
   TableAssess.FieldByName('Alpha').AsFloat := 
                           StrToFloat(edtAlpha.Text); 
   TableAssess.FieldByName('Exponent').AsFloat := 
                           StrToFloat(edtEXpoN.Text); 
   TableAssess.FieldByName('KC').AsFloat := StrToFloat(edtKC.Text); 
   TableAssess.FieldByName('KIC').AsFloat := StrToFloat(edtKIC.Text); 
   TableAssess.FieldByName('K02').AsFloat := StrToFloat(edtK02.Text); 
   TableAssess.FieldByName('Kg').AsFloat := StrToFloat(edtKg.Text); 
   TableAssess.Post; 
   FormCreate(self); 
   ShowMessage('Insert Compleated'); 
end;
```
# **ค.6 ซอรสโคดของฟอรม crack**

**unit** frmCrackU;

#### **interface**

#### **uses**

 Windows, Messages, SysUtils, Variants, Classes, Graphics, Controls, Forms, Dialogs, StdCtrls, Spin, ExtCtrls, CharCrackU;

#### **type**

```
 TfrmCrack = class(TForm) 
 btnOK : TButton;
 btnClear : TButton;
 gpbCrack : TGroupBox;<br>
lblNoCrack : TLabel;
 lblNoCrack
 Label5 : TLabel;<br>
ragCrackType : TRadioGroup;
 ragCrackType
  gpbCrackDimension : TGroupBox; 
  lblLength : TLabel; 
 lblDepth : TLabel;<br>
edtLength : TEdit;
 edtLength : TEdit;<br>edtDepth : TEdit;
 edtDepth |
 gpbCrackAng : TGroupBox;<br>1blAnqPlan : TLabel;
 lblAngPlan : TLabel;<br>lblAngThk : TLabel;
 lblAngThk : TLabel<br>edtAngPlan : TEdit;
 edtAngPlan
 edtAngThk : TEdit;
 gpbCrackPositon : TGroupBox;<br>
lblCrackPosX : TLabel;
  lblCrackPosX : TLabel; 
 lblCrackPosY lblCrackPosZ : TLabel; 
 edtPosX : TEdit;
 edtPosY : TEdit;
 edtPosZ : TEdit;
 btnNext : TButton;
 Memo1 : TMemo;
  spdNOCrack : TSpinEdit; 
  lstCrack : TListBox; 
  gpbSpecial : TGroupBox; 
  lblDepthDelta : TLabel; 
 edtDepthDelta : TEdit;
  btnCharacterization: TButton; 
  ragCharStd: TRadioGroup; 
  procedure edtCrackDepthDeltaKeyPress(Sender: TObject; 
  procedure edtPosXKeyPress (Sender: TObject; 
  procedure edtPosYKeyPress (Sender: TObject; 
  procedure edtPosZKeyPress (Sender: TObject; 
  procedure edtLengthKeyPress (Sender: TObject; 
 procedure edtDepthKeyPress
```
procedure edtAngPlanKeyPress

 **var** Key: Char);  **var** Key: Char);  **var** Key: Char);  **var** Key: Char); **var** Key: Char);<br>(Sender: TObject; **var** Key: Char);<br>(Sender: TObject;

```
var Key: Char);<br>(Sender: TObject;
    procedure edtAngThkKeyPress
                                             var Key: Char);<br>(Sender: TObject);
    procedure btnOKClick (Sender: TObject);<br>
procedure btnClearClick (Sender: TObject);
    procedure btnClearClick (Sender: TObject);<br>
procedure btnNextClick (Sender: TObject);
    procedure btnNextClick (Sender: TObject);<br>
procedure spdNOCrackChange (Sender: TObject);
    procedure spdNOCrackChange
    procedure btnCharacterizationClick (Sender: TObject);<br>
procedure ragCharStdClick (Sender: TObject);
    procedure ragCharStdClick
   private 
      { Private declarations } 
     CharCrack : TCharCrack; // the intermediate class 
     FInfovalid : Boolean; 
    FCounter : integer;
     function CheckBlank(Sender: TObject): string; 
     function GetCrackOriented : string; 
                function GetCrackPosition : string; 
    function GetCrackDepth
 function GetCrackLength : Real; 
 function GetCrackDepthDelta: Real; 
     function GetCrackType : string; 
     procedure UpdateCounter; 
     function CheckLoadStatus: string; 
    procedure AssignCrackAndShow;
     procedure Check_LoaddimCrack_Assign; 
   public 
     { Public declarations } 
     procedure Initial(ALevel: integer); 
     Property Infovalid : Boolean Read FInfovalid Write FInfovalid; 
     property Oriented : string Read GetCrackOriented; 
     property Position : string Read GetCrackPosition; 
 property Depth : Real Read GetCrackDepth; 
 property Length : Real Read GetCrackLength; 
     property DepthDelta: Real Read GetCrackDepthDelta; 
     property CrackType : string Read GetCrackType; 
     function GetPrinStressH: Real; 
     function GetPrinStressA: Real; 
   end; 
var 
   frmCrack: TfrmCrack; 
implementation 
uses frmUserInU; 
\{SR * .dfm\}procedure TfrmCrack.Initial(ALevel: integer); 
var i: integer; 
begin 
   for i := 0 to self.ComponentCount -1 do
     begin 
        if self.Components[i] is TRadioGroup then
           TRadioGroup(Components[i]).ItemIndex := 0; 
        if self.Components[i] is TEdit then 
           TEdit(Components[i]).Clear; 
     end;
```

```
 if ALevel = 0 then
     begin 
       lblDepthDelta.Enabled := false; 
      edtDepthDelta.Enabled := false;<br>edtDepthDelta.Color := clBtnFace;
      edtDepthDelta.Color
     end 
   else 
     begin 
       lblDepthDelta.Enabled := true; 
      edtDepthDelta.Enabled := true;
      edtDepthDelta.Color := clWhite;
     end; 
   CharCrack := TCharCrack.Create; 
   self.ShowModal; 
end; 
procedure TfrmCrack.edtLengthKeyPress(Sender: TObject; var Key: 
Char); 
begin 
   if not (key in ['0'..'9','.',#8,#13]) then
     begin 
      key := #0; ShowMessage('Please enter real number only'); 
     end 
end; 
procedure TfrmCrack.edtDepthKeyPress(Sender: TObject; var Key: Char); 
begin 
   if not (key in ['0'..'9','.',#8,#13]) then
     begin 
      key := #0; ShowMessage('Please enter real number only'); 
     end; 
end; 
procedure TfrmCrack.edtCrackDepthDeltaKeyPress(Sender: TObject; 
   var Key: Char); 
begin 
   if not (key in ['0'..'9','.',#8,#13]) then
     begin 
      key := #0;
       ShowMessage('Please enter real number only'); 
     end; 
end;
procedure TfrmCrack.edtPosXKeyPress(Sender: TObject; var Key: Char); 
begin 
   if not (key in ['0'..'9','.',#8,#13]) then
     begin 
      key := #0;ShowMessage('Please enter real number only
     end; 
end; 
procedure TfrmCrack.edtPosYKeyPress(Sender: TObject; var Key: Char); 
begin 
   if not (key in ['0'..'9','.',#8,#13]) then
     begin 
      key := #0;
```

```
 ShowMessage('Please enter real number only'); 
     end; 
end; 
procedure TfrmCrack.edtPosZKeyPress(Sender: TObject; var Key: Char); 
begin 
   if not (key in ['0'..'9','.',#8,#13]) then
     begin 
      key := #0; ShowMessage('Please enter real number only'); 
     end; 
end; 
procedure TfrmCrack.edtAngPlanKeyPress(Sender: TObject; var Key: 
                                          Char); 
begin 
   if not (key in ['0'..'9','.',#8,#13]) then
     begin 
      key := #0; ShowMessage('Please enter real number only'); 
     end; 
end; 
procedure TfrmCrack.edtAngThkKeyPress(Sender: TObject; var Key: 
                                        Char); 
begin 
   if not (key in ['0'..'9','.',#8,#13]) then
     begin 
      key := #0;
       ShowMessage('Please enter real number only'); 
     end; 
end; 
procedure TfrmCrack.btnOKClick(Sender: TObject); 
begin 
       FInfoValid := True; 
       close ; 
end; 
procedure TfrmCrack.btnClearClick(Sender: TObject); 
var i: integer; 
begin 
   for i := 0 to self.ComponentCount -1 do
     begin 
     if self.Components[i] is TRadioGroup then
        TRadioGroup(Components[i]).ItemIndex := 0; 
     if self.Components[i] is TEdit then 
        TEdit(Components[i]).Clear; 
     end; 
end; 
function TfrmCrack.CheckBlank(Sender: TObject): string; 
var i : integer; 
     temp, 
     temp1: string; 
begin 
   for i:= 0 to self.ComponentCount-1 do
     if self.Components[i] is TEdit then
       with self.Components[i] as TEdit do
```

```
 begin 
          if text = '' then
            begin 
              if edtDepthDelta.Enabled = true then
             begin 
             temp1 := copy(self.Components[i].Name, 4, 15);
              if temp1 = 'Depth' then
templ := ' - Crack Depth '
 else if temp1 = 'Length' then
                 temp1 := ' - Crack Length ' 
              else if temp1 = 'PosX' then
                temp1 := ' - Position X mean' 
              else if temp1 = 'PosY' then
 temp1 := ' - Position Y mean' 
 else if temp1 = 'PosZ' then
 temp1 := ' - position Z mean' 
 else if temp1 = 'AngPlan' then
 temp1 := ' - Planar Angle ' 
 else if temp1 = 'AngThk' then
 temp1 := ' - Thickness Angle' 
 else if temp1 = 'DepthDelta' then
               temp1 := ' - Crack Depth Delta (ag)';
             temp := temp + #10#13 + ' '+temp1;
              end 
              else 
             begin 
             templ := copy(self.Components[i].Name, 4, 15);
              if temp1 = 'Depth' then
temp1 := ' - Crack Depth '
 else if temp1 = 'Length' then
                temp1 := ' - Crack Length ' 
              else if temp1 = 'PosX' then
                temp1 := ' - Position X mean' 
              else if temp1 = 'PosY' then
                temp1 := ' - Position Y mean' 
              else if temp1 = 'PosZ' then
                temp1 := ' - position Z mean' 
              else if temp1 = 'AngPlan' then
                temp1 := ' - Planar Angle ' 
              else if temp1 = 'AngThk' then
                temp1 := ' - Thickness Angle' 
              else if temp1 = 'DepthDelta' then
                temp1 := ' - Crack Depth Delta (ag)'; 
              temp := temp + #10#13 + ' '+temp1; 
              end; 
            end 
        end; 
 Result := temp;
function TfrmCrack.GetCrackLength: Real; 
begin 
  Result := CharCrack.GetDim(0)[0]*1E-03; 
function TfrmCrack.GetCrackDepth: Real; 
begin 
  Result := CharCrack.GetDim(0)[1]*1E-03;
```
**end**;

**end**;

```
end;
```

```
function TfrmCrack.GetCrackDepthDelta: Real; 
begin 
  Result := (StrToFloat(edtDepthDelta.Text))*1E-03 
end; 
function TfrmCrack.GetCrackOriented: string; 
var Direction: string; 
begin 
  Direction := CharCrack.GetDiFlaw(0);
   if Direction = 'X' then 
      Direction := 'Longitudinal' 
   else 
     Direction := 'Circumferential';
   Result := Direction; 
end; 
function TfrmCrack.GetCrackPosition: string; 
begin 
  Result := 'Internal'; // All crack located on the inner radius
end; 
procedure TfrmCrack.btnNextClick(Sender: TObject); 
var posZ : Real; 
begin 
   // Create Crack 
  // delete previous and set to nill
   // plus No of Crack but don't more than crack amount in structure 
   if spdNOCrack.Value > 0 then
     begin 
       posZ := strToFloat(edtPosZ.Text); 
       if ragCrackType.ItemIndex = 1 then // embeded crack type 
         begin 
           if posZ = 0 then
             begin 
                ShowMessage('position Z must be more then ' + 
                             'zero and half crack depth'); 
                edtPosZ.Clear; 
                edtPosZ.SetFocus; 
             end 
           else // posZ <> 0 
             begin 
              Check LoaddimCrack Assign;
             end; 
         end 
       else // semi-elliptical crack 
                                              type 
         begin 
           if posZ <> 0 then
             begin 
                ShowMessage('position Z must be equal zero'); 
                edtPosZ.Clear; 
                edtPosZ.SetFocus; 
             end 
           else
```

```
 begin 
               Check LoaddimCrack Assign;
             end; 
         end; 
     end 
   else 
     ShowMessage('Please define total crack amount in box'); 
end; 
procedure TfrmCrack.spdNOCrackChange(Sender: TObject); 
begin 
  btnNext.Enabled := True;
end; 
procedure TfrmCrack.ragCharStdClick(Sender: TObject); 
begin 
   if ragCharStd.ItemIndex <> 0 then
     begin 
       ShowMessage(ragCharStd.Items[ragCharStd.ItemIndex] + 
                    ' standars is not available'); 
       ragCharStd.ItemIndex := 0; 
     end; 
end; 
procedure TfrmCrack.UpdateCounter; 
var i: integer; 
begin 
   inc(FCounter); 
   Memo1.Lines.Delete(0); 
   if spdNOCrack.Value = FCounter then // one crack or final 
                                                  crack 
     begin 
      Memo1.Lines.Text := IntToStr(FCounter);
       btnNext.Enabled := False; 
       if spdNOCrack.Value = 1 then
     end 
   else if spdNOCrack.Value > FCounter then
     begin 
      Memo1.Lines.Text := IntToStr(FCounter+1); for i := 0 to self.ComponentCount -1 do
         begin 
           if self.Components[i] is TRadioGroup then
             TRadioGroup(Components[i]).ItemIndex := 0; 
           if self.Components[i] is TEdit then
             TEdit(Components[i]).Clear; 
         end; 
     end; 
end; 
procedure TfrmCrack.btnCharacterizationClick(Sender: TObject); 
var i: integer; // Crack NO.
begin 
   CharCrack.assignCrackStd(ragCharStd.ItemIndex); 
   CharCrack.Reorientation(self); 
   CharCrack.Position; 
   for i := 0 to FCounter - 1 do 
     begin // begin loop
```

```
 lstCrack.Items.Add('Crack NO. ' + IntToStr(i + 1)); 
                                \cdot + CharCrack.GetType(i) + \cdot is
                         rotated'); 
     lstCrack.Items.Add('Principal Stress is in ' + 
                         CharCrack.GetDiPrinS(i) + ' direction'); 
     lstCrack.Items.Add('Crack is in ' + CharCrack.GetDiFlaw(i) + 
                          ' direction'); 
     lstCrack.Items.Add('Dimension (mm.)'); 
     lstCrack.Items.Add('Effective Length : ' + 
                          FloatToStrF(CharCrack.GetDim(i)[0], 
                         ffNumber, 5, 3) + ', ' + 'Depth :' +
                          FloatToStrF(CharCrack.GetDim(i)[1], 
                         ffNumber, 5, 3) );
     lstCrack.Items.Add('Crack No ' + IntToStr(i + 1) + ' is rotated 
                         to '); 
     lstCrack.Items.Add('Planar :' + 
                         FloatToStr(CharCrack.GetAng(i)[0]) + ', '
                        + 'Thickness :' + 
                          FloatToStr(CharCrack.GetAng(i)[1])); 
     lstCrack.Items.Add('Crack Tip Coordinates: Point 1'); 
     lstCrack.Items.Add(FloatToStrF(CharCrack.GetPos(i,1)[0], 
                         ffNumber, 5, 3) + ' / ' +
                         FloatToStrF(CharCrack.GetPos(i,1)[1], 
                        ffNumber, 5, 3) + ' / ' +
                         FloatToStrF(CharCrack.GetPos(i,1)[2], 
                        ffNumber, 5, 3) );
     lstCrack.Items.Add('Crack Tip Coordinates: Point 2'); 
     lstCrack.Items.Add(FloatToStrF(CharCrack.GetPos(i,2)[0], 
                        ffNumber,5,3) + ' / ' + 
                         FloatToStrF(CharCrack.GetPos(i,2)[1], 
                        ffNumber,5,3) + ' / ' + 
                         FloatToStrF(CharCrack.GetPos(i,2)[2], 
                        ffNumber,5,3)); 
     lstCrack.Items.Add('Crack Tip Coordinates: Point 3'); 
     lstCrack.Items.Add(FloatToStrF(CharCrack.GetPos(i,3)[0], 
                        ffNumber,5,3) + ' / ' + 
                         FloatToStrF(CharCrack.GetPos(i,3)[1], 
                        ffNumber,5,3) + 
                        \prime / \prime +
                         FloatToStrF(CharCrack.GetPos(i,3)[2], 
                         ffNumber,5,3)); 
     lstCrack.Items.Add('Crack Tip Coordinates: Point 4'); 
     lstCrack.Items.Add(FloatToStrF(CharCrack.GetPos(i,4)[0], 
                         ffNumber,5,3) +' / ' +
                         FloatToStrF(CharCrack.GetPos(i,4)[1], 
                         ffNumber,5,3) + 
                         ' / ' +
                         FloatToStrF(CharCrack.GetPos(i,4)[2], 
                        ffNumber,5,3)); 
     lstCrack.Items.Add('--------------------------'); 
   end; // end loop 
 if FCounter > 1 then
  begin 
     // can interaction 
  CharCrack.Interaction; 
     for i := 0 to CharCrack.NOCrack - 1 do
       begin
```

```
 lstCrack.Items.Add('FINAL CRACK'); 
         lstCrack.Items.Add('Type ' + CharCrack.GetType(i)); 
         lstCrack.Items.Add('Principal Stress is in ' + 
                             CharCrack.GetDiPrinS(i) + ' direction'); 
         lstCrack.Items.Add('Crack is in ' + 
                             CharCrack.GetDiFlaw(i) + ' direction'); 
         lstCrack.Items.Add('Dimension (mm.)'); 
         lstCrack.Items.Add('final Crack Length : ' + 
                             FloatToStrF(CharCrack.GetDim(i)[0], 
                            ffNumber, 5, 3) + ', ' + 'Depth :' +
                             FloatToStrF(CharCrack.GetDim(i)[1], 
                             ffNumber,5,3)); 
         lstCrack.Items.Add('Planar :' + 
                             FloatToStr(CharCrack.GetAng(i)[0]) + 
                              ' , ' + 'Thickness :' + 
                             FloatToStr(CharCrack.GetAng(i)[1])); 
         lstCrack.Items.Add('Crack Tip Coordinates: Point 1'); 
         lstCrack.Items.Add(FloatToStrF(CharCrack.GetPos(i,1)[0], 
                            ffNumber, 5, 3 + ' / ' +
                            FloatToStrF(CharCrack.GetPos(i,1)[1], 
                            ffNumber, 5, 3 + ' / ' +
                            FloatToStrF(CharCrack.GetPos(i,1)[2], 
                            ffNumber,5,3)); 
         lstCrack.Items.Add('Crack Tip Coordinates: Point 2'); 
        lstCrack.Items.Add(FloatToStrF(CharCrack.GetPos(i,2)[0], 
                             ffNumber,5,3)+ ' / ' + 
                            FloatToStrF(CharCrack.GetPos(i,2)[1], 
                             ffNumber,5,3)+ ' / ' + 
                            FloatToStrF(CharCrack.GetPos(i,2)[2], 
                            ffNumber, 5, 3) );
         lstCrack.Items.Add('Crack Tip Coordinates: Point 3'); 
        lstCrack.Items.Add(FloatToStrF(CharCrack.GetPos(i,3)[0], 
                            ffNumber, 5, 3 + ' / ' +
                            FloatToStrF(CharCrack.GetPos(i,3)[1], 
                           ffNumber, 5, 3 + ' / ' +
                            FloatToStrF(CharCrack.GetPos(i,3)[2], 
                            ffNumber,5,3)); 
         lstCrack.Items.Add('Crack Tip Coordinates: Point 4'); 
        lstCrack.Items.Add(FloatToStrF(CharCrack.GetPos(i,4)[0], 
                            ffNumber, 5, 3 + ' / ' +
                            FloatToStrF(CharCrack.GetPos(i,4)[1], 
                            ffNumber, 5, 3 + ' / ' +
                            FloatToStrF(CharCrack.GetPos(i,4)[2],ffN
                            umber,5,3)); 
        lstCrack.Items.Add('-
       end; 
   end 
 else 
  begin 
     // can't interaction 
     ShowMessage('Can not interaction process becouse crack current 
                 is one'); 
   end;
```
261

```
 if edtDepthDelta.Enabled = true then
     edtDepthDelta.SetFocus;
end; 
function TfrmCrack.GetPrinStressH: Real; 
begin 
  Result := frmUserIn.GetPrinStressH;
end; 
function TfrmCrack.GetPrinStressA: Real; 
begin 
   Result := frmUserIn.GetPrinStressA; 
end;
```

```
function TfrmCrack.CheckLoadStatus: string; // Check status of load 
var i : integer;
    Load : Real;
     temp : string; 
     LStatus : string; 
begin 
  Load := 0; for i := 0 to 2 do
     begin 
      if i = 0 then begin 
          Load := frmUserIn.GetAxialTension;
          temp := 'ATL';
         end 
      else if i = 1 then
         begin 
          Load := frmUserIn.GetBending;
           temp := 'BDL'; 
         end 
       else if i = 2 then
         begin 
           Load := frmUserIn.GetInPressure; 
           temp := 'IPL'; 
         end; 
       if Load > 0 then
         begin 
           LStatus := LStatus + temp; 
         end; 
     end; 
   Result := LStatus; 
end; 
procedure TfrmCrack.AssignCrackAndShow; 
var CrackType : string; 
      Position : array[0..2] of real; 
      Dimension : array[0..1] of real; 
     Angle : array[0..1] of real;<br>alpha : Real;
     alpha : Real;<br>zeta : Real;
               : Real;
begin 
       alpha := StrToFloat(edtAngPlan.Text); // Plannar angle 
       zeta := StrToFloat(edtAngThk.Text); // Thickness angle 
       if alpha <= 90 then
         begin
```

```
 if zeta < 90 then
                                                         begin // total crack amount
                 CharCrack.NOCrack := spdNOCrack.Value 
                                                          // Crack Type 
                CrackType := ragCrackType.Items
                                          [ragCrackType.ItemIndex];
                                                         //Position X 
                Position[0] := StrToFloat(edtPosX.Text);
                                                          // Position y 
                Position[1] := StrToFloat(edtPosY.Text);
                 if ragCrackType.ItemIndex = 0 then
                 Position[2] := StrToFloat(edtPosZ.Text) 
                                                         //Position Z of 
//semi-ellip 
                  else 
                Position[2] := - StrToFloat(edtPosZ.Text);
                                                       // Position Z of 
//embeded 
                Dimension[0] := StrToFloat(edtLength.Text);
                \sum_{i=1}^{n} (\sum_{i=1}^{n}) \sum_{i=1}^{n} (\sum_{i=1}^{n}) \sum_{i=1}^{n} (\sum_{i=1}^{n}) \sum_{i=1}^{n} (\sum_{i=1}^{n}) \sum_{i=1}^{n} (\sum_{i=1}^{n}) \sum_{i=1}^{n} (\sum_{i=1}^{n}) \sum_{i=1}^{n} (\sum_{i=1}^{n}) \sum_{i=1}^{n} (\sum_{i=1}^{n}StrToFloat(edtDepth.Text);
                                       // Crack Depth 
                Angle[0] :=
                                                       // Plannar angle 
                 Angle[1] := zeta; 
                                                       // Thickness angle 
// alpha angle, crack length and crack depth must be positive only 
                 CharCrack.SetCrack(FCounter, CrackType, 
                                        Position, Dimension, Angle); 
                 lstCrack.Items.Add('Crack NO. ' + 
                                        IntToStr(FCounter + 1) + 
                                         ' is created'); 
                  lstCrack.Items.Add('--------------------------'); 
                 lstCrack.Items.Add('Type : ' + 
                                       CharCrack.GetType 
                                         (FCounter)); 
                 lstCrack.Items.Add('Location:' ); 
                  lstCrack.Items.Add('X : ' + 
                                       FloatToStr(CharCrack.GetPos(FCounter
                                        (3)[0]) + ' , ' + 'Y : ' +
                                       FloatToStr(CharCrack.GetPos(FCounter
                                        ,3)[1])+ 
\cdots , \cdots , \cdots , \cdots , \cdots , \cdots , \cdots , \cdotsZ : \mathbb{R} \rightarrow \mathbb{R} . The set of Z : \mathbb{R} \rightarrow \mathbb{R}FloatToStr(CharCrack.GetPos(FCounter
                                        ,3)[2])); 
                  lstCrack.Items.Add('Dimension (mm.)'); 
                 lstCrack.Items.Add('Length : ' + 
                                       FloatToStr(CharCrack.GetDim(FCounter
                                       )[0]) +
```

```
263
```

```
 ' , ' + 'Depth :' + 
                                  FloatToStr(CharCrack.GetDim(FCounter
                                  )[1])); 
               lstCrack.Items.Add('Orientation (deg.)'); 
               lstCrack.Items.Add('Planar :' + 
                                 FloatToStr(CharCrack.GetAng(FCounter
                                  )[0]) + 
\frac{1}{2}, \frac{1}{2} + \frac{1}{2} Thickness : +
                               FloatToStr(CharCrack.GetAng(FCounter
                                 ([1]);
               lstCrack.Items.Add('--------------------------'); 
               UpdateCounter; 
             end 
           else 
             begin 
            ShowMessage('you much be enter zeta less then 90
                       degree');
              edtAngThk.Clear;
             end; 
         end 
       else 
         begin 
           ShowMessage('program is available for alpha less then or 
                      equal 90' + 'degree'); 
          edtAngPlan.Clear;
         end; 
end; 
procedure TfrmCrack.Check_LoaddimCrack_Assign; 
var alpha : Real; 
      LoadStatus: string; 
ROut : Real;
RIn : Real;
      thickness : Real; 
     twoC : Real;
a : Real;
APerT : Real;
      TwoCPerA : Real; 
      APerC : Real; 
      // check load status and alpha angle 
        \{ 5 \le R/t \le 160 \}{0.05 \le a/t \le 0.8}<br>{ 3 <= 2c/a}
                                 // for axial tension TUB_SECDI_AT
        \{ 5 \le R/t \le 160 \}{0.05 \le a/t \le 0.8}<br>{ 3 <= 2c/a}
        \{ 3 \leq 2c/a \} // for bending moment TUB_SECDI_BD
           1 \leq Ri/t \leq 10}
        {0.05 \le a/t \le 0.85}<br>{0.1 \le a/c \le 1}// for internal pressure
begin 
             := (frmUserIn.GetROut) * 1000 ;
  RIn := (frmUserIn.GetRIn) * 1000; 
   thickness := ROut - RIn;
```

```
 LoadStatus := CheckLoadStatus; 
  alpha := StrToFloat(edtAngPlan.Text); // Plannar angle 
 twoC := StrToFloat(edtLength.Text);
  a := StrToFloat(edtDepth.Text); 
 TwoCPerA := twoC/a;
 AperT := a/thickness;<br>AperC := a/(twoC/2);
             := a/(twoC/2)i if (LoadStatus = 'ATL') or (LoadStatus = 'BDL') or
      (LoadStatus = 'ATLBDL') then
    begin 
       if alpha <> 0 then // can do 
       begin //check leng per depth
           if 3 <= TwoCPerA then
begin //check depth per thickness
 if (0.05 <= AperT) and (AperT <= 0.8) then
                 begin 
                   AssignCrackAndShow; 
                 end 
               else // a/t out of range 
                 begin 
                  ShowMessage('range of 0.05 \le a/t \le 0.8 ' +
                              #13#10 + 
                              'a/t = ' + FloatToStr(AperT) +
                              ' out of range');
                   edtLength.Clear; 
                   edtLength.SetFocus; 
                 end; 
             end 
          else // 2c/a out of range 
            begin 
              ShowMessage('range of 2c/a >= 3' + #13#10 +
                          '2c/a = ' + FloatToStr(TwoCPerA) + ' out of range'); 
               edtLength.Clear; 
              edtLength.SetFocus; 
             end; 
         end 
      else // alpha = 0 can not 
        begin 
           ShowMessage('alpha must be not equal zero' + #13#10 + 
                       'solution not available'); 
           edtAngPlan.Clear; 
           edtAngPlan.SetFocus; 
         end; 
    end 
  else if LoadStatus = 'IPL' then 
                                   // LoadStatus = ATLIPL, BDLIPL, IPL 
    begin 
       if (0.05 <= AperT) and (AperT <= 0.85) then
        begin 
          if (0.1 \leq AperC) and (AperC \leq 1) then
            begin 
               AssignCrackAndShow; 
             end 
           else 
            begin 
              ShowMessage('range of 0.1 <= a/c <= 1' + \#13\#10 +
                          ' a/c = ' + FloatToStr(AperC) +
```

```
 ' out of range'); 
              end; 
         end 
       else 
         begin 
           ShowMessage('range of 0.05 \le a/t \le 0.85' + #13#10 +
                         ' a/t = ' + FloatToStr(AperT) +
                        ' out of range');
          end; 
     end 
   else // Load combine 
     begin 
      if (0.05 \leq \text{AperT}) and (AperT \leq 0.8) then begin 
           if (TwoCperA >= 3) or (0.1 <= AperC) and (AperC <= 1) then
              begin 
                AssignCrackAndShow; 
              end 
            else 
              begin 
               ShowMessage('range of 2c/a >= 3' + #13#10 +
                              2c/a = ' + FloatToStr(TwoCperA) +
                               'range of 0.1 <= a/c <= 1' + #13#10 +' a/c = ' + FloatToStr(AperC) +
                                ' out of range'); 
              end; 
          end 
       else 
         begin 
           ShowMessage('range of 0.05 \le a/t \le 0.8' + #13#10 +
                         ' a/t = ' + FloatToStr(AperT) + 
                         ' out of range'); 
          end; 
     end; 
end; 
function TfrmCrack.GetCrackType: string; 
begin 
  Result := CharCrack.GetType(0);end; 
end.
```

```
266
```
## **ค.7 ซอรสโคดของฟอรม crackGrowth**

**unit** frmCrackGrowthU;

### **interface**

### **uses**

```
Windows, Messages, SysUtils, Variants, Classes, Graphics,
 Controls, Forms, Dialogs, StdCtrls, ExtCtrls;
```
#### **type**

```
 TfrmCrackGrowth = class(TForm) 
   ragCrackGrowth: TRadioGroup; 
   gpbFATIGUE : TGroupBox; 
  1blLoadMax : TLabel;<br>1blLoadMin : TLabel;
  lblLoadMin
  lblC : TLabel;
   lblM : TLabel; 
  1blNoCycle : TLabel;<br>1blEquation : TLabel;
  lblEquation
  1blLoadType : TLabel;<br>edtLoadMax : TEdit;
  edtLoadMax : TEdit;<br>edtLoadMin : TEdit;
  edtLoadMin : TEdit;<br>cmbEquation : TComboBox;
  cmbEquation : TCombo<br>edtNoCycle : TEdit;
  edtNoCycle
  edtC : TEdit;
  edtM : TEdit;<br>cmbLoadTvpe : TComboBox;
  cmbLoadType
   btnOK : TButton; 
  btnCancel : TButton;<br>
procedure btnOKClick
                                 (Sender: TObject);
   procedure btnCancelClick (Sender: TObject); 
   procedure edtLoadMaxKeyPress(Sender: TObject; var Key: Char); 
   procedure edtLoadMinKeyPress(Sender: TObject; var Key: Char); 
   procedure edtNoCycleKeyPress(Sender: TObject; var Key: Char); 
   procedure edtCKeyPress (Sender: TObject; var Key: Char); 
   procedure edtMKeyPress (Sender: TObject; var Key: Char); 
 private 
   { Private declarations } 
   FInfovalid : Boolean; 
   function CheckBlank(Sender: TObject): string; 
   function GetMechanism: integer; 
   function GetNOCycle : integer; 
   function GetEquation : integer; 
   function GetLoadMax : Real; 
   function GetLoadMin : Real; 
   function GetCoffc : Real; 
  function GetCoffm : Real;
 public 
   { Public declarations } 
   procedure Initial; 
   Property Infovalid: Boolean Read FInfovalid Write FInfovalid; 
   property Mechanism: integer Read GetMechanism; 
   property NOCycle: integer Read GetNOCycle; 
   property Equation: integer Read GetEquation; 
   property LoadMax: Real Read GetLoadMax;
```

```
property LoadMin: Real Read GetLoadMin;<br>property CoffC: Real Read GetCoffc;
    property CoffC: Real Read GetCoffc;<br>
property CoffM: Real Read GetCoffm;
    property CoffM:
   end; 
var 
   frmCrackGrowth: TfrmCrackGrowth; 
implementation 
\{\$R *.dfm}
{ TfrmCrackGrowth } 
procedure TfrmCrackGrowth.Initial; 
var i: integer; 
begin 
   for i := 0 to self.ComponentCount -1 do
     begin 
        if self.Components[i] is TRadioGroup then
           TRadioGroup(Components[i]).ItemIndex := 0; 
        if self.Components[i] is TEdit then
          TEdit(Components[i]).Clear;
     end; 
  self.ShowModal;
end; 
procedure TfrmCrackGrowth.btnOKClick(Sender: TObject); 
begin 
        FInfoValid := True; 
       close ; 
end; 
procedure TfrmCrackGrowth.btnCancelClick(Sender: TObject); 
var i: integer; 
begin 
   for i := 0 to self.ComponentCount -1 do 
     begin 
     if self.Components[i] is TRadioGroup then
         TRadioGroup(Components[i]).ItemIndex := 0; 
     if self.Components[i] is TComboBox then
         TColorBox(Components[i]).ItemIndex := 0; 
     if self.Components[i] is TEdit then
         TEdit(Components[i]).Clear; 
     end; 
end; 
function TfrmCrackGrowth.CheckBlank(Sender: TObject): string; 
var i : integer; 
     temp, 
    temp1: string; 
begin 
   for i:= 0 to self.ComponentCount-1 do
     if self.Components[i] is TEdit then
       with self.Components[i] as TEdit do
          begin 
            if text = '' then
              begin 
                temp1 := copy(self.Components[i].Name, 4, 15);
```

```
 if temp1 = 'LoadMax' then
                  temp1 := ' - Load Max' else if temp1 = 'LoadMin' then
                   temp1 := ' - Load Min' 
                else if temp1 = 'NOCycle' then
                  temp1 := ' - Number of Cycle'
                else if temp1 = 'C' then
                   temp1 := ' - Cofficient C' 
                else if temp1 = 'M' then
                   temp1 := ' - Cofficient m'; 
               temp := temp + #10#13 + ' '+temp1;
             end 
         end; 
  Result := temp;
end; 
procedure TfrmCrackGrowth.edtLoadMaxKeyPress(Sender: TObject; var
Key: Char); 
begin 
   if not (key in ['0'..'9','.',#8,#13]) then
     begin 
      key := #0; ShowMessage('Please enter real number only'); 
     end; 
end; 
procedure TfrmCrackGrowth.edtLoadMinKeyPress(Sender: TObject; var
Key: Char);
begin 
   if not (key in ['0'..'9','.',#8,#13]) then
     begin 
      key := #0; ShowMessage('Please enter real number only'); 
     end; 
end; 
procedure TfrmCrackGrowth.edtNoCycleKeyPress(Sender: TObject; var
Key: Char); 
begin 
   if not (key in ['0'..'9','.',#8,#13]) then
     begin 
      key := #0; ShowMessage('Please enter real number only'); 
     end; 
end; 
procedure TfrmCrackGrowth.edtCKeyPress(Sender: TObject; var Key: 
Char); 
begin 
   if not (key in ['0'..'9','.',#8,#13]) then
     begin 
      key := #0; ShowMessage('Please enter real number only'); 
     end; 
end; 
procedure TfrmCrackGrowth.edtMKeyPress(Sender: TObject; var Key: 
Char); 
begin
```

```
 if not (key in ['0'..'9','.',#8,#13]) then
     begin 
      key := #0; ShowMessage('Please enter real number only'); 
     end; 
end; 
function TfrmCrackGrowth.GetMechanism: integer; 
begin 
  Result := ragCrackGrowth.ItemIndex;
end; 
function TfrmCrackGrowth.GetNOCycle: integer; 
begin 
  Result := StrToInt(edtNoCycle.Text);
end; 
function TfrmCrackGrowth.GetEquation: integer; 
begin 
   Result := cmbEquation.ItemIndex; 
end; 
function TfrmCrackGrowth.GetLoadMax: Real; 
begin 
  Result := StrToFloat(edtLoadMax.Text);
end; 
function TfrmCrackGrowth.GetLoadMin: Real; 
begin 
  Result := StrToFloat(edtLoadMin.Text);
end; 
function TfrmCrackGrowth.GetCoffc: Real; 
begin 
   Result := StrToFloat(edtC.Text); 
end; 
function TfrmCrackGrowth.GetCoffm: Real; 
begin 
   Result := StrToFloat(edtM.Text); 
end;
```

```
end.
```
# **ค.8 ซอรสโคดของคลาส structureFactory**

```
unit StructureFactoryU; 
interface 
Uses StructureU; 
Type 
   TStructureFactory = class(TObject) 
   public 
     function CreatStructure (ASelectStructure: integer): TStructure; 
                                virtual; abstract; 
   end; // end TStructureFactory = class(TObject) 
   TStructureCreator = class(TStructureFactory) 
   public 
     function CreatStructure (ASelectStructure: integer): TStructure; 
                              override; 
   end; // end TStructureCreator = class(TStructureFactory) 
implementation 
{ TStructureCreator } 
function TStructureCreator.CreatStructure(ASelectStructure: integer):
                                              TStructure; 
begin 
   case ASelectStructure of
  0: Result := TPipe.Create;
   else 
      Result := nil; 
   end;
end; 
end.
```
### **ค.9 ซอรสโคดของคลาส structure**

```
unit StructureU; 
interface 
uses 
CrackU, LoadU, MatPropU; 
type 
   TStructure = class(TObject) 
   private 
   protected 
     CrackTypeObj : TCrack; 
    LoadObj : Icrack<br>Mathway: TLoad;
    MatProp : TMatProp;
     function GetStructureType: string; 
                              functional; functional<br>function \mathbf{z}function GetDimension2 : Real; virtual; abstract;
                                 function GetDimension2 : Real; virtual; abstract; 
                                                       // Outer Radius 
   public 
     property StructureName : string Read GetStructureType; 
///---------------------------Dimension---------------------------/// 
 property Dimension1 : Real Read GetDimension1; 
 property Dimension2 : Real Read GetDimension2; 
     procedure SetDimension(ADimension1, ADimension2: Real); virtual; 
                                                                abstract; 
///-----------------------Material Properties---------------------/// 
     procedure AssignMatProp(AMatName: string; ASy, ASu, ASE, Aalpha, 
                               AExponentN: Real); 
    procedure SetToughness(AKmat, AK02, AKg : Real);
     Procedure SetCGrowthProp(ACoeffC, AExponentM : Real); 
     function GetMatName : string; 
     function GetSy : Real; 
    function GetSu : Real;<br>
function GetSE : Real;<br>
function GetAlpha : Real;
    function GetSE
    function GetAlpha
     function GetExponentN: Real; 
     function GetKmat : Real; 
     function GetK02 : Real; 
     function GetKg : Real; 
     function GetCoeffC : Real; 
     function GetExponentM: Real; 
              ------------------Crack-
     // CC : Current Crack 
     // OC : Original Crack 
     procedure AssignCrack(ACrackType: integer; ALength, ADepth: Real; 
                           AOrientation, APosition: string); virtual; 
                           abstract;
```

```
 procedure SetCCDepth (ADepth : Real); virtual; abstract; 
     procedure SetCCLength(ALength : Real); virtual; abstract; 
     function GetCrackType : string; virtual; abstract; 
    function GetOCLength : Real;
 function GetCCLength : Real; virtual; abstract; 
 function GetOCDepth : Real; virtual; abstract; 
 function GetCCDepth : Real; virtual; abstract; 
     function GetOrientation : string; virtual; abstract; 
     function GetPosition : string; virtual; abstract; 
///----------------------------Loads------------------------------/// 
    procedure AssignLoads(AnAxialTension, ABending, AInPressure: 
                        Real); virtual; abstract;
     procedure SetStress_Coeff(AStress_Coeff: array of Real); 
                                                        virtual; abstract; 
    procedure SetFatigueLoad(AMax, AMin : Real); 
                                              1131 virtual; abstract;<br>
1211 : Real);
    procedure SetCInPressure(AValue
                                                        virtual; abstract; 
 function GetAxialTension : Real; virtual; abstract; 
 function GetBending : Real; virtual; abstract; 
 function GetInPressure : Real; virtual; abstract; 
    \begin{tabular}{llllllll} \textbf{function} & \texttt{GetAxialTension} & \texttt{Real} & \texttt{vtrue}, & \texttt{m=1} \\ \textbf{function} & \texttt{GetBending} & \texttt{Real} & \texttt{virtual} ; \textbf{abstract}; \\ \textbf{function} & \texttt{GetStrees\_Coeff} & \texttt{Sstress\_Coeff} ; \textbf{virtual} ; \textbf{abstract}; \\ \end{tabular} function GetInPressureMax : Real; virtual; abstract; 
    function GetInPressureMin : Real;
    function GetCInPressure : Real; virtual; abstract; function GetPrinStressA : Real; virtual; abstract;
    function GetPrinStressA : Real;
     function GetPrinStressH : Real; virtual; abstract; 
     destructor Destroy; override; 
   end; // end TStructure = class(TObject) 
  TPipe = class(TStructure) 
  private 
    FInnerRadius: Real; 
     FOuterRadius: Real; 
  protected 
     function GetDimension1: Real; override; // Internal Radius 
     function GetDimension2: Real; override; // Outer Radius 
   public 
     procedure SetDimension(ADimension1, ADimension2: Real); override; 
///----------------------------Crack-----------------------------/// 
    procedure AssignCrack(ACrackType: integer; ALength, ADepth: Real; 
                            AOrientation, APosition: string); override; 
     procedure SetCCDepth(ADepth : Real); override; 
     procedure SetCCLength(ALength: Real); override; 
     function GetCrackType : string; override; 
     function GetOCLength : Real; override; 
     function GetCCLength : Real; override; 
    function GetOCDepth : Real;<br>function GetCCDepth : Real;
     function GetCCDepth : Real; override; 
     function GetOrientation : string; override; 
     function GetPosition : string; override;
```

```
///-----------------------------Loads----------------------------/// 
     procedure AssignLoads(AnAxialTension, ABending, AInPressure: 
Real);override; 
     procedure SetStress_Coeff(AStress_Coeff: array of Real); 
override; 
     procedure SetFatigueLoad(AMax, AMin : Real); 
override; 
    procedure SetCInPressure(AValue : Real);
override; 
    function GetAxialTension : Real; override;<br>
function GetBending : Real; override;
     function GetBending : Real; override; 
     function GetInPressure : Real; override; 
     function GetStress_Coeff : TStress_Coeff; override; 
    function GetInPressureMax : Real; override;<br>
function GetInPressureMin : Real; override;
               function GetInPressureMin : Real; override; 
     function GetCInPressure : Real; override; 
 function GetPrinStressA : Real; override; 
 function GetPrinStressH : Real; override; 
   end; //end TPipe = class(TStructure) 
implementation 
uses SysUtils, Math; 
{TStructure} 
function TStructure.GetStructureType: string; 
begin 
   Result := Self.ClassName; 
   Delete(Result,1,1); 
end; 
destructor TStructure.Destroy; 
begin 
   CrackTypeObj.Free; 
  LoadObj.Free; 
  MatProp.Free; 
   inherited; 
end; 
///------------------------Material Properties--------------------/// 
procedure TStructure.AssignMatProp(AMatName: string; 
          ASy, ASu, ASE, Aalpha, AExponentN: 
                                   Real); 
begin 
   FreeAndNil(MatProp); 
   MatProp := TMatProp.Create(AMatName, ASy, ASu, ASE, Aalpha, 
                             AExponentN); 
end; 
function TStructure.GetMatName: string; 
begin 
   if assigned (MatProp) then
     Result := MatProp.GetMatName 
   else
```

```
Result := '':end; 
function TStructure.GetK02: Real; 
begin 
   if assigned (MatProp) then
     Result := MatProp.GetK02 
   else 
    Result := 0;end; 
function TStructure.GetSu: Real;
begin 
   if assigned (MatProp) then
     Result := MatProp.GetSu 
   else 
    Result := 0;end; 
function TStructure.GetSy: Real;
begin 
   if assigned (MatProp) then
     Result := MatProp.GetSy 
   else 
    Result := 0;end; 
function TStructure.GetSE: Real; 
begin 
   if assigned (MatProp) then
     Result := MatProp.GetSE 
   else 
    Result := 0;end; 
function TStructure.GetAlpha: Real; 
begin 
   if assigned (MatProp) then
     Result := MatProp.Getalpha 
   else 
    Result := 0;end; 
function TStructure.GetExponentN: Real; 
begin 
   if assigned (MatProp) then
     Result := MatProp.GetExponentN 
   else 
    Result := 0;end; 
procedure TStructure.SetToughness(AKmat, AK02, AKg: Real); 
begin 
   MatProp.SetToughness(AKmat, AK02, AKg); 
end; 
function TStructure.GetKg: Real; 
begin 
   if assigned (MatProp) then
     Result := MatProp.GetKg
```

```
 else 
    Result := 0;end; 
function TStructure.GetKmat: Real; 
begin 
   if assigned (MatProp) then
     Result := MatProp.GetKmat 
   else 
    Result := 0;end; 
procedure TStructure.SetCGrowthProp(ACoeffC, AExponentM: Real); 
begin 
   MatProp.SetCGrowthProp(ACoeffC,AExponentM); 
end; 
function TStructure.GetCoeffC: Real; 
begin 
   if assigned(MatProp) then
     Result := MatProp.GetCoeffC 
   else 
    Result \mathbf{:=} 0\mathbf{;}end; 
function TStructure.GetExponentM: Real; 
begin 
   if assigned(MatProp) then
     Result := MatProp.GetExponentM 
   else 
    Result := 0;end; 
{ TPipe } 
///--------------------------Dimension---------------------------/// 
procedure TPipe.SetDimension(ADimension1, ADimension2: Real); 
begin 
   inherited; 
   FInnerRadius := ADimension1; 
   FOuterRadius := ADimension2; 
end; 
function TPipe.GetDimension1: Real; 
begin 
   Result := FInnerRadius; 
end; 
function TPipe.GetDimension2: Real; 
begin 
   Result := FOuterRadius; 
end; 
///-------------------------Crack--------------------------------/// 
procedure TPipe.AssignCrack(ACrackType: integer; ALength, ADepth: 
                                Real; AOrientation, APosition: string); 
begin 
   inherited; 
   FreeAndNil(CrackTypeObj);
```

```
 case ACrackType of
     0: CrackTypeObj := TSemiEllCrack.Create(ALength, ADepth, 
                                                 AOrientation, APosition); 
   else 
        CrackTypeObj := nil; 
   end; 
end; 
procedure TPipe.SetCCDepth(ADepth: Real); 
begin 
   inherited; 
   CrackTypeObj.SetCCDepth(ADepth); 
end; 
procedure TPipe.SetCCLength(ALength: Real); 
begin 
   inherited; 
   CrackTypeObj.SetCCLength(ALength); 
end; 
function TPipe.GetCrackType: string; 
begin 
   if assigned (CrackTypeObj) then
     Result := CrackTypeObj.GetCrackName 
   else 
    Result := \cdot ;
end; 
function TPipe.GetOCDepth: Real; 
begin 
   if assigned (CrackTypeObj) then
     Result := CrackTypeObj.GetOCDepth 
   else 
    Result := 0;end; 
function TPipe.GetOCLength: Real; 
begin 
   if assigned (CrackTypeObj) then
     Result := CrackTypeObj.GetOCLength 
   else 
    Result := 0;end; 
function TPipe.GetOrientation: string; 
begin 
   if assigned (CrackTypeObj) then
     Result := CrackTypeObj.GetOriented 
   else 
     Result := ''; 
end; 
function TPipe.GetPosition: string; 
begin 
   if assigned (CrackTypeObj) then
     Result := CrackTypeObj.GetPosition 
   else 
    Result := '':
```
**end**;

```
function TPipe.GetCCDepth: Real; 
begin 
   if assigned(CrackTypeObj) then
     Result := CrackTypeObj.GetCCDepth 
   else 
    Result := 0;end; 
function TPipe.GetCCLength: Real; 
begin 
   if assigned(CrackTypeObj) then
     Result := CrackTypeObj.GetCCLength 
   else 
    Result := 0;end; 
///------------------------------Loads---------------------------/// 
procedure TPipe.AssignLoads(AnAxialTension, ABending, AInPressure: 
                              Real); 
begin 
   inherited; 
   FreeAndNil(LoadObj); 
   LoadObj := TLoad.Create(AnAxialTension, ABending, AInPressure); 
end;
function TPipe.GetAxialTension: Real; 
begin 
   if assigned (LoadObj) then
     Result := LoadObj.GetAxialTension 
   else 
    Result := 0;end; 
function TPipe.GetBending: Real; 
begin 
   if assigned (LoadObj) then
     Result := LoadObj.GetBending 
   else 
    Result := 0;end; 
function TPipe.GetInPressure: Real; 
begin 
   if assigned (LoadObj) then
     Result := LoadObj.GetInPressure 
   else 
    Result := 0;end; 
procedure TPipe.SetStress_Coeff(AStress_Coeff: array of Real); 
begin 
   inherited; 
  LoadObj.SetStress Coeff(AStress Coeff);
end; 
function TPipe.GetStress_Coeff: TStress_Coeff; 
var Coeff: TStress_Coeff; 
begin 
   if assigned(LoadObj) then
```

```
 begin 
       Coeff := LoadObj.GetStress_Coeff; 
      Result := Coeff;
     end; 
end; 
procedure TPipe.SetFatigueLoad(AMax, AMin: Real); 
begin 
   inherited; 
   LoadObj.SetFatigueLoad(AMax, AMin); 
end; 
function TPipe.GetInPressureMax: Real; 
begin 
   if assigned(LoadObj) then
     Result := LoadObj.GetInPressureMax 
   else 
    Result := 0;end; 
function TPipe.GetInPressureMin: Real; 
begin 
   if assigned(LoadObj) then
    Result := LoadObj.GetInPressureMin
   else 
    Result := 0;end; 
procedure TPipe.SetCInPressure(AValue: Real); 
begin 
   inherited; 
   loadObj.SetCInPressure(AValue); 
end; 
function TPipe.GetCInPressure: Real; 
begin 
   if assigned(LoadObj) then
     Result := LoadObj.GetCInPressure 
   else 
    Result := 0;end; 
function TPipe.GetPrinStressA: Real; 
var t : Real;
     Tension, Bending, Pressure : Real; 
    SigmaT, SigmaB, SigmaP : Real;
begin 
   t := FOuterRadius - FInnerRadius; 
   Tension := LoadObj.GetAxialTension; 
   Bending := LoadObj.GEtBending; 
   Pressure := LoadObj.GetInPressure; 
   SigmaT := Tension/(Pi*(sqr(FOuterRadius) - sqr(FInnerRadius))); 
   SigmaB := Bending*FOuterRadius/(Pi*0.25*(power(FOuterRadius,4) - 
               power(FInnerRadius,4))); 
   SigmaP := Pressure*FInnerRadius/(2*t); 
 Result := sigmaT + sigmaB + sigmaP;
end;
```

```
function TPipe.GetPrinStressH: Real; 
var t : Real;
    Pressure: Real; 
    SigmaP : Real; 
begin 
 t := FOuterRadius - FInnerRadius;
 Pressure := LoadObj.GetInPressure;
 SigmaP := Pressure*FInnerRadius/(t);
  Result := SigmaP; 
end;
```
**end**.

## **ค.10 ซอรสโคดของคลาส crack**

```
unit CrackU; 
interface 
type 
   TCrack = class(TObject) 
  protected protected FOCLength : Real;
     FOCLength : Real; <br>
FCCLength : Real; <br>
// Current crack length<br>
// Current crack length
     FCCLength : Real; // Current crack length<br>FOCDepth : Real; // Original crack depth
     FOCDepth : Real; // Original crack depth<br>FCCDepth : Real; // Current crack depth
                                                   // Current crack depth
      FOriented : string; 
      FPosition : string; 
    property OCLength : Real read FOCLength write FOCLength;<br>
property OCDepth : Real read FCCLength write FOCDepth;<br>
Property OCDepth : Real read FOCDepth write FOCDepth;
                                  property CCLength : Real read FCCLength write FCCLength; 
     property OCDepth : Real read FOCDepth write FOCDepth; 
    property CCDepth : Real read FCCDepth write FCCDepth;<br>
property Oriented : string read FOriented write FOriented<br>
property Position : string read FPosition write FPosition
                                  property Oriented : string read FOriented write FOriented; 
                                  property Position : string read FPosition write FPosition; 
   public 
      procedure SetCCLength(ALengthNew: Real); virtual; abstract; 
      procedure SetCCDepth(ADepthNew : Real); virtual; abstract; 
      function GetCrackName: string; 
      function GetOCLength : Real; virtual; abstract; 
      function GetCCLength : Real; virtual; abstract; 
      function GetOCDepth : Real; virtual; abstract; 
      function GetCCDepth : Real; virtual; abstract; 
      function GetOriented : string; virtual; abstract; 
      function GetPosition : string; virtual; abstract; 
   end; //end TCrack = class(TObject) 
   TSemiEllCrack = class(TCrack) 
   protected 
   public 
      Constructor Create (ALength, ADepth: Real; AOrientation, 
                              APosition: string); 
      function GetOCLength : Real; override; 
      function GetCCLength : Real; override; 
      function GetOCDepth : Real; override; 
      function GetCCDepth : Real; override; 
      function GetOriented : string; override; 
      function GetPosition : string; override; 
      procedure SetCCLength(ALengthNew : Real); override; 
      procedure SetCCDepth(ADepthNew : Real); override; 
   end;
```
### **implementation**

```
{ TCrackType }
```

```
function TCrack.GetCrackName: string; 
begin 
   Result := Self.ClassName; 
   Delete (Result,1,1); 
end; 
{ TSemiEllCrack } 
constructor TSemiEllCrack.Create(ALength, ADepth: Real; AOrientation, 
APosition: string); 
begin 
   OCLength := ALength; 
   CCLength := ALength; 
   OCDepth := ADepth; 
  CCDepth := ADeph;
   Oriented := AOrientation; 
   Position := APosition; 
end; 
function TSemiEllCrack.GetCCDepth: Real;
begin 
   Result := CCDepth; 
end; 
function TSemiEllCrack.GetCCLength: Real; 
begin 
   Result := CCLength; 
end; 
function TSemiEllCrack.GetOCDepth: Real; 
begin 
   Result := OCDepth; 
end; 
function TSemiEllCrack.GetOCLength: Real; 
begin 
   Result := OCLength; 
end; 
function TSemiEllCrack.GetOriented: string; 
begin 
   Result := Oriented; 
end; 
function TSemiEllCrack.GetPosition: string; 
begin 
   Result := Position; 
end;
procedure TSemiEllCrack.SetCCDepth(ADepthNew: Real); 
begin 
   inherited; 
   CCDepth := ADepthNew; 
end; 
procedure TSemiEllCrack.SetCCLength(ALengthNew: Real); 
begin 
   inherited;
```
 CCLength := ALengthNew; **end**; **end**.

### **ค.11 ซอรสโคดของคลาส load**

```
unit LoadU; 
interface 
type 
   TStress_Coeff = array [0..3] of real; 
   TLoad = class(TObject) 
   private 
    FAxialTension : Real;
    FBending : Real;
   FInPressure : Real;
     FInPressureMax: Real; 
     FInPressureMin: Real; 
    FCInPressure : Real;
   public 
     Constructor Create (AnAxialTension, ABending, AInPressure: Real); 
     procedure SetStress_Coeff(AStress_Coeff: array of Real); 
    procedure SetFatigueLoad(AMax, AMin : Real);
    procedure SetCInPressure(AValue : Real);
     function GetAxialTension : Real; 
    function GetBending : Real;
 function GetInPressure : Real; 
 function GetStress_Coeff : TStress_Coeff; 
     function GetInPressureMax : Real; 
     function GetInPressureMin : Real; 
     function GetCInPressure : Real; 
   end; 
var 
Stress_Coeff: TStress_Coeff; 
implementation 
\{ TLoad \}constructor TLoad.Create(AnAxialTension, ABending, AInPressure: 
Real); 
begin 
   FAxialTension := AnAxialTension; 
  FBending := ABending;
   FInPressure := AInPressure; 
   FCInPressure := AInPressure; 
end; 
function TLoad.GetAxialTension: Real; 
begin 
   Result := FAxialTension; 
end; 
function TLoad.GetBending: Real; 
begin 
   Result := FBending; 
end; 
function TLoad.GetCInPressure: Real;
```

```
begin 
   Result := FCInPressure; 
end; 
function TLoad.GetInPressure: Real; 
begin 
   Result := FInPressure; 
end; 
function TLoad.GetInPressureMax: Real; 
begin 
   Result := FInPressureMax; 
end; 
function TLoad.GetInPressureMin: Real; 
begin 
   Result := FInPressureMin; 
end; 
function TLoad.GetStress_Coeff: TStress_Coeff; 
begin 
  Result := Stress_Coeff;
end; 
procedure TLoad.SetCInPressure(AValue: Real); 
begin 
  FCInPressure := AValue;
end; 
procedure TLoad.SetFatigueLoad(AMax, AMin: Real); 
begin 
  I FInPressureMax := AMax;
   FInPressureMin := AMin; 
end; 
procedure TLoad.SetStress_Coeff(AStress_Coeff: array of Real); 
var i: integer; 
begin 
 for i := 0 to 3 do
    Stress_Coeff[i] := AStress_Coeff[i]; 
end; 
end.
```
# **ค.12 ซอรสโคดของคลาส matProp**

```
unit MatPropU; 
interface 
type 
   TMatProp = class(TObject) 
   private 
     FMatName : string; 
    FSy : Real;
    FSu : Real;
    FSE : Real;
    FAlpha : Real;
     FExponentN: Real; 
    FKmat : Real;
    FK02 : Real;
    FKg : Real;
    rny<br>FCoeffC <mark>: Real;</mark>
    FExponentM: Real;
   public 
     constructor Create (AMatName: string; ASy, ASu, ASE, Aalpha, 
                           AExponentN: Real); 
     procedure SetToughness(AKmat, AK02, AKg: Real); 
     procedure SetCGrowthProp(ACoeffC, AExponentM: Real); 
     function GetMatName : string; 
    function GetSy : Real;<br>
function GetSu : Real;
    function GetSu
    function GetSE : Real;
     function GetAlpha : Real; 
     function GetExponentN : Real; 
    function GetKmat : Real;<br>function GetK02 : Real;
    function GetK02
     function GetKg : Real; 
     function GetCoeffC : Real; 
     function GetExponentM : Real; 
   end; 
implementation 
{ TMatProp } 
constructor TMatProp.Create(AMatName: string; ASy, ASu, ASE, Aalpha, 
              AExponentN: Real);
begin 
  FMatName := AMatName;<br>FSy := ASy;
  FSy :
   FSu := ASu; 
  \begin{array}{ccc} \n \text{FSE} & \qquad & \text{:= } \text{ASE} \, ; \n \end{array}Falpha := Aalpha;
   FExponentN := AExponentN; 
end;
```

```
function TMatProp.GetAlpha: Real; 
begin 
   Result := FAlpha; 
end; 
function TMatProp.GetCoeffC: Real; 
begin 
   Result := FCoeffC; 
end; 
function TMatProp.GetExponentM: Real; 
begin 
   Result := FExponentM; 
end; 
function TMatProp.GetExponentN: Real; 
begin 
  Result := FExponentN;
end; 
function TMatProp.GetK02: Real; 
begin 
  Result := FK02;
end; 
function TMatProp.GetKg: Real; 
begin 
  Result := FKgend; 
function TMatProp.GetKmat: Real; 
begin 
  Result := FKmat;
end; 
function TMatProp.GetMatName: string; 
begin 
   Result := FMatName; 
end; 
function TMatProp.GetSE: Real; 
begin 
  Result := FSE;
end; 
function TMatProp.GetSu: Real; 
begin 
  Result := FSu;
end; 
function TMatProp.GetSy: Real; 
begin 
   Result := FSy; 
end; 
procedure TMatProp.SetCGrowthProp(ACoeffC, AExponentM: Real); 
begin 
   FCoeffC := ACoeffC;
```

```
 FExponentM := AExponentM; 
end; 
procedure TMatProp.SetToughness(AKmat, AK02, AKg: Real); 
begin 
   FKmat := AKmat; 
 FK02 := AK02;FKq : = AKq;end; 
end.
```
## **ค.13 ซอรสโคดของคลาส charCrack**

```
unit CharCrackU; // delegstor class
interface 
uses CrackTempU, CharStdU; 
type 
    TCharCrack = class(TObject) 
    private 
      FNOCrack : integer; 
      Crack : array of TCrack; // dynamic array 
      CharStd : TCharStd; 
      FDiPrinS : String; 
    public 
      property NOCrack: integer Read FNOCrack Write FNOCrack; 
      procedure SetCrack(ACounter: integer; ACrackType: string; 
                         APosition, ADimension, AnAngle: array of 
                         Real); 
      function GetType(ACounter: integer): string; 
      function GetDim(ACounter: integer): TDimension; 
 function GetAng(ACounter: integer): TAngle; 
 function GetPos(ACounter, APos: integer): TCoorD; 
      function GetDiPrinS(ACounter: integer): string; 
      function GetDiFlaw(ACounter: integer): string; 
      procedure assignCrackStd(AIndexStd: integer); 
      procedure Reorientation(Sender: TObject); 
      procedure Position; 
      procedure Interaction; 
   end; 
implementation 
uses SysUtils, frmCrackU; 
{ TCharCrack } 
procedure TCharCrack.SetCrack(ACounter: integer; ACrackType: String; 
                                APosition, ADimension, AnAngle: array
                               of Real); 
var i: integer; 
begin 
   i := ACounter; // initial : 0 
   SetLength(Crack, NOCrack); // set length of dynamic array 
   if i <= NOCrack -1 then
     begin 
       Crack[i] := TCrack.Create(ACrackType, APosition, ADimension, 
AnAngle); 
     end; 
end; 
function TCharCrack.GetType(ACounter: integer): string; 
begin 
   Result := Crack[ACounter].CrackType; 
end;
```

```
function TCharCrack.GetAng(ACounter: integer): TAngle; 
var Angle: TAngle; 
begin 
  Angle := Crack[ACounter].GetAngle; 
  Result := Angle; 
end; 
function TCharCrack.GetDim(ACounter: integer): TDimension; 
var Dimension: TDimension; 
begin 
  Dimension := Crack[ACounter].GetDimension;
   Result := Dimension; 
end; 
function TCharCrack.GetPos(ACounter, APos: integer): TCoorD; 
var Pos: TCoorD; 
begin 
 Pos := Crack[ACounter].GetPos(APos);
   Result := Pos 
end; 
procedure TCharCrack.assignCrackStd(AIndexStd: integer); 
begin 
   FreeAndNil(CharStd); 
   case AIndexStd of
  0: CharStd := TAPI579. Create
   else 
     CharStd := nil;
   end; 
end; 
procedure TCharCrack.Reorientation(Sender: TObject); 
var i : integer; // Crack NO
      Angle : array [0..1] of Real; 
      InFoReOrient : TInFoReOrient; 
      SigmaTemp1, 
     SigmaTemp2 : Real;
      Sigma1, Sigma2: Real; 
begin 
   if assigned(CharStd) then
     begin 
       SigmaTemp1 := (Sender as TfrmCrack).GetPrinStressH; 
       SigmaTemp2 := (Sender as TfrmCrack).GetPrinStressA; 
       for i := 0 to NOCrack - 1 do
         begin 
           if SigmaTemp1 < SigmaTemp2 then // sigmaH < sigmaA 
             begin 
              Sigma := SigmaTemp2;
               Sigma2 := SigmaTemp1; 
              FDiPrins := 'X';
                       //sigma 1 is in to the X direction:Longitudinal 
             end 
           else // sigmaH > sigmaA 
             begin 
              Sigma1 := SigmaTemp1;
              Sigma := SigmaTemp2;
               FDiPrinS := 'Y'; 
                   //sigma 1 is in to the Y direction:Curcumferiential
```

```
 InFoReOrient := CharStd.ReOrientation(Crack, i, Sigma1, 
                                                    Sigma2, FDiPrinS); 
           Crack[i].SetEffDimention(InFoReOrient); 
           if InFoReOrient[2] = 1 then // flaw is in X direction 
             begin 
               Angle[0] := 0;
              Angle[1] := 0; Crack[i].DiFlaw := 'X'; 
             end 
           else // flaw is in Y direction 
             begin 
              Angle[0] := 90;Angle[1] := 0;
               Crack[i].DiFlaw := 'Y';
             end; 
           Crack[i].SetAngle(Angle); 
         end; // end Loop 
     end 
end; 
procedure TCharCrack.Position; 
var i: integer; 
    Pos1, pos2, Pos3, Pos4: TCoor;
begin 
   if assigned(CharStd) then
     begin 
       for i := 0 to NOCrack - 1 do
         begin 
          Pos1 := CharStd.GetPosition(Crack, i, 1);
          Pos2 := CharStd.GetPosition(Crack, i, 2);
          Pos3 := CharStd.GetPosition(Crack, i, 3);
          Pos4 := CharStd.GetPosition(Crack, i, 4);
           Crack[i].SetPos(1, Pos1); 
           Crack[i].SetPos(2, Pos2); 
           Crack[i].SetPos(3, Pos3); 
           Crack[i].SetPos(4, Pos4); 
         end; 
     end; 
end; 
procedure TCharCrack.Interaction; 
var CrackNew: TCrackNew; 
     DiFlaw1 : string; 
     DiFlaw2 : string; 
begin 
   if assigned(CharStd) then
     begin 
       if NOCrack > 1 then
         begin 
           DiFlaw1 := Crack[0].DiFlaw; 
           DiFlaw2 := Crack[1].DiFlaw; 
           CrackNew := CharStd.GetInteraction(Crack, 0, 1, FDiPrinS, 
                                                DiFlaw1, DiFlaw2);
```
**if** CrackNew.Valid = true **then**

**end**;

```
 begin 
                Crack[1].FreeInstance; 
               NOCrack := 1; Crack[0].CrackType := CrackNew.CrackType; 
                Crack[0].SetEffDimention(CrackNew.Dim); 
                Crack[0].SetPos(1, CrackNew.Pos1); 
                Crack[0].SetPos(2, CrackNew.Pos2); 
                Crack[0].SetPos(3, CrackNew.Pos3); 
               Crack[0].SetPos(4, CrackNew.Pos4);
                Crack[0].SetAngle(CrackNew.Angle); 
              end 
            else 
          end 
     end 
end; 
function TCharCrack.GetDiFlaw(ACounter: integer): string; 
begin 
  Result := Crack[ACounter].DiFlaw;
end;
function TCharCrack.GetDiPrinS(ACounter: integer): string; 
begin 
   Result := FDiPrinS; 
end; 
end.
```
## **ค.14 ซอรสโคดของคลาส charStd**

```
unit CharStdU; // delegate class 
interface 
Uses CrackTempU, Math; 
type 
    TInFoReOrient = array [0..2] of Real; 
   TCoor = array [0..2] of Real;<br>TCrackNew = record
   TCrackNew \blacksquare Valid : boolean; 
      CrackType: string; 
      Dim : array [0..1] of Real; 
     Pos1 : array [0..2] of Real;
      Pos2 : array [0..2] of Real; 
     Pos3 : array [0..2] of Real;
     Pos4 : array [0..2] of Real;
      Angle : array [0..1] of Real; 
    end; 
    TCharStd = class(TObject) 
    protected 
      InFoReOrient : TInFoReOrient; 
      Coord : TCoor; 
     CrackNew : TCrackNew;
    public 
      function ReOrientation(ACrack: array of TCrack; ANO: integer; 
                              ASigma1, ASigma2: Real; 
                              ADiPrinS: string):TInFoReOrient; 
                              virtual; abstract; 
      function GetInteraction(ACrack: array of TCrack; 
                               ANO1,ANO2: integer; 
                               ADiPrinS, ADiFlaw1, ADiFlaw2: string): 
                              TCrackNew; virtual; abstract;
      function GetPosition(ACrack: array of TCrack; 
                            ANO, APos: integer): TCoor; 
                           virtual; abstract; 
    end; 
    TAPI579 = class(TCharStd) 
    private 
      procedure EffLength(ACrack: array of TCrack; 
                           ANO: integer; 
                           ASigma1, ASigma2: Real; 
                           ADiPrinS: string); 
      procedure EffDepth(ACrack: array of TCrack; ANO: integer); 
      procedure Interaction(ACrack: array of TCrack; 
                          ANO1, ANO2: integer); 
    public 
      function ReOrientation(ACrack: array of TCrack; 
                              ANO: integer; 
                              ASigma1, ASigma2: Real; 
                              ADiPrinS: string): 
                              TInFoReOrient; override;
```

```
 function GetInteraction(ACrack: array of TCrack; 
                          ANO1, ANO2: integer; 
                         ADiPrinS, ADiFlaw1, ADiFlaw2: 
                        string):TCrackNew; override; 
function GetPosition(ACrack: array of TCrack;
                       ANO, APos: integer): TCoor; override;
```
**end**;

### **implementation**

**Uses** CharCrackU;

{ TAPI579 }

```
function TAPI579.ReOrientation(ACrack: array of TCrack; ANO: integer; 
                                 ASigma1, ASigma2: Real; 
                                 ADiPrinS: string): TInFoReOrient; 
begin 
  EffLength(ACrack, ANO, ASigmal, ASigma2, ADiPrinS);
  EffDepth (ACrack, ANO);
   InFoReOrient[0] := 2*InFoReOrient[0]; 
   if ACrack[ANO].CrackType = 'Semi-Elliptical' then
      InFoReOrient[1] := InFoReOrient[1] 
   else 
      InFoReOrient[1] := 2*InFoReOrient[1]; 
   Result := InFoReOrient; 
end; 
procedure TAPI579.EffDepth(ACrack: array of TCrack; ANO: integer); 
var WZeta : Real; 
    W : Real;
     zeta : Real; 
     EffDepth: Real; 
begin 
   zeta := ACrack[ANO].GetAngle[1]; 
  WZeta := 0.99999 + (1.0481E-5*zeta) + (1.5471E-04*Power(zeta,2)) +(3.4141E-5*Power(zeta,3)) - (2.0688E-06*Power(zeta,4))+ 
             (4.4977E-8*Power(zeta,5)) - (4.5751E-10*Power(zeta,6))+ 
              (1.8220E-12*Power(zeta,7)); 
  W := Max(WZeta, 1);
  EffDepth := 0; // initial
   if ACrack[ANO].CrackType = 'Semi-Elliptical' then
     EffDepth := ACTack[ANO]. GetDimension[1] * cos(Pi*zeta/180) * W;
   if ACrack[ANO].CrackType = 'Embeded' then
     EffDepth := ACrack[ANO].GetDimension[1] * cos(Pi*zeta/180) * W
0.5; 
   InFoReOrient[1] := EffDepth; 
end; 
procedure TAPI579.EffLength(ACrack: array of TCrack; ANO: integer; 
                            ASigma1, ASigma2: Real; 
                            ADiPrinS: string);
```

```
var B, alpha, alphaN : Real;<br>HalfLength : Real;
    HalfLength
begin // 1 
        // alpha is angle between flaw and principle plane sigma 2 
   B := ASigma2/ASigma1; 
   alpha := ACrack[ANO].GetAngle[0]; 
        // alpha initial is positive only 
  HalfLength := 0; if B <> 0 then
     begin // begin B <> 0 
       if ADiPrinS = 'X' then 
                        // PrinS is in to the X direction: Longitudinal 
         begin // begin X 
           alphaN := ACrack[ANO].GetAngle[0] + 90; 
           if (alphaN > 90) and (alphaN < 180) then
               \alphalpha := 180 - alphaN;
            if (alphaN > 180) and(alphaN < 270) then
               alpha := alphaN - 180;
            if (alphaN > 270) and(alphaN < 360) then
               alpha := 360 - \text{alpha}if (alphaN = 0) or (alphaN = 180) or (alphaN = 360) then
               alpha := 0;if (alphaN = 90) or (alphaN = 270) then
               alpha := 90; if abs(alpha) <= 45 then
             begin 
               HalfLength := sqr(cos(Pi*alpha/180)) +
                                    0.5*(1 - B)*sin(Pi*alpha/180)* cos(Pi*alpha/180) + 
                                     sqr(B)*sqr(sin(Pi*alpha/180)); 
                InFoReOrient[2] := 2; 
                                      //flaw perpendicula to X direction 
              end 
           else 
             begin 
               HalfLength := sqrt(cos(Pi * alpha/180)) / sqr(B) +(1 - B)*sin(Pi*alpha/180)*cos(Pi * alpha/180) / (2 * sqr(B)) +sqr(sin(Pi*alpha/180)); 
                InFoReOrient[2] := 1; 
                 //flaw perpendicula to Y direction 
              end; 
         end // end X 
       else // PrinS is in to the Y direction: Longitudinal 
         begin // begin Y 
           alphaN := ACrack[ANO].GetAngle[0]; 
            if (alphaN > 90) and (alphaN < 180) then
               alpha := 180 - \text{alpha} if (alphaN > 180) and (alphaN < 270) then
              alpha := alphaN - 180;
           if (alphaN > 270) and (alphaN < 360) then
              alpha := 360 - \text{alpha} if (alphaN = 0) or (alphaN = 180) or (alphaN = 360) then
               alpha := 0; if (alphaN = 90) or (alphaN = 270) then
               alpha := 90;
```
**if** abs(alpha) <= 45 **then**

```
 begin 
               HalfLength := sqrt(cos(Pi * alpha/180)) +0.5*(1 - B)*sin(Pi * alpha/180)* cos(Pi*alpha/180) + 
                                     sqr(B)*sqr(sin(Pi*alpha/180)); 
               InFoReOrient[2] := 1; //flaw is in to to X direction 
              end 
           else 
             begin 
               HalfLength := \sqrt{sgr}(\cos(Pi * alpha/180)) / \sqrt{sgr(B)} +(1 - B) * sin(Pi * alpha/180) *cos(Pi * alpha/180) / (2 * sqr(B)) +sqr(sin(Pi*alpha/180)); 
                InFoReOrient[2] := 2; 
                 //flaw perpendicula X direction 
              end; 
         end; // end Y 
     end // end B <> 0 
   else // special load: axial tension or bending moment B equal zero 
    begin // begin B = 0 if ADiPrinS = 'X' then
         begin // begin X 
           alphaN := ACrack[ANO].GetAngle[0] + 90; 
           if (alphaN > 90) and (alphaN < 180) then
                   alpha := 180 - \text{alpha} if (alphaN > 180) and(alphaN < 270) then
                   alpha := alphaN - 180; if (alphaN > 270) and(alphaN < 360) then
                   alpha := 360 - \text{alpha}if \alpha = 0 or \alpha = 180 or \alpha = 360 then
                   alpha := 0;if (alphaN = 90) or (alphaN = 270) thenalpha := 90;HalfLength := sqrt(cos(Pi * alpha/180)) + 0.5*sin(Pi*alpha/180)*cos(Pi*alpha/180); 
          In FoReOrient[2] := 2; //flaw perpendicula to X direction
         end; // end X 
     end; // end B = 0 
   InFoReOrient[0] := 0.5*ACrack[ANO].GetDimension[0]*HalfLength; 
end; // 1 
function TAPI579.GetPosition(ACrack: array of TCrack; ANO, APos: 
integer):TCoor; 
var alpha: Real; 
begin 
   alpha := ACrack[ANO].GetAngle[0]; 
   if alpha = 0 then // crack is in X direction 
     begin 
       if ACrack[ANO].CrackType = 'Semi-Elliptical' then
         begin 
           if APos = 1 then
            begin<br>Coord[0] :=
                             ACrack[ANO] . GetPos(3)[0] - // (Position)[x,y,z] 
               0.5*ACrack[ANO].GetDimension[0];<br>Coord[1] := ACrack[ANO].GetPos(3)[1];
                              ACrack[ANO].GetPos(3)[1];
                Coord[2] := ACrack[ANO].GetPos(3)[2];
```

```
 // must be equal to zero 
               end 
            else if APos = 2 then
              begin 
                 Coord[0] := ACrack[ANO].GetPos(3)[0] + 
                                  0.5*ACrack[ANO].GetDimension[0]; 
                \text{Coord}[1] := \text{ACTack}[\text{ANO}].\text{GetPos}(3)[1];<br>Coord[2] := \text{ACTack}[\text{ANO}].\text{GetPos}(3)[2];ACrack[ANO].GetPos(3)[2];
                                                      // must be equal to zero 
               end 
            else if APos = 3 then
              begin 
                Coord[0] := ACrack[ANO].GetPos(3)[0];<br>Coord[1] := ACrack[ANO].GetPos(3)[1];
                \text{Coord}[1] := \text{ACTack}[\text{ANO}].\text{GetPos}(3)[1];<br>\text{Coord}[2] := \text{ACTack}[\text{ANO}].\text{GetPos}(3)[2];ACrack[ANO].GetPos(3)[2];
                                                      // must be equal to zero 
               end 
            else if APos = 4 then
              begin 
Coord[0] := ACrack[ANO].GetPos(3)[0];
Coord[1] := Acck[AND].GetPos(3)[1]; Coord[2] := - ACrack[ANO].GetDimension[1]; 
                                                      // equal depth 
               end; 
          end 
       else if ACrack[ANO].CrackType = 'Embeded' then
          begin 
           if APos = 1 then begin 
                Coord[0] := Accack[ANO].GetPos(3)[0] - 0.5*ACrack[ANO].GetDimension[0]; 
                 Coord[1] := ACrack[ANO].GetPos(3)[1]; 
                 Coord[2] := ACrack[ANO].GetPos(3)[2]; 
               end 
            else if APos = 2 then
              begin 
                Coord[0] := Accack[ANO].GetPos(3)[0] + 0.5*ACrack[ANO].GetDimension[0]; 
                Coord[1] := Accack[ANO].GetPos(3)[1];Coord[2] := Accack[ANO].GetPos(3)[2]; end 
            else if APos = 3 then
              begin 
                 Coord[0] := ACrack[ANO].GetPos(3)[0]; 
                Coord[1] := Accack[ANO].GetPos(3)[1]; Coord[2] := ACrack[ANO].GetPos(3)[2] + 
                            0.5*ACrack[ANO].GetDimension[1]; 
               end 
            else if APos = 4 then
              begin 
                 Coord[0] := ACrack[ANO].GetPos(3)[0]; 
                Coord[1] := ACrack[ANO].GetPos(3)[1];
                Coord[2] := Accack[ANO].GetPos(3)[2] - 0.5*ACrack[ANO].GetDimension[1]; 
               end; 
          end; 
     end 
   else // crack is in Y direction
```

```
 begin
```

```
 if ACrack[ANO].CrackType = 'Semi-Elliptical' then 
   begin 
     if APos = 1 then
      begin<br>\text{coord}[0] :=ACrack[ANO].GetPos(3)[0];
                                           // (Position)[x,y,z] 
        Coord[1] := Acck[AND].GetPos(3)[1] + 0.5*ACrack[ANO].GetDimension[0];; 
        Coord[2] := Acck[ANO].GetPos(3)[2]; // must be equal to zero 
       end 
     else if APos = 2 then
       begin 
         Coord[0] := ACrack[ANO].GetPos(3)[0]; 
        Coord[1] := Acck[AND].GetPos(3)[1] - 0.5*ACrack[ANO].GetDimension[0]; 
        Coord[2] := Acck[AND].GetPos(3)[2]; // must be equal to zero 
       end 
     else if APos = 3 then
       begin 
        Coord[0] := ACrack[ANO].GetPos(3)[0];
        Coord[1] := ACrack[ANO].GetPos(3)[1];<br>Coord[2] := ACrack[ANO].GetPos(3)[2];
                       ACrack[ANO].GetPos(3)[2];
                                           // must be equal to zero 
       end 
     else if APos = 4 then
       begin 
         Coord[0] := ACrack[ANO].GetPos(3)[0]; 
        Coord[1] := Acck[ANO].GetPos(3)[1]; Coord[2] := - ACrack[ANO].GetDimension[1]; 
                                           // equal depth 
       end; 
   end 
 else if ACrack[ANO].CrackType = 'Embeded' then
   begin 
     if APos = 1 then
       begin 
        Coord[0] := Accack[ANO].GetPos(3)[0];Coord[1] := Accack[ANO].GetPos(3)[1] + 0.5*ACrack[ANO].GetDimension[0]; 
        Coord[2] := Accack[ANO].GetPos(3)[2]; end 
     else if APos = 2 then
       begin 
         Coord[0] := ACrack[ANO].GetPos(3)[0]; 
        Coord[1] := Accack[ANO].GetPos(3)[1] + 0.5*ACrack[ANO].GetDimension[0]; 
         Coord[2] := ACrack[ANO].GetPos(3)[2]; 
       end 
     else if APos = 3 then
       begin 
         Coord[0] := ACrack[ANO].GetPos(3)[0]; 
        Coord[1] := ACrack[ANO].GetPos(3)[1];
        Coord[2] := Accack[ANO].GetPos(3)[2] + 0.5*ACrack[ANO].GetDimension[1]; 
       end 
     else if APos = 4 then
       begin
```

```
Coord[0] := Accack[ANO].GetPos(3)[0];Coord[1] := Accack[AND].GetPos(3)[1];Coord[2] := Accack[AND].GetPos(3)[2] - 0.5*ACrack[ANO].GetDimension[1]; 
              end; 
         end; 
     end; 
   Result := Coord; 
end; 
function TAPI579.GetInteraction(ACrack: array of TCrack; 
                                   ANO1, ANO2: integer; 
                                   ADiPrinS, ADiFlaw1, 
                                   ADiFlaw2: string): TCrackNew; 
begin //1 
// check principle stree max in direction ? : curcumferiantial of 
//longitudinal 
// check direction of flaw ? : curcumferiantial of longitudinal 
  if ((ADiPrinS = 'Y') and (ADiFlaw1 = 'X') and
     (ADiFlaw2 = 'X')) or ((ADiPrinS = 'X') and<br>(ADiFlaw1 = 'Y') and (ADiFlaw2 = 'Y')) then
                         (ADiFlaw1 = 'Y') and (ADiFlaw2 = 'Y')) then
     begin 
       Interaction(ACrack, ANO1, ANO2); 
     end 
   else 
     begin 
       if ADiPrinS = 'X' then
         begin 
           if ADiFlaw1 = 'Y' then
             begin 
                //check length , check depth 
               CrackNew.Valid := true;
                CrackNew.CrackType := ACrack[ANO1].CrackType; 
                CrackNew.Dim[0] := ACrack[ANO1].GetDimension[0]; 
               CrackNeW.Dim[1] := ACrack[ANO1].GetDimension[1];
                CrackNew.Pos1[0] := ACrack[ANO1].GetPos(1)[0]; 
                CrackNew.Pos1[1] := ACrack[ANO1].GetPos(1)[1]; 
                CrackNew.Pos1[2] := ACrack[ANO1].GetPos(1)[2]; 
                CrackNew.Pos2[0] := ACrack[ANO1].GetPos(2)[0]; 
                CrackNew.Pos2[1] := ACrack[ANO1].GetPos(2)[1]; 
                CrackNew.Pos2[2] := ACrack[ANO1].GetPos(2)[2]; 
                CrackNew.Pos3[0] := ACrack[ANO1].GetPos(3)[0]; 
                CrackNew.Pos3[1] := ACrack[ANO1].GetPos(3)[1]; 
               CrackNew.Pos3[2] := ACreak[ANO1].GetPos(3)[2]; CrackNew.Pos4[0] := ACrack[ANO1].GetPos(4)[0]; 
               CrackNew.Pos4[1] := ACrack[ANO1].GetPos(4)[1];CrackNew.Pos4[2] := ACreak[ANO1].GetPos(4)[2]; CrackNew.Angle[0] := ACrack[ANO1].GetAngle[0]; 
                CrackNew.Angle[1] := ACrack[ANO1].GetAngle[1]; 
              end 
           else if ADiFlaw2 = 'Y' then
             begin 
                //check length , check depth 
                CrackNew.Valid := true;
```

```
CrackNew.CrackType := ACrack[ANO2].CrackType;<br>CrackNew.Dim[0] := ACrack[ANO2].GetDimensi
        CrackNew.Dim[0] := ACrack[ANO2].GetDimension[0];<br>CrackNew.Dim[1] := ACrack[ANO2].GetDimension[1];
                            := ACrack[ANO2].GetDimension[1];
         CrackNew.Pos1[0] := ACrack[ANO2].GetPos(1)[0]; 
        CrackNew.Pos1[1] := ACreak[ANO2] . GetPos(1)[1];CrackNew.Pos1[2] := ACrack[ANO2] . GetPos(1)[2];CrackNew.Pos2[0] := ACrack[ANO2]. GetPos(2)[0];
        CrackNew.Pos2[1] := ACrack[ANO2]. GetPos(2)[1];
         CrackNew.Pos2[2] := ACrack[ANO2].GetPos(2)[2]; 
         CrackNew.Pos3[0] := ACrack[ANO2].GetPos(3)[0]; 
        CrackNew.Pos3[1] := ACreak[ANO2] . GetPos(3)[1]; CrackNew.Pos3[2] := ACrack[ANO2].GetPos(3)[2]; 
         CrackNew.Pos4[0] := ACreak[ANO2].GetPos(4)[0]; CrackNew.Pos4[1] := ACrack[ANO2].GetPos(4)[1]; 
        CrackNew.Pos4[2] := ACreak[ANO2].GetPos(4)[2]; CrackNew.Angle[0] := ACrack[ANO2].GetAngle[0]; 
         CrackNew.Angle[1] := ACrack[ANO2].GetAngle[1]; 
       end; 
   end 
 else if ADiPrinS = 'Y' then
   begin 
     if ADiFlaw1 = 'X' then
       begin 
          //check length , check depth 
        CrackNew.Valid := true;
         CrackNew.CrackType := ACrack[ANO1].CrackType; 
        CrackNew.Dim[0] := ACrack[ANO1].GetDimension[0];<br>CrackNeW.Dim[1] := ACrack[ANO1].GetDimension[1];
                             : ACrack[ANO1].GetDimension[1];
         CrackNew.Pos1[0] := ACrack[ANO1].GetPos(1)[0]; 
         CrackNew.Pos1[1] := ACrack[ANO1].GetPos(1)[1]; 
         CrackNew.Pos1[2] := ACrack[ANO1].GetPos(1)[2]; 
         CrackNew.Pos2[0] := ACrack[ANO1].GetPos(2)[0]; 
         CrackNew.Pos2[1] := ACrack[ANO1].GetPos(2)[1]; 
         CrackNew.Pos2[2] := ACrack[ANO1].GetPos(2)[2]; 
          CrackNew.Pos3[0] := ACrack[ANO1].GetPos(3)[0]; 
         CrackNew.Pos3[1] := ACrack[ANO1].GetPos(3)[1]; 
          CrackNew.Pos3[2] := ACrack[ANO1].GetPos(3)[2]; 
         CrackNew.Pos4[0] := ACrack[ANO1].GetPos(4)[0]; 
         CrackNew.Pos4[1] := ACrack[ANO1].GetPos(4)[1]; 
         CrackNew.Pos4[2] := ACreak[ANO1].GetPos(4)[2]; CrackNew.Angle[0] := ACrack[ANO1].GetAngle[0]; 
         CrackNew.Angle[1] := ACrack[ANO1].GetAngle[1]; 
       end 
     else if ADiFlaw2 = 'X' then
       begin 
          //check length , check depth 
        CrackNew.Valid := true;
         CrackNew.CrackType := ACrack[ANO2].CrackType;
```

```
CrackNew.Dim[0] := ACrack[ANO2].GetDimension[0];<br>CrackNew.Dim[1] := ACrack[ANO2].GetDimension[1];
                                  := ACrack[ANO2].GetDimension[1];
               CrackNew.Pos1[0] := ACrack[ANO2].GetPos(1)[0]; 
               CrackNew.Pos1[1] := ACrack[ANO2].GetPos(1)[1]; 
              CrackNew.Pos1[2] := ACTack[ANO2]. GetPos(1)[2];
               CrackNew.Pos2[0] := ACrack[ANO2].GetPos(2)[0]; 
              CrackNew.Pos2[1] := ACrack[ANO2].GetPos(2)[1];
              CrackNew.Pos2[2] := ACrack[ANO2]. GetPos(2)[2];
               CrackNew.Pos3[0] := ACrack[ANO2].GetPos(3)[0]; 
              CrackNew.Pos3[1] := ACreak[ANO2]. GetPos(3)[1];
              CrackNew.Pos3[2] := ACrock[ANO2].GetPos(3)[2]; CrackNew.Pos4[0] := ACrack[ANO2].GetPos(4)[0]; 
               CrackNew.Pos4[1] := ACreak[ANO2].GetPos(4)[1];CrackNew.Pos4[2] := ACTack[ANO2]. GetPos(4)[2];
               CrackNew.Angle[0] := ACrack[ANO2].GetAngle[0]; 
               CrackNew.Angle[1] := ACrack[ANO2].GetAngle[1]; 
             end; 
         end; 
     end; 
   Result := CrackNew; 
end; //1 
procedure TAPI579.Interaction(ACrack: array of TCrack; ANO1, ANO2: 
integer);<br>var S1
         var S1 : Real; // distance between cracks' center in y-direction 
     S2 : Real; // distance between cracks' tip in x-direction
     S3 : Real; // distance between cracks' tip in z-direction 
     Ceff : Real; // effective half crack length (if interaction 
occurs) 
     Aeff : Real; // effective (half or total) crack depth(if 
interaction occurs) 
     DepthTemp1: Real; 
     DepthTemp2: Real; 
begin 
// Calculate distance 
   // Y direction 
  S1 := Abs(ACrack[ANO1].GetPos(3)[1] - ACrack[ANO2].GetPos(3)[1]);
   // X direction 
  S2 := Max(ACrack[ANO1].GetPos(2)[0], ACrack[ANO2].GetPos(2)[0]) - Min(ACrack[ANO1].GetPos(1)[0], ACrack[ANO2].GetPos(1)[0]) - 
         Abs(ACrack[ANO1].GetPos(2)[0] - ACrack[ANO1].GetPos(1)[0]) - 
         Abs(ACrack[ANO2].GetPos(2)[0] - ACrack[ANO2].GetPos(1)[0]); 
   // Z direction 
  S3 := Abs(min(ACTack[ANO1].GetPos(4)[2],ACrack[ANO2].GetPos(4)[2])) - 
          Abs(max(ACrack[ANO1].GetPos(3)[2], 
         ACrack[ANO2].GetPos(3)[2])) - 
          Abs(ACrack[ANO1].GetPos(4)[2] - ACrack[ANO1].GetPos(3)[2]) - 
         Abs(ACrack[ANO2].GetPos(4)[2] - ACrack[ANO2].GetPos(3)[2]);
```

```
// Apply interaction rule 
     if (0.5*ACrack[ANO1].GetDimension[0] + 
         0.5*ACrack[ANO2].GetDimension[0] >= S1) and 
                                              //Planar interaction rule 
        (0.5*ACrack[ANO1].GetDimension[0] + 
         0.5*ACrack[ANO2].GetDimension[0] >= S2) and 
                                              //Planar interaction rule 
        (0.5*ACrack[ANO1].GetDimension[1] + 
         0.5*ACrack[ANO2].GetDimension[1] >= S3) then 
                                            //Coplanar interaction rule 
       begin // begin interaction 
              // Planar interaction occurs 
        CrackNew.Valid := true;
        Ceff := 0.5*(max(ACrack[ANO1].GetPos(2)[0], ACrack[ANO2].GetPos(2)[0]) - 
                  min(ACrack[ANO1].GetPos(1)[0], 
                 ACrack[ANO1].GetPos(1)[0]));
// Assign the first crack as a combined crack
// Calculate cracks' position (planar) 
         CrackNew.Pos1[0] := min(min(ACrack[ANO1].GetPos(1)[0], 
//Pos1[X] ACrack[ANO1].GetPos(2)[0]), 
                               min(ACrack[ANO2].GetPos(1)[0], 
                               ACrack[ANO2].GetPos(2)[0])); 
        CrackNew.Pos1[1] := 0.5*(ACTack[ANO1].GetPos(1)[1] +//Pos1[Y] ACrack[ANO2].GetPos(1)[1]); 
         CrackNew.Pos2[0] := max(max(ACrack[ANO1].GetPos(1)[0], 
//Pos2[X] ACrack[ANO1].GetPos(2)[0]), 
                               max(ACrack[ANO2].GetPos(1)[0], 
                               ACrack[ANO2].GetPos(2)[0])); 
CrackNew.Pos2[1] := 0.5*(ACTack[ANO1].GetPos(2)[1] +<br>//Pos2[Y] \frac{2[1]}{1}ACrack[ANO2].GetPos(2)[1]);
         if (ACrack[ANO1].CrackType = 'Embeded') and
            (ACrack[ANO2].CrackType = 'Embeded') then
           begin 
             Aeff := 0.5*(Abs(min(ACrack[ANO1].GetPos(4)[2], 
                       ACrack[ANO2].GetPos(4)[2])) - 
                       Abs(max(ACrack[ANO1].GetPos(3)[2], 
                       ACrack[ANO2].GetPos(3)[2]))); 
             CrackNew.Pos3[0] := 0.5*(CrackNew.Pos1[0] + 
//Pos3[X] CrackNew.Pos2[0]); 
             CrackNew.Pos3[1] := CrackNew.Pos1[1]; 
//Pos3[Y] 
             CrackNew.Pos3[2] := max(max(ACrack[ANO1].GetPos(3)[2], 
                                   ACrack[ANO1].GetPos(4)[2]), 
                                   max(ACrack[ANO2].GetPos(3)[2], 
                                   ACrack[ANO2].GetPos(4)[2])); 
//Pos3[Z] 
             CrackNew.Pos4[0] := CrackNew.Pos3[0]; 
//Pos4[X] 
             CrackNew.Pos4[1] := CrackNew.Pos3[1]; 
//Pos4[Y] 
            CrackNew.Pos4[2] := CrackNew.Pos3[2] - (2 * Aeff);//Pos4[Z]
```
```
 CrackNew.Pos1[2] := CrackNew.Pos3[2] - Aeff; 
//Pos1[Z] 
             CrackNew.Pos2[2] := CrackNew.Pos1[2]; 
//Pos2[Z] 
             CrackNew.CrackType := 'Embeded'; 
CrackNew.Dim[0] := 2 * Ceff;
 CrackNew.Dim[1] := 2 * Aeff; 
CrackNew.Angle[0] := 0;
            CrackNew.Angle[1] := 0;
           end 
         else // (semi-ell, semi-ell), (semi-ell, emb) 
           begin 
             Aeff := Abs(min(ACrack[ANO1].GetPos(4)[2], 
                       ACrack[ANO2].GetPos(4)[2])) - 
                       Abs(max(ACrack[ANO1].Getpos(3)[2], 
                       ACrack[ANO2].GetPos(3)[2])); 
             CrackNew.Pos3[0] := 0.5*(CrackNew.Pos2[0] + 
                                CrackNew.Pos1[0]);
//Pos3[X] 
            CrackNew.Pos3[1] := CrackNew.Pos1[1]; 
//Pos3[Y] 
            CrackNew.Pos3[2] := 0;//Pos3[Z] 
             CrackNew.Pos4[0] := CrackNew.Pos3[0]; 
//Pos4[X] 
             CrackNew.Pos4[1] := CrackNew.Pos3[1]; 
//Pos4[Y] 
            CrackNew.Pos4[2] := -Aeff;//Pos4[Z] 
             CrackNew.Pos1[2] := CrackNew.Pos3[2]; 
//Pos1[Z] 
             CrackNew.Pos2[2] := CrackNew.Pos3[2]; 
//Pos2[Z] 
             CrackNew.CrackType := 'Semi-Elliptical'; 
            CrackNew.Dim[0] := 2 * Ceff;
            CrackNew.Dim[1] := Aeff; CrackNew.Angle[0] := 0; 
             CrackNew.Angle[1] := 0; 
           end; 
           // Ligament Yielding 
       end // end interaction 
     else // non interaction Check crack depth only 
       begin 
         CrackNew.Valid := true; 
         DepthTemp1 := ACrack[ANO1].GetDimension[1]; 
         DepthTemp2 := ACrack[ANO2].GetDimension[1]; 
         if DepthTemp1 > DepthTemp2 then
           begin 
             CrackNew.CrackType := ACrack[ANO1].CrackType; 
             CrackNew.Dim[0] := ACrack[ANO1].GetDimension[0]; 
             CrackNeW.Dim[1] := ACrack[ANO1].GetDimension[1];
```

```
 CrackNew.Pos1[0] := ACrack[ANO1].GetPos(1)[0]; 
    CrackNew.Pos1[1] \qquad \qquad := ACrack[ANO1].GetPos(1)[1];<br>CrackNew.Pos1[2] \qquad \qquad := ACrack[ANO1].GetPos(1)[2];
                          \mathsf{C} = \mathsf{ACreak}[\mathsf{ANO1}].\mathsf{GetPos}(1)[2]; CrackNew.Pos2[0] := ACrack[ANO1].GetPos(2)[0]; 
    CrackNew.Pos2[1] := ACrack[ANO1].GetPos(2)[1];
    CrackNew.Pos2[2] := ACrack[ANO1].GetPos(2)[2];CrackNew.Pos3[0] := \frac{ACrack[AN01]}{GetPos(3)[0]};
     CrackNew.Pos3[1] := ACrack[ANO1].GetPos(3)[1]; 
    CrackNew.Pos3[2] := ACrack[ANO1].GetPos(3)[2];
    CrackNew.Pos4[0] := ACrack[ANO1]. GetPos(4)[0];
    CrackNew.Pos4[1] := ACrack[ANO1].GetPos(4)[1]; CrackNew.Pos4[2] := ACrack[ANO1].GetPos(4)[2]; 
     CrackNew.Angle[0] := ACrack[ANO1].GetAngle[0]; 
     CrackNew.Angle[1] := ACrack[ANO1].GetAngle[1]; 
   end 
 else 
   begin 
     CrackNew.CrackType := ACrack[ANO2].CrackType; 
     CrackNew.Dim[0] := ACrack[ANO2].GetDimension[0]; 
    CrackNew.Dim[1] := ACreak[ANO2]. GetDimension[1];
     CrackNew.Pos1[0] := ACrack[ANO2].GetPos(1)[0]; 
    CrackNew.Pos1[1] := ACrack[ANO2].GetPos(1)[1];<br>CrackNew.Pos1[2] := ACrack[ANO2].GetPos(1)[2];
                           := ACrack[ANO2].GetPos(1)[2];
     CrackNew.Pos2[0] := ACrack[ANO2].GetPos(2)[0]; 
    CrackNew.Pos2[1] := ACTack[ANO2].GetPos(2)[1];<br>CrackNew.Pos2[2] := ACTack[ANO2].GetPos(2)[2];: ACrack[ANO2].GetPos(2)[2];
    CrackNew.Pos3[0] := ACrack[ANO2].GetPos(3)[0];<br>CrackNew.Pos3[1] := ACrack[ANO2].GetPos(3)[1];
                           : ACrack[ANO2].GetPos(3)[1];
     CrackNew.Pos3[2] := ACrack[ANO2].GetPos(3)[2]; 
     CrackNew.Pos4[0] := ACrack[ANO2].GetPos(4)[0]; 
     CrackNew.Pos4[1] := ACrack[ANO2].GetPos(4)[1]; 
    CrackNew.Pos4[2] := ACrock[ANO2].GetPos(4)[2]; CrackNew.Angle[0] := ACrack[ANO2].GetAngle[0]; 
     CrackNew.Angle[1] := ACrack[ANO2].GetAngle[1] 
   end;
```

```
end;
```
**end**;

**end**.

# **ค.15 ซอรสโคดของคลาส crackTemp**

```
unit CrackTempU; 
interface 
type 
    TCoorD = array [0..2] of Real;// Coordinate 
    TDimension = array [0..1] of Real;// Length, Depth 
    TAngle = array [0..1] of Real;// Planar, Thickness directions 
    TCrack = class(TObject) 
    private 
      FCrackType : String; 
      FPos1, FPos2, 
     FPos3, FPos4 : TCoorD;
      FDimension : TDimension; 
     FAngle : TAngle;
      FDiFlaw : string; 
    public 
      constructor Create(ACrackType: String; 
                          APosition, ADimension, AnAngle: array of 
                         Real); 
      property CrackType: string Read FCrackType Write FCrackType; 
      property DiFlaw: string Read FDiFlaw Write FDiFlaw; 
     function GetPos(APos: integer): TCoorD;
      function GetDimension: TDimension; 
      function GetAngle: TAngle; 
      procedure SetEffDimention(AEffDim: array of Real); 
      procedure SetPos(APos: integer; ACoor: array of Real); 
      procedure SetAngle(AAngle: array of Real); 
    end; 
implementation 
{ TCrack } 
constructor TCrack.Create(ACrackType: String; APosition, ADimension, 
                            AnAngle: array of Real); 
var i: integer; 
begin 
   CrackType := ACrackType; 
   for i := 0 to 2 do
     begin 
       FPos3[i] := APosition[i]; // initial at position 3: mean point 
     end; 
     for i := 0 to 1 do
       begin 
         FDimension[i] := ADimension[i]; 
        FAngle[i] := AnAngle[i];
       end; 
end; 
function TCrack.GetAngle: TAngle; 
begin
```

```
 Result := FAngle; 
end; 
function TCrack.GetDimension: TDimension; 
begin 
   Result := FDimension; 
end; 
function TCrack.GetPos(APos: integer): TCoorD; 
begin 
   if APos = 1 then
     Result := FPosl
   else if APos = 2 then
     Result := FPos2 else if APos = 3 then
     Result := FPos3 else if APos = 4 then
     Result := FPos4;
end; 
procedure TCrack.SetAngle(AAngle: array of Real); 
var i: integer; 
begin 
  for i := 0 to 1 do
     begin 
      FAngle[i] := AAngle[i];
     end; 
end;
procedure TCrack.SetPos(APos: integer; ACoor: array of Real); 
var i: integer; 
begin 
   for i := 0 to 2 do
     begin 
       if APos = 1 then
         FPos1[i] := ACoor[i] 
       else if APos = 2 then
         FPos2[i] := ACoor[i] 
       else if APos = 3 then
        FPos3[i] := ACoor[i] else if APos = 4 then
        FPos4[i] := ACoor[i]; end; 
end; 
procedure TCrack.SetEffDimention(AEffDim: array of Real); 
var i: integer; 
begin 
   for i := 0 to 1 do
     begin 
      FDimension[i] := AEffDim[i]; 
     end; 
end; 
end.
```
## **ค.16 ซอรสโคดของคลาส assessment**

```
unit AssessmentU;
```
#### **interface**

```
Uses StructureU, CrackTPMU, LimitLoadsU, R6FADU, 
      ConstitutiveU, CrackGrowthU, Windows, Messages, 
      SysUtils, Variants, Classes, Graphics, Controls, Forms, 
     Dialogs, StdCtrls, Buttons, ExtCtrls, ComCtrls;
```
### **type**

```
 TAssessment = class(TObject) 
 private 
 FKI_a0 : Real; // Stress intensity factor
 FKI_ag : Real;
 FPL_a0 : Real; // Limit Load
 FPL_ag : Real;
 FKr_a0 : Real; // Assessment point
 FKr_a02 : Real;
 FKr_ag : Real;
 FLr_a0 : Real; // Assessment point
 FLr_ag : Real;
  FAssessResult : String; 
 FKrC : Real;
                     //critical point of Assessment line Kr0, Kr0.2 
 FLrC : Real;
 FKrC q : Real;
                    //critical point of Assessment line at Krg, Lrg 
 FLrC q : Real;
 FFL : Real; // Resurve factor of Kr0, Kr0.2<br>FFL q : Real; // Resurve factor of Krg
               : Real; // Resurve factor of Krg
  FBDL_ATL, 
 FATL_BDL : Real; // for check limit load
 FaTotal : Real;<br>FcTotal : Real;
 FcTotal
 FGrowth : Boolean;
  FCycleC : integer; // fatigue critical cycle 
 FLevel : integer;
 LimitLoad : TLimitLoad;
 SIFObj : TCrackTPM;
  FADObj : TR6FAD; 
  Constitutive : TConstitutive; 
   CrackGrowthObj: TCrackGrowth; 
  FCaller : TObject;
  function CalTotalKI(AStructure: TStructure;AnAssessPos: integer): 
                    Real; 
   function StructureStatus(AStructure: TStructure): string; 
   function LoadStatus(AStructure: TStructure) : string; 
   function CheckAndCalPL(AStructure: TStructure) : Real; 
   function AssessPointLevel1(Sender: TObject; 
                          AStructure: TStructure): String; 
   function AssessPointLevel2(Sender: TObject; 
                          AStructure: TStructure): String;
```

```
function CalRootLr(Sender: TObject; AKrA, ALrA : Real;<br>AStructure: TStructure) : Real;
                         AStructure: TStructure) : Real;<br>ALrA, ALr: Real) : Real;
    function Line(AKrA, ALrA, ALr: Real)
    public 
    procedure AssignSIF; \sqrt{(2\pi)^2 + (4\pi)^2} procedure AssignLimitLoads; //Create LimitLoad 
     procedure AssignFAD(AOptionFAD: integer); //Create FADObj 
     procedure AssignConstitutive(AStructure: TStructure); 
                                                   //Create Constitutive 
                                  //Create Crack Growth 
     procedure AssignCrackGrowth(AMeNism, ACyOrTime, ADirector: 
                                  integer); 
     procedure Level(ALevel: integer); 
    function GetFADName : string;
     procedure CalKI(AStructure: TStructure; AnAssessPos: integer); 
function GetKI_a0 : Real;
function GetKI_ag : Real;
     procedure CalLimitLoad(AStructure: TStructure); 
 function GetLimitLoad_a0 : Real; 
 function GetLimitLoad_ag : Real; 
    procedure CalKr(AStructure: TStructure);<br>
function GetKr_a0 : Real;<br>
function City 10
    function GetKr_a0
function GetKr_a02 : Real;
 function GetKr_ag : Real; 
    procedure CalLr(AStructure: TStructure);<br>
function GetLr_a0 : Real;<br>
function CatIM 27 : Real;
    function GetLr_a0 : Real;
    function GetLr_ag : Real;
     procedure CalAssessPoint(Sender: TObject; AStructure: 
                              TStructure); 
     function GetAssessmentResult: string; 
// call back 
     function GetStrainRef(ALr: Real): Real; 
// end call back 
    function GetKrC : Real;<br>
function GetLrC : Real;
    function GetLrC : Real;<br>
function GetKrC q : Real;
    function GetKrC_g
    \begin{tabular}{llll} \textbf{function} & \texttt{GetLrC\_g} & \texttt{: Real} \textit{;} \\ \textbf{function} & \texttt{GetFL} & \texttt{: Real} \textit{;} \\ \end{tabular}function GetFL
     function GetFL_g : Real; 
     procedure CalCrackGrowth(AStructure: TStructure); 
     function GetCrackDepthNew : Real; 
     function GetCrackLengthNew : Real; 
    function GetFCycleC : integer;
     function GetMechanism : string; 
    function GetLoop : integer;
    function GetNODirector : integer;
   end; 
implementation 
{ TAssessment } 
function TAssessment.GetStrainRef(ALr: Real): Real; // Call Back 
begin 
   if assigned (Constitutive) then
```

```
 Result := Constitutive.GetStrainRef_Romberg(ALr)
```

```
 else 
    Result := 0;end; 
procedure TAssessment.AssignFAD(AOptionFAD: integer); 
begin 
   FreeAndNil(FADObj); 
   FGrowth := false; 
   case AOptionFAD of
  0: FADObj := TOption1. Create;
   1: begin
        FADObj := TOption2.Create; 
      end; 
   end; 
end; 
procedure TAssessment.AssignSIF; 
begin 
   FreeAndNil(SIFObj); 
  SIFObj := TKI.Create;
end; 
procedure TAssessment.AssignLimitLoads; 
begin 
  LimitLoad := TLimitLoad.Create;
end; 
function TAssessment.GetFADName: string; 
begin 
   if assigned(FADObj) then
     Result := FADObj.GetFADName 
   else 
    Result := '':end; 
procedure TAssessment.Level(ALevel: integer); 
begin 
   FLevel := ALevel; 
end; 
procedure TAssessment.AssignConstitutive(AStructure: TStructure); 
begin 
   FreeAndNil(Constitutive); 
   Constitutive := TConstitutive.Create(AStructure); 
end; 
procedure TAssessment.AssignCrackGrowth(AMeNism, ACyOrTime, 
                                            ADirector: integer); 
begin 
   freeAndnil(CrackGrowthObj); 
   case AMeNism of
  0: CrackGrowthObj := TFatique.Create(ACyOrTime, ADirector);
   1: CrackGrowthObj := TEAC.Create; 
   end; 
end; 
procedure TAssessment.CalKI(AStructure: TStructure; AnAssessPos: 
                               integer);
```

```
var a0 : Real; 
      ag : Real; 
begin 
  a0 := AStructure.GetOCDepth; // crack depth a0 
  ag := AStructure.GetCCDepth; // crack depth ag is original depth
of CCDepth 
   if FLevel = 0 then
     begin 
//CalCrack tip parameter with Crack depth ao and then keep result(KI)
//in parameter KI_a0 
       if FGrowth = False then
         begin 
          AStructure.SetCCDepth(a0);
          FKI_a0 := CalTotalKI(AStructure, AnAssessPos);
           AStructure.SetCCDepth(ag); 
         end 
       else 
         begin 
           AStructure.SetCCDepth(FaTotal); 
          AStructure.SetCCLength(FcTotal);
          FKI_a0 := CalTotalKI(AStructure, AnAssessPos);
          AStructure.SetCCDepth(ag); // Delta ag
         end; 
     end 
   else if FLevel = 1 then
     begin 
//CalCrack tip parameter with Crack depth ao and then keep result(KI) 
//in parameter KI_a0
       if FGrowth = False then
         begin 
           AStructure.SetCCDepth(a0); 
          FKI_a0 := CalTotalKI(AStructure, AnAssessPos);
           AStructure.SetCCDepth(ag + a0); 
           FKI_ag := CalTotalKI(AStructure, AnAssessPos); 
           AStructure.SetCCDepth(ag); 
         end 
       else 
         begin 
           AStructure.SetCCDepth(FaTotal); 
           AStructure.SetCCLength(FcTotal); 
          FKI_a0 := CalTotalKI(AStructure, AnAssessPos);
           AStructure.SetCCDepth(ag + FaTotal); 
           FKI_ag := CalTotalKI(AStructure, AnAssessPos); 
           AStructure.SetCCDepth(ag); 
         end; 
//CalCrack tip parameter with Crack depth ag and then keep result(KI) 
//in parameter KI_ag 
     end; 
end; 
function TAssessment.CalTotalKI(AStructure: TStructure; 
                                            AnAssessPos: integer): Real; 
var SStatus : string; 
     LStatus : string; 
     TotalStatus : string;
```
Phi : Real;

```
Load : Real;<br>
KI AT : Real;
    KI_AT : Real;<br>KI BD : Real;
    KI_BD : Real;<br>KI_IP : Real;
    KI_IP : Real;<br>KI SD : Real;
                 : Real;
begin 
   if AnAssessPos = 0 then // for Deepest points 
     begin 
      Phi := 90; end 
  else \frac{1}{2} // for surface points
     begin 
      Phi := 0; end; 
   SStatus := StructureStatus(AStructure); 
                           // Check Status of CrackStructure 
   Load := AStructure.GetAxialTension; // Check Status of Load 
   if Load > 0 then
     begin 
      LStatus : = \underline{P} \cdot \underline{P} : // AT : Axial Tension
       TotalStatus := SStatus + LStatus; 
       KI_AT := SIFObj.GetKI(AStructure,TotalStatus, Phi); 
     end 
   else 
      KI_AT \qquad \qquad := 0;Load := AStructure.GetBending;
   if Load > 0 then
     begin 
      LStatus := \underline{P}BD'; // BD : Bending Moment
       TotalStatus := SStatus + LStatus; 
       KI_BD := SIFObj.GetKI(AStructure,TotalStatus, Phi); 
     end 
   else 
      KI_BD := 0; Load := AStructure.GetInPressure; 
   if Load > 0 then
     begin 
       LStatus := '_IP'; // IP : Internal Pressure 
       TotalStatus := SStatus + LStatus; 
       KI_IP := SIFObj.GetKI(AStructure,TotalStatus, Phi); 
     end 
   else 
      KI IP := 0;load := AStructure.GetStress Coeff[0];
   if Load > 0 then
     begin 
       LStatus := '_SD'; // SD : Arbitary stress distribution 
       TotalStatus := SStatus + LStatus; 
      KI_SD := SIFObj.GetKI(AStructure,TotalStatus, Phi);
     end 
   else 
      KI<sub>SD</sub> := 0;
   Result := KI_AT + KI_BD + KI_IP + KI_SD; 
end;
```

```
function TAssessment.StructureStatus(AStructure: TStructure): string; 
var StructureType : string; 
    Orientation : string;<br>CrackType : string;
     CrackType : string; 
     Position : string; 
begin 
   StructureType := AStructure.StructureName; 
     if StructureType = 'Pipe' then
        StructureType := 'TUB' //------- available 
    else if StructureType = 'Plate' then<br>StructureType := 'PLA';<br>\frac{1}{2}//------- not available
       StructureType := 'PLA';
   CrackType := AStructure.GetCrackType; 
     if CrackType = 'SemiEllCrack' then
       CrackType := ' _{SE}'; //------- avilable
   Orientation := AStructure.GetOrientation; 
     if Orientation = 'Longitudinal' then
       Orientation := 'LD' //------- available
     else if Orientation = 'Circumferential' then
       Orientation := 'CD'; //------- available
   Position := AStructure.GetPosition; 
     if Position = 'Internal' then
                                          //------- available
     else if Position = 'External' then
       Position := 'E'; //----- not available
   Result := StructureType + CrackType + Orientation + Position; 
end; 
function TAssessment.GetKI a0: Real;
begin 
  Result := FKI a0;
end; 
function TAssessment.GetKI_ag: Real; 
begin 
  Result := FKI ag;
end; 
procedure TAssessment.CalLimitLoad(AStructure: TStructure); 
var a0 : Real; 
     ag : Real; 
begin 
   a0 := AStructure.GetOCDepth; // Crack Depth a0 
   ag := AStructure.GetCCDepth; // Crack Depth ag 
   if FLevel = 0 then
     begin 
       if FGrowth = False then
         begin 
        AStructure.SetCCDepth(a0);
          FPL a0 := CheckAndCalPL(AStructure);
           AStructure.SetCCDepth(ag); 
         end 
       else 
         begin 
           AStructure.SetCCDepth(FaTotal);
```

```
 AStructure.SetCCLength(FcTotal); 
          FPL_a0 := CheckAndCalPL(AStructure);
          AStructure.SetCCDepth(ag); // Delta ag
         end; 
     end 
   else if FLevel = 1 then
     begin 
       if FGrowth = False then
         begin 
          AStructure.SetCCDepth(a0);
           FPL_a0 := CheckAndCalPL(AStructure); 
          AStructure.SetCCDepth(ag + a0);
           FPL_ag := CheckAndCalPL(AStructure); 
         end 
       else 
         begin 
          AStructure.SetCCDepth(FaTotal);
           AStructure.SetCCLength(FcTotal); 
          FPL a0 := CheckAndCalPL(AStructure);
           AStructure.SetCCDepth(ag + FaTotal); // Delta ag 
           FPL_ag := CheckAndCalPL(AStructure); 
         end; 
     end; 
end; 
function TAssessment.CheckAndCalPL(AStructure: TStructure): Real; 
var PL : Real; 
     SStatus : string; 
     LStatus : string; 
     LStatusN : string; 
     TotalStatus : string; 
     TotalStatusN : string; 
begin 
  SStatus := StructureStatus(AStructure);
                                 // Check status of CrackStructure 
  LStatus := LoadStatus(AStructure);
                                 // Check status of load 
   TotalStatus := SStatus + LStatus; // Total status 
   PL := LimitLoad.GetPL(AStructure, TotalStatus); 
  Result := PL;
end; 
function TAssessment.LoadStatus(AStructure: TStructure): string; 
var i : integer; 
     Load : Real; 
     temp : string; 
     LStatus : string; 
begin 
  Load := 0;<br>
for i := 0 to 3 do
                                             Check status of load
     begin 
       if i = 0 then
         begin 
           Load := AStructure.GetAxialTension; 
          temp := '_ATL';
         end 
       else if i = 1 then
```

```
 begin 
            Load := AStructure.GetBending; 
           temp := '_BDL';
          end 
       else if i = 2 then
          begin 
           Load := AStructure.GetInPressure;
           temp := '\underline{\text{IPL}}';
          end 
        else if i = 3 then
          begin 
           Load := AStructure.GetStress_Coeff[0];
           temp := '_SDL';
          end;
        if Load > 0 then
          begin 
            LStatus := LStatus + temp; 
          end; 
     end; 
   Result := LStatus; 
end; 
function TAssessment.GetLimitLoad_a0: Real; 
begin 
  Result := FPL_a0;
end; 
function TAssessment.GetLimitLoad ag: Real;
begin 
  Result := FPL_ag;
end; 
procedure TAssessment.CalKr(AStructure: TStructure); 
begin 
   if FLevel = 0 then
     begin 
       FKr_a0 := FKI_a0/AStructure.GetKmat; 
     end 
   else if FLevel = 1 then
     begin 
       FKr_a02 := FKI_a0/AStructure.GetK02; 
       FKr_ag := FKI_ag/AStructure.GetKg; 
     end; 
end; 
function TAssessment.GetKr_a0: Real; 
begin 
  Result := FKr a0;
end; 
function TAssessment.GetKr_a02: Real; 
begin 
  Result := FKr a02;
end; 
function TAssessment.GetKr_ag: Real; 
begin 
  Result := FKr\_ag;
```
### **end**;

```
procedure TAssessment.CalLr(AStructure: TStructure); 
var LoadName: string; 
      Load: Real; 
begin 
   if FPL_a0 <> 0 then
     begin 
      Load := 0; LoadName := LoadStatus(AStructure); 
       if LoadName = '_ATL' then
          Load := AStructure.GetAxialTension 
       else if LoadName = '_BDL' then
          Load := AStructure.GetBending 
       else if LoadName = '_IPL' then
          Load := AStructure.GetCInPressure 
       else if LoadName = '_ATL_BDL' then
         begin 
            if FBDL_ATL <= FATL_BDL then
              Load := AStructure.GetBending 
            else 
            Load := AStructure.GetAxialTension;
         end; 
      if FLevel = 0 then
         begin 
           FLr_a0 := Load/FPL_a0;
          end 
       else if FLevel = 1 then
         begin 
            if FPL_ag <> 0 then
              begin 
               FLr_a0 := Load/FPL_a0;FLr aq := Load/FPL aq;
              end 
            else 
              begin 
               FLr_a0 := 0;FLr_{ag} := 0; end; 
          end; 
     end 
   else 
    FLr a0 := 0;
end; 
function TAssessment.GetLr_a0: Real; 
begin 
  Result := FLr a0;
end; 
function TAssessment.GetLr ag: Real;
begin 
  Result := FLr ag;
end; 
procedure TAssessment.CalAssessPoint(Sender: TObject; 
  AStructure: TStructure);
```

```
begin<br>if FLevel = 0 then
                            // assessment point = 1
     FAssessResult := AssessPointLevel1(Sender, AStructure) 
   else if FLevel = 1 then // assessment point = 2 
    FAssessResult := AssessPointLevel2(Sender, AStructure);
end; 
                              // Level 1 ; Option 1 or Option 2 
function TAssessment.AssessPointLevel1(Sender: TObject;
                                           AStructure: TStructure): 
String; 
var LrMax : Real; 
     SFlow : Real; 
     Kr_LrMax: Real; 
    dist : Real;
    distC : Real;
     AssessPointLevel1: String; 
begin 
   SFlow := (AStructure.GetSy + AStructure.GetSu)/2; 
  LrMax := SFlow/AStructure.GetSy;
    if FLr_a0 < LrMax then
      begin 
        Kr_LrMax := FADObj.GetKrFAD(self, LrMax, AStructure); 
                                                 //Kr and Lr at LrMax 
// Cal Crittical Point @ Line LrMax 
        if Kr_LrMax/LrMax > FKr_a0/FLr_a0 then
          begin 
            FLrC := LrMax; // LrCL = LrMax
           FKrC := (FKr_a0 * FLrC)/FLr_a0;dist := sqrt(sqr(FKr_a0) + sqr(FLr_a0));
           distC := sqrt(sqr(FKrC) + sqr(FLrC));<br>FFL := distC/dist;
                  := distC/dist;
          end 
// Cal crittical Point @ Assessment Curve 
        else if Kr_LrMax/LrMax <= FKr_a0/FLr_a0 then 
          begin 
            FLrC := CalRootLr(self, FKr_a0, FLr_a0, AStructure);
            FKrC := FADObj.GetKrFAD(self, FLrC, AStructure);
           dist := sqrt(sqr(FKr_a0) + sqr(FLr_a0));
            distC := sqrt(sqr(FKrC) + sqr(FLrC));
             FFL := distC/dist; 
          end; 
      end 
    else 
      begin 
        AssessPointLevel1 := ' NOT SAFE '; 
      end; 
    if FFL <= 1 then
      begin 
        AssessPointLevel1 := ' NOT SAFE '; 
      end 
    else 
      begin 
        AssessPointLevel1 := ' SAFE '; 
      end;
```

```
 Result := AssessPointLevel1; 
end; 
function TAssessment.GetKrC: Real; 
begin 
  Result := FKrC;
end; 
function TAssessment.GetLrC: Real; 
begin 
  Result := FLrC;
end; 
function TAssessment.GetFL: Real; 
begin 
  Result := FFL;
end; 
function TAssessment.CalRootLr(Sender: TObject; AKrA, ALrA: Real; 
                                  AStructure: TStructure): Real; 
var i : integer;
     SFlow : Real; 
     LrMax : Real; 
    LrL : Real;
    LrR : Real;<br>LrM : Real;
    LrM : Real<mark>;</mark><br>LrN : Real;
         : Real;
    FLrL : Real;
     FLrR : Real; 
     FLrM : Real; 
    AA : Real;<br>ES : Real;
          : Real;
     TOL : Real; 
     RootLr: Real; 
begin 
  RootLr := 0; SFlow := (AStructure.GetSy + AStructure.GetSu)/2; 
   LrMax := SFlow/AStructure.GetSy; 
  LrL := 0.01;
  LrR := LrMax;ES := 0.001;
   FLrL := FADObj.GetKrFAD(self, LrL, AStructure) - Line(AKrA, ALrA, 
            LrL); 
   FLrR := FADObj.GetKrFAD(self, LrR, AStructure) - Line(AKrA, ALrA, 
            LrR); 
  AA := FLrL * FLrR;
  ShowMessage(' AA : ' + floatToStr(AA));
   if AA >= 0 then
     begin 
       ShowMessage('root is not in the given range'); 
     end; 
       for i := 1 to 20 do
```

```
 begin //2 
           // check whether the root is in given range 
          LrM := (LrL + LrR)/2; FLrM := FADObj.GetKrFAD(self, LrM, AStructure) - Line(AKrA, 
                 ALrA, LrM); 
           FLrR := FADObj.GetKrFAD(self, LrR, AStructure) - Line(AKrA, 
                  ALrA, LrR); 
          AA := FLrM * FLrR;
           if AA > 0 then // case : LrL < root < LrM 
            LrR := LrM 
           else // case : LrL < root < LrM 
            LrL := LrM;LrN := (LrL + LrM)/2;TOL := ABS((LrN - LrR) * 100 / LrN); if TOL < ES then
             begin 
            RootLr := LrN;
               Break; 
             end; 
         end; //2 
      Result := RootLriend; 
function TAssessment.Line(AKrA, ALrA, ALr: Real): Real;
begin 
  Result := (AKrA * (ALr - ALrA)/ALrA) + AKrA;end; 
                               // Level 2 ; Option 1 or Option 2 
function TAssessment.AssessPointLevel2(Sender: TObject; 
            AStructure:TStructure): String;<br>
: Real;
var LrMax<br>SFlow
            : Real;
    Kr LrMax : Real;
dist : Real;
distC : Real;
     AssessPointLevel2: String; 
begin 
   FCaller := Sender; 
   SFlow := (AStructure.GetSy + AStructure.GetSu)/2; 
   LrMax := SFlow/AStructure.GetSy; 
    if FLr_a0 < LrMax then
      begin //1 
       Kr LrMax := FADObj.GetKrFAD(self, LrMax, AStructure);
// assessment point 1 
// Kr02, Lr02 @ Kmat = K0.2 
// Cal Crittical Point @ Line L 
        if Kr_LrMax/LrMax > FKr_a02/FLr_a0 then
       begin<br>FLrC := LrMaxi
                             //LrCL = LrMaxFKrC := (FKr \ a02 * FLr) / FLr \ a0;dist := sqrt(sqr(FKr_a02) + sqr(FLr_a0));
           distC := sqrt(sqr(FKrC) + sqr(FLrC)); FFL := distC/dist; 
          end
```

```
// Cal crittical Point @ Assessment Curve 
        else if Kr_LrMax/LrMax <= FKr_a02/FLr_a0 then
          begin 
           FLrC := CalRootLr(self, FKr_a02, FLr_a0, AStructure);
           FKrC := FADObj.GetKrFAD(self, FLrC, AStructure);
           dist := sqrt(sqr(FKr_a02) + sqrt(FLr_a0));distC := sqrt(sqr(FKrC) + sqr(FLrC));
           FFL := distC/dist;
          end; 
// assessment point 2 
// Krg, Lrg @ Kmat = Kg
// Cal Crittical Point @ Line LrMax 
        if Kr_LrMax/LrMax > FKr_ag/FLr_ag then
          begin 
           FLrc_g := LrMax; //LrCL = LrMax
            FKrC_g := (FKr_ag * FLrC_g)/FLr_ag; 
dist := sqrt(sqr(FKr_ag) + sqr(FLr_ag));
distC := sqrt(sqr(FKrC_g) + sqr(FLrC_g));
            FFL_g := distC/dist; 
          end 
// Cal crittical Point @ Assessment Curve 
        else if Kr_LrMax/LrMax <= FKr_ag/FLr_ag then 
          begin 
           FLrC_g := CalRootLr(self, FKr_ag, FLr_ag, AStructure);
           FKrC_g := FADObj.GetKrFAD(self, FLrC_g, AStructure);
           dist := sqrt(sqr(FKr_aq) + sqr(FLr_aq));
           distC := sqrt(sqr(FKrC_g) + sqr(FLrC_g));
            FFL_g := distC/dist; 
          end; 
      end //1 
    else 
      begin 
        AssessPointLevel2 := ' NOT SAFE '; 
      end; 
   if (FFL > 1) then // Check FL begin 
        AssessPointLevel2 := ' SAFE '; 
      end 
    else 
      begin 
       AssessPointLevel2 := ' NOT SAFE '; 
      end; 
   Result := AssessPointLevel2; 
end; 
function TAssessment.GetKrC_g: Real; 
begin 
 Result := FKrC_g;
end; 
function TAssessment.GetLrC q: Real;
begin 
 Result := FLrc_g;
end;
```

```
function TAssessment.GetFL q: Real;
begin 
 Result := FFL_g;
end; 
function TAssessment.GetAssessmentResult: string; 
begin 
  Result := FAssessResult; 
end; 
procedure TAssessment.CalCrackGrowth(AStructure: TStructure); 
var N : integer;
i : integer;
a0, ag, a, da<mark>, aN, aCrit</mark> : Real;
   twoc0, twoc, dc, twocN : Real;
   FatigueLoad : Real;
   SLoad, FLoadMax, FLoadMin, DeltaLoad : Real;
   DeltaKIA : Real;
   DeltaKIC : Real;
    SStatus, LStatus, TotalStatus: string; 
   K11, K22 : Real;
   K1, K02, Kg : Real;
   Ro, Ri, t : Real;
begin 
 SStatus := StructureStatus(AStructure); // check load status<br>SLoad := AStructure.GetInPressure; // static load
 SLoad := AStructure.GetInPressure;
 FatigueLoad := AStructure.GetInPressureMax;
  if FatigueLoad > 0 then 
                           // Fatigue load : internal pressure only 
   LStatus := 'IP' else 
    LStatus := ''; 
{ FatigueLoad := AStructure.GetAxialTensionMax; 
  if FatigueLoad > 0 then
    LStatus := '_AT' 
  else 
   LStatus := '': \} TotalStatus := SStatus + LStatus; 
    a0 := AStructure.GetOCDepth; 
    ag := AStructure.GetCCDepth; 
   twoc0 := AStructure.GetCCLength;
    Ri := AStructure.Dimension1; 
    Ro := AStructure.Dimension2; 
   t := Ro - Ri;
   aCrit := 0.8*t;FCycleC := 0; AStructure.SetCCDepth(a0); 
   AStructure.SetCCLength(twoc0);
    N := CrackGrowthObj.GetLoop; 
    FLoadMax := AStructure.GetInPressureMax; // fatigue load max
```

```
 FLoadMin := AStructure.GetInPressureMin; // fatigue load min 
    DeltaLoad := FLoadMax - FLoadmin; 
    AStructure.SetCInPressure(DeltaLoad); 
  if LStatus = '_IP' then
    begin 
      for i := 0 to N - 1 do
        begin 
          DeltaKIA := SIFObj.GetKI(AStructure, TotalStatus, 90); 
          DeltaKIC := SIFObj.GetKI(AStructure, TotalStatus, 0); 
         a := AStructure.GetCCDepth;
          da := CrackGrowthObj.GetDa(AStructure, DeltaKIA); 
         aN := a + da; twoc := AStructure.GetCCLength; // 2C 
          dc := CrackGrowthObj.GetDc(AStructure, DeltaKIC);// C 
         twocN := twoc + (2 * dc); // 2C
         AStructure.SetCCDepth(aN);
          AStructure.SetCCLength(TwocN); 
          AStructure.SetCInPressure(SLoad); 
K11 := SIFObj.GetKI(AStructure, TotalStatus, 90);
K22 := SIFObj.GetKI(AStructure, TotalStatus, 0);
         if FLevel = 0 then
            begin 
              K1 := AStructure.GetKmat; 
               if (K11 >= K1) or (aN >= aCrit) then
                                           // check K @ Deep point 
                  begin 
                   FaTotal := aN - da;
                    FcTotal := twocN; 
                   FCycleC := i; Break; 
                  end 
                else if K22 >= K1 then // check K @ near surface 
                  begin 
                   Farotal := aN;
                   FcTotal := twocN - (2 * dc);
                   FCycleC := i; Break; 
                  end 
                else 
                  begin 
                   Farotal := aN;
                   Fcrotal := twocN; end; 
            end 
          else if FLevel = 1 then
            begin 
              K02 := AStructure.GetK02; 
              Kg := AStructure.GetKg; // check K @ Deep point 
             if (K11 > = K02) or (K11 > = Kg) or (aN > = aCrit) then
                begin 
                 FaTotal := aN - da;
                 FcTotal := twocN;FCycleC := i;
```

```
 Break; 
                  end 
                else if (K22 >= K02) or (K22 >= Kg) then 
                                             // check K @ near surface 
                  begin 
                   Farotal := AN;FcTotal := twocN - (2 * dc);
                    FCycleC := i; 
                    Break; 
                  end 
                else 
                  begin 
                   Farotal := aNiFcTotal := twocN;
                    //FCycleC := i; 
                  end; 
              end; 
           AStructure.SetCCDepth(aN); 
           AStructure.SetCCLength(twocN); 
           AStructure.SetCInPressure(DeltaLoad); 
         end; // end Loop of cyclic 
        AStructure.SetCCDepth(ag); 
       AStructure.SetCCLength(twoc0);
        AStructure.SetCInPressure(SLoad); 
       FGrowth := True;
     end; 
end; 
function TAssessment.GetCrackDepthNew: Real; 
begin 
   Result := Fatotal; 
end; 
function TAssessment.GetCrackLengthNew: Real; 
begin 
  Result := Fcrotal;end; 
function TAssessment.GetMechanism: string; 
begin 
   if assigned(CrackGrowthObj) then
     Result := CrackGrowthObj.GetMechanism 
   else 
    Result := ';
end; 
function TAssessment.GetLoop: integer; 
begin 
   if assigned(CrackGrowthObj) then
     Result := CrackGrowthObj.GetLoop 
   else 
    Result := 0;end; 
function TAssessment.GetNODirector: integer; 
begin
```

```
 if assigned(CrackGrowthObj) then
     Result := CrackGrowthObj.GetNODirector 
   else 
    Result := 0;end; 
function TAssessment.GetFCycleC: integer; 
begin 
   Result := FCycleC; 
end; 
end.
```
## **ค.17 ซอรสโคดของคลาส limitLoad**

```
unit LimitLoadsU; 
interface 
Uses Math, StructureU; 
Type 
  TLimitLoad = class(TObject) 
  private 
// Cercumferential 
     function TUB_SECDI_ATL(AStructure: TStructure): Real; 
     function TUB_SECDI_BDL(AStructure: TStructure): Real; 
     function TUB_SECDI_BDL_ATL(AStructure: TStructure): Real; 
              // limit bending moment 
// Longitudinal
     function TUB_SELDI_IPL(AStructure: TStructure): Real; 
  public 
     function GetPL(AStructure: TStructure; AIndex: string): Real; 
   end; 
implementation 
{ LimitLoads } 
//----------------------Cal limit load--------------------------// 
function TLimitLoad.GetPL(AStructure: TStructure; AIndex: string): 
Real; 
var Ri, Ro, t, R : Real; // Pipe dimension 
    P : Real; // Load : Axial tension
     sigmaT, sigmaY, 
     sigmaU, sigmaF: Real; // Material properties 
    PL : Real; // Limit load : Limit tension
    RoperT : Real; // Ro/t
    RperT : Real; // R/t
begin 
  Ri := AStructure.Dimension1; 
 Ro := AStructure.Dimension2;
  t = Ro - Ri;R := R\text{i} + (t/2)iRoperT := Ro/t;
 RperT := R/t;PL := 0;
   if AIndex = 'TUB_SECDI_ATL' then // limit axial tension 
    begin 
       if (5 <= RoperT) and (RoperT <= 20) then
        PL := TUB_SECDI_ATL(AStructure) 
       else 
       PL := 0; end 
   else if AIndex = 'TUB_SECDI_BDL' then // limit bending moment 
    begin 
      PL := TUB_SECDI_BDL(AStructure); 
     end 
   else if AIndex = 'TUB_SECDI_BDL_ATL' then // limit bending moment
```

```
 begin 
       P := AStructure.GetAxialTension; 
      sigmaT := P/(2*Pi*R*t);sigmaY := AStructure.GetSy;
      sigmaU := AStructure.GetSu;
      signaF := (signaY + signaU)/2;if (RperT > = 10) and (sigmaT/sigmaF < 0.25) then
        PL := TUB_SECDI_BDL_ATL(AStructure)
       else 
        PL := 0;
     end 
   else if AIndex = 'TUB_SELDI_IPL' then // limit internal pressure 
     begin 
      PL := TUB_SELDI_IPL(AStructure);
     end; 
  Result := PL;
end; 
///----------------------TUB_SECDI_ATL--------------------------/// 
function TLimitLoad.TUB_SECDI_ATL(AStructure: TStructure): Real; 
var Ri, Ro, t, R : Real; // Pipe dimension<br>twoc, c, a : Real; //Crack size
     twoc, c, a \cdot Real;
      sigmay, sigmaU, 
     sigmaF : Real; // Material properties
                                   //No Loads 
     si : Real;
     zeta : Real;
     x : Real;
     A1 : Real;
     alpha : Real;
begin 
  Ri := AStructure.Dimension1; 
   Ro := AStructure.Dimension2; 
  t := Ro - Ri;
  R := R\text{i} + t/2;
  sigmaY := AStructure.GetSy;
  sigmaU := AStructure.GetSu;
  signaF := (signaY + signaU)/2itwoc := AStructure.GetCCLength;
  c := twoc/2;
  a := AStructure.GetCCDepth;
  si := t/Ro;
  zeta := (Pi * c) / (4 * Ri);
  x := a/t;<br>A1 := x*( (
         \pm x^*((1 - \sin)*(2 - 2*\sin + x*\sin) + \sec(1 - \sin + x*\sin))/(2*(1 + (2 - si)*(1 - si)));
  alpha := \arccos(\text{Al*sin}(\text{zeta}));
  Result := 2*Pi*R*t*sigmaF*(2*alpha/Pi) - (x*zeta/Pi)*(2 - 2*six * si) / (2 - si);
end; 
///-----------------TUB_SECDI_BDL_ATL---------------------------/// 
function TLimitLoad.TUB_SECDI_BDL_ATL(AStructure: TStructure): Real;<br>var Ri, Ro, t, R : Real; // Pipe dimension
var Ri, Ro, t, R : Real;<br>twoc, c, a : Real;
     twoc, c, a : Real; // Crack Properties
```

```
sigmaY, sigmaU,<br>sigmaF : Real;
     sigmaF : Real; // Material Properties<br>P : Real; // Load Axial Tension
     P : Real; // Load Axial Tension<br>sigmaT : Real; // Stress
    sigmaT : Real; // Stress
    zeta : Real;
    beta : Real;<br>MI. : Real;
    ML : Real; // Limit load : Limit moment
begin 
  Ri := AStructure.Dimension1;
  Ro := AStructure.Dimension2;
  t = Ro - Ri;R := R\text{i} + t/2;
  sigmaY := AStructure. GetSy;
  sigmaU := AStructure.GetSu;
  signaF := (signaY + signaU)/2;twoc := AStructure.GetCCLength;
  c := twoc/2;a := AStructure.GetCCDepth;
  P := AStructure.GetAxialTension;
  sigmaT := P/(2*Pi*R*t);zeta := (\overrightarrow{pi} \cdot c) / (4 \cdot \overrightarrow{Ri});
  beta := 0.5*Pi*(1 - (zeta/Pi)*(a/t) - (sigma/T/sigmaF));
   if (zeta + beta) > Pi then
     begin 
     beta := Pi*(1 - (a/t) - (sigmaT/sigma)/2 - (a/t));
     ML := 2*signaF*sqrt(R)*t*(2 - a/t)*sin(beta);
     end 
   else 
  ML := 2 * \text{sigmaF} * \text{sqrt}(R) * t * (2 * \text{sin}(beta) - (a/t) * \text{sin}(zeta));<br>Result := ML;<br>// limit bending moment
                              // limit bending moment
end; 
//---------------------TUB_SECDI_BDL-----------------------------// 
function TLimitLoad.TUB_SECDI_BDL(AStructure: TStructure): Real; 
var Ri, Ro, t, R : Real; // Pipe dimension 
     twoc, c, a : Real; // Crack size
     sigmaY, sigmaU,<br>sigmaF : Real;<br>P : Real;
     sigmaF : Real; // Material Properties
     P : Real; 1/ Load : Axial Tension
     sigmaT : Real;
     zeta : Real;
    beta : Real;
     PL : Real; // Limit Load : Limit moment
begin 
 Ri := AStructure.Dimension1;
  Ro := AStructure.Dimension2;
  t = Ro - Ri;
  R := R\textbf{i} + t/2;
  sigmaY := AStructure.GetSy;
  sigmaU := AStructure.GetSu;
  signaF := (signaY + signaU)/2;
```

```
 twoc := AStructure.GetCCLength; 
  c := twoc/2;
  a := AStructure.GetCCDepth;
   P := 0; 
  sigmaT := P/(2*Pi*R*t);zeta = (Pi * c) / (4 * Ri);beta := 0.5*Pi*(1 - (zeta/Pi)*(a/t) - (sigmaT/sigmaF));
   if (zeta + beta) > Pi then
    begin 
      beta := Pi*(1 - (a/t) - (sigmaT/sigma')/(2 - (a/t)));
      PL := 2*signaF*sqrt(R)*t*(2 - a/t)*sin(beta);
     end 
   else 
     PL := 2*signaF*sqrt(R)*t*(2*sin(beta) - (a/t)*sin(zeta));
  Result := PL;
end; 
///------------------TUB_SELDI_IPL-----------------------------/// 
function TLimitLoad.TUB_SELDI_IPL(AStructure: TStructure): Real; 
var Ri, Ro, t, R : Real; // Pipe dimension 
twoc, c, a state in Real; the Crack size
     sigmaY, sigmaU, etc.<br>sigmaF : Real;
                              // Material Properties
                                 //--- No Loads ---// 
    x : Real;<br>M : Real;
    M : Real;<br>Po : Real;
                               // stress
begin 
   Ri := AStructure.Dimension1; 
   Ro := AStructure.Dimension2; 
  t := \text{Ro} - \text{Ri};<br>R := \text{Ri} + \text{t}/2:= Ri + t/2;
   sigmaY := AStructure.GetSy; 
  sigmaU := AStructure.GetSu;
  signaF := (signaY + signaU)/2itwoc := AStructure.GetCCLength;
  c := twoc/2;
  a := AStructure.GetCCDepth;
  x = a/t;M := sqrt(1 + 1.61*sqrt(c)/(R*t));
  Po := signaF*(t/Ro);
  Result := Po*( (1 - x) / (1 - x/M));
end; 
end.
```
327

## **ค.18 ซอรสโคดของคลาส SIF**

```
unit CrackTPMU; 
interface 
Uses Math, StructureU, Windows, Messages, SysUtils, 
     Variants, Classes, Graphics, Controls, Forms, 
    Dialogs, StdCtrls, Buttons, ExtCtrls, ComCtrls;
Type 
  TCrackTPM = class(TObject) 
  protected 
  public 
    function GetKI(AStructure: TStructure; AIndex: string; 
                   APhi: Real): Real; virtual; abstract; 
   end; // end TCrackTPM = class(TObject) 
  TKI = class(TCrackTPM) 
  private 
// Circumferential // for Deepest & surface points 
     function TUB_SECDI_AT(AStructure: TStructure; APhi: Real): Real; 
     function TUB_SECDI_BD(AStructure: TStructure): Real; 
// Loangitudinal 
     function TUB_SELDI_IP(AStructure: TStructure; APhi: Real): Real; 
     function TUB_SELDI_SD(AStructure: TStructure): Real; 
  public 
     function GetKI(AStructure: TStructure; AIndex: string; 
                   APhi: Real): Real; override; 
   end; // end TKI = class(TCrackTPM) 
implementation 
\{TKI\}function TKI.GetKI(AStructure: TStructure; AIndex: string; 
                APhi: Real): Real;<br>: Real;
var Ri, Ro, t
                    // inner radius, outer radius and wall thickness 
    c : Real; // half surface length<br>a : Real; // Crack depth
   a : Real; // Crack depth
    twoC : Real; // 2c 
   AperC : Real; // a/c
   AperT : Real; //a/t<br>TwoCperA : Real; //2c/a
   TwoCperA : Real;
   KI : Real; // Mode 1 Stress intensity factor
begin 
 Ri := AStructure.Dimension1;
 Ro := AStructure.Dimension2;
  t := Ro - Ri;
  twoC := AStructure.GetCCLength;
  c := twoC/2;
```

```
a := AStructure.GetCCDepth;<br>KI := 0;
          \mathbf{i} = 0;
AperC := a/c;<br>AperT := a/t;
          := a/t;TwoCperA := TwoC/a;
 if AIndex = 'TUB_SECDI_AT' then
   begin 
    if (0.05 \leq \text{AperT}) and (\text{AperT} \leq 0.8) then
        begin 
          if 3 <= TwoCperA then
            begin 
              KI := TUB_SECDI_AT(AStructure, APhi); 
            end 
          else 
            begin 
              ShowMessage('2C/a : 3 <= 2C/a' + #13#10 +
                              '2C/a = ' + FloatToStr(TwoCperA) + 
                             'out of range');
            end; 
        end 
     else 
        begin 
         ShowMessage('a/t : 0.05 \le a/t \le 0.8' + #13#10 + 'a/t = ' + FloatToStr(AperT) + 'out of range'); 
        end; 
   end 
 else if AIndex = 'TUB_SECDI_BD' then
   begin 
    if (0.05 \leq AperT) and (AperT \leq 0.8) then
        begin 
          if 3 <= TwoCperA then
            begin 
              KI := TUB SECDI BD(AStructure);
            end 
          else 
            begin 
               ShowMessage('2C/a : 3 <= 2C/a' + #13#10 + 
                             '2C/a = ' + FloatToStr(TwoCperA) + 
                            'out of range');
            end; 
        end 
     else 
        begin 
         ShowMessage('a/t : 0.05 \le a/t \le 0.8' + #13#10 +'a/t = ' + \text{FloatToStr}(\text{AperT}) + 'out \text{ of range} end; 
   end 
 else if AIndex = 'TUB_SELDI_IP' then
   begin 
     if (0.05 \leq AperT) and (AperT \leq 0.85) then
       begin 
         if (0.1 \leq AperC) and (AperC \leq 1) then begin 
               KI := TUB_SELDI_IP(AStructure, APhi); 
            end 
          else
```
**begin** 

```
ShowMessage('a/c : 0.1 <= a/c <= 1' + #13#10 +
                           'a/c = ' + \text{FloatToStr}(\text{AperC}) +'out of range');
             end;
         end 
       else 
         begin 
          ShowMessage('a/t : 0.05 \le a/t \le 0.85' + #13#10 +'a/t = ' + \text{floatToStr(AperT)} + 'out of range'); end; 
     end 
   else if AIndex = 'TUB_SELDI_SD' then
     begin 
      if (0.05 \leq \text{AperT}) and (AperT \leq 0.85) then
         begin 
          if (0.1 \leq AperC) and (AperC \leq 1) then
             begin 
              KI := TUB SELDI SD(AStructure);
             end 
           else 
             begin 
              ShowMessage('a/c : 0.1 <= a/c <= 1' + #13#10 +
                           'a/c = ' + \text{FloatToStr}(\text{AperC}) +'out of range');
             end; 
         end 
       else 
         begin 
          ShowMessage('a/t : 0.05 \le a/t \le 0.85' + #13#10 +'a/t = ' + \text{FloatToStr}(\text{AperT}) + 'out \text{ of range} end; 
     end; 
  Result := KI;
end; 
///-------------TUB_SECDI_AT------for Deepest point ------/// 
function TKI.TUB_SECDI_AT(AStructure: TStructure; APhi: Real): Real; 
var Ri, Ro, R, t : Real; // Pipe Dimension 
    twoC, c, a : Real; // Crack size
    P : Real; // Load : Axial tension
    Beta : Real;
     Ft, Fst : Real; // Shape factor 
   sigmaT : Real; // Stress
    KI : Real; // Stress intensity factor
begin 
  Ri := AStructure.Dimension1;
  Ro := AStructure.Dimension2;
  t = Ro - Ri;R := R\text{i} +t/2;
   twoC := AStructure.GetCCLength; 
  c :=\text{twoc}/2; a := AStructure.GetCCDepth; 
   P := AStructure.GetAxialTension; 
  sigmaT := P/(2*Pi*R*t);Beta := (a/t)/power((0.25 + a/c), 0.58);Ft := 0;
```
330

```
KI := 0;if (Beta < 0.25) and (5 \le R/t) and (R/t \le 20) then
    Ft := 3.702*Beta - 13.475*sqrt(Beta) + 20.0*Power(Beta, 3) +0.0086*Beta*( (R/t) - 5)else if (Beta < 0.25) and (20 <= R/t) and (R/t <= 160) then
    Ft := 3.831*Beta - 13.475*sqrt(Beta) + 20.0*Power(Beta,3) + 0.002*Beta*Power((R/t) - 20, 0.7) 
   else if (Beta >= 0.25) and (5 <= R/t) and (R/t <= 20) then
    Ft := 0.25 + 0.4868*Beta + 0.3835*sqr(Beta) +
          0.0086*Beta*(R/t - 5) else if (Beta >= 0.25) and (20 < R/t) and (R/t <= 160) then
    Ft := 0.25 + 0.6158*Beta + 0.3835*sqrt(Beta) +0.002*Beta*Power(R/t - 20, 0.7);
   if APhi = 0 then // Point B : for surface point 
     begin 
      Fst := (0.5354 + 0.123*(a/t))*Ft;
       KI := sigmaT*sqrt(pi*t)*Fst; 
     end 
   else if APhi = 90 then // Point A : for maximum deep point 
     begin 
      KI := sigmaT*sqrt(pi*t)*Ft;
     end; 
  Result := KI;
end; 
///---------- TUB_SECDI_BD --- for deepest point------------/// 
function TKI.TUB_SECDI_BD(AStructure: TStructure): Real; 
var Ri, Ro, R, t : Real; // Pipe Dimension 
     twoC, c, a : Real; // Crack size 
    M : Real; // Load magnitude: bending moment
    zeta : Real;
    sigmaB : Real; // Stress
     B00, B01, 
     B02, B10, 
     B11, B12, 
     B20, B21, 
     B22, A0, 
     A1, A2, 
    Fb : Real; // Shape factor
begin 
   Ri := AStructure.Dimension1; 
   Ro := AStructure.Dimension2; 
  t := Ro - Ri;
  R := R\text{i} + t/2;
   twoC := AStructure.GetCCLength; 
  c :=\text{twoC}/2; a := AStructure.GetCCDepth; 
   M := AStructure.GetBending; 
  zeta := (\text{Pi} * \text{c}) / (\text{4} * \text{Ri});
 if (zeta/Pi <= 1) then
    begin 
     signaB := M/(Pi*t*sqrt(R));
```

```
B00 := -0.0002*sqrt(R/t) + 0.0173*(R/t) + 3.3567;
     B01 := -0.00006*sqrt(R/t) + 0.0101*(R/t) + 1.3153;
     B02 := 0.00002*sqrt(\text{R/t}) - 0.0019*(\text{R/t}) - 0.0066;
     B10 := 0.000006*sqrt(R/t) - 0.0017*(R/t) - 4.2841;
     B11 := 0.00006*sqrt(R/t) - 0.013*(R/t) - 1.1867;
     B12 := -0.000002*sqrt(\text{R}/\text{t}) + 0.0004*(\text{R}/\text{t}) - 0.0741;
     B20 := -0.0264*Ln(R/t) + 1.7928;
 B21 := 0.147*Ln(R/t) + 0.7238; 
B22 := 0.0058 * Ln(R/t) + 0.2269;A0 := B00*sqrt(a/t) + B01*(a/t) + B02;
     A1 := B10*sqrt(a/t) + B11*(a/t) + B12;
     A2 := B20*sqrt(a/t) + B21*(a/t) + B22;
     Fb := A0*sqrt(a/c) + A1*(a/c) + A2;Result := sigmaB*Fb*sqrt(Fi*t); end 
    else 
     Result := 0;end; 
///------------TUB_SELDI_IP----for Deepest point -----------------/// 
function TKI.TUB_SELDI_IP(AStructure: TStructure; APhi: Real): Real; 
var Ro, Ri, t : Real; // Pipe dimension<br>twoC, c, a : Real; // Crack size
     twoC, c, a : Real;<br>IP : Real;
     IP : Real; // Load : Internal pressure
     sigmaH : Real; // Stress<br>alpha : Real;
                : Real;
     F, Fs : Real; // Shape factor<br>KI : Real; // Stress inten
                 : Real; // Stress intensity factor
begin 
 Ri := AStructure.Dimension1;
  Ro := AStructure.Dimension2;
  t = Ro - Ri; twoC := AStructure.GetCCLength; 
  c := twoC/2;
  a := AStructure.GetCCDepth;
   IP := AStructure.GetCInPressure; 
  KI := 0; // initial of stress intensity factor equal zero
  sigmaH := IP*(sqr(Ro) + sqr(Ri))/(sqr(Ro) - sqr(Ri));
  alpha := (a/t)/power(a/c, 0.58);
  F := 0.25 + (0.4759*alpha + 0.1262*sqr(alpha))/
           (power(0.102*(Ri/t) - 0.02, 0.1)); if alpha >= 0.2 then
    begin 
       if APhi = 0 then // Point B : for surface point 
         begin 
          Fs := F*(1.06 + 0.28*sqrt(a/t))*power(a/c, 0.41);KI := signaH*power(Pi*t, 0.5)*Fs; end 
       else if APhi = 90 then // Point A : for maximum deep point 
         begin 
          KI := signaH*power(Pi*t, 0.5)*F;
```

```
 end; 
    end 
   else 
   KI := 0;Result := KI;
end; 
///----------------TUB_SELDI_SD –for deepest point -------------/// 
function TKI.TUB_SELDI_SD(AStructure: TStructure): Real; 
var i,j : integer;
   Ri, Ro, t : Real; \sqrt{2} // Pipe dimension
   twoC, c, a : Real; // Crack size
    alpha : array[0..3] of Real; 
   G : array[0..3] of Real;
   Stress_Coeff: array[0..3] of Real; \frac{1}{2} // Stress coefficient
    GA : array[0..4, 0..6] of Real; 
    GsA : array[0..3, 0..2] of Real; 
                                             // for point near surface 
     SUM : Real; 
    SUMTotal : Real; 
begin 
 Ri := AStructure.Dimension1;
 Ro := AStructure.Dimension2;
  t = Ro - Ri;twoC := AStructure.GetCCLength;
 c := t \text{woC}/2ia := AStructure.GetCCDepth;
 G A [0,0] := 0.00;<br>G A [0,1] := 1.776
 GA[0,1] := 1.7767;<br>GA[0,2] := -2.5975;
          := -2.5975;GA[0,3] := 2.7520;
 GA[0, 4] := -1.3237;
 GA[0,5] := 0.2363;
 GA[0,6] := 0.58;
 GA[1,0] := 0.02;GA[1,1] := 0.5000;
 GA[1,2] := 0.0962;
 GA[1,3] := 0.00;GA[1, 4] := 0.00;GA[1,5] := 0.00;GA[1,6] := 0.58;
 GA[2,0] := 0.00;
 GA[2,1] := 0.1045;
 GA[2,2] := 0.4189;
 GA[2,3] := 0.00;
 GA[2, 4] := 0.00;
 GA[2,5] := 0.00;<br>GA[2,6] := 0.22;
         \vdots = 0.22iGA[3,0] := 0.00;
 GA[3,1] := 0.02038;<br>GA[3,2] := -0.00397;
           := -0.00397; GA[3,3] := 0.42126;
```

```
GA[3, 4] := 0.00;
```

```
G A [3, 5] := 0.00;<br>G A [3, 6] := 0.10;
 GA[3,6] :=
 G A [4, 0] := 0.00;<br>G A [4, 1] := 0.072
 GA[4,1] := 0.07283;<br>GA[4,2] := -0.36006;
            :=-0.36006;GA[4,3] := 0.66883;
 GA[4,4] := 0.00;
 GA[4,5] := 0.00;
 G A [4, 6] := 0.05;
// for point near surface 
  GSA[0,0] := 1.06;GSA[0,1] := 0.28;GSA[0,2] := 0.41;GSA[1,0] := 0.25;GSA[1,1] := 0.20;GSA[1,2] := 0.26;GSA[2,0] := 0.07;
 GSA[2,1] := 0.16;GSA[2,2] := 0.06;GSA[3,0] := 0.085;GSA[3,1] := 0.02;GSA[3,2] := 0.00;SUMTotal := 0;<br>i := 0;\mathbf{i} = 0;
   j := 0; 
  while i <> 4 do
     while j <> 5 do 
       begin 
        Stress Coeff[i] := AStructure.GetStress Coeff[i];
        alpha[i] := (a/t)/power(a/c, GA[j, 6]);<br>if i = 0 then // for i = 0 if i = 0 then // for i = 0 
            begin 
             if not (a/c < 0.2) and (alpha[i] > 2) then
                begin 
                  G[i] := GA[j, 0] + (GA[j, 1]*alpha[i] +GA[j,2]*power(alpha[i],2)+GA[j,3]*power(alpha[i],3) +
                           GA[j,4]*power(alpha[i],4) +GA[j,5]*power(alpha[i],5)) /
                           power((0.102*(Ri/t) - 0.02), 0.05) end 
              else 
                begin 
                  G[i] := GA[1,0] + (GA[1,1]*alpha[i] +GA[1,2]*power(alpha[i],2)+GA[1,3]*power(alpha[i],3) +
                           GA[1,4]*power(alpha[i],4) +
                           GA[1,5]*power(alpha[i],5)) /
                            power((0.102*(Ri/t) - 0.02),0.05); 
                end; 
             j := 1; end 
         else // for i <> 0
```

```
 begin 
            G[i] := GA[j,0] + (GA[j,1]*alpha[i] +GA[j,2]*power(alpha[i],2) +GA[j,3]*power(alpha[i],3) +G A[j,4] * power(alpha[j],4) +GA[j,5]*power(alpha[i],5)) /
                     power((0.102*(Ri/t) - 0.02), 0.05); end; 
         SUM := Stress_Coeff[i]*G[i]; 
         SUMTotal := SUMTotal + SUM; 
        i := i + 1;<br>j := j + 1;:= j + 1; end; 
     Result := sqrt(Pi*t)*SUMToTal; 
end; 
end.
```
## **ค.19 ซอรสโคดของคลาส FAD**

```
unit R6FADU; 
interface 
Uses Math, StructureU; 
type 
   TR6FAD = class(TObject) 
   private 
   public 
     function GetFADName: string; 
     function GetKrFAD(Secder: TObject; ALr: Real; 
                         AStructure: TStructure): Real; 
                         virtual; abstract; 
   end; 
   TOption1 = class(TR6FAD) 
   public 
     function GetKrFAD(Secder: TObject; ALr: Real; 
                         AStructure: TStructure): Real; 
                         override; 
   end; 
   TOption2 = class(TR6FAD) 
   public 
     function GetKrFAD(Sender: TObject; ALr: Real; 
                         AStructure: TStructure): Real; 
                         override; 
   end; 
implementation 
uses AssessmentU; // Call back 
\{ TR6FAD \}function TR6FAD.GetFADName: string; 
begin 
   Result := self.ClassName; 
   Delete(Result,1,1); 
end; 
{ TOption1 } 
function TOption1.GetKrFAD(Secder: TObject; ALr: Real; 
                              AStructure: TStructure): Real; 
begin 
  Result := (1 - 0.14*ALr*ALr)*(0.3 + 0.7*Exp(-0.65*Power(ALr,6)))<br>d;
end; 
{ TOption2 } 
function TOption2.GetKrFAD(Sender: TObject; ALr: Real; 
             AStructure: TStructure): Real;<br>
: Real;
var E, Sy
```

```
 StrainRef: Real; 
begin 
            := AStructure.GetSE;
  Sy := AStructure.GetSy;
   StrainRef := (Sender as TAssessment).GetStrainRef(ALr); 
  Result := power((E*StrainRef/(ALr*Sy)) +
               (power(ALr,3)*Sy/(2*E*StrainRef)), -1/2);end;
```
**end.**

# **ค.20 ซอรสโคดของคลาส crackGrowth**

```
unit CrackGrowthU; 
interface 
uses Math, StructureU; 
type 
   TCrackGrowth = class(TObject) 
   private 
   Protected 
   public 
     function GetLoop: integer; virtual; abstract; 
     function GetDa(AStructure: TStructure; ADeltaKI: Real): Real; 
                                       virtual; abstract; 
     function GetDc(AStructure: TStructure; ADeltaKI: Real): Real; 
                                       virtual; abstract; 
     function GetMechanism : string;
     function GetNODirector: integer; virtual; abstract; 
   end; 
   TFatigue = class(TCrackGrowth) 
   private 
     FNoCycle : integer; 
     FNoDirector: integer; 
   public 
     constructor create(ALoop, ADirector: integer); 
     function GetLoop : integer; override; 
     function GetNODirector : integer; override; 
     function GetDa(AStructure: TStructure; ADeltaKI: Real): 
                        Real; override; 
     function GetDc(AStructure: TStructure; ADeltaKI: Real): 
                        Real; override;
   end; 
implementation 
{ TFatigue } 
constructor TFatigue.create(ALoop, ADirector: integer); 
begin 
   FNoCycle := ALoop; 
   FNoDirector := ADirector; 
end; 
function TFatigue.GetDa(AStructure: TStructure; ADeltaKI: 
                         Real): Real; 
var C : Real; 
     m : Real; 
     da : Real; 
begin 
  C := AStructure.GetCoeffC;
  m := AStructure.GetExponentM;
  da := C*Power(ADeltAKI/1E06.m);
```
```
Result := da;
end; 
function TFatigue.GetDc(AStructure: TStructure; ADeltaKI: 
                         Real): Real; 
var C : Real; 
     m : Real; 
    dc : Real; 
begin 
 C := AStructure.GetCoeffC;
 m := AStructure.GetExponentM;
  dc := power(0.9,m)*C*Power(ADeltaKI/1E06,m); 
  Result := dc;
end; 
function TFatigue.GetLoop: integer; 
begin 
  Result := FNoCycle;
end; 
function TFatigue.GetNODirector: integer;
begin 
   Result := FNoDirector; 
end; 
{ TCrackGrowth } 
function TCrackGrowth.GetMechanism: string; 
begin 
 Result := Self.ClassName; Delete(Result,1,1); 
end; 
end.
```
## **ค.21ซอรสโคดของคลาส constitutive**

```
unit ConstitutiveU; 
interface 
Uses Math, StructureU; 
type 
   TConstitutive = class(TObject) 
   private 
    FSy : Real;
     FSU : Real; 
    FSE : Real;<br>FAlpha : Real;
             Real;
     FExponentN: Real; 
   public 
     constructor Create(AStructure: TStructure); 
     function GetStrainRef_Romberg(ALr: Real): Real; 
   end; 
implementation 
{ TConstitutive } 
constructor TConstitutive.Create(AStructure: TStructure); 
begin 
  FSy := AStructure.GetSy;<br>FSu := AStructure.GetSu;
  FSu := AStructure.GetSu;<br>FSE := AStructure.GetSE;
              := AStructure.GetSE;
   FAlpha := AStructure.GetAlpha; 
   FExponentN := AStructure.GetExponentN; 
end; 
function TConstitutive.GetStrainRef_Romberg(ALr: Real): Real; 
var 
      StrainO : Real; 
      StressO : Real; 
begin 
  StressO := FSy;
  StrainO := StressO/FSE;
   Result := StrainO*((ALr*FSy/StressO) + 
                  (FAlpha*power(ALr*FSy/StressO,FExponentN))); 
end; 
end.
```
## **ประวัติผูเขียนวิทยานิพนธ**

นายเนติพันธ์ พุทธรักษ์ <mark>เกิดเมื่อวันที่ 14</mark> เมษายน **2524** ที่อำเภอพระพรหม จังหวัด ื่ นครศรีธรรมราช สำเร็จการ<mark>ศึกษาปริญญาวิศวกรรมศาส</mark>ตรบัณฑิต จากภาควิศวกรรมเครื่องกล ื่ คณะวิศวกรรมศาสตร์ มหาวิทยาลัยเทคโนโลยีพร<mark>ะจอมเกล้าธนบุ</mark>รี เมื่อปีการศึกษา **2547** และเข้า ื่ ศึกษาต่อในหลักสูตรวิ<mark>ศวกรรมศาสตร</mark>มหาบัณฑิต <mark>ที่ภาควิชาวิศ</mark>วกรรมเครื ี่ ื่ จุฬาลงกรณ์ มหาวิทยาลัยเมื่อปีก<mark>ารศึกษา 2548</mark> ื่

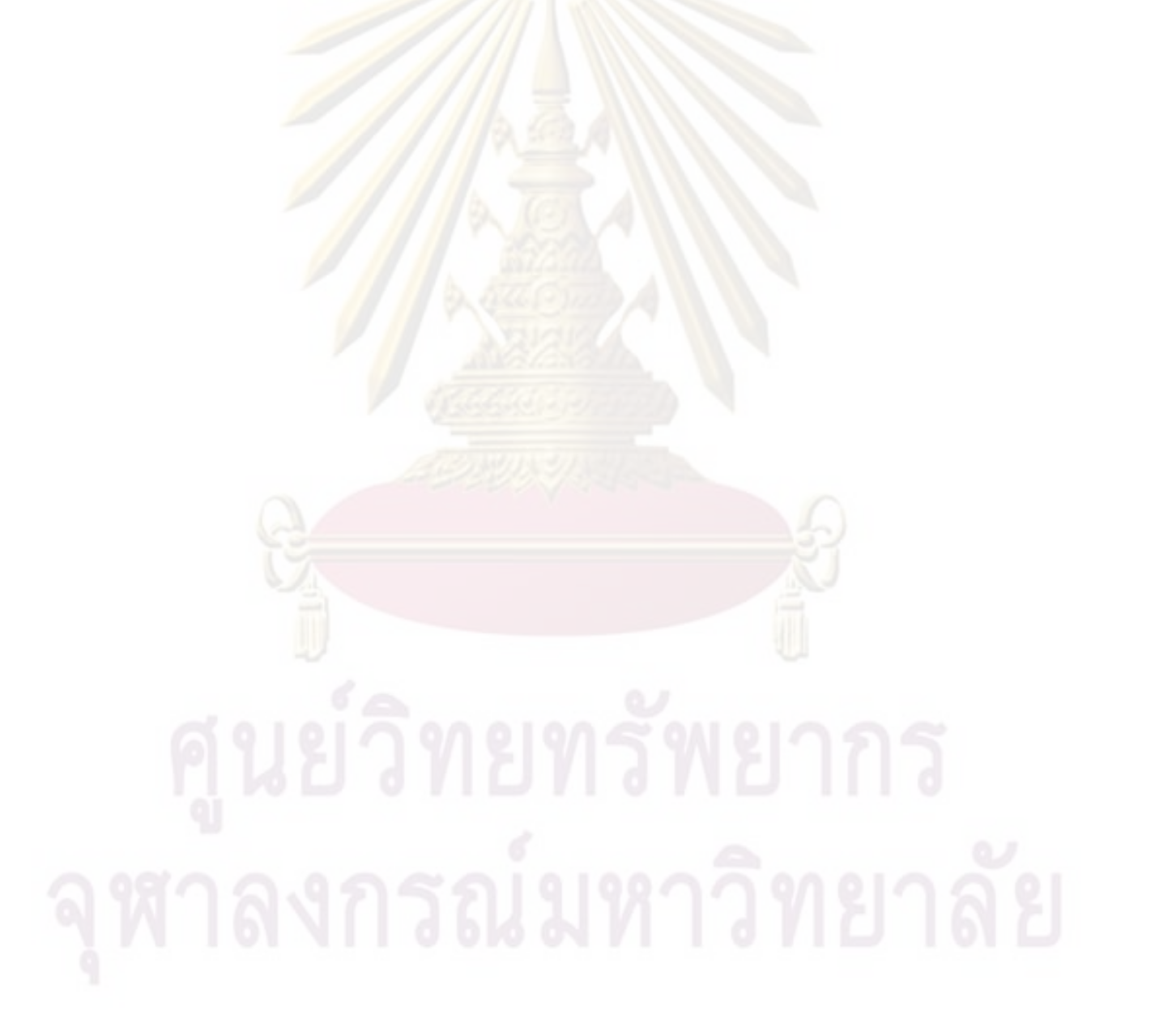